IBM XL C/C++ for AIX, V12.1

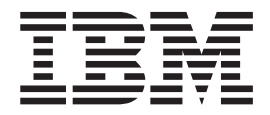

# Compiler Reference

*Version 12.1*

IBM XL C/C++ for AIX, V12.1

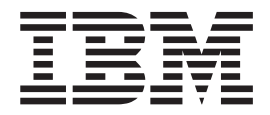

# Compiler Reference

*Version 12.1*

**Note**

Before using this information and the product it supports, read the information in ["Notices" on page 619.](#page-636-0)

#### **First edition**

This edition applies to IBM XL C/C++ for AIX, V12.1 (Program 5765-J02; 5725-C72) and to all subsequent releases and modifications until otherwise indicated in new editions. Make sure you are using the correct edition for the level of the product.

#### **© Copyright IBM Corporation 1996, 2012.**

US Government Users Restricted Rights – Use, duplication or disclosure restricted by GSA ADP Schedule Contract with IBM Corp.

# **Contents**

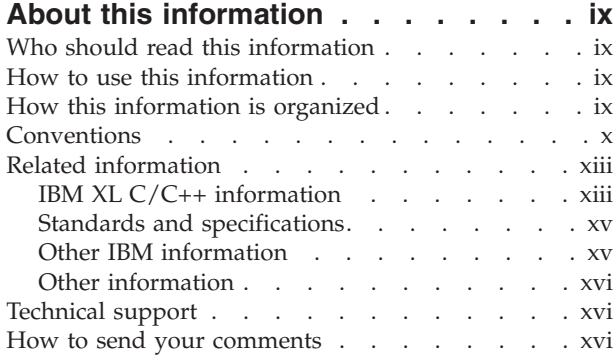

# **[Chapter 1. Compiling and linking](#page-18-0)**

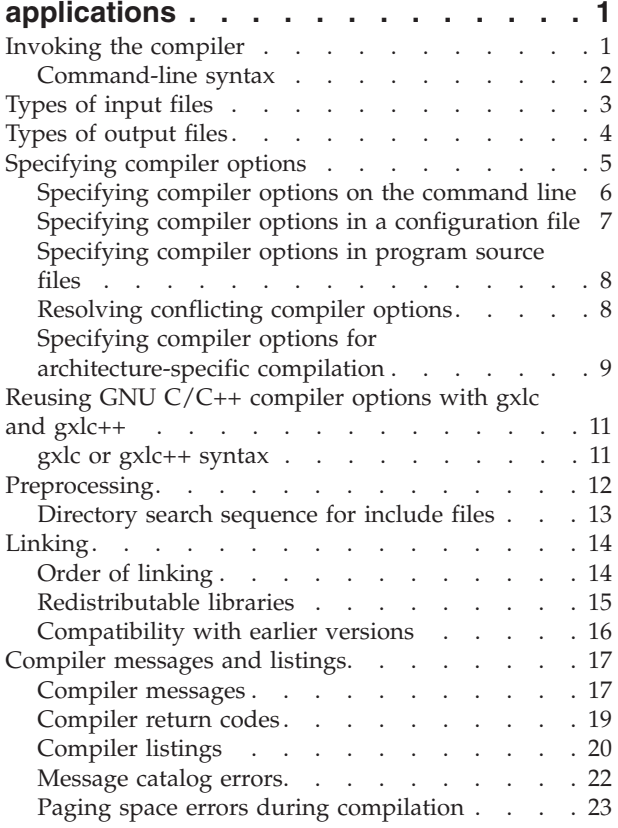

## **[Chapter 2. Configuring compiler](#page-42-0)**

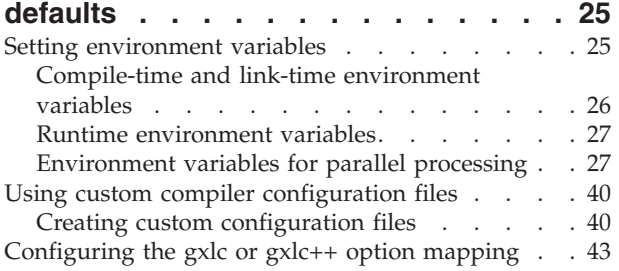

## **[Chapter 3. Tracking and reporting](#page-64-0)**

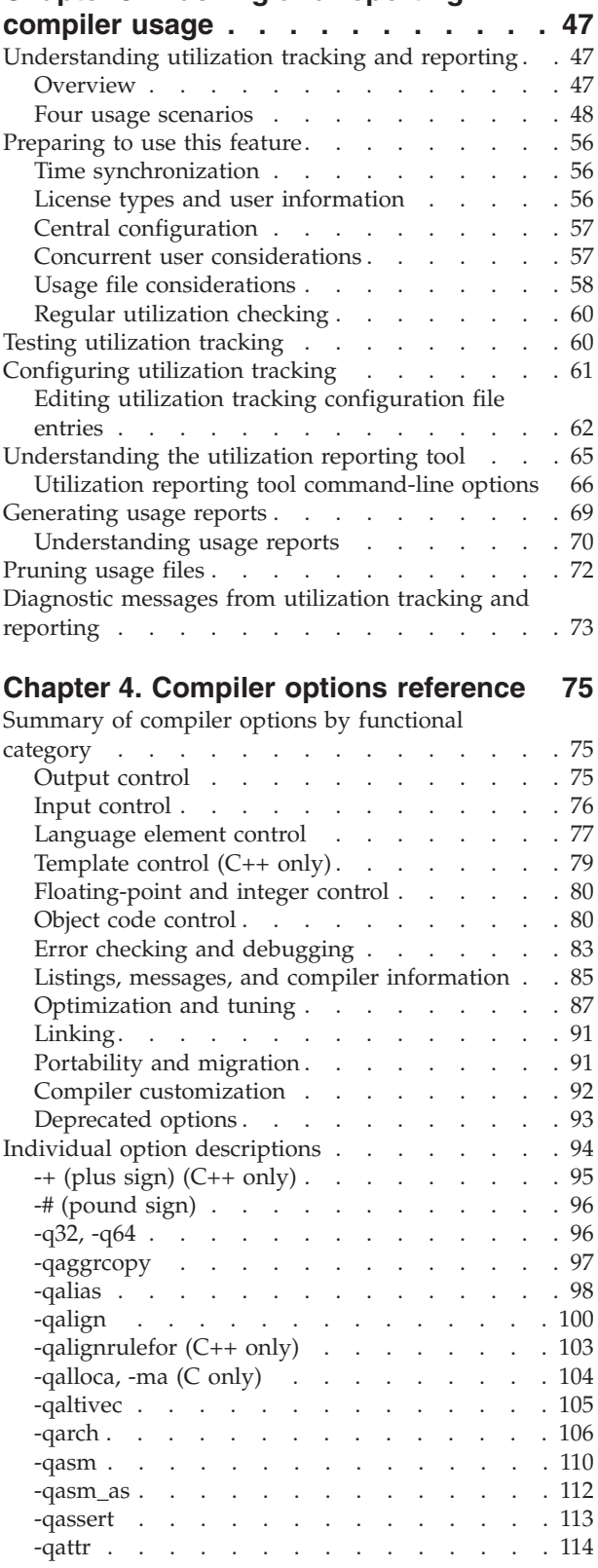

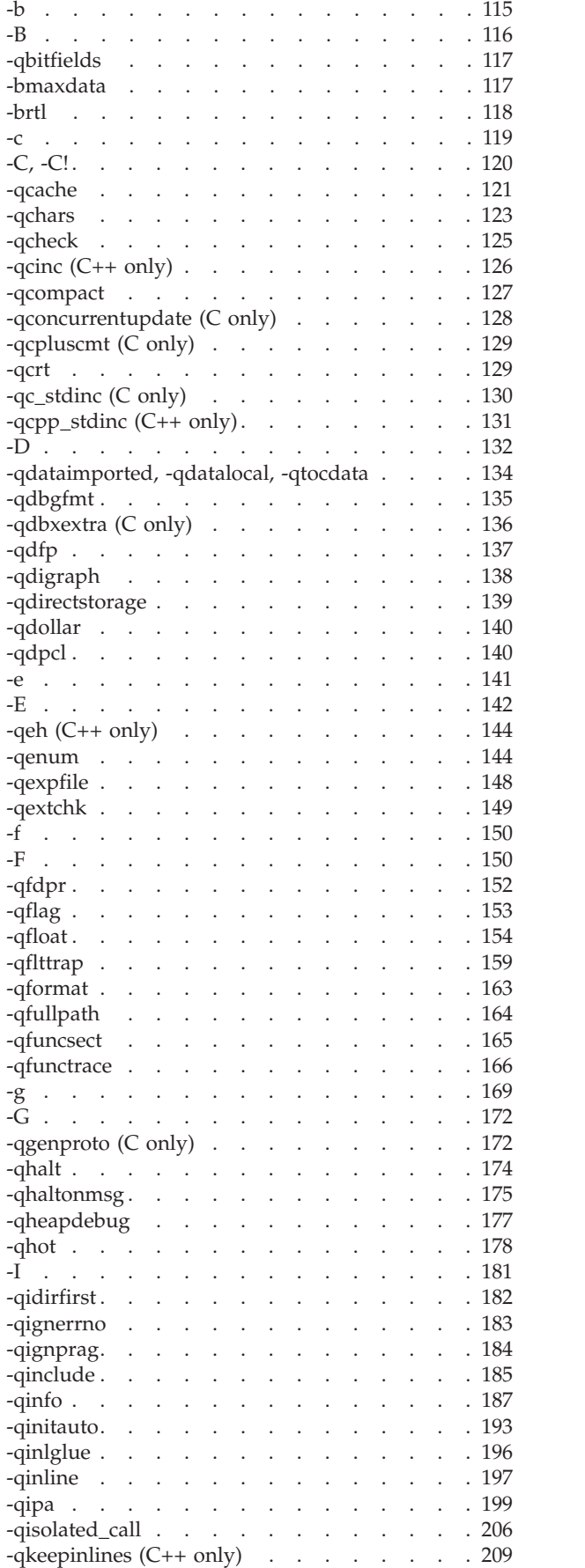

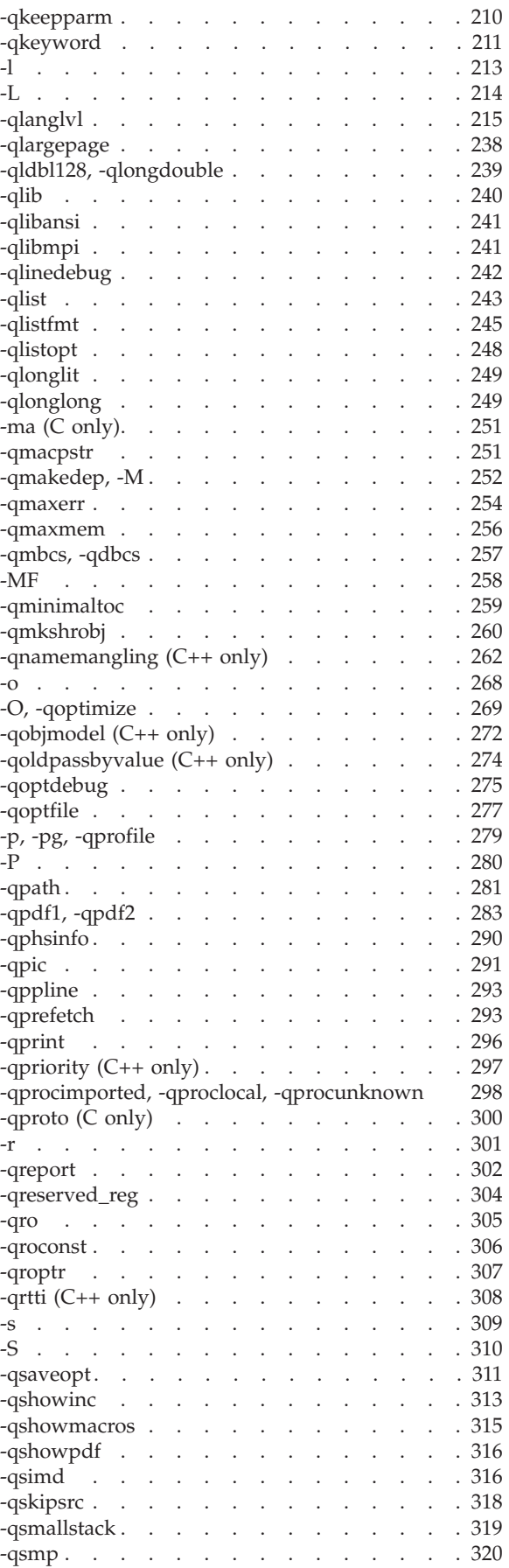

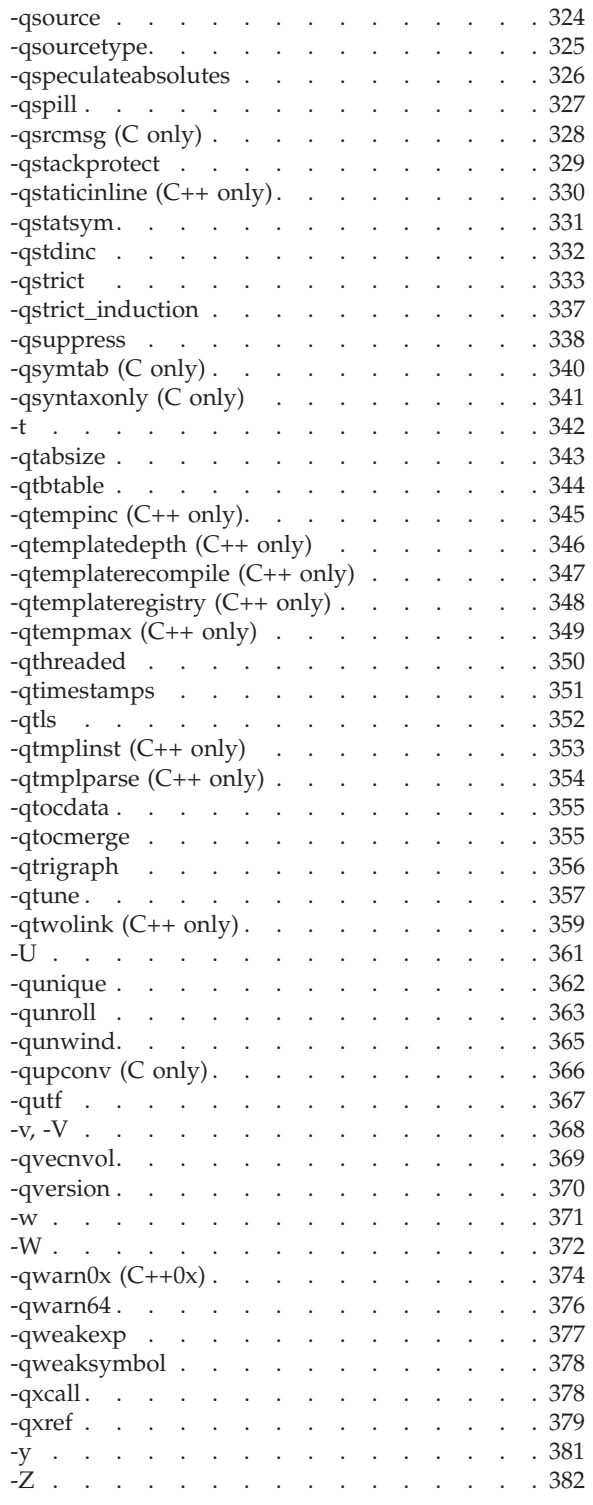

# **[Chapter 5. Compiler pragmas](#page-400-0)**

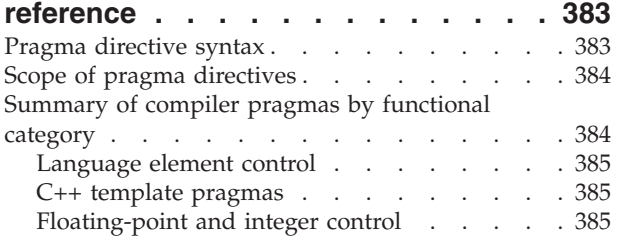

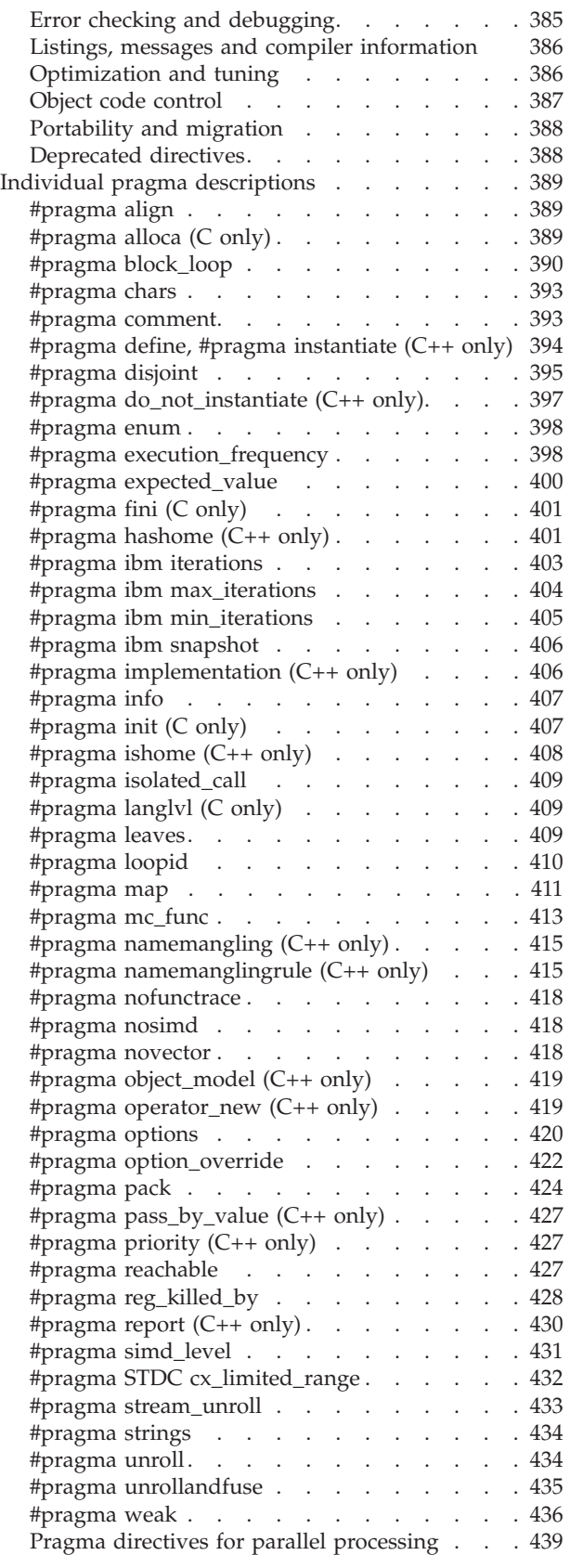

# **[Chapter 6. Compiler predefined](#page-480-0)**

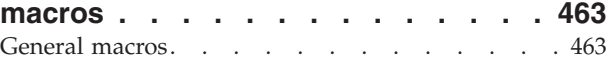

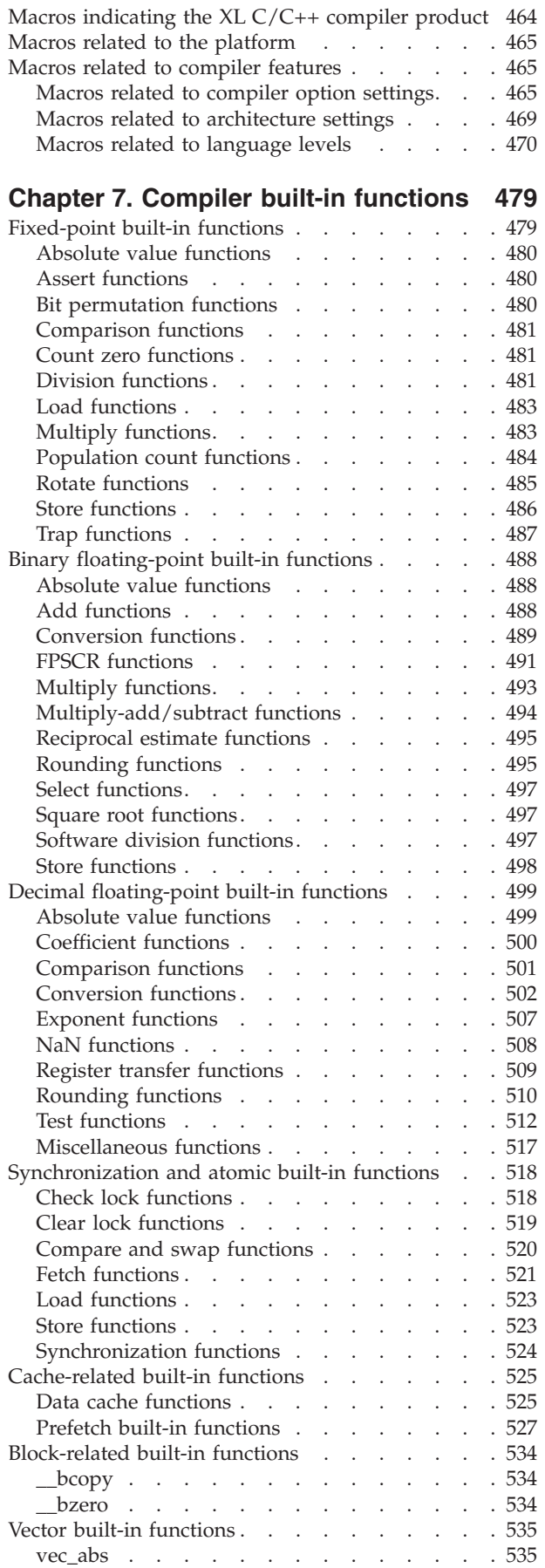

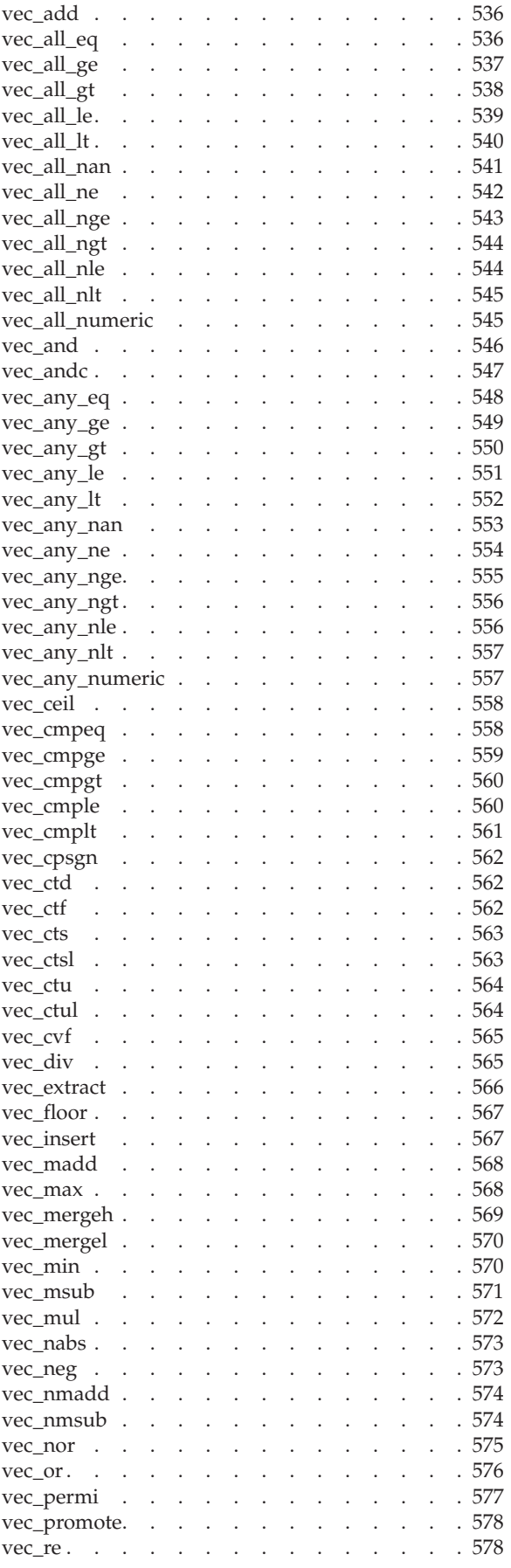

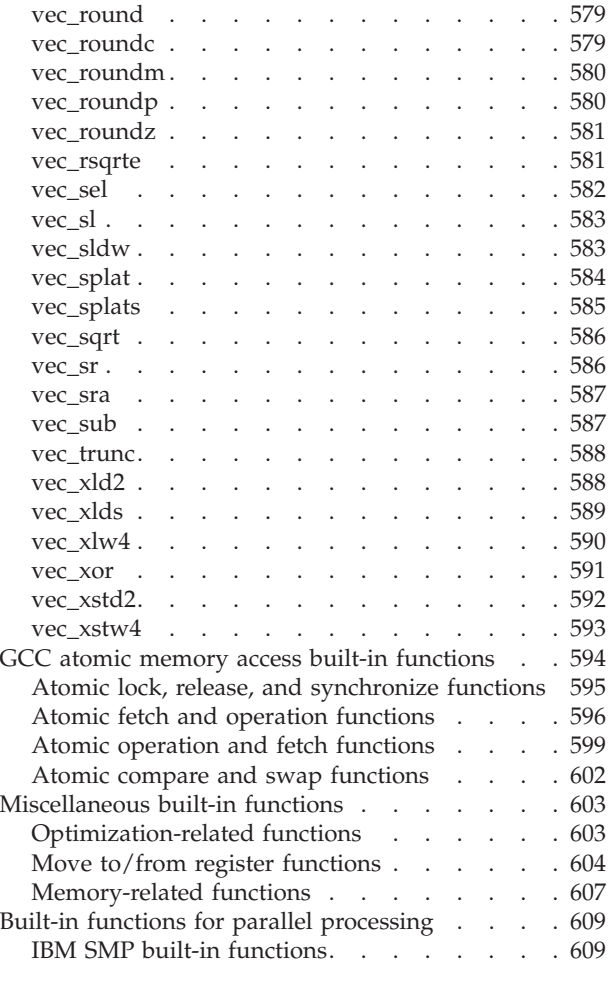

#### **[Chapter 8. OpenMP runtime functions](#page-628-0) [for parallel processing](#page-628-0) . . . . . . . [611](#page-628-0)**

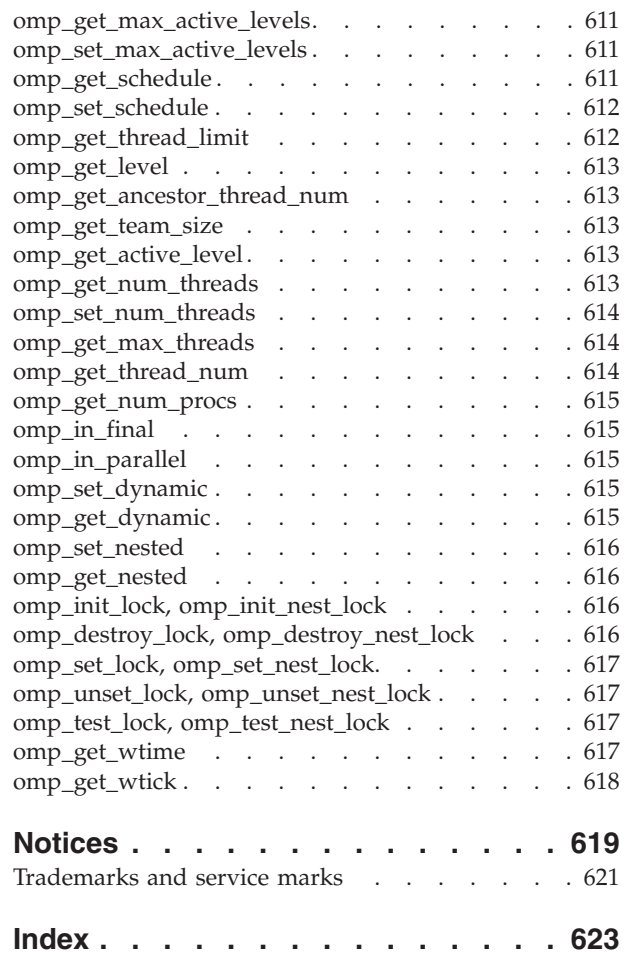

# <span id="page-10-0"></span>**About this information**

This information is a reference for the IBM<sup>®</sup> XL C/C++ for AIX<sup>®</sup>, V12.1 compiler. Although it provides information on compiling and linking applications written in C and C++, it is primarily intended as a reference for compiler command-line options, pragma directives, predefined macros, built-in functions, environment variables, and error messages and return codes.

## **Who should read this information**

This information is for experienced C or C++ developers who have some familiarity with the XL  $C/C++$  compilers or other command-line compilers on UNIX operating systems. It assumes thorough knowledge of the C or C++ programming language, and basic knowledge of operating system commands. Although this information is intended as a reference guide, programmers new to  $XL C/C++$  can still find information in it on the capabilities and features unique to the XL  $C/C++$  compiler.

## **How to use this information**

Unless indicated otherwise, all of the text in this reference pertains to both C and C++ languages. Where there are differences between languages, these are indicated through qualifying text and icons, as described in ["Conventions" on page x.](#page-11-0)

Throughout this information, the **xlc** and **xlc++** command invocations are used to describe the actions of the compiler. You can, however, substitute other forms of the compiler invocation command if your particular environment requires it, and compiler option usage will remain the same unless otherwise specified.

While this information covers topics on configuring the compiler environment, and compiling and linking C or  $C_{++}$  applications using XL  $C/C_{++}$  compiler, it does not include the following topics:

- Compiler installation: see the *XL C/C++ Installation Guide*.for information on installing XL C/C++.
- v The C or C++ programming languages: see the *XL C/C++ Language Reference* for information on the syntax, semantics, and IBM implementation of the C or C++ programming languages.
- v Programming topics: see the *XL C/C++ Optimization and Programming Guide* for detailed information on developing applications with  $XL C/C++$ , with a focus on program portability and optimization.

# **How this information is organized**

[Chapter 1, "Compiling and linking applications," on page 1](#page-18-0) discusses topics related to compilation tasks, including invoking the compiler, preprocessor, and linker; types of input and output files; different methods for setting include file path names and directory search sequences; different methods for specifying compiler options and resolving conflicting compiler options; how to reuse GNU C/C++ compiler options through the use of the compiler utilities **gxlc** and **gxlc++**; and compiler listings and messages.

<span id="page-11-0"></span>[Chapter 2, "Configuring compiler defaults," on page 25](#page-42-0) discusses topics related to setting up default compilation settings, including setting environment variables, customizing the configuration file, and customizing the **gxlc** and **gxlc++** option mappings.

[Chapter 3, "Tracking and reporting compiler usage," on page 47](#page-64-0) discusses topics related to tracking compiler utilization. This chapter provides information that helps you to detect whether compiler utilization exceeds your floating user license entitlements.

[Chapter 4, "Compiler options reference," on page 75](#page-92-0) begins with a summary of options according to functional category, which allows you to look up and link to options by function; and includes individual descriptions of each compiler option sorted alphabetically.

[Chapter 5, "Compiler pragmas reference," on page 383](#page-400-0) begins with a summary of pragma directives according to functional category, which allows you to look up and link to pragmas by function; and includes individual descriptions of pragmas sorted alphabetically, including OpenMP and SMP directives.

[Chapter 6, "Compiler predefined macros," on page 463](#page-480-0) provides a list of compiler macros according to category.

[Chapter 7, "Compiler built-in functions," on page 479](#page-496-0) contains individual descriptions of XL C/C++ built-in functions for Power® architectures, categorized by their functionality.

# **Conventions**

## **Typographical conventions**

The following table explains the typographical conventions used in the IBM XL C/C++ for AIX, V12.1 information.

| <b>Typeface</b> | <b>Indicates</b>                                                                                                    | Example                                                                                                    |
|-----------------|----------------------------------------------------------------------------------------------------|----------------------------------------------------------------------------------------------------|
| bold            | Lowercase commands, executable<br>names, compiler options, and<br>directives.                                                                | The compiler provides basic<br>invocation commands, xlc and xlC<br>$(xlc++)$ , along with several other<br>compiler invocation commands to<br>support various C/C++ language<br>levels and compilation environments. |
| italics         | Parameters or variables whose<br>actual names or values are to be<br>supplied by the user. Italics are<br>also used to introduce new terms.  | Make sure that you update the size<br>parameter if you return more than<br>the size requested.                                                                                                    |
| underlining     | The default setting of a parameter<br>of a compiler option or directive.                                                                     | nomaf $\mid$ maf                                                                                                    |
| monospace       | Programming keywords and<br>library functions, compiler builtins,<br>examples of program code,<br>command strings, or user-defined<br>names. | To compile and optimize<br>myprogram.c, enter: xlc myprogram.c<br>$-03.$                                                                                                    |

*Table 1. Typographical conventions*

# **Qualifying elements (icons)**

Most features described in this information apply to both C and C++ languages. In descriptions of language elements where a feature is exclusive to one language, or where functionality differs between languages, this information uses icons to delineate segments of text as follows:

*Table 2. Qualifying elements*

| Qualifier/Icon                                           | Meaning                                                                                                    |
|----------------------------------------------------------|----------------------------------------------------------------------------------------------------|
| C only, or C only begins<br>$\mathbf{c}$<br>$\mathbf{c}$ | The text describes a feature that is supported in the C language<br>only; or describes behavior that is specific to the C language.          |
| C only ends                                              |                                                                                                    |
| $C++$ only, or $C++$ only<br>begins<br>$C++$<br>$C++$    | The text describes a feature that is supported in the C++<br>language only; or describes behavior that is specific to the $C++$<br>language. |
| $C++$ only ends                                          |                                                                                                    |
| IBM extension begins<br><b>IBM</b><br><b>IBM</b>         | The text describes a feature that is an IBM extension to the<br>standard language specifications.                                            |
| IBM extension ends                                       |                                                                                                    |
| C1X, or C1X begins<br>C1X<br>C1X                         | The text describes a feature that is introduced into standard C<br>as part of C1X.                                                           |
| $C1X$ ends                                               |                                                                                                    |
| $C++0x$ , or $C++0x$ begins<br>$C++0x$<br>$C++0x$        | The text describes a feature that is introduced into standard<br>$C++$ as part of $C++0x$ .                                                  |
| $C++0x$ ends                                             |                                                                                                    |

## **Syntax diagrams**

Throughout this information, diagrams illustrate XL C/C++ syntax. This section will help you to interpret and use those diagrams.

• Read the syntax diagrams from left to right, from top to bottom, following the path of the line.

The ► → symbol indicates the beginning of a command, directive, or statement. The  $\longrightarrow$  symbol indicates that the command, directive, or statement syntax is

continued on the next line.

The  $\blacktriangleright$  symbol indicates that a command, directive, or statement is continued from the previous line.

The → symbol indicates the end of a command, directive, or statement.

Fragments, which are diagrams of syntactical units other than complete commands, directives, or statements, start with the | → symbol and end with the  $-\sqrt{\frac{1}{\text{symbol}}\}$ 

• Required items are shown on the horizontal line (the main path):

```
\rightarrow -keyword-required argument-
```
 $\blacktriangleright$ 

 $\blacktriangleright$ 

 $\blacktriangleright$ 

• Optional items are shown below the main path:

```
\rightarrowkeyword-
               optional_argument
```
v If you can choose from two or more items, they are shown vertically, in a stack. If you *must* choose one of the items, one item of the stack is shown on the main path.

```
\rightarrow -keyword required argument1-
              required_argument2
```
If choosing one of the items is optional, the entire stack is shown below the main path.

 $\rightarrow$ keyword-

*optional\_argument1 optional\_argument2*

v An arrow returning to the left above the main line (a repeat arrow) indicates that you can make more than one choice from the stacked items or repeat an item. The separator character, if it is other than a blank, is also indicated:

$$
\begin{array}{c}\n \begin{array}{c}\n \uparrow \\
 \hline\n \end{array}\n \end{array}
$$

v The item that is the default is shown above the main path.

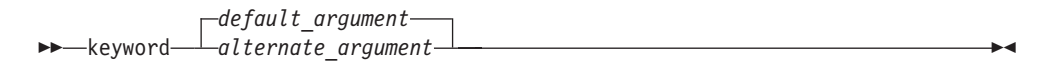

- v Keywords are shown in nonitalic letters and should be entered exactly as shown.
- v Variables are shown in italicized lowercase letters. They represent user-supplied names or values.
- v If punctuation marks, parentheses, arithmetic operators, or other such symbols are shown, you must enter them as part of the syntax.

#### **Sample syntax diagram**

The following syntax diagram example shows the syntax for the **#pragma comment** directive.

<span id="page-14-0"></span>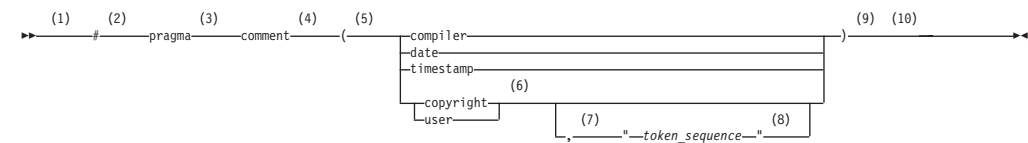

#### **Notes:**

- 1 This is the start of the syntax diagram.
- 2 The symbol # must appear first.
- 3 The keyword pragma must appear following the # symbol.
- 4 The name of the pragma comment must appear following the keyword pragma.
- 5 An opening parenthesis must be present.
- 6 The comment type must be entered only as one of the types indicated: compiler, date, timestamp, copyright, or user.
- 7 A comma must appear between the comment type copyright or user, and an optional character string.
- 8 A character string must follow the comma. The character string must be enclosed in double quotation marks.
- 9 A closing parenthesis is required.

10 This is the end of the syntax diagram. The following examples of the **#pragma comment** directive are syntactically correct according to the diagram shown above:

```
#pragma comment(date)
#pragma comment(user)
#pragma comment(copyright,"This text will appear in the module")
```
## **Examples in this information**

The examples in this information, except where otherwise noted, are coded in a simple style that does not try to conserve storage, check for errors, achieve fast performance, or demonstrate all possible methods to achieve a specific result.

The examples for installation information are labelled as either *Example* or *Basic example*. *Basic examples* are intended to document a procedure as it would be performed during a basic, or default, installation; these need little or no modification.

## **Related information**

The following sections provide related information for XL C/C++:

# **IBM XL C/C++ information**

XL C/C++ provides product information in the following formats:

• README files

README files contain late-breaking information, including changes and corrections to the product information. README files are located by default in the XL C/C++ directory and in the root directory of the installation CD.

• Installable man pages

Man pages are provided for the compiler invocations and all command-line utilities provided with the product. Instructions for installing and accessing the man pages are provided in the *IBM XL C/C++ for AIX, V12.1 Installation Guide*.

• Information center

The information center of searchable HTML files can be launched on a network and accessed remotely or locally. Instructions for installing and accessing the online information center are provided in the *IBM XL C/C++ for AIX, V12.1 Installation Guide*.

The information center is viewable on the web at [http://](http://publib.boulder.ibm.com/infocenter/comphelp/v121v141/index.jsp) [publib.boulder.ibm.com/infocenter/comphelp/v121v141/index.jsp.](http://publib.boulder.ibm.com/infocenter/comphelp/v121v141/index.jsp)

PDF documents

PDF documents are located by default in the /usr/vacpp/doc/*LANG*/pdf/ directory, where *LANG* is one of en\_US, zh\_CN, or ja\_JP. The PDF files are also available on the web at [http://www.ibm.com/software/awdtools/xlcpp/aix/](http://www.ibm.com/software/awdtools/xlcpp/aix/library/) [library/.](http://www.ibm.com/software/awdtools/xlcpp/aix/library/)

The following files comprise the full set of  $XL C/C++$  product information:

*Table 3. XL C/C++ PDF files*

| Document title                                                                        | PDF file<br>name | Description                                                                                                    |  |
|---------------------------------------------------------------------------------------|------------------|----------------------------------------------------------------------------------------------------|--|
| IBM XL C/C++ for AIX,<br>V12.1 Installation Guide,<br>GC14-7329-00                    | install.pdf      | Contains information for installing XL C/C++<br>and configuring your environment for basic<br>compilation and program execution.                                                                                                    |  |
| Getting Started with IBM<br>XL C/C++ for AIX, V12.1,<br>SC14-7328-00                  | getstart.pdf     | Contains an introduction to the XL $C/C++$<br>product, with information on setting up and<br>configuring your environment, compiling and<br>linking programs, and troubleshooting<br>compilation errors.                                                |  |
| IBM XL C/C++ for AIX,<br>V12.1 Compiler Reference,<br>SC14-7330-00                    | compiler.pdf     | Contains information about the various<br>compiler options, pragmas, macros,<br>environment variables, and built-in functions,<br>including those used for parallel processing.                                                                         |  |
| IBM XL C/C++ for AIX,<br>V12.1 Language Reference,<br>SC14-7331-00                    | langref.pdf      | Contains information about the $C$ and $C_{++}$<br>programming languages, as supported by IBM,<br>including language extensions for portability<br>and conformance to nonproprietary standards.                                                         |  |
| IBM XL C/C++ for AIX,<br>V12.1 Optimization and<br>Programming Guide,<br>SC14-7332-00 | proguide.pdf     | Contains information on advanced<br>programming topics, such as application<br>porting, interlanguage calls with Fortran code,<br>library development, application optimization<br>and parallelization, and the XL C/C++<br>high-performance libraries. |  |
| Standard C++ Library<br>Reference, SC14-7333-00                                       | standlib.pdf     | Contains reference information about the<br>standard C++ runtime libraries and headers.                                                                                                    |  |
| C/C++ Legacy Class<br>Libraries Reference,<br>SC09-7652-00                            | legacy.pdf       | Contains reference information about the USL<br>I/O Stream Library and the Complex<br>Mathematics Library.                                                                                                    |  |

To read a PDF file, use the Adobe Reader. If you do not have the Adobe Reader, you can download it (subject to license terms) from the Adobe website at [http://www.adobe.com.](http://www.adobe.com)

More information related to XL C/C++ including IBM Redbooks<sup>®</sup> publications, white papers, tutorials, and other articles, is available on the web at:

<span id="page-16-0"></span><http://www.ibm.com/software/awdtools/xlcpp/aix/library/>

For more information about boosting performance, productivity, and portability, see the C/C++ café at [http://www.ibm.com/software/rational/cafe/community/](http://www.ibm.com/software/rational/cafe/community/ccpp) [ccpp.](http://www.ibm.com/software/rational/cafe/community/ccpp)

# **Standards and specifications**

XL C/C++ is designed to support the following standards and specifications. You can refer to these standards for precise definitions of some of the features found in this information.

- v *Information Technology Programming languages C, ISO/IEC 9899:1990*, also known as *C89*.
- v *Information Technology Programming languages C, ISO/IEC 9899:1999*, also known as *C99*.
- v *Information Technology Programming languages C++, ISO/IEC 14882:1998*, also known as *C++98*.
- v *Information Technology Programming languages C++, ISO/IEC 14882:2003(E)*, also known as *Standard C++*.
- v *Information Technology Programming languages Extensions for the programming language C to support new character data types, ISO/IEC DTR 19769*. This draft technical report has been accepted by the C standards committee, and is available at [http://www.open-std.org/JTC1/SC22/WG14/www/docs/](http://www.open-std.org/JTC1/SC22/WG14/www/docs/n1040.pdf) [n1040.pdf.](http://www.open-std.org/JTC1/SC22/WG14/www/docs/n1040.pdf)
- v *Draft Technical Report on C++ Library Extensions, ISO/IEC DTR 19768*. This draft technical report has been submitted to the C++ standards committee, and is available at [http://www.open-std.org/JTC1/SC22/WG21/docs/papers/2005/](http://www.open-std.org/JTC1/SC22/WG21/docs/papers/2005/n1836.pdf) [n1836.pdf.](http://www.open-std.org/JTC1/SC22/WG21/docs/papers/2005/n1836.pdf)
- *AltiVec Technology Programming Interface Manual*, Motorola Inc. This specification for vector data types, to support vector processing technology, is available at [http://www.freescale.com/files/32bit/doc/ref\\_manual/ALTIVECPIM.pdf.](http://www.freescale.com/files/32bit/doc/ref_manual/ALTIVECPIM.pdf)
- v *Information Technology Programming Languages Extension for the programming language C to support decimal floating-point arithmetic, ISO/IEC WDTR 24732*. This draft technical report has been submitted to the C standards committee, and is available at [http://www.open-std.org/JTC1/SC22/WG14/www/docs/](http://www.open-std.org/JTC1/SC22/WG14/www/docs/n1176.pdf) [n1176.pdf.](http://www.open-std.org/JTC1/SC22/WG14/www/docs/n1176.pdf)
- v *Decimal Types for C++: Draft 4* [http://www.open-std.org/jtc1/sc22/wg21/docs/](http://www.open-std.org/jtc1/sc22/wg21/docs/papers/2006/n1977.html) [papers/2006/n1977.html](http://www.open-std.org/jtc1/sc22/wg21/docs/papers/2006/n1977.html)
- v *ANSI/IEEE Standard for Binary Floating-Point Arithmetic, ANSI/IEEE Std 754-1985*.
- OpenMP Application Program Interface Version 3.1, available at <http://www.openmp.org>

# **Other IBM information**

- v *Parallel Environment for AIX: Operation and Use*
- v The IBM Systems Information Center, at [http://publib.boulder.ibm.com/](http://publib.boulder.ibm.com/infocenter/systems/index.jsp?topic=/com.ibm.aix.doc/doc/base/aixparent.htm) [infocenter/systems/index.jsp?topic=/com.ibm.aix.doc/doc/base/aixparent.htm](http://publib.boulder.ibm.com/infocenter/systems/index.jsp?topic=/com.ibm.aix.doc/doc/base/aixparent.htm) is a resource for AIX information.

You can find the following books for your specific AIX system:

- *AIX Commands Reference, Volumes1-6*
- *Technical Reference: Base Operating System and Extensions, Volumes1&2*
- *AIX National Language Support Guide and Reference*
- <span id="page-17-0"></span>– *AIX General Programming Concepts: Writing and Debugging Programs*
- *AIX Assembler Language Reference*
- v *ESSL for AIX V5.1/ESSL for Linux on POWER V5.1 Guide and Reference* available at the [Engineering and Scientific Subroutine Library \(ESSL\) and Parallel ESSL](http://publib.boulder.ibm.com/infocenter/clresctr/vxrx/topic/com.ibm.cluster.essl.doc/esslbooks.html) web page.

# **Other information**

v *Using the GNU Compiler Collection* available at<http://gcc.gnu.org/onlinedocs>

# **Technical support**

Additional technical support is available from the XL  $C/C++$  Support page at [http://www.ibm.com/software/awdtools/xlcpp/aix/support/.](http://www.ibm.com/software/awdtools/xlcpp/aix/support/) This page provides a portal with search capabilities to a large selection of Technotes and other support information.

If you cannot find what you need, you can send email to compinfo@ca.ibm.com.

For the latest information about XL  $C/C++$ , visit the product information site at [http://www.ibm.com/software/awdtools/xlcpp/aix/.](http://www.ibm.com/software/awdtools/xlcpp/aix/)

## **How to send your comments**

Your feedback is important in helping to provide accurate and high-quality information. If you have any comments about this information or any other XL  $C/C++$  information, send your comments by email to compinfo@ca.ibm.com.

Be sure to include the name of the information, the part number of the information, the version of XL C/C++, and, if applicable, the specific location of the text you are commenting on (for example, a page number or table number).

# <span id="page-18-0"></span>**Chapter 1. Compiling and linking applications**

By default, when you call the XL  $C/C++$  compiler, all of the following phases of translation are performed:

- preprocessing of program source
- compiling and assembling into object files
- linking into an executable

These different translation phases are actually performed by separate executables, which are referred to as compiler *components*. However, you can use compiler options to perform only certain phases, such as preprocessing, or assembling. You can then reinvoke the compiler to resume processing of the intermediate output to a final executable.

The following sections describe how to invoke the  $XL C/C++$  compiler to preprocess, compile and link source files and libraries:

- "Invoking the compiler"
- v ["Types of input files" on page 3](#page-20-0)
- ["Types of output files" on page 4](#page-21-0)
- ["Specifying compiler options" on page 5](#page-22-0)
- v ["Reusing GNU C/C++ compiler options with gxlc and gxlc++" on page 11](#page-28-0)
- ["Preprocessing" on page 12](#page-29-0)
- ["Linking" on page 14](#page-31-0)
- v ["Compiler messages and listings" on page 17](#page-34-0)

# **Invoking the compiler**

Different forms of the  $XL C/C++$  compiler invocation commands support various levels of the C and C++ languages. In most cases, you should use the **xlc** command to compile your C source files, and the **xlc++** command to compile C++ source files. Use **xlc++** to link if you have both C and C++ object files.

You can use other forms of the command if your particular environment requires it. Table 4 lists the different basic commands, with the special versions of each basic command. Special commands are described in [Table 5 on page 2.](#page-19-0)

**Note:** For each invocation command, the compiler configuration file defines default option settings and, in some cases, macros; for information about the defaults implied by a particular invocation, see the /etc/vac.cfg for your system..

| <b>Basic invocations</b> | Description                                                                                                    | Equivalent special<br>invocations                                                |
|--------------------------|----------------------------------------------------------------------------------------------------|----------------------------------------------------------------------------------|
| x c                      | Invokes the compiler for C source files. This command<br>supports all of the ISO C99 standard features, and most<br>IBM language extensions. This invocation is recommended<br>for all applications.                 | xlc_r, xlc_r7, xlc128,<br>xlc128 r, xlc128 r4,<br>xlc128 r7                      |
| c99                      | Invokes the compiler for C source files. This command<br>supports all ISO C99 language features, but does not<br>support IBM language extensions. Use this invocation for<br>strict conformance to the C99 standard. | $c99$ _r, $c99$ _r4, $c99$ _r7,<br>c99_128, c99_128_r,<br>c99_128_r4, c99_128_r7 |

*Table 4. Compiler invocations*

#### <span id="page-19-0"></span>*Table 4. Compiler invocations (continued)*

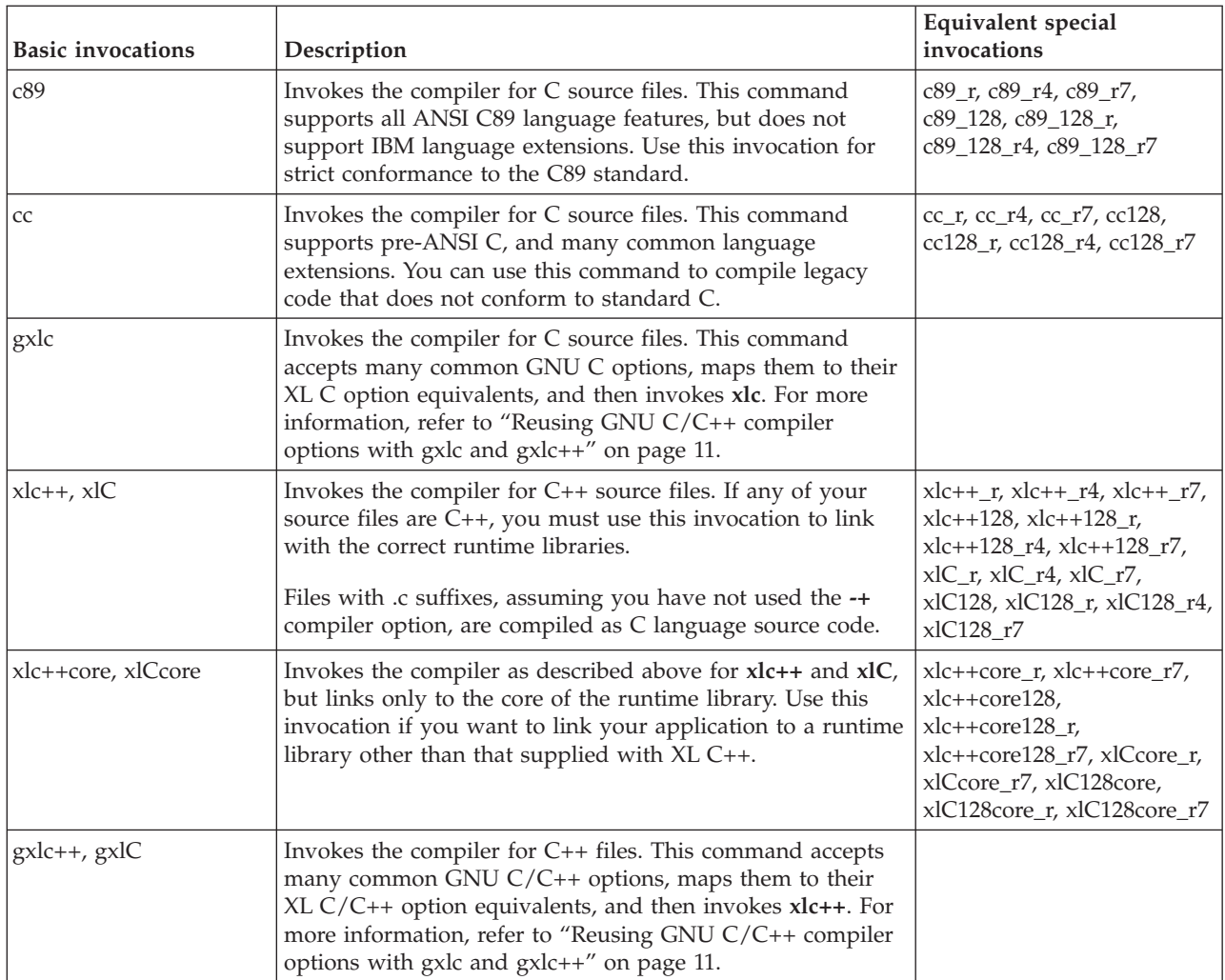

#### *Table 5. Suffixes for special invocations*

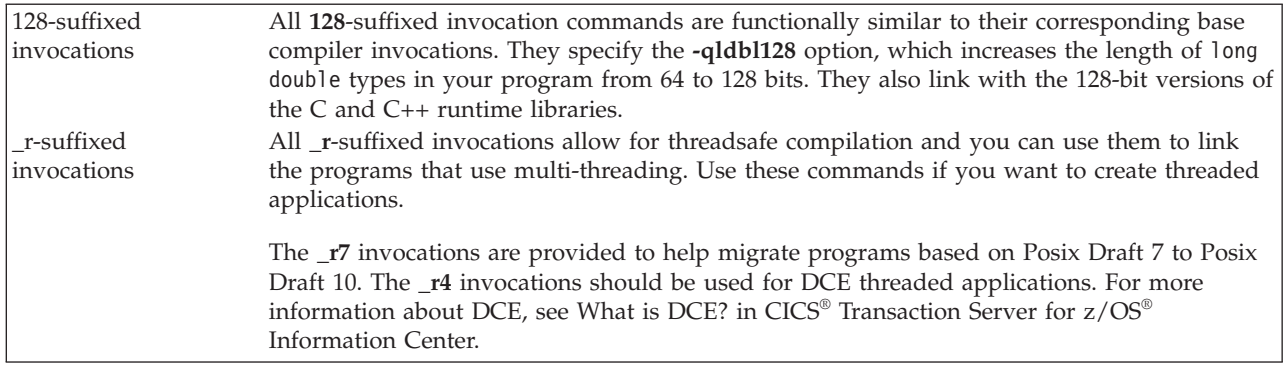

# **Command-line syntax**

You invoke the compiler using the following syntax, where *invocation* can be replaced with any valid XL  $C/C++$  invocation command listed in [Table 4 on page](#page-18-0) [1:](#page-18-0)

<span id="page-20-0"></span>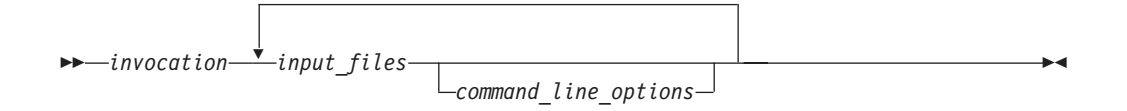

The parameters of the compiler invocation command can be the names of input files, compiler options, and linker options.

Your program can consist of several input files. All of these source files can be compiled at once using only one invocation of the compiler. Although more than one source file can be compiled using a single invocation of the compiler, you can specify only one set of compiler options on the command line per invocation. Each distinct set of command-line compiler options that you want to specify requires a separate invocation.

Compiler options perform a wide variety of functions, such as setting compiler characteristics, describing the object code and compiler output to be produced, and performing some preprocessor functions.

By default, the invocation command calls *both* the compiler and the linker. It passes linker options to the linker. Consequently, the invocation commands also accept all linker options. To compile without linking, use the **-c** compiler option. The **-c** option stops the compiler after compilation is completed and produces as output, an object file *file\_name*.o for each *file\_name*.*nnn* input source file, unless you use the **-o** option to specify a different object file name. The linker is not invoked. You can link the object files later using the same invocation command, specifying the object files without the **-c** option.

#### **Related information**

• "Types of input files"

# **Types of input files**

The compiler processes the source files in the order in which they are displayed. If the compiler cannot find a specified source file, it produces an error message and the compiler proceeds to the next specified file. However, the linker does not run and temporary object files are removed.

By default, the compiler preprocesses and compiles all the specified source files. Although you usually want to use this default, you can use the compiler to preprocess the source file without compiling; see ["Preprocessing" on page 12](#page-29-0) for details.

You can input the following types of files to the XL C/C++ compiler:

#### **C and C++ source files**

These are files containing C or C++ source code.

To use the C compiler to compile a C language source file, the source file must have a .c (lowercase c) suffix, unless you compile with the **-qsourcetype=c** option.

To use the  $C_{++}$  compiler, the source file must have a .C (uppercase C), .cc, .cp, .cpp, .cxx, or .c++ suffix, unless you compile with the **-+** or **-qsourcetype=c++** option.

#### <span id="page-21-0"></span>**Preprocessed source files**

Preprocessed source files have a .i suffix, for example, *file* name.i. The compiler sends the preprocessed source file, *file\_name*.i, to the compiler where it is preprocessed again in the same way as a .c or .C file. Preprocessed files are useful for checking macros and preprocessor directives.

#### **Object files**

Object files must have a .o suffix, for example, *file\_name*.o. Object files, library files, and unstripped executable files serve as input to the linker. After compilation, the linker links all of the specified object files to create an executable file.

#### **Assembler files**

Assembler files must have a .s suffix, for example, *file\_name*.s, unless you compile with the **-qsourcetype=assembler** option. Assembler files are assembled to create an object file.

#### **Unpreprocessed assembler files**

Unpreprocessed assembler files must have a .S suffix, for example, *file\_name*.S, unless you compile with the **-qsourcetype=assembler-withcpp** option. The compiler compiles all source files with a .S extension as if they are assembler language source files that need preprocessing.

#### **Shared library files**

Shared library files generally have a .a suffix, for example, *file\_name*.a, but they can also have a .so suffix, for example, *file\_name*.so.

#### **Unstripped executable files**

Extended Common Object File Format (XCOFF) files that have not been stripped with the operating system **strip** command can be used as input to the compiler. See the **strip** command in the *AIX Commands Reference* and the description of a.out file format in the *AIX Files Reference* for more information.

#### **Related information**

• [Options summary by functional category: Input control](#page-93-1)

## **Types of output files**

You can specify the following types of output files when invoking the XL C/C++ compiler:

#### **Executable files**

By default, executable files are named a.out. To name the executable file something else, use the **-o** *file\_name* option with the invocation command. This option creates an executable file with the name you specify as *file\_name*. The name you specify can be a relative or absolute path name for the executable file.

The format of the a.out file is described in the *[AIX Files Reference](http://publib.boulder.ibm.com/infocenter/pseries/v5r3/index.jsp?topic=/com.ibm.aix.files/doc/aixfiles/XCOFF.htm)*.

#### **Object files**

If you specify the **-c** option, an output object file, *file\_name*.o, is produced for each input file. The linker is not invoked, and the object files are placed in your current directory. All processing stops at the completion of the compilation. The compiler gives object files a .o suffix, for example, *file\_name*.o, unless you specify the **-o** *file\_name* option, giving a different suffix or no suffix at all.

You can link the object files later into a single executable file by invoking the compiler.

#### <span id="page-22-0"></span>**Shared library files**

If you specify the **-qmkshrobj** option, the compiler generates a single shared library file for all input files. The compiler names the output file shr.o, unless you specify the **-o** *file\_name* option, and give the file a .so suffix.

#### **Assembler files**

If you specify the **-S** option, an assembler file, *file\_name*.s, is produced for each input file.

You can then assemble the assembler files into object files and link the object files by reinvoking the compiler.

#### **Preprocessed source files**

If you specify the **-P** option, a preprocessed source file, *file\_name*.i, is produced for each input file.

You can then compile the preprocessed files into object files and link the object files by reinvoking the compiler.

#### **Listing files**

If you specify any of the listing-related options, such as **-qlist** or **-qsource**, a compiler listing file, *file\_name*.lst, is produced for each input file. The listing file is placed in your current directory.

#### **Target files**

If you specify the **-M** or **-qmakedep** option, a target file suitable for inclusion in a makefile, *file\_name*.u is produced for each input file.

#### **Related information**

• [Options summary by functional category: Output control](#page-92-1)

## **Specifying compiler options**

Compiler options perform a wide variety of functions, such as setting compiler characteristics, describing the object code and compiler output to be produced, and performing some preprocessor functions. You can specify compiler options in one or more of the following ways:

- [On the command line](#page-23-1)
- [In a custom configuration file,](#page-24-1) which is a file with a .cfg extension
- [In your source program](#page-25-1)
- [As system environment variables](#page-42-1)
- In a makefile

The compiler assumes default settings for most compiler options not explicitly set by you in the ways listed above.

When specifying compiler options, it is possible for option conflicts and incompatibilities to occur. The XL  $C/C++$  compiler resolves most of these conflicts and incompatibilities in a consistent fashion, as follows:

In most cases, the compiler uses the following order in resolving conflicting or incompatible options:

1. Pragma statements in source code override compiler options specified on the command line.

- <span id="page-23-0"></span>2. Compiler options specified on the command line override compiler options specified as environment variables or in a configuration file. If conflicting or incompatible compiler options are specified in the same command line compiler invocation, the subsequent option in the invocation takes precedence.
- 3. Compiler options specified as environment variables override compiler options specified in a configuration file.
- 4. Compiler options specified in a configuration file, command line or source program override compiler default settings.

Option conflicts that do not follow this priority sequence are described in ["Resolving conflicting compiler options" on page 8.](#page-25-0)

## **Specifying compiler options on the command line**

<span id="page-23-1"></span>Most options specified on the command line override both the default settings of the option and options set in the configuration file. Similarly, most options specified on the command line are in turn overridden by pragma directives, which provide you a means of setting compiler options right in the source file. Options that do not follow this scheme are listed in ["Resolving conflicting compiler](#page-25-0) [options" on page 8.](#page-25-0)

There are two kinds of command-line options:

- v **-q***option\_keyword* (compiler-specific)
- Flag options
- **-q options**

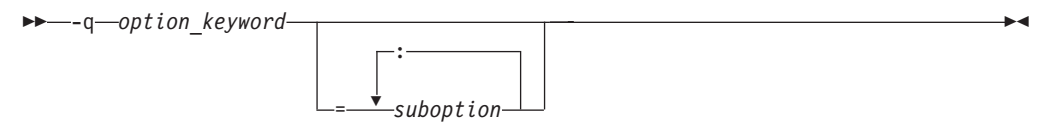

Command-line options in the **-q***option\_keyword* format are similar to on and off switches. For *most* **-q** options, if a given option is specified more than once, the last appearance of that option on the command line is the one used by the compiler. For example, **-qsource** turns on the source option to produce a compiler listing, and **-qnosource** turns off the source option so no source listing is produced. For example:

xlc -qnosource MyFirstProg.c -qsource MyNewProg.c

would produce a source listing for both MyNewProg.c and MyFirstProg.c because the last **source** option specified (**-qsource**) takes precedence.

You can have multiple **-q***option\_keyword* instances in the same command line, but they must be separated by blanks. Option keywords can appear in either uppercase or lowercase, but you must specify the **-q** in lowercase. You can specify any **-q***option\_keyword* before or after the file name. For example:

```
xlc -qLIST -qfloat=nomaf file.c
xlc file.c -qxref -qsource
```
You can also abbreviate many compiler options. For example, specifying **-qopt** is equivalent to specifying **-qoptimize** on the command line.

<span id="page-24-0"></span>Some options have suboptions. You specify these with an equal sign following the **-q***option*. If the option permits more than one suboption, a colon (**:**) must separate each suboption from the next. For example:

```
xlc -qflag=w:e -qattr=full file.c
```
compiles the C source file file.c using the option **-qflag** to specify the severity level of messages to be reported. The **-qflag** suboption **w** (warning) sets the minimum level of severity to be reported on the listing, and suboption **e** (error) sets the minimum level of severity to be reported on the terminal. The **-qattr** with suboption **full** will produce an attribute listing of all identifiers in the program.

## **Flag options**

XL C/C++ supports a number of common conventional flag options used on UNIX systems. Lowercase flags are different from their corresponding uppercase flags. For example, **-c** and **-C** are two different compiler options: **-c** specifies that the compiler should only preprocess and compile and not invoke the linker, while **-C** can be used with **-P** or **-E** to specify that user comments should be preserved.

XL C/C++ also supports flags directed to other programming tools and utilities (for example, the **ld** command). The compiler passes on those flags directed to **ld** at link time.

Some flag options have arguments that form part of the flag. For example: xlc stem.c -F/home/tools/test3/new.cfg:xlc

where new.cfg is a custom configuration file.

You can specify flags that do not take arguments in one string. For example: xlc -Ocv file.c

has the same effect as: xlc -O -c -v file.c

and compiles the C source file file.c with optimization (**-O**) and reports on compiler progress (**-v**), but does not invoke the linker (**-c**).

A flag option that takes arguments can be specified as part of a single string, but you can only use one flag that takes arguments, and it must be the last option specified. For example, you can use the **-o** flag (to specify a name for the executable file) together with other flags, only if the **-o** option and its argument are specified last. For example:

```
xlc -Ovo test test.c
```
has the same effect as:

xlc -O -v -otest test.c

Most flag options are a single letter, but some are two letters. Note that specifying **-pg** (extended profiling) is not the same as specifying **-p -g** (**-p** for profiling, and **-g** for generating debug information). Take care not to specify two or more options in a single string if there is another option that uses that letter combination.

# **Specifying compiler options in a configuration file**

<span id="page-24-1"></span>The default configuration file (/etc/vac.cfg) defines values and compiler options for the compiler. The compiler refers to this file when compiling C or C++ programs. The configuration file is a plain text file. You can edit this file, or create an additional customized configuration file to support specific compilation requirements. For more information, see ["Using custom compiler configuration](#page-57-0) [files" on page 40.](#page-57-0)

# <span id="page-25-0"></span>**Specifying compiler options in program source files**

<span id="page-25-1"></span>You can specify compiler options within your program source by using pragma directives. A pragma is an implementation-defined instruction to the compiler. For those options that have equivalent pragma directives, you can have several ways to specify the syntax of the pragmas:

v Using **#pragma options** *option\_name* syntax — You can use command-line options with the **#pragma options** syntax, which takes the same name as the option, and suboptions with a syntax identical to that of the option. For example, if the command-line option is: -qhalt=w

The pragma form is: #pragma options halt=w

The descriptions for each individual option indicates whether this form of the pragma is supported. For details, see ["#pragma options" on page 420.](#page-437-0)

- v Using **#pragma** *name* syntax Some options also have corresponding pragma directives that use a pragma-specific syntax, which may include additional or slightly different suboptions. Throughout the section ["Individual option](#page-111-0) [descriptions" on page 94,](#page-111-0) each option description indicates whether this form of the pragma is supported, and the syntax is provided.
- Using the standard C99 Pragma operator For options that support either forms of the pragma directives listed above, you can also use the C99 Pragma operator syntax in both C and C++.

Complete details on pragma syntax are provided in ["Pragma directive syntax" on](#page-400-0) [page 383.](#page-400-0)

Other pragmas do not have equivalent command-line options; these are described in detail throughout [Chapter 5, "Compiler pragmas reference," on page 383.](#page-400-0)

Options specified with pragma directives in program source files override all other option settings, except other pragma directives. The effect of specifying the same pragma directive more than once varies. See the description for each pragma for specific information.

Pragma settings can carry over into included files. To avoid potential unwanted side effects from pragma settings, you should consider resetting pragma settings at the point in your program source where the pragma-defined behavior is no longer required. Some pragma options offer **reset** or **pop** suboptions to help you do this. These suboptions are listed in the detailed descriptions of the pragmas to which they apply.

# **Resolving conflicting compiler options**

In general, if more than one variation of the same option is specified (with the exception of **-qxref** and **-qattr**), the compiler uses the setting of the last one specified. Compiler options specified on the command line must appear in the order you want the compiler to process them.

<span id="page-26-0"></span>Two exceptions to the rules of conflicting options are the **-I***directory* and **-L***directory* options, which have cumulative effects when they are specified more than once.

In most cases, the compiler uses the following order in resolving conflicting or incompatible options:

- 1. Pragma statements in source code override compiler options specified on the command line.
- 2. Compiler options specified on the command line override compiler options specified as environment variables or in a configuration file. If conflicting or incompatible compiler options are specified on the command line, the option appearing later on the command line takes precedence.
- 3. Compiler options specified as environment variables override compiler options specified in a configuration file.
- 4. Compiler options specified in a configuration file override compiler default settings.

Not all option conflicts are resolved using the preceding rules. The following table summarizes exceptions and how the compiler handles conflicts between them. Rules for resolving conflicts between compiler mode and architecture-specific options are discussed in "Specifying compiler options for architecture-specific compilation."

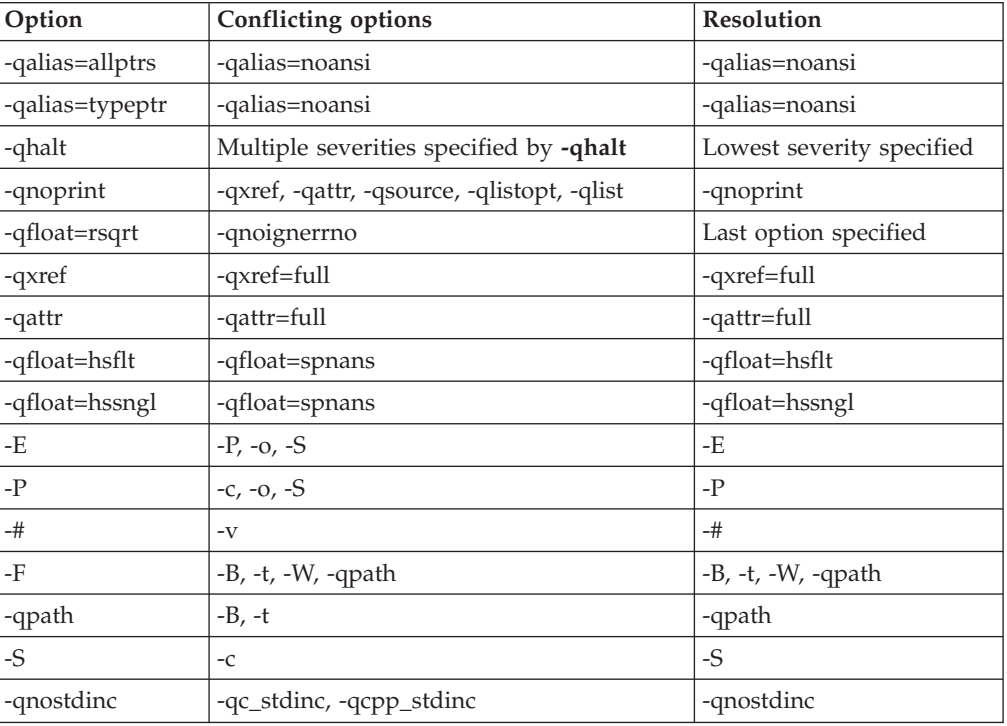

# **Specifying compiler options for architecture-specific compilation**

You can use the **-q32**, **-q64**, **-qarch**, and **-qtune** compiler options to optimize the output of the compiler to suit:

- The broadest possible selection of target processors
- A range of processors within a given processor architecture family
- A single specific processor

Generally speaking, the options do the following:

- v **-q32** selects 32-bit execution mode.
- v **-q64** selects 64-bit execution mode.
- v **-qarch** selects the general family processor architecture for which instruction code should be generated. Certain **-qarch** settings produce code that will run *only* on systems that support *all* of the instructions generated by the compiler in response to a chosen **-qarch** setting.
- v **-qtune** selects the specific processor for which compiler output is optimized. Some **-qtune** settings can also be specified as **-qarch** options, in which case they do not also need to be specified as a **-qtune** option. The **-qtune** option influences only the performance of the code when running on a particular system but does not determine where the code will run.

The compiler evaluates compiler options in the following order, with the last allowable one found determining the compiler mode:

- 1. Internal default (32-bit mode)
- 2. OBJECT\_MODE environment variable setting
- 3. Configuration file settings
- 4. Command line compiler options (**-q32**, **-q64**, **-qarch**, **-qtune**)
- 5. Source file statements (**#pragma options tune=***suboption*)

The compilation mode actually used by the compiler depends on a combination of the settings of the **-q32**, **-q64**, **-qarch**, and **-qtune** compiler options, subject to the following conditions:

- v *Compiler mode* is set according to the last-found instance of the **-q32** or **-q64** compiler options. If neither of these compiler options is set, the compiler mode is set by the value of the OBJECT\_MODE environment variable. If the OBJECT\_MODE environment variable is also not set, the compiler assumes 32-bit compilation mode.
- v *Architecture target* is set according to the last-found instance of the **-qarch** compiler option, provided that the specified **-qarch** setting is compatible with the *compiler mode* setting. If the **-qarch** option is not set, the compiler sets **-qarch** to the appropriate default based on the effective compiler mode setting. See ["-qarch" on page 106](#page-123-0) for details.
- v Tuning of the architecture target is set according to the last-found instance of the **-qtune** compiler option, provided that the **-qtune** setting is compatible with the *architecture target* and *compiler mode* settings. If the **-qtune** option is not set, the compiler assumes a default **-qtune** setting according to the **-qarch** setting in use. If **-qarch** is not specified, the compiler sets **-qtune** to the appropriate default based on the effective **-qarch** as selected by default based on the effective compiler mode setting.

Allowable combinations of these options are found in ["-qtune" on page 357.](#page-374-0)

The following list describes possible option conflicts and compiler resolution of these conflicts:

v **-q32** or **-q64** setting is incompatible with user-selected **-qarch** option.

**Resolution: -q32** or **-q64** setting overrides the **-qarch** option; compiler issues a warning message, sets **-qarch** to its default setting, and sets the **-qtune** option accordingly to its default value.

v **-qarch** option is incompatible with user-selected **-qtune** option.

**Resolution:** Compiler issues a warning message, and sets **-qtune** to the **-qarch** setting's default **-qtune** value.

<span id="page-28-0"></span>v Selected **-qarch** or **-qtune** options are not known to the compiler.

**Resolution:** Compiler issues a warning message, sets **-qarch** and **-qtune** to their default settings. The compiler mode (32-bit or 64-bit) is determined by the OBJECT\_MODE environment variable or **-q32**/**-q64** compiler settings.

#### **Related information**

- ["-qarch" on page 106](#page-123-0)
- v ["-qtune" on page 357](#page-374-0)
- $\cdot$  ["-q32, -q64" on page 96](#page-113-0)

## **Reusing GNU C/C++ compiler options with gxlc and gxlc++**

Each of the **gxlc** and **gxlc++** utilities accepts GNU C or C++ compiler options and translates them into comparable  $XL C/C++$  options. Both utilities use the  $XL$ C/C++ options to create an **xlc** or **xlc++** invocation command, which they use to invoke the compiler. These utilities are provided to facilitate the reuse of make files created for applications previously developed with GNU  $C/C++$ . However, to fully exploit the capabilities of  $XL C/C++$ , it is recommended that you use the  $XL$ C/C++ invocation commands and their associated options.

The actions of **gxlc** and **gxlc++** are controlled by the configuration file /etc/gxlc.cfg. The GNU C/C++ options that have an XL C or XL C++ counterpart are shown in this file. Not every GNU option has a corresponding XL C/C++ option. **gxlc** and **gxlc++** return warnings for input options that were not translated.

The **gxlc** and **gxlc++** option mappings are modifiable. For information on adding to or editing the **gxlc** or **gxlc++** configuration file, see ["Configuring the gxlc or](#page-60-0) [gxlc++ option mapping" on page 43.](#page-60-0)

## **gxlc or gxlc++ syntax**

The following diagram shows the gxlc or gxlc++ syntax:

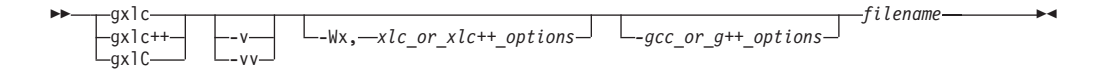

where:

#### *filename*

Is the name of the file to be compiled.

- **-v** Verifies the command that is used to invoke XL C/C++. The utility displays the XL C/C++ invocation command that it has created, before using it to invoke the compiler.
- **-vv** Runs a simulation. The utility displays the XL C/C++ invocation command that it has created, but does not invoke the compiler.

**-Wx,** *xlc\_or\_xlc++\_ options*

Sends the given XL C/C++ options directly to the **xlc** or **xlc++** invocation command. The utility adds the given options to the  $XL C/C++$  invocation it is creating, without attempting to translate them. Use this option with

known XL C/C++ options to improve the performance of the utility. Multiple *xlc\_or\_xlc++\_options* are delimited by a comma.

<span id="page-29-0"></span>**-***gcc\_or\_g++\_options*

The GNU  $C/C++$  options that are translated to  $XL C/C++$  options. The utility emits a warning for any option it cannot translate. The GNU C/C++ options that are currently recognized by **gxlc** or **gxlc++** are in the configuration file gxlc.cfg. Multiple *-gcc\_or\_g++\_options* are delimited by the space character.

## **Examples**

To use the GCC **-fstrict-aliasing** option to compile the C version of the Hello World program, you can use: gxlc -fstrict-aliasing hello.c

which translates into: xlc -qalias=ansi hello.c

This command is then used to invoke the XL C compiler.

### **Related information**

v ["Configuring the gxlc or gxlc++ option mapping" on page 43](#page-60-0)

## **Preprocessing**

Preprocessing manipulates the text of a source file, usually as a first phase of translation that is initiated by a compiler invocation. Common tasks accomplished by preprocessing are macro substitution, testing for conditional compilation directives, and file inclusion.

You can invoke the preprocessor separately to process text without compiling. The output is an intermediate file, which can be input for subsequent translation. Preprocessing without compilation can be useful as a debugging aid because it provides a way to see the result of include directives, conditional compilation directives, and complex macro expansions.

The following table lists the options that direct the operation of the preprocessor.

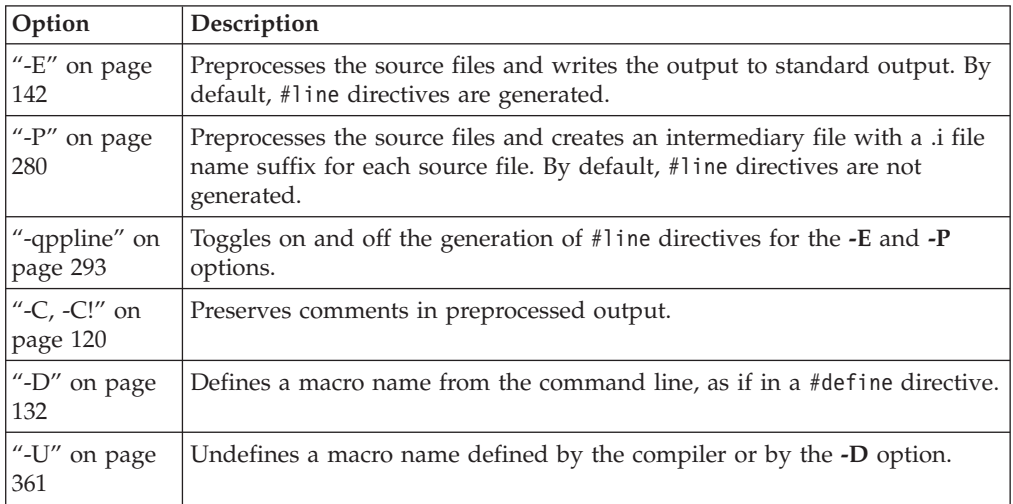

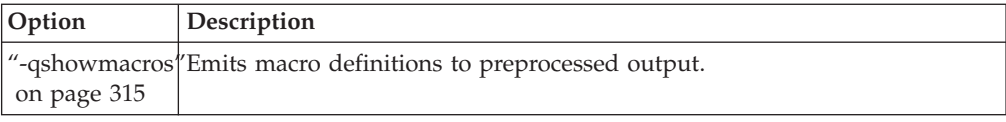

# <span id="page-30-0"></span>**Directory search sequence for include files**

The  $XL C/C++$  compiler supports the following types of include files:

- v Header files supplied by the compiler (referred to throughout this document as *XL C/C++ headers*)
- v Header files mandated by the C and C++ standards (referred to throughout this document as *system headers*)
- v Header files supplied by the operating system (also referred to throughout this document as *system headers*)
- User-defined header files

You can use any of the following methods to include any type of header file:

- Use the standard #include <*file\_name*> preprocessor directive in the including source file.
- v Use the standard #include "*file\_name*" preprocessor directive in the including source file.
- v Use the **-qinclude** compiler option.

If you specify the header file using a full (absolute) path name, you can use these methods interchangeably, regardless of the type of header file you want to include. However, if you specify the header file using a *relative* path name, the compiler uses a different directory search order for locating the file depending on the method used to include the file.

Furthermore, the **-qidirfirst** and **-qstdinc** compiler options can affect this search order. The following summarizes the search order used by the compiler to locate header files depending on the mechanism used to include the files and on the compiler options that are in effect:

- 1. Header files included with **-qinclude** only: The compiler searches the current (working) directory from which the compiler is invoked. $1$
- 2. Header files included with **-qinclude** or #include "*file\_name*": The compiler searches the directory in which the including file is located. $1$
- 3. All header files: The compiler searches each directory specified by the **-I** compiler option, in the order that it displays on the command line.
- 4. All header files: <sup>C</sup> The compiler searches the standard directory for the XL C headers. The default directory for these headers is specified in the compiler configuration file. This is normally /usr/vac/include/, but the search path can be changed with the **-qc\_stdinc** compiler option. **E**<sup>++</sup> The compiler searches the standard directory for the XL C++ headers. The default directory for these headers is specified in the compiler configuration file. This is normally /usr/vacpp/include/, but the search path can be changed with the **-qcpp\_stdinc** compiler option.<sup>2</sup>
- 5. All header files: <sup>C</sup> The compiler searches the standard directory for the system headers. The default directory for these headers is specified in the compiler configuration file. This is normally /usr/include/. But the search path can be changed with  $-qc_{st}$  other  $\epsilon_{t+1}$  The compiler searches the standard directory for the system headers. The default directory for these headers is

<span id="page-31-0"></span>specified in the compiler configuration file. This is normally /usr/include/. But the search path can be changed with **-qcpp\_stdinc**<sup>2</sup>

#### **Note:**

- 1. If the **-qidirfirst** compiler option is in effect, step 3 is performed before steps 1 and 2.
- 2. If the **-qnostdinc** compiler option is in effect, steps 4 and 5 are omitted.

#### **Related information**

- $\cdot$  ["-I" on page 181](#page-198-0)
- ["-qc\\_stdinc \(C only\)" on page 130](#page-147-0)
- "-qcpp\_stdinc  $(C++$  only)" on page 131
- v ["-qidirfirst" on page 182](#page-199-0)
- v ["-qinclude" on page 185](#page-202-0)
- v ["-qstdinc" on page 332](#page-349-0)

## **Linking**

The linker links specified object files to create one executable file. Invoking the compiler with one of the invocation commands automatically calls the linker unless you specify one of the following compiler options: **-E**, **-P**, **-c**, **-S**, **-qsyntaxonly** or **-#**.

#### **Input files**

Object files, unstripped executable files, and library files serve as input to the linker. Object files must have a .o suffix, for example, *filename*.o. Static library file names have an .a suffix, for example, *filename*.a. Dynamic library file names typically have a .so suffix, for example, *filename*.so.

#### **Output files**

The linker generates an *executable file* and places it in your current directory. The default name for an executable file is a.out. To name the executable file explicitly, use the **-o** file\_name option with the compiler invocation command, where *file\_name* is the name you want to give to the executable file. For example, to compile myfile.c and generate an executable file called myfile, enter:

xlc myfile.c -o myfile

If you use the **-qmkshrobj** option to create a shared library, the default name of the shared object created is shr.o. You can use the **-o** option to rename the file and give it a .so suffix.

You can invoke the linker explicitly with the **ld** command. However, the compiler invocation commands set several linker options, and link some standard files into the executable output by default. In most cases, it is better to use one of the compiler invocation commands to link your object files. For a complete list of options available for linking, see ["Linking" on page 91.](#page-108-0)

#### **Related information**

["-qmkshrobj" on page 260](#page-277-0)

## **Order of linking**

The compiler links libraries in the following order:

1. System startup libraries

- <span id="page-32-0"></span>2. User .o files and libraries
- 3. XL C/C++ libraries
- 4. C++ standard libraries
- 5. C standard libraries

#### **Related information**

- ["Linking" on page 91](#page-108-0)
- v "Redistributable libraries"
- v **ld** in the *AIX Commands Reference, Volume 5: s through u*

# **Redistributable libraries**

If you build your application using  $XL C/C++$ , it might use one or more of the following redistributable libraries. If you ship the application, ensure that the users of the application have the filesets containing the libraries. To make sure the required libraries are available to users, you must do one of the following:

- v You can ship the filesets that contain the redistributable libraries with the application. The filesets are stored under the runtime/ directory on the installation CD.
- v The user can download the filesets that contain the redistributable libraries from the XL  $C/C++$  support website at:

<http://www.ibm.com/software/awdtools/xlcpp/aix/support/>

For information about the licensing requirements related to the distribution of these filesets see the LicAgree.pdf file on the CD.

| <b>Fileset</b>      | Libraries (and default installation path)                                                                                                    | Description                                         |
|---------------------|----------------------------------------------------------------------------------------------------|-----------------------------------------------------|
| xlC.rte             | /usr/lpp/xlC/lib/libibmcls.a<br>/usr/lpp/xlC/lib/libibmuis.a                                                                                             | $XL$ C++ runtime libraries                          |
| xlC.aix50.rte       | /usr/lpp/xlC/lib/aix53/libC.a<br>/usr/lpp/xlC/lib/aix53/libC128.a<br>/usr/lpp/xlC/lib/profiled/aix53/libC.a<br>/usr/lpp/xlC/lib/profiled/aix53/libC128.a | XL C++ runtime environment for AIX<br>5.3 libraries |
| xlC.msg.en_US.rte   | /usr/lib/nls/msg/en_US/ibmcl.cat                                                                                                    | XL C++ runtime messages (English)                   |
| xlC.msg.ja_JP.rte   | /usr/lib/nls/msg/ja_JP/ibmcl.cat                                                                                                    | XL C++ runtime messages (Japanese,<br>IBM-eucIP)    |
| xlC.msg.Ja_JP.rte   | /usr/lib/nls/msg/Ja JP/ibmcl.cat                                                                                                    | XL C++ runtime messages (Japanese,<br>IBM-943)      |
| xlsmp.rte           | /usr/include/omp.h<br>/usr/lpp/xlsmp/default_msg/smprt.cat                                                                                               | SMP runtime environment                             |
| xlsmp.aix53.rte     | /usr/lpp/xlsmp/aix53/libxlomp ser.a<br>/usr/lpp/xlsmp/aix53/libxlsmp.a<br>/usr/lpp/xlsmp/aix53/libxlsmpdebug.a                                           | SMP runtime environment for AIX                     |
| xlsmp.msg.en_US.rte | /usr/lib/nls/msg/en US/smprt.cat                                                                                                    | SMP runtime messages (English,<br>ISO8859-1)        |
| xlsmp.msg.EN_US.rte | /usr/lib/nls/msg/EN US/smprt.cat                                                                                                    | SMP runtime messages (English, UTF-8)               |
| xlsmp.msg.ja_JP.rte | /usr/lib/nls/msg/ja_JP/smprt.cat                                                                                                    | SMP runtime messages (Japanese,<br>IBM-eucJP)       |
| xlsmp.msg.Ja_JP.rte | /usr/lib/nls/msg/Ja_JP/smprt.cat                                                                                                    | SMP runtime messages (Japanese,<br>IBM-943)         |
| xlsmp.msg.JA_JP.rte | /usr/lib/nls/msg/JA JP/smprt.cat                                                                                                    | SMP runtime messages (Japanese,<br>$UTF-8$          |

*Table 6. Redistributable libraries*

| Fileset                | Libraries (and default installation path)                                                                                                    | Description                                      |
|------------------------|----------------------------------------------------------------------------------------------------|--------------------------------------------------|
| xlsmp.msg.zh_CN.rte    | /usr/lib/nls/msg/zh CN/smprt.cat                                                                                                    | SMP runtime messages (Chinese,<br>IBM-eucCN)     |
| xlsmp.msg.ZH_CN.rte    | /usr/lib/nls/msg/ZH CN/smprt.cat                                                                                                    | SMP runtime messages (Chinese, UTF-8)            |
| xlsmp.msg.Zh_CN.rte    | /usr/lib/nls/msg/Zh_CN/smprt.cat                                                                                                    | SMP runtime messages (Chinese, GBK)              |
| vac.aix53.lib          | /usr/vac/lib/aix53/libxl.a<br>/usr/vac/lib/aix53/libxlopt.a                                                                                                    | XL C libraries for AIX                           |
| vacpp.cmp.rte          | /usr/vacpp/lib/libC.a<br>/usr/vacpp/lib/libC r.a<br>/usr/vacpp/lib/libC128.a<br>/usr/vacpp/lib/libC128 r.a<br>/usr/vacpp/lib/profiled/libC.a<br>/usr/vacpp/lib/profiled/libC r.a<br>/usr/vacpp/lib/profiled/libC128.a<br>/usr/vacpp/lib/profiled/libC128_r.a                                                                                                    | XL C++ compiler application runtime<br>libraries |
| vacpp.cmp.tools        | /usr/vacpp/bin/c++filt<br>/usr/vacpp/bin/linkxlC<br>/usr/vacpp/bin/makeC++SharedLib<br>/usr/vacpp/bin/makeC++SharedLib r<br>/usr/vacpp/bin/makeC++SharedLib128<br>/usr/vacpp/bin/makeC++SharedLib r7<br>/usr/vacpp/exe/aix53/munch                                                                                                    | XL C++ utilities                                 |
| vacpp.memdbg.aix53.rte | /usr/vacpp/lib/aix53/libhC.a<br>/usr/vacpp/lib/aix53/libhC r.a<br>/usr/vacpp/lib/profiled/aix53/libhC.a<br>/usr/vacpp/lib/profiled/aix53/libhC r.a                                                                                                    | User heap/memory debug toolkit for<br>AIX        |
| vacpp.memdbg.rte       | /usr/vacpp/lib/libhm.a<br>/usr/vacpp/lib/libhm r.a<br>/usr/vappc/lib/libhmd.a<br>/usr/vacpp/lib/libhmd r.a<br>/usr/vacpp/lib/libhmu.a<br>/usr/vacpp/lib/libhmu r.a<br>/usr/vacpp/lib/libhu.a<br>/usr/vacpp/lib/libhu r.a<br>/usr/vacpp/lib/profiled/libhm.a<br>/usr/vacpp/lib/profiled/libhm r.a<br>/usr/vacpp/lib/profiled/libhmd.a<br>/usr/vacpp/lib/profiled/libhmd r.a<br>/usr/vacpp/lib/profiled/libhmu.a<br>/usr/vacpp/lib/profiled/libhmu r.a<br>/usr/vacpp/lib/profiled/libhu.a<br>/usr/vacpp/lib/profiled/libhu r.a | User heap/memory debug toolkit                   |

<span id="page-33-0"></span>*Table 6. Redistributable libraries (continued)*

# **Compatibility with earlier versions**

This section describes issues about compatibility with earlier versions and their workarounds.

## **Compiler option compatibility issues**

In IBM XL C/C++ for AIX, V12.1, the implementation of the threadprivate data, that is, OpenMP threadprivate variable, has been improved. The operating system thread local storage is used instead of the runtime implementation. The new implementation might improve performance on some applications.

If you plan to mix the object files .o that you have compiled with levels prior to 11.1 with the object files that you compiled with IBM XL C/C++ for AIX, V12.1,

<span id="page-34-0"></span>and the same OpenMP threadprivate variables are referenced in both old and new object files, different implementations might cause incompatibility issues. A link error, a compile time error or other undefined behaviors might occur. To support compatibility with earlier versions, you can use the **-qsmp=noostls** suboption to switch back to the old implementation. You can recompile the entire program with the default suboption **-qsmp=ostls** to get the benefit of the new implementation.

If you are not sure whether the object files you have compiled with levels prior to 11.1 contain any old implementation, you can use the **nm** command to determine whether you need to use the **-qsmp=noostls** suboption. The following code is an example that shows how to use the **nm** command:

```
> nm oldfiles.o
...
. xlGetThStorageBlock U
. xlGetThValue U
...
```
In the preceding example, if xlGetThStorageBlock or xlGetThValue is found, this means the object files contain old implementation. In this case, you must use **-qsmp=noostls**; otherwise, use the default suboption **-qsmp=ostls**.

## **Compiler messages and listings**

The following sections discuss the various methods of reporting provided by the compiler after compilation.

- v "Compiler messages"
- ["Compiler return codes" on page 19](#page-36-0)
- ["Compiler listings" on page 20](#page-37-0)
- ["Message catalog errors" on page 22](#page-39-0)
- ["Paging space errors during compilation" on page 23](#page-40-0)

## **Compiler messages**

When the compiler encounters a programming error while compiling a C or C++ source program, it issues a diagnostic message to the standard error device, or to a [listing file](#page-37-1) if you compile with the **-qsource** option. These diagnostic messages are specific to the C or C++ language.

<sup>C</sup> If you specify the compiler option **-qsrcmsg** and the error is applicable to a particular line of code, the reconstructed source line or partial source line is included with the error message. A reconstructed source line is a preprocessed source line that has all the macros expanded.

You can control the diagnostic messages issued, according to their severity, using either the **-qflag** option or the **-w** option. To get additional informational messages about potential problems in your program, use the **-qinfo** option.

#### **Related information**

- v ["-qsource" on page 324](#page-341-0)
- v ["-qsrcmsg \(C only\)" on page 328](#page-345-0)
- v ["-qflag" on page 153](#page-170-0)
- $\cdot$  ["-w" on page 371](#page-388-0)
- v ["-qinfo" on page 187](#page-204-0)

#### **Compiler message format**

Diagnostic messages have the following format:

"*file*", line *line\_number.column\_number*: 15*dd-number* (*severity*) *text*.

where:

*file*

Is the name of the  $C$  or  $C_{++}$  source file with the error.

*line\_number*

Is the source code line number where the error was found.

*column\_number*

Is the source code column number where the error was found.

- **15** Is the compiler product identifier.
- *dd* Is a two-digit code indicating the compiler component that issued the message. *dd* can have the following values:
	- **00** code generating or optimizing message
	- **01** compiler services message
	- **05** message specific to the C compiler
	- **06** message specific to the C compiler
	- **40** message specific to the C++ compiler
	- **47** message specific to the C++ linkage helper
	- **86** message specific to interprocedural analysis (IPA)

#### *number*

Is the message number.

#### *severity*

Is a letter representing the severity of the error. See "Message severity levels and compiler response" for a description of these.

*text*

Is a message describing the error.

**C** If you compile with **-qsrcmsg**, diagnostic messages have the following format:

*x* - 15*dd-nnn*(*severity*) *text*.

where  $x$  is a letter referring to a finger in the finger line.

#### **Message severity levels and compiler response**

The XL C/C++ compiler uses a multilevel classification scheme for diagnostic messages. Each level of severity is associated with a compiler response. The following table provides a key to the abbreviations for the severity levels and the associated default compiler response. You can adjust the default compiler response by using any of the following options:

- v **-qhalt** halts the compilation phase at a lower severity level than the default
- v **-qmaxerr** halts the compilation phase as soon as a specific number of errors at a specific severity level is reached
- v **-qhaltonmsg** halts the compilation phase as soon as a specific error is encountered
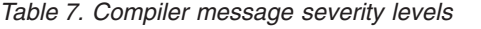

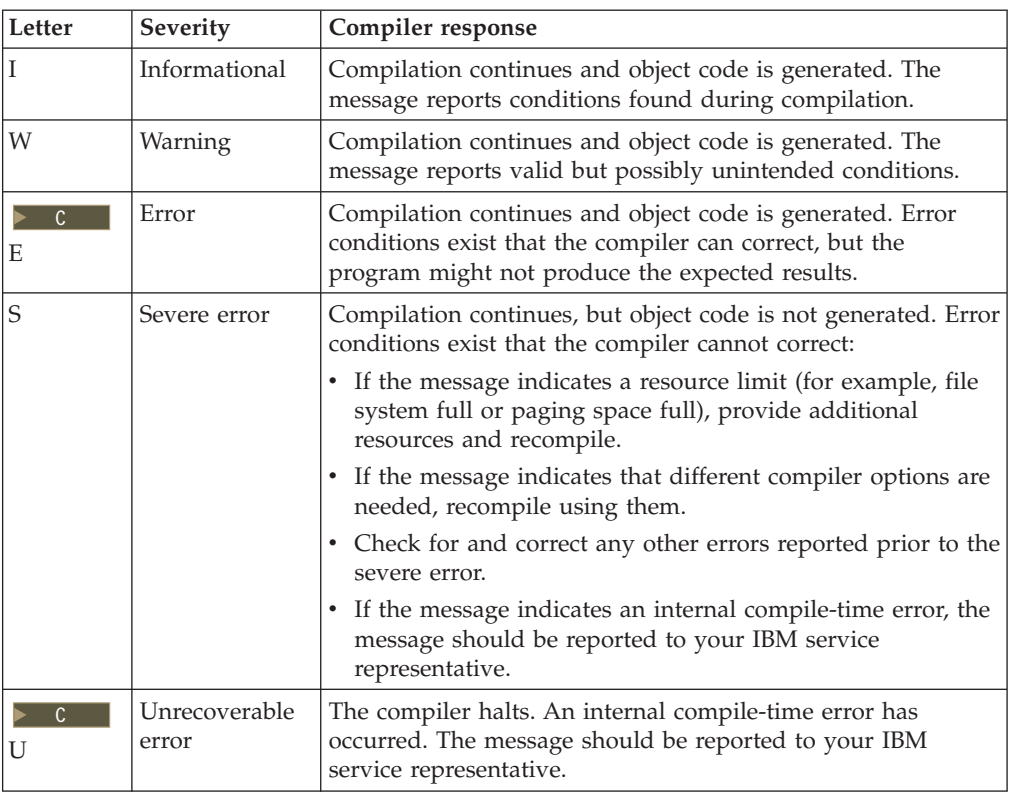

## **Related information**

- v ["-qhalt" on page 174](#page-191-0)
- v ["-qmaxerr" on page 254](#page-271-0)
- v ["-qhaltonmsg" on page 175](#page-192-0)
- [Options summary by functional category: Listings and messages](#page-102-0)

# **Compiler return codes**

At the end of compilation, the compiler sets the return code to zero under any of the following conditions:

- No messages are issued.
- v The highest severity level of all errors diagnosed is less than the setting of the **-qhalt** compiler option, and the number of errors did not reach the limit set by the **-qmaxerr** compiler option.
- v No message specified by the **-qhaltonmsg** compiler option is issued.

Otherwise, the compiler sets the return code to one of the following values:

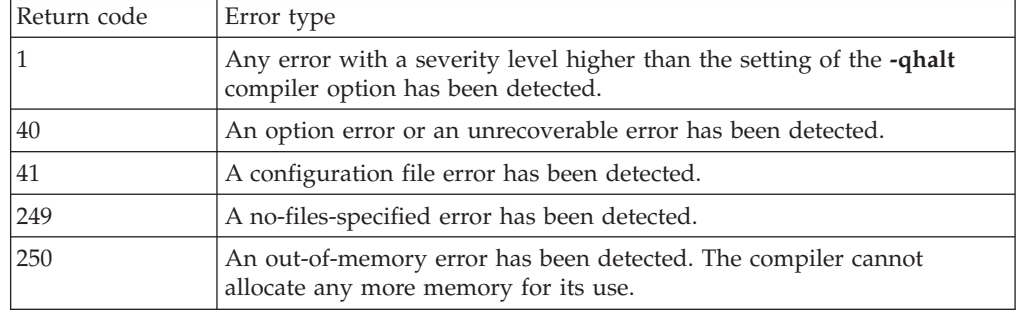

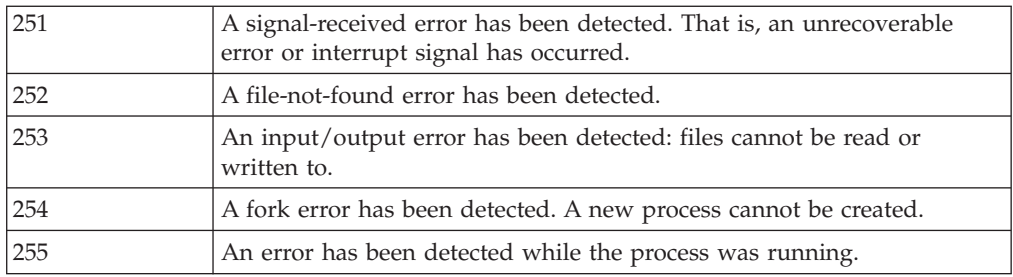

**Note:** Return codes can also be displayed for runtime errors. For example, a runtime return code of 99 indicates that a static initialization has failed.

## **gxlc and gxlc++ return codes**

Like other invocation commands, gxlc and gxlc++ return output, such as listings, diagnostic messages related to the compilation, warnings related to unsuccessful translation of GNU options, and return codes. If gxlc or gxlc++ cannot successfully call the compiler, it sets the return code to one of the following values:

**40** A gxlc or gxlc++ option error or unrecoverable error has been detected. **255** An error has been detected while the process was running.

## **Compiler listings**

A listing is a compiler output file (with a .lst suffix) that contains information about a particular compilation. As a debugging aid, a compiler listing is useful for determining what has gone wrong in a compilation. For example, any diagnostic messages emitted during compilation are written to the listing.

To produce a listing, you can compile with any of the following options, which provide different types of information:

- [-qsource](#page-341-0)
- [-qlistopt](#page-265-0)
- v [-qattr](#page-131-0)
- [-qxref](#page-396-0)
- v [-qlist](#page-260-0)
- [-qreport](#page-319-0)

When any of these options is in effect, a listing file *filename*.lst is saved in the current directory for every input file named in the compilation.

Listing information is organized in sections. A listing contains a header section and a combination of other sections, depending on other options in effect. The contents of these sections are described as follows.

### **Header section**

Lists the compiler name, version, release, the source file name, and the date and time of the compilation.

#### **Source section**

If you use the **-qsource** option, lists the input source code with line numbers. If there is an error at a line, the associated error message is displayed after the source line. Lines containing macros have additional lines showing the macro expansion. By default, this section only lists the main source file. Use the **-qshowinc** option to expand all header files as well.

#### **Options section**

Lists the non-default options that were in effect during the compilation. To list all options in effect, specify the **-qlistopt** option.

#### **Attribute and cross-reference listing section**

If you use the **-qattr** or **-qxref** options, provides information about the variables used in the compilation unit, such as type, storage duration, scope, and where they are defined and referenced. Each of these options provides different information about the identifiers used in the compilation.

#### **File table section**

Lists the file name and number for each main source file and include file. Each file is associated with a file number, starting with the main source file, which is assigned file number 0. For each file, the listing shows from which file and line the file was included. If the **-qshowinc** option is also in effect, each source line in the source section has a file number to indicate which file the line came from.

#### **PDF report section**

The following information is included in this section when you use the **-qreport** option with the **-qpdf2** option:

#### **Loop iteration count**

The most frequent loop iteration count and the average iteration count, for a given set of input data, are calculated for most loops in a program. This information is only available when the program is compiled at optimization level **-O5**.

## **Block and call count**

This section covers the *Call Structure* of the program and the respective execution count for each called function. It also includes *Block information* for each function. For non-user defined functions, only execution count is given. The Total Block and Call Coverage, and a list of the user functions ordered by decreasing execution count are printed in the end of this report section. In addition, the Block count information is printed at the beginning of each block of the pseudo-code in the listing files.

#### **Cache miss**

This section is printed in a single table. It reports the number of *Cache Misses* for certain functions, with additional information about the functions such as: Cache Level , Cache Miss Ratio, Line Number, File Name, and Memory Reference.

**Note:** You must use the option **-qpdf1=level=2** to get this report. You can also select the level of cache to profile using the environment variable **PDF\_PM\_EVENT** during run time.

#### **Relevance of profiling data**

This section shows the relevance of the profiling data to the source code during the **-qpdf1** phase. The relevance is indicated by a number in the range of 0 - 100. The larger the number is, the more relevant the profiling data is to the source code, and the more performance gain can be achieved by using the profiling data.

#### **Missing profiling data**

This section might include a warning message about missing profiling data. The warning message is issued for each function for which the compiler does not find profiling data.

## **Outdated profiling data**

This section might include a warning message about outdated profiling data. The compiler issues this warning message for each function that is modified after the **-qpdf1** phase. The warning message is also issued when the optimization level changes from the **-qpdf1** phase to the **-qpdf2** phase.

### **Transformation report section**

If the **-qreport** option is in effect, this section displays pseudo code that corresponds to the original source code, so that you can see parallelization and loop transformations that the **-qhot** or **-qsmp** option has generated. This section of the report also shows additional loop transformation and parallelization information about loop nests if you compile with **-qsmp** and **-qhot=level=2**.

This section also reports the number of streams created for a given loop and the location of data prefetch instructions inserted by the compiler. To generate information about data prefetch insertion locations, use the optimization level of **-qhot**, **-O3 -qhot**, **-O4** or **-O5** together with **-qreport**.

#### **Data reorganization section**

Displays data reorganization messages for program variable data during the IPA link pass when **-qreport** is used with **-qipa=level=2** or **-O5**. Reorganization information includes:

- array splitting
- array transposing
- memory allocation merging
- array interleaving
- array coalescing

#### **Compilation epilogue section**

Displays a summary of the diagnostic messages by severity level, the number of source lines read, and whether the compilation was successful.

#### **Object section**

If you use the **-qlist** option, lists the object code generated by the compiler. This section is useful for diagnosing execution-time problems, if you suspect the program is not performing as expected due to code generation error.

#### **Related information**

v [Summary of command line options: Listings and messages](#page-102-0)

## **Message catalog errors**

Before the compiler can compile your program, the message catalogs must be installed and the environment variables *LANG* and *NLSPATH* must be set to a language for which the message catalog has been installed.

If you see the following message during compilation, the appropriate message catalog cannot be opened:

Error occurred while initializing the message system in file: *message\_file*

where *message\_file* is the name of the message catalog that the compiler cannot open. This message is issued in English only.

You must then verify that the message catalogs and the environment variables are in place and correct. If the message catalog or environment variables are not correct, compilation can continue, but diagnostic messages are suppressed and the following message is issued instead:

No message text for *message\_number*

where *message\_number* is the compiler internal message number. This message is issued in English only.

To determine which message catalogs are installed on your system, assuming that you have installed the compiler to the default location, you can list all of the file names for the catalogs by the following command:

ls /usr/lib/nls/msg/\$LANG/\*.cat

where *LANG* is the environment variable on your system that specifies the system locale.

The compiler calls the default message catalogs in /usr/vacpp/exe/default\_msg/ when:

- v The message catalogs for the locale specified by *LANG* cannot be found.
- v The locale has never been changed from the default, **C**.

For more information about the *NLSPATH* and *LANG* environment variables, see your operating system documentation.

## **Paging space errors during compilation**

If the operating system runs low on paging space during a compilation, the compiler issues one of the following messages:

1501-229 Compilation ended due to lack of space. 1501-224 fatal error in ../exe/xlCcode: signal 9 received.

If lack of paging space causes other compiler programs to fail, the following message is displayed: Killed.

To minimize paging-space problems, do any of the following and recompile your program:

- Reduce the size of your program by splitting it into two or more source files
- Compile your program without optimization
- Reduce the number of processes competing for system paging space
- Increase the system paging space

To check the current paging-space settings enter the command: **lsps -a** or use the AIX System Management Interface Tool (SMIT) command **smit pgsp**.

For more information about paging space and how to allocate it, see your operating system documentation.

# **Chapter 2. Configuring compiler defaults**

When you compile an application with  $XL C/C++$ , the compiler uses default settings that are determined in a number of ways:

- v Internally defined settings. These settings are predefined by the compiler and you cannot change them.
- v Settings defined by system environment variables. Certain environment variables are required by the compiler; others are optional. You might have already set some of the basic environment variables during the installation process (for more information, see the  $XL C/C++$  Installation Guide). "Setting environment variables" provides a complete list of the required and optional environment variables you can set or reset after installing the compiler, including those used for parallel processing.
- Settings defined in the compiler configuration file, vac.cfg. The compiler requires many settings that are determined by its configuration file. Normally, the configuration file is automatically generated during the installation procedure. (For more information, see the XL C/C++ Installation Guide). However, you can customize this file after installation, to specify additional compiler options, default option settings, library search paths, and other settings. Information on customizing the configuration file is provided in ["Using custom compiler](#page-57-0) [configuration files" on page 40.](#page-57-0)
- Settings defined by the GCC options configuration file. If you are using the gxlc or gxlc++ utility to map GCC options, the default option mappings are defined in the /etc/gxlc.cfg file. You can customize this file to suit your requirements; for more information, see ["Configuring the gxlc or gxlc++ option mapping" on](#page-60-0) [page 43.](#page-60-0)

# **Setting environment variables**

To set environment variables in Bourne, Korn, and BASH shells, use the following commands:

*variable*=*value* export *variable*

where *variable* is the name of the environment variable, and *value* is the value you assign to the variable.

To set environment variables in the C shell, use the following command: setenv *variable value*

where *variable* is the name of the environment variable, and *value* is the value you assign to the variable.

To set the variables so that all users have access to them, in Bourne, Korn, and BASH shells, add the commands to the file */etc/profile*. To set them for a specific user only, add the commands to the file .profile in the user's home directory. In C shell, add the commands to the file */etc/csh.cshrc*. To set them for a specific user only, add the commands to the file .cshrc in the user's home directory. The environment variables are set each time the user logs in.

The following sections discuss the environment variables you can set for XL  $C/C++$  and applications you have compiled with it:

- v "Compile-time and link-time environment variables"
- ["Runtime environment variables" on page 27](#page-44-0)

# <span id="page-43-0"></span>**Compile-time and link-time environment variables**

The following environment variables are used by the compiler when you are compiling and linking your code. Many are built into the AIX operating system. With the exception of *LANG* and *NLSPATH*, which must be set if you are using a locale other than the default en\_US, all of these variables are optional.

## **LANG**

Specifies the locale for your operating system. The default locale used by the compiler for messages and help files is United States English, en\_US, but the compiler supports other locales. For a list of these, see *National language support* in the *XL C/C++ Installation Guide*. For more information on setting the *LANG* environment variable to use an alternate locale, see your operating system documentation.

## **LIBPATH**

Specifies an alternate directory search path for dynamically linked libraries at application run time. If shared libraries required by your application have been moved to an alternate directory that was not specified at link time, and you do not want to relink the executable, you can set this environment variable to allow the dynamic linker to locate them at run time. For more information about this environment variable, see your operating system documentation.

### **NLSPATH**

Specifies the directory search path for finding the compiler message and help files. You only need to set this environment variable if the national language to be used for the compiler message and help files is not English. For information on setting the *NLSPATH*, see *Enabling the XL C/C++ error messages* in the *XL C/C++ Installation Guide*.

## **OBJECT\_MODE**

Optionally specifies the bit mode for compilation to either 32 or 64 bits. This is equivalent to the **-q32** and **-q64** compiler options. Set the *OBJECT\_MODE* environment variable to a value of 32 for 32-bit compilation mode, or 64 for 64-bit compilation mode. If unspecified, the default compilation mode is 32 bits. See also ["-q32, -q64" on page 96](#page-113-0) for more information.

**PATH** Specifies the directory search path for the executable files of the compiler. Executables are in */usr/vac/bin/* and */usr/vacpp/bin/* if installed to the default location.

#### **TMPDIR**

Optionally specifies the directory in which temporary files are created during compilation. The default location, */tmp/*, may be inadequate at high levels of optimization, where paging and temporary files can require significant amounts of disk space, so you can use this environment variable to specify an alternate directory.

## **XLC\_USR\_CONFIG**

Specifies the location of a custom configuration file to be used by the compiler. The file name must be given with its absolute path. The compiler will first process the definitions in this file before processing those in the default system configuration file, or those in a customized file specified by the **-F** option; for more information, see ["Using custom compiler](#page-57-0) [configuration files" on page 40.](#page-57-0)

# <span id="page-44-0"></span>**Runtime environment variables**

The following environment variables are used by the system loader or by your application when it is executed. All of these variables are optional.

## **LIBPATH**

Specifies an alternate directory search path for dynamically linked libraries at application run time. If shared libraries required by your application have been moved to an alternate directory that was not specified at link time, and you do not want to relink the executable, you can set this environment variable to allow the dynamic linker to locate them at run time. For more information about this environment variable, see your operating system documentation.

#### **MALLOCALIGN=16**

Specifies that dynamic memory allocations return 16-byte aligned addresses. See also ["-qipa" on page 199.](#page-216-0)

#### **PDFDIR**

Optionally specifies the directory in which profiling information is saved when you run an application that you have compiled with the **-qpdf1** option. The default value is unset, and the compiler places the profile data file in the current working directory. If the PDFDIR environment variable is set but the specified directory does not exist, the compiler issues a warning message. When you recompile or relink your program with the **-qpdf2** option, the compiler uses the data saved in this directory to optimize the application. It is recommended that you set this variable to an absolute path if you use profile-directed feedback (PDF). See ["-qpdf1, -qpdf2" on](#page-300-0) [page 283](#page-300-0) for more information.

#### **PDF\_PM\_EVENT**

When you run an application compiled with **-qpdf1=level=2** and want to gather different levels of cache-miss profiling information, set the PDF\_PM\_EVENT environment variable to L1MISS, L2MISS, or L3MISS (if applicable) accordingly.

#### **PDF\_BIND\_PROCESSOR**

If you want to bind your process to a particular processor, you can specify the PDF\_BIND\_PROCESSOR environment variable to bind the process tree from the executable to a different processor. Processor 0 is set by default.

#### **XL\_AR**

To use your own archive files when generating a nonexecutable package with -r -qipa=relink, you can use the **ar** tool and set the *XL\_AR* environment variable to point to it. See [-qipa](#page-216-1) for more information.

## **Environment variables for parallel processing**

The XLSMPOPTS environment variable sets options for program run time using loop parallelization. Suboptions for the XLSMPOPTS environment variables are discussed in detail in ["XLSMPOPTS" on page 28.](#page-45-0)

If you are using OpenMP constructs for parallelization, you can also specify runtime options using the OMP environment variables, as discussed in ["Environment variables for OpenMP" on page 33.](#page-50-0)

When runtime options specified by OMP and XLSMPOPTS environment variables conflict, OMP options will prevail.

<span id="page-45-0"></span>**Note:** You must use a threadsafe compiler mode invocations when compiling parallelized program code.

#### **Related information**

- v ["Pragma directives for parallel processing" on page 439](#page-456-0)
- v ["Built-in functions for parallel processing" on page 609](#page-626-0)

### <span id="page-45-1"></span>**XLSMPOPTS**

Runtime options affecting parallel processing can be specified with the XLSMPOPTS environment variable. This environment variable must be set before you run an application, and uses basic syntax of the form:

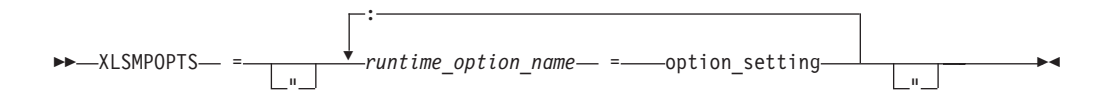

You can specify option names and settings in uppercase or lowercase. You can add blanks before and after the colons and equal signs to improve readability. However, if the XLSMPOPTS option string contains imbedded blanks, you must enclose the entire option string in double quotation marks (").

For example, to have a program run time create 4 threads and use dynamic scheduling with chunk size of 5, you would set the XLSMPOPTS environment variable as shown below:

XLSMPOPTS=PARTHDS=4:SCHEDULE=DYNAMIC=5

The following are the available runtime option settings for the XLSMPOPTS environment variable:

Scheduling options are as follows:

#### **schedule**

Specifies the type of scheduling algorithms and chunk size (*n*) that are used for loops to which no other scheduling algorithm has been explicitly assigned in the source code.

Work is assigned to threads in a different manner, depending on the scheduling type and chunk size used. Choosing chunking granularity is a tradeoff between overhead and load balancing. The syntax for this option is **schedule**=*suboption*, where the suboptions are defined as follows:

#### **affinity[=***n***]**

The iterations of a loop are initially divided into *n* partitions, containing **ceiling**(*number\_of\_iterations*/*number\_of\_threads*) iterations. Each partition is initially assigned to a thread and is then further subdivided into chunks that each contain *n* iterations. If *n* is not specified, then the chunks consist of **ceiling**(*number\_of\_iterations\_left\_in\_partition* / 2) loop iterations.

When a thread becomes free, it takes the next chunk from its initially assigned partition. If there are no more chunks in that partition, then the thread takes the next available chunk from a partition initially assigned to another thread.

The work in a partition initially assigned to a sleeping thread will be completed by threads that are active.

The **affinity** scheduling type does not appear in the OpenMP API standard.

#### **dynamic[=***n***]**

The iterations of a loop are divided into chunks containing *n* iterations each. If *n* is not specified, then the chunks consist of **ceiling**(*number\_of\_iterations*/*number\_of\_threads*) iterations.

Active threads are assigned these chunks on a "first-come, first-do" basis. Chunks of the remaining work are assigned to available threads until all work has been assigned.

If a thread is asleep, its assigned work will be taken over by an active thread once that thread becomes available.

#### **guided[=***n***]**

The iterations of a loop are divided into progressively smaller chunks until a minimum chunk size of *n* loop iterations is reached. If *n* is not specified, the default value for *n* is 1 iteration.

Active threads are assigned chunks on a "first-come, first-do" basis. The first chunk contains **ceiling**(*number\_of\_iterations*/*number\_of\_threads*) iterations. Subsequent chunks consist of **ceiling***(number\_of\_iterations\_left / number\_of\_threads*) iterations.

#### **static[=***n***]**

The iterations of a loop are divided into chunks containing *n* iterations each. Each thread is assigned chunks in a "round-robin" fashion. This is known as *block cyclic scheduling*. If the value of *n* is 1, then the scheduling type is specifically referred to as *cyclic scheduling*.

If *n* is not specified, the chunks will contain **ceiling**(*number\_of\_iterations*/*number\_of\_threads*) iterations. Each thread is assigned one of these chunks. This is known as *block scheduling*.

If a thread is asleep and it has been assigned work, it will be awakened so that it may complete its work.

*n* Must be an integral assignment expression of value 1 or greater.

Specifying **schedule** with no suboption is equivalent to **schedule=runtime**.

Parallel environment options are as follows:

#### **parthds=***num*

Specifies the number of threads (*num*) requested, which is usually equivalent to the number of processors available on the system.

Some applications cannot use more threads than the maximum number of processors available. Other applications can experience significant performance improvements if they use more threads than there are processors. This option gives you full control over the number of user threads used to run your program.

The default value for *num* is the number of processors available on the system.

#### **usrthds=***num*

Specifies the maximum number of threads (*num*) that you expect your code will explicitly create if the code does explicit thread creation. The default value for *num* is 0.

#### **stack=***num*

Specifies the largest amount of space in bytes (*num*) that a thread's stack needs. The default value for *num* is 4194304.

Set *num* so it is within the acceptable upper limit. *num* can be up to 256 MB for 32-bit mode, or up to the limit imposed by system resources for 64-bit mode. An application that exceeds the upper limit may cause a segmentation fault.

#### **stackcheck[=***num***]**

When the **-qsmp=stackcheck** is in effect, enables stack overflow checking for slave threads at runtime. *num* is the size of the stack in bytes; when the remaining stack size is less than this value, a runtime warning message is issued. If you do not specify a value for *num*, the default value is 4096 bytes. Note that this option only has an effect when the **-qsmp=stackcheck** has also been specified at compile time. See ["-qsmp" on page 320](#page-337-0) for more information.

#### **startproc=***cpu\_id*

Enables thread binding and specifies the *cpu\_id* to which the first thread binds. If the value provided is outside the range of available processors, a warning message is issued and no threads are bound.

#### **procs=cpu\_id***[,cpu\_id,...]*

Enables thread binding and specifies a list of *cpu\_id* to which the threads are bound. If the number of CPU IDs specified is less than the number of threads used by the program, the remaining threads are not bound.

#### **stride=***num*

Specifies the increment used to determine the *cpu\_id* to which subsequent threads bind. *num* must be greater than or equal to 1. If the value provided causes a thread to bind to a CPU outside the range of available processors, a warning message is issued and no threads are bound.

#### **bind=***SDL=n1,n2,n3*

Specifies different system detail levels to bind threads by using the Resource Set API. This suboption supports binding a thread to multiple logical processors.

*SDL* stands for System Detail Level and can be MCM, L2CACHE, PROC\_CORE, or PROC. If the *SDL* value is not specified, or an incorrect *SDL* value is specified, the SMP runtime issues an error message.

The list of three integers *n1,n2,n3* determines how to divide threads among resources (one of SDLs). *n1* is the starting *resource\_id*, *n2* is the number of requested resources, and *n3* is the stride, which specifies the increment used to determine the next *resource\_id* to bind. *n1,n2,n3* must all be specified; otherwise, the SMP runtime issues an error message and default binding rules apply.

When the number of resources specified in **bind** is greater than the number of threads, the extra resources are ignored.

When the number of threads *t* is greater than the number of resources *x*, *t* threads are divided among *x* resources according to the following formula:

The *ceil(t/x)* threads are bound to the first *(t mod x)* resources. The *floor(t/x)* threads will be bound to the remaining resources.

With the **XLSMPOPTS** environment variable being set as in the following example, a program runs with 16 threads. It binds threads to PROC 0, 2, 4, 6, 8, 10, 12, 14, 16, 18, 20, 22, 24, 26, 28, 30.

XLSMPOPTS="bind=PROC=0,16,2"

#### **Notes:**

- v The **bind** suboption takes precedence over the **startproc**/**stride** and **procs** suboptions. However, **bindlist** takes precedence over **bind**.
- v Resource Set can only be used by a user account with the CAP\_NUMA\_ATTACH and CAP\_PROPAGATE capabilities. These capabilities are set on a per-user basis by using the **chuser** command as follows:

chuser "capabilities=CAP\_PROPAGATE,CAP\_NUMA\_ATTACH" username

- v If the *resource\_id* specified in **bind** is outside the range of 0 to INT32\_MAX, where INT32\_MAX is 2147483647 as defined in stdint.h, the SMP runtime issues an error message and default binding rules apply.
- v The SMP runtime verifies that the *resource\_id* exists. If the *resource\_id* does not exist, a warning message is issued and the thread is left unbound.
- v If you change the number of threads inside the program, for example, through **omp\_set\_num\_threads()** or **num\_threads** clause, the following situation occurs:
	- If the number of threads in the application is increased, rebinding takes place based on the environment variable settings.
	- If the number of threads is reduced after binding, the original binding remains.

### **bindlist=***SDL=i1,i2,...ix*

Specifies different system detail levels to bind threads by using the Resource Set API. This suboption supports binding a thread to multiple logical processors.

*SDL* stands for System Detail Level and can be MCM, L2CACHE, PROC\_CORE, or PROC. If the *SDL* value is not specified, or an incorrect *SDL* value is specified, the SMP runtime issues an error message.

The list of *x* integers *i1,i2...ix* enumerates the resources (one of SDLs) to be used during binding. When the number of integers in the list is greater than or equal to the number of threads, the position in the list determines the thread ID that will be bound to the resource.

When the number of resources specified in **bindlist** is greater than the number of threads, the extra resources are ignored.

When the number of threads *t* is greater than the number of resources *x*, *t* threads will be divided among *x* resources according to the following formula:

The *ceil*( $t/x$ ) threads are bound to the first ( $t \mod x$ ) resources. The  $floor(t/x)$ threads will be bound to the remaining resources.

#### For example:

XLSMPOPTS="bindlist=MCM=0,1,2,3"

This example code shows that threads are bound to MCM 0,1,2,3. When the program runs with four threads, thread 0 is bound to MCM 0, thread 1 is bound to MCM 1, thread 2 is bound to MCM 2, and thread 3 is bound to MCM 3. When the program runs with six threads, threads 0 and 1 are

bound to MCM 0, threads 2 and 3 are bound to MCM 1, thread 4 is bound to MCM 2, and thread 5 is bound to MCM 3.

With the **XLSMPOPTS** environment variable being set as in the following example, a program runs with eight (or fewer) threads. It binds all even-numbered threads to L2CACHE 0 and all odd-numbered threads to L2CACHE 1.

XLSMPOPTS="bindlist=L2CACHE=0,1,0,1,0,1,0,1"

#### **Notes:**

- v The **bindlist** suboption takes precedence over the **startproc**/**stride**, **procs**, and **bind** suboptions.
- Resource Set can only be used by a user account with the CAP\_NUMA\_ATTACH and CAP\_PROPAGATE capabilities. These capabilities are set on a per-user basis by using the **chuser** command as follows:

chuser "capabilities=CAP\_PROPAGATE,CAP\_NUMA\_ATTACH" username

- v The SMP runtime verifies that the thread ID specified for a resource is not less than 0 and greater than the available resources. Otherwise, the SMP runtime issues a warning message and the thread is left unbound.
- v If you change the number of threads inside the program, for example, through **omp\_set\_num\_threads()** or **num\_threads** clause, the following situation occurs:
	- If the number of threads in the application is increased, rebinding takes place based on the environment variable settings.
	- If the number of threads is reduced after binding, the original binding remains.

Performance tuning options are as follows:

#### **spins=***num*

Specifies the number of loop spins, or iterations, before a yield occurs.

When a thread completes its work, the thread continues executing in a tight loop looking for new work. One complete scan of the work queue is done during each busy-wait state. An extended busy-wait state can make a particular application highly responsive, but can also harm the overall responsiveness of the system unless the thread is given instructions to periodically scan for and yield to requests from other applications.

A complete busy-wait state for benchmarking purposes can be forced by setting both **spins** and **yields** to 0.

The default value for *num* is 100.

#### **yields=***num*

Specifies the number of yields before a sleep occurs.

When a thread sleeps, it completely suspends execution until another thread signals that there is work to do. This provides better system utilization, but also adds extra system overhead for the application.

The default value for *num* is 100.

#### **delays=***num*

Specifies a period of do-nothing delay time between each scan of the work queue. Each unit of delay is achieved by running a single no-memory-access delay loop.

The default value for *num* is 500.

<span id="page-50-0"></span>Dynamic profiling options are as follows:

#### **profilefreq=***n*

Specifies the frequency with which a loop should be revisited by the dynamic profiler to determine its appropriateness for parallel or serial execution.The runtime library uses dynamic profiling to dynamically tune the performance of automatically parallelized loops. Dynamic profiling gathers information about loop running times to determine if the loop should be run sequentially or in parallel the next time through. Threshold running times are set by the **parthreshold** and **seqthreshold** dynamic profiling options, described below.

The allowed values for this option are the numbers from 0 to 32. If *num* is 0, all profiling is turned off, and overheads that occur because of profiling will not occur. If *num* is greater than 0, running time of the loop is monitored once every *num* times through the loop. The default for *num* is 16. Values of *num* exceeding 32 are changed to 32.

It is important to note that dynamic profiling is not applicable to user-specified parallel loops.

#### **parthreshold=***num*

Specifies the time, in milliseconds, below which each loop must execute serially. If you set *num* to 0, every loop that has been parallelized by the compiler will execute in parallel. The default setting is 0.2 milliseconds, meaning that if a loop requires fewer than 0.2 milliseconds to execute in parallel, it should be serialized.

Typically, *num* is set to be equal to the parallelization overhead. If the computation in a parallelized loop is very small and the time taken to execute these loops is spent primarily in the setting up of parallelization, these loops should be executed sequentially for better performance.

#### **seqthreshold=***num*

Specifies the time, in milliseconds, beyond which a loop that was previously serialized by the dynamic profiler should revert to being a parallel loop. The default setting is 5 milliseconds, meaning that if a loop requires more than 5 milliseconds to execute serially, it should be parallelized.

**seqthreshold** acts as the reverse of **parthreshold**.

#### **Environment variables for OpenMP**

OpenMP runtime options affecting parallel processing are set by specifying OMP environment variables. These environment variables use syntax of the form:

*env\_variable* = *option\_and\_args*

If an OMP environment variable is not explicitly set, its default setting is used.

For information about the OpenMP specification, see: [http://www.openmp.org.](http://www.openmp.org)

**OMP\_DYNAMIC:** The OMP\_DYNAMIC environment variable enables or disables dynamic adjustment of the number of threads available for running parallel regions.

If it is set to TRUE, the number of threads available for executing parallel regions can be adjusted at run time to make the best use of system resources. For more information, see the description for **profilefreq=***num* in ["XLSMPOPTS" on page 28.](#page-45-0) If it is set to FALSE, dynamic adjustment is disabled.

The default setting is TRUE.

### **OMP\_MAX\_ACTIVE\_LEVELS:**

Use OMP\_MAX\_ACTIVE\_LEVELS to set the *max-active-levels-var* internal control variable. This controls the maximum number of active nested parallel regions. In programs where nested parallelism is disabled, the initial value should be 1. In programs where nested parallelism is enabled, the initial value should be greater than 1. The function **omp\_get\_max\_active\_levels** can be used to retrieve this value at run time. The value for OMP\_MAX\_ACTIVE\_LEVELS is a positive integer. If a positive integer is not specified, the default value for *max-active-levels-var* is set by the runtime.

 $\rightarrow$  -0MP\_MAX\_ACTIVE\_LEVELS=n-

**OMP\_NESTED:** The OMP\_NESTED=TRUE|FALSE environment variable enables or disables nested parallelism. Its setting can be overridden by calling the **omp\_set\_nested** runtime library function.

If nested parallelism is disabled, nested parallel regions are serialized and run in the current thread.

In the current implementation, nested parallel regions are always serialized. As a result, OMP\_SET\_NESTED does not have any effect, and **omp\_get\_nested** always returns 0. If **-qsmp=nested\_par** option is on (only in non-strict OMP mode), nested parallel regions might employ additional threads as available. However, no new team is created to run nested parallel regions.

The default value for OMP\_NESTED is FALSE.

**OMP\_NUM\_THREADS:** The OMP\_NUM\_THREADS environment variable specifies the number of threads to use for parallel regions.

The syntax of the environment variable is as follows:

 $\rightarrow$  -0MP NUM THREADS= *- num\_list* 

*num\_list*

A list of one or more positive integer values separated by commas.

If you do not set OMP\_NUM\_THREADS, the number of processors available is the default value to form a new team for the first encountered parallel construct. By default, any nested parallel constructs are run by one thread.

If *num\_list* contains a single value, dynamic adjustment of the number of threads is enabled (**OMP\_DYNAMIC** is set to true), and a parallel construct without a **num\_threads** clause is encountered, the value is the maximum number of threads that can be used to form a new team for the encountered parallel construct.

If *num\_list* contains a single value, dynamic adjustment of the number of threads is not enabled (**OMP\_DYNAMIC** is set to false), and a parallel construct without a **num\_threads** clause is encountered, the value is the exact number of threads that can be used to form a new team for the encountered parallel construct.

If *num\_list* contains multiple values, dynamic adjustment of the number of threads is enabled (**OMP\_DYNAMIC** is set to true), a parallel construct without a **num\_threads** clause is encountered, the first value is the maximum number of threads that can be used to form a new team for the encountered parallel construct. After the encountered construct is entered, the first value is removed and the remaining values form a new *num\_list*. The new *num\_list* is in turn used in the same way for any closely nested parallel constructs inside the encountered parallel construct.

If *num\_list* contains multiple values, dynamic adjustment of the number of threads is not enabled (**OMP\_DYNAMIC** is set to false), and a parallel construct without a **num\_threads** clause is encountered, the first value is the exact number of threads that can be used to form a new team for the encountered parallel construct. After the encountered construct is entered, the first value is removed and the remaining values form a new *num\_list*. The new *num\_list* is in turn used in the same way for any closely nested parallel constructs inside the encountered parallel construct.

**Note:** If the number of parallel regions is equal to or greater than the number of values in *num\_list*, the **omp\_get\_max\_threads** function returns the last value of *num\_list* in the parallel region.

If the number of threads requested exceeds the system resources available, the program stops.

The **omp\_set\_num\_threads** function sets the first value of *num\_list*. The **omp\_get\_max\_threads** function returns the first value of *num\_list*.

If you specify the number of threads for a given parallel region more than once with different settings, the compiler uses the following precedence order to determine which setting takes effect:

- 1. The number of threads set using the **num\_threads** clause takes precedence over that set using the **omp\_set\_num\_threads** function.
- 2. The number of threads set using the **omp\_set\_num\_threads** function takes precedence over that set using the OMP\_NUM\_THREADS environment variable.
- 3. The number of threads set using the OMP\_NUM\_THREADS environment variable takes precedence over that set using the **PARTHDS** suboption of the XLSMPOPTS environment variable.

#### **Example**

```
export OMP NUM THREADS=3,4,5
export OMP_DYNAMIC=false
// omp get max threads() returns 3
#pragma omp parallel
{
// Three threads running the parallel region
// omp get max threads() returns 4
  #pragma omp parallel if(0)
  {
  // One thread running the parallel region
 // omp get max threads() returns 5
    #pragma omp parallel
    {
    // Five threads running the parallel region
```

```
// omp_get_max_threads() returns 5
  }
}
```
**OMP\_PROC\_BIND:** The OMP\_PROC\_BIND environment variable controls whether OpenMP threads can be moved between processors. The syntax is as follows:

 $\blacktriangleright$ 

 $\rightarrow$  -0MP PROC BIND=----TRUE-**FALSE** 

}

By default, the OMP\_PROC\_BIND environment variable is not set. If you set OMP\_PROC\_BIND to TRUE, the threads are bound to processors. If you set OMP\_PROC\_BIND to FALSE, the threads can be moved between processors.

If you do not set OMP\_PROC\_BIND, but set the suboptions of [XLSMPOPTS](#page-45-1) (**startproc**/**stride**, **procs**, **bind**, or **bindlist**), the threads are bound to processors according to the settings in the XLSMPOPTS environment variable.

If you set neither OMP\_PROC\_BIND nor the suboptions of XLSMPOPTS (**startproc**/**stride**, **procs**, **bind**, or **bindlist**), the threads are not bound to processors.

If you do not set OMP\_PROC\_BIND and the XLSMPOPTS setting (**startproc**/**stride**, **procs**, **bind**, or **bindlist**) is invalid, the threads are not bound to processors.

If you set OMP\_PROC\_BIND to TRUE and also set the suboptions of XLSMPOPTS (**startproc**/**stride**, **procs**, **bind**, or **bindlist**), the threads are bound to processors according to the settings in the XLSMPOPTS environment variable.

#### **Notes:**

- v If **procs** is set and the number of CPU IDs specified is smaller than the number of threads used by the program, the remaining threads are not bound to processors.
- v If XLSMPOPTS=**startproc** is used, the value specified by **startproc** is smaller than the number of CPUs, and the value specified by **stride** causes a thread to bind to a CPU outside the range of available processors, some of the threads are bound and some are not.

If you set OMP\_PROC\_BIND to TRUE, but do not set the XLSMPOPTS suboption (**startproc**/**stride**, **procs**, **bind**, or **bindlist**), the threads are bound to processors.

If you set OMP\_PROC\_BIND to TRUE and the XLSMPOPTS setting (**startproc**/**stride**, **procs**, **bind**, or **bindlist**) is invalid, the threads are bound to processors.

If you set OMP\_PROC\_BIND to FALSE and also set the suboptions of XLSMPOPTS (**startproc**/**stride**, **procs**, **bind**, or **bindlist**), the threads are not bound to processors.

If you set OMP\_PROC\_BIND to FALSE, but do not set the suboptions of XLSMPOPTS (**startproc**/**stride**, **procs**, **bind**, or **bindlist**), the threads are not bound to processors.

If you set OMP\_PROC\_BIND to FALSE and the XLSMPOPTS setting (**startproc**/**stride**, **procs**, **bind**, or **bindlist**) is invalid, the threads are not bound to processors.

The following table summarizes the previous thread binding rules:

| OMP_PROC_BIND               |                                                                     |                                                                                                    |
|-----------------------------|---------------------------------------------------------------------|----------------------------------------------------------------------------------------------------|
| settings                    | <b>XLSMPOPTS</b> settings                                           | Thread binding results                                                                                                    |
| OMP_PROC_BIND is not<br>set | XLSMPOPTS is not set                                                | Threads are not bound                                                                                                    |
| OMP_PROC_BIND is not<br>set | XLSMPOPTS is set<br>(startproc/stride, procs, bind, or<br>bindlist) | Threads are bound<br>according to the settings<br>in XLSMPOPTS                                                                                                    |
| OMP_PROC_BIND is not<br>set | XLSMPOPTS setting is invalid                                        | Threads are not bound                                                                                                    |
| OMP_PROC_BIND=TRUE          | XLSMPOPTS is not set                                                | Threads are bound                                                                                                    |
| OMP_PROC_BIND=TRUE          | XLSMPOPTS is set<br>(startproc/stride, procs, bind, or<br>bindlist) | Threads are bound<br>according to the settings<br>in XLSMPOPTS<br>Notes:                                                                                                    |
|                             |                                                                     | • If procs is set and the<br>number of CPU IDs<br>specified is smaller than<br>the number of threads<br>used by the program,<br>the remaining threads<br>are not bound.<br>- If<br>$\bullet$<br>XLSMPOPTS=startproc<br>is used, the value<br>specified by startproc is<br>smaller than the<br>number of CPUs, and<br>the value specified by<br>stride causes a thread<br>to bind to a CPU<br>outside the range of<br>available processors,<br>some of the threads are<br>bound and some are<br>not. |
| OMP_PROC_BIND=TRUE          | XLSMPOPTS setting is invalid                                        | Threads are bound                                                                                                    |
| OMP_PROC_BIND=FALSE         | XLSMPOPTS is not set                                                | Threads are not bound                                                                                                    |
| OMP_PROC_BIND=FALSE         | XLSMPOPTS is set<br>(startproc/stride, procs, bind, or<br>bindlist) | Threads are not bound                                                                                                    |
| OMP PROC BIND=FALSE         | XLSMPOPTS setting is invalid                                        | Threads are not bound                                                                                                    |

*Table 8. Thread binding rule summary*

**Note:** The OMP\_PROC\_BIND environment variable provides a portable way to control whether OpenMP threads can be migrated. The **startproc**/**stride**, **procs**, **bind**, or **bindlist** suboption of the XLSMPOPTS environment variable, which is an IBM extension, provides a finer control to bind OpenMP threads to processors. If

portability of your application is important, use only the OMP\_PROC\_BIND environment variable to control thread binding.

**OMP\_SCHEDULE:** The OMP\_SCHEDULE environment variable specifies the scheduling algorithm used for loops not explicitly assigned a scheduling algorithm with the **omp schedule** clause.

For example: OMP SCHEDULE="guided, 4"

Valid options for *algorithm* are:

- auto
- dynamic[,  $n$ ]
- guided $[n]$
- runtime
- static[,  $n$ ]

If specifying a chunk size with *n*, the value of *n* must be a positive integer.

The default scheduling algorithm is **auto**.

## **Related reference**:

["omp\\_set\\_schedule" on page 612](#page-629-0) ["omp\\_get\\_schedule" on page 611](#page-628-0)

### **OMP\_STACKSIZE:**

The OMP\_STACKSIZE environment variable indicates the stack size of threads created by the OpenMP run time. OMP\_STACKSIZE sets the value of the *stacksize-var* internal control variable. OMP\_STACKSIZE does not control the stack size of the master thread. The syntax is as follows:

 $\rightarrow$  OMP STACKSIZE= *size* 

By default, the size value is represented in Kilobytes. You can also use the suffixes B, K, M, or G if you want to indicate the size in Bytes, Kilobytes, Megabytes, or Gigabytes respectively. White space is allowed between and around the size value and the suffix. For example, these two examples both indicate a stack size of 10 Megabytes.

setenv OMP\_STACKSIZE 10M setenv OMP STACKSIZE " 10 M "

If OMP\_STACKSIZE is not set, the initial value of the *stacksize-var* internal control variable is set to the default value. The default value for 32-bit mode is 256M. For 64-bit mode, the default is up to the limit imposed by system resources. If the compiler cannot use the stack size specified or if OMP\_STACKSIZE does not conform to the correct format, the compiler sets the environment variable to the default value. If the STACK suboption of the XLSMPOPTS environment variable and the OMP\_STACKSIZE environment are specified, the OMP\_STACKSIZE environment variable takes precedence.

#### **OMP\_THREAD\_LIMIT:**

The **OMP\_THREAD\_LIMIT** environment variable sets the number of OpenMP threads to use for the whole program. The syntax is as follows:

 $\rightarrow$  -0MP THREAD LIMIT= - *n*-

*n* The number of OpenMP threads to use for the whole program. It must be a positive scalar integer.

The value for **OMP\_THREAD\_LIMIT** is a positive integer.

If the **OMP\_THREAD\_LIMIT** environment variable is not set and the **OMP\_NUM\_THREADS** environment variable is set to a single value, the default value for **OMP\_THREAD\_LIMIT** is the value of **OMP\_NUM\_THREADS** or the number of available processors, whichever is greater.

If the **OMP\_THREAD\_LIMIT** environment variable is not set and the **OMP\_NUM\_THREADS** environment variable is set to a list, the default value for **OMP\_THREAD\_LIMIT** is the multiplication of all the numbers in the list or the number of available processors, whichever is greater.

If both the **OMP\_THREAD\_LIMIT** and **OMP\_NUM\_THREADS** environment variables are not set, the default value for **OMP\_THREAD\_LIMIT** is the number of available processors.

## **OMP\_WAIT\_POLICY:**

The OMP\_WAIT\_POLICY environment variable gives hints to the compiler about the preferred behavior of waiting threads during program run time. The OMP\_WAIT\_POLICY environment variable sets the *wait-policy-var* internal control variable value.

The syntax is as follows:

 OMP\_WAIT\_POLICY= ACTIVE  $\Gamma$ PASSIVE

The default value for OMP\_WAIT\_POLICY is PASSIVE.

Use ACTIVE if you want waiting threads to be mostly active. With ACTIVE, the thread consumes processor cycles while waiting, if possible.

Use PASSIVE if you want waiting threads to be mostly passive. That is, the preference is for the thread to not consume processor cycles while waiting. For example, you prefer waiting threads to sleep or to yield the processor to other threads.

**Note:** If the OMP\_WAIT\_POLICY environment variable is set and the SPINS, YIELDS, or DELAYS suboptions of the XLSMPOPTS environment variable are specified, OMP\_WAIT\_POLICY takes precedence.

# <span id="page-57-0"></span>**Using custom compiler configuration files**

The XL C/C++ compiler generates a default configuration file /etc/vac.cfg*.nn* at installation time, where *nn* indicates which OS version the configuration file is for. The configuration file specifies information that the compiler uses when you invoke it.

If you are running on a single-user system, or if you already have a compilation environment with compilation scripts or makefiles, you might want to leave the default configuration file as it is.

If you want users to be able to choose among several sets of compiler options, you might want to use custom configuration files for specific needs. For example, you might want to enable **-qlist** by default for compilations using the **xlc** compiler invocation command. This is to avoid forcing your users to specify this option on the command line for every compilation, because **-qlist** is automatically in effect every time the compiler is called with the **xlc** command.

You have several options for customizing configuration files:

- v You can directly edit the default configuration file. In this case, the customized options will apply for all users for all compilations. The disadvantage of this option is that you will need to reapply your customizations to the new default configuration file that is provided every time you install a compiler update. Also, if you upgrade the operating system, you must change the symbolic links to the configuration file in /etc/ to point to the correct version of the configuration file.
- v You can use the default configuration file as the basis of customized copies that you specify at compile time with the **[-F](#page-167-0)** option. In this case, the custom file overrides the default file on a per-compilation basis.

**Note:** This option requires you to reapply your customization after you apply service to the compiler.

• You can create custom, or user-defined, configuration files that are specified at compile time with the XLC\_USR\_CONFIG environment variable. In this case, the custom user-defined files complement, rather than override, the default configuration file, and they can be specified on a per-compilation or global basis. The advantage of this option is that you do not need to modify your existing, custom configuration files when a new system configuration file is installed during an update installation. Procedures for creating custom, user-defined configuration files are provided below.

## **Related information:**

- $\cdot$  ["-F" on page 150](#page-167-1)
- v ["Compile-time and link-time environment variables" on page 26](#page-43-0)

## **Creating custom configuration files**

If you use the XLC\_USR\_CONFIG environment variable to instruct the compiler to use a custom user-defined configuration file, the compiler examines and processes the settings in that user-defined configuration file before looking at the settings in the default system configuration file.

To create a custom user-defined configuration file, you add stanzas which specify multiple levels of the **use** attribute. The user-defined configuration file can reference definitions specified elsewhere in the same file, as well as those specified in the system configuration file. For a given compilation, when the compiler looks for a given stanza, it searches from the beginning of the user-defined configuration file and follows any other stanza named in the use attribute, including those specified in the system configuration file.

If the stanza named in the **use** attribute has a name different from the stanza currently being processed, the search for the use stanza starts from the beginning of the user-defined configuration file. This is the case for stanzas A, C, and D which you see in the following example. However, if the stanza in the **use** attribute has the same name as the stanza currently being processed, as is the case of the two B stanzas in the example, the search for the **use** stanza starts from the location of the current stanza.

The following example shows how you can use multiple levels for the **use** attribute. This example uses the **options** attribute to help show how the **use** attribute works, but any other attributes, such as **libraries** can also be used.

```
A: use =DEFLT
   options=<set of options A>
B: use =B
   options=<set of options B1>
B: use =D
   options=<set of options B2>
C: use =A
   options=<set of options C>
D: use =A
   options=<set of options D>
DEFLT:
   options=<set of options Z>
```
*Figure 1. Sample configuration file*

In this example:

- v stanza A uses option sets *A* and *Z*
- v stanza B uses option sets *B1*, *B2*, *D*, *A*, and *Z*
- v stanza C uses option sets *C*, *A*, and *Z*
- v stanza D uses option sets *D*, *A*, and *Z*

Attributes are processed in the same order as the stanzas. The order in which the options are specified is important for option resolution. Ordinarily, if an option is specified more than once, the last specified instance of that option wins.

By default, values defined in a stanza in a configuration file are added to the list of values specified in previously processed stanzas. For example, assume that the XLC\_USR\_CONFIG environment variable is set to point to the user-defined configuration file at  $\sim$ /userconfig1. With the user-defined and default configuration files shown in the following example, the compiler references the **xlc** stanza in the user-defined configuration file and uses the option sets specified in the configuration files in the following order: *A1*, *A*, *D*, and *C*.

```
xlc: use=xlc
   options= <A1>
DEFLT: use=DEFLT
    options=<D>
```

```
xlc: use=DEFLT
    options=<A>
DEFLT:
    options=<C>
```
*Figure 2. Custom user-defined configuration file ~/userconfig1 Figure 3. Default configuration file vac.cfg*

## **Overriding the default order of attribute values**

You can override the default order of attribute values by changing the assignment  $operator(=)$  for any attribute in the configuration file.

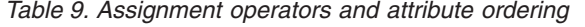

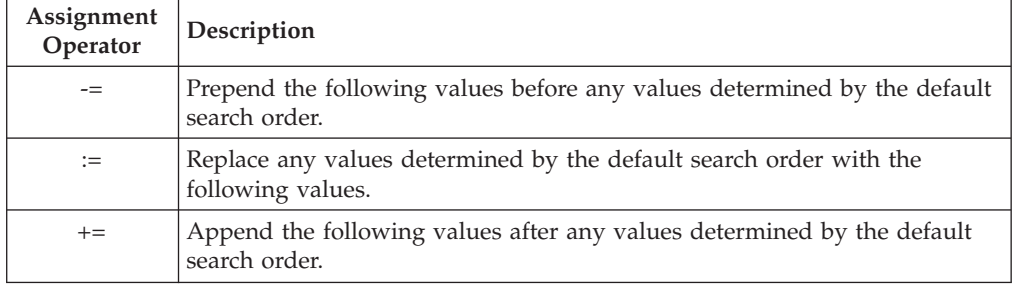

For example, assume that the XLC\_USR\_CONFIG environment variable is set to point to the custom user-defined configuration file at  $\sim$ /userconfig2.

**Custom user-defined configuration file**

| $\sim$ /userconfig2                                         | Default configuration file vac.cfg |  |
|-------------------------------------------------------------|------------------------------------|--|
| xlc prepend: use=xlc<br>$options--$<br>xlc replace: use=xlc | xlc: use=DEFLT<br>$options=$       |  |
| $options:=$<br>xlc append: use=xlc<br>options+= <b3></b3>   | DEFLT:<br>$options=$               |  |
| DEFLT: use=DEFLT<br>$options=$                              |                                    |  |

The stanzas in the preceding configuration files use the following option sets, in the following orders:

- 1. stanza xlc uses *B*, *D*, and *C*
- 2. stanza xlc\_prepend uses *B1*, *B*, *D*, and *C*
- 3. stanza xlc\_replace uses *B2*
- 4. stanza xlc\_append uses *B*, *D*, *C*, and *B3*

You can also use assignment operators to specify an attribute more than once. For example:

```
xlc:
    use=xlc
    options-=-Isome_include_path
    options+=some options
```
*Figure 4. Using additional assignment operations*

## **Examples of stanzas in custom configuration files**

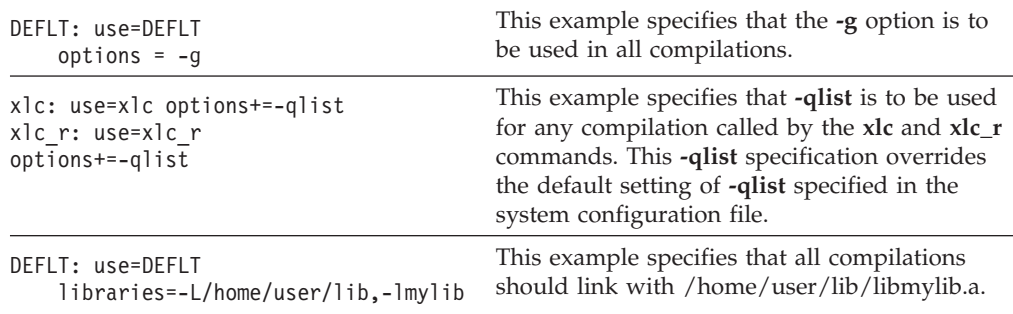

# **Configuring the gxlc or gxlc++ option mapping**

The **gxlc** and **gxlc++** utilities use the configuration file /etc/gxlc.cfg to translate GNU C and  $C_{++}$  options to XL  $C/C_{++}$  options. Each entry in gxlc.cfg describes how the utility should map a GNU C or  $C_{++}$  option to an XL  $C/C_{++}$  option and how to process it.

An entry consists of a string of flags for the processing instructions, a string for the GNU  $C/C++$  option, and a string for the XL  $C/C++$  option. The three fields must be separated by white space. If an entry contains only the first two fields and the XL C/C++ option string is omitted, the GNU C option in the second field will be recognized by **gxlc** or **gxlc++** and silently ignored.

The # character is used to insert comments in the configuration file. A comment can be placed on its own line, or at the end of an entry.

The following syntax is used for an entry in gxlc.cfg: *abcd* "*gcc\_or\_g++\_option*" "*xlc\_or\_xlc++\_option*"

where:

*a* Lets you disable the option by adding **no-** as a prefix. The value is either **y** for yes, or **n** for no. For example, if the flag is set to **y**, then **finline** can be disabled as **fno-inline**, and the entry is: ynn\* "-finline" "-qinline"

If given **-fno-inline**, then the utility will translate it to **-qnoinline**.

*b* Informs the utility that the XL C/C++ option has an associated value. The value is either **y** for yes, or **n** for no. For example, if option **-fmyvalue=***n* maps to **-qmyvalue=***n*, then the flag is set to y, and the entry is: nyn\* "-fmyvalue" "-qmyvalue"

The utility will then expect a value for these options.

- *c* Controls the processing of the options. The value can be any of the following:
	- **n** Tells the utility to process the option listed in the *gcc\_or\_g++\_option* field
	- **i** Tells the utility to ignore the option listed in the *gcc\_or\_g++\_option* field. The utility will generate a message that this has been done, and continue processing the given options.
	- **e** Tells the utility to halt processing if the option listed in the *gcc\_or\_g++\_option* field is encountered. The utility will also generate an error message.

For example, the GCC option -I- is not supported and must be ignored by **gxlc** or **gxlc++**. In this case, the flag is set to i, and the entry is:  $nni*$  "-I-"

If the utility encounters this option as input, it will not process it and will generate a warning.

- *d* Lets **gxlc** or **gxlc++** include or ignore an option based on the type of compiler. The value can be any of the following:
	- **c** Tells the utility to translate the option only for C.
	- **x** Tells the utility to translate the option only for C++.
	- **\*** Tells **gxlc** or **gxlc++** to translate the option for C and C++.

For example, **-fwritable-strings** is supported by both compilers, and maps to **-qnoro**. The entry is:

nnn\* "-fwritable-strings" "-qnoro"

**"***gcc\_or\_g++\_option***"**

Is a string representing a GNU C/C++ option. This field is required and must appear in double quotation marks.

**"***xlc\_\_or\_xlc++\_option***"**

Is a string representing an  $XL C/C++$  option. This field is optional, and, if present, must appear in double quotation marks. If left blank, the utility ignores the *gcc\_or\_g++\_option* in that entry.

It is possible to create an entry that will map a range of options. This is accomplished by using the asterisk (**\***) as a wildcard. For example, the GCC **-D** option requires a user-defined name and can take an optional value. It is possible to have the following series of options:

 $-DCOUNT1=100$ -DCOUNT2=200 -DCOUNT3=300 -DCOUNT4=400

Instead of creating an entry for each version of this option, the single entry is: nnn\*  $"$ -D\*"  $"$   $"$ -D\*"  $"$ 

where the asterisk will be replaced by any string following the **-D** option.

Conversely, you can use the asterisk to exclude a range of options. For example, if you want **gxlc** or **gxlc++** to ignore all the **-std** options, then the entry would be: nni\* "-std\*"

When the asterisk is used in an option definition, option flags *a* and *b* are not applicable to these entries.

The character **%** is used with a GNU C/C++ option to signify that the option has associated parameters. This is used to insure that **gxlc** or **gxlc++** will ignore the parameters associated with an option that is ignored. For example, the **-isystem** option is not supported and uses a parameter. Both must be ignored by the application. In this case, the entry is: nni\* "-isystem %"

For a complete list of GNU C and C++ and XL C/C++ option mappings, see:

<http://www.ibm.com/support/docview.wss?uid=swg27022984>

## **Related information**

• The GNU Compiler Collection online documentation at [http://gcc.gnu.org/](http://gcc.gnu.org/onlinedocs) [onlinedocs/](http://gcc.gnu.org/onlinedocs)

# **Chapter 3. Tracking and reporting compiler usage**

You can use the utilization tracking and reporting feature to record and analyze which users in your organization are using the compiler and the number of users using it concurrently. This information can help you determine whether your organization's use of the compiler exceeds your compiler license entitlements.

To use this feature, follow these steps:

- 1. Understand how the feature works. See "Understanding utilization tracking and reporting" for more information.
- 2. Investigate how the compiler is used in your organization, and decide how you track the compiler usage accordingly. See ["Preparing to use this feature" on](#page-73-0) [page 56](#page-73-0) for more information.
- 3. Configure and enable utilization tracking. See ["Configuring utilization](#page-78-0) [tracking" on page 61](#page-78-0) for more information.
- 4. Use the utilization reporting tool to generate usage reports or prune usage files. See ["Generating usage reports" on page 69](#page-86-0) or ["Pruning usage files" on page 72](#page-89-0) for more information.

# **Understanding utilization tracking and reporting**

The utilization tracking and reporting feature provides a mechanism for you to detect whether your organization's use of the compiler exceeds your compiler license entitlements. This section introduces the feature, describes how it works, and illustrates its typical usage scenarios.

## **Overview**

When utilization tracking is enabled, all compiler invocations are recorded in a file. This file is called a usage file and it has the .cuf extension. You can then use the utilization reporting tool to generate a report from one or more of these usage files, and optionally prune the usage files.

You can use the utilization tracking and reporting feature in various ways based on how the compiler is used in your organization. ["Four usage scenarios" on page](#page-65-0) [48](#page-65-0) illustrates the typical usage scenarios of this feature.

The following sections introduce the configuration of the utilization tracking functionality and the usage of the utilization reporting tool.

## **Utilization tracking**

A utilization tracking configuration file urtxlc\_cpp1201aix.cfg is included in the default compiler installation. You can use this file to enable utilization tracking and control different aspects of the tracking.

A symlink urt client.cfg is also included in the default compiler installation. It points to the location of the utilization tracking configuration file. If you want to put the utilization tracking configuration file in a different location, you can modify the symlink accordingly.

For more information, see ["Configuring utilization tracking" on page 61.](#page-78-0)

<span id="page-65-0"></span>**Note:** Utilization tracking is disabled by default.

## **Utilization reporting tool**

The utilization reporting tool generates compiler usage reports based on the information in the usage files. You can optionally prune the usage files with the tool. For more information, see ["Generating usage reports" on page 69](#page-86-0) and ["Pruning usage files" on page 72.](#page-89-0)

## **Four usage scenarios**

This section describes four possible scenarios for managing the compiler usage, for recording the compiler usage information and for generating reports from this information.

The following scenarios describe some typical ways that your organization might be using the compiler and illustrates how you can use this feature to track compiler usage in each case.

**Note:** Actual usage is not limited to these scenarios.

"Scenario: One machine, one shared .cuf file"

["Scenario: One machine, multiple .cuf files" on page 50](#page-67-0)

["Scenario: Multiple machines, one shared .cuf file" on page 52](#page-69-0)

["Scenario: Multiple machines, multiple .cuf files" on page 54](#page-71-0)

## **Scenario: One machine, one shared .cuf file**

This scenario describes an environment where all the compilations are done on one machine and all users share one .cuf file.

The advantage of using the approach in this scenario is that it simplifies report generation and usage file pruning, because the utilization report tool only need to access one .cuf file. The disadvantage is that all compiler users need to compete for access to this file. Because the file might become large, it might have an impact on performance. Some setup work is also required to create the shared .cuf file and to give all compiler users write access. The ["The number of usage files" on](#page-76-0) [page 59](#page-76-0) section provides detailed information about using a single usage file for all compiler users.

In this scenario, two compiler users run the compiler on the same machine and their utilization information is recorded in a shared .cuf file. The utilization tracking configuration file for the compiler is modified to point to the location of the .cuf file. When the compiler is invoked, it writes the utilization information to that file. You can then use the utilization reporting tool to retrieve the utilization information from the file and generate usage reports.

The following diagram illustrates this scenario.

### **Utilization tracking**

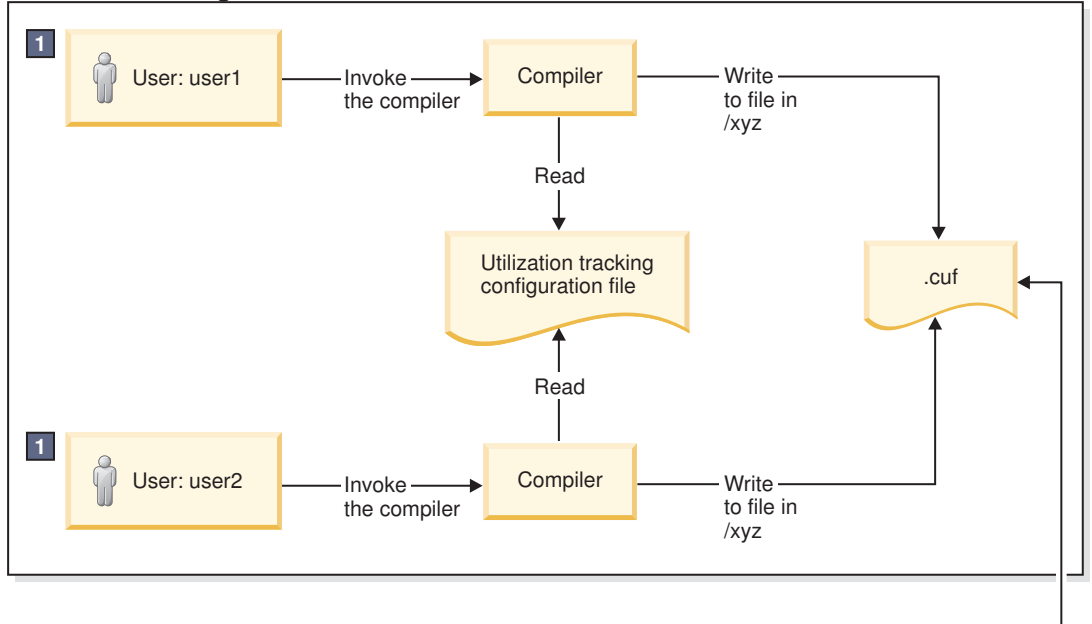

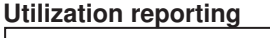

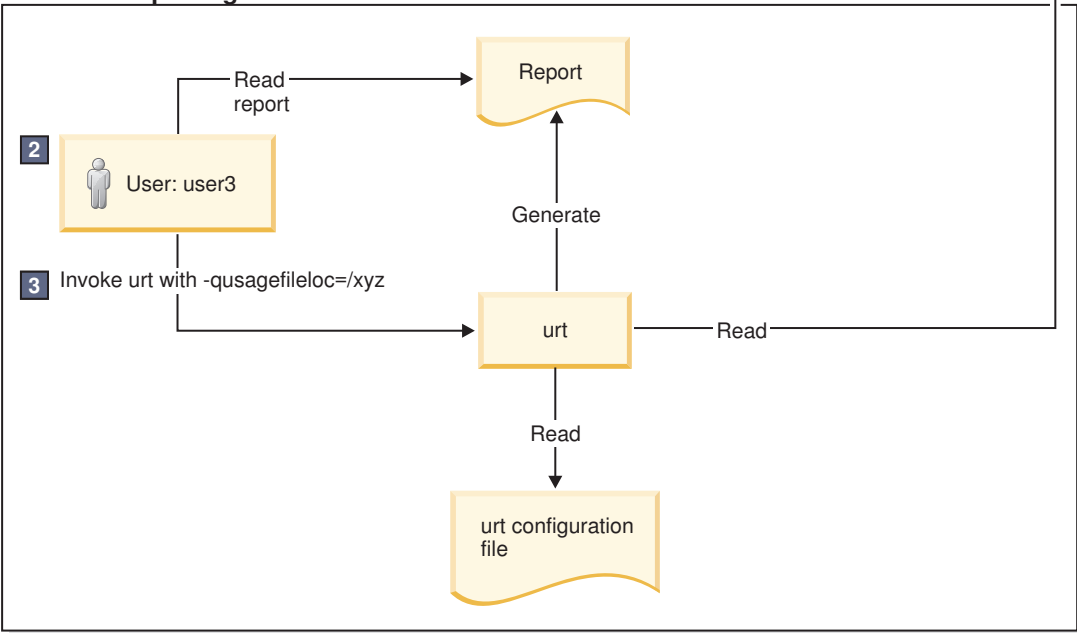

- 1. Both user1 and user2 need write access to the .cuf file in /xyz.
- 2. user3 needs read access to the .cuf file in/xyz to generate the usage report, and write access to prune the .cuf file.
- 3. A cron job can be created to run **urt** automatically on a regular basis.

*Figure 5. Compiler users use a single machine, with a shared .cuf file*

The diagram reflects the following points:

- 1. user1 and user2 use the same utilization tracking configuration file, which manages the tracking functionality centrally. A common location /xyz is created to keep a shared .cuf file.
- 2. When user1 and user2 invoke the compiler, the utilization information is recorded in the .cuf file under the common directory /xyz.

<span id="page-67-0"></span>3. user3 invokes **urt** with -qusagefileloc=/xyz to generate usage reports.

**Note:** Regular running of the utilization reporting tool can prevent these files from growing too big, because you can prune the usage files with this tool.

## **Scenario: One machine, multiple .cuf files**

This scenario describes an environment where all the compilations are done on one machine and all users have their own .cuf files.

The approach in this scenario has the following advantages:

- v Compiler users do not have to compete for access to a single .cuf file, and this might result in better performance.
- You do not need to set up write access to a single common location for all compiler users. They already have write access to their own home directories.

However, using multiple .cuf files that are automatically created in each user's home directory might have the following issues:

- Compiler users might not know that the file has been created or what it is when they see the file. In this case, they might delete the file.
- v Some users' home directories might be on file systems that are mounted from a remote system. This causes utilization tracking to use a remote file, which might affect performance.
- v Compiler users might not want .cuf files to take up space in their /home directories.

Instead of using each user's home directory, the .cuf files for each user can be created in a common location. The ["Usage file location" on page 58](#page-75-0) section provides detailed information about how to create these files in a common location.

In this scenario, two compiler users run the compiler on the same machine and they have their own .cuf files. When the compiler is invoked, it automatically creates a .cuf file for each user and writes the utilization information to that file. You can then use the utilization reporting tool to retrieve the utilization information from the file and generate usage reports.

The following diagram illustrates this scenario.

#### **Utilization tracking**

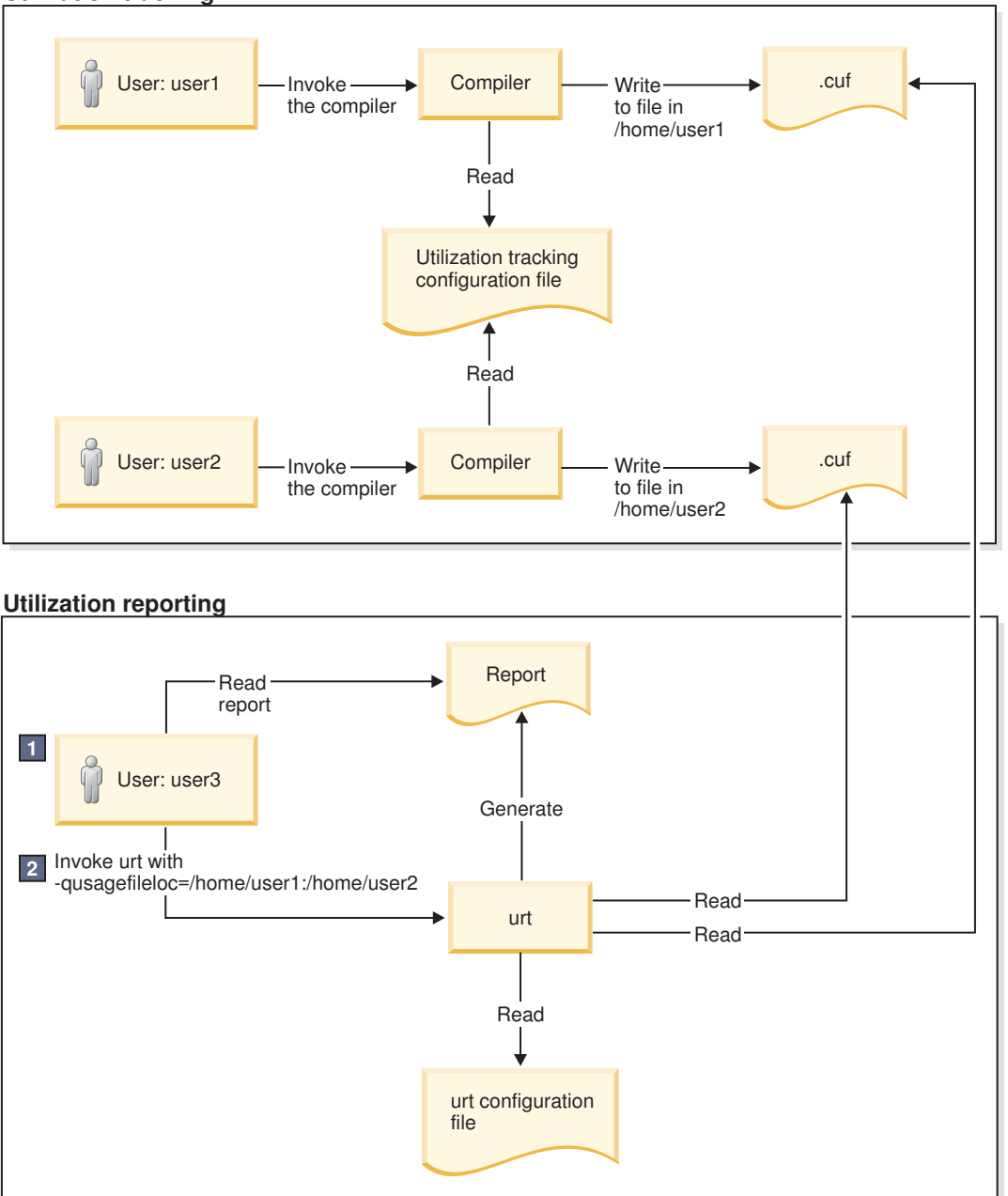

1. user3 needs read access to .cuf files in /home/user1 and /home/user2 to generate the usage report, and write access to prune the usage files.

2. A cron job can be created to run **urt** automatically on a regular basis.

*Figure 6. Compiler users use one machine, with separate .cuf files*

This diagram reflects the following points:

- 1. user1 and user2 use the same utilization tracking configuration file, which manages the tracking functionality centrally.
- 2. When user1 and user2 invoke the compiler, the utilization information is recorded in the two .cuf files under their respective home directories, /home/user1 and /home/user2.
- 3. user3 invokes **urt** with -qusagefileloc=/home/user1:/home/user2 to generate usage reports.

<span id="page-69-0"></span>**Note:** If you need to find out which home directories contain usage files, you can invoke **urt** as follows:

```
urt -qusagefileloc=/home -qmaxsubdirs=1
```
In this case, **urt** looks for .cuf files in all users' home directories.

## **Scenario: Multiple machines, one shared .cuf file**

This scenario describes an environment where the compilations are done on multiple machines but all users share a single .cuf file.

The advantage of the approach in this scenario is that using one .cuf file can simplify the report generation and the usage file pruning process. The section ["The](#page-76-0) [number of usage files" on page 59](#page-76-0) provides detailed information about using a single usage file for all compiler users. The .cuf file is already on the machine where the utilization reporting tool is installed. You do not need to copy the file to that machine or install the tool on multiple machines to prune the .cuf files.

This approach has the following disadvantages:

- v The compiler users must compete for access to one usage file. Because the file might become large, it might have an impact on performance.
- Some setup work is required to create the shared .cuf file and to give all compiler users write access on a network file system.
- v The efficiency of the whole process depends on the speed and reliability of the network file system, because the compilers and the .cuf file are on different machines. For example, some file systems are better than others in supporting file locking, which is required for concurrent access by multiple users.

In this scenario, two compiler users run the compilers on separate machines and they use one shared .cuf file on a network file system, such as NFS, DFS, or AFS. When the compiler is invoked, it writes the utilization information to that file. You can then use the utilization reporting tool to retrieve the utilization information from the file and generate usage reports.

The following diagram illustrates this scenario.

### **Utilization tracking**

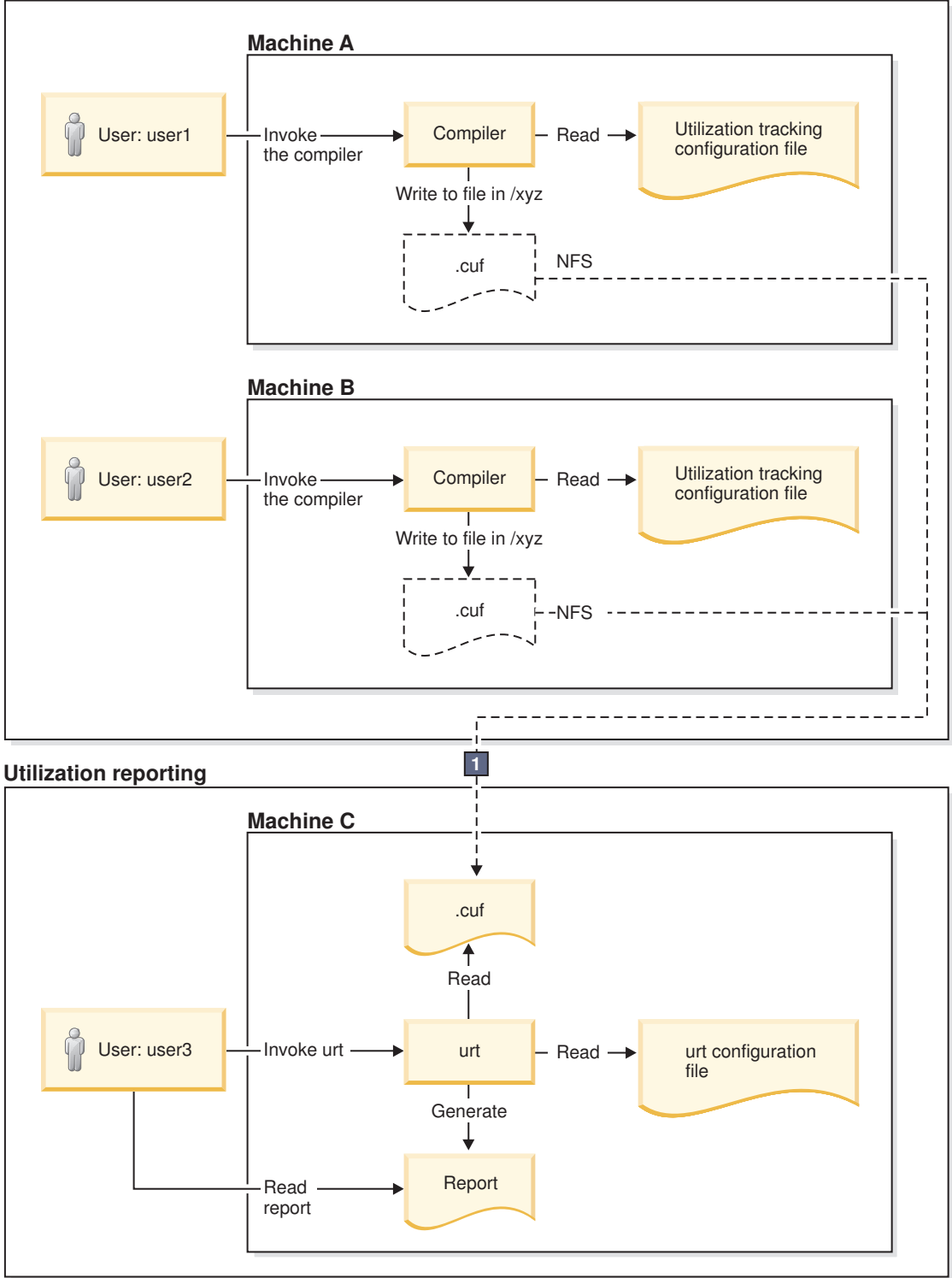

1. On Machine A and Machine B, mount point /xyz is created to Machine C. All compiler utilization is recorded in the .cuf file, from which the usage report is generated.

## *Figure 7. Compiler users use multiple machines, with a shared .cuf file*

This diagram reflects the following points:

1. Utilization tracking is configured respectively on Machine A and Machine B.

## <span id="page-71-0"></span>**Notes:**

- Although each machine has its own configuration file, the contents of these files must be the same.
- Centrally managing the utilization tracking functionality can reduce your configuration effort and eliminate possible errors. The ["Central](#page-74-0) [configuration" on page 57](#page-74-0) section provides detailed information about how you can use a common configuration file shared by compiler users using different machines.
- 2. A network file system is set up for the central management of the .cuf files. When user1 and user2 invoke the compilers from Machine A and Machine B, the utilization information of both compilers is written to the .cuf file on Machine C.
- 3. user3 invokes **urt** to generate usage reports from the .cuf file on Machine C.

**Note:** You can use the utilization reporting tool to prune the usage files regularly to prevent them from growing too big.

## **Scenario: Multiple machines, multiple .cuf files**

This scenario describes an environment where the compilations are done on multiple machines and all users have their own usage files.

In this scenario, two compiler users run the compilers on separate machines and they have their own .cuf files. When the compiler is invoked, it writes the utilization information to that file. You can then use the utilization reporting tool to retrieve the utilization information from the file and generate usage reports. This tool can be run on either of the machines on which the compiler is installed or on a different machine.

**Note:** The utilization reporting tool requires read access to all the .cuf files. You can use either of the following methods to make the files accessible in this example:

- v Use a network file system, such as NFS, DFS, or AFS.
- v Copy the files from their original locations to the machine where you plan to run the utilization reporting tool. You can use **ftp**, **rcp**, **rsync** or any other remote copy command to copy the files.

The following diagram illustrates this scenario.
### **Utilization tracking**

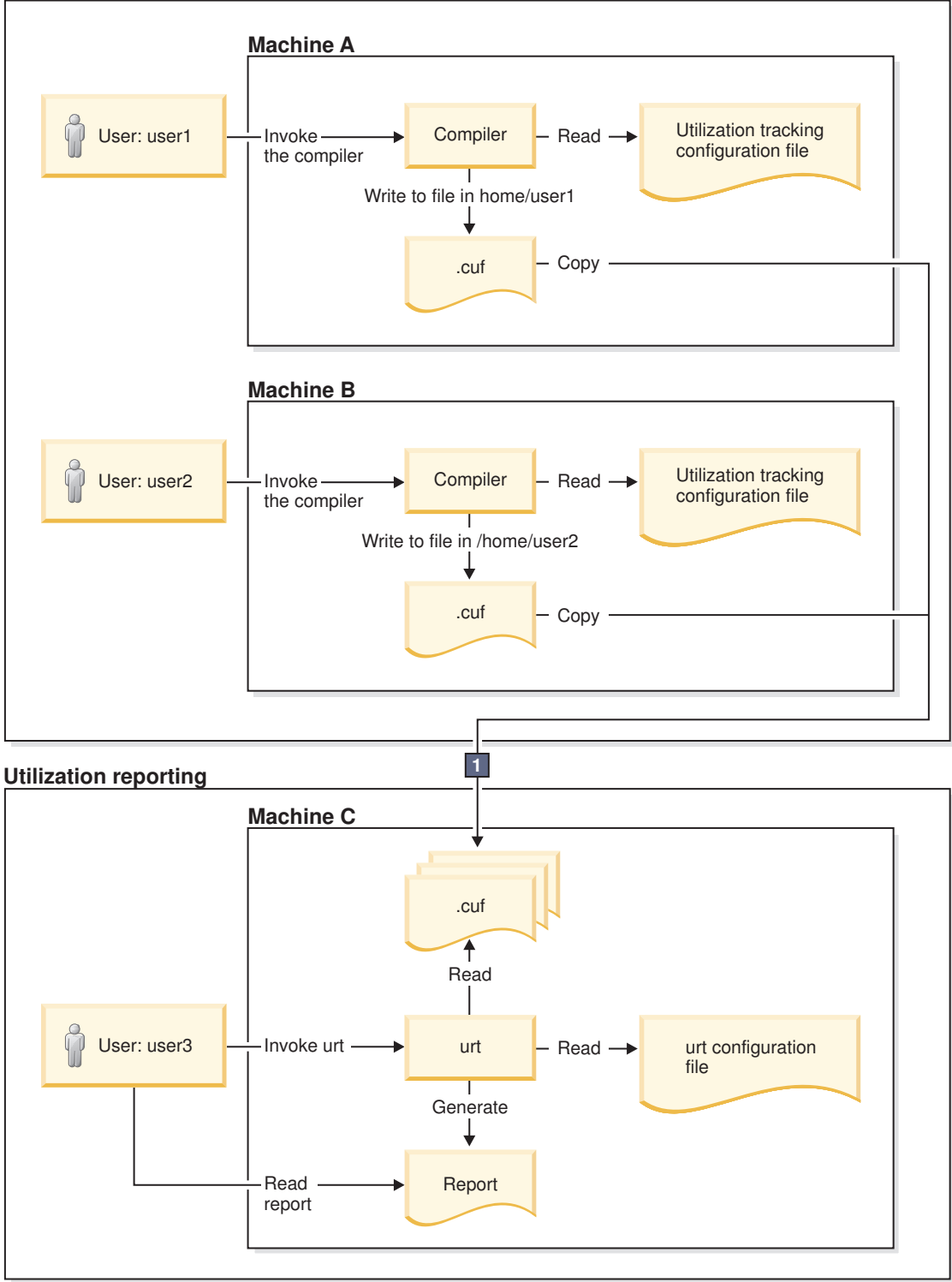

1. user3 copies the .cuf files to Machine C. A cron job can be created to copy the files automatically on a regular basis.

### *Figure 8. Compiler users use multiple machines, with multiple .cuf files*

This diagram reflects the following points:

1. Utilization tracking is configured respectively on Machine A and Machine B.

#### **Notes:**

- Although each machine has its own configuration file, the contents of these files must be the same.
- Centrally managing the utilization tracking functionality can reduce your configuration effort and eliminate possible errors. The ["Central](#page-74-0) [configuration" on page 57](#page-74-0) section provides detailed information about how you can use a common configuration file shared by compiler users using different machines.
- 2. When user1 and user2 invoke the compilers, the utilization information is recorded in the two .cuf files under their respective home directories, /home/user1 and /home/user2.

**Note:** These .cuf files can also be created in another common location, for example, /var/tmp. The ["Usage file location" on page 58](#page-75-0) section provides detailed information about how to create these files in a common location.

- 3. user3 copies the two .cuf files from Machine A and Machine B to Machine C.
- 4. user3 invokes **urt** to generate usage reports from the .cuf files on Machine C.

### **Related information**

- "Preparing to use this feature"
- ["Configuring utilization tracking" on page 61](#page-78-0)
- ["Generating usage reports" on page 69](#page-86-0)
- ["Pruning usage files" on page 72](#page-89-0)

## **Preparing to use this feature**

Before enabling utilization tracking within your organization, you must consider certain factors related to how the compiler is used in your organization.

The following sections describe those considerations in detail:

### **Time synchronization**

If you plan to track the utilization of the compiler on more than one machine, you must consider synchronizing the time across the machines.

The usage report generated by the utilization reporting tool lists the time when the compiler invocations start and end. The report also determines which invocations are concurrent. This information is much less reliable and useful if time is not synchronized across these machines.

If you are unable to synchronize time across different machines, you can use the **[-qadjusttime](#page-85-0)** option to instruct the utilization reporting tool to adjust the times that have been recorded.

### **License types and user information**

Before you start to use this feature, you need the number and type of license entitlements for your organization.

The license and user information that you need is as follows:

v The number of Concurrent User licenses that you have for this compiler. This information is required for the **[-qmaxconcurrentusers](#page-80-0)** entry in the utilization tracking configuration file.

- <span id="page-74-0"></span>v The users who have their own Authorized User license for this compiler. This information is used for the **[-qexemptconcurrentusers](#page-80-1)** entry in the utilization tracking configuration file.
- v The users who use the compiler with multiple accounts. This information is used for the **[-qsameuser](#page-84-0)** option for the utilization reporting tool.

**Note:** It is not mandatory to specify the users who have their own Authorized User license and the users who use the compiler with multiple accounts, but it improves the accuracy of the usage reports generated by the utilization reporting tool. For detailed information, see "Concurrent user considerations."

### **Central configuration**

Configuring utilization tracking the same for all compiler users is very important, because it can ensure the accuracy of your utilization tracking, and minimize your configuration and maintenance effort. You can achieve this by ensuring that all users use the same utilization tracking configuration file.

If you have only one installation of the compiler, you can directly edit the utilization tracking configuration file. Every compiler user can automatically use that configuration file.

If you have multiple installations of the compiler, you need to maintain a single utilization tracking config file and reference it from all installations. Any changes you make to the utilization tracking configuration file, including enabling or disabling utilization tracking, can automatically apply to all compiler installations when users invoke the compiler. In each installation, there is a symlink named urt client.cfg, located in usr/vacpp/urt. Modify the symlink to point to this shared instance of the configuration file.

If the compiler is installed on multiple machines, the utilization tracking configuration file needs to be placed on a network file system, such as NFS, DFS, or AFS, to be used by the compiler on each machine.

**Note:** If it is not possible for you to use a single utilization tracking configuration file for all compiler users, you must ensure all utilization tracking configuration files for each compiler installation are consistent. Using different configurations for the same compiler is not supported.

### **Concurrent user considerations**

Invocations of the compiler are considered concurrent when their start time and end times overlap. This section provides the information about how the utilization reporting tool counts concurrent users and the ways to increase the accuracy of the usage reports.

When the utilization reporting tool counts concurrent users, it looks at the user account information that has been captured in the usage files. The account information consists of a user name, a user ID, and a host name. By default, each unique combination of this account information is considered and counted as a different user. However, invocations of the compiler by the following users must not be included in the count of concurrent users:

v Users who have their own Authorized User license are considered exempt users, because their use of the compiler does not consume any Concurrent User licences.

<span id="page-75-0"></span>v Users who have multiple accounts. Because the accounts belong to the same user, invocations of the compiler while logged on using those accounts are counted as usage by a single user.

The utilization reporting tool can account for the above situations if you provide it with information regarding exempt users and users with multiple accounts. Here is how you can provide the information:

- v Specify the **[-qexemptconcurrentusers](#page-80-1)** entry in the utilization tracking configuration file. This entry specifies users with Authorized User licenses.
- v Specify the **[-qsameuser](#page-84-0) urt** command-line option. This option specifies users with multiple accounts.

### **Notes:**

- v When the number of concurrent users is adjusted with **-qexemptconcurrentusers** or **-qsameuser**, the utilization reporting tool generates a message to indicate that the concurrent usage information is adjusted.
- The number of concurrent users might be zero if all concurrent invocations are invoked by exempt users. The tool also generates a message with this information.

# **Usage file considerations**

Usage (.cuf) files are used to store compiler usage information. This section provides information that helps you decide how you want to generate and use these files.

### **Usage file location**

Usage files can be created in each user's home directory, or they can be created in a central location for all users.

With utilization tracking enabled, when a compiler user compiles a program, a .cuf file is automatically created in the user's home directory in case the file does not exist. This is convenient for testing the utilization tracking feature because users already have write access to their own home directories, which means no additional setup is required. However, this might have the following issues:

- v Compiler users might not know that the file has been created or what it is when they see the file. In this case, they might delete the file.
- v Some users' home directories might be on file systems that are mounted from a remote system. This causes utilization tracking to use a remote file, which might affect performance.
- Compiler users might not want usage files to take up space in the /home directory.

A good alternative is to set up a central location where the usage files can be created, and provide appropriate access to that location for both the compiler users and the utilization reporting tool users. This can be set up by using the other/world permissions or by using group permissions.

For example, if the central location is a directory named /var/tmp/ track\_compiler\_use, you can modify the **[-qusagefileloc](#page-81-0)** entry in the utilization tracking configuration file as follows:

-qusagefileloc=/var/tmp/track\_compiler\_use/\$LOGNAME.cuf

This creates a .cuf file for each user in the specified location, such as user1.cuf or user2.cuf. It is easier to run the utilization reporting tool to generate the usage

report from the .cuf files in this central location. You only need to pass the path of the location, /var/tmp/track\_compiler\_use to the utilization reporting tool, and then the tool can read all the .cuf files in that location.

If the compiler users are running the compiler on more than one machine, you need to add *\$HOSTNAME* to the **[-qusagefileloc](#page-81-0)** entry to ensure that there are no collisions in the file names. For example, you can specify the **-qusagefileloc** entry as follows:

-qusagefileloc=/var/tmp/track\_compiler\_use/\$HOSTNAME\_\$LOGNAME.cuf

This creates a .cuf file for each user, and the name of that .cuf file also contains the name of the host on which the compiler is used, such as host1 user1.cuf.

### **The number of usage files**

You can use one usage file or separate usage files for different compiler users.

### **Using separate usage files for different compiler users**

The advantages of using separate usage files are as follows:

- v It might provide better performance because compiler users access their own usage files instead of competing for access to a shared one and separate usage files are usually smaller.
- v Usage file for a user can be automatically created when the user uses the compiler to compile a program. There is no need to explicitly create a usage file for each user beforehand. For more information, see ["Usage file location" on](#page-75-0) [page 58.](#page-75-0)
- v When generating utilization reports, you usually include all compiler users. However, if there are circumstances in which you want to exclude some users, you can simply omit their usage files when you invoke the utilization reporting tool. For example, you might want to omit users who have their own Authorized User license.

The disadvantage is that you might have to maintain separate usage files for different users.

### **Using a single usage file for all compiler users**

The advantage of using a shared usage file for all users is that you only need to maintain a single file instead of multiple files. However, with a single usage file, you lose the flexibility and possible performance benefits of using multiple usage files, as described in the preceding subsection.

The compiler provides an empty usage file urtstub.cuf in the usr/vac/urt directory. You can create a usage file for all compiler users by copying the empty usage file to a directory where they all have write access. In this case, you need to change the **[-qusagefileloc](#page-81-0)** entry in the utilization tracking configuration file to point to the location of the usage file.

### **Usage files on multiple machines**

If you use the compiler on multiple machines, you need to decide how to make the usage files available for the utilization reporting tool.

You can use various methods to make the usage files available for the utilization reporting tool to generate usage reports and prune the usage files. Choose one of the following approaches to manage usage files on multiple machines:

- v Copy the usage files from the machines where the compiler is used to the machine where the utilization reporting tool is installed. You can use any remote copy command, for example, **ftp**, **rcp**, **scp**, and **rsync**. In this case, the usage files are being accessed locally by both the compiler, for utilization tracking, and by the utilization reporting tool, for generating the usage report. Accessing the files locally yields the best performance.
- v Use a distributed file system to export the file system from the machines where the compiler is used, and mount those file systems on the machine where the utilization reporting tool is installed. When you run the utilization reporting tool, it can access the usage files remotely via the mounted file systems.
- v You can also export the file system from the machine where the utilization reporting tool is installed, and mount that file system on each machine where the compiler is used, using it as the location of the usage files where the compiler is recording its utilization. In this approach, the compiler records utilization in a remote usage file, and the utilization reporting tool reads the usage file locally.

**Note:** If you find this degrades the performance of the compiler, consider using one of the first two approaches instead.

### **Usage file size**

You need to consider the fact that the size of the usage files might grow quickly, especially when you use a shared file for all compiler users. If the usage file gets too large, it might affect utilization tracking performance.

To keep the usage files from growing quickly, you can optionally prune the usage files when you generate usage reports. You can also prune the files regularly using cron.

For more information about how to prune files, see ["Pruning usage files" on page](#page-89-0) [72.](#page-89-0)

### **Regular utilization checking**

You can run the utilization reporting tool on a regular basis to verify whether the usage of the compiler is compliant with the Concurrent User licenses you have purchased. You can create a cron job to do this automatically.

If the usage files need to be copied to the machine where the utilization reporting tool is running, you can also automate the copying task with a cron job.

Another reason for running the tool regularly is to prune the usage files to control the size of these files.

**Note:** To reduce contention for read and write access to the usage files, run the utilization reporting tool or copy the usage files when the compiler is not being used.

### **Testing utilization tracking**

Before you begin to track the compiler usage for all users in your organization, you can test the feature with a limited number of users or with a separate compiler installation. During this testing, you can try different configurations so as to decide the best setup for your organization.

### <span id="page-78-0"></span>**Testing with a limited number of users**

To enable compiler utilization tracking for a limited number of users, you can use a separate utilization tracking configuration file and ask only these users to use the file. Other users of the same installation use the default utilization tracking configuration file in which utilization tracking is disabled, and their use of the compiler is therefore not recorded.

The default compiler configuration file, vac.cfg.53 or vac.cfg.61 contains two entries, *xlurt\_cfg\_path* and *xlurt\_cfg\_name*, which specify the location of the utilization tracking configuration file. You need to perform the following tasks to let the specified users use the separate utilization tracking configuration file:

- 1. Create a separate compiler configuration file or stanza, in which the *xlurt\_cfg\_path* and *xlurt\_cfg\_name* entries specify the location of the utilization tracking configuration file you want to use.
- 2. Ask these users to use the following compiler option or environment variable to instruct the compiler to use the separate compiler configuration file or stanza, which in turn allows them to use the separate utilization tracking configuration file.
	- v The **[-F](#page-167-0)** option
	- The XLC USR CONFIG environment variable

**Note:** This approach is only for testing the utilization tracking feature. Do not use it for tracking all compiler utilization in your organization unless you can ensure that all compiler invocations are done with the **-F** option or the **XLC\_USR\_CONFIG** environment variable set.

### **Testing with a separate compiler installation**

You can install a separate instance of the compiler for testing utilization tracking. In this case, you can directly modify the utilization tracking configuration file in that installation to enable and configure utilization tracking. The compiler users involved in the testing do not need to perform any task for the tracking.

When you are satisfied that you have found the best utilization tracking configuration for your organization, you can enable it for all compiler users in your organization.

#### **Related information**

• "Configuring utilization tracking"

# **Configuring utilization tracking**

You can use the utilization tracking configuration file to enable and configure the utilization tracking functionality.

The default location of the configuration file is usr/vacpp/urt and its file name is urtxlc\_cpp1201aix.cfg.

The compiler uses a symlink to specify the location of the utilization tracking configuration file. The symlink is also located in usr/vacpp/urt and its name is urt\_client.cfg. In the following situations, you might need to change the symlink:

v If you want to use a utilization tracking configuration file in a different location, change the symlink to point to this location.

v If you have multiple installations of the same compiler, and you plan to use a single utilization tracking configuration file, change the symlink in each installation to point to that file. For more information, see ["Central](#page-74-0) [configuration" on page 57.](#page-74-0)

**Note:** Installing a PTF update does not overwrite the utilization tracking configuration file.

You can use the entries in the utilization tracking configuration file to configure how compiler usage is tracked. For details about the specific entries in that file and how they can be modified, see "Editing utilization tracking configuration file entries."

# **Editing utilization tracking configuration file entries**

You can configure different aspects of utilization tracking by editing the entries in the utilization tracking configuration file.

The entries are divided into two categories.

- 1. The entries in the *Product information* category identify the compiler. Do not modify these entries.
- 2. The entries in the *Tracking configuration* category can be used to configure utilization tracking for this product. Changes to these entries take effect in the usage file upon the next compiler invocation. In this case, the compiler emits a message to indicate that the new configuration values have been saved in the usage file. When you generate a report from the usage file, the new values are used.

The following rules apply when you modify the entries:

- v The following entries are written to the usage files whenever you change them, and they are used the next time the utilization reporting tool generates a report from the usage files. These configuration entries must be the same for all compiler users.
	- **-qmaxconcurrentusers**
	- **-qexemptconcurrentusers**
	- **-qqualhostname**
- v If **-qqualhostname** is changed, you must discard any existing usage files and start tracking utilization again with new usage files. Otherwise some invocations are recorded with qualified host names and some are recorded with unqualified host names.

#### **Notes:**

- v The entries are not compiler options. They can only be used in the utilization tracking configuration file.
- v If the **-qexemptconcurrentusers** entry is specified multiple times in the utilization tracking configuration file, all the specified instances are used. If other entries are specified multiple times, the value of the last one overrides previous ones.
- The compiler generates a message if you specify the above entries with different values for different users when using more than one utilization tracking configuration file. You must modify the entries to keep them consistent, or make sure all compiler users use a single utilization configuration file.

### **Product information**

**-qprodId=***product\_identifier\_string* Indicates the unique product identifier string.

**-qprodVer=***product\_version* Indicates the product version.

**-qprodRel=***product\_release* Indicates the product release.

**-qprodName=***product\_name* Indicates the product name.

#### **-qconcurrentusagescope=prod | ver | rel**

Specifies the level at which concurrent users are counted, and their numbers are limited. The suboptions are as follows:

- **prod** indicates the product level.
- ver indicates the version level.
- **rel** indicates the release level.

<span id="page-80-0"></span>Default: **-qconcurrentusagescope=prod**

### **Tracking configuration**

**-qmaxconcurrentusers=***number*

Specifies the maximum number of concurrent users. It is the number of Concurrent User license that you have purchased for the product. When the utilization reporting tool generates a report from the usage file, it determines whether your compiler usage in your organization has exceeded this maximum number of concurrent users.

**Note:** You must update this entry to reflect the actual number of Concurrent User licenses that you have purchased.

<span id="page-80-1"></span>Default: 0

**-qexemptconcurrentusers ="***user\_account\_info\_1* **[|** *user\_account\_info\_2* **| ... |** *user\_account\_info\_n***]"**

Specify exempt users who have their own Authorized User license. Exempt users can have as many concurrent invocations of the compiler as they want, without affecting the number of Concurrent User licenses available in your organization. When the utilization reporting tool generates a usage report, it does not include such users in the count of concurrent users.

*user\_account\_info* can be any combination of the following items:

- name(*user\_name*)
- uid(*user* ID)
- host(*host\_name*)

Users whose information matches the specified criteria are considered exempt users. For example, to indicate that *user1@host1* and *user2@host1* are exempt users, you can specify this entry in either of the following forms:

- v -qexemptconcurrentusers="name(user1)host(host1)"
- -qexemptconcurrentusers="name(user2)host(host1)"
- v -qexemptconcurrentusers="name(user1)host(host1) | name(user2)host(host1)"

For *user\_name*, *user\_ID*, and *host\_name*, you can also use a list of user names, user IDs, or hostnames separated by a space within the parentheses. For example:

-qexemptconcurrentusers="name(user1 user2)host(host1)"

This is equivalent to the previous examples.

**Note:** Specifying this entry does not exempt users from compiler utilization tracking. It only exempts them from being counted as concurrent users. To optimize utilization tracking performance, the format of the specified value is not validated until the report is produced. For more information about counting concurrent users, see ["Concurrent user considerations" on page 57.](#page-74-0)

### **-qqualhostname | -qnoqualhostname**

Specifies whether host names that are captured in usage files and then listed in compiler usage reports are qualified with domain names.

If all compiler usage within your organization is on machines within a single domain, you can reduce the size of the usage files by using **-qnoqualhostname** to suppress domain name qualification.

Default: **-qqualhostname**, which means the host names are qualified with domain names.

### **-qenabletracking | -qnoenabletracking**

Enables or disables utilization tracking.

<span id="page-81-0"></span>Default: **-qnoenabletracking**, which means utilization tracking is disabled.

#### **-qusagefileloc=***directory\_or\_ file\_name*

Specifies the location of the usage file.

By default, a .cuf file is automatically created for each user in their home directory. You can set up a central location where the files for each user can be created. For more information, see ["Usage file location" on page 58.](#page-75-0)

The following rules apply when you specify this entry:

- v If a file name is specified, it must have the .cuf extension. If the file is a symlink, it must point to a file with the cuf extension. If the specified file does not exist, a .cuf file is created, along with any parent directories that do not already exist.
- If a directory is specified, there must be exactly one file with the .cuf extension in the directory. A new file is not created in this case.
- v The path of the specified directory can be a relative or an absolute path. Relative paths are relative to the compiler user's current working directory.

**Note:** If a compiler user cannot access the file, for example, because of insufficient permissions to use or create the file, the compiler generates a message and the compilation continues.

You can use the following variables for this option:

- *\$HOME* for the user's home directory. This allows each user to have a .cuf file in their home directory or a subdirectory of their home directory.
- *\$USER* or *\$LOGNAME* for the user's login user name. You can use this variable to create a .cuf file for each user and include the user's login name in the name of the .cuf file or in the name of a parent directory.
- *\$HOSTNAME* for the name of the host on which the compiler runs. This can be useful when you track utilization across different hosts.

**-qfileaccessmaxwait=***number\_of\_milliseconds*

<span id="page-82-0"></span>Specifies the maximum number of milliseconds to wait for accessing the usage file.

**Note:** This entry is used to account for unusual circumstances where the system is under extreme heavy load and there is a delay in accessing the usage file.

Default: 3000 milliseconds

#### **Notes:**

- v These entries are not compiler options. They can only be used in the utilization tracking configuration file.
- v If the **-qexemptconcurrentusers** entry is specified multiple times in the utilization tracking configuration file, all the specified instances are used. If other entries are specified multiple times, the value of the last one overrides previous ones.

# **Understanding the utilization reporting tool**

You can use the utilization reporting tool to generate compiler usage reports from the information in one or more usage files, and optionally prune the usage files when you generate the reports.

The tool is located in the /opt/ibmurt/1.1/bin directory. You can use the **urt** command to invoke it. The syntax of the **urt** command is as follows:

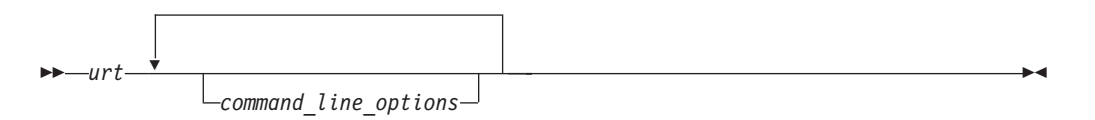

The generated report is displayed on the standard output. You can direct the output to a file if you want to keep the report.

Command-line options control how usage reports are generated. For more information about the options, see ["Utilization reporting tool command-line](#page-83-0) [options" on page 66.](#page-83-0)

A default configuration file ibmurt.cfg is provided in the /opt/ibmurt/1.1/config directory. Entries in this file take the same form as the command-line options and have the same effect. You can also create additional configuration files and use the **[-qconfigfile](#page-84-1)** option to specify their names.

You can specify the options in one or more of the following places:

- 1. The default configuration file
- 2. The additional configuration file specified with **-qconfigfile**
- 3. The command line

The utilization reporting tool uses the options in the default configuration file before it uses the options on the command line. When it encounters a **-qconfigfile** option on the command line, it reads the options in the specified configuration file and puts them on the command line at the place where the **-qconfigfile** option is used.

If an option is specified multiple times, the last specification that the tool encounters takes effect. Exceptions are **[-qconfigfile](#page-84-1)** and **[-qsameuser](#page-84-0)**. For these two options, all specifications take effect.

### <span id="page-83-0"></span>**Utilization reporting tool command-line options**

The utilization reporting tool command-line options control the generation of the compiler utilization report.

<span id="page-83-1"></span>Use these command-line options to modify the details of your compiler utilization report.

### **-qreporttype=detail | maxconcurrent**

Specifies the type of the usage report to generate.

- detail specifies that all invocations of the compiler are listed in the usage report. With this suboption, you can get a detailed report, in which the invocations that have exceeded the allowed maximum number of concurrent users are indicated.
- v **maxconcurrent** specifies that only the compiler invocations that have exceeded the allowed maximum number of concurrent users are listed. With this suboption, you can get a compact report, which does not list those invocations within the maximum number of allowed concurrent users.

**Note:** The allowed maximum number of concurrent users is specified with the **[-qmaxconcurrentusers](#page-80-0)** entry in the utilization tracking configuration file.

Default: **-qreporttype=maxconcurrent**.

**-qrptmaxrecords=***num* **| nomax**

Specifies the maximum number of records to list in the report for each product. *num* must be a positive integer.

Default: **-qrptmaxrecords=nomax**, which means all the records are listed.

#### **-qusagefileloc=***directory\_or\_file\_name*

Specifies the location of the usage files for report generation or pruning. It can be a list of directories or file names, or both, separated by colons.

The following rules apply when you specify this option:

- v If one or more directories are specified, all files with the .cuf extension in those directories are used. Subdirectories can also be searched by using the **-qmaxsubdirs** option.
- v The path of the specified directory can be relative or absolute. Relative paths are relative to the compiler user's current working directory.
- v A symlink does not require the .cuf extension but the file to which it points must have that extension.

#### **Note:**

v The **[-qusagefileloc](#page-81-0)** entry in the utilization tracking configuration file tells the compiler which usage files to use for recording compiler utilization. This **-qusagefileloc** option tells the utilization reporting tool where to find those usage files.

Default: *.:\$HOME*, which means the utilization reporting tool looks for usage files in your current working directory and your home directory.

```
-qmaxsubdirs=num | nomax
```
Specifies whether to search subdirectories for usage files, and how many levels of subdirectories to search. *num* must be a non-negative integer.

If **nomax** is specified, all the subdirectories are searched. If 0 is specified, no subdirectories are searched.

<span id="page-84-1"></span>Default: 0.

### **-qconfigfile=***file\_path*

Specifies the user defined configuration file that you want to use.

For more information about how the utilization reporting tool uses the configuration file, see ["Understanding the utilization reporting tool" on page](#page-82-0) [65.](#page-82-0)

**Note:** If you specify this option multiple times, all specified instances are used.

#### <span id="page-84-0"></span>**-qsameuser=***user\_account\_info*

Specifies different user accounts that belong to the same compiler user. Use this option when a user accesses the compiler from more than one user ID or machine to avoid having that user reported as multiple users. Invocations of the compiler by these different accounts are counted as a single user instead of multiple different users.

*user\_account\_info* can be any combination of the following items:

- name(*user\_name*)
- uid(*user\_ID*)
- host(host name)

There are two ways to pass these rules to the utilization reporting tool. You can supply specific lists of the *user\_name*s, *user\_ID*s or*host\_name*s that are shared by the same user or you can use a more generic (=) syntax.

For example, to indicate that *user1* and *user2* are both user names belonging to the same person who uses the compiler on the *host1* machine, use the syntax in which you specify these user names and the host name explicitly: -qsameuser="name(user1)host(host1) | name(user2)host(host1)"

or

```
-qsameuser="name(user1 user2)host(host1)"
```
Both of these examples use specific user names and host names to indicate accounts that belong to the same user, but they do so in slightly different ways. The first example uses a vertical bar to separate the different user accounts that belong to this user, while the second example uses a list of user names within the parentheses instead of repeating the same host information twice. They both convey the same account information, but the second example is more concise.

As an example of the more generic (=) syntax, you can indicate that all user accounts with the same user name and uid belong to the same user as follows:  $-$ qsameuser="name(=)uid(=)"

With this option, you are not specifying specific user names or uids as you did in the previous example. User accounts that have the same user name and uid are considered as belonging to the same user, regardless of what the specific user names and uids are, and regardless of what the host name is. This establishes a general rule that applies to all accounts in your organization instead of specific ones.

The following rules apply when you specify this option:

- v Each instance of the **-qsameuser** option must use either the list or generic (=) syntax. You cannot combine them in the same instance of the option but you can use multiple instances of the **-qsameuser** option to refine the report.
- v The utilization reporting tool matches the user information based on the order that the **-qsameuser** option values are specified. Once it finds a match it stops matching the same user information against any subsequent options. The following examples illustrates the differences:
	- If you specify the **-qsameuser** option as follows:
		- -qsameuser="name(user1)" -qsameuser="uid(=)"

Specifying the **-qsameuser** option in this order means that user accounts with the user name *user1* matches the first option and is not evaluated against the second option. User accounts *user1* and *user2* are not considered the same user even if they have the same *uid*.

– If you specify the **-qsameuser** option as follows: -qsameuser="uid(=)" -qsameuser="name(user1)"

Specifying the **-qsameuser** option in this order means that user accounts with the same *uid* are always considered to be the same user, and in addition, any user accounts with a user name of *user1* should be considered belonging to the same user even if they do not match by *uid*.

**Note:** Specifying this option does not prevent user information from being listed in the usage report. For more information about concurrent users, see ["Concurrent user considerations" on page 57.](#page-74-0)

#### <span id="page-85-0"></span>**-qadjusttime=***time\_adjustments*

Adjusts the time that have been recorded in the usage files for the specified machines. *time adjustments* is a list of entries with the format of *machine name* + | - *number of seconds*, separated by colons.

The following rules apply when you use this option:

- v An entry of the form *machine name* + *number of seconds* causes the specified number of seconds to be added to the start and end times of any invocations recorded for the specified machine.
- v An entry of the form *machine name number of seconds* causes the specified number of seconds to be subtracted from the start and end times of any invocations recorded for the specified machine.

For example:

-qadjusttime="hostA+5:hostB-3"

Five seconds are added to the start and end times of the invocations on hostA, and three seconds are subtracted from the start and end times of the invocations on hostB.

Only use this option if the usage files contain utilization information from two or more machines, and time is not synchronized across those machines. The adjustments specified by this option compensate for the lack of synchronization

#### **Notes:**

- <span id="page-86-0"></span>v The specified adjustments are only used for the current run of the **urt** command. Specifying this option does not change the invocation information recorded in the usage files.
- Do not specify the same machine name more than once with this option.

### <span id="page-86-1"></span>**-qusagefilemaxage=***number\_of\_days* **| nomax**

Prunes the usage files by removing all invocations older than the specified number of days.

Every usage file specified by the **-qusagefileloc** option is pruned. The usage report contains this information to indicate the number of records that have been pruned.

<span id="page-86-2"></span>Default: **-qusagefilemaxage=nomax**, which means no pruning is performed.

#### **-qusagefilemaxsize=***number\_of\_MB* **| nomax**

Prunes the usage files to keep them under the specified size. It prunes the files by removing the oldest invocations.

Every usage file specified by the **-qusagefileloc** option is pruned. The usage report contains this information to indicate the number of records that have been pruned.

Default: **-qusagefilemaxsize=nomax**, which means no pruning is performed.

### **-qtimesort=ascend | descend**

Specifies the chronological order in which the usage report information is sorted.

- v Specifying **ascend** means new information is listed after the older information.
- v Specifying **descend** means the newest information is at the top of the report.

Default: **-qtimesort=ascend**.

## **Generating usage reports**

You can use the utilization reporting tool to generate compiler usage reports based on the usage information stored in the usage files.

To generate a report, use the command-line options or the **urt** configuration file to specify how you want a report to be generated. For more information about these options, see ["Utilization reporting tool command-line options" on page 66.](#page-83-0)

#### **Notes:**

- You can set up a cron service to run the utilization reporting tool on a regular basis. If the usage files from which the tool generate reports need to be copied to the machine where the tool is running, you can also automate this copying task with cron.
- v To reduce contention for read and write access to the usage files, do not run the tool or copy the usage files when the compiler is being used.

The generated report is displayed on the standard output. You can direct the output to a file if you want to keep the report.

After a usage report is generated, the utilization reporting tool uses the following exit codes to indicate the compliance status of your compiler license:

 $\cdot$  Exit code ="1".

The utilization reporting tool has detected that the number of Concurrent User license entitlements specified in the **[-qmaxconcurrentusers](#page-80-0)** entry in the utilization tracking configuration file has been exceeded. See the generated report for details and contact your IBM representative to purchase additional Concurrent User licenses.

 $\cdot$  Exit code =" $0$ ".

The compiler utilization is within the number of Concurrent User license entitlements specified.

For more information about the **urt** command, see ["Understanding the utilization](#page-82-0) [reporting tool" on page 65.](#page-82-0)

### **Understanding usage reports**

You can use the report that the utilization report tool generates to analyze the compiler usage in your organization.

The report has a REPORT SUMMARY section that lists the following information:

- 1. The date and time when the report is generated.
- 2. The .cuf file or a list of all .cuf files used to generate the report.
- 3. The options that have been passed to the **urt** command, with default values for any unspecified options.
- 4. Possible messages categorized as ERROR, WARNING, or INFO. For detailed information about possible messages, see ["Diagnostic messages from utilization](#page-90-0) [tracking and reporting" on page 73.](#page-90-0)

After the summary section, there is a REPORT DETAILS section for each compiler version. This section lists all of the compiler invocations recorded in the usage files. The content of these sections varies depending on the report type that you have specified. For detailed information about the report types, see **[-qreporttype](#page-83-1)**.

Here are the sample reports generated with the two different report types:

Sample 1: A sample report generated with **-qreporttype=detail** REPORT SUMMARY -------------- DATE: 12/18/09 TIME: 01:30:24 OPTIONS USED (\* indicates that a default value was used): reporttype=detail maxsubdirs=0 configfile="/opt/ibmurt/1.1/config/ibmurt.cfg" rptmaxrecords=nomax \*adjusttime= usagefileloc="/home/testrun/ibmxlcompiler.cuf" \*sameuser= timesort=ascend usagefilemaxsize=nomax usagefilemaxage=nomax FILES USED:

/home/testrun/ibmxlcompiler.cuf

REPORT DETAILS --------------

USAGE INFORMATION FOR PRODUCT: IBM XL C for AIX 11.1

Max. Concurrent Users Exceeded? : \*\*\* YES \*\*\*

Exempt Users:

Max. Concurrent Users Allowed: 1 Max. Concurrent Users Recorded: 5

Product invocations:

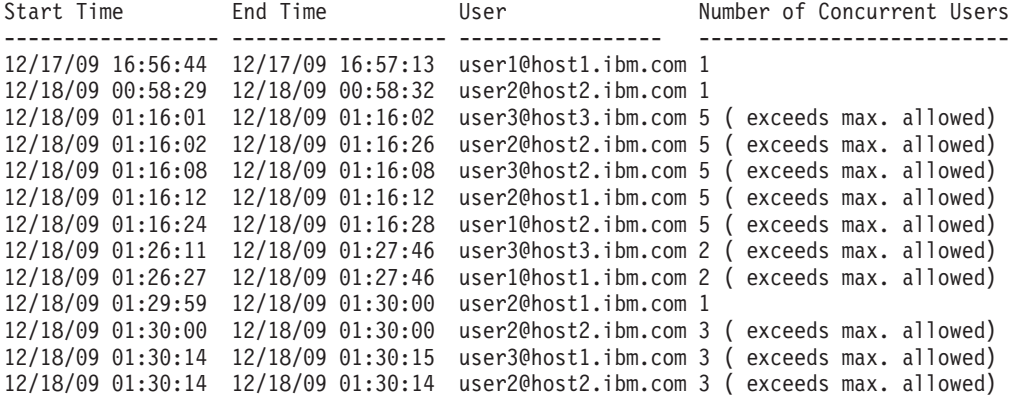

Sample 2: A sample report generated with **-qreporttype=maxconcurrent**

```
REPORT SUMMARY
--------------
```
DATE: 12/18/09 TIME: 01:32:53

OPTIONS USED (\* indicates that a default value was used):

```
reporttype=maxconcurrent
maxsubdirs=0
configfile="/opt/ibmurt/1.1/config/ibmurt.cfg"
rptmaxrecords=nomax
*adjusttime=
usagefileloc="/home/testrun/ibmxlcompiler.cuf"
*sameuser=
timesort=ascend
usagefilemaxsize=nomax
usagefilemaxage=nomax
```
FILES USED:

/home/testrun/ibmxlcompiler.cuf

REPORT DETAILS --------------

USAGE INFORMATION FOR PRODUCT: IBM XL C for AIX 11.1

Max. Concurrent Users Exceeded? : \*\*\* YES \*\*\*

Max. Concurrent Users Allowed: 1 Max. Concurrent Users Recorded: 5

Exempt Users:

Dates and times where usage exceeded the maximum allowed:

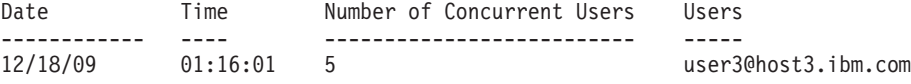

<span id="page-89-0"></span>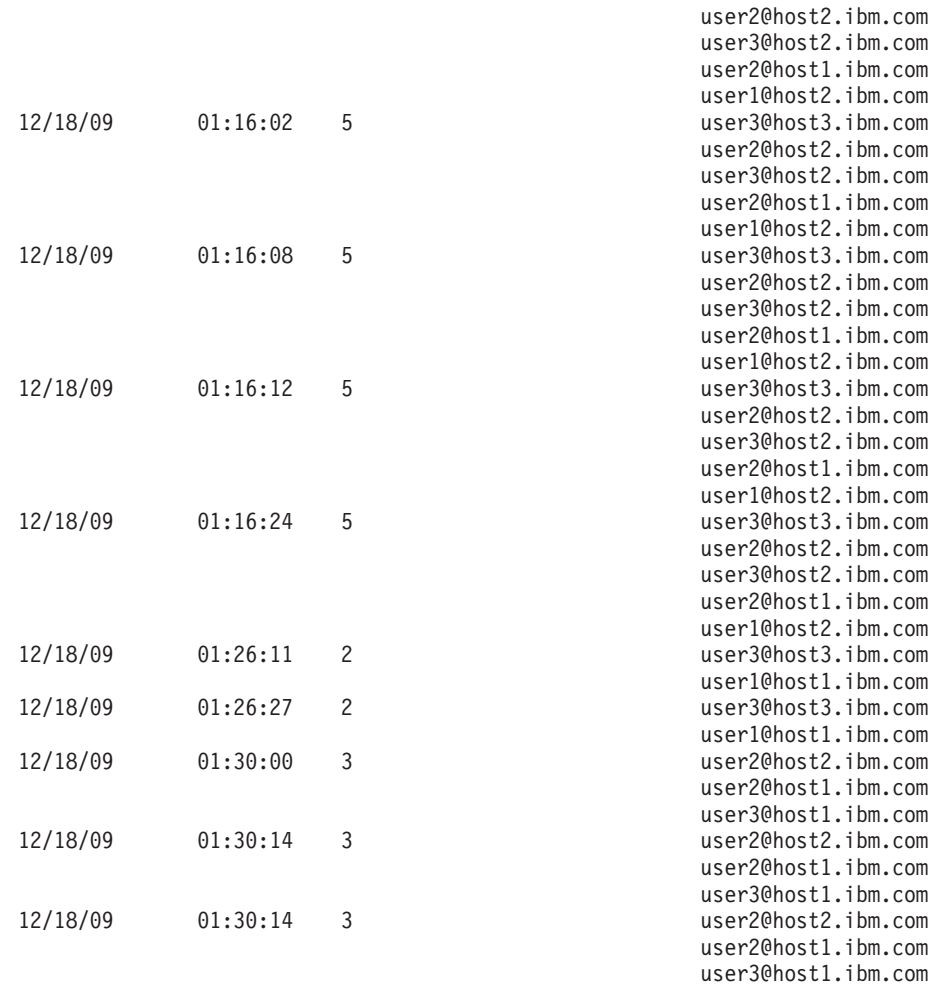

**Note:** There are circumstances under which an end time might not be recorded. These might include:

- There was a major failure of the compiler, for example, power loss during a compilation.
- The invocation had not ended at the time when the report was generated, or at the time when the usage file was being copied.
- v The permission to write to the usage file was revoked at some time before the end time of the invocation was recorded.

An invocation with no end time recorded is not included in the count of concurrent users.

# **Pruning usage files**

Usage files grow with each compiler invocation. You can prune the usage files with the utilization report tool.

When you generate a usage report, you can specify the following two options to optionally prune the usage files:

- v **[-qusagefilemaxage](#page-86-1)**: Removes the invocations older than the specified number of days. For example, to remove all entries in the usage files older than 30 days, use the following command:
	- urt -qusagefilemaxage=30

<span id="page-90-0"></span>v **[-qusagefilemaxsize](#page-86-2)**: Removes the oldest invocations to keep the usage files under the specified size. For example, to remove the oldest invocations to keep the usage files under 30 MB, use the following command: urt -qusagefilemaxsize=30

When usage files are pruned, the usage report includes an information message that indicates the number of records that have been pruned. If you want to keep the generated report after the files are pruned, you can redirect the output to a file.

To control the size of the usage files, you can prune the usage files on a regular basis. You can create a cron job to do this automatically.

If you do not have the utilization reporting tool installed on each machine where the usage files are located, you have the following options:

- v Export the file system from each machine where the usage files exist and mount it on the machine where the utilization reporting tool is installed. Then run the tool to prune the usage files on the mounted network file system.
- v After copying the usage files to the machine where the utilization reporting tool is installed, delete the files and use new usage files to capture any subsequent compiler invocations. This approach might also speed up the report generation because the utilization reporting tool is not accessing the usage files remotely and it is not spending time pruning the usage files.

Pruning usage files might slow down the usage report generation process, especially when the number or the size of the usage files is large. If you do not want to prune the files every time you generate reports, you can set the values for the **-qusagefilemaxage** and **-qusagefilemaxsize** options as follows:

- v If you generate the report daily, you can specify these two options with very high values so pruning does not occur. The default value **nomax** can be used in this case.
- v You can set appropriate values for these two options and use a separate cron job to prune the usage files weekly.

**Note:** To reduce contention for read and write access to the usage files, do not run the utilization report tool or copy the usage files when the compiler is being used.

### **Diagnostic messages from utilization tracking and reporting**

The compiler generates diagnostic messages to indicate utilization tracking issues. These messages can help you to fix the associated problems.

For example:

Utilization tracking configuration file could not be read due to insufficient permissions.

This message indicates that you need read access for utilization tracking configuration file.

When the utilization reporting tool is used to generate usage reports or prune usage files, it also generates diagnostic messages. For example: Unrecognized option -qmaxsubdir.

This message indicates that you have specified a wrong option.

**Note:** Possible error, warning, or information messages are also included in the compiler usage report generated by the tool.

# **Chapter 4. Compiler options reference**

The following sections contain a summary of the compiler options available in XL  $C/C++$  by functional category, followed by detailed descriptions of the individual options.

### **Related information**

- ["Specifying compiler options" on page 5](#page-22-0)
- ["Reusing GNU C/C++ compiler options with gxlc and gxlc++" on page 11](#page-28-0)

# **Summary of compiler options by functional category**

The XL C/C++ options available on the AIX platform are grouped into the following categories. If the option supports an equivalent pragma directive, this is indicated. To get detailed information on any option listed, see the full description for that option.

- "Output control"
- ["Input control" on page 76](#page-93-0)
- v ["Language element control" on page 77](#page-94-0)
- ["Template control \(C++ only\)" on page 79](#page-96-0)
- ["Floating-point and integer control" on page 80](#page-97-0)
- ["Error checking and debugging" on page 83](#page-100-0)
- v ["Listings, messages, and compiler information" on page 85](#page-102-0)
- ["Optimization and tuning" on page 87](#page-104-0)
- ["Object code control" on page 80](#page-97-0)
- ["Linking" on page 91](#page-108-0)
- ["Portability and migration" on page 91](#page-108-0)
- ["Compiler customization" on page 92](#page-109-0)
- ["Deprecated options" on page 93](#page-110-0)

# **Output control**

The options in this category control the type of file output the compiler produces, as well as the locations of the output. These are the basic options that determine the compiler components that will be invoked; the preprocessing, compilation, and linking steps that will (or will not) be taken; and the kind of output to be generated.

*Table 10. Compiler output options*

| Option name             | Equivalent pragma name | Description                                                                                                    |
|-------------------------|------------------------|----------------------------------------------------------------------------------------------------|
| " $-c$ " on page 119    | None.                  | Prevents the completed object from<br>being sent to the linker. With this<br>option, the output is a .o file for<br>each source file. |
| "-C, -C!" on page $120$ | None.                  | When used in conjunction with the<br>-E or -P options, preserves or<br>removes comments in preprocessed<br>output.                    |

<span id="page-93-0"></span>*Table 10. Compiler output options (continued)*

| Option name                    | Equivalent pragma name | Description                                                                                                    |
|--------------------------------|------------------------|----------------------------------------------------------------------------------------------------|
| "- $E$ " on page $142$         | None.                  | Preprocesses the source files named<br>in the compiler invocation, without<br>compiling, and writes the output to<br>the standard output.                |
| "-G" on page 172               | None.                  | Generates a shared object enabled<br>for runtime linking.                                                                                                |
| "-qmakedep, -M" on<br>page 252 | None.                  | Creates an output file containing<br>targets suitable for inclusion in a<br>description file for the make<br>command.                                    |
| "-MF" on page 258              | None.                  | Specifies the target for the output<br>generated by the -qmakedep or -M<br>options.                                                                      |
| "-qmkshrobj" on page<br>260    | None.                  | Creates a shared object from<br>generated object files.                                                                                                  |
| "- $o$ " on page 268           | None.                  | Specifies a name for the output<br>object, assembler, or executable file.                                                                                |
| "- $P''$ on page 280           | None.                  | Preprocesses the source files named<br>in the compiler invocation, without<br>compiling, and creates an output<br>preprocessed file for each input file. |
| "-S" on page $310$             | None.                  | Generates an assembler language file<br>for each source file.                                                                                            |
| "-qshowmacros" on<br>page 315  | None.                  | Emits macro definitions to<br>preprocessed output.                                                                                                    |
| "-qtimestamps" on<br>page 351  | None.                  | Controls whether or not implicit<br>time stamps are inserted into an<br>object file.                                                                     |

# **Input control**

The options in this category specify the type and location of your source files.

*Table 11. Compiler input options*

| Option name                                                | Equivalent pragma name | Description                                                                                                   |
|------------------------------------------------------------|------------------------|----------------------------------------------------------------------------------------------------|
| $\left  \right $ "-+ (plus sign) (C++<br>only)" on page 95 | None.                  | Compiles any file as a $C_{++}$ language<br>file.                                                             |
| "-qcinc $(C++$ only)"<br>on page 126                       | None.                  | Places an extern "C" { } wrapper<br>around the contents of include files<br>located in a specified directory. |
| $\mathsf{I}''$ -I" on page 181                             | None.                  | Adds a directory to the search path for<br>include files.                                                     |

<span id="page-94-0"></span>*Table 11. Compiler input options (continued)*

| Option name                   | Equivalent pragma name    | Description                                                                                                    |
|-------------------------------|---------------------------|----------------------------------------------------------------------------------------------------|
| "-qidirfirst" on page<br>182  | #pragma options idirfirst | Specifies whether the compiler<br>searches for user include files in<br>directories specified by the -I option<br>before or after searching any other<br>directories. |
| "-qinclude" on page<br>185    | None.                     | Specifies additional header files to be<br>included in a compilation unit, as<br>though the files were named in an<br>$#inc$ lude statement in the source file.       |
| "-qsourcetype" on<br>page 325 | None.                     | Instructs the compiler to treat all<br>recognized source files as a specified<br>source type, regardless of the actual<br>file name suffix.                           |
| "-qstdinc" on page<br>332     | #pragma options stdinc    | Specifies whether the standard include<br>directories are included in the search<br>paths for system and user header files.                                           |

# **Language element control**

The options in this category allow you to specify the characteristics of the source code. You can also use these options to enforce or relax language restrictions, and enable or disable language extensions.

*Table 12. Language element control options*

| Option name                          | Equivalent pragma name                        | Description                                                                                                    |
|--------------------------------------|-----------------------------------------------|----------------------------------------------------------------------------------------------------|
| "-qaltivec" on page<br>105           | None                                          | Enables compiler support for vector<br>data types and operators.                                                          |
| "-qasm" on page 110                  | None                                          | Controls the interpretation and<br>subsequent generation of code for<br>assembler language extensions.                    |
| "-qcpluscmt (C only)"<br>on page 129 | None.                                         | Enables recognition of C++-style<br>comments in C source files.                                                           |
| "- $D$ " on page 132                 | None.                                         | Defines a macro as in a #define<br>preprocessor directive.                                                                |
| "-qdfp" on page 137                  | None.                                         | Enables compiler support for decimal<br>floating-point types and literals.                                                |
| "-qdigraph" on page<br>138           | #pragma options digraph                       | Enables recognition of digraph key<br>combinations or keywords to<br>represent characters not found on<br>some keyboards. |
|                                      | "-qdollar" on page 140 #pragma options dollar | Allows the dollar-sign (\$) symbol to<br>be used in the names of identifiers.                                             |
| "-qignprag" on page<br>184           | #pragma options ignprag                       | Instructs the compiler to ignore certain<br>pragma statements.                                                            |

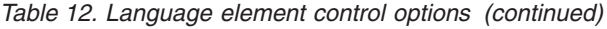

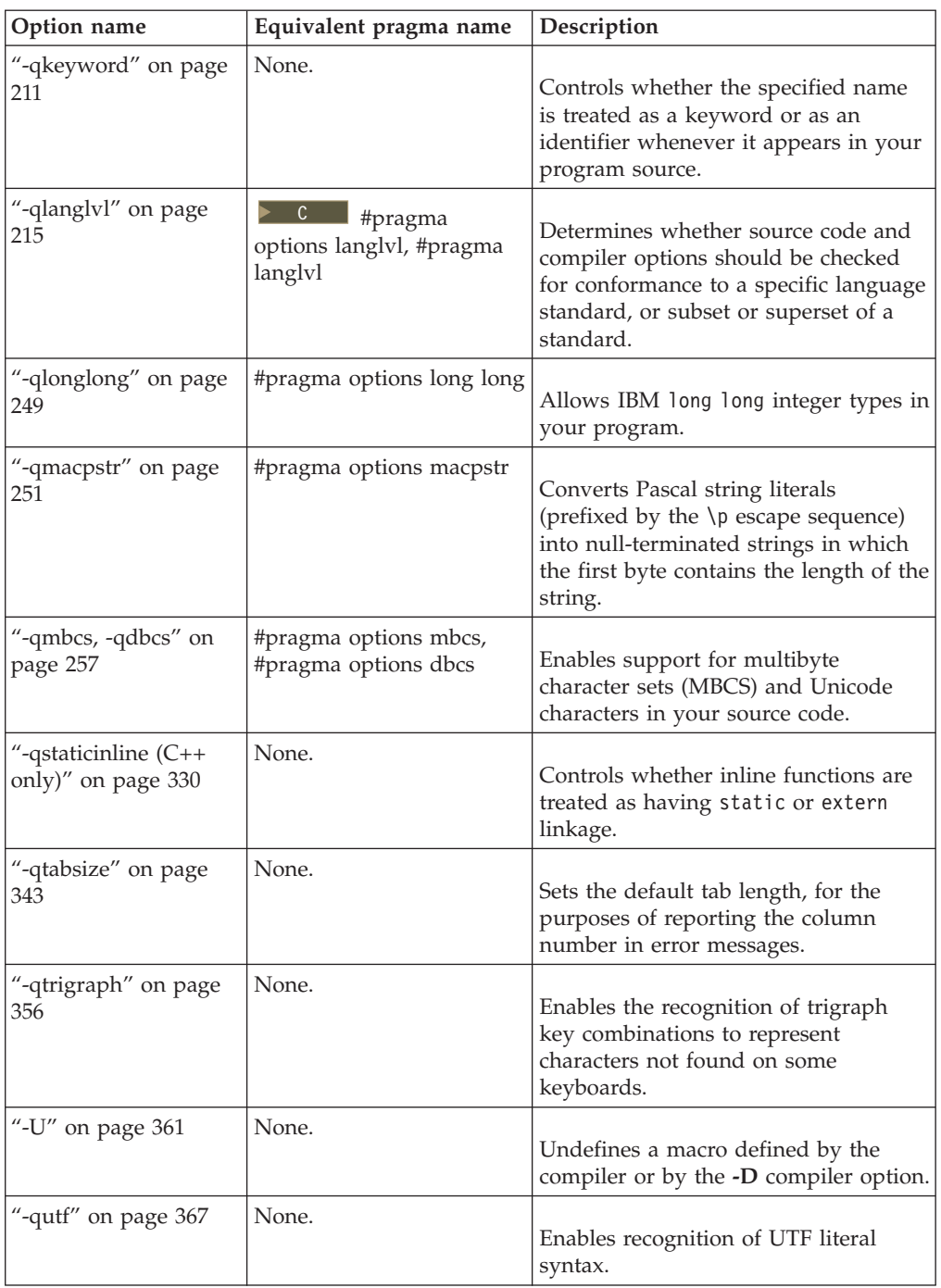

# <span id="page-96-0"></span>**Template control (C++ only)**

You can use these options to control how the C++ compiler handles templates.

*Table 13. C++ template options*

| Option name                                                 | Equivalent pragma<br>name | Description                                                                                                    |
|-------------------------------------------------------------|---------------------------|----------------------------------------------------------------------------------------------------|
| "-qtempinc (C++ only)" on page<br>345                       | None.                     | Generates separate template<br>include files for template<br>functions and class<br>declarations, and places these<br>files in a directory which can<br>be optionally specified.                                  |
| "-qtemplatedepth $(C++$ only)" on None.<br>page 346         |                           | Specifies the maximum<br>number of recursively<br>instantiated template<br>specializations that will be<br>processed by the compiler.                                                                             |
| "-qtemplaterecompile (C++<br>only)" on page 347             | None.                     | Helps manage dependencies<br>between compilation units that<br>have been compiled using the<br>-qtemplateregistry compiler<br>option.                                                                             |
| "-qtemplateregistry (C++ only)"<br>on page 348              | None.                     | Maintains records of all<br>templates as they are<br>encountered in the source and<br>ensures that only one<br>instantiation of each template<br>is made.                                                         |
| "-qtempmax $(C++$ only)" on<br>page 349                     | None.                     | Specifies the maximum<br>number of template include<br>files to be generated by the<br>-qtempinc option for each<br>header file.                                                                                  |
| "-qtmplinst $(C++$ only)" on page<br>353                    | None.                     | Manages the implicit<br>instantiation of templates.                                                                                                    |
| "-qtmplparse $(C++$ only)" on<br>page 354                   | None.                     | Controls whether parsing and<br>semantic checking are applied<br>to template definitions.                                                                                                    |
| $\blacktriangleright$ C++0x<br>-qlanglvl=[no]externtemplate | None.                     | Suppresses the implicit<br>instantiation of a template<br>specialization or its members.                                                                                                    |
| -qlanglvl=[no]gnu_externtemplate  None.                     |                           | Suppresses the implicit<br>instantiation of a template<br>specialization or its members.<br>This option is deprecated in<br>XL C/C++ V12.1; you can use<br>the option<br>-qlanglvl=[no]externtemplate<br>instead. |

<span id="page-97-0"></span>*Table 13. C++ template options (continued)*

| Option name                                  | Equivalent pragma<br>name | Description                                                                                           |
|----------------------------------------------|---------------------------|----------------------------------------------------------------------------------------------------|
| $C++0x$<br>-qlanglvl=[no]variadic[templates] | None.                     | Defines class or function<br>templates that can have any<br>number (including zero) of<br>parameters. |

# **Floating-point and integer control**

Specifying the details of how your applications perform calculations can allow you to take better advantage of your system's floating-point performance and precision, including how to direct rounding. However, keep in mind that strictly adhering to IEEE floating-point specifications can impact the performance of your application. Using the options in the following table, you can control trade-offs between floating-point performance and adherence to IEEE standards.

*Table 14. Floating-point and integer control options*

| Option name                                     | Equivalent pragma name                                       | Description                                                                                                    |
|-------------------------------------------------|--------------------------------------------------------------|----------------------------------------------------------------------------------------------------|
| "-qbitfields" on page<br>117                    | None.                                                        | Specifies whether bit fields are signed<br>or unsigned.                                                                                                    |
| "-qchars" on page 123                           | #pragma options chars,<br>#pragma chars                      | Determines whether all variables of<br>type char are treated as either signed<br>or unsigned.                                                                                                    |
|                                                 | "-qenum" on page $144$ #pragma options enum,<br>#pragma enum | Specifies the amount of storage<br>occupied by enumerations.                                                                                                    |
| "-qfloat" on page 154                           | #pragma options float                                        | Selects different strategies for<br>speeding up or improving the<br>accuracy of floating-point<br>calculations.                                                                                                    |
| "-qldb $1128$ ,<br>-qlongdouble" on<br>page 239 | #pragma options Idbl128                                      | Increases the size of long double<br>types from 64 bits to 128 bits.                                                                                                    |
| "-qlonglit" on page<br>249                      | None.                                                        | In 64-bit mode, when determining<br>the implicit types for integer literals,<br>the compiler behaves as if an 1 or L<br>suffix were added to integral literals<br>with no suffix or with a suffix<br>consisting only of u or U. |
| "- $y$ " on page 381                            | None.                                                        | Specifies the rounding mode for the<br>compiler to use when evaluating<br>constant floating-point expressions at<br>compile time.                                                                                               |

# **Object code control**

These options affect the characteristics of the object code, preprocessed code, or other output generated by the compiler.

*Table 15. Object code control options*

| Option name                | <b>Equivalent pragma name</b> | Description                                       |
|----------------------------|-------------------------------|---------------------------------------------------|
| "-q32, -q64" on page<br>96 | None.                         | Selects either 32-bit or 64-bit<br>compiler mode. |

| Option name                                  | Equivalent pragma name                        | Description                                                                                                    |
|----------------------------------------------|-----------------------------------------------|----------------------------------------------------------------------------------------------------|
| "-qalloca, -ma (C<br>only)" on page 104      | #pragma alloca                                | Provides an inline definition of<br>system function alloca when it is<br>called from source code that does<br>not include the alloca.h header.                                                                                                    |
| "-qconcurrentupdate<br>(C only)" on page 128 | None.                                         | Supports updating the operating<br>system while the kernel is<br>running.                                                                                                    |
| "-qeh $(C++$ only)" on<br>page 144           | None.                                         | Controls whether exception<br>handling is enabled in the module<br>being compiled.                                                                                                    |
| "-qexpfile" on page<br>148                   | None.                                         | When used together with the<br>-qmkshrobj or -G option, saves all<br>exported symbols in a designated<br>file.                                                                                                    |
| "-qfuncsect" on page<br>165                  | #pragma options funcsect                      | Places instructions for each<br>function in a separate object file<br>control section or CSECT which<br>may reduce the size of your<br>program. Placing each function in<br>its own CSECT enables the linker<br>to perform garbage collection on a<br>per function basis rather than per<br>object file. |
| "-qinlglue" on page<br>196                   | #pragma options inlglue                       | When used with -O2 or higher<br>optimization, inlines glue code<br>that optimizes external function<br>calls in your application.                                                                                                    |
| "-qkeepinlines (C++<br>only)" on page 209    | None.                                         | Keeps or discards definitions for<br>unreferenced extern inline<br>functions.                                                                                                    |
| "-qpic" on page 291                          | None.                                         | Generates position-independent<br>code suitable for use in shared<br>libraries.                                                                                                    |
| "-qppline" on page $293$ None.               |                                               | When used in conjunction with<br>the -E or -P options, enables or<br>disables the generation of #line<br>directives.                                                                                                    |
| "-qpriority $(C++$ only)"<br>on page 297     | #pragma options priority,<br>#pragma priority | Specifies the priority level for the<br>initialization of static objects.                                                                                                    |
| "-qproto $(C \text{ only})$ " on<br>page 300 | #pragma options proto                         | Specifies the linkage conventions<br>for passing floating-point<br>arguments to functions that have<br>not been prototyped.                                                                                                    |

*Table 15. Object code control options (continued)*

*Table 15. Object code control options (continued)*

| Option name                          | Equivalent pragma name                 | Description                                                                                                    |
|--------------------------------------|----------------------------------------|----------------------------------------------------------------------------------------------------|
| "-qreserved_reg" on<br>page 304      | None.                                  | Indicates that the given list of<br>registers cannot be used during<br>the compilation except as a stack<br>pointer, frame pointer or in some<br>other fixed role.                                                                                                    |
| "-qro" on page 305                   | #pragma options ro, #pragma<br>strings | Specifies the storage type for<br>string literals.                                                                                                    |
| "-qroconst" on page<br>306           | #pragma options roconst                | Specifies the storage location for<br>constant values.                                                                                                    |
| "-qroptr" on page 307                | None.                                  | Specifies the storage location for<br>constant pointers.                                                                                                    |
| "-qrtti $(C++$ only)" on<br>page 308 | None.                                  | Generates runtime type<br>identification (RTTI) information<br>for exception handling and for use<br>by the typeid and dynamic_cast<br>operators.                                                                                                    |
| "-s" on page 309                     | None.                                  | Strips the symbol table, line<br>number information, and<br>relocation information from the<br>output file.                                                                                                    |
| "-qsaveopt" on page<br>311           | None.                                  | Saves the command-line options<br>used for compiling a source file,<br>the user's configuration file name<br>and the options specified in the<br>configuration files, the version and<br>level of each compiler component<br>invoked during compilation, and<br>other information to the<br>corresponding object file. |
| "-qstackprotect" on<br>page 329      | None.                                  | Provides protection against<br>malicious code or programming<br>errors that overwrite or corrupt<br>the stack.                                                                                                    |
| "-qstatsym" on page<br>331           | None.                                  | Adds user-defined, nonexternal<br>names that have a persistent<br>storage class, such as initialized<br>and uninitialized static variables,<br>to the symbol table of the object<br>file.                                                                                                    |
| "-qtbtable" on page<br>344           | #pragma options tbtable                | Controls the amount of debugging<br>traceback information that is<br>included in the object files.                                                                                                    |
| "-qthreaded" on page<br>350          | None.                                  | Indicates to the compiler whether<br>it must generate threadsafe code.                                                                                                    |

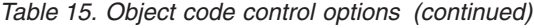

<span id="page-100-0"></span>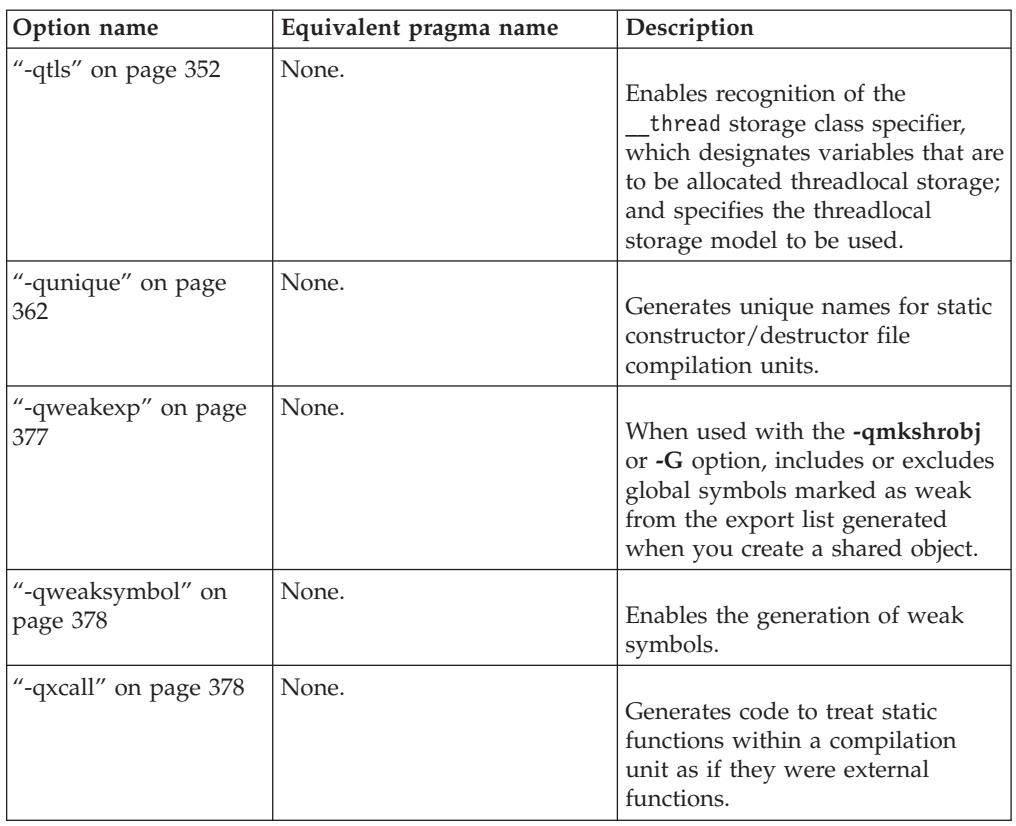

# **Error checking and debugging**

The options in this category allow you to detect and correct problems in your source code. In some cases, these options can alter your object code, increase your compile time, or introduce runtime checking that can slow down the execution of your application. The option descriptions indicate how extra checking can impact performance.

To control the amount and type of information you receive regarding the behavior and performance of your application, consult the options in ["Listings, messages,](#page-102-0) [and compiler information" on page 85.](#page-102-0)

For information on debugging optimized code, see the *XL C/C++ Optimization and Programming Guide*.

*Table 16. Error checking and debugging options*

| Option name                     | Equivalent pragma name                        | Description                                                                                                    |
|---------------------------------|-----------------------------------------------|----------------------------------------------------------------------------------------------------|
| "-# (pound sign)" on<br>page 96 | None.                                         | Previews the compilation steps<br>specified on the command line,<br>without actually invoking any<br>compiler components. |
|                                 | "-qcheck" on page 125   #pragma options check | Generates code that performs certain<br>types of runtime checking.                                                        |
| "-qdbgfmt" on page<br>135       | None                                          | Specifies the stabstring or DWARF<br>format for the debugging information<br>produced in object files.                    |

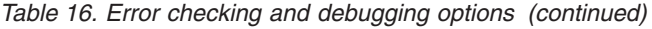

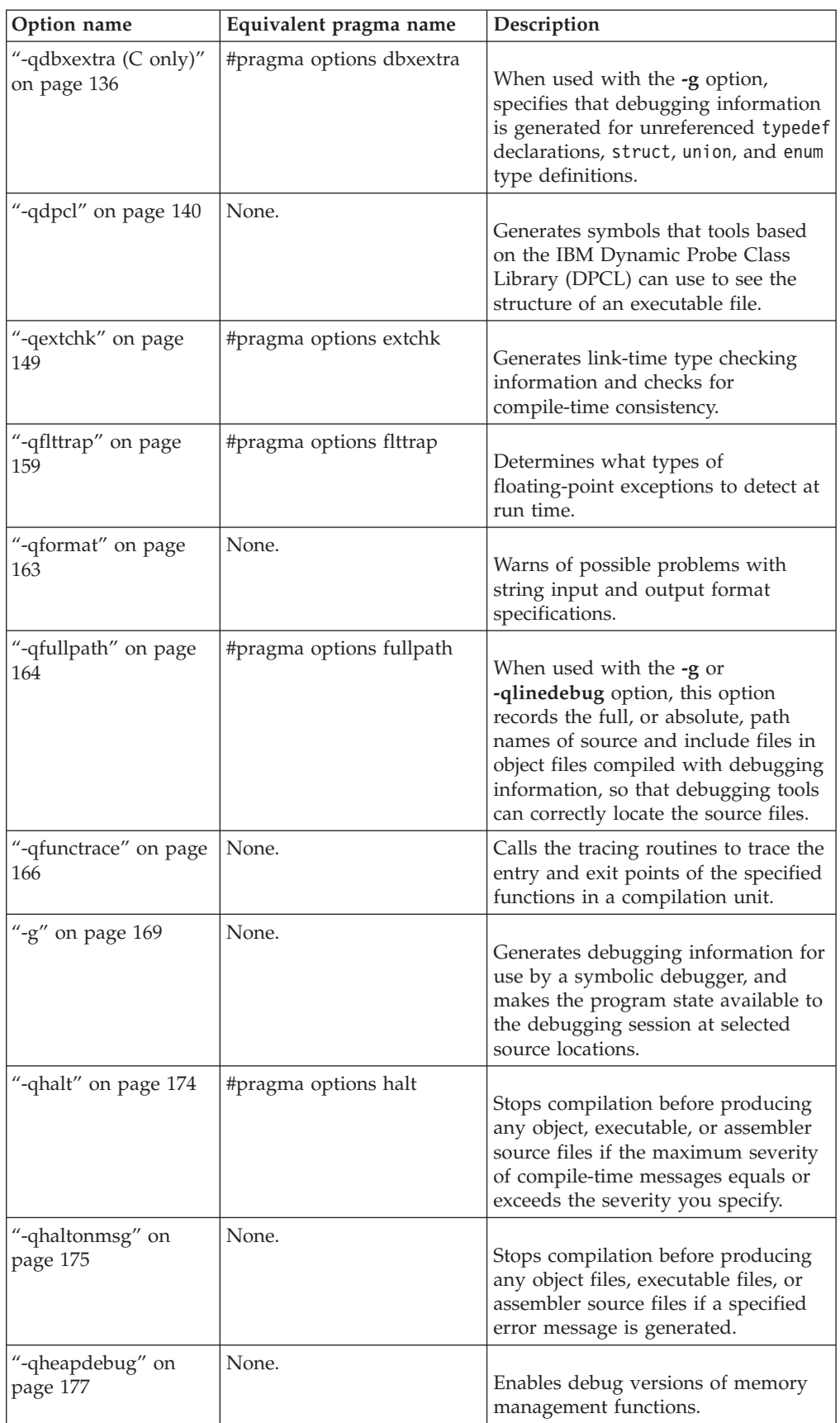

<span id="page-102-0"></span>

| Option name                            | Equivalent pragma name                | Description                                                                                                    |
|----------------------------------------|---------------------------------------|----------------------------------------------------------------------------------------------------|
| "-qinfo" on page 187                   | #pragma options info,<br>#pragma info | Produces or suppresses groups of<br>informational messages.                                                                                                    |
| "-qinitauto" on page<br>193            | #pragma options initauto              | Initializes uninitialized automatic<br>variables to a specific value, for<br>debugging purposes.                                                                    |
| "-qkeepparm" on<br>page 210            | None.                                 | When used with -O2 or higher<br>optimization, specifies whether<br>procedure parameters are stored on<br>the stack.                                                 |
| "-qlinedebug" on<br>page 242           | None.                                 | Generates only line number and<br>source file name information for a<br>debugger.                                                                                   |
| "-qmaxerr" on page<br>254              | None.                                 | Stops compilation when the number<br>of error messages of a specified<br>severity level or higher reaches a<br>specified number.                                    |
| "-qoptdebug" on page<br>275            | None.                                 | When used with high levels of<br>optimization, produces files<br>containing optimized pseudocode<br>that can be read by a debugger.                                 |
| "-qsymtab (C only)"<br>on page 340     | None.                                 | Determines the information that<br>appears in the symbol table.                                                                                                    |
| "-qsyntaxonly (C<br>only)" on page 341 | None.                                 | Performs syntax checking without<br>generating an object file.                                                                                                    |
| "-qwarn0x $(C++0x)$ "<br>on page 374   | None.                                 | Controls whether to inform users<br>with messages about differences in<br>their programs caused by migration<br>from the C++98 standard to the<br>$C++0x$ standard. |
| "-qwarn64" on page<br>376              | None.                                 | Enables checking for possible data<br>conversion problems between 32-bit<br>and 64-bit compiler modes.                                                              |

*Table 16. Error checking and debugging options (continued)*

# **Listings, messages, and compiler information**

The options in this category allow you control over the listing file, as well as how and when to display compiler messages. You can use these options in conjunction with those described in ["Error checking and debugging" on page 83](#page-100-0) to provide a more robust overview of your application when checking for errors and unexpected behavior.

*Table 17. Listings and messages options*

| Option name             | Equivalent pragma name                                                                                    | Description                                                                                                    |
|-------------------------|----------------------------------------------------------------------------------------------------|----------------------------------------------------------------------------------------------------|
| "-qattr" on page 114    | #pragma options attr                                                                                      | Produces a compiler listing that<br>includes the attribute component<br>of the attribute and<br>cross-reference section of the<br>listing.                                                                                                    |
| "-qflag" on page 153    | #pragma options flag,<br>$\triangleright$ C++ $\blacksquare$ "#pragma report<br>$(C++$ only)" on page 430 | Limits the diagnostic messages to<br>those of a specified severity level<br>or higher.                                                                                                    |
| "-qlist" on page 243    | #pragma options list                                                                                      | Produces a compiler listing file<br>that includes an object listing.                                                                                                    |
| "-qlistfmt" on page 245 | None.                                                                                                    | Creates an XML or HTML report<br>to assist with finding<br>optimization opportunities.                                                                                                    |
| "-qlistopt" on page 248 | None.                                                                                                    | Produces a compiler listing file<br>that includes all options in effect<br>at the time of compiler<br>invocation.                                                                                                    |
| "-qphsinfo" on page 290 | None.                                                                                                    | Reports the time taken in each<br>compilation phase to standard<br>output.                                                                                                    |
| "-qprint" on page 296   | None.                                                                                                    | Enables or suppresses listings.                                                                                                    |
| "-qreport" on page 302  | None.                                                                                                    | Produces listing files that show<br>how sections of code have been<br>optimized.                                                                                                    |
| "-qshowinc" on page 313 | #pragma options showinc                                                                                   | When used with -qsource option<br>to generate a listing file,<br>selectively shows user or system<br>header files in the source section<br>of the listing file.                                                                                                    |
| "-qskipsrc" on page 318 | None.                                                                                                    | When a listing file is generated<br>using the -qsource option,<br>-qskipsrc can be used to<br>determine whether the source<br>statements skipped by the<br>compiler are shown in the source<br>section of the listing file.<br>Alternatively, the -qskipsrc=hide<br>option is used to hide the source<br>statements skipped by the<br>compiler. |
| "-qsource" on page 324  | #pragma options source                                                                                    | Produces a compiler listing file<br>that includes the source section of<br>the listing and provides<br>additional source information<br>when printing error messages.                                                                                                    |

<span id="page-104-0"></span>

| Option name                        | Equivalent pragma name | Description                                                                                                    |
|------------------------------------|------------------------|----------------------------------------------------------------------------------------------------|
| "-qsrcmsg (C only)" on<br>page 328 | #pragma options srcmsg | Adds the corresponding source<br>code lines to diagnostic messages<br>generated by the compiler.                                                 |
| "-qsuppress" on page 338           | None.                  | Prevents specific informational or<br>warning messages from being<br>displayed or added to the listing<br>file, if one is generated.             |
| "- $v$ , - $V$ " on page 368       | None.                  | Reports the progress of<br>compilation, by naming the<br>programs being invoked and the<br>options being specified to each<br>program.           |
| "-qversion" on page 370            | None.                  | Displays the version and release<br>of the compiler being invoked.                                                                               |
| "- $w$ " on page 371               | None.                  | Suppresses informational,<br>language-level and warning<br>messages.                                                                             |
| "-qxref" on page 379               | #pragma options xref   | Produces a compiler listing that<br>includes the cross-reference<br>component of the attribute and<br>cross-reference section of the<br>listing. |

*Table 17. Listings and messages options (continued)*

# **Optimization and tuning**

The options in this category allow you to control the optimization and tuning process, which can improve the performance of your application at run time.

Remember that not all options benefit all applications. Trade-offs sometimes occur between an increase in compile time, a reduction in debugging capability, and the improvements that optimization can provide.

You can also control some of these options, such as **Optimize**, **-qcompact**, or **-qstrict**, with an **option\_override** pragma.

In addition to the option descriptions in this section, consult the *XL C/C++ Optimization and Programming Guide* for a details on the optimization and tuning process as well as writing optimization-friendly source code.

*Table 18. Optimization and tuning options*

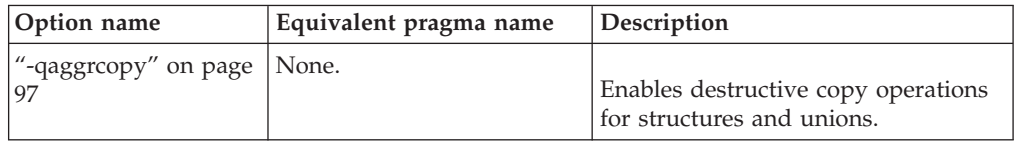

*Table 18. Optimization and tuning options (continued)*

| Option name                                                | Equivalent pragma name                                     | Description                                                                                                    |
|------------------------------------------------------------|------------------------------------------------------------|----------------------------------------------------------------------------------------------------|
| "-qalias" on page 98                                       | None.                                                      | Indicates whether a program<br>contains certain categories of aliasing<br>or does not conform to $C/C++$<br>standard aliasing rules. The compiler<br>limits the scope of some<br>optimizations when there is a<br>possibility that different names are<br>aliases for the same storage location |
| "-qarch" on page 106                                       | None.                                                      | Specifies the processor architecture<br>for which the code (instructions)<br>should be generated.                                                                                                    |
| "-qcache" on page 121                                      | None.                                                      | When specified with -O4, -O5, or<br>-qipa, specifies the cache<br>configuration for a specific execution<br>machine.                                                                                                    |
| "-qcompact" on page<br>127                                 | #pragma options compact                                    | Avoids optimizations that increase<br>code size.                                                                                                    |
| "-qdataimported,<br>-qdatalocal, -qtocdata"<br>on page 134 | None.                                                      | Marks data as local or imported in<br>64-bit compilations.                                                                                                    |
| "-qdirectstorage" on<br>page 139                           | None.                                                      | Informs the compiler that a given<br>compilation unit may reference<br>write-through-enabled or<br>cache-inhibited storage.                                                                                                    |
| "-qfdpr" on page 152                                       | None.                                                      | Provides object files with information<br>that the IBM Feedback Directed<br>Program Restructuring (FDPR®)<br>performance-tuning utility needs to<br>optimize the resulting executable file.                                                                                                    |
| "-qhot" on page 178                                        | #pragma nosimd, #pragma<br>novector                        | Performs high-order loop analysis<br>and transformations (HOT) during<br>optimization.                                                                                                    |
| "-qignerrno" on page<br>183                                | #pragma options ignerrno                                   | Allows the compiler to perform<br>optimizations that assume errno is<br>not modified by system calls.                                                                                                    |
| "-qipa" on page 199                                        | None.                                                      | Enables or customizes a class of<br>optimizations known as<br>interprocedural analysis (IPA).                                                                                                    |
| "-qisolated_call" on<br>page 206                           | #pragma options<br>isolated_call, #pragma<br>isolated call | Specifies functions in the source file<br>that have no side effects other than<br>those implied by their parameters.                                                                                                    |

| Option name                                                       | Equivalent pragma name                                                                       | Description                                                                                                    |
|-------------------------------------------------------------------|----------------------------------------------------------------------------------------------|----------------------------------------------------------------------------------------------------|
| "-qlargepage" on page<br>238                                      | None.                                                                                        | Takes advantage of large pages<br>provided on POWER4 and higher<br>systems, for applications designed to<br>execute in a large page memory<br>environment.                                                                      |
| "-qlibansi" on page<br>241                                        | #pragma options libansi                                                                      | Assumes that all functions with the<br>name of an ANSI C library function<br>are in fact the system functions.                                                                                                    |
| "-qlibmpi" on page<br>241                                         | None.                                                                                        | Asserts that all functions with<br>Message Passing Interface (MPI)<br>names are in fact MPI functions and<br>not a user function with different<br>semantics.                                                                   |
| "-qmaxmem" on page<br>256                                         | #pragma options maxmem                                                                       | Limits the amount of memory that<br>the compiler allocates while<br>performing specific,<br>memory-intensive optimizations to<br>the specified number of kilobytes.                                                             |
| "-qminimaltoc" on<br>page 259                                     | None.                                                                                        | Controls the generation of the table<br>of contents (TOC), which the<br>compiler creates for an executable<br>file.                                                                                                    |
| "-O, -qoptimize" on<br>page 269                                   | #pragma options optimize                                                                     | Specifies whether to optimize code<br>during compilation and, if so, at<br>which level.                                                                                                    |
| "-p, -pg, -qprofile" on<br>page 279                               | None.                                                                                        | Prepares the object files produced by<br>the compiler for profiling.                                                                                                    |
| "-qpdf1, -qpdf2" on<br>page 283                                   | None.                                                                                        | Tunes optimizations through<br>profile-directed feedback (PDF), where<br>results from sample program<br>execution are used to improve<br>optimization near conditional<br>branches and in frequently executed<br>code sections. |
| "-qprefetch" on page<br>293                                       | None.                                                                                        | Inserts prefetch instructions<br>automatically where there are<br>opportunities to improve code<br>performance.                                                                                                    |
| "-qprocimported,<br>-qproclocal,<br>-qprocunknown" on<br>page 298 | #pragma options<br>procimported, #pragma<br>options proclocal, #pragma<br>options procunkown | Marks functions as local, imported,<br>or unknown in 64-bit compilations.                                                                                                    |
| "-qinline" on page 197                                            | None.                                                                                        | Attempts to inline functions instead<br>of generating calls to those functions,<br>for improved performance.                                                                                                    |

*Table 18. Optimization and tuning options (continued)*

*Table 18. Optimization and tuning options (continued)*

| Option name                                                   | Equivalent pragma name                    | Description                                                                                                    |
|---------------------------------------------------------------|-------------------------------------------|----------------------------------------------------------------------------------------------------|
| "-qshowpdf" on page<br>316                                    | None.                                     | When used with <b>-qpdf1</b> and a<br>minimum optimization level of -O2<br>at compile and link steps, creates a<br>PDF map file that contains additional<br>profiling information for all<br>procedures in your application.                                          |
| "-qsimd" on page 316                                          | #pragma nosimd                            | Controls whether the compiler can<br>automatically take advantage of<br>vector instructions for processors that<br>support them.                                                                                                    |
| "-qsmallstack" on<br>page 319                                 | None.                                     | Reduces the size of the stack frame.                                                                                                    |
| "-qsmp" on page 320                                           | None.                                     | Enables parallelization of program<br>code.                                                                                                    |
| "-qspeculateabsolutes"<br>on page 326                         | None.                                     | Works with the -qtocmerge -bl:file for<br>non-IPA links and with the -bl:file for<br>IPA links to disable speculation at<br>absolute addresses.                                                                                                    |
| "-qstrict" on page 333                                        | #pragma options strict                    | Ensures that optimizations done by<br>default at optimization levels -O3<br>and higher, and, optionally at -O2,<br>do not alter the semantics of a<br>program.                                                                                                    |
| "-qstrict_induction"<br>on page 337                           | None.                                     | Prevents the compiler from<br>performing induction (loop counter)<br>variable optimizations. These<br>optimizations may be unsafe (may<br>alter the semantics of your program)<br>when there are integer overflow<br>operations involving the induction<br>variables. |
| $^{\prime\prime}$ -qtocmerge $^{\prime\prime}$ on page<br>355 | None.                                     | Enables TOC merging to reduce TOC<br>pointer loads and improves the<br>scheduling of external loads.                                                                                                    |
| "-qtune" on page 357                                          | #pragma options tune                      | Tunes instruction selection,<br>scheduling, and other<br>architecture-dependent performance<br>enhancements to run best on a<br>specific hardware architecture.                                                                                                    |
| "-qunroll" on page<br>363                                     | #pragma options unroll,<br>#pragma unroll | Controls loop unrolling, for<br>improved performance.                                                                                                    |
| "-qunwind" on page<br>365                                     | None.                                     | Specifies whether the call stack can<br>be unwound by code looking<br>through the saved registers on the<br>stack.                                                                                                    |
# **Linking**

<span id="page-108-1"></span>Though linking occurs automatically, the options in this category allow you to direct input and output to the linker, controlling how the linker processes your object files.

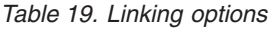

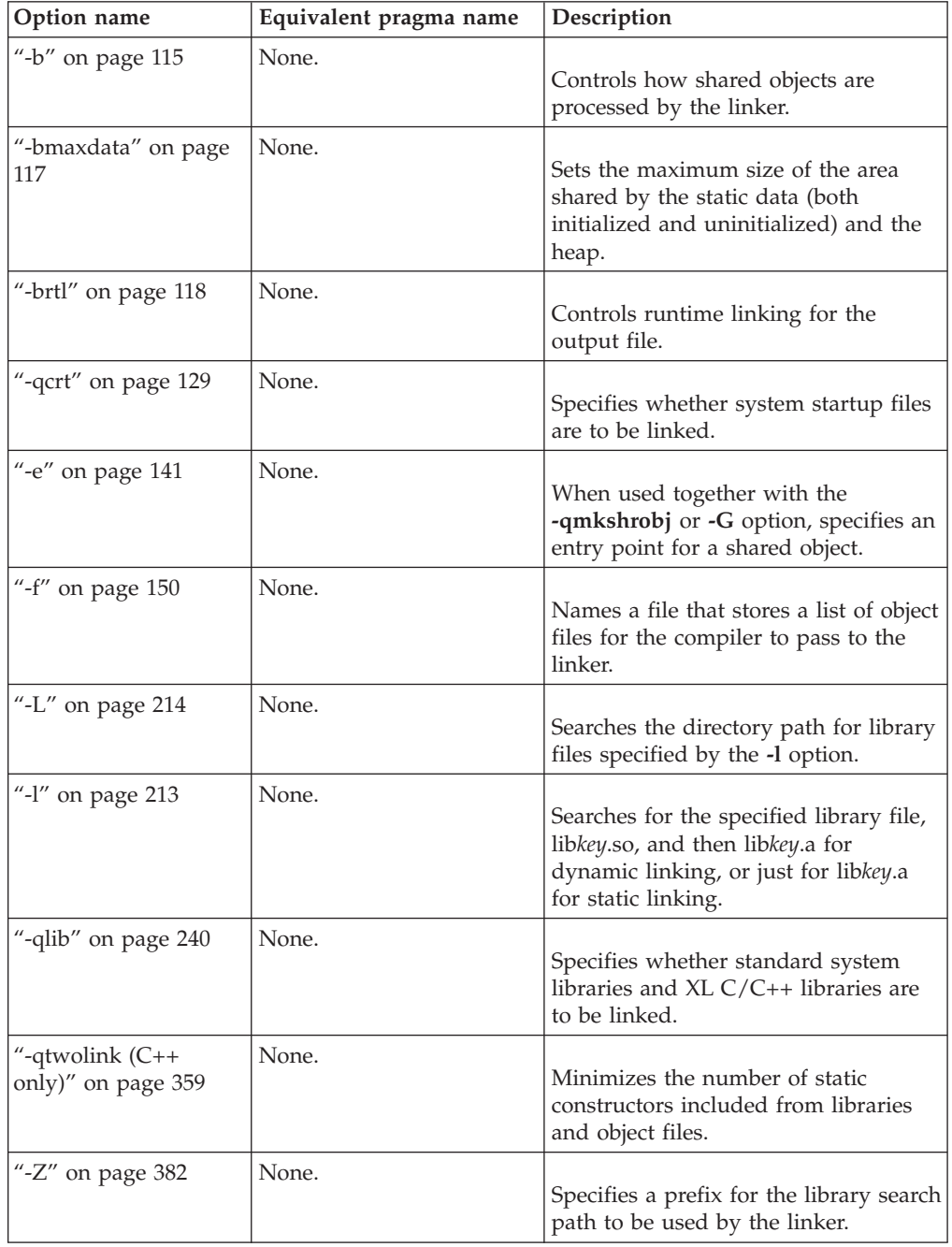

# **Portability and migration**

<span id="page-108-0"></span>The options in this category can help you maintain application behavior compatibility on past, current, and future hardware, operating systems and compilers, or help move your applications to an XL compiler with minimal change.

*Table 20. Portability and migration options*

| Option name                                        | Equivalent pragma name                  | Description                                                                                                    |  |
|----------------------------------------------------|-----------------------------------------|----------------------------------------------------------------------------------------------------|--|
| "-qalign" on page 100                              | #pragma options align,<br>#pragma align | Specifies the alignment of data<br>objects in storage, which avoids<br>performance problems with<br>misaligned data.                                                                                                    |  |
| "-qalignrulefor (C++<br>only)" on page 103         | None.                                   | When used with -qalign=power,<br>determines whether a 4-byte<br>alignment ceiling is applied to<br>non-first members of structures that<br>are of type typedef to array of<br>element type that exceeds the<br>alignment ceiling. |  |
| "-qgenproto $(C \text{ only})$ "<br>on page 172    | None.                                   | Produces prototype declarations from<br>K&R function definitions or function<br>definitions with empty parentheses,<br>and displays them to standard<br>output.                                                                   |  |
| "-qnamemangling<br>$(C++ only)''$ on page<br>262   | #pragma namemangling                    | Chooses the name mangling scheme<br>for external symbol names generated<br>from C++ source code.                                                                                                    |  |
| "-qobjmodel (C++<br>only)" on page 272             | #pragma object_model                    | Sets the object model to be used for<br>structures, unions, and classes.                                                                                                    |  |
| "-qoldpassbyvalue<br>$(C++ only)''$ on page<br>274 | #pragma pass_by_value                   | Specifies how classes containing<br>const or reference members are<br>passed in function arguments.                                                                                                    |  |
| "-qupconv (C only)"<br>on page 366                 | #pragma options upconv                  | Specifies whether the unsigned<br>specification is preserved when<br>integral promotions are performed.                                                                                                    |  |
| "-qvecnvol" on page<br>369                         | None.                                   | Specifies whether to use volatile or<br>non-volatile vector registers.                                                                                                    |  |

# **Compiler customization**

<span id="page-109-0"></span>The options in this category allow you to specify alternative locations for compiler components, configuration files, standard include directories, and internal compiler operation. These options are useful for specialized installations, testing scenarios, and the specification of additional command-line options.

*Table 21. Compiler customization options*

| Option name                                     | Equivalent pragma name | Description                                                                                                    |
|-------------------------------------------------|------------------------|----------------------------------------------------------------------------------------------------|
| "-qasm_as" on page<br>112                       | None.                  | Specifies the path and flags used to<br>invoke the assembler in order to<br>handle assembler code in an asm<br>assembly statement. |
| "-B" on page $116$                              | None.                  | Determines substitute path names for<br>$XL C/C++$ executables such as the<br>compiler, assembler, linker, and<br>preprocessor.    |
| "-qc_stdinc $(C \text{ only})$ "<br>on page 130 | None.                  | Changes the standard search location<br>for the XL C and system header files.                                                      |

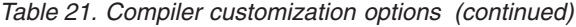

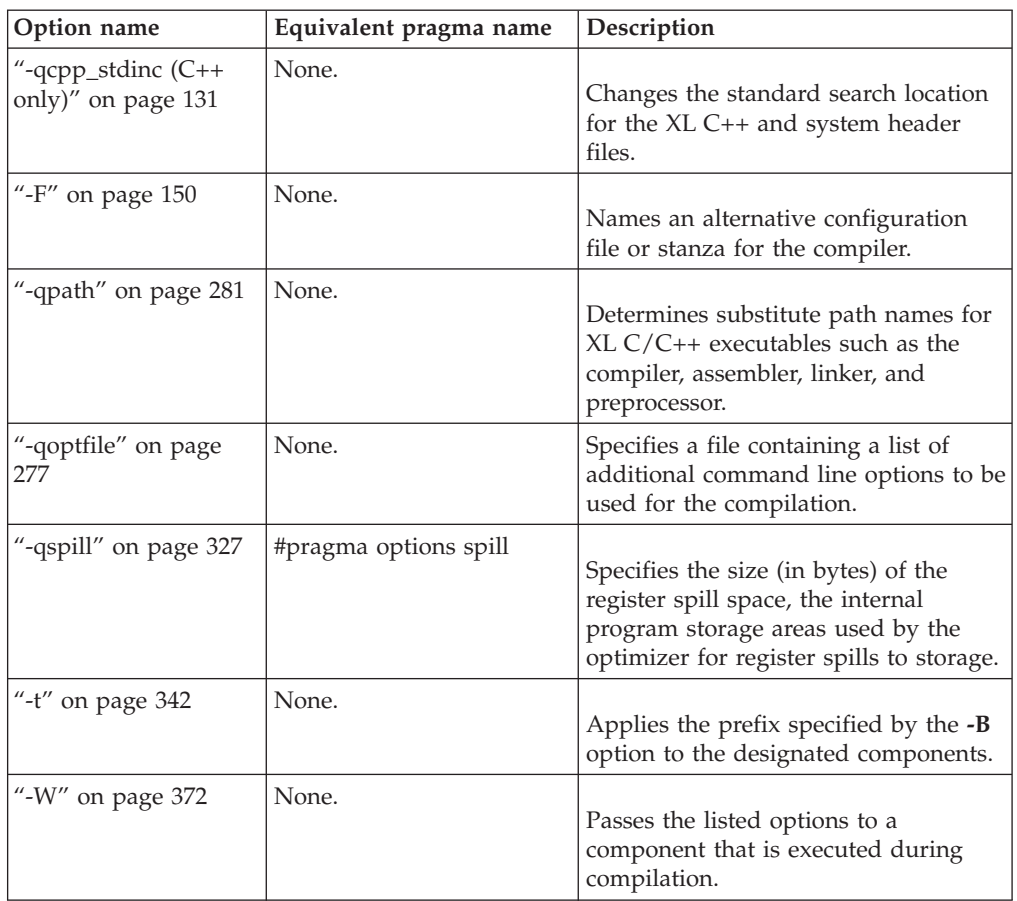

# **Deprecated options**

The compiler still accepts options listed in the following table. Options without an asterisk have been replaced by other options that provide the same functionality. Options with an asterisk are obsolete, or can produce unexpected results and are not guaranteed to perform as previously documented. Use with discretion.

*Table 22. Deprecated options*

| Option name                                                                    | Replacement option         |
|--------------------------------------------------------------------------------|----------------------------|
| -Q                                                                             | -qinline                   |
| -qansialias                                                                    | -qalias=ansi               |
| $-qarch = 601 \mid 602 \mid 603 \mid pwr \mid pwr2 \mid$<br>p2sc   pwr2s   com | -qfloat=nosingle:norndsngl |
| -qassert                                                                       | -qalias                    |
| -qenablevmx                                                                    | -qsimd                     |
| -qfloat=emulate*                                                               |                            |
| -qfold                                                                         | -qfloat=fold               |
| -qhsflt                                                                        | -qfloat=hsflt              |
| -qhssngl                                                                       | -qfloat=hssngl             |
| -qhot=simd   nosimd                                                            | -qsimd                     |
| -qinfo=private                                                                 | -qreport                   |

*Table 22. Deprecated options (continued)*

| Option name                      | Replacement option             |  |  |
|----------------------------------|--------------------------------|--|--|
| -qinfo=reduction                 | -greport                       |  |  |
| -qipa=clonearch   noclonearch    | -qtune                         |  |  |
| -qipa=cloneproc   nocloneproc    | -qtune                         |  |  |
| -qipa=inline   noinline          | -qinline                       |  |  |
| -qipa=pdfname                    | -qpdf1=pdfname, -qpdf2=pdfname |  |  |
| -qlanglvl=[no]gnu_externtemplate | -qlanglvl=[no]externtemplate   |  |  |
| -qmaf                            | -qfloat=maf                    |  |  |
| -qrrm                            | -qfloat=rrm                    |  |  |
| -qspnans                         | -qfloat=spnans                 |  |  |

# **Individual option descriptions**

This section contains descriptions of the individual compiler options available in  $XL$   $C/C++$ .

For each option, the following information is provided:

#### **Category**

The functional category to which the option belongs is listed here.

#### **Pragma equivalent**

Many compiler options allow you to use an equivalent pragma directive to apply the option's functionality within the source code, limiting the scope of the option's application to a single source file, or even selected sections of code. Where an option supports the **#pragma options** *option\_name* and/or **#pragma** *name* form of the directive, this is indicated.

#### **Purpose**

This section provides a brief description of the effect of the option (and equivalent pragmas), and why you might want to use it.

#### **Syntax**

This section provides the syntax for the option, and where an equivalent **#pragma** *name* is supported, the specific syntax for the pragma. Syntax for **#pragma options** *option\_name* forms of the pragma is not provided, as this is normally identical to that of the option. Note that you can also use the C99-style Pragma operator form of any pragma; although this syntax is not provided in the option descriptions. For complete details on pragma syntax, see ["Pragma directive syntax" on page 383](#page-400-0)

#### **Defaults**

In most cases, the default option setting is clearly indicated in the syntax diagram. However, for many options, there are multiple default settings, depending on other compiler options in effect. This section indicates the different defaults that may apply.

### **Parameters**

This section describes the suboptions that are available for the option and pragma equivalents, where applicable. For suboptions that are specific to the command-line option or to the pragma directive, this is indicated in the descriptions.

**Usage** This section describes any rules or usage considerations you should be

aware of when using the option. These can include restrictions on the option's applicability, valid placement of pragma directives, precedence rules for multiple option specifications, and so on.

### **Predefined macros**

Many compiler options set macros that are protected (that is, cannot be undefined or redefined by the user). Where applicable, any macros that are predefined by the option, and the values to which they are defined, are listed in this section. A reference list of these macros (as well as others that are defined independently of option setting) is provided in [Chapter 6,](#page-480-0) ["Compiler predefined macros," on page 463](#page-480-0)

#### **Examples**

Where appropriate, examples of the command-line syntax and pragma directive use are provided in this section.

# **-+ (plus sign) (C++ only) Category**

[Input control](#page-93-0)

### **Pragma equivalent**

None.

## **Purpose**

Compiles any file as a C++ language file.

This option is equivalent to the **-qsourcetype=c++** option.

### **Syntax**

-+

### **Usage**

You can use  $\rightarrow$  to compile a file with any suffix other than .a, .o, .so, .S or .s. If you do not use the **-+** option, files must have a suffix of .C (uppercase C), .cc, .cp, .cpp, .cxx, or .c++ to be compiled as a C++ file. If you compile files with suffix .c (lowercase c) without specifying **-+**, the files are compiled as a C language file.

The **-+** option should not be used together with the **-qsourcetype** option.

### **Predefined macros**

None.

### **Examples**

To compile the file myprogram.cplspls as a  $C++$  source file, enter: xlc++ -+ myprogram.cplspls

#### **Related information**

• ["-qsourcetype" on page 325](#page-342-0)

# <span id="page-113-0"></span>**-# (pound sign) Category**

[Error checking and debugging](#page-100-0)

## **Pragma equivalent**

None.

### **Purpose**

Previews the compilation steps specified on the command line, without actually invoking any compiler components.

When this option is enabled, information is written to standard output, showing the names of the programs within the preprocessor, compiler, and linker that would be invoked, and the default options that would be specified for each program. The preprocessor, compiler, and linker are not invoked.

## **Syntax**

-#

## **Usage**

You can use this command to determine the commands and files that will be involved in a particular compilation. It avoids the overhead of compiling the source code and overwriting any existing files, such as .lst files.

This option displays the same information as **-v**, but does not invoke the compiler. The **-#** option overrides the **-v** option.

## **Predefined macros**

None.

### **Examples**

To preview the steps for the compilation of the source file myprogram.c, enter: xlc myprogram.c -#

### **Related information**

•  $"$ -v, -V" on page 368

## **-q32, -q64 Category**

[Object code control](#page-97-0)

### **Pragma equivalent**

None.

## **Purpose**

Selects either 32-bit or 64-bit compiler mode.

Use the **-q32** and **-q64** options, along with the **-qarch** and **-qtune** compiler options, to optimize the output of the compiler to the architecture on which that output will be used.

## **Syntax**

 $\blacktriangleright$ 32 -q 64

## **Defaults**

**-q32**

## **Usage**

The **-q32** and **-q64** options override the compiler mode set by the value of the OBJECT\_MODE environment variable, if it exists.

## **Predefined macros**

When  $-q64$  is in effect,  $\_\_64BIT$  is defined to 1; otherwise, it is undefined.

## **Examples**

To specify that the executable program testing compiled from myprogram.c is to run on a computer with a 64-bit Power architecture, enter:

xlc -o testing myprogram.c -q64 -qarch=ppc

### **Related information**

- [Specifying compiler options for architecture-specific compilation](#page-26-0)
- v ["-qarch" on page 106](#page-123-0)
- v ["-qtune" on page 357](#page-374-1)

# **-qaggrcopy**

### **Category**

[Optimization and tuning](#page-104-0)

## **Pragma equivalent**

None.

## **Purpose**

Enables destructive copy operations for structures and unions.

## **Syntax**

```
ÞÞ
                      nooverlap
    -q—aggrcopy—=——overlap-
```
## **Defaults**

-qaggrcopy=nooverlap

### **Parameters**

### **overlap | nooverlap**

**nooverlap** assumes that the source and destination for structure and union assignments do not overlap, allowing the compiler to generate faster code. **overlap** inhibits these optimizations.

### **Predefined macros**

None.

## **-qalias**

## <span id="page-115-0"></span>**Category**

[Optimization and tuning](#page-104-0)

## **Pragma equivalent**

None

### **Purpose**

Indicates whether a program contains certain categories of aliasing or does not conform to C/C++ standard aliasing rules. The compiler limits the scope of some optimizations when there is a possibility that different names are aliases for the same storage location.

## **Syntax**

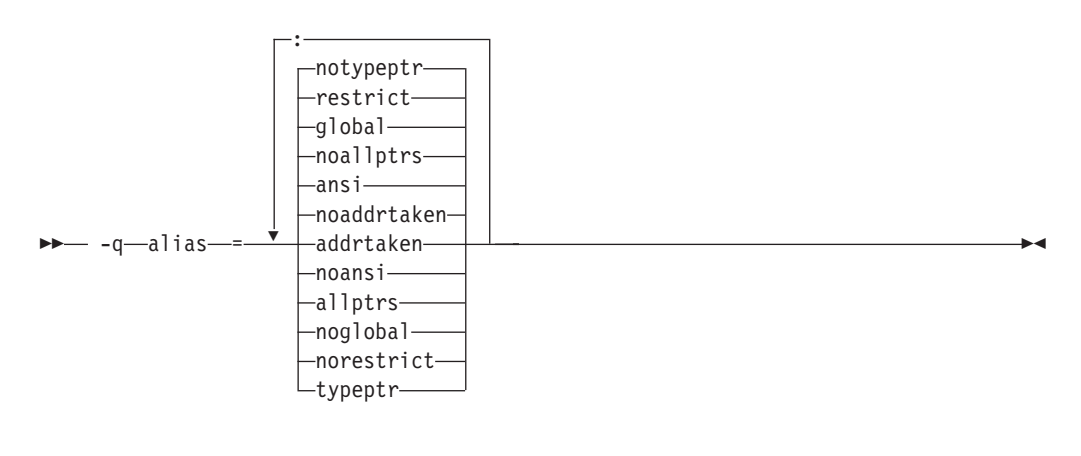

## **Defaults**

v C++ -qalias=noaddrtaken:noallptrs:ansi:global:restrict:notypeptr

v <sup>C</sup> **-qalias=noaddrtaken:noallptrs:ansi:global:restrict:notypeptr** for all invocation commands except **cc**.

**-qalias=noaddrtaken:noallptrs:noansi:global:restrict:notypeptr** for the **cc** invocation command.

### **Parameters**

### **addrtaken | noaddrtaken**

When **addrtaken** is in effect, variables are disjoint from pointers unless their address is taken. Any class of variable for which an address has *not* been recorded in the compilation unit will be considered disjoint from indirect access through pointers.

When **noaddrtaken** is specified, the compiler generates aliasing based on the aliasing rules that are in effect.

### **allptrs | noallptrs**

When **allptrs** is in effect, pointers are never aliased (this also implies **-qalias=typeptr**). Specifying **allptrs** is an assertion to the compiler that no two pointers point to the same storage location. These suboptions are only valid if **ansi** is also specified.

### **ansi | noansi**

When **ansi** is in effect, type-based aliasing is used during optimization, which restricts the lvalues that can be safely used to access a data object. The optimizer assumes that pointers can *only* point to an object of the same type. This suboption has no effect unless you also specify an optimization option.

When **noansi** is in effect, the optimizer makes worst case aliasing assumptions. It assumes that a pointer of a given type can point to an external object or any object whose address is already taken, regardless of type.

### **global | noglobal**

When **global** is in effect, type-based aliasing rules are enabled during IPA link-time optimization across compilation units. Both **-qipa** and **-qalias=ansi** must be enabled for **-qalias=global** to have an effect. Specifying **noglobal** disables type-based aliasing rules.

**-qalias=global** produces better performance at higher optimization levels and also better link-time performance. If you use **-qalias=global**, it is recommended that you compile as much as possible of the application with the same version of the compiler to maximize the effect of the suboption on performance.

### **restrict | norestrict**

When **restrict** is in effect, optimizations for pointers qualified with the restrict keyword are enabled. Specifying **norestrict** disables optimizations for restrict-qualified pointers.

**-qalias=restrict** is independent from other **-qalias** suboptions. Using the **-qalias=restrict** option will usually result in performance improvements for code that uses restrict-qualified pointers. Note, however, that using **-qalias=restrict** requires that restricted pointers be used correctly; if they are not, compile-time and runtime failures may result. You can use **norestrict** to preserve compatibility with code compiled with versions of the compiler previous to V9.0.

#### **typeptr | notypeptr**

When **typeptr** is in effect, pointers to different types are never aliased. Specifying **typeptr** is an assertion to the compiler that no two pointers of different types point to the same storage location. These suboptions are only valid if **ansi** is also specified.

## <span id="page-117-0"></span>**Usage**

**-qalias** makes assertions to the compiler about the code that is being compiled. If the assertions about the code are false, then the code generated by the compiler may result in unpredictable behaviour when the application is run.

The following are not subject to type-based aliasing:

- v Signed and unsigned types. For example, a pointer to a signed int can point to an unsigned int.
- Character pointer types can point to any type.
- v Types qualified as volatile or const. For example, a pointer to a const int can point to an int.

The **-qalias=[no]ansi** option replaces the deprecated **-q[no]ansialias** option. Use **-qalias=[no]ansi** in your new applications.

### **Predefined macros**

None.

### **Examples**

To specify worst-case aliasing assumptions when compiling myprogram.c, enter: xlc myprogram.c -O -qalias=noansi

### **Related information**

- v ["-qipa" on page 199](#page-216-0)
- [-qinfo=als](#page-204-0)
- v ["#pragma disjoint" on page 395](#page-412-0)
- v *Type-based aliasing* in the *XL C/C++ Language Reference*
- v *The restrict type qualifier* in the *XL C/C++ Language Reference*

## **-qalign**

### **Category**

[Portability and migration](#page-108-0)

### **Pragma equivalent**

#pragma options align, #pragma align

### **Purpose**

Specifies the alignment of data objects in storage, which avoids performance problems with misaligned data.

### **Syntax**

#### **Option syntax**

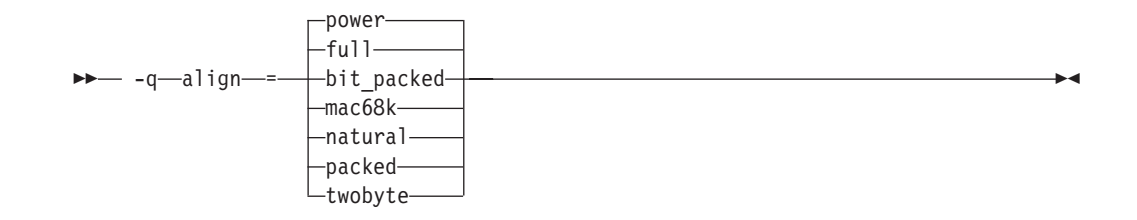

### **Pragma syntax**

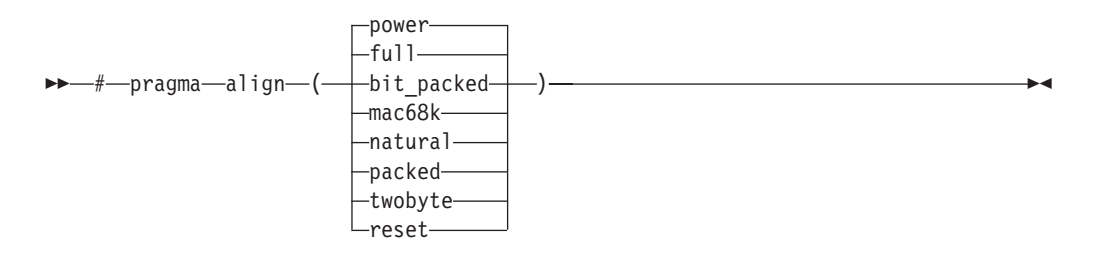

## **Defaults**

-qalign=power

### **Parameters**

### **bit\_packed | packed**

Bit field data is packed on a bitwise basis without respect to byte boundaries.

### **power**

Uses the RISC System/6000 alignment rules. This is the default.

#### **full**

Uses the RISC System/6000 alignment rules.

**Note: -qalign=full** is equivalent to **-qalign=power**.

#### **mac68k | twobyte**

Uses the Macintosh alignment rules. Valid only for 32-bit compilations.

#### **natural**

Structure members are mapped to their natural boundaries. This has the same effect as the **power** suboption, except that it also applies alignment rules to double and long double members that are not the first member of a structure or union.

#### **reset (pragma only)**

Discards the current pragma setting and reverts to the setting specified by the previous pragma directive. If no previous pragma was specified, reverts to the command-line or default option setting.

### **Usage**

If you use the **-qalign** option more than once on the command line, the last alignment rule specified applies to the file.

The **full** suboption is the default to ensure compatibility with existing objects. If compatibility with earlier versions is not necessary, you should consider using **natural** alignment to improve potential application performance.

The pragma directives override the **-qalign** compiler option setting for a specified section of program source code. The pragmas affect all aggregate definitions that appear after a given pragma directive; if a pragma is placed inside a nested aggregate, it applies only to the definitions that follow it, not to any containing definitions. Any aggregate variables that are declared use the alignment rule that applied at the point at which the aggregate was *defined*, regardless of pragmas that precede the declaration of the variables. See below for examples.

**Note:** When using **-qalign**, all system headers are also compiled with **-qalign**. For a complete explanation of the option and pragma parameters, as well as usage considerations, see "Aligning data" in the *XL C/C++ Optimization and Programming Guide*.

### **Predefined macros**

None.

## **Examples**

The following examples show the interaction of the option and pragmas. Assuming compilation with the command xlc file2.c, the following example shows how the pragma affects only an aggregate *definition*, not subsequent declarations of variables of that aggregate type.

```
/* file2.c The default alignment rule is in effect */
```
typedef struct A A2;

```
#pragma options align=bit packed /* bit packed alignment rules are now in effect */struct A {
int a;
char c;
}; #pragma options align=reset /* Default alignment rules are in effect again */
```
struct A A1; /\* A1 and A3 are aligned using bit packed alignment rules since  $*/$ A2 A3;  $\frac{1}{*}$  this rule applied when struct A was defined  $\frac{1}{*}$ 

Assuming compilation with the command xlc file.c -qalign=bit\_packed, the following example shows how a pragma embedded in a nested aggregate definition affects only the definitions that follow it.

/\* file2.c The default alignment rule in effect is bit packed  $*/$ 

```
struct A {
int a;
#pragma options align=power /* Applies to B; A is unaffected */struct B {
  char c;
  double d;<br>} BB;
                  /* BB uses power alignment rules */} AA; /* AA uses bit_packed alignment rules /*
```
### **Related information**

- ["#pragma pack" on page 424](#page-441-0)
- "Aligning data" in the *XL C/C++ Optimization and Programming Guide*
- v "The \_\_align specifier" in the *XL C/C++ Language Reference*
- v "The aligned variable attribute" in the *XL C/C++ Language Reference*
- v "The packed variable attribute" in the *XL C/C++ Language Reference*

# <span id="page-120-0"></span>**-qalignrulefor (C++ only) Category**

[Portability and migration](#page-108-0)

## **Pragma equivalent**

None

### **Purpose**

When used with **-qalign=power**, determines whether a 4-byte alignment ceiling is applied to non-first members of structures that are of type typedef to array of element type that exceeds the alignment ceiling.

### **Syntax**

ÞÞ typedefrespectsrule -q—alignrulefor—=——power—=———notypedefrespectsrule—————————————————

## **Defaults**

-qalignrulefor=power=typedefrespectsrule

### **Parameters**

### **typedefrespectsrule | notypedefrespectsrule**

When **typedefrespectsrule** is in effect, the member follows the normal alignment rules for **-qalign=power**. This suboption provides compatibility with code compiled with **-qalign=power** with XL C++ V6.0 and earlier.

For XL C++ V9.0, the default is **typedefrespectsrule**.

When **notypedefrespectsrule** is in effect, a member that exceeds the alignment ceiling of 4 bytes is aligned on 4-byte boundaries. This suboption provides compatibility with code compiled with **-qalign=power** with XL C++ V7.0 and V8.0.

### **Predefined macros**

None.

### **Examples**

The following example uses a typedef declaration for an array of structures containing a member of long long type, which is not normally subject to a 4-byte alignment ceiling, and then uses the typedef as the non-first member of a structure variable declaration. The table shows the differing alignment results depending on the setting of the **-qalignrulefor=power** option.

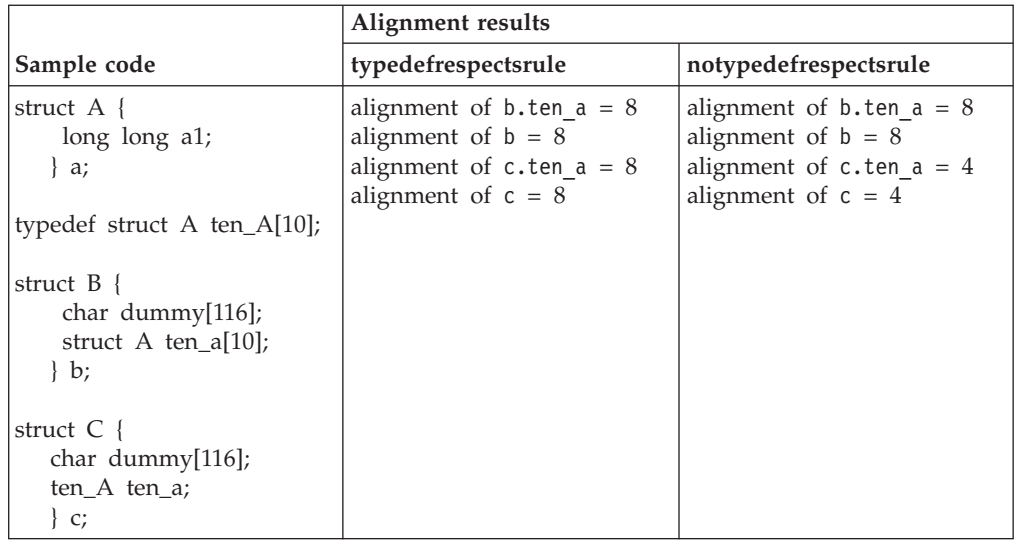

## **Related information**

v ["-qalign" on page 100](#page-117-0)

# **-qalloca, -ma (C only) Category**

[Object code control](#page-97-0)

## **Pragma equivalent**

#pragma alloca

### **Purpose**

Provides an inline definition of system function alloca when it is called from source code that does not include the alloca.h header.

The function void\* alloca(size t *size*) dynamically allocates memory, similarly to the standard library function malloc. The compiler automatically substitutes calls to the system alloca function with an inline built-in function \_\_alloca in any of the following cases:

- v You include the header file alloca.h
- v You compile with **-Dalloca=\_\_alloca**
- You directly call the built-in function using the form alloca

The **-qalloca** and **-ma** options and **#pragma alloca** directive provide the same functionality in C only, if any of the above methods are not used.

ь.

### **Syntax**

### **Option syntax**

 $\rightarrow$  -q—alloca -ma

### **Pragma syntax**

 $\rightarrow -$ #-pragma-alloca-

## **Defaults**

Not applicable.

## **Usage**

If you do not use any of the above-mentioned methods to ensure that calls to alloca are replaced with \_alloca, alloca is treated as a user-defined identifier rather than as a built-in function.

Once specified, **#pragma alloca** applies to the rest of the file and cannot be disabled. If a source file contains any functions that you want compiled without **#pragma alloca**, place these functions in a different file.

You may want to consider using a C99 variable length array in place of alloca.

## **Predefined macros**

None.

## **Examples**

To compile myprogram.c so that calls to the function alloca are treated as inline, enter:

xlc myprogram.c -qalloca

### **Related information**

- $\cdot$  ["-D" on page 132](#page-149-0)
- "\_alignx" on page 603

## **-qaltivec**

### **Category**

[Language element control](#page-94-0)

### **Pragma equivalent**

None.

### **Purpose**

Enables compiler support for vector data types and operators.

See the *XL C/C++ Language Reference* for complete documentation of vector data types.

## <span id="page-123-0"></span>**Syntax**

```
ÞÞ
  noaltivec
 -q altivec
```
## **Defaults**

-qnoaltivec

### **Usage**

This option has effect only when you set or imply **-qarch** to be an architecture that supports vector instructions. Otherwise, the compiler ignores **-qaltivec** and issues a warning message.

### **Predefined macros**

\_\_ALTIVEC\_\_ is defined to 1 and \_\_VEC\_\_ is defined to 10205 when **-qaltivec** is in effect; otherwise, they are undefined.

### **Examples**

To enable compiler support for vector programming, enter the following command: xlc myprogram.c -qarch=ppc64v -qaltivec

### **Related information**

- v "-qarch"
- v ["-qsimd" on page 316](#page-333-1)
- ["-qvecnvol" on page 369](#page-386-0)
- v *AltiVec Technology Programming Interface Manual*, available at [http://www.freescale.com/files/32bit/doc/ref\\_manual/ALTIVECPIM.pdf](http://www.freescale.com/files/32bit/doc/ref_manual/ALTIVECPIM.pdf)

## **-qarch**

## **Category**

[Optimization and tuning](#page-104-0)

### **Pragma equivalent**

None.

### **Purpose**

Specifies the processor architecture for which the code (instructions) should be generated.

### **Syntax**

```
ÞÞ
                       -ppc
     -a-arch-=--auto
                       403
                       604
                       pwr3
                       pwr4
                       pwr5
                       pwr5x
                       pwr6
                       pwr6e
                       -pwr7-
                       ppc64v
                       ppc64
                       ppcgr
                       ppc64gr
                       ppc64grsq
                       -ppc970-rs64a
                       rs64b
                       rs64c
                                                                                                  \blacktriangleright
```
## **Defaults**

- v **-qarch=ppc** when **-q32** is in effect.
- v **-qarch=ppc64** when **-q64** is in effect.
- v **-qarch=auto** when **-O4** or **-O5** is in effect.

## **Parameters**

### **auto**

Automatically detects the specific architecture of the compiling machine. It assumes that the execution environment will be the same as the compilation environment. This option is implied if the **-O4** or **-O5** option is set or implied.

#### **403**

Produces object code containing instructions that will run on the PowerPC 403 hardware platform.

### **604**

Produces object code containing instructions that will run on the PowerPC 604 hardware platform. This suboption is not valid if **-q64** is in effect.

#### **pwr3**

Produces object code containing instructions that will run on the POWER3, POWER4, POWER5, POWER5+, POWER6®, POWER7®, or PowerPC® 970 hardware platforms.

### **pwr4**

Produces object code containing instructions that will run on the POWER4, POWER5, POWER5+, POWER6, POWER7, or PowerPC 970 hardware platforms.

#### **pwr5**

Produces object code containing instructions that will run on the POWER5, POWER5+, POWER6, or POWER7 hardware platforms.

#### **pwr5x**

Produces object code containing instructions that will run on the POWER5+, POWER6, or POWER7 hardware platforms.

#### **pwr6**

Produces object code containing instructions that will run on the POWER6 or POWER7 hardware platforms running in POWER6 or POWER7 architected mode. If you would like support for decimal floating-point instructions, be sure to specify this suboption during compilation.

#### **pwr6e**

Produces object code containing instructions that will run on the POWER6 hardware platforms running in POWER6 enhanced mode.

#### **pwr7**

Produces object code containing instructions that will run on the POWER7 hardware platforms.

#### **ppc**

In 32-bit mode, produces object code containing instructions that will run on any of the 32-bit PowerPC hardware platforms. This suboption causes the compiler to produce single-precision instructions to be used with single-precision data. Specifying **-qarch=ppc** together with **-q64** silently upgrades the architecture setting to **-qarch=ppc64**.

#### **ppc64**

Produces object code that will run on any of the 64-bit PowerPC hardware platforms. This suboption can be selected when compiling in 32-bit mode, but the resulting object code may include instructions that are not recognized or behave differently when run on 32-bit PowerPC platforms.

#### **ppcgr**

In 32-bit mode, produces object code for PowerPC processors that support optional graphics instructions. Specifying **-qarch=ppcgr** together with **-q64** silently upgrades the architecture setting to **-qarch=ppc64gr**.

#### **ppc64gr**

Produces code for any 64-bit PowerPC hardware platform that supports optional graphics instructions.

#### **ppc64grsq**

Produces code for any 64-bit PowerPC hardware platform that supports optional graphics and square root instructions.

#### **ppc64v**

Generates instructions for generic PowerPC chips with vector processors, such as the PowerPC 970. Valid in 32-bit or 64-bit mode.

#### **ppc970**

Generates instructions specific to the PowerPC 970 architecture.

#### **rs64a**

Produces object code that will run on RS64I platforms.

#### **rs64b**

Produces object code that will run on RS64II platforms.

#### **rs64c**

Produces object code that will run on RS64III platforms.

**Note:** The **com** suboption, and suboptions representing POWER® and POWER2 architectures, are no longer supported. If you would like similar floating-point behavior to that provided by this suboption, use the **-qfloat=nosingle:norndsngl** option. See ["-qfloat" on page 154](#page-171-1) for details.

## **Usage**

All PowerPC machines share a common set of instructions, but may also include additional instructions unique to a given processor or processor family. Using the **-qarch** option to target a specific architecture for the compilation results in code that may not run on other architectures, but provides the best performance for the selected architecture. If you want maximum performance on a specific architecture and will not be using the program on other architectures, use the appropriate architecture option. If you want to generate code that can run on more than one architecture, specify a **-qarch** suboption that supports a group of architectures. Table 23 shows the features supported by the different processor architectures and their representative **-qarch** suboptions:

| Architecture | Graphics<br>support | support | Square root 64-bit support Vector | processing | Large page<br>support |
|--------------|---------------------|---------|-----------------------------------|------------|-----------------------|
|              |                     |         |                                   | support    |                       |
| 604          | yes                 | no      | no                                | no         | no                    |
| rs64a        | no                  | no      | yes                               | no         | no                    |
| rs64b        | yes                 | yes     | yes                               | no         | no                    |
| rs64c        | yes                 | yes     | yes                               | no         | no                    |
| pwr3         | yes                 | yes     | yes                               | no         | no                    |
| pwr4         | yes                 | yes     | yes                               | no         | yes                   |
| pwr5         | yes                 | yes     | yes                               | no         | yes                   |
| pwr5x        | yes                 | yes     | yes                               | no         | yes                   |
| ppc          | no                  | no      | no                                | no         | yes                   |
| ppc64        | no                  | no      | yes                               | no         | yes                   |
| ppc64gr      | yes                 | no      | yes                               | no         | yes                   |
| ppc64grsq    | yes                 | yes     | yes                               | no         | yes                   |
| ppc64v       | yes                 | yes     | yes                               | <b>VMX</b> | yes                   |
| ppc970       | yes                 | yes     | yes                               | <b>VMX</b> | yes                   |
| pwr6         | yes                 | yes     | yes                               | VMX        | yes                   |
| pwr6e        | yes                 | yes     | yes                               | VMX        | yes                   |
| pwr7         | yes                 | yes     | yes                               | VMX, VSX   | yes                   |

*Table 23. Feature support in processor architectures*

**Note:** Vector Multimedia Extension (VMX) and Vector Scalar Extension (VSX) are processor instructions for vector processing.

For any given **-qarch** setting, the compiler defaults to a specific, matching **-qtune** setting, which can provide additional performance improvements. Alternatively, if you specify **-qarch** with a group argument, you can specify **-qtune** as either **auto** or provide a specific architecture in the group. For detailed information on using **-qarch** and **-qtune** together, see ["-qtune" on page 357.](#page-374-1)

Specifying **-q64** changes the effective **-qarch** setting as follows:

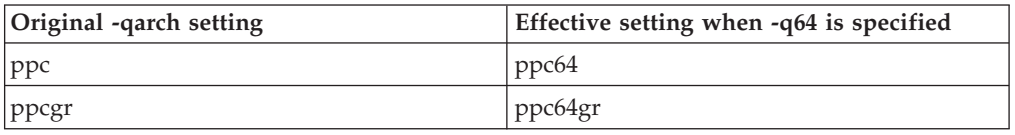

For a given application program, make sure that you specify the same **-qarch** setting when you compile each of its source files. Although the linker and loader may detect object files that are compiled with incompatible **-qarch** settings, you should not rely on it.

## <span id="page-127-0"></span>**Predefined macros**

See ["Macros related to architecture settings" on page 469](#page-486-0) for a list of macros that are predefined by **-qarch** suboptions.

### **Examples**

To specify that the executable program testing compiled from myprogram.c is to run on a computer with a 32-bit PowerPC architecture, enter: xlc -o testing myprogram.c -q32 -qarch=ppc

### **Related information**

- v ["Specifying compiler options for architecture-specific compilation" on page 9](#page-26-1)
- [-qfloat](#page-171-0)
- [-qprefetch](#page-310-0)
- v ["-qtune" on page 357](#page-374-1)
- v ["-q32, -q64" on page 96](#page-113-0)
- ["Macros related to architecture settings" on page 469](#page-486-0)
- v "Optimizing your applications" in the *XL C/C++ Optimization and Programming Guide*

### **-qasm**

## **Category**

[Language element control](#page-94-0)

## **Pragma equivalent**

None.

### **Purpose**

Controls the interpretation and subsequent generation of code for assembler language extensions.

When **-qasm** is in effect, the compiler generates code for assembly statements in the source code. Suboptions specify the syntax used to interpret the content of the assembly statement.

**Note:** The system assembler program must be available for this command to have effect.

### **Syntax**

**-qasm syntax — C**

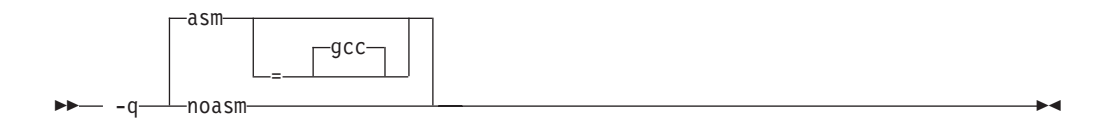

**-qasm syntax — C++**

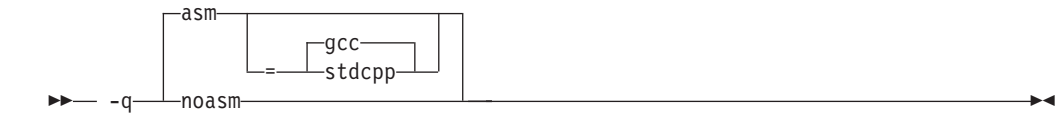

### **Defaults**

- $\triangleright$  c  $\blacksquare$  -qasm=gcc
- v C++ **-qasm=gcc** at all language levels except **compat366** or **strict98**. **-qnoasm=stdcpp** when **-qlanglvl=compat366** or **-qlanglvl=strict98** is in effect.

-qasm=gcc

### **Parameters**

#### **gcc**

Instructs the compiler to recognize the extended GCC syntax and semantics for assembly statements.

C++ **stdcpp**

Reserved for possible future use.

Specifying **-qasm** without a suboption is equivalent to specifying the default.

### **Usage**

 $\blacktriangleright$  C  $\blacksquare$  The token asm is not a C language keyword. Therefore, at language levels **stdc89** and **stdc99**, which enforce strict compliance to the C89 and C99 standards, respectively, the option **-qkeyword=asm** must also be specified to compile source that generates assembly code. At all other language levels, the token asm is treated as a keyword unless the option **-qnokeyword=asm** is in effect. In C, the compiler-specific variants \_\_asm and \_\_asm \_\_are keywords at all language levels and cannot be disabled.

 $\triangleright$  C++ The tokens asm, \_\_asm, and \_\_asm\_\_ are keywords at all language levels. Suboptions of **-qnokeyword=***token* can be used to disable each of these reserved words individually.

For detailed information on the syntax and semantics of inline asm statements, see "Inline assembly statements" in the *XL C/C++ Language Reference*.

### **Predefined macros**

- $\cdot$   $\sim$  C  $\sim$  IBM GCC ASM is predefined to 1 when asm is recognized as a keyword and assembler code is generated; that is, at all language levels except **stdc89 | stdc99**, or when **-qkeyword=asm** is in effect, and when **-qasm[=gcc]** is in effect. It is predefined to 0 when asm is recognized as a keyword but assembler code is not generated; that is, at all language levels except **stdc89 | stdc99**, or when **-qkeyword=asm** is in effect, and when **-qnoasm** is in effect. It is undefined when the **stdc89 | stdc99** language level or **-qnokeyword=asm** is in effect.
- $\bullet \rightarrow \text{C++}$  \_\_IBM\_GCC\_ASM is predefined to 1 when asm is recognized as a keyword and assembler code is generated; that is, at all language levels except **compat366 | strict98**, and when **-qasm[=gcc]** is in effect. It is predefined to 0 when asm is recognized as a keyword but assembler code is not generated; that

<span id="page-129-0"></span>is, at all language levels except **compat366|strict98**, and when **-qnoasm[=gcc]** is in effect. It is undefined when **-qlanglvl=compat366 | strict98** or **-qnoasm=stdcpp** is in effect. \_\_IBM\_STDCPP\_ASM is predefined to 0 when **-qlanglvl=compat366 | strict98** or **-qnoasm=stdcpp** is in effect; otherwise it is undefined.

### **Examples**

The following code snippet shows an example of the GCC conventions for asm syntax in inline statements:

```
int a, b, c;
int main() {
   asm("add %0, %1, %2" : "=r"(a) : "r"(b), "r"(c));
}
```
### **Related information**

- v "-qasm\_as"
- v ["-qlanglvl" on page 215](#page-232-1)
- v ["-qkeyword" on page 211](#page-228-0)
- v "Inline assembly statements" in the *XL C/C++ Language Reference*
- "Keywords for language extensions"

### **-qasm\_as**

### **Category**

[Compiler customization](#page-109-0)

### **Pragma equivalent**

None.

### **Purpose**

Specifies the path and flags used to invoke the assembler in order to handle assembler code in an asm assembly statement.

Normally the compiler reads the location of the assembler from the configuration file; you can use this option to specify an alternate assembler program and flags to pass to that assembler.

### **Syntax**

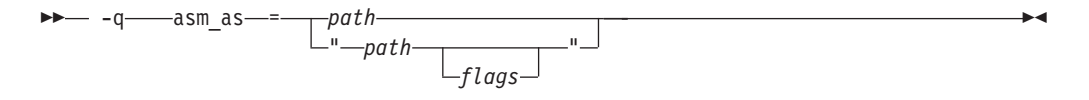

### **Defaults**

By default, the compiler invokes the assembler program defined for the **as** command in the compiler configuration file.

### **Parameters**

*path*

The full path name of the assembler to be used.

### *flags*

A space-separated list of options to be passed to the assembler for assembly statements. Quotation marks must be used if spaces are present.

### **Predefined macros**

None.

### **Examples**

To instruct the compiler to use the assembler program at /bin/as when it encounters inline assembler code in myprogram.c, enter: xlc myprogram.c -qasm\_as=/bin/as

To instruct the compiler to pass some additional options to the assembler at /bin/as for processing inline assembler code in myprogram.c, enter: xlc myprogram.c -qasm\_as="/bin/as -a64 -l a.lst"

### **Related information**

v ["-qasm" on page 110](#page-127-0)

## **-qassert**

### **Category**

[Optimization and tuning](#page-104-0)

#### **Pragma equivalent**

None

#### **Purpose**

Provides information about the characteristics of the files that can help to fine-tune optimizations.

#### **Syntax**

#### **Option:**

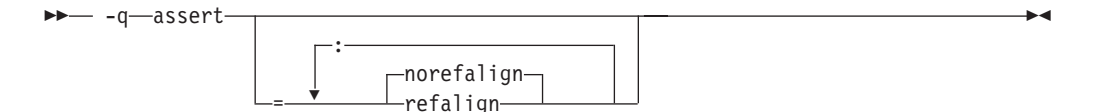

### **Defaults**

-qassert=norefalign

### **Parameters**

### **refalign | norefalign**

Specifies that all pointers inside the compilation unit only point to data that is naturally aligned according to the length of the pointer types. With this assertion, the compiler might generate more efficient code. This

assertion is particularly useful when you target a SIMD architecture with **-qhot=level=0** or **-qhot=level=1** with **-qsimd=auto**.

## **-qattr**

## **Category**

[Listings, messages, and compiler information](#page-102-0)

### **Pragma equivalent**

#pragma options [no]attr

### **Purpose**

Produces a compiler listing that includes the attribute component of the attribute and cross-reference section of the listing.

### **Syntax**

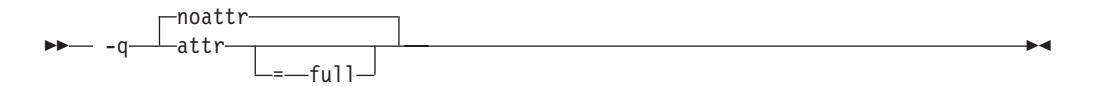

### **Defaults**

-qnoattr

### **Parameters**

**full**

Reports all identifiers in the program. If you specify **attr** without this suboption, only those identifiers that are used are reported.

### **Usage**

If **-qattr** is specified after **-qattr=full**, it has no effect; the full listing is produced.

This option does not produce a cross-reference listing unless you also specify **-qxref**.

The **-qnoprint** option overrides this option.

**Note:** Specifying **-qattr** does not list the #define directives. You can use ["-qshowmacros" on page 315](#page-332-0) instead.

### **Predefined macros**

None.

### **Examples**

To compile the program myprogram.c and produce a compiler listing of all identifiers, enter:

xlc myprogram.c -qxref -qattr=full

## **Related information**

- v ["-qshowmacros" on page 315](#page-332-0)
- ["-qprint" on page 296](#page-313-0)
- ["-qxref" on page 379](#page-396-0)

## <span id="page-132-0"></span>**-b**

## **Category**

[Linking](#page-108-1)

## **Pragma equivalent**

None.

## **Purpose**

Controls how shared objects are processed by the linker.

### **Syntax**

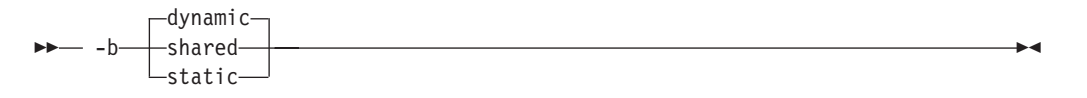

## **Defaults**

-bdynamic

### **Parameters**

### **dynamic | shared**

Causes the linker to process subsequent shared objects in dynamic mode. In dynamic mode, shared objects are not statically included in the output file. Instead, the shared objects are listed in the loader section of the output file.

### **static**

Causes the linker to process subsequent shared objects in static mode. In static mode, shared objects are statically linked in the output file.

### **Usage**

The default option, **-bdynamic**, ensures that the C library (libc) links dynamically. To avoid possible problems with unresolved linker errors when linking the C library, you must add the **-bdynamic** option to the end of any compilation sections that use the **-bstatic** option.

### **Predefined macros**

Not applicable.

### **Related information**

• ["-brtl" on page 118](#page-135-0)

<span id="page-133-0"></span>**-B**

## **Category**

[Compiler customization](#page-109-0)

## **Pragma equivalent**

None.

## **Purpose**

Determines substitute path names for  $XL C/C++$  executables such as the compiler, assembler, linker, and preprocessor.

You can use this option if you want to keep multiple levels of some or all of the XL C/C++ executables and have the option of specifying which one you want to use. However, it is recommended that you use the **[-qpath](#page-298-1)** option to accomplish this instead.

 $\blacktriangleright$ 

## **Syntax**

```
\rightarrow -B
                  prefix
```
## **Defaults**

The default paths for the compiler executables are defined in the compiler configuration file.

## **Parameters**

*prefix*

Defines part of a path name for programs you can name with the **-t** option. You must add a slash (/). If you specify the **-B** option without the *prefix*, the default prefix is /lib/o.

## **Usage**

The **-t** option specifies the programs to which the **-B** prefix name is to be appended; see ["-t" on page 342](#page-359-0) for a list of these. If you use the **-B** option without **-t***programs*, the prefix you specify applies to all of the compiler executables.

The **-B** and **-t** options override the **-F** option.

## **Predefined macros**

None.

## **Examples**

In this example, an earlier level of the compiler components is installed in the default installation directory. To test the upgraded product before making it available to everyone, the system administrator restores the latest installation image under the directory /home/jim and then tries it out with commands similar to:

<span id="page-134-0"></span>xlc -tcbI -B/home/jim/usr/vacpp/bin/ test\_suite.c

Once the upgrade meets the acceptance criteria, the system administrator installs it in the default installation directory.

### **Related information**

- v ["-qpath" on page 281](#page-298-0)
- $\cdot$  ["-t" on page 342](#page-359-0)
- ["Invoking the compiler" on page 1](#page-18-0)

# **-qbitfields**

## **Category**

[Floating-point and integer control](#page-97-1)

### **Pragma equivalent**

None.

### **Purpose**

Specifies whether bit fields are signed or unsigned.

## **Syntax**

ÞÞ unsigned -q—bitfields—=——signed——————————————————————<del>—————————</del>

## **Defaults**

-qbitfields=unsigned

## **Parameters**

**signed** Bit fields are signed.

### **unsigned**

Bit fields are unsigned.

### **Predefined macros**

None.

## **-bmaxdata Category**

[Linking](#page-108-1)

### **Pragma equivalent**

None

## <span id="page-135-0"></span>**Purpose**

Sets the maximum size of the area shared by the static data (both initialized and uninitialized) and the heap.

### **Syntax**

-bmaxdata : *number*

## **Defaults**

-bmaxdata:0

### **Parameters**

*number*

The number of bytes used representing the soft **ulimit** set by the system loader. Valid values are 0 and multiples of 0x10000000 (0x10000000, 0x20000000, 0x30000000, ...). The maximum value allowed by the system is  $0x80000000$ . If the value is 0, a single  $256MB$   $(0x10000000$  byte) data segment (segment 2) will be shared by the static data, the heap, and the stack. If the value is non-zero, a data area of the specified size (starting in segment 3) will be shared by the static data and the heap, while a separate 256 MB data segment (segment 2) will be used by the stack. So, the total data size when 0 is specified 0 is 256MB, and the total size when 0x10000000 is specified is 512MB, with 256MB for the stack and 256MB for static data and the heap.

### **Predefined macros**

None.

### **-brtl**

### **Category**

[Linking](#page-108-1)

### **Pragma equivalent**

None.

### **Purpose**

Controls runtime linking for the output file.

Runtime linking is the ability to resolve undefined and non-deferred symbols in shared modules after the program execution has already begun. It is a mechanism for providing runtime definitions (these function definitions are not available at link-time) and symbol rebinding capabilities. Compiling with **-brtl** adds a reference to the runtime linker to your program, which will be called by your program's startup code (/lib/crt0.o) when program execution begins. Shared object input files are listed as dependents in the program loader section in the same order as they are specified on the command line. When the program execution begins, the system loader loads these shared objects so their definitions are available to the runtime linker.

## **Syntax**

 $\rightarrow$ -brtl-

## **Usage**

The main application must be built to enable runtime linking. The system loader must be able to load and resolve all symbols referenced in the main program and called modules, or the program will not execute.

DCE thread libraries and heap debug libraries are not compatible with runtime linking. Do not specify the **-brtl** compiler option if you are invoking the compiler with **xlC\_r4** or **xlc++\_r4**, or if the **-qheapdebug** compiler option is specified.

### **Predefined macros**

None.

### **Related information**

- $\cdot$  ["-b" on page 115](#page-132-0)
- $\cdot$  ["-G" on page 172](#page-189-0)
- **-c**

## **Category**

[Output control](#page-92-0)

### **Pragma equivalent**

None.

### **Purpose**

Prevents the completed object from being sent to the linker. With this option, the output is a .o file for each source file.

### **Syntax**

 $\rightarrow$  -c  $\rightarrow$  -c  $\rightarrow$  c  $\rightarrow$  c  $\rightarrow$  c  $\rightarrow$  c  $\rightarrow$  c  $\rightarrow$  c  $\rightarrow$  c  $\rightarrow$  c  $\rightarrow$  c  $\rightarrow$  c  $\rightarrow$  c  $\rightarrow$  c  $\rightarrow$  c  $\$ 

## **Defaults**

By default, the compiler invokes the linker to link object files into a final executable.

### **Usage**

When this option is in effect, the compiler creates an output object file, *file\_name*.o, for each valid source file, such as *file\_name*.c, *file\_name*.i, *file\_name*.C, *file\_name*.cpp. You can use the **-o** option to provide an explicit name for the object file.

The **-c** option is overridden if the **-E**, **-P**, or **-qsyntaxonly** options are specified.

## **Predefined macros**

None.

### **Examples**

To compile myprogram.c to produce an object file myprogram.o, but no executable file, enter the command:

xlc myprogram.c -c

To compile myprogram.c to produce the object file new.o and no executable file, enter:

xlc myprogram.c -c -o new.o

### **Related information**

- $\cdot$  ["-E" on page 142](#page-159-0)
- $\cdot$  ["-o" on page 268](#page-285-0)
- $\cdot$  ["-P" on page 280](#page-297-0)
- v ["-qsyntaxonly \(C only\)" on page 341](#page-358-0)

# **-C, -C!**

## **Category**

[Output control](#page-92-0)

### **Pragma equivalent**

None.

### **Purpose**

When used in conjunction with the **-E** or **-P** options, preserves or removes comments in preprocessed output.

When **-C** is in effect, comments are preserved. When **-C!** is in effect, comments are removed.

### **Syntax**

ÞÞ  $\Gamma$ <sup>-C</sup> $-$ -C!

## **Defaults**

-C

### **Usage**

The **-C** option has no effect without either the **-E** or the **-P** option. If **-E** is specified, continuation sequences are preserved in the output. If **-P** is specified, continuation sequences are stripped from the output, forming concatenated output lines.

You can use the **-C!** option to override the **-C** option specified in a default makefile or configuration file.

## <span id="page-138-0"></span>**Predefined macros**

None.

### **Examples**

To compile myprogram.c to produce a file myprogram.i that contains the preprocessed program text including comments, enter: xlc myprogram.c -P -C

## **Related information**

- $\cdot$  ["-E" on page 142](#page-159-0)
- $\cdot$  ["-P" on page 280](#page-297-0)

## **-qcache**

### **Category**

[Optimization and tuning](#page-104-0)

### **Pragma equivalent**

None.

### **Purpose**

When specified with **-O4**, **-O5**, or **-qipa**, specifies the cache configuration for a specific execution machine.

If you know the type of execution system for a program, and that system has its instruction or data cache configured differently from the default case, use this option to specify the exact cache characteristics. The compiler uses this information to calculate the benefits of cache-related optimizations.

### **Syntax**

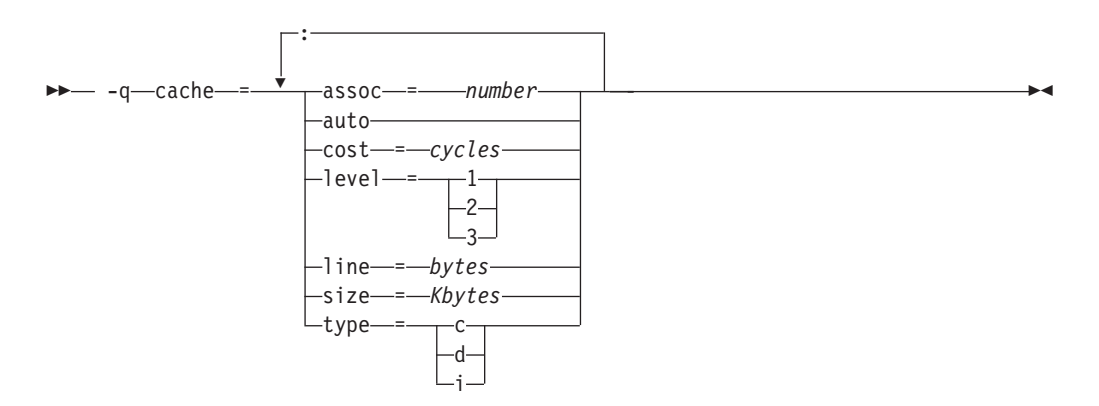

## **Defaults**

Automatically determined by the setting of the **-qtune** option.

## **Parameters**

### **assoc**

Specifies the set associativity of the cache.

#### *number*

Is one of:

- **0** Direct-mapped cache
- **1** Fully associative cache
- **N>1** n-way set associative cache

#### **auto**

Automatically detects the specific cache configuration of the compiling machine. This assumes that the execution environment will be the same as the compilation environment.

#### **cost**

Specifies the performance penalty resulting from a cache miss.

#### *cycles*

### **level**

Specifies the level of cache affected. If a machine has more than one level of cache, use a separate **-qcache** option.

### *level*

Is one of:

**1** Basic cache

**2** Level-2 cache or, if there is no level-2 cache, the table lookaside buffer (TLB)

#### **3** TLB

#### **line**

Specifies the line size of the cache.

#### *bytes*

An integer representing the number of bytes of the cache line.

#### **size**

Specifies the total size of the cache.

#### *Kbytes*

An integer representing the number of kilobytes of the total cache.

### **type**

Specifies that the settings apply to the specified *cache\_type*.

#### *cache\_type*

Is one of:

- **c** Combined data and instruction cache
- **d** Data cache
- **i** Instruction cache

### **Usage**

The **-qtune** setting determines the optimal default **-qcache** settings for most typical compilations. You can use the **-qcache** to override these default settings. However,

if you specify the wrong values for the cache configuration, or run the program on a machine with a different configuration, the program will work correctly but may be slightly slower.

You must specify **-O4**, **-O5**, or **-qipa** with the **-qcache** option.

Use the following guidelines when specifying **-qcache** suboptions:

- Specify information for as many configuration parameters as possible.
- v If the target execution system has more than one level of cache, use a separate **-qcache** option to describe each cache level.
- v If you are unsure of the exact size of the cache(s) on the target execution machine, specify an estimated cache size on the small side. It is better to leave some cache memory unused than it is to experience cache misses or page faults from specifying a cache size larger than actually present.
- v The data cache has a greater effect on program performance than the instruction cache. If you have limited time available to experiment with different cache configurations, determine the optimal configuration specifications for the data cache first.
- v If you specify the wrong values for the cache configuration, or run the program on a machine with a different configuration, program performance may degrade but program output will still be as expected.
- v The **-O4** and **-O5** optimization options automatically select the cache characteristics of the compiling machine. If you specify the **-qcache** option together with the **-O4** or **-O5** options, the option specified last takes precedence.

## **Predefined macros**

None.

## **Examples**

To tune performance for a system with a combined instruction and data level-1 cache, where cache is 2-way associative, 8 KB in size and has 64-byte cache lines, enter:

xlc -O4 -qcache=type=c:level=1:size=8:line=64:assoc=2 file.c

## **Related information**

- v ["-qcache" on page 121](#page-138-0)
- ["-O, -qoptimize" on page 269](#page-286-0)
- ["-qtune" on page 357](#page-374-1)
- ["-qipa" on page 199](#page-216-0)
- v "Optimizing your applications" in the *XL C/C++ Optimization and Programming Guide*

### **-qchars**

## **Category**

[Floating-point and integer control](#page-97-1)

## **Pragma equivalent**

#pragma options chars, #pragma chars

## **Purpose**

Determines whether all variables of type char are treated as either signed or unsigned.

### **Syntax**

#### **Option syntax**

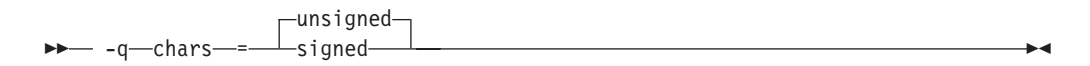

### **Pragma syntax**

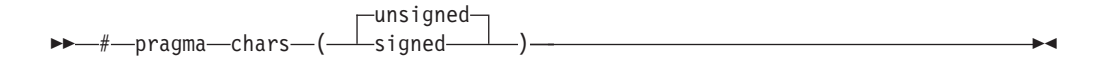

### **Defaults**

-qchars=unsigned

### **Parameters**

### **unsigned**

Variables of type char are treated as unsigned char.

### **signed**

Variables of type char are treated as signed char.

### **Usage**

Regardless of the setting of this option or pragma, the type of char is still considered to be distinct from the types unsigned char and signed char for purposes of type-compatibility checking or C++ overloading.

The pragma must appear before any source statements. If the pragma is specified more than once in the source file, the first one will take precedence. Once specified, the pragma applies to the entire file and cannot be disabled; if a source file contains any functions that you want to compile without **#pragma chars**, place these functions in a different file.

### **Predefined macros**

- v \_CHAR\_SIGNED and \_\_CHAR\_SIGNED\_\_ are defined to 1 when **signed** is in effect; otherwise, it is undefined.
- v \_CHAR\_UNSIGNED and \_CHAR\_UNSIGNED\_\_ are defined to 1 when **unsigned** is in effect; otherwise, they are undefined.

### **Examples**

To treat all char types as signed when compiling myprogram.c, enter: xlc myprogram.c -qchars=signed

# **-qcheck**

## **Category**

[Error checking and debugging](#page-100-0)

## **Pragma equivalent**

#pragma options [no]check

## **Purpose**

Generates code that performs certain types of runtime checking.

If a violation is encountered, a runtime error is raised by sending a SIGTRAP signal to the process. Note that the runtime checks may result in slower application execution.

## **Syntax**

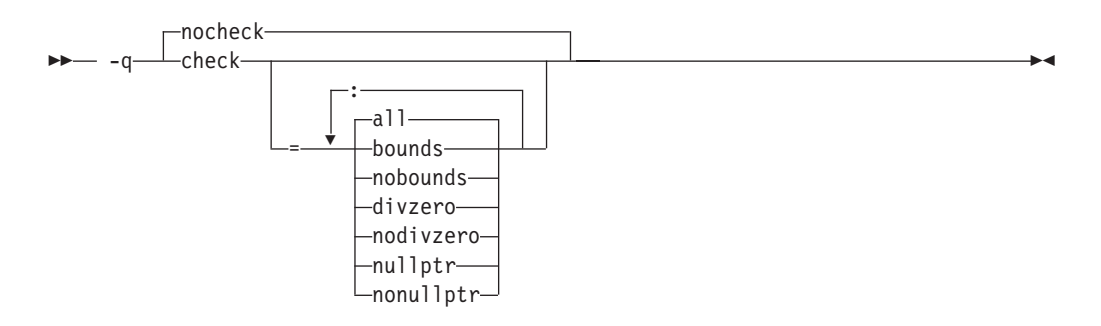

## **Defaults**

-qnocheck

## **Parameters**

### **all**

Enables all suboptions.

### **bounds | nobounds**

Performs runtime checking of addresses for subscripting within an object of known size. The index is checked to ensure that it will result in an address that lies within the bounds of the object's storage. A trap will occur if the address does not lie within the bounds of the object.

This suboption has no effect on accesses to a variable length array.

### **divzero | nodivzero**

Performs runtime checking of integer division. A trap will occur if an attempt is made to divide by zero.

### **nullptr | nonullptr**

Performs runtime checking of addresses contained in pointer variables used to reference storage. The address is checked at the point of use; a trap will occur if the value is less than 512.

Specifying the **-qcheck** option with no suboptions is equivalent to **-qcheck=all**.

## **Usage**

You can specify the **-qcheck** option more than once. The suboption settings are accumulated, but the later suboptions override the earlier ones.

You can use the **all** suboption along with the **no...** form of one or more of the other options as a filter. For example, using:

xlc myprogram.c -qcheck=all:nonullptr

provides checking for everything except for addresses contained in pointer variables used to reference storage. If you use **all** with the **no...** form of the suboptions, **all** should be the first suboption.

### **Predefined macros**

None.

### **Examples**

The following code example shows the effect of **-qcheck=nullptr:bounds**:

```
void func1(int* p) {
 *p = 42; /* Traps if p is a null pointer */}
void func2(int i) {
 int array[10];
 array[i] = 42; /* Traps if i is outside range 0 - 9 */
}
```
The following code example shows the effect of **-qcheck=divzero**: void func3(int a, int b) {

```
a / b; /* Traps if b=0 */}
```
# **-qcinc (C++ only) Category**

[Input control](#page-93-0)

### **Pragma equivalent**

None.

### **Purpose**

Places an extern "C" { } wrapper around the contents of include files located in a specified directory.

## **Syntax**

```
ÞÞ
    nocinc
  -q cinc = directory_path
```
## **Defaults**

-qnocinc

### **Parameters**

*directory\_path*

The directory where the include files to be wrapped with an extern "C" linkage specifier are located.

## **Predefined macros**

None.

## **Examples**

Assume your application myprogram.C includes header file foo.h, which is located in directory /usr/tmp and contains the following code: int foo();

Compiling your application with: xlc++ myprogram.C -qcinc=/usr/tmp

will include header file foo.h into your application as:

```
extern "C" {
int foo();
}
```
# **-qcompact**

**Category**

[Optimization and tuning](#page-104-0)

## **Pragma equivalent**

#pragma options [no]compact

### **Purpose**

Avoids optimizations that increase code size.

Code size is reduced by inhibiting optimizations that replicate or expand code inline, such as inlining or loop unrolling. Execution time may increase.

### **Syntax**

 $\blacktriangleright$  $\lnot$ nocompact $\lnot$  $-q$  compact  $\longrightarrow$ 

## **Defaults**

-qnocompact

## **Usage**

This option only has an effect when specified with an optimization option.

### **Predefined macros**

\_\_OPTIMIZE\_SIZE\_\_ is predefined to 1 when **-qcompact** and an optimization level are in effect. Otherwise, it is undefined.

## **Examples**

To compile myprogram.c, instructing the compiler to reduce code size whenever possible, enter:

xlc myprogram.c -O -qcompact

## **-qconcurrentupdate (C only) Category**

[Object code control](#page-97-0)

## **Pragma equivalent**

None.

### **Purpose**

Supports updating the operating system while the kernel is running.

## **Syntax**

ÞÞ  $\sqsubset$ noconcurrentupdate $\sqsubset$  $-q$  -  $\perp$  concurrent update -  $\perp$  -  $\ldots$  -  $\ldots$  -  $\ldots$  -  $\ldots$  -  $\ldots$  -  $\ldots$ 

## **Defaults**

-qnoconcurrentupdate

## **Usage**

If you want to use AIX Concurrent Update (hot-patch), you must use **-qconcurrentupdate** to compile your code. For details about Concurrent Update, see the [AIX Concurrent Update documentation.](http://www.ibm.com/developerworks/aix/library/au-aix_cu_devguide/?S_TACT=105AGY06&S_CMP=HP)

**Note:** This is a C-only option. If you compile your code with **-qconcurrentupdate** using a C++ compiler, the compiler issues a message: The option "-qconcurrentupdate" is not supported.

## **Predefined macros**

None.

### **Examples**

xlc myprogram.c -qconcurrentupdate

## **-qcpluscmt (C only) Category**

[Language element control](#page-94-0)

## **Pragma equivalent**

None.

## **Purpose**

Enables recognition of C++-style comments in C source files.

## **Syntax**

 $\blacktriangleright$ -cpluscmt- $-$  -q $-$  nocpluscmt $-$ 

## **Defaults**

- v **-qcpluscmt** when the **xlc** or **c99** and related invocations are used, or when the **stdc99 | extc99** language level is in effect.
- v **-qnocpluscmt** for all other invocation commands and language levels.

## **Predefined macros**

\_\_C99\_CPLUSCMT is predefined to 1 when **-qcpluscmt** is in effect; otherwise, it is undefined.

## **Examples**

To compile myprogram.c so that C++ comments are recognized as comments, enter: xlc myprogram.c -qcpluscmt

Note that // comments are *not* part of C89. The result of the following valid C89 program will be incorrect:

```
main() {
 int i = 2;printf("%i\n", i //* 2 */
                + 1);
}
```
The correct answer is 2 (2 divided by 1). When **-qcpluscmt** is in effect (as it is by default), the result is 3 (2 plus 1).

## **Related information**

- $"$ -C, -C!" on page 120
- ["-qlanglvl" on page 215](#page-232-0)
- v "Comments" in the *XL C/C++ Language Reference*

## **-qcrt**

## **Category**

[Linking](#page-108-0)

## **Pragma equivalent**

None.

#### **Purpose**

Specifies whether system startup files are to be linked.

When **-qcrt** is in effect, the system startup routines are automatically linked. When **-qnocrt** is in effect, the system startup files are not used at link time; only the files specified on the command line with the **-l** flag will be linked.

This option can be used in system programming to disable the automatic linking of the startup routines provided by the operating system.

### **Syntax**

ÞÞ  $\begin{array}{c} \boxed{\text{crt}} \\ \text{nocrt} \end{array}$ -q nocrt

### **Defaults**

-qcrt

## **Predefined macros**

None.

**Related information** v ["-qlib" on page 240](#page-257-0)

## **-qc\_stdinc (C only) Category**

[Compiler customization](#page-109-0)

#### **Pragma equivalent**

None.

#### **Purpose**

Changes the standard search location for the XL C and system header files.

#### **Syntax**

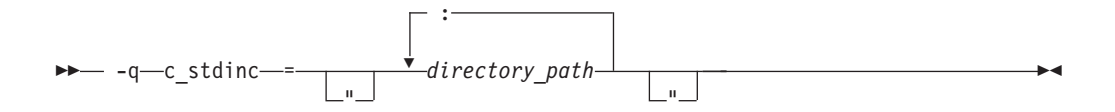

## **Defaults**

By default, the compiler searches the directories specified in the configuration file for the XL C header files (this is normally /usr/vac/include/) and for the system header files (this is normally /usr/include/).

### **Parameters**

*directory\_path*

The path for the directory where the compiler should search for the XL C and system header files. The *directory\_path* can be a relative or absolute path. You can surround the path with quotation marks to ensure it is not split up by the command line.

## **Usage**

This option allows you to change the search paths for specific compilations. To permanently change the default search paths for the XL C and system headers, you use a configuration file to do so; see ["Directory search sequence for include files"](#page-30-0) [on page 13](#page-30-0) for more information.

If this option is specified more than once, only the last instance of the option is used by the compiler.

This option is ignored if the **-qnostdinc** option is in effect.

## **Predefined macros**

None.

### **Examples**

To override the default search path for the XL C headers with mypath/headers1 and mypath/headers2, enter:

xlc myprogram.c -qc\_stdinc=mypath/headers1:mypath/headers2

### **Related information**

- v ["-qstdinc" on page 332](#page-349-0)
- ["-qinclude" on page 185](#page-202-0)
- v ["Directory search sequence for include files" on page 13](#page-30-0)
- ["Specifying compiler options in a configuration file" on page 7](#page-24-0)

## **-qcpp\_stdinc (C++ only) Category**

[Compiler customization](#page-109-0)

### **Pragma equivalent**

None.

### **Purpose**

Changes the standard search location for the XL C++ and system header files.

## **Syntax**

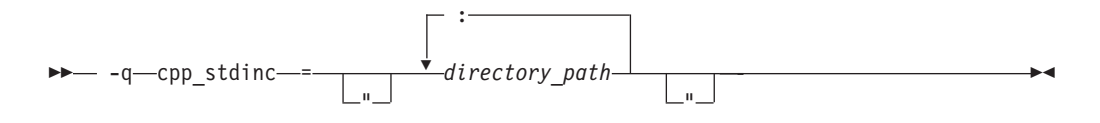

## **Defaults**

By default, the compiler searches the directories specified in the configuration file for the XL C++ header files (this is normally /usr/vacpp/include/) and for the system header files (this is normally /usr/include/).

## **Parameters**

*directory\_path*

The path for the directory where the compiler should search for the XL C++ and system header files. The *directory\_path* can be a relative or absolute path. You can surround the path with quotation marks to ensure it is not split up by the command line.

## **Usage**

This option allows you to change the search paths for specific compilations. To permanently change the default search paths for the XL C++ and system headers, you use a configuration file to do so; see ["Directory search sequence for include](#page-30-0) [files" on page 13](#page-30-0) for more information.

If this option is specified more than once, only the last instance of the option is used by the compiler.

This option is ignored if the **-qnostdinc** option is in effect.

### **Predefined macros**

None.

### **Examples**

To override the default search path for the XL C++ headers with mypath/headers1 and mypath/headers2, enter:

xlc++ myprogram.C -qcpp\_stdinc=mypath/headers1:mypath/headers2

## **Related information**

- v ["-qstdinc" on page 332](#page-349-0)
- ["-qinclude" on page 185](#page-202-0)
- v ["Directory search sequence for include files" on page 13](#page-30-0)
- ["Specifying compiler options in a configuration file" on page 7](#page-24-0)

## **-D**

## **Category**

[Language element control](#page-94-0)

## **Pragma equivalent**

None.

### **Purpose**

Defines a macro as in a #define preprocessor directive.

## **Syntax**

-D *name*

= *definition*

## **Defaults**

Not applicable.

## **Parameters**

#### *name*

The macro you want to define. -D*name* is equivalent to #define *name*. For example, -DCOUNT is equivalent to #define COUNT.

*definition*

The value to be assigned to *name*. -D*name*=*definition* is equivalent to #define *name definition*. For example, -DCOUNT=100 is equivalent to #define COUNT 100.

## **Usage**

Using the #define directive to define a macro name already defined by the **-D** option will result in an error condition.

To aid in program portability and standards compliance, the operating system provides several header files that refer to macro names you can set with the **-D** option. You can find most of these header files either in the /usr/include directory or in the /usr/include/sys directory. To ensure that the correct macros for your source file are defined, use the **-D** option with the appropriate macro name. For example, if your source file includes the /usr/include/sys/stat.h header file, you must compile with the option -D\_POSIX\_SOURCE to pick up the correct definitions for that file.

The **-U***name* option, which is used to undefine macros defined by the **-D** option, has a higher precedence than the **-D***name* option.

## **Predefined macros**

The compiler configuration file uses the **-D** option to predefine several macro names for specific invocation commands. For details, see the configuration file for your system.

 $\blacktriangleright$ 

## **Examples**

AIX 4.2 and later provides support for files greater than 2 gigabytes in size so you can store large quantities of data in a single file. To allow large file manipulation in your application, compile with the -D\_LARGE\_FILES and **-qlonglong** compiler options. For example:

xlc myprogram.c -D\_LARGE\_FILES -qlonglong

To specify that all instances of the name COUNT be replaced by 100 in myprogram.c, enter:

xlc myprogram.c -DCOUNT=100

#### **Related information**

- v ["-U" on page 361](#page-378-0)
- [Chapter 6, "Compiler predefined macros," on page 463](#page-480-0)
- v "Header files" in the *[AIX Files Reference](http://publib.boulder.ibm.com/infocenter/pseries/v5r3/index.jsp?topic=/com.ibm.aix.files/doc/aixfiles/XCOFF.htm)*

## **-qdataimported, -qdatalocal, -qtocdata Category**

[Optimization and tuning](#page-104-0)

### **Pragma equivalent**

None.

### **Purpose**

Marks data as local or imported in 64-bit compilations.

Local variables are statically bound with the functions that use them. You can use the **-qdatalocal** option to name variables that the compiler can assume are local. Alternatively, you can use the **-qtocdata** option to instruct the compiler to assume all variables are local.

Imported variables are dynamically bound with a shared portion of a library. You can use the **-qdataimported** option to name variables that the compiler can assume are imported. Alternatively, you can use the **-qnotocdata** option to instruct the compiler to assume all variables are imported.

### **Syntax**

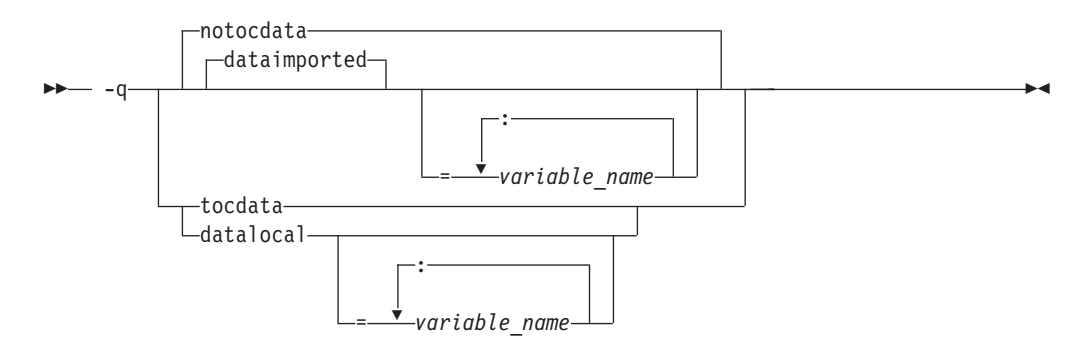

## **Defaults**

**-qdataimported** or **-qnotocdata**: The compiler assumes all variables are imported.

#### **Parameters**

*variable\_name*

The name of a variable that the compiler should assume is local or imported (depending on the option specified).

 $\triangleright$  C<sup>++</sup> Names must be specified using their mangled names. To obtain C++ mangled names, compile your source to object files only, using the **-c** compiler option, and use the **nm** operating system command on the resulting object file. You can also use the **c++filt** utility provided by the compiler for a side-by-side listing of source names and mangled names; see "Demangling compiled C++ names" in the *XL C/C++ Optimization and Programming Guide* for details. (See also "Name mangling" in the *XL C/C++ Language Reference* for details on using the extern "C" linkage specifier on declarations to prevent name mangling.)

Specifying **-qdataimported** without any *variable\_name* is equivalent to **-qnotocdata**: all variables are assumed to be imported. Specifying **-qdatalocal** without any *variable\_name* is equivalent to **-qtocdata**: all variables are assumed to be local.

## **Usage**

These options apply to 64-bit compilations only.

If any variables that are marked as local are actually imported, performance may decrease.

If you specify any of these options with no variables, the last option specified is used. If you specify the same variable name on more than one option specification, the last one is used.

## **Predefined macros**

None.

### **Related information**

v ["-qprocimported, -qproclocal, -qprocunknown" on page 298](#page-315-0)

## **-qdbgfmt**

### **Category**

[Error checking and debugging](#page-100-0)

## **Pragma equivalent**

None.

### **Purpose**

Specifies the stabstring or DWARF format for the debugging information produced in object files.

DWARF is a standard that defines the format of debugging information in programs. It is used on a wide variety of operating systems and is extensible and compact.

### **Syntax**

 -q dbgfmt = dwarf  $\bigcap_{i=1}^{\text{stabstring}}$ 

### **Defaults**

v **-qdbgfmt=stabstring**

#### **Parameters**

### **stabstring**

Generates debugging information in stabstring format.

**E** C++0x **E** C1X **Note:** This suboption does not generate debugging information for C++0x or C1X features. Use the **dwarf** suboption instead for these features.  $\frac{c_1x}{c_1+x_2}$ 

#### **dwarf**

Generates debugging information in DWARF format.

#### **Notes:**

- v To use **-qdbgfmt=dwarf**, the program must be compiled and linked on AIX V7.1 or above.
- To debug programs built with this suboption, a DWARF-enabled debugger such as **dbx** is required.

### **Usage**

**-qdbgfmt** does not imply any of the debugging options, such as **["-g" on page 169](#page-186-0)**. For example:

- v To generate debugging information in stabstring format, use **-g -qdbgfmt=stabstring**.
- v To generate debugging information in DWARF format, use **-g -qdbgfmt=dwarf**.

**-qdbgfmt** also applies to **["-qlinedebug" on page 242](#page-259-0)**, which generates a subset of **["-g" on page 169](#page-186-0)** information. You can use **-qlinedebug -qdbgfmt=dwarf** to generate line number information in DWARF format.

### **Related information**

- $\cdot$  ["-g" on page 169](#page-186-0)
- v ["-qlinedebug" on page 242](#page-259-0)

## **-qdbxextra (C only) Category**

[Error checking and debugging](#page-100-0)

## **Pragma equivalent**

#pragma options dbxextra

## **Purpose**

When used with the **-g** option, specifies that debugging information is generated for unreferenced typedef declarations, struct, union, and enum type definitions.

To minimize the size of object and executable files, the compiler only includes information for typedef declarations, struct, union, and enum type definitions that are referenced by the program. When you specify the **-qdbxextra** option, debugging information is included in the symbol table of the object file. This option is equivalent to the **-qsymtab=unref** option.

### **Syntax**

 $\blacktriangleright$ nodbxextra  $-q$  dbxextra-

### **Defaults**

**-qnodbxextra**: Unreferenced typedef declarations, struct, union, and enum type definitions are not included in the symbol table of the object file.

### **Usage**

Using **-qdbxextra** may make your object and executable files larger.

### **Predefined macros**

None.

### **Examples**

To compile myprogram.c so that unreferenced typedef, structure, union, and enumeration declarations are included in the symbol table for use with a debugger, enter:

xlc myprogram.c -g -qdbxextra

### **Related information**

- v ["-qfullpath" on page 164](#page-181-0)
- v ["-qlinedebug" on page 242](#page-259-0)
- $\cdot$  ["-g" on page 169](#page-186-0)
- ["#pragma options" on page 420](#page-437-0)
- v ["-qsymtab \(C only\)" on page 340](#page-357-0)

## **-qdfp**

## **Category**

[Language element control](#page-94-0)

#### **Pragma equivalent**

None.

## **Purpose**

Enables compiler support for decimal floating-point types and literals.

## **Syntax**

 $--q$ -nodfpdfp

## **Defaults**

-qnodfp

## **Usage**

If you enable **-qdfp** for a **-qarch** value that does not support decimal floating-point instructions, **-qfloat=dfpemulate** is automatically enabled, and the decimal floating-point operations are performed by software. This may cause a slowdown in the application's runtime performance.

Note that runtime support for decimal floating-point operations is available only on AIX for POWER version 5.3 with the 5300-06 Technology Level or later. If you enable **-qdfp** on a version of the operating system that does not provide runtime support, your application will compile, but it may not link or run.

Programs that use decimal floating-point functions or macros defined in the  $\langle$  -math.h> include file should not be compiled on AIX 5.2 or on older levels of AIX 5.3 or 5.4. because those functions and macros won't be retrofitted into 5.2.

## **Predefined macros**

When **-qdfp** is in effect, \_\_IBM\_DFP\_\_ is predefined to a value of 1; otherwise it is undefined.

## **Related information**

- v ["-qarch" on page 106](#page-123-0)
- v ["-qfloat" on page 154](#page-171-0)

## **-qdigraph**

### **Category**

[Language element control](#page-94-0)

## **Pragma equivalent**

#pragma options [no]digraph

## **Purpose**

Enables recognition of digraph key combinations or keywords to represent characters not found on some keyboards.

## **Syntax**

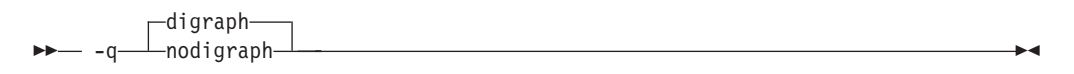

## **Defaults**

**•** *C* **<b>e** -qdigraph when the extc89 | extended | extc99 | stdc99 language level is in effect. **-qnodigraph** for all other language levels.

```
\bullet \quad \bullet \quad \bullet \quad \bullet -qdigraph
```
### **Usage**

A digraph is a keyword or combination of keys that lets you produce a character that is not available on all keyboards. For details on digraphs, see "Digraph characters" in the *XL C/C++ Language Reference*.

## **Predefined macros**

\_\_DIGRAPHS\_\_ is predefined to 1 when **-qdigraph** is in effect; otherwise it is not defined.

### **Examples**

To disable digraph character sequences when compiling your program, enter: xlc myprogram.c -qnodigraph

### **Related information**

- "-qlanglyl" on page 215
- ["-qtrigraph" on page 356](#page-373-0)

## **-qdirectstorage Category**

[Optimization and tuning](#page-104-0)

### **Pragma equivalent**

None.

### **Purpose**

Informs the compiler that a given compilation unit may reference write-through-enabled or cache-inhibited storage.

### **Syntax**

ÞÞ  $-$ nodirectstorage- $-$  -q $\overline{\phantom{a}}$ directstorage-

## **Defaults**

-qnodirectstorage

## **Usage**

Use this option with discretion. It is intended for programmers who know how the memory and cache blocks work, and how to tune their applications for optimal performance. To ensure that your application will execute correctly on all implementations, you should assume that separate instruction and data caches exist and program your application accordingly.

## **-qdollar**

## **Category**

[Language element control](#page-94-0)

### **Pragma equivalent**

#pragma options [no]dollar

### **Purpose**

Allows the dollar-sign (\$) symbol to be used in the names of identifiers.

When **dollar** is in effect, the dollar symbol  $\hat{\phi}$  in an identifier is treated as a base character.

### **Syntax**

 $\rightarrow$  -q— $\rightarrow$  dollar decreases and dollar decreases are determined by  $\rightarrow$  $\lnot$ nodollar $\lnot$ 

### **Defaults**

-qnodollar

#### **Usage**

If **nodollar** and the **ucs** language level are both in effect, the dollar symbol is treated as an extended character and translated into \u0024.

### **Predefined macros**

None.

### **Examples**

To compile myprogram.c so that  $\oint$  is allowed in identifiers in the program, enter: xlc myprogram.c -qdollar

### **Related information**

v ["-qlanglvl" on page 215](#page-232-0)

## **-qdpcl**

### **Category**

[Error checking and debugging](#page-100-0)

## **Pragma equivalent**

None.

#### **Purpose**

Generates symbols that tools based on the IBM Dynamic Probe Class Library (DPCL) can use to see the structure of an executable file.

DPCL is an open-source set of libraries used by application performance analysis tools (for more information, visit [http://dpcl.sourceforge.net\)](http://dpcl.sourceforge.net). When **-qdpcl** is in effect, the compiler emits symbols to define blocks of code in a program; you can then use tools that use the DPCL interface to examine performance information such as memory usage for object files compiled with this option.

#### **Syntax**

ÞÞ nodpcl  $-q$  dpc  $1$  denotes the contract of the contract of the contract of the contract of the contract of the contract of the contract of the contract of the contract of the contract of the contract of the contract of the contr

### **Defaults**

-qnodpcl

## **Usage**

You must specify **-qdpcl** together with the **-g** option to ensure that the compiler generates debugging information required by debugging and program analysis tools.

**-qdpcl** is not supported for any optimization level except zero. If a non-zero optimization level is specified or implied by other options, **-qdpcl** will be disabled.

You cannot specify the **-qipa** or **-qsmp** options together with **-qdpcl**.

### **Predefined macros**

None.

#### **Related information**

- $\cdot$  ["-g" on page 169](#page-186-0)
- v ["-qipa" on page 199](#page-216-0)
- v ["-qsmp" on page 320](#page-337-0)

## **-e**

## **Category**

[Linking](#page-108-0)

#### **Pragma equivalent**

None.

## **Purpose**

When used together with the **-qmkshrobj** or **-G** option, specifies an entry point for a shared object.

### **Syntax**

 $\rightarrow$  -e-*entry\_name* 

## **Defaults**

Not applicable.

## **Parameters**

*name*

The name of the entry point for the shared executable.

### **Usage**

Specify the **-e** option only with the **-qmkshrobj** or **-G** option. For more information, see the description for **-qmkshrobj**.

**Note:** When you link object files, do not use the **-e** option. The default entry point of the executable output is \_\_start. Changing this label with the **-e** flag can produce errors.

### **Predefined macros**

None.

### **Related information**

- v ["-qmkshrobj" on page 260](#page-277-0)
- $\cdot$  ["-G" on page 172](#page-189-0)

## **-E**

### **Category**

[Output control](#page-92-0)

### **Pragma equivalent**

None.

### **Purpose**

Preprocesses the source files named in the compiler invocation, without compiling, and writes the output to the standard output.

## **Syntax**

-E

## **Defaults**

By the default, source files are preprocessed, compiled, and linked to produce an executable file.

#### **Usage**

The **-E** option accepts any file name. Source files with unrecognized file name suffixes are treated and preprocessed as C files, and no error message is generated.

Unless **-qnoppline** is specified, #line directives are generated to preserve the source coordinates of the tokens. Continuation sequences are preserved.

Unless **-C** is specified, comments are replaced in the preprocessed output by a single space character. New lines and #line directives are issued for comments that span multiple source lines.

The **-E** option overrides the **-P**, **-o**, and **-qsyntaxonly** options.

#### **Predefined macros**

None.

#### **Examples**

To compile myprogram.c and send the preprocessed source to standard output, enter:

xlc myprogram.c -E

If myprogram.c has a code fragment such as:

```
#define SUM(x, y) (x + y)int a ;
#define mm 1 / * This is a comment in a
                preprocessor directive */
int b; /* This is another comment across
                two lines */
int c ;
             /* Another comment */
c = SUM(a, /* Comment in a macro function argument*)b) ;
```
the output will be:

```
#line 2 "myprogram.c"
int a ;
#line 5
int b ;
int c ;
```
 $c = a + b$ ;

#### **Related information**

- ["-qppline" on page 293](#page-310-0)
- " $\cdot$  –C,  $\cdot$  –C!" on page 120
- $\cdot$  ["-P" on page 280](#page-297-0)
- v ["-qsyntaxonly \(C only\)" on page 341](#page-358-0)

## **-qeh (C++ only) Category**

[Object code control](#page-97-0)

## **Pragma equivalent**

None.

### **Purpose**

Controls whether exception handling is enabled in the module being compiled.

When **-qeh** is in effect, exception handling is enabled. If your program does not use C++ structured exception handling, you can compile with **-qnoeh** to prevent generation of code that is not needed by your application.

### **Syntax**

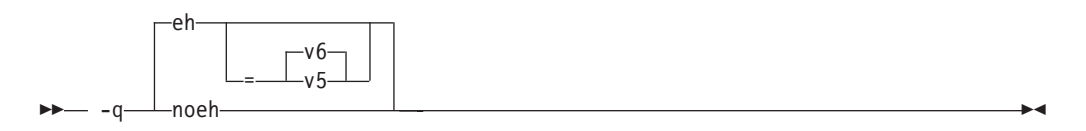

## **Defaults**

-qeh=v6

### **Parameters**

- **v6** Generates exception handling code, compatible with VisualAge® C++ V6.0, that correctly handles try-catch blocks nested within other catch blocks.
- **v5** Generate exception handling code that is compatible with VisualAge C++ V5.0.

Specifying **-qeh** with no suboption is equivalent to **-qeh=v6**.

### **Predefined macros**

\_\_EXCEPTIONS is predefined to 1 when **-qeh** is in effect; otherwise, it is undefined.

### **Related information**

v ["-qrtti \(C++ only\)" on page 308](#page-325-0)

### **-qenum**

### **Category**

[Floating-point and integer control](#page-97-1)

### **Pragma equivalent**

#pragma options enum, #pragma enum

## **Purpose**

Specifies the amount of storage occupied by enumerations.

 $\geq$  **C++0x** The **-qenum** option affects only unscoped enumerations that have no fixed underlying type. For enumerations with a fixed underlying type, the **-qenum** option is ignored.  $C_{t+0x}$ 

## **Syntax**

### **Option syntax**

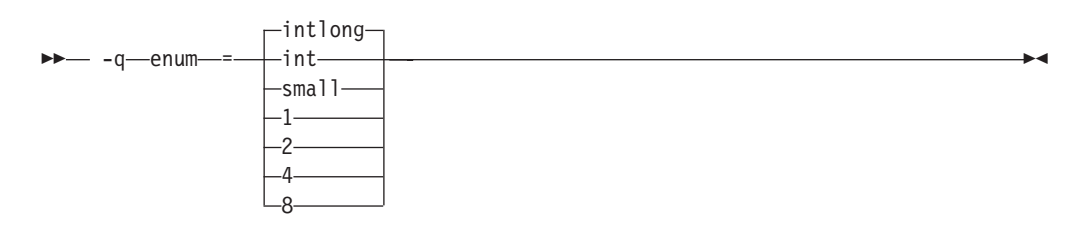

### **Pragma syntax**

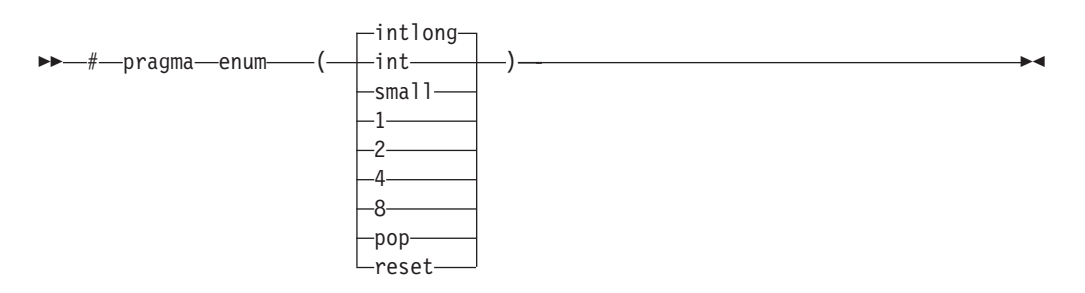

## **Defaults**

-qenum=intlong

### **Parameters**

- **1** Specifies that enumerations occupy 1 byte of storage, are of type signed char if the range of enumeration values falls within the limits of signed char, and unsigned char otherwise.
- **2** Specifies that enumerations occupy 2 bytes of storage, are of type short if the range of enumeration values falls within the limits of signed short, and unsigned short otherwise.  $\geq$   $\in$  Values cannot exceed the range of signed int.
- **4** Specifies that enumerations occupy 4 bytes of storage, are of type int if the range of enumeration values falls within the limits of signed int, and unsigned int otherwise.
- **8** Specifies that enumerations occupy 8 bytes of storage. In 32-bit compilation mode, the enumeration is of type long long if the range of enumeration values falls within the limits of signed long long, and unsigned long long otherwise. In 64-bit compilation mode, the enumeration is of type long if the range of enumeration values falls within the limits of signed long, and unsigned long otherwise.

**int**

Specifies that enumerations occupy 4 bytes of storage and are of type

 $\blacktriangleright$  C++ Specifies that enumerations occupy 4 bytes of storage, are of type int if the range of enumeration values falls within the limits of signed int, and unsigned int otherwise.

#### **intlong**

int.

Specifies that enumerations occupy 8 bytes of storage, as with the **8** suboption, if the range of values in the enumeration cannot be represented by one of int or unsigned int. Otherwise, the enumerations occupy 4 bytes of storage as with the **4** suboption.

#### **small**

Specifies that enumerations occupy the smallest amount of space (1, 2, 4, or 8 bytes of storage) that can accurately represent the range of values in the enumeration. Signedness is unsigned, unless the range of values includes negative values. If an 8-byte enum results, the actual enumeration type used is dependent on compilation mode.

### **pop | reset (pragma only)**

Discards the current pragma setting and reverts to the setting specified by the previous pragma directive. If no previous pragma was specified, reverts to the command-line or default option setting.

## **Usage**

The tables that follow show the priority for selecting a predefined type. The table also shows the predefined type, the maximum range of enum constants for the corresponding predefined type, and the amount of storage that is required for that predefined type, that is, the value that the sizeof operator would yield when applied to the minimum-sized enum. All types are signed unless otherwise noted.

|                                  | $enum=1$           |                              | $enum = 2$         |                              | $enum=4$                     |                              | $enum = 8$                 |                           |                            |                   |
|----------------------------------|--------------------|------------------------------|--------------------|------------------------------|------------------------------|------------------------------|----------------------------|---------------------------|----------------------------|-------------------|
|                                  |                    |                              |                    |                              |                              |                              | 32-bit compilation<br>mode |                           | 64-bit compilation<br>mode |                   |
| Range                            | var                | const                        | var                | const                        | var                          | const                        | var                        | const                     | var                        | const             |
| 0.127                            | signed<br>char     | int                          | short              | int                          | int                          | int                          | long long                  | long long                 | long                       | long              |
| $-128.127$                       | signed<br>char     | int                          | short              | int                          | int                          | int                          | long long                  | long long                 | long                       | long              |
| 0.255                            | unsigned<br>char   | int                          | short              | int                          | int                          | int                          | long long                  | long long                 | long                       | long              |
| 0.32767                          | ERROR <sup>1</sup> | int                          | short              | int                          | int                          | int                          | long long                  | long long                 | long                       | long              |
| -3276832767                      | ERROR <sup>1</sup> | int                          | short              | int                          | int                          | int                          | long long                  | long long                 | long                       | long              |
| 065535                           | ERROR <sup>1</sup> | int                          | unsigned<br>short  | int                          | int                          | int                          | long long                  | long long                 | long                       | long              |
| 02147483647                      | ERROR <sup>1</sup> | int                          | ERROR <sup>1</sup> | int                          | int                          | int                          | long long                  | long long                 | long                       | long              |
| $-(2147483647+1)$<br>.2147483647 | ERROR <sup>1</sup> | int                          | ERROR <sup>1</sup> | int                          | int                          | int                          | long long                  | long long                 | long                       | long              |
| 04294967295                      | ERROR <sup>1</sup> | unsigned<br>int <sup>2</sup> | ERROR <sup>1</sup> | unsigned<br>int <sup>2</sup> | unsigned<br>int <sup>2</sup> | unsigned<br>int <sup>2</sup> | long long                  | long long                 | long                       | long              |
| $0.(2^{63}-1)$                   | ERROR <sup>1</sup> | long <sup>2</sup>            | ERROR <sup>1</sup> | long <sup>2</sup>            | ERROR <sup>1</sup>           | long <sup>2</sup>            | long<br>long <sup>2</sup>  | long<br>long <sup>2</sup> | long <sup>2</sup>          | long <sup>2</sup> |

*Table 24. Enumeration sizes and types*

| $-2^{63}$ $(2^{63}-1)$ | ERROR <sup>1</sup> | long <sup>2</sup> | ERROR <sup>1</sup> | long <sup>2</sup>             | ERROR <sup>1</sup> | long <sup>2</sup> | long<br>$l$ ong <sup>2</sup> | long<br>long'                                    | long <sup>2</sup>             | long <sup>2</sup> |
|------------------------|--------------------|-------------------|--------------------|-------------------------------|--------------------|-------------------|------------------------------|--------------------------------------------------|-------------------------------|-------------------|
| $0.2^{64}$             | ERROR <sup>1</sup> | unsigned<br>long' | ERROR <sup>1</sup> | unsigned<br>long <sup>2</sup> | ERROR <sup>1</sup> | unsigned<br>long' | long<br>long <sup>2</sup>    | unsigned   unsigned<br>long<br>long <sup>2</sup> | unsigned<br>long <sup>2</sup> | unsigned<br>long  |

*Table 24. Enumeration sizes and types (continued)*

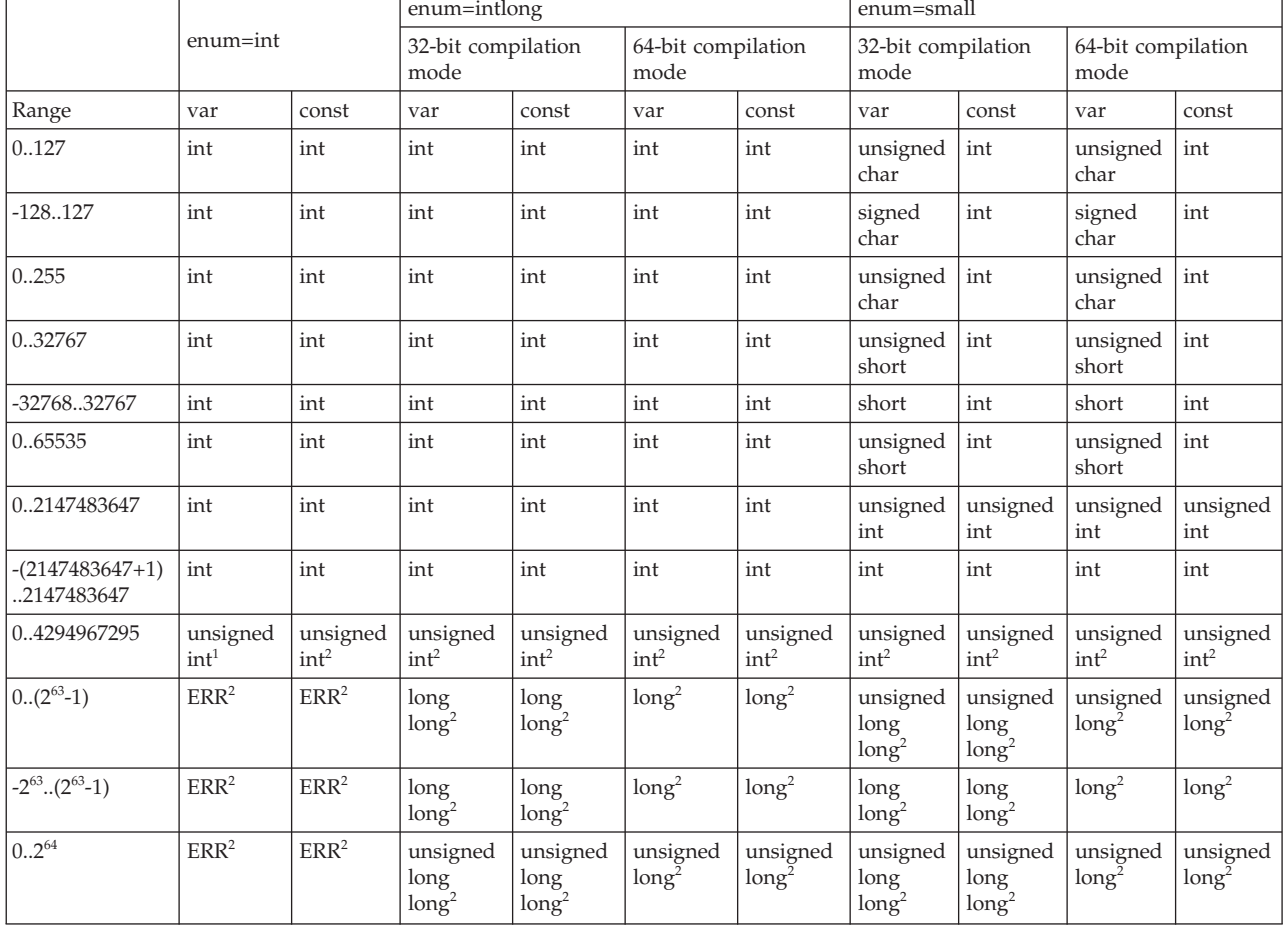

#### **Notes:**

- These enumerations are too large for the **-qenum=1|2|4|** C **int** C < setting. A Severe error is issued and compilation stops. To correct this condition, you should reduce the range of the enumerations, choose a larger **-qenum** setting, or choose a dynamic **-qenum** setting, such as **small** or **intlong**.
- $\bullet$  **E** Enumeration types must not exceed the range of int when compiling C applications to ISO C 1989 and ISO C 1999 Standards. With the **stdc89 | stdc99** language level in effect, the compiler will behave as follows if the value of an enumeration exceeds the range of int and the **-qenum** option in effect supports this value:
	- If **-qenum=int** is in effect, a severe error message is issued and compilation stops.
	- For all other settings of **-qenum**, an informational message is issued and compilation continues.
- When -qenum=8, for all ranges of enumerator values up to  $2^{32}$ -1, the table identifies the underlying type to be long long for 32-bit compilation mode and

long for 64-bit compilation mode. This violates the rule in the standard: The underlying type should not be larger than int if enumerator values fit in int or unsigned int.

• When -qenum=small, for enumerators in the range of 0-2147483647 with at least one enumerator having a value bigger than 65535, the table identifies the underlying type to be unsigned int, which cannot be promoted to int. This violates the rule in the standard: Promotion could be to int, because it can hold the enumeration values in the range of 0-2147483647.

The **#pragma enum** directive must precede the declaration of enum variables that follow; any directives that occur within a declaration are ignored and diagnosed with a warning.

For each **#pragma enum** directive that you put in a source file, it is good practice to have a corresponding **#pragma enum=reset** before the end of that file. This should prevent one file from potentially changing the setting of another file that includes it.

### **Examples**

If the following fragment is compiled with the **enum=small** option: enum e tag  $\{a, b, c\}$  e var;

the range of enumeration constants is 0 through 2. This range falls within all of the ranges described in the table above. Based on priority, the compiler uses predefined type unsigned char.

If the following fragment is compiled with the **enum=small** option: enum e tag  ${a=-129, b, c}$  e var;

the range of enumeration constants is -129 through -127. This range only falls within the ranges of short (signed short) and int (signed int). Because short (signed short) is smaller, it will be used to represent the enum.

The following code segment generates a warning and the second occurrence of the **enum** pragma is ignored:

```
#pragma enum=small
enum e_tag {
 a,
 b,
 #pragma enum=int /* error: cannot be within a declaration */
  c
} e_var;
#pragma enum=reset
#pragma enum=reset /* second reset isn't required */
```
### **Predefined macros**

None.

## **-qexpfile Category**

[Object code control](#page-97-0)

## **Pragma equivalent**

None.

## **Purpose**

When used together with the **-qmkshrobj** or **-G** option, saves all exported symbols in a designated file.

## **Syntax**

-q expfile = *filename*

## **Parameters**

```
filename
```
The name of the file to which exported symbols are written.

## **Usage**

This option is valid only when used with the **-qmkshrobj** or **-G** option.

## **Predefined macros**

None.

## **Related information**

- v ["-qmkshrobj" on page 260](#page-277-0)
- $\cdot$  "- $\bar{G}$ " on page 172

## **-qextchk**

## **Category**

[Error checking and debugging](#page-100-0)

## **Pragma equivalent**

#pragma options [no]extchk

## **Purpose**

Generates link-time type checking information and checks for compile-time consistency.

## **Syntax**

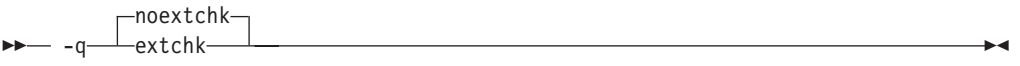

## **Defaults**

-qnoextchk

## **Usage**

This option does not perform type checking on functions or objects that contain references to incomplete types.

### **Predefined macros**

None.

### **Examples**

To compile myprogram.c so that link-time checking information is produced, enter: xlc myprogram.c -qextchk

## **-f**

### **Category**

[Linking](#page-108-0)

### **Pragma equivalent**

None.

### **Purpose**

Names a file that stores a list of object files for the compiler to pass to the linker.

#### **Syntax**

-f *filelistname*

## **Usage**

The *filelistname* file should contain only the names of object files. There should be one object file per line.

This option is the same as the **-f** option for the **ld** command.

## **Predefined macros**

None.

#### **Examples**

To pass the list of files contained in myobjlistfile to the linker, enter: xlc -f/usr/tmp/myobjlistfile

## **-F**

### **Category**

[Compiler customization](#page-109-0)

## **Pragma equivalent**

None.

### **Purpose**

Names an alternative configuration file or stanza for the compiler.

## **Syntax**

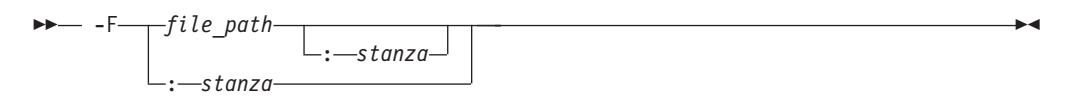

## **Defaults**

By default, the compiler uses the configuration file that is supplied at installation time, and uses the stanza defined in that file for the invocation command currently being used.

## **Parameters**

#### *file\_path*

The full path name of the alternate compiler configuration file to use.

*stanza*

The name of the configuration file stanza to use for compilation. This directs the compiler to use the entries under that *stanza* regardless of the invocation command being used. For example, if you are compiling with **xlc**, but you specify the **c99** stanza, the compiler will use all the settings specified in the **c99** stanza.

### **Usage**

Note that any file names or stanzas that you specify with the **-F** option override the defaults specified in the system configuration file. If you have specified a custom configuration file with the XLC\_USR\_CONFIG environment variable, that file is processed before the one specified by the -F option.

The **-B**, **-t**, and **-W** options override the **-F** option.

### **Predefined macros**

None.

## **Examples**

To compile myprogram.c using a stanza called debug that you have added to the default configuration file, enter:

xlc myprogram.c -F:debug

To compile myprogram.c using a configuration file called /usr/tmp/myconfig.cfg, enter:

```
xlc myprogram.c -F/usr/tmp/myconfig.cfg
```
To compile myprogram.c using the stanza c99 you have created in a configuration file called /usr/tmp/myconfig.cfg, enter:

xlc myprogram.c -F/usr/tmp/myconfig.cfg:xlf95c99

### **Related information**

- v ["Using custom compiler configuration files" on page 40](#page-57-0)
- $\cdot$  ["-B" on page 116](#page-133-0)
- $\cdot$  ["-t" on page 342](#page-359-0)
- $\cdot$  ["-W" on page 372](#page-389-0)
- v ["Specifying compiler options in a configuration file" on page 7](#page-24-0)
- v ["Compile-time and link-time environment variables" on page 26](#page-43-0)

## **-qfdpr**

### **Category**

[Optimization and tuning](#page-104-0)

### **Pragma equivalent**

None.

#### **Purpose**

Provides object files with information that the IBM Feedback Directed Program Restructuring (FDPR) performance-tuning utility needs to optimize the resulting executable file.

When **-qfdpr** is in effect, optimization data is stored in the object file.

#### **Syntax**

ÞÞ  $\Box$ nofdpr $\Box$ -q fdpr

## **Defaults**

-qnofdpr

#### **Usage**

For best results, use **-qfdpr** for all object files in a program; FDPR will perform optimizations only on the files compiled with **-qfdpr**, and not library code, even if it is statically linked.

The optimizations that the FDPR utility performs are similar to those that the **-qpdf** option performs.

The FDPR performance-tuning utility has its own set of restrictions, and it is not guaranteed to speed up all programs or produce executables that produce exactly the same results as the original programs.

### **Predefined macros**

None.

## **Examples**

To compile myprogram.c so it includes data required by the FDPR utility, enter: xlc myprogram.c -qfdpr

### **Related information**

v ["-qpdf1, -qpdf2" on page 283](#page-300-0)

## **-qflag**

## **Category**

[Listings, messages, and compiler information](#page-102-0)

### **Pragma equivalent**

#pragma options flag, ["#pragma report \(C++ only\)" on page 430](#page-447-0)

### **Purpose**

Limits the diagnostic messages to those of a specified severity level or higher.

The messages are written to standard output and, optionally, to the listing file if one is generated.

### **Syntax**

#### **-qflag syntax – C**

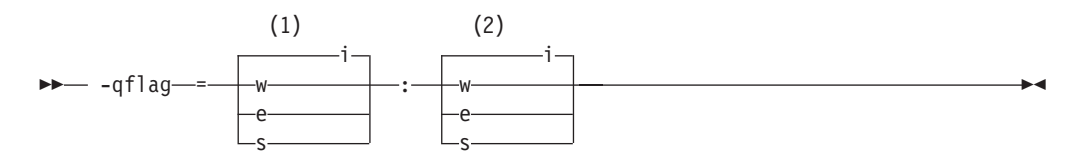

#### **Notes:**

1 Minimum severity level of messages reported in listing

2 Minimum severity level of messages reported on terminal

#### **-qflag syntax – C++**

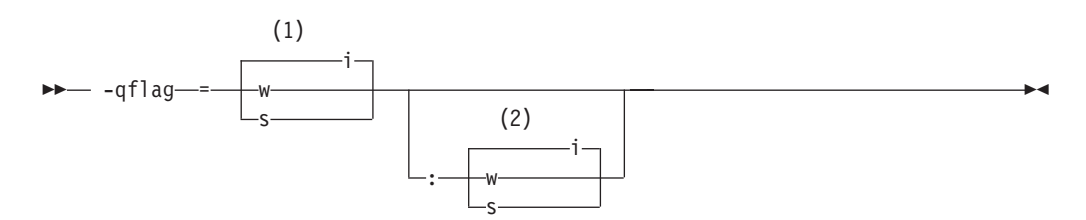

#### **Notes:**

- 1 Minimum severity level of messages reported in listing
- 2 Minimum severity level of messages reported on terminal

## <span id="page-171-0"></span>**Defaults**

-qflag=i : i, which shows all compiler messages

### **Parameters**

- **i** Specifies that all diagnostic messages are to display: warning, error and informational messages. Informational messages (I) are of the lowest severity.
- **w** Specifies that warning (W) and all types of error messages are to display.

C **e**

Specifies that only error (E), severe error (S), and unrecoverable error (U) messages are to display.

**s c** Specifies that only severe error (S) and unrecoverable error (U) messages are to display.  $\triangleright$  C++ Specifies that only severe error (S) messages are to display.

### **Usage**

**C** You must specify a minimum message severity level for both listing and terminal reporting.

 $\triangleright$  C++ You must specify a minimum message severity level for the listing. If you do not specify a suboption for the terminal, the compiler assumes the same severity as for the listing.

Note that using **-qflag** does not enable the classes of informational message controlled by the **-qinfo** option; see **[-qinfo](#page-204-0)** for more information.

The **-qhaltonmsg** option has precedence over the **-qflag** option. If both **-qhaltonmsg** and **-qflag** are specified, messages that are not selected by **-qflag** are also printed.

### **Predefined macros**

None.

#### **Examples**

To compile myprogram.c so that the listing shows all messages that were generated and your workstation displays only error and higher messages (with their associated information messages to aid in fixing the errors), enter:

xlc myprogram.c -qflag=i:e

#### **Related information**

- v ["-qinfo" on page 187](#page-204-1)
- v ["-qhaltonmsg" on page 175](#page-192-0)
- $\cdot$  ["-w" on page 371](#page-388-0)
- ["Compiler messages" on page 17](#page-34-0)

## **-qfloat**

### **Category**

[Floating-point and integer control](#page-97-1)

## **Pragma equivalent**

#pragma options float

## **Purpose**

Selects different strategies for speeding up or improving the accuracy of floating-point calculations.

## **Syntax**

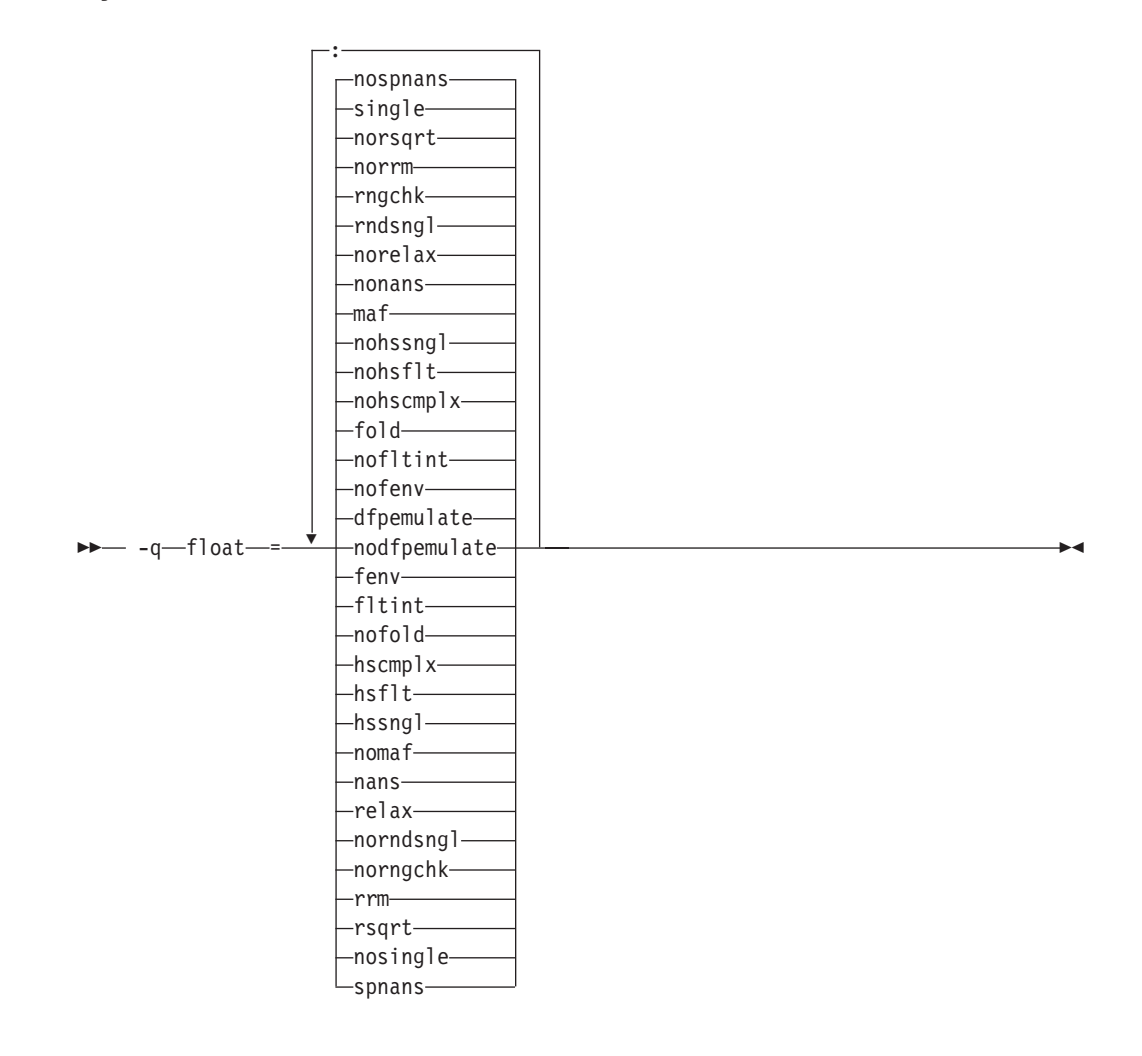

## **Defaults**

- v **-qfloat**=**dfpemulate:nofenv:nofltint:fold:nohscmplx:nohsflt:nohssngl:**
- **maf:nonans:norelax:rndsngl:rngchk:norrm:norsqrt:single:nospnans** v **-qfloat=fltint:rsqrt:norngchk** when **-qnostrict**,
- **-qstrict=nooperationprecision:noexceptions**, or **-O3** or higher optimization level is in effect.
- v **-qfloat=nodfpemulate** when **-qarch=pwr6** is in effect.

## **Parameters**

### **dfpemulate | nodfpemulate**

Specifies whether decimal floating-point computations are implemented in hardware instructions or emulated in software by calls to library functions. **nodfpemulate** is only valid on a system that supports decimal floating-point instructions; that is, on AIX 5.3 and higher, and with **-qarch=pwr6** in effect. **nodfpemulate** is the recommended setting for those systems, and results in improved performance of decimal floating-point operations and overall program runtime performance. **dfpemulate** is required for all other **-qarch** values.

Note that **-qdfp** must also be enabled for either suboption to have any effect. Otherwise, **nodfpemulate** is set.

#### **fenv | nofenv**

Specifies whether the code depends on the hardware environment and whether to suppress optimizations that could cause unexpected results due to this dependency.

Certain floating-point operations rely on the status of Floating-Point Status and Control Register (FPSCR), for example, to control the rounding mode or to detect underflow. In particular, many compiler built-in functions read values directly from the FPSCR.

When **nofenv** is in effect, the compiler assumes that the program does not depend on the hardware environment, and that aggressive compiler optimizations that change the sequence of floating-point operations are allowed. When **fenv** is in effect, such optimizations are suppressed.

You should use **fenv** for any code containing statements that read or set the hardware floating-point environment, to guard against optimizations that could cause unexpected behavior.

Any directives specified in the source code (such as the standard C FENV\_ACCESS pragma) take precedence over the option setting.

#### **fltint | nofltint**

Speeds up floating-point-to-integer conversions by using an inline sequence of code instead of a call to a library function. The library function, which is called when **nofltint** is in effect, checks for floating-point values outside the representable range of integers and returns the minimum or maximum representable integer if passed an out-of-range floating-point value.

If **-qarch** is set to a processor that has an instruction to convert from floating point to integer, that instruction will be used regardless of the **[no]fltint** setting. This conversion also applies to all Power processors in 64-bit mode.

If you compile with **-O3** or higher optimization level, **fltint** is enabled automatically. To disable it, also specify **-qstrict**, **-qstrict=operationprecision**, or **-qstrict=exceptions**.

#### **fold | nofold**

Evaluates constant floating-point expressions at compile time, which may yield slightly different results from evaluating them at run time. The compiler always evaluates constant expressions in specification statements, even if you specify **nofold**.

The **-qfloat=[no]fold** option replaces the deprecated **-q[no]fold** option. Use **-qfloat=[no]fold** in your new applications.

#### **hscmplx | nohscmplx**

Speeds up operations involving complex division and complex absolute value. This suboption, which provides a subset of the optimizations of the **hsflt** suboption, is preferred for complex calculations.

#### **hsflt | nohsflt**

Speeds up calculations by preventing rounding for single-precision expressions and by replacing floating-point division by multiplication with the reciprocal of the divisor. It also uses the same technique as the **fltint** suboption for floating-point-to-integer conversions. **hsflt** implies **hscmplx**.

The **hsflt** suboption overrides the **nans** and **spnans** suboptions.

**Note:** Use **-qfloat=hsflt** on applications that perform complex division and floating-point conversions where floating-point calculations have known characteristics. In particular, all floating-point results must be within the defined range of representation of single precision. Use with discretion, as this option may produce unexpected results without warning. For complex computations, it is recommended that you use the **hscmplx** suboption (described above), which provides equivalent speed-up without the undesirable results of **hsflt**.

#### **hssngl | nohssngl**

Specifies that single-precision expressions are rounded only when the results are stored into memory locations, but not after expression evaluation. Using **hssngl** can improve runtime performance and is safer than using **hsflt**.

This option only affects double-precision (double) expressions cast to single-precision (float) and used in an assignment operator for which a store instruction is generated, when **-qfloat=nosingle** is in effect. Do not use this option if you are compiling with the default **-qfloat=single**.

#### **maf | nomaf**

Makes floating-point calculations faster and more accurate by using floating-point multiply-add instructions where appropriate. The results may not be exactly equivalent to those from similar calculations performed at compile time or on other types of computers. Negative zero results may be produced. This suboption may affect the precision of floating-point intermediate results. If **-qfloat=nomaf** is specified, no multiply-add instructions will be generated unless they are required for correctness.

The **-qfloat=[no]maf** option replaces the deprecated **-q[no]maf** option. Use **-qfloat=[no]maf** in your new applications.

#### **nans | nonans**

Allows you to use the **-qflttrap=invalid:enable** option to detect and deal with exception conditions that involve signaling NaN (not-a-number) values. Use this suboption only if your program explicitly creates signaling NaN values, because these values never result from other floating-point operations.

The **hsflt** option overrides the **nans** option.

The **-qfloat=[no]nans** option replaces the deprecated **-qfloat=[no]spnans** option and the **-q[no]spnans** option. Use **-qfloat=[no]nans** in your new applications.

#### **relax | norelax**

Relaxes strict IEEE conformance slightly for greater speed, typically by removing some trivial floating-point arithmetic operations, such as adds and subtracts involving a zero on the right. These changes are allowed if either **-qstrict=noieeefp** or **-qfloat=relax** is specified.

#### **norndsngl | rndsngl**

Rounds the result of each single-precision operation to single-precision, rather

than waiting until the full expression is evaluated. It sacrifices speed for consistency with results from similar calculations on other types of computers.

This option only affects double-precision expressions cast to single-precision. You can only specify **norndsngl** when **-qfloat=nosingle** is in effect.

The **hsflt** suboption overrides the **rndsngl** option.

#### **rngchk | norngchk**

At optimization level **-O3** and above, and without **-qstrict**, controls whether range checking is performed for input arguments for software divide and inlined square root operations. Specifying **norngchk** instructs the compiler to skip range checking, allowing for increased performance where division and square root operations are performed repeatedly within a loop.

Note that with **norngchk** in effect the following restrictions apply:

- The dividend of a division operation must not be  $+/-$ INF.
- The divisor of a division operation must not be  $0.0$ ,  $+/-$  INF, or denormalized values.
- The quotient of dividend and divisor must not be  $+/-$ INF.
- The input for a square root operation must not be INF.

If any of these conditions are not met, incorrect results may be produced. For example, if the divisor for a division operation is 0.0 or a denormalized number (absolute value  $\lt 2^{1022}$  for double precision, and absolute value  $\lt 2^{126}$ for single precision), NaN, instead of INF, may result; when the divisor is  $+/-$ INF, NaN instead of 0.0 may result. If the input is +INF for a sqrt operation, NaN, rather than INF, may result.

**norngchk** is only allowed when **-qnostrict** is in effect. If **-qstrict**, **-qstrict=infinities**, **-qstrict=operationprecision**, or **-qstrict=exceptions** is in effect, **norngchk** is ignored.

#### **rrm | norrm**

Prevents floating-point optimizations that require the rounding mode to be the default, round-to-nearest, at run time, by informing the compiler that the floating-point rounding mode may change or is not round-to-nearest at run time. You should use **rrm** if your program changes the runtime rounding mode by any means; otherwise, the program may compute incorrect results.

The **-qfloat=[no]rrm** option replaces the deprecated **-q[no]rrm** option. Use **-qfloat=[no]rrm** in your new applications.

#### **rsqrt | norsqrt**

Speeds up some calculations by replacing division by the result of a square root with multiplication by the reciprocal of the square root.

**rsqrt** has no effect unless **-qignerrno** is also specified; errno will *not* be set for any sqrt function calls.

If you compile with **-O3** or higher optimization level, **rsqrt** is enabled automatically. To disable it, also specify **-qstrict**, **-qstrict=nans**, **-qstrict=infinities**, **-qstrict=zerosigns**, or **-qstrict=exceptions**.

#### **single | nosingle**

Allows single-precision arithmetic instructions to be generated for single-precision floating-point values. All Power processors support single-precision instructions; however, if you wish to preserve the behavior of applications compiled for earlier architectures, in which all floating-point arithmetic was performed in double-precision and then truncated to single-precision, you can use **-qfloat=nosingle:norndsngl**. This suboption

provides computation precision results compatible with those provided by the deprecated options **-qarch=com | pwr | pwrx | pwr2 | p2sc | 601 | 602 | 603**. **-qfloat=nosingle** can be specified in 32-bit mode only.

**spnans | nospnans**

Generates extra instructions to detect signalling NaN on conversion from single-precision to double-precision.

The **hsflt** suboption overrides the **spnans** suboption.

#### **Note:**

- v As of the V9.0 release of the compiler, the **emulate|noemulate** suboptions are deprecated.
- v For details about the relationship between **-qfloat** suboptions and their **-qstrict** counterparts, see ["-qstrict" on page 333.](#page-350-0)

#### **Usage**

Using **-qfloat** suboptions other than the default settings may produce incorrect results in floating-point computations if not all required conditions for a given suboption are met. For this reason, you should only use this option if you are experienced with floating-point calculations involving IEEE floating-point values and can properly assess the possibility of introducing errors in your program. See also "Handling floating-point operations" in the *XL C/C++ Optimization and Programming Guide* for more information.

If the **-qstrict | -qnostrict** and **float** suboptions conflict, the last setting specified is used.

### **Predefined macros**

\_\_IBM\_DFP\_SW\_EMULATION\_\_ is predefined to a value of 1 when **-qfloat=dfpemulate** is in effect; otherwise it is undefined.

#### **Examples**

To compile myprogram.c so that constant floating-point expressions are evaluated at compile time and multiply-add instructions are not generated, enter: xlc myprogram.c -qfloat=fold:nomaf

#### **Related information**

- v ["-qarch" on page 106](#page-123-0)
- v "-qflttrap"
- v ["-qldbl128, -qlongdouble" on page 239](#page-256-0)
- ["-qstrict" on page 333](#page-350-0)

## **-qflttrap**

## **Category**

[Error checking and debugging](#page-100-0)

### **Pragma equivalent**

#pragma options [no]flttrap

## **Purpose**

Determines what types of floating-point exceptions to detect at run time.

The program receives a **SIGTRAP** signal when the corresponding exception occurs.

### **Syntax**

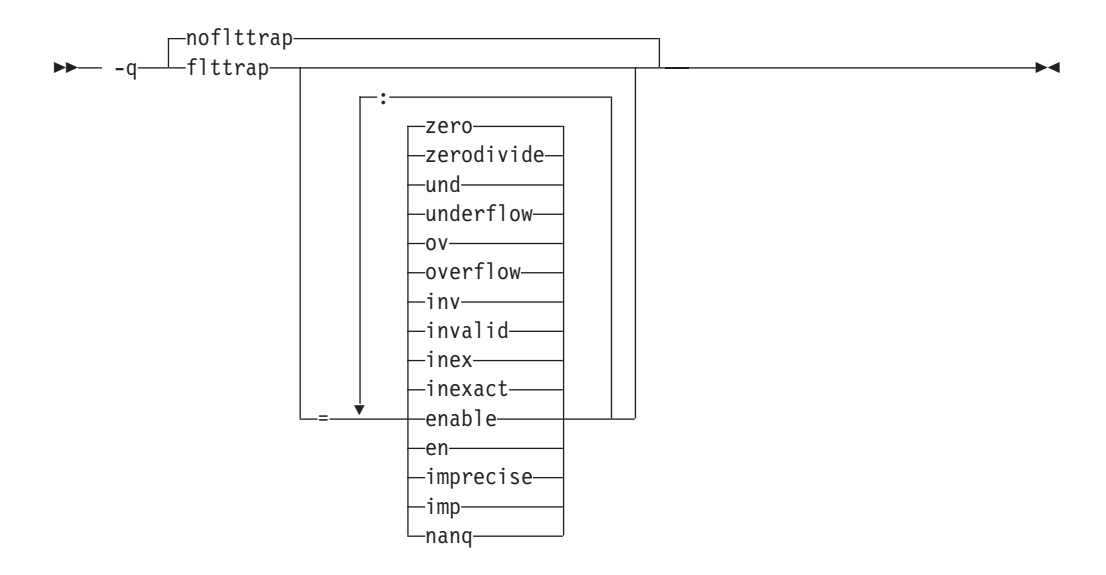

### **Defaults**

-qnoflttrap

### **Parameters**

#### **enable, en**

Inserts a trap when the specified exceptions (**overflow**, **underflow**, **zerodivide**, **invalid**, or **inexact**) occur. You must specify this suboption if you want to turn on exception trapping without modifying your source code. If any of the specified exceptions occur, a SIGTRAP or SIGFPE signal is sent to the process with the precise location of the exception. If **imprecise** is in effect, traps will not report exactly where the exception occurred.

#### **imprecise, imp**

Enables imprecise detection of the specified exceptions. The compiler generates instructions after a block of code and just before the main program returns, to check if any of the specified exceptions (**overflow**, **underflow**, **zerodivide**, **invalid**, or **inexact**) have occurred. If an exception has occurred, an exception status flag is set in the Floating-Point Status and Control Register, but the exact location of the exception is not determined. Because instructions are not generated after each floating-point operation and function call to check for exceptions, this suboption can result in a slight performance improvement.

#### **inexact, inex**

Enables the detection of floating-point inexact operations. If **imprecise** is not also specified, the compiler generates instructions after each floating-point operation and function call to check if an inexact operation exception has

occurred. If a floating-point inexact operation occurs, an inexact operation exception status flag is set in the Floating-Point Status and Control Register (FPSCR).

### **invalid, inv**

Enables the detection of floating-point invalid operations. If **imprecise** is not also specified, the compiler generates instructions after each floating-point operation and function call to check if an invalid operation exception has occurred. If a floating-point invalid operation occurs, an invalid operation exception status flag is set in the FPSCR.

#### **nanq**

Generates code to detect Not a Number Quiet (NaNQ) and Not a Number Signalling (NaNS) exceptions before and after each floating-point operation, including assignment, and after each call to a function returning a floating-point result to trap if the value is a NaN. Trapping code is generated regardless of whether the **enable** suboption is specified.

#### **overflow, ov**

Enables the detection of floating-point overflow.If **imprecise** is not also specified, the compiler generates instructions after each floating-point operation and function call to check if an overflow exception has occurred. If a floating-point overflow occurs, an overflow exception status flag is set in the FPSCR.

#### **underflow, und**

Enables the detection of floating-point underflow. If **imprecise** is not also specified, the compiler generates instructions after each floating-point operation and function call to check if an underflow exception has occurred. If a floating-point underflow occurs, an underflow exception status flag is set in the FPSCR.

#### **zerodivide, zero**

Enables the detection of floating-point division by zero. If **imprecise** is not also specified, the compiler generates instructions after each floating-point operation and function call to check if a zero-divide exception has occurred. If a floating-point zero-divide occurs, a zero-divide exception status flag is set in the FPSCR.

#### **Usage**

Specifying **-qflttrap** option with no suboptions is equivalent to **-qflttrap=overflow:underflow:zerodivide:invalid:inexact**

Exceptions will be detected by the hardware, but trapping is not enabled.

It is recommended that you use the **enable** suboption whenever compiling the main program with **-qflttrap**. This ensures that the compiler will generate the code to automatically enable floating-point exception trapping, without requiring that you include calls to the appropriate floating-point exception library functions in your code.

If you specify **-qflttrap** more than once, both with and without suboptions, the **-qflttrap** without suboptions is ignored.

The **-qflttrap** option is recognized during linking with IPA. Specifying the option at the link step overrides the compile-time setting.

If your program contains signalling NaNs, you should use the **-qfloat=nans** option along with **-qflttrap** to trap any exceptions.

The compiler exhibits behavior as illustrated in the following examples when the **-qflttrap** option is specified together with an optimization option:

- with **-O2**:
	- 1/0 generates a **div0** exception and has a result of infinity
	- 0/0 generates an invalid operation
- with **-O3** or greater:
	- 1/0 generates a **div0** exception and has a result of infinity
	- 0/0 returns zero multiplied by the result of the previous division.

If you use **-qflttrap=inv:en** to compile a program containing an IEEE invalid SQRT operation and you specify a **[-qarch](#page-123-1)** target that does not implement the sqrt instruction set, the expected SIGTRAP signal will not occur when you run the program. You can fix this problem by specifying the following command before running the program:

```
export SQRT_EXCEPTION=3.1
```
**Note:** Due to the transformations performed and the exception handling support of some vector instructions, use of **-qsimd=auto** may change the location where an exception is caught or even cause the compiler to miss catching an exception.

#### **Predefined macros**

None.

#### **Example**

#include <stdio.h>

```
int main()
{
 float x, y, z;
  x = 5.0;y = 0.0;\overline{z} = x / y;
  printf("%f", z);
}
```
When you compile this program with the following command, the program stops when the division is performed.

xlc -qflttrap=zerodivide:enable divide\_by\_zero.c

The **zerodivide** suboption identifies the type of exception to guard against. The **enable** suboption causes a **SIGTRAP** signal to be generated when the exception occurs.

### **Related information**

- v ["-qfloat" on page 154](#page-171-0)
- v ["-qarch" on page 106](#page-123-0)
# **-qformat Category**

[Error checking and debugging](#page-100-0)

# **Pragma equivalent**

None.

# **Purpose**

Warns of possible problems with string input and output format specifications.

Functions diagnosed are printf, scanf, strftime, strfmon family functions and functions marked with format attributes.

# **Syntax**

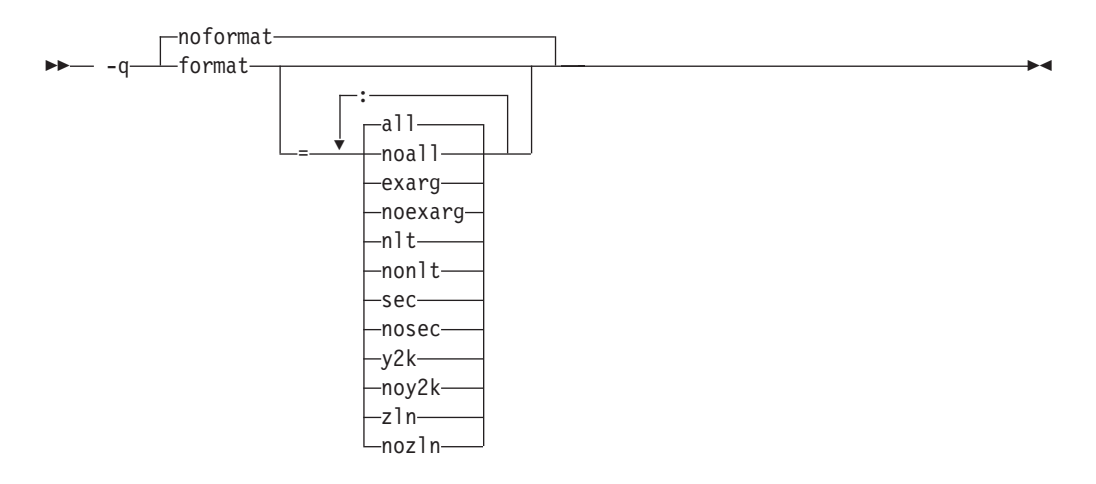

# **Defaults**

-qnoformat

## **Parameters**

## **all | noall**

Enables or disables all format diagnostic messages.

#### **exarg | noexarg**

Warns if excess arguments appear in printf and scanf style function calls.

**nlt | nonlt**

Warns if a format string is not a string literal, unless the format function takes its format arguments as a va\_list.

**sec | nosec**

Warns of possible security problems in use of format functions.

## **y2k | noy2k**

Warns of strftime formats that produce a 2-digit year.

**zln | nozln**

Warns of zero-length formats.

<span id="page-181-0"></span>Specifying **-qformat** with no suboptions is equivalent to **-qformat=all**.

**-qnoformat** is equivalent to **-qformat=noall**.

#### **Predefined macros**

None.

### **Examples**

To enable all format string diagnostics, enter either of the following: xlc myprogram.c -qformat=all xlc myprogram.c -qformat

To enable all format diagnostic checking except that for y2k date diagnostics, enter: xlc myprogram.c -qformat=all:noy2k

# **-qfullpath**

# **Category**

[Error checking and debugging](#page-100-0)

#### **Pragma equivalent**

#pragma options [no]fullpath

#### **Purpose**

When used with the **-g** or **-qlinedebug** option, this option records the full, or absolute, path names of source and include files in object files compiled with debugging information, so that debugging tools can correctly locate the source files.

When **fullpath** is in effect, the absolute (full) path names of source files are preserved. When **nofullpath** is in effect, the relative path names of source files are preserved.

#### **Syntax**

ÞÞ nofullpath -q fullpath

# **Defaults**

-qnofullpath

#### **Usage**

If your executable file was moved to another directory, the debugger would be unable to find the file unless you provide a search path in the debugger. You can use **fullpath** to ensure that the debugger locates the file successfully.

# **Predefined macros**

None.

# **Related information**

- ["-qlinedebug" on page 242](#page-259-0)
- $\cdot$  ["-g" on page 169](#page-186-0)

# **-qfuncsect Category**

[Object code control](#page-97-0)

# **Pragma equivalent**

#pragma options [no]funcsect

# **Purpose**

Places instructions for each function in a separate object file control section or CSECT which may reduce the size of your program. Placing each function in its own CSECT enables the linker to perform garbage collection on a per function basis rather than per object file.

When **-qfuncsect** is specified the compiler generates references from each function to the static data area, if one exists, in order to ensure that if any function from that object file is included in the final executable, the static data area also is included. This is done to ensure that any static strings or strings from a pragma comment, possible containing copyright information, are also included in the executable. This can, in some cases, cause code bloat or unresolved symbols at link time.

When **-qnofuncsect** is in effect, each object file consists of a single control section combining all functions defined in the corresponding source file. You can use **-qfuncsect** to place each function in a separate control section.

In prior releases, **-qfuncsect** had minimal size reductions for C++ programs. You should see an improvement in the current release.

# **Syntax**

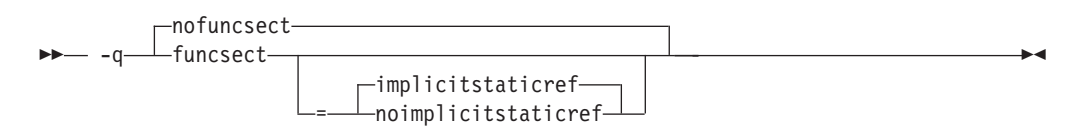

# **Defaults**

-qnofuncsect

# **Parameters**

#### **implicitstaticref | noimplicitstaticref**

Specifies whether references to the static data section of the object file by functions contained in static variables, virtual function tables, or exception handling tables, are maintained.

In releases before XL C/C++ for AIX V11.1, all exception handling tables were placed in one static data section. Including one exception handling table meant all the other tables were also included. Therefore, references to functions in the unused exception handling tables prevented linker garbage collection of those functions, which would otherwise have been cleaned up. As of  $XL C/C++$  for AIX, V11.1, this problem is solved by allocating each exception handling table its own TOC entry. As a result, the size of the final executable might be reduced.

**Note:** The XL C/C++ for AIX, V11.1 enhancement enables large TOC access, which sets no limit on the number of TOC entries.

When your code contains a **#pragma comment** directive or a static string for copyright information purposes, the compiler automatically places these strings in the static data area, and generates references to these static data areas in the object code.

When **implicitstaticref** is in effect, a reference to the static area is generated even if not otherwise referenced.

When **noimplicitstaticref** is in effect, a reference to the static area is only generated if referenced by the program.

Specifying **-qfuncsect** with no suboption implies **implicitstaticref**.

#### **Usage**

Using multiple control sections increases the size of the object file, but can reduce the size of the final executable by allowing the linker to remove functions that are not called or that have been inlined by the optimizer at all places they are called.

The pragma directive must be specified before the first statement in the compilation unit.

#### **Predefined macros**

None.

# **Related information**

- v ["#pragma comment" on page 393](#page-410-0)
- v ["-qkeepinlines \(C++ only\)" on page 209](#page-226-0)
- v ["-qtwolink \(C++ only\)" on page 359](#page-376-0)

# **-qfunctrace**

# **Category**

[Error checking and debugging](#page-100-0)

## **Pragma equivalent**

None.

# **Purpose**

Calls the tracing routines to trace the entry and exit points of the specified functions in a compilation unit.

### **Syntax**

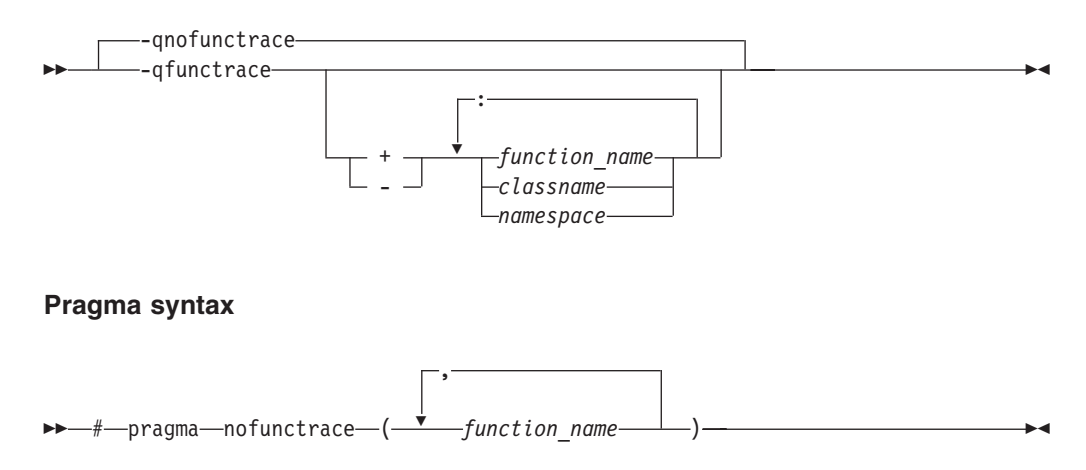

## **Defaults**

-qnofunctrace

**Note:** When **-qfunctrace** is specified for a C++ program, the functions in the *std* namespace are not traced by default.

#### **Parameters**

- **+** Instructs the compiler to trace *function\_name*, *classes*, or *namespace*, and all its internal functions.
- **-** Instructs the compiler not to trace *function\_name*, *classes*, or *namespace*, or any of its internal functions.
- *function\_name*

Indicates the named functions to be traced.

*classname*

Indicates the named class to be traced.

*namespace*

Indicates the namespace to be traced.

#### **Usage**

**-qfunctrace** enables tracing for all functions in your program. **-qnofunctrace** disables tracing that was enabled by **-qfunctrace**.

The **-qfunctrace+** and **-qfunctrace-** suboptions enable tracing for a specific list of functions and are not affected by **-qnofunctrace**. The list of functions is cumulative.

This option inserts calls to the tracing functions that you have defined. These functions must be provided at the link step. For details about the interface of tracing functions, as well as when they are called, see the Tracing functions in your code section in the *XL C/C++ Optimization and Programming Guide*.

Use **+** or **-** to indicate the function , classname, or namespace to be traced by the compiler. For example, if you want to trace function x, use -qfunctrace+x. To trace a list of functions, you must use a colon : to separate them.

Two colons in a row  $\cdot$ : is a scope qualifier, you can use it to indicate  $C_{++}$  qualified names. For example, use -qfunctrace+A::B:C traces functions that begin with qualifiers A::B or C.

If you want to trace functions in your code, you can write tracing functions in your code by using the following C function prototypes:

- Use void func trace enter(const char \*const function name, const char \*const file name, int line number, void \*\*const user data); to define the entry point tracing routine.
- Use void func trace exit(const char \*const function name, const char \*const file name, int line number, void \*\*const user data); to define the exit point tracing routine.
- Use void func trace catch(const char \*const function name, const char \*const file name, int line number, void \*\*const user data); to define the catch tracing routine.

You must define your functions when you write the preceding function prototypes in your code.

For details about the these function prototypes as well as when they are called, see the **Tracing functions in your code** section in the *XL C/C++ Optimization and Programming Guide*.

#### **Note:**

- v You can only use **+** and **-** one at a time. Do not use both of them together in the same **-qfunctrace** invocation.
- Definition of an inline function is traced. It is only the calls that have been inlined are not traced.

## **Predefined macros**

None.

#### **Examples**

To trace functions x, y, and z, use -qfunctrace+x:y:z.

To trace all functions except for x, use -qfunctrace -qfunctrace-x.

The **-qfunctrace+** and **-qfunctrace-** suboptions only enable or disable tracing on the given list of cumulative functions. When functions, classes, and namespaces are used, the most completely specified option is in effect. The following is a list of examples:

- v -qfunctrace+x -qfunctrace+y or -qfunctrace+x -qnofunctrace -qfunctrace+y enables tracing for only x and y.
- v -qfunctrace-x -qfunctrace or -qfunctrace -qfunctrace-x traces all functions in the compilation unit except for x.
- v -qfunctrace -qfunctrace+x traces all functions.
- -qfunctrace+y -qnofunctrace traces y only.
- If functionX is a member function of classX, then -qfunctraceclassX::functionX -qfunctrace+classX or -qfunctrace+classX

<span id="page-186-0"></span>-qfunctrace-classX::functionX traces all member functions of classX but not functionX. This is because classX::functionX is more completely specified than classX. The more completely specified option has precedence over the less completely specified option.

- - qfunctrace+MyClass traces all member functions in MyClass.
- -qfunctrace+std::vector traces all instantiations of std::vector.
- -qfunctrace+ABC -qfunctrace-ABC::foo traces all functions defined in namespace ABC except for foo.

### **Related information**

- v For details about **#pragma nofunctrace**, see ["#pragma nofunctrace" on page 418.](#page-435-0)
- v For detailed information about how to implement function tracing routines in your code, as well as detailed examples and a list of rules for using them, see **Tracing functions in your code** in the *XL C/C++ Optimization and Programming Guide*.

# **-g**

# **Category**

[Error checking and debugging](#page-100-0)

## **Pragma equivalent**

None.

### **Purpose**

Generates debugging information for use by a symbolic debugger, and makes the program state available to the debugging session at selected source locations.

Program state refers to the values of user variables at certain points during the execution of a program.

You can use different **-g** levels to balance between debug capability and compiler optimization. Higher **-g** levels provide a more complete debug support, at the cost of runtime or possible compile-time performance, while lower **-g** levels provide higher runtime performance, at the cost of some capability in the debugging session.

When the **-O2** optimization level is in effect, the debug capability is completely supported. When an optimization level higher than **-O2** is in effect, the debug capability is limited.

# **Syntax**

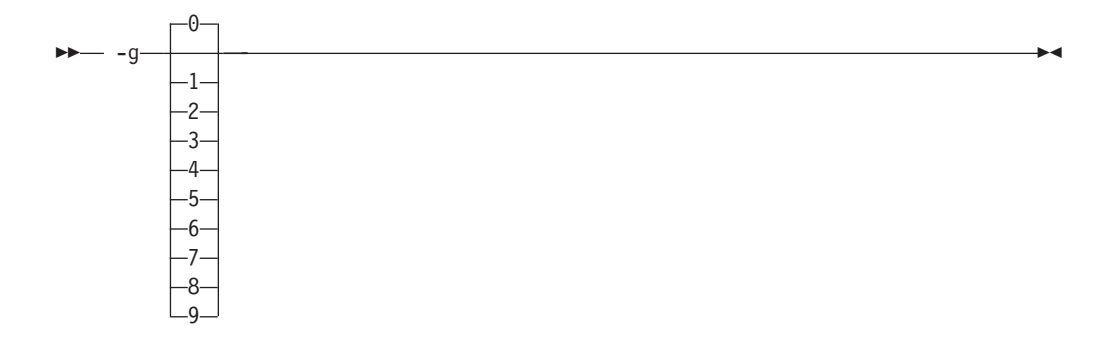

# **Defaults**

### **-g0**

- v When no optimization is enabled (**-qnoopt**), **-g** is equivalent to **-g9**.
- v When the **-O2** optimization level is in effect, **-g** is equivalent to **-g2**.

# **Parameters**

- **-g0** Generates no debugging information. No program state is preserved.
- **-g1** Generates minimal read-only debugging information about line numbers and source file names. No program state is preserved.
- **-g2** Generates read-only debugging information about line numbers, source file names, and variables.

When the **-O2** optimization level is in effect, no program state is preserved.

#### **-g3, -g4**

Generates read-only debugging information about line numbers, source file names, and variables.

When the **-O2** optimization level is in effect:

- No program state is preserved.
- v Function parameter values are available to the debugger at the beginning of each function.

#### **-g5, -g6, -g7**

Generates read-only debugging information about line numbers, source file names, and variables.

When the **-O2** optimization level is in effect:

- Program state is available to the debugger at if constructs, loop constructs, function definitions, and function calls. For details, see ["Usage" on page 171.](#page-188-0)
- v Function parameter values are available to the debugger at the beginning of each function.
- **-g8** Generates read-only debugging information about line numbers, source file names, and variables.

When the **-O2** optimization level is in effect:

• Program state is available to the debugger at the beginning of every executable statement.

- v Function parameter values are available to the debugger at the beginning of each function.
- <span id="page-188-0"></span>**-g9** Generates debugging information about line numbers, source file names, and variables. You can modify the value of the variables in the debugger.

When the **-O2** optimization level is in effect:

- Program state is available to the debugger at the beginning of every executable statement.
- v Function parameter values are available to the debugger at the beginning of each function.

#### **Usage**

When no optimization is enabled, the debugging information is always available if you specify **-g2** or a higher level. When the **-O2** optimization level is in effect, the debugging information is available at selected source locations if you specify **-g5** or a higher level.

When you specify **-g8** or **-g9** with **-O2**, the debugging information is available at every source line with an executable statement.

When you specify **-g5**, **-g6**, or **-g7** with **-O2**, the debugging information is available for the following language constructs:

• if constructs

The debugging information is available at the beginning of every if statement, namely at the line where the if keyword is specified. It is also available at the beginning of the next executable statement right after the if construct.

• Loop constructs

The debugging information is available at the beginning of every do, for, or while statement, namely at the line where the do, for, or while keyword is specified. It is also available at the beginning of the next executable statement right after the do, for, or while construct.

• Function definitions

The debugging information is available at the first executable statement in the body of the function.

• Function calls

The debugging information is available at the beginning of every statement where a user-defined function is called. It is also available at the beginning of the next executable statement right after the statement that contains the function call.

### **Examples**

Use the following command to compile myprogram.c and generate an executable program called testing for debugging:

xlc myprogram.c -o testing -g

The following command uses a specific **-g** level with **-O2** to compile myprogram.c and generate debugging information:

xlc myprogram.c -O2 -g8

# **Related information**

- v ["-qdbxextra \(C only\)" on page 136](#page-153-0)
- v ["-qsymtab \(C only\)" on page 340](#page-357-0)
- v ["#pragma ibm snapshot" on page 406](#page-423-0)
- ["-qlinedebug" on page 242](#page-259-0)
- v ["-qfullpath" on page 164](#page-181-0)
- ["-O, -qoptimize" on page 269](#page-286-0)
- ["-qkeepparm" on page 210](#page-227-0)

# **-G**

## **Category**

[Output control](#page-92-0)

## **Pragma equivalent**

None.

#### **Purpose**

Generates a shared object enabled for runtime linking.

### **Syntax**

-G

# **Usage**

The compiler automatically exports all global symbols from the shared object unless you specify which symbols to export by using **-bE:**, **-bexport:**, or **-bnoexpall**. You can also prevent weak symbols from being exported by using the **-qnoweakexp** option. To save the export list to a file, use the **-qexpfile** option.

#### **Predefined macros**

None.

### **Related information**

- $\cdot$  ["-b" on page 115](#page-132-0)
- ["-brtl" on page 118](#page-135-0)
- v ["-qexpfile" on page 148](#page-165-0)
- v ["-qmkshrobj" on page 260](#page-277-0)
- v ["-qweakexp" on page 377](#page-394-0)
- [Summary of compiler options by functional category: Linking](#page-108-0)
- v "Shared Objects and Runtime Linking" in *AIX General Programming Concepts: Writing and Debugging Programs*
- v **ld** in *AIX Commands Reference, Volume 3: i through m*

# **-qgenproto (C only) Category**

[Portability and migration](#page-108-1)

# **Pragma equivalent**

None.

#### **Purpose**

Produces prototype declarations from K&R function definitions or function definitions with empty parentheses, and displays them to standard output.

The compiler accepts and compiles K&R function definitions or definitions with a function declarator with empty parentheses; however, these function definitions are considered by the C standard to be obsolete (the compiler will diagnose them if you enable the **-qinfo=obs** option). When **-qgenproto** is in effect, the compiler generates the corresponding prototype declarations and displays them to standard output. You can use this option to help you identify obsolete function definitions and automatically obtain equivalent prototypes.

### **Syntax**

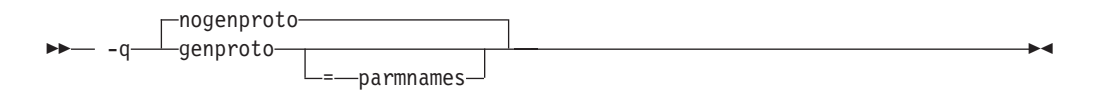

# **Defaults**

-qnogenproto

### **Parameters**

#### **parmnames**

Parameter names are included in the prototype. If you do not specify this suboption, parameter names will not be included in the prototype.

## **Predefined macros**

None.

#### **Examples**

Compiling with **- qgenproto** for the following function definitions:

```
int foo(a, b) // K&R function
  int a, b;
{
}
int faa(int i) { } // prototyped function
main() { // missing void parameter
}
```
produces the following output on the display: int foo(int, int); int main(void);

Specifying **-qgenproto=parmnames** produces: int foo(int a, int b); int main(void);

# <span id="page-191-0"></span>**-qhalt**

# **Category**

[Error checking and debugging](#page-100-0)

# **Pragma equivalent**

#pragma options halt

# **Purpose**

Stops compilation before producing any object, executable, or assembler source files if the maximum severity of compile-time messages equals or exceeds the severity you specify.

# **Syntax**

#### **-qhalt syntax — C**

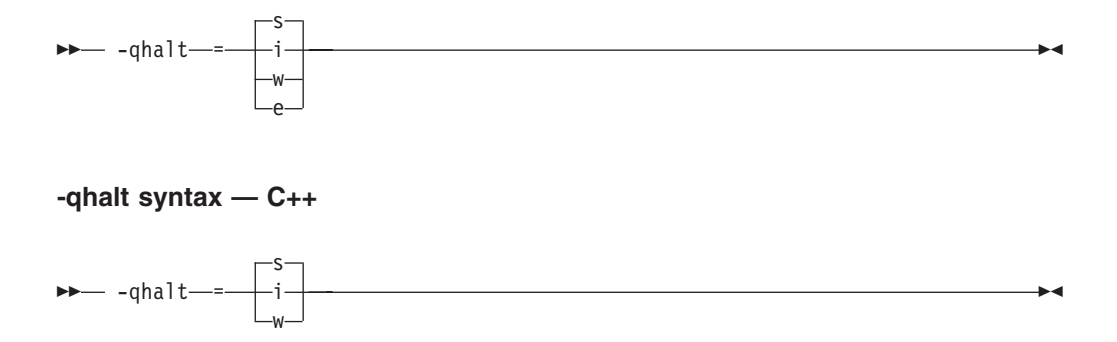

# **Defaults**

-qhalt=s

## **Parameters**

- **i** Specifies that compilation is to stop for all types of errors: warning, error and informational. Informational diagnostics (I) are of the lowest severity.
- **w** Specifies that compilation is to stop for warnings (W) and all types of errors.

C **e**

Specifies that compilation is to stop for errors (E), severe errors (S), and unrecoverable errors (U).

**s** C Specifies that compilation is to stop for severe errors (S) and unrecoverable errors (U).  $\triangleright$  C++ Specifies that compilation is to stop for severe errors (S).

## **Usage**

When the compiler stops as a result of the **halt** option, the compiler return code is nonzero. For a list of return codes, see ["Compiler return codes" on page 19.](#page-36-0)

When **-qhalt** is specified more than once, the lowest severity level is used.

Diagnostic messages may be controlled by the **-qflag** option.

You can also instruct the compiler to stop compilation based on the number of errors of a type of severity by using the **[-qmaxerr](#page-271-0)** option, which overrides **-qhalt**.

You can also use the **[-qhaltonmsg](#page-192-0)** option to stop compilation according to error message number.

## **Predefined macros**

None.

### **Examples**

To compile myprogram.c so that compilation stops if a warning or higher level message occurs, enter:

xlc myprogram.c -qhalt=w

### **Related information**

- v "-qhaltonmsg"
- v ["-qflag" on page 153](#page-170-0)
- <span id="page-192-0"></span>v ["-qmaxerr" on page 254](#page-271-1)

# **-qhaltonmsg Category**

[Error checking and debugging](#page-100-0)

## **Pragma equivalent**

None.

#### **Purpose**

Stops compilation before producing any object files, executable files, or assembler source files if a specified error message is generated.

#### **Syntax**

#### **-qhaltonmsg syntax - C**

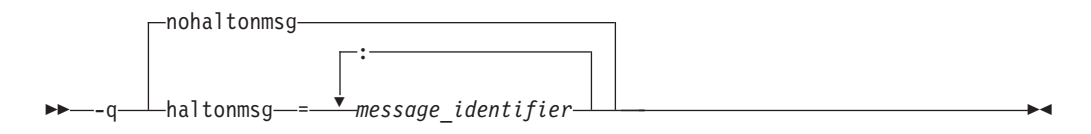

#### **-qhaltonmsg syntax - C++**

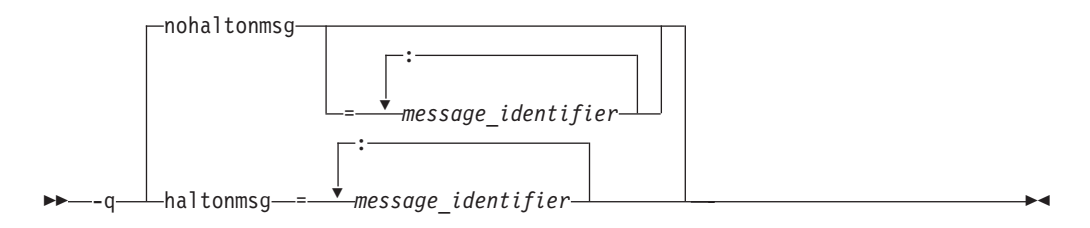

## **Defaults**

-qnohaltonmsg

# **Parameters**

*message\_identifier*

Represents a message identifier. The message identifier must be in the following format:

15*dd*-*number*

where:

**15** Is the compiler product identifier.

*dd* Is the two-digit code representing the compiler component that produces the message. See ["Compiler message format" on page 18](#page-35-0) for descriptions of these codes.

*number*

Is the message number.

## **Usage**

When the compiler stops as a result of the **-qhaltonmsg** option, the compiler return code is nonzero. The severity level of a message that is specified by **-qhaltonmsg** is changed to S if its original severity level is lower than S.

You cannot specify **-qnohaltonmsg** to resume compilation if a message whose severity level is S has been issued.

<sup>C</sup> The **-qnohaltonmsg** compiler option cancels previous settings of **-qhaltonmsg**. <sup>C</sup>

**E**<sup>++</sup> When you specify **-qnohaltonmsg** with message identifiers, the previous **-qhaltonmsg** instances with the same message identifiers lose effect. When you specify **-qnohaltonmsg** without specific message identifiers, all previous **-qhaltonmsg** instances lose effect.

If you specify two or three of the following options, the last option specified has precedence:

**-qhaltonmsg**=*message\_identifier* **-qnohaltonmsg**=*message\_identifier*

**-qnohaltonmsg**

 $C++ \leq$ 

**-qhaltonmsg** has precedence over **-qsuppress** and **-qflag**.

### **Predefined macros**

None.

#### **Related information**

- v ["-qflag" on page 153](#page-170-0)
- v ["-qhalt" on page 174](#page-191-0)
- v ["Compiler messages" on page 17](#page-34-0)
- ["-qsuppress" on page 338](#page-355-0)

# **-qheapdebug Category**

[Error checking and debugging](#page-100-0)

#### **Pragma equivalent**

None.

#### **Purpose**

Enables debug versions of memory management functions.

The compiler ships a set of "debug" versions of the standard memory management functions defined in stdlib.h (such as debug calloc and debug malloc); the header files for these functions are found in the product include directory (usr/vacpp/include). By default, the compiler uses the regular memory management functions (such as calloc and malloc) and does not preinitialize their local storage. When **-qheapdebug** is in effect, the compiler searches for header files first in the product include directory, where the debug versions of memory management functions are stored, and then in the system include directory.

#### **Syntax**

 -q heapdebug  $\Box$ noheapdebug $\Box$ 

## **Defaults**

-qnoheapdebug

#### **Usage**

For complete information on the debug memory management functions, see "Memory debug library functions" in the *XL C/C++ Optimization and Programming Guide*.

### **Predefined macros**

\_\_DEBUG\_ALLOC\_\_ is defined to 1 when **-qheapdebug** is in effect; otherwise, it is undefined.

# **Examples**

To compile myprogram.c with the debug versions of memory management functions, enter:

xlc -qheapdebug myprogram.c -o testing

#### **Related information**

v "Debugging memory heaps" in the *XL C/C++ Optimization and Programming Guide*

# **-qhot**

### **Category**

[Optimization and tuning](#page-104-0)

#### **Pragma equivalent**

#pragma novector

#### **Purpose**

Performs high-order loop analysis and transformations (HOT) during optimization.

The **-qhot** compiler option is a powerful alternative to hand tuning that provides opportunities to optimize loops and array language. This compiler option will always attempt to optimize loops, regardless of the suboptions you specify.

You can use the pragma directives to disable these transformations for selected sections of code.

#### **Syntax**

### **Option syntax**

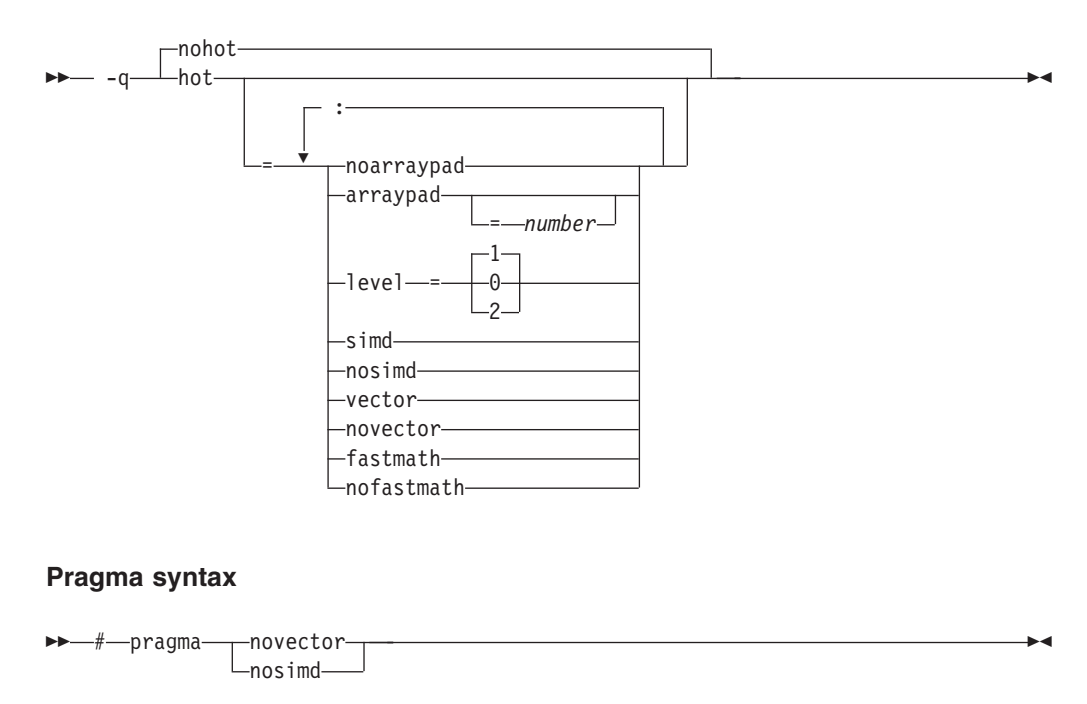

# **Defaults**

- v **-qnohot**
- v **-qhot=noarraypad:level=0:novector:fastmath** when **-O3** is in effect.
- v **-qhot=noarraypad:level=1:vector:fastmath** when **-qsmp**, **-O4** or **-O5** is in effect.
- v Specifying **-qhot** without suboptions is equivalent to **-qhot=noarraypad:level=1:vector:fastmath**.

### **Parameters**

#### **arraypad | noarraypad (option only)**

Permits the compiler to increase the dimensions of arrays where doing so might improve the efficiency of array-processing loops. (Because of the implementation of the cache architecture, array dimensions that are powers of two can lead to decreased cache utilization.) Specifying **-qhot=arraypad** when your source includes large arrays with dimensions that are powers of 2 can reduce cache misses and page faults that slow your array processing programs. This can be particularly effective when the first dimension is a power of 2. If you use this suboption with no *number*, the compiler will pad any arrays where it infers there may be a benefit and will pad by whatever amount it chooses. Not all arrays will necessarily be padded, and different arrays may be padded by different amounts. If you specify a *number*, the compiler will pad every array in the code.

**Note:** Using **arraypad** can be unsafe, as it does not perform any checking for reshaping or equivalences that may cause the code to break if padding takes place.

#### *number* **(option only)**

A positive integer value representing the number of elements by which each array will be padded in the source. The pad amount must be a positive integer value. It is recommended that pad values be multiples of the largest array element size, typically 4, 8, or 16.

#### **level=0 (option only)**

Performs a subset of the high-order transformations and sets the default to **novector:noarraypad:fastmath**.

#### **level=1 (option only)**

Performs the default set of high-order transformations.

#### **level=2 (option only)**

Performs the default set of high-order transformations and some more aggressive loop transformations. **-qhot=level=2** must be used with **-qsmp**. This option performs aggressive loop analysis and transformations to improve cache reuse and exploit loop parallelization opportunities.

#### **simd (option only) | nosimd**

This suboption has been deprecated. Consider using the **-qsimd** compiler option.

#### **vector (option only) | novector**

When specified with **-qnostrict** and **-qignerrno**, or an optimization level of **-O3** or higher, **vector** causes the compiler to convert certain operations that are performed in a loop on successive elements of an array (for example, square root, reciprocal square root) into a call to a routine in the Mathematical Acceleration Subsystem (MASS) library in libxlopt. The **vector** suboption supports single and double-precision floating-point mathematics, and is useful for applications with significant mathematical processing demands.

**novector** disables the conversion of loop array operations into calls to MASS library routines.

Since vectorization can affect the precision of your program's results, if you are using **-O4** or higher, you should specify **-qhot=novector** if the change in precision is unacceptable to you.

#### **fastmath | nofastmath**

You can use this suboption to tune your application to either use fast scalar versions of math functions or use the default versions.

For C/C++, you must use this suboption together with **-qignerrno**, unless **-qignerrno** is already enabled by other options.

**-qhot=fastmath** enables the replacement of math routines with available math routines from the XLOPT library only if **-qstrict=nolibrary** is enabled. **-qhot=nofastmath** disables the replacement of math routines by the XLOPT library. **-qhot=fastmath** is enabled by default if **-qhot** is specified regardless of the hot level.

### **Usage**

If you do not also specify an optimization level when specifying **-qhot** on the command line, the compiler assumes **-O2**.

If you want to override the default **level** setting of **1** when using **-qsmp**, **-O4** or **-O5**, be sure to specify **-qhot=level=0** or **-qhot=level=2** *after* the other options.

The pragma directives apply only to while, do while, and for loops that immediately follow the placement of the directives. They have no effect on other loops that may be nested within the specified loop.

You can use the **-qreport** option in conjunction with **-qhot** or any optimization option that implies **-qhot** to produce a pseudo-C report showing how the loops were transformed. The loop transformations are included in the listing report if either the option **-qreport** or **-qlistfmt** is also specified. This LOOP TRANSFORMATION SECTION of the listing file also contains information about data prefetch insertion locations. In addition, when you use **-qprefetch=assistthread** to generate prefetching assist threads, a message Assist thread for data prefetching was generated also appears in the LOOP TRANSFORMATION SECTION of the listing file. Specifying **-qprefetch=assistthread** guides the compiler to generate aggressive data prefetching at optimization level **-O3 -qhot** or higher. For more information, see ["-qreport" on page 302.](#page-319-0)

#### **Predefined macros**

None.

## **Related information**

- v ["-qarch" on page 106](#page-123-0)
- v ["-qsimd" on page 316](#page-333-0)
- v ["-qprefetch" on page 293](#page-310-0)
- v ["-qreport" on page 302](#page-319-0)
- ["-O, -qoptimize" on page 269](#page-286-0)
- v ["-qstrict" on page 333](#page-350-0)
- v ["-qsmp" on page 320](#page-337-0)
- v *Using the Mathematical Acceleration Subsystem (MASS)* in the *XL C/C++ Optimization and Programming Guide*

<span id="page-198-0"></span>**-I**

# **Category**

[Input control](#page-93-0)

# **Pragma equivalent**

None.

### **Purpose**

Adds a directory to the search path for include files.

# **Syntax**

 $\rightarrow$  -I-directory path-

# **Defaults**

See ["Directory search sequence for include files" on page 13](#page-30-0) for a description of the default search paths.

# **Parameters**

*directory\_path*

The path for the directory where the compiler should search for the header files.

## **Usage**

If **-qnostdinc** is in effect, the compiler searches *only* the paths specified by the **-I** option for header files, and not the standard search paths as well. If **-qidirfirst** is in effect, the directories specified by the **-I** option are searched before any other directories.

If the **-I** directory option is specified both in the configuration file and on the command line, the paths specified in the configuration file are searched first. The **-I** directory option can be specified more than once on the command line. If you specify more than one **-I** option, directories are searched in the order that they appear on the command line.

The **-I** option has no effect on files that are included using an absolute path name.

## **Predefined macros**

None.

## **Examples**

To compile myprogram.c and search /usr/tmp and then /oldstuff/history for included files, enter:

xlc myprogram.c -I/usr/tmp -I/oldstuff/history

# **Related information**

- v "-qidirfirst"
- v ["-qstdinc" on page 332](#page-349-0)
- v ["-qinclude" on page 185](#page-202-0)
- v ["Directory search sequence for include files" on page 13](#page-30-0)
- ["Specifying compiler options in a configuration file" on page 7](#page-24-0)

# **-qidirfirst**

# **Category**

[Input control](#page-93-0)

# **Pragma equivalent**

#pragma options [no]idirfirst

# **Purpose**

Specifies whether the compiler searches for user include files in directories specified by the **-I** option *before* or *after* searching any other directories.

When **-qidirfirst** is in effect, the compiler first searches the directories specified by the **-I** option before searching any other directories. When **-qnoidirfirst** is in effect, before searching directories named on the **-I** option, the compiler first searches a) the directories in which source files named on the **-qinclude** option are located; and b) the directories in which the including files are located.

## **Syntax**

ÞÞ noidirfirst -q——idirfirst————————————————————————————<del>————————</del>

# **Defaults**

-qnoidirfirst

## **Usage**

This option only affects files included with the #include "*file\_name*" directive or the **-qinclude** option; **-qidirfirst** is independent of the **-qnostdinc** option and has no effect on the search order for XL C/C++ or system header files. (For the search order of header files, see ["Directory search sequence for include files" on page 13.\)](#page-30-0) This option also has no effect on files that are included using an absolute path name.

The last valid pragma directive remains in effect until replaced by a subsequent pragma.

## **Predefined macros**

None.

# **Examples**

To compile myprogram.c and search /usr/tmp/myinclude for included files before searching the current directory (where the source file resides), enter:

xlc myprogram.c -I/usr/tmp/myinclude -qidirfirst

# **Related information**

- v ["-I" on page 181](#page-198-0)
- v ["-qinclude" on page 185](#page-202-0)
- v ["-qstdinc" on page 332](#page-349-0)
- v ["-qc\\_stdinc \(C only\)" on page 130](#page-147-0)
- v ["-qcpp\\_stdinc \(C++ only\)" on page 131](#page-148-0)
- v ["Directory search sequence for include files" on page 13](#page-30-0)

# **-qignerrno**

# **Category**

[Optimization and tuning](#page-104-0)

# **Pragma equivalent**

#pragma options [no]ignerrno

## **Purpose**

Allows the compiler to perform optimizations that assume errno is not modified by system calls.

Some system library functions set errno when an exception occurs. When **ignerrno** is in effect, the setting and subsequent side effects of errno are ignored. This allows the compiler to perform optimizations that assume errno is not modified by system calls.

## **Syntax**

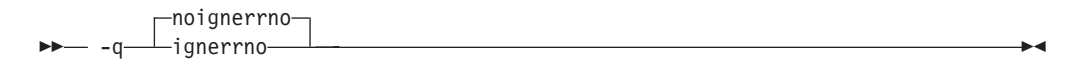

## **Defaults**

- -qnoignerrno
- v **-qignerrno** when **-O3** or higher optimization is in effect.

## **Usage**

If you require both **-O3** or higher and the ability to set errno, you should specify **-qnoignerrno** *after* the optimization option on the command line.

## **Predefined macros**

**E**<sup>++</sup> LIGNERRNO<sub>⊥</sub> is defined to 1 when **ignermo** is in effect; otherwise, it is undefined.

## **Related information**

• ["-O, -qoptimize" on page 269](#page-286-0)

# **-qignprag Category**

[Language element control](#page-94-0)

# **Pragma equivalent**

#pragma options [no]ignprag

# **Purpose**

Instructs the compiler to ignore certain pragma statements.

This option is useful for detecting aliasing pragma errors. Incorrect aliasing gives runtime errors that are hard to diagnose. When a runtime error occurs, but the error disappears when you use **ignprag** with the **-O** option, the information specified in the aliasing pragmas is likely incorrect.

# **Syntax**

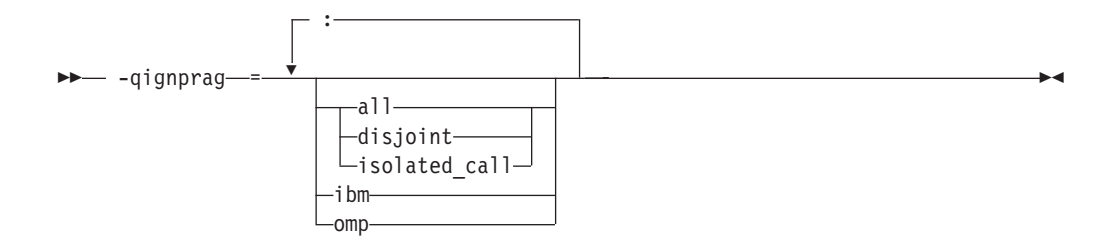

# **Defaults**

Not applicable.

## **Parameters**

**all**

Ignores all **#pragma isolated\_call** and **#pragma disjoint** directives in the source file.

#### **disjoint**

Ignores all **#pragma disjoint** directives in the source file.

#### **ibm**

**EXECTE:** Ignores all **#pragma ibm snapshot** directives and all IBM SMP directives (such as **#pragma ibm parallel\_loop** and **#pragma ibm schedule**) in the source file.

#### **isolated\_call**

Ignores all **#pragma isolated\_call** directives in the source file.

#### **omp**

Ignores all OpenMP parallel processing directives in the source file, such as **#pragma omp parallel**, **#pragma omp critical**.

# **Predefined macros**

None.

# <span id="page-202-0"></span>**Examples**

To compile myprogram.c and ignore any **#pragma isolated\_call** directives, enter: xlc myprogram.c -qignprag=isolated\_call

### **Related information**

- ["#pragma disjoint" on page 395](#page-412-0)
- "-qisolated call" on page 206
- v ["#pragma ibm snapshot" on page 406](#page-423-0)
- v ["Pragma directives for parallel processing" on page 439](#page-456-0)

# **-qinclude Category**

[Input control](#page-93-0)

## **Pragma equivalent**

None.

#### **Purpose**

Specifies additional header files to be included in a compilation unit, as though the files were named in an #include statement in the source file.

The headers are inserted before all code statements and any headers specified by an #include preprocessor directive in the source file. This option is provided for portability among supported platforms.

#### **Syntax**

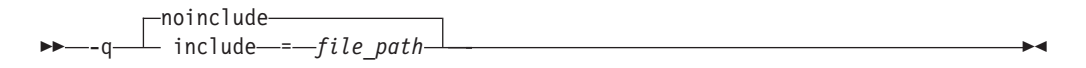

# **Defaults**

-qnoinclude

### **Parameters**

#### *file\_path*

The absolute or relative path and name of the header file to be included in the compilation units being compiled. If *file\_path* is specified with a relative path, the search for it follows the sequence described in ["Directory search sequence](#page-30-0) [for include files" on page 13.](#page-30-0)

#### **Usage**

The usage of the **-qinclude** option is similar to that of the #include directive. This section describes the differences between using **-qinclude** and #include.

The **-qinclude** option applies only to the files specified in the same compilation in which the option is specified. It is not passed to any compilations that occur during the link step, nor to any implicit compilations, such as those invoked by the option **-qtemplateregistry**, or to the files generated by **-qtempinc**.

When the option is specified multiple times in an invocation, the header files are included in order of appearance on the command line. If the same header file is specified multiple times with this option, the header is treated as if included multiple times by #include directives in the source file, in order of appearance on the command line.

Specifying **-qnoinclude** ignores any previous specification of -qinclude. Only the specifications of **-qinclude** after**-qnoinclude** are effective.

Any pragma directives that must appear before noncommentary statements in a source file will be affected; you cannot use **-qinclude** to include files if you need to preserve the placement of these pragmas.

The following rules apply when you use **-qinclude** with other options:

- **Extra When used with -qtemplateregistry, -qinclude** is recorded in the template registry file, along with the source files affected by it. When these file dependencies initiate recompilation of the template registry, the **-qinclude** option is passed to the dependent files only if it had been specified for them when they were added to the template registry.
- If you generate a listing file with **-qsource**, the header files included by **-qinclude** do not appear in the source section of the listing. Use **-qshowinc=usr** or **-qshowinc=all** in conjunction with **-qsource** if you want these header files to appear in the listing.
- After searching the directory from which the compiler was invoked, **-qinclude** searches additional search paths added to the search chain by the **-I** option. You can specify the **-I** option before or after the **-qinclude** option.
- v Files specified with **-qinclude** are included as dependencies in the **-M** output. However, the paths are different in the dependency file for the **-qinclude** option and the #include directive, because the files specified with the **-qinclude** option are searched in the invocation path first, whereas files included by the #include directive are not.

When a dependency file is created as a result of a first build with the **-qinclude** option, a subsequent build without the **-qinclude** option will trigger recompile if the header file on the **-qinclude** option was touched between the two builds.

- In the compiler listing file generated by the **-qlistopt** option, each use of the **-qinclude** option has a separate entry in the OPTION SECTION.
- v If both the **-qsource** option and the **-qinclude** option are used, header files specified with **-qinclude** are not included in the program source listing as #include directives. However, the files specified on #include directives in source programs are included.

#### **Predefined macros**

None.

#### **Examples**

To include the files test1.h and test2.h in the source file test.c, enter the following command:

xlc -qinclude=test1.h test.c -qinclude=test2.h

#### **Related information**

• ["Directory search sequence for include files" on page 13](#page-30-0)

# **-qinfo**

# **Category**

[Error checking and debugging](#page-100-0)

# **Pragma equivalent**

#pragma options [no]info, #pragma info

# **Purpose**

Produces or suppresses groups of informational messages.

The messages are written to standard output and, optionally, to the listing file if one is generated.

# **Syntax**

# **Option syntax**

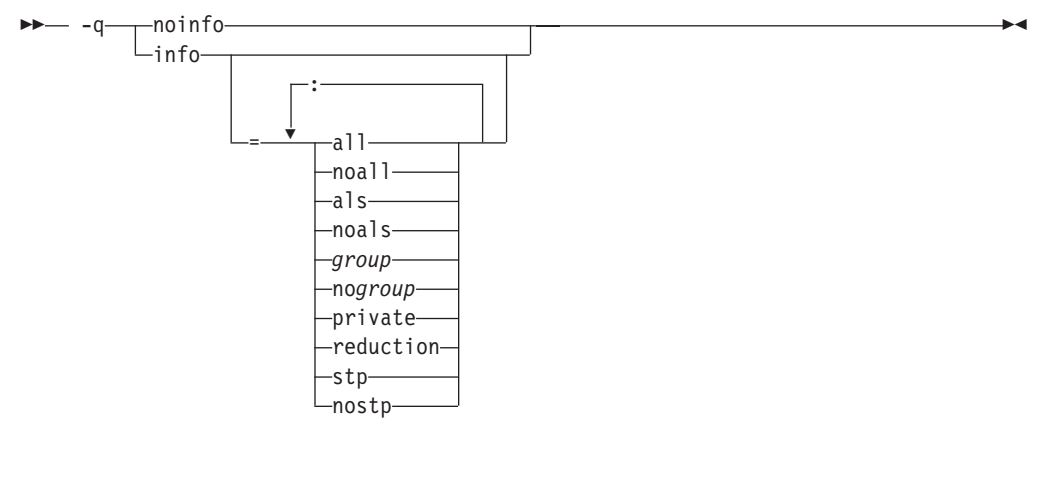

#### **Pragma syntax**

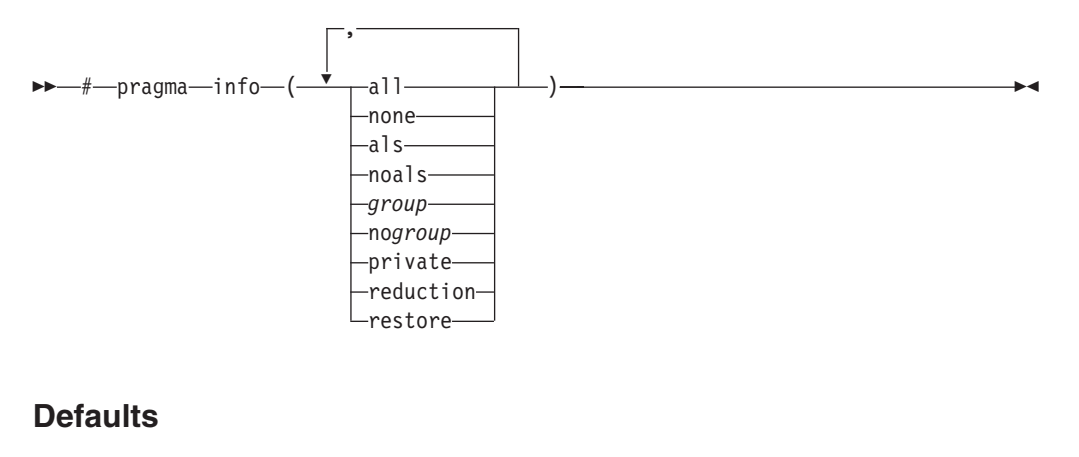

#### -qnoinfo

v <sup>C</sup> -qnoinfo  $\overline{c_{++}}$  -qinfo=lan:trx

## **Parameters**

#### **all**

Enables all diagnostic messages for all groups except **als** and **ppt**.

#### **noall (option only)**

Disables all diagnostic messages for all groups.

#### **none (pragma only)**

Disables all diagnostic messages for all groups.

#### **als**

Enables reporting possible violations of the ANSI aliasing rule in effect.

#### **noals**

Disables reporting possible aliasing-rule violations.

#### *group* **| no***group*

Enables or disables specific groups of messages, where *group* can be one or more of:

#### **group**

Type of informational messages returned or suppressed.

### $\triangleright$  C  $\vert$  c99 | noc99

C code that may behave differently between C89 and C99 language levels.

C++ **cls | nocls** C++ classes.

**cmp | nocmp**

Possible redundancies in unsigned comparisons.

#### **cnd | nocnd**

Possible redundancies or problems in conditional expressions.

#### **cns | nocns**

Operations involving constants.

#### **cnv | nocnv**

Conversions.

**dcl | nodcl**

Consistency of declarations.

**eff | noeff**

Statements and pragmas with no effect.

#### **enu | noenu**

Consistency of enum variables.

#### **ext | noext**

Unused external definitions.

#### **gen | nogen**

General diagnostic messages.

#### **gnr | nognr**

Generation of temporary variables.

#### **got | nogot**

Use of goto statements.

#### **ini | noini**

Possible problems with initialization.

**lan | nolan** Language level effects. **obs | noobs** Obsolete features. **ord | noord** Unspecified order of evaluation. **par | nopar** Unused parameters. **por | nopor** Nonportable language constructs. **ppc | noppc** Possible problems with using the preprocessor. **ppt | noppt** Trace of preprocessor actions. **pro | nopro** Missing function prototypes. **rea | norea**

Code that cannot be reached.

#### **ret | noret**

Consistency of return statements.

## **trd | notrd**

Possible truncation or loss of data or precision.

#### **tru | notru**

Variable names truncated by the compiler.

# **trx | notrx**

Hexadecimal-floating point constants rounding.

**uni | nouni**

Uninitialized variables.

#### **upg | noupg**

Generates messages describing new behaviors of the current compiler release as compared to the previous release.

**use | nouse**

Unused auto and static variables.

#### $\triangleright$  C++  $\triangleright$  vft  $\mid$  novft

Generation of virtual function tables.

#### **zea | nozea**

Zero-extent arrays.

#### **private**

This suboption is deprecated. **-qreport** replaces it. For details, see ["-qreport" on](#page-319-0) [page 302](#page-319-0) and the ["Deprecated options" on page 93](#page-110-0) section in the *XL C/C++ Compiler Reference*.

#### **reduction**

This suboption is deprecated. **-qreport** replaces it. For details, see ["-qreport" on](#page-319-0) [page 302](#page-319-0) and the ["Deprecated options" on page 93](#page-110-0) section in the *XL C/C++ Compiler Reference*.

#### **stp | nostp**

Issues warnings for procedures that are not protected against stack corruption. **-qinfo=stp** has no effects unless the **-qstackprotect** option is also enabled. Like other **-qinfo** options, **-qinfo=stp** is enabled or disabled through **-qinfo=all / noall**. **-qinfo=nostp** is the default option.

#### **restore (pragma only)**

Discards the current pragma setting and reverts to the setting specified by the previous pragma directive. If no previous pragma was specified, reverts to the command-line or default option setting.

#### **Usage**

Specifying **-qinfo** with no suboptions is equivalent to **-qinfo=all**.

Specifying **-qnoinfo** is equivalent to **-qinfo=noall**.

Consider the following when enabling the reporting of aliasing-rule violations:

- v **-qalias=ansi** must be set before reporting of aliasing-rule violations (**-qinfo=als**) can occur.
- v Any level of optimization or inlining implies **-qinfo=noals** and a warning will be issued.
- v Diagnostics are heuristic and may emit false positives. Points-to analysis cannot be evaluated deterministically in static compilation. The points-to analysis used for diagnostics is evaluated in a context-and-flow, insensitive manner. The sequence of traceback messages in diagnostics is such that if executed in the order specified, the indirect expression will point to the offending object. If that execution sequence cannot occur in the application, the diagnostic is a false positive. (See the **Examples** section for the types of diagnostics that can occur.)

## **Predefined macros**

None.

## **Examples**

To compile myprogram.c to produce informational message about all items except conversions and unreached statements, enter:

```
xlc myprogram.c -qinfo=all -qinfo=nocnv:norea
```
 $\geq$  C The following example shows code constructs that the compiler detects when the code is compiled with **-qinfo=cnd:eff:got:obs:par:pro:rea:ret:uni** in effect: #define COND 0

```
void faa() // Obsolete prototype (-qinfo=obs)
{
   printf("In faa\n"); // Unprototyped function call (-qinfo=pro)
}
int foo(int i, int k)
{
   int j; // Uninitialized variable (-qinfo=uni)
  switch(i) {
   case 0:
   i++;
   if (COND) // Condition is always false (-qinfo=cnd)
      i--; // Unreachable statement (-qinfo=rea)
```

```
break;
   case 1:
      break;<br>i++;
            // Unreachable statement (-qinfo=rea)
   default:
      k = (i) ? (j) ? j : i : 0;
}
   goto L; // Use of goto statement (-qinfo=got)
   return 3; // Unreachable statement (-qinfo=rea)
L:
   faa(); // faa() does not have a prototype (-qinfo=pro)
// End of the function may be reached without returning a value
// because of there may be a jump to label L (-qinfo=ret)
} //Parameter k is never referenced (-qinfo=ref)
int main(void) {
({ int i = 0; i = i + 1; i; }); // Statement does not have side effects (-qinfo=eff)
 return f_{00}(1,2);
}
```
 $\triangleright$  C++ The following example shows code constructs that the compiler detects, with this code is compiled with **-qinfo=cls:cnd:eff:use** in effect:

```
#pragma abc // pragma not supported (-qinfo=eff or -qinfo=gen)
int bar() __attribute__((xyz)); // attribute not supported (-qinfo=eff)
int j();
class A {
  public:
     A(): x(0), y(0), z(0) { }; // this constructor is in the correct order
                                 // hence, no info message.
     A(int m): y(0), z(0){ x=m; }; // suggest using member initialization list
                             for x (-qinfo=cls)
     A(int m, int n):
     x(\theta), z(\theta) { }; // not all data members are initialized
                           // namely, y is not initialized (-qinfo=cls)
     A(int m, int n, int* 1):x(m), z(1), y(n) { }; // order of class initialization (-qinfo=cls)
    private:
     int x;
     int y;
     int *z; // suggest having user-defined copy constructor/
                  // assignment operator to handle the pointer data member
                  // (-qinfo=cls)
};
int foo() {
  int j=5;
  j; // null statement (-qinfo=eff)
            // The user may mean to call j().
return j;
}
void boo() {
  int x;
```

```
int \star i = 8x;
   float *f; // f is not used (-qinfo=use)<br>f = (float *) i; // incompatible type (-qinfo=
                         // incompatible type (-q)info=eff)
                         // With ansi aliasing mode, a float pointer
                         // is not supposed to point to an int
}
void cond(int y) {
   const int i=0;
   int j;
   int k=0;
   if (i) { // condition is always false (-qinfo=cnd)
            j=3;
    }
   if (1) { // condition is always true (-qinfo=cnd)
            j=4;
          }
   j=0;<br>if (j==0) {
                    // cond. is always true (-qinfo=cnd)
       j=5;}
   if (y) {
          k+=5
          }
   if (k==5) { // This case cannot be determined, because k+=5// is in a conditional block.
               j=6;
               }
}
```
In the following example, the **#pragma info(eff, nouni)** directive preceding MyFunction1 instructs the compiler to generate messages identifying statements or pragmas with no effect, and to suppress messages identifying uninitialized variables. The **#pragma info(restore)** directive preceding MyFunction2 instructs the compiler to restore the message options that were in effect before the **#pragma info(eff, nouni)** directive was specified.

```
#pragma info(eff, nouni)
int MyFunction1()
{
  .
  .
  .
}
#pragma info(restore)
int MyFunction2()
{
  .
  .
  .
}
```
The following example shows a valid diagnostic for an aliasing violation:

```
t1.c:
int main() {
 short s = 42;
 int *pi = (int*) &s;
 *pi = 63;
```

```
return 0;
}
xlC -qinfo=als t1.c
"t1.c", line 4.3: 1540-0590 (I) Dereference may not conform to the current
                                aliasing rules.
"t1.c", line 4.3: 1540-0591 (I) The dereferenced expression has type "int".
                                "pi" may point to "s" which has incompatible
                                type "short".
"t1.c", line 4.3: 1540-0592 (I) Check assignment at line 3 column 11 of t1.c.
```
In the following example, the analysis is context insensitive in that the two calls to floatToInt are not distinguished. There is no aliasing violation in this example, but a diagnostic is still issued.

```
t2.c:
int* floatToInt(float *pf) { return (int*)pf; }
int main() {
  int i;
  float f;
  int* pi = floatToInt((float*)*&i));floatToInt(&f;)
   return *pi;
}
xlC -qinfo=als t2.c
"t2.c", line 8.10: 1540-0590 (I) Dereference may not conform to the current
                                 aliasing rules.
"t2.c", line 8.10: 1540-0591 (I) The dereferenced expression has type "int".
                                 "pi" may point to "f" which has incompatible
                                 type "float".
"t2.c", line 8.10: 1540-0592 (I) Check assignment at line 7 column 14 of t2.c.
"t2.c", line 8.10: 1540-0592 (I) Check assignment at line 1 column 37 of t2.c.
"t2.c", line 8.10: 1540-0592 (I) Check assignment at line 6 column 11 of t2.c.
t3.c:
int main() {
 float f;
  int i = 42;
 int *p = (int*) &f;
  p = 8i;return *p;
}
xlC -qinfo=als t3.c
"t3.c", line 6.10: 1540-0590 (I) Dereference may not conform to the current
        aliasing rules.
"t3.c", line 6.10: 1540-0591 (I) The dereferenced expression has type "int".
        "p" may point to "f", which has incompatible type "float".
"t3.c", line 6.10: 1540-0592 (I) Check assignment at line 4 column 10 of t3.c.
```
# **Related information**

- v ["-qflag" on page 153](#page-170-0)
- v ["-qreport" on page 302](#page-319-0)
- ["-qstackprotect" on page 329](#page-346-0)
- v For a list of deprecated options, see the ["Deprecated options" on page 93](#page-110-0) section in the *XL C/C++ Compiler Reference*.

# **-qinitauto Category**

[Error checking and debugging](#page-100-0)

# **Pragma equivalent**

#pragma options [no]initauto

# **Purpose**

Initializes uninitialized automatic variables to a specific value, for debugging purposes.

# **Syntax**

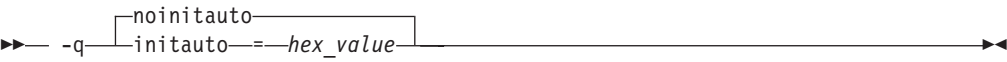

# **Defaults**

-qnoinitauto

# **Parameters**

### **hex\_value**

A one- to eight-digit hexadecimal number.

- v To initialize each byte of storage to a specific value, specify one or two digits for the *hex\_value*.
- To initialize each word of storage to a specific value, specify three to eight digits for the *hex\_value*.
- v In the case where less than the maximum number of digits are specified for the size of the initializer requested, leading zeros are assumed.
- v In the case of word initialization, if an automatic variable is smaller than a multiple of 4 bytes in length, the *hex\_value* is truncated on the left to fit. For example, if an automatic variable is only 1 byte and you specify five digits for the *hex\_value*, the compiler truncates the three digits on the left and assigns the other two digits on the right to the variable. See [Example 1.](#page-212-0)
- v If an automatic variable is larger than the *hex\_value* in length, the compiler repeats the *hex\_value* and assigns it to the variable. See [Example 1.](#page-212-0)
- v If the automatic variable is an array, the *hex\_value* is copied into the memory location of the array in a repeating pattern, beginning at the first memory location of the array. See [Example 2.](#page-212-1)
- You can specify alphabetic digits as either uppercase or lowercase.
- v The *hex\_value* can be optionally prefixed with 0x, in which x is case-insensitive.

# **Usage**

The -qinitauto option provides the following benefits:

- v Setting *hex\_value* to zero ensures that all automatic variables are cleared before being used.
- v You can use this option to initialize variables of real or complex type to a signaling or quiet NaN, which helps locate uninitialized variables in your program.

This option generates extra code to initialize the value of automatic variables. It reduces the runtime performance of the program and is to be used for debugging purposes only.

**Restriction:** Objects that are equivalenced, structure components, and array elements are not initialized individually. Instead, the entire storage sequence is initialized collectively.

### **Predefined macros**

- v \_\_INITAUTO\_\_ is defined to the *hex\_value* that is specified on the **-qinitauto** option or pragma; otherwise, it is undefined.
- $\Box$ INITAUTO\_W<sub> $\Box$ </sub> is defined to the *hex\_value*, repeated 4 times, specified on the **-qinitauto** option or pragma; otherwise, it is undefined.

### **Examples**

<span id="page-212-0"></span>**Example 1:** Use the **-qinitauto** option to initialize automatic variables of scalar types.

#include <stdio.h>

```
int main()
{
 char a;
 short b;
 int c;
 long long int d;
 printf("char a = 0x%X\ln", (char)a);
 printf("short b = 0x%X\n",(short)b);
 printf("int c = 0x%\ln",c);
 printf("long long int d = 0x%X\ln", d);}
```
If you compile the program with -qinitauto=AABBCCDD, for example, the result is as follows:

char a = 0xDD short  $b = 0x$ FFFFCCDD int c = 0xAABBCCDD long long int d = 0xAABBCCDDAABBCCDD

<span id="page-212-1"></span>**Example 2:** Use the **-qinitauto** option to initialize automatic array variables.

```
#include <stdio.h>
#define ARRAY_SIZE 5
int main()
{
 char a[5];
 short b[5];
 int c[5];
 long long int d[5];
 printf("array of char: ");
  for (int i = 0; i < ARRAY_SIZE; i++)printf("0x%1X ",(unsigned)a[i]);
  printf("\n");
  printf("array of short: ");
  for (int i = 0; i<ARRAY SIZE; i++)printf("0x%1X ",(unsigned)b[i]);
 print(f("n");
 printf("array of int: ");
  for (int i = 0; i < ARRAY_SIZE; i++)printf("0x%1X ",(unsigned)c[i]);
  print(f("n");
```

```
printf("array of long long int: ");
  for (int i = 0; i < ARRAY SIZE; i++)printf("0x%1X ",(unsigned)d[i]);
 printf("\n");
}
```
If you compile the program with -qinitauto=AABBCCDD, for example, the result is as follows:

array of char: OxAA OxBB OxCC OxDD OxAA array of short: OxAABB OxCCDD OxAABB OxCCDD OxAABB array of int: OxAABBCCDD OxAABBCCDD OxAABBCCDD OxAABBCCDD OxAABBCCDD array of long long int: 0xAABBCCDDAABBCCDD 0xAABBCCDDAABBCCDD 0xAABBCCDDAABBCCDD 0xAABBCCDDAABBCCDD 0xAABBCCDDAABBCCDD

# **-qinlglue**

# **Category**

[Object code control](#page-97-0)

# **Pragma equivalent**

#pragma options [no]inlglue

# **Purpose**

When used with **-O2** or higher optimization, inlines glue code that optimizes external function calls in your application.

*Glue code*, generated by the linker, is used for passing control between two external functions. When **-qinlglue** is in effect, the optimizer inlines glue code for better performance. When **-qnoinlglue** is in effect, inlining of glue code is prevented.

# **Syntax**

```
ÞÞ
              \Boxnoinlglue\Box- -q\longrightarrowinlglue-
```
# **Defaults**

- v **-qnoinlglue**
- v **-qinlglue** when **-qtune=pwr4**, **-qtune=pwr5**, **-qtune=pwr6**, **-qtune=ppc970**, **-qtune=auto**, or **-qtune=balanced** is in effect.

# **Usage**

If you use the **-qtune** option with any of the suboptions that imply **-qinlglue** and you want to disable inlining of glue code, make sure to specify **-qnoinlglue** as well.

Inlining glue code can cause the code size to grow. Specifying **-qcompact** overrides the **-qinlglue** setting to prevent code growth. If you want **-qinlglue** to be enabled, do not specify **-qcompact**.

Specifying **-qnoinlglue** or **-qcompact** can degrade performance; use these options with discretion.

The **-qinlglue** option only affects function calls through pointers or calls to an external compilation unit. For calls to an external function, you should specify that the function is imported by using, for example, the **-qprocimported** option.

## **Predefined macros**

None.

## **Related information**

- "-gcompact" on page 127
- v ["-qprocimported, -qproclocal, -qprocunknown" on page 298](#page-315-0)
- v ["-qtune" on page 357](#page-374-0)

# **-qinline**

# **Category**

[Optimization and tuning](#page-104-0)

# **Pragma equivalent**

None.

# **Purpose**

Attempts to inline functions instead of generating calls to those functions, for improved performance.

#### **Note:**

- v **-qinline** replaces **-Q** and its suboptions.
- v **-Q**, **-Q!**, **-Q**=*threshold*, **-Q+***name*, and **-Q-***name* are all deprecated options and suboptions.
- v **-qipa=inline** and all of its associated suboptions are deprecated. **-qinline** replaces them all.

**► C++** Specifying **-qinline** enables automatic inlining by the compiler front end. Specifying **-qinline** with **-O** provides additional inlining by enabling inlining by the low-level optimizer. In both cases, the compiler attempts to inline all functions, in addition to those defined inside a class declaration or explicitly marked with the inline specifier.

<sup>C</sup> You must specify a minimum optimization level of **-O2** along with **-qinline** to enable inlining of functions, including those declared with the inline specifier. You can also use the **-qinline** option to specify restrictions on the functions that should or should not be inlined.

In all cases where **-qinline** is in effect, the compiler uses heuristics to determine whether inlining a specific function will result in a performance benefit. That is, whether a function is appropriate for inlining is subject to limits on the number of inlined calls and the amount of code size increase as a result. Therefore, simply enabling inlining does not guarantee that a given function will be inlined.

Specifying **-qnoinline** disables all inlining, including that performed by the high-level optimizer with the **-qipa** option, and functions declared explicitly as inline.

# **Syntax**

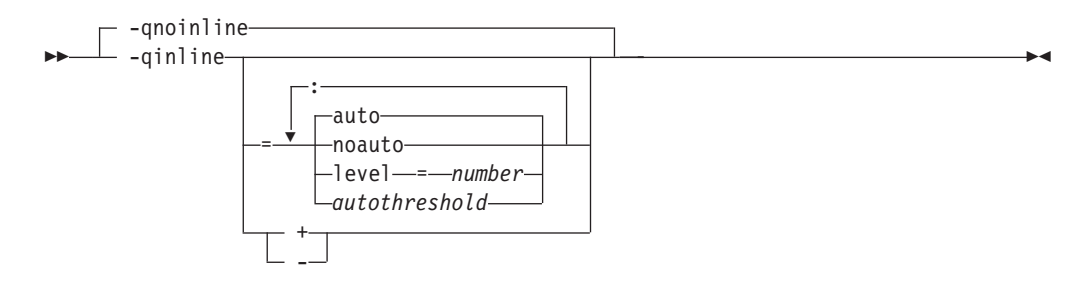

# **Defaults**

### v **-qnoinline**

- v At an optimization level of **-O0**, the default is **-qinline=noauto**
- v At optimization levels of **-O2** and higher, the default is **-qinline=auto**
- v **-qinline=auto:level=5** is the default suboption of **-qinline**

# **Parameters**

### **noauto | auto**

Enables or disables automatic inlining. If you do not specify any **-qinline** suboptions, **-qinline=auto** is the default.

**Note:** At optimization levels of **-O2** and higher, the default is **-qinline=auto**

**level=***number*

Provides guidance to the compiler about the relative value of inlining. The values you specify for *number* must be positive integers between 0 and 10 inclusive. The default value for *number* is 5. If you specify a value less than 5, it implies less inlining. A value greater than 5 implies more inlining than the default.

## C *autothreshold*

Represents the number of executable statements in a function. The number of executable statements in a function must be fewer than or equal to *autothreshold* for it to be considered for inlining. The value you specify for *autothreshold* must be a positive integer. The default value for *autothreshold* is 20. If you specify a value of 0, no functions are inlined. As you can see in the following example: increment()

```
{
 int a, b, i;
  for (i=0; i<10; i++) /* statement 1 * /{
    a=i; /* statement 2*/b=i; /* statement 3*/}
}
```
# **Usage**

To maximize inlining, specify optimization (**-O**) and also specify the appropriate **-qinline** options.

Because inlining does not always improve runtime performance, you should test the effects of this option on your code. Do not attempt to inline recursive or mutually recursive functions.
If you specify the **-g** option to generate debugging information, inlining may be suppressed.

## **Predefined macros**

None.

### **Examples**

To compile myprogram.c so that no functions are inlined, enter: xlc myprogram.c -O2 -qnoinline

Assuming you have functions salary, taxes, expenses, and benefits, to compile myprogram.c so that the compiler tries to inline these functions, you enter: xlc myprogram.c -O2 -qinline+salary:taxes:expenses:benefits

If you do not want the functions salary, taxes, expenses, and benefits to be inlined when you compile myprogram.cmyprogram.f, you enter: xlc myprogram.c -O2 -qinline-salary:taxes:expenses:benefits

 $\geq$  C In general, you can turn off automatic inlining and request that specific functions be inlined by naming them with the **+** form: -O2 -qinline=noauto -qinline+salary:taxes:benefits

This causes only the functions named salary, taxes, or benefits to be inlined, if

If you want to use the automatic inlining function, you use the auto suboption: -O2 -qinline=auto

You can specify an inlining level between 6 and 10 to perform more aggressive automatic inlining. For example:

```
-O2 -qinline=auto:level=7
```
possible, and no others.

If automatic inlining is already enabled by default and you want to specify an inlining level (For example: 7), you enter: -O2 -qinline=level=7

## **Related information**

- $\cdot$  ["-g" on page 169](#page-186-0)
- v "-qipa"
- $\cdot$  ["-O, -qoptimize" on page 269](#page-286-0)
- v "The inline function specifier" in the *XL C/C++ Language Reference*
- v For a list of deprecated compiler options, see [Deprecated options](#page-110-0)

# **-qipa**

## **Category**

[Optimization and tuning](#page-104-0)

### **Pragma equivalent**

None.

# **Purpose**

Enables or customizes a class of optimizations known as interprocedural analysis (IPA).

IPA is a two-step process: the first step, which takes place during compilation, consists of performing an initial analysis and storing interprocedural analysis information in the object file. The second step, which takes place during linking, and causes a complete recompilation of the entire application, applies the optimizations to the entire program.

You can use **-qipa** during the compilation step, the link step, or both. If you compile and link in a single compiler invocation, only the link-time suboptions are relevant. If you compile and link in separate compiler invocations, only the compile-time suboptions are relevant during the compile step, and only the link-time suboptions are relevant during the link step.

You can generate relinkable objects while preserving IPA information by specifying **-r -qipa=relink**. This creates a nonexecutable package that contains all object files. By using this suboption, you can postpone linking until the very last stage.

If you want to use your own archive files, you can use the **ar** tool and set the *XL\_AR* environment variable to point to its location. If you do not specify a location, the compiler sets the environment variable according to the information contained in the configuration file.

### **Note:**

- v This suboption does not link the objects; instead, it only aggregates them. As a result, the compiler does not report any error or warning messages; furthermore, the compiler ignores linker or binder options when you use this suboption.
- v You must use the **-r** suboption with **-qipa=relink**. Without **-r**, **-qipa=relink** is ignored.
- v The [-Wm](#page-389-0) option cannot be used with **-qipa**.

## **Syntax**

**-qipa compile-time syntax**

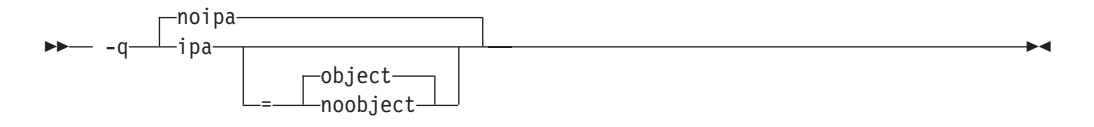

**-qipa link-time syntax**

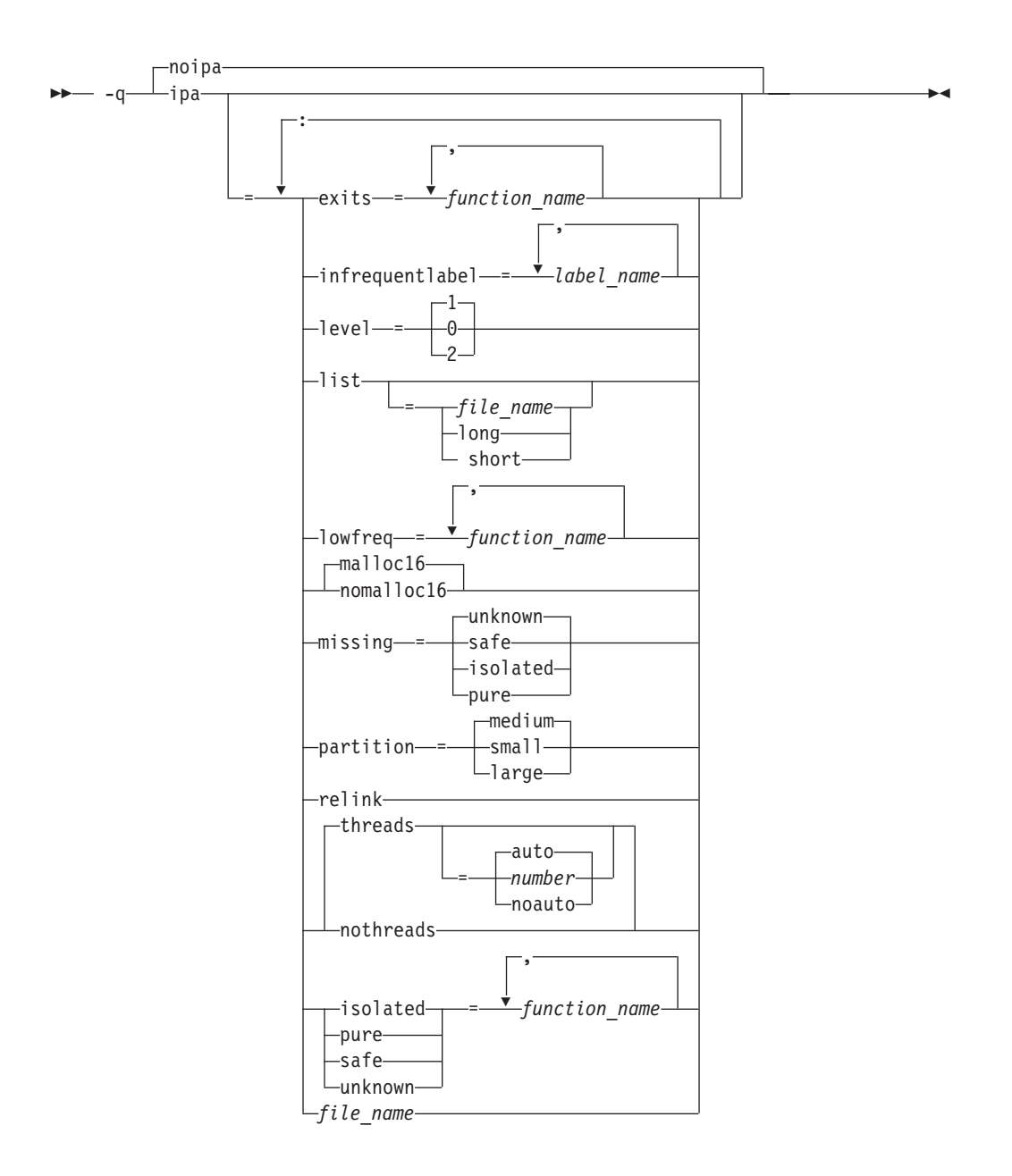

## **Defaults**

v **-qnoipa**

## **Parameters**

You can specify the following parameters during a separate compile step only:

### **object | noobject**

Specifies whether to include standard object code in the output object files.

Specifying **noobject** can substantially reduce overall compile time by not generating object code during the first IPA phase. Note that if you specify **-S** with **noobject**, **noobject** will be ignored.

If compiling and linking are performed in the same step and you do not specify the **-S** or any listing option, **-qipa=noobject** is implied.

Specifying **-qipa** with no suboptions on the compile step is equivalent to **-qipa=object**.

You can specify the following parameters during a combined compilation and link stepin the same compiler invocation, or during a separate link step only:

### **clonearch | noclonearch**

This suboption is no longer supported. Consider using **-qtune=balanced**.

#### **cloneproc | nocloneproc**

This suboption is no longer supported. Consider using **-qtune=balanced**.

#### **exits**

Specifies names of functions which represent program exits. Program exits are calls which can never return and can never call any function which has been compiled with IPA pass 1. The compiler can optimize calls to these functions (for example, by eliminating save/restore sequences), because the calls never return to the program. These functions must not call any other parts of the program that are compiled with **-qipa**.

### **infrequentlabel**

Specifies user-defined labels that are likely to be called infrequently during a program run.

#### *label\_name*

The name of a label, or a comma-separated list of labels.

#### **isolated**

Specifies a comma-separated list of functions that are not compiled with **-qipa**. Functions that you specify as *isolated* or functions within their call chains cannot refer directly to any global variable.

#### **level**

Specifies the optimization level for interprocedural analysis. Valid suboptions are as follows:

- **0** Performs only minimal interprocedural analysis and optimization.
- **1** Enables inlining, limited alias analysis, and limited call-site tailoring.
- **2** Performs full interprocedural data flow and alias analysis.

If you do not specify a level, the default is 1.

To generate data reorganization information, specify the optimization level **-qipa=level=2** or **-O5** together with **-qreport**. During the IPA link phase, the data reorganization messages for program variable data are produced in the data reorganization section of the listing file. Reorganizations include array splitting, array transposing, memory allocation merging, array interleaving, and array coalescing.

#### **list**

Specifies that a listing file be generated during the link phase. The listing file contains information about transformations and analyses performed by IPA, as well as an optional object listing for each partition.

If you do not specify a *list\_file\_name*, the listing file name defaults to a.lst. If you specify **-qipa=list** together with any other option that generates a listing file, IPA generates an a.lst file that overwrites any existing a.lst file. If you have a source file named a.c, the IPA listing will overwrite the regular compiler listing a.lst. You can use the **-qipa=list=***list\_file\_name* suboption to specify an alternative listing file name.

Additional suboptions are one of the following suboptions:

- **short** Requests less information in the listing file. Generates the Object File Map, Source File Map and Global Symbols Map sections of the listing.
- **long** Requests more information in the listing file. Generates all of the sections generated by the **short** suboption, plus the Object Resolution Warnings, Object Reference Map, Inliner Report and Partition Map sections.

#### **lowfreq**

Specifies functions that are likely to be called infrequently. These are typically error handling, trace, or initialization functions. The compiler may be able to make other parts of the program run faster by doing less optimization for calls to these functions.

#### **malloc16 | nomalloc16**

Informs the compiler that the dynamic memory allocation routines will return 16-byte aligned memory addresses. The compiler can then optimize the code based on that assertion.

In 64-bit mode, AIX always returns 16-byte aligned addresses and therefore by default **-qipa=malloc16** is in effect. You can use **-qipa=nomalloc16** to override the default setting.

**Note:** You must make sure that the executables generated with **-qipa=malloc16** run in an environment in which dynamic memory allocations return 16-byte aligned addresses, otherwise, wrong results can be generated. For example, in 32-bit mode, addresses are not 16-byte aligned. In this case, you must set the MALLOCALIGN=16 runtime environment variable.

#### **missing**

Specifies the interprocedural behavior of functions that are not compiled with **-qipa** and are not explicitly named in an **unknown**, **safe**, **isolated**, or **pure** suboption.

Valid suboptions are one of the following suboptions:

**safe** Specifies that the missing functions do not indirectly call a visible (not missing) function either through direct call or through a function pointer.

#### **isolated**

Specifies that the missing functions do not directly reference global variables accessible to visible function. Functions bound from shared libraries are assumed to be *isolated*.

**pure** Specifies that the missing functions are *safe* and *isolated* and do not indirectly alter storage accessible to visible functions. *pure* functions also have no observable internal state.

#### **unknown**

Specifies that the missing functions are not known to be *safe*, *isolated*, or *pure*. This suboption greatly restricts the amount of interprocedural optimization for calls to missing functions.

The default is to assume **unknown**.

#### **partition**

Specifies the size of each program partition created by IPA during pass 2. Valid suboptions are one of the following suboptions:

v **small**

- medium
- v **large**

Larger partitions contain more functions, which result in better interprocedural analysis but require more storage to optimize. Reduce the partition size if compilation takes too long because of paging.

#### **pure**

Specifies *pure* functions that are not compiled with **-qipa**. Any function specified as *pure* must be *isolated* and *safe*, and must not alter the internal state nor have side-effects, defined as potentially altering any data visible to the caller.

#### **relink**

Creates relinkable objects by packaging them into a nonexecutable file. When using this suboption, you must also use the **-r** option along with it. Otherwise, the compiler ignores **-qipa=relink**.

#### **Note:**

- v If you use**-qipa=noobject** (either directly or indirectly) and use the **relink** suboption, you must link the resulting object files with **-qipa**. Otherwise, unresolved references to your object files can occur.
- v You might indirectly use **-qipa=noobject** if you link and compile your object files in one step. In addition, you cannot use the shared objects with **-qipa=relink**, they must be used at the last link step together with the prelink output.

#### **safe**

Specifies *safe* functions that are not compiled with **-qipa** and do not call any other part of the program. Safe functions can modify global variables, but may not call functions compiled with **-qipa**.

### **threads | nothreads**

Runs portions of the IPA optimization process during pass 2 in parallel threads, which can speed up the compilation process on multi-processor systems. Valid suboptions for the **threads** suboption are one of the following suboptions:

#### **auto | noauto**

When **auto** is in effect, the compiler selects a number of threads heuristically based on machine load. When **noauto** is in effect, the compiler spawns one thread per machine processor.

#### *number*

Instructs the compiler to use a specific number of threads. *number* can be any integer value in the range of 1 to 32 767. However, *number* is effectively limited to the number of processors available on your system.

Specifying **threads** with no suboptions implies **-qipa=threads=auto**.

#### **unknown**

Specifies *unknown* functions that are not compiled with **-qipa**. Any function specified as *unknown* can make calls to other parts of the program compiled with **-qipa**, and modify global variables.

#### *file\_name*

Gives the name of a file which contains suboption information in a special format.

The file format is shown as follows:

```
# ... comment
attribute{, attribute} = name{, name}
missing = attribute{, attribute}
exits = name{, name}
lowfreq = name{, name}
list \lceil = file-name \lceil short \lceil long \lceillevel = 0 | 1 | 2partition = small | median | large
```
where *attribute* is one of:

- exits
- lowfreq
- unknown
- safe
- isolated
- pure

**Note:**

- v **-qipa=inline** and all of its associated suboptions are deprecated. **-qinline** replaces them all. For details, see ["-qinline" on page 197](#page-214-0) and ["Deprecated](#page-110-1) [options" on page 93.](#page-110-1)
- v As of the V9.0 release of the compiler, the **pdfname** suboption is deprecated; you should use **-qpdf1=***pdfname* or **-qpdf2=***pdfname* in your new applications. See ["-qpdf1, -qpdf2" on page 283](#page-300-0) for details.

## **Usage**

Specifying **-qipa** automatically sets the optimization level to **-O2**. For additional performance benefits, you can also specify the **-qinline** option. The **-qipa** option extends the area that is examined during optimization and inlining from a single function to multiple functions (possibly in different source files) and the linkage between them.

If any object file used in linking with **-qipa** was created with the **-qipa=noobject** option, any file containing an entry point (the main program for an executable program, or an exported function for a library) must be compiled with **-qipa**.

You can link objects created with different releases of the compiler, but you must ensure that you use a linker that is at least at the same release level as the newer of the compilers used to create the objects being linked.

You can use **-r -qipa=relink** to create a relinkable package that contains all object files without generating an executable program. If you want to use your archive files, set the path to your **ar** tool using the *XL\_AR* environment variable.

Some symbols which are clearly referenced or set in the source code may be optimized away by IPA, and may be lost to **debug**, **dump**, or **nm** outputs. Using IPA together with the **-g** compiler will usually result in non-steppable output.

Note that if you specify **-qipa** with **-#**, the compiler does not display linker information subsequent to the IPA link step.

For recommended procedures for using **-qipa**, see "Optimizing your applications" in the *XL C/C++ Optimization and Programming Guide*.

## **Predefined macros**

None.

## **Examples**

The following example shows how you might compile a set of files with interprocedural analysis:

xlc -c \*.c -qipaxlc -o product \*.o -qipa

Here is how you might compile the same set of files, improving the optimization of the second compilation, and the speed of the first compile step. Assume that there exist a set of routines, user\_trace1, user\_trace2, and user\_trace3, which are rarely executed, and the routine user abort that exits the program:

```
xlc -c *.c -qipa=noobject
xlc -c *.o -qipa=lowfreq=user_trace[123]:exit=user_abort
```
The following example demonstrates how you can create a relinkable package that includes your object files:

xlc –O5 –o –r –qipa=relink result obj1.o obj2.o obj3.o

```
ls –l result
```

```
-rw-r--r-- result
```
xlc –O5 –o res result obj4.o obj5.o

Here is how you can generate a relinkable package using your own archive files: ar –X64 –r arch1.a object11.o object12.o

```
ar –X64 –r arch2.a object21.o object22.o
```

```
xlc –O5 –o –r –qipa=relink –q64 result obj1.o obj2.o obj3.o arch1.a arch2.a
xlc –O5 –o res result obj4.o obj5.o
```
## **Related information**

- ["-qinline" on page 197](#page-214-0)
- "-qisolated\_call"
- v ["-qlibmpi" on page 241](#page-258-0)
- v ["#pragma execution\\_frequency" on page 398](#page-415-0)
- $\cdot$  [-qpdf1, -qpdf2](#page-300-1)
- $\bullet$  [-r](#page-318-0)
- $\cdot$  ["-S" on page 310](#page-327-0)
- [Deprecated options](#page-110-0)
- v "Optimizing your applications" in the *XL C/C++ Optimization and Programming Guide*
- [Runtime environment variables](#page-44-0)

# **-qisolated\_call Category**

[Optimization and tuning](#page-104-0)

## **Pragma equivalent**

#pragma options isolated\_call, #pragma isolated\_call

# **Purpose**

Specifies functions in the source file that have no side effects other than those implied by their parameters.

Essentially, any change in the state of the runtime environment is considered a side effect, including:

- Accessing a volatile object
- Modifying an external object
- Modifying a static object
- Modifying a file
- v Accessing a file that is modified by another process or thread
- Allocating a dynamic object, unless it is released before returning
- v Releasing a dynamic object, unless it was allocated during the same invocation
- Changing system state, such as rounding mode or exception handling
- Calling a function that does any of the above

Marking a function as isolated indicates to the optimizer that external and static variables cannot be changed by the called function and that pessimistic references to storage can be deleted from the calling function where appropriate. Instructions can be reordered with more freedom, resulting in fewer pipeline delays and faster execution in the processor. Multiple calls to the same function with identical parameters can be combined, calls can be deleted if their results are not needed, and the order of calls can be changed.

### **Syntax**

### **Option syntax**

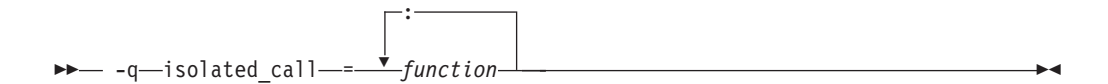

### **Pragma syntax**

 $\rightarrow$  -#-pragma-isolated call-(-function-)-

## **Defaults**

Not applicable.

## **Parameters**

*function*

The name of a function that does not have side effects or does not rely on functions or processes that have side effects. *function* is a primary expression that can be an identifier, operator function, conversion function, or qualified

name. An identifier must be of type function or a typedef of function.  $\triangleright$  C++ If the name refers to an overloaded function, all variants of that function are marked as isolated calls.

## **Usage**

The only side effect that is allowed for a function named in the option or pragma is modifying the storage pointed to by any pointer arguments passed to the function, that is, calls by reference. The function is also permitted to examine non-volatile external objects and return a result that depends on the non-volatile state of the runtime environment. Do not specify a function that causes any other side effects; that calls itself; or that relies on local static storage. If a function is incorrectly identified as having no side effects, the program behavior might be unexpected or produce incorrect results.

The **#pragma options isolated\_call** directive must be placed at the top of a source file, before any statements. The **#pragma isolated\_call** directive can be placed at any point in the source file, before or after calls to the function named in the pragma.

The **[-qignprag](#page-201-0)** compiler option causes aliasing pragmas to be ignored; you can use **-qignprag** to debug applications containing the **#pragma isolated\_call** directive.

## **Predefined macros**

None.

## **Examples**

To compile myprogram.c, specifying that the functions myfunction(int) and classfunction(double) do not have side effects, enter:

xlc myprogram.c -qisolated\_call=myfunction:classfunction

The following example shows you when to use the **#pragma isolated\_call** directive (on the addmult function). It also shows you when not to use it (on the same and check functions):

```
#include <stdio.h>
#include <math.h>
int addmult(int op1, int op2);
#pragma isolated_call(addmult)
/* This function is a good candidate to be flagged as isolated as its */
/* result is constant with constant input and it has no side effects. */
int addmult(int op1, int op2) {
 int rslt;
 rslt = op1*op2 + op2;
 return rslt;
}
/* The function 'same' should not be flagged as isolated as its state *//* (the static variable delta) can change when it is called. */int same(double op1, double op2) {
 static double delta = 1.0;
 double temp;
 temp = (op1-op2)/op1;if (fabs(temp) < delta)
   return 1;
 else {
   delta = delta / 2;
   return 0;
  }
```

```
}
/* The function 'check' should not be flagged as isolated as it has a *//* side effect of possibly emitting output. */
int check(int op1, int op2) {
  if (op1 < op2)return -1;
  if (op1 > op2)
   return 1;
  printf("Operands are the same.\n");
  return 0;
}
```
## **Related information**

v ["-qignprag" on page 184](#page-201-1)

# **-qkeepinlines (C++ only) Category**

[Object code control](#page-97-0)

## **Pragma equivalent**

None.

## **Purpose**

Keeps or discards definitions for unreferenced extern inline functions.

When **-qnokeepinlines** is in effect, the compiler discards the definitions of unreferenced external inline functions. When **-qkeepinlines** is in effect, the compiler keeps the definitions of unreferenced external inline functions.

## **Syntax**

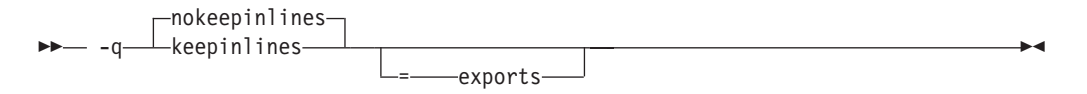

## **Defaults**

-qnokeepinlines

## **Parameters**

**exports**

Ensures that the compiler does not discard the inline functions that are in the export lists.

## **Usage**

**-qnokeepinlines** reduces the size of the object files. **-qkeepinlines** provides the same behavior as VisualAge C++ compilers previous to the v5.0.2.1 update level, allowing compatibility with shared libraries and object files built with the earlier releases of the compiler.

If you want the compiler to keep the list of symbols and their definitions that were built by using an earlier version of the compiler, you can use

**-qkeepinlines=exports** to make sure that the compiler does not discard these symbols and their definitions while inlining program functions. However, if you do not specify an export file, or the export file does not contain any symbols, the compiler generates the same object file as **-qnokeepinlines**.

When you use **-qkeepinlines=exports** to compile a program, you must use either the **-bE** or the **-bexport** option to specify a file that contains the symbols to export as shown in the following examples:

xlC -qmkshrobj -qkeepinlines=exports -bE:*file\_name source\_file* xlC -qmkshrobj -qkeepinlines=exports -bexport:*file\_name source\_file*

## **Predefined macros**

None.

## **Related information**

- v ["-qmkshrobj" on page 260](#page-277-0)
- v For information about creating a shared library, see the Compiling a shared library section in the *XL C/C++ Optimization and Programming Guide*

# **-qkeepparm Category**

[Error checking and debugging](#page-100-0)

## **Pragma equivalent**

None.

## **Purpose**

When used with **-O2** or higher optimization, specifies whether procedure parameters are stored on the stack.

A function usually stores its incoming parameters on the stack at the entry point. However, when you compile code with optimization options enabled, the compiler may remove these parameters from the stack if it sees an optimizing advantage in doing so. When **-qkeepparm** is in effect, parameters are stored on the stack even when optimization is enabled. When **-qnokeepparm** is in effect, parameters are removed from the stack if this provides an optimization advantage.

## **Syntax**

ÞÞ nokeepparm  $\perp$ keepparm-

## **Defaults**

-qnokeepparm

# **Usage**

Specifying **-qkeepparm** that the values of incoming parameters are available to tools, such as debuggers, by preserving those values on the stack. However, this may negatively affect application performance.

## **Predefined macros**

None.

## **Related information**

• ["-O, -qoptimize" on page 269](#page-286-0)

# **-qkeyword Category**

[Language element control](#page-94-0)

## **Pragma equivalent**

None

## **Purpose**

Controls whether the specified name is treated as a keyword or as an identifier whenever it appears in your program source.

## **Syntax**

 $-P$  -qkeyword -q——nokeyword——*=—keyword name*——————————————————<del>———————————————</del>

# **Defaults**

By default, all the built-in keywords defined in the C and C++ language standards are reserved as keywords.

## **Usage**

You cannot add keywords to the language with this option. However, you can use **-qnokeyword=***keyword\_name* to disable built-in keywords, and use **-qkeyword=***keyword\_name* to reinstate those keywords.

 $\blacktriangleright$  C++

This option can be used with all C++ built-in keywords.

 $\geq$  C++0x This option can be used with the following new keywords introduced by the C++0x standard:

*Table 25. New keywords introduced by the C++0x standard*

| Keyword   | Feature                                          | -qlanglvl suboption     |
|-----------|--------------------------------------------------|-------------------------|
| constexpr | Generalized constant<br>expressions <sup>1</sup> | -qlanglvl=[no]constexpr |

*Table 25. New keywords introduced by the C++0x standard (continued)*

| Keyword       | Feature                                                       | -glanglyl suboption         |
|---------------|---------------------------------------------------------------|-----------------------------|
| decltype      | "The<br>decltype(expression)<br>type specifier<br>$(C++0x)$ " | -qlanglyl=[no]decltype      |
| static assert | "static assert<br>declaration $(C++0x)$ "                     | -qlanglyl=[no]static_assert |
| Note:         |                                                               |                             |

<span id="page-229-0"></span>1. In XL  $C/C++$  V12.1, this feature is a partial implementation of what is defined in the C++0x standard.

These features introduce new keywords to the  $C++0x$  standard in addition to new semantics. To enable each feature semantically, the associated *keyword\_name* (constexpr, decltype, or static\_assert) must be recognized as a keyword by the compiler.

You can use the **-qlanglvl** suboption of each feature or the **-qlanglvl=extended0x** group option to enable both the feature and the associated keyword. If you enable the **-qkeyword=***keyword\_name* option, the compiler reserves the *keyword\_name* as a keyword, but the associated feature is not enabled automatically.

### $C++0x <$

 $C++$ 

C This option can also be used with the following  $C$  keywords:

- asm
- inline
- restrict
- typeof

**Note:** asm is not a keyword when the **-qlanglvl** option is set to **stdc89** or **stdc99**.

#### $\begin{array}{|c|c|c|c|}\n\hline\n&\mathbf{C} & \mathbf{A}\n\end{array}$

## **Predefined macros**

- $\triangleright$  C++  $\blacksquare$  BOOL is defined to 1 by default; however, it is undefined when **-qnokeyword=bool** is in effect.
- **2 C**  $\blacksquare$  C99\_INLINE is defined to 1 when **-qkeyword=inline** is in effect.
- v \_\_C99\_RESTRICT is defined to 1 when **-qkeyword=restrict** is in effect.
- **b c I** IBM\_GCC\_ASM is defined to 1 when **-qkeyword=asm** is in effect. (In C++ it is defined by default.)
- v \_\_IBM\_\_TYPEOF\_\_ is defined to 1 when **-qkeyword=typeof** is in effect.

### **Examples**

 $\triangleright$  C++ You can reinstate bool with the following invocation: xlc++ -qkeyword=bool

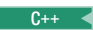

<span id="page-230-0"></span> $\geq$   $\degree$  You can reinstate typeof with the following invocation: xlc -qkeyword=typeof

 $\overline{\phantom{a}}$  c  $\overline{\phantom{a}}$ 

## **Related information**

v ["-qasm" on page 110](#page-127-0)

**-l**

## **Category**

[Linking](#page-108-0)

## **Pragma equivalent**

None.

## **Purpose**

Searches for the specified library file, lib*key*.so, and then lib*key*.a for dynamic linking, or just for lib*key*.a for static linking.

## **Syntax**

 $-- -1 - key-$ 

## **Defaults**

The compiler default is to search only some of the compiler runtime libraries. The default configuration file specifies the default library names to search for with the **-l** compiler option, and the default search path for libraries with the **-L** compiler option.

The C and C++ runtime libraries are automatically added.

## **Parameters**

*key*

The name of the library minus the lib characters.

## **Usage**

You must also provide additional search path information for libraries not located in the default search path. The search path can be modified with the **-L** or **-Z** option. See ["-B" on page 116,](#page-133-0) ["-brtl" on page 118,](#page-135-0) and ["-b" on page 115](#page-132-0) for information on specifying the types of libraries that are searched (for static or dynamic linking).

The **-l** option is cumulative. Subsequent appearances of the **-l** option on the command line do not replace, but add to, the list of libraries specified by earlier occurrences of **-l**. Libraries are searched in the order in which they appear on the command line, so the order in which you specify libraries can affect symbol resolution in your application.

For more information, refer to the **ld** documentation for your operating system.

# **Predefined macros**

None.

## **Examples**

To compile myprogram.c and link it with library mylibrary (libmylibrary.a) found in the /usr/mylibdir directory, enter:

xlc myprogram.c -lmylibrary -L/usr/mylibdir

## **Related information**

- $\cdot$  "-L"
- $\cdot$  ["-b" on page 115](#page-132-0)
- ["-brtl" on page 118](#page-135-0)
- $\cdot$  ["-Z" on page 382](#page-399-0)
- ["Specifying compiler options in a configuration file" on page 7](#page-24-0)

# **-L**

# **Category**

[Linking](#page-108-0)

## **Pragma equivalent**

None.

## **Purpose**

Searches the directory path for library files specified by the **-l** option.

## **Syntax**

-L *directory\_path*

## **Defaults**

The default is to search only the standard directories. See the compiler configuration file for the directories that are set by default.

## **Parameters**

### *directory\_path*

The path for the directory which should be searched for library files.

## **Usage**

When you link shared libraries into an executable, specifying the paths to the libraries with the **-L** option during the link also embeds the path information in the executable, so the shared libraries can be correctly located at run time. If you do not specify any paths with **-L** during this link and you additionally prevent the compiler from automatically passing **-L** arguments to the linker by using the **-bnolibpath** linker option, only paths that are specified by the LIBPATH environment variable are embedded in the executable file.

If the **-L***directory* option is specified both in the configuration file and on the command line, search paths specified in the configuration file are the first to be searched.

For more information, refer to the **ld** documentation for your operating system.

## **Predefined macros**

None.

## **Examples**

To compile myprogram.c so that the directory /usr/tmp/old is searched for the library libspfiles.a, enter:

xlc myprogram.c -lspfiles -L/usr/tmp/old

## **Related information**

 $\cdot$  ["-l" on page 213](#page-230-0)

# **-qlanglvl**

This topic includes the following information:

- "Category"
- v "Pragma equivalent"
- v "Purpose"
- "Syntax"
- ["Defaults" on page 216](#page-233-0)
- v [" Parameters for C language programs" on page 219](#page-236-0)
- v [" Parameters for C++ language programs" on page 223](#page-240-0)
- ["Usage" on page 237](#page-254-0)
- ["Predefined macros" on page 238](#page-255-0)

## **Category**

[Language element control](#page-94-0)

## **Pragma equivalent**

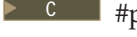

 $\triangleright$  C #pragma options langlvl, #pragma langlvl

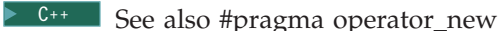

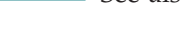

## **Purpose**

Determines whether source code and compiler options should be checked for conformance to a specific language standard, or subset or superset of a standard.

## **Syntax**

**-qlanglvl syntax — C**

<span id="page-233-0"></span>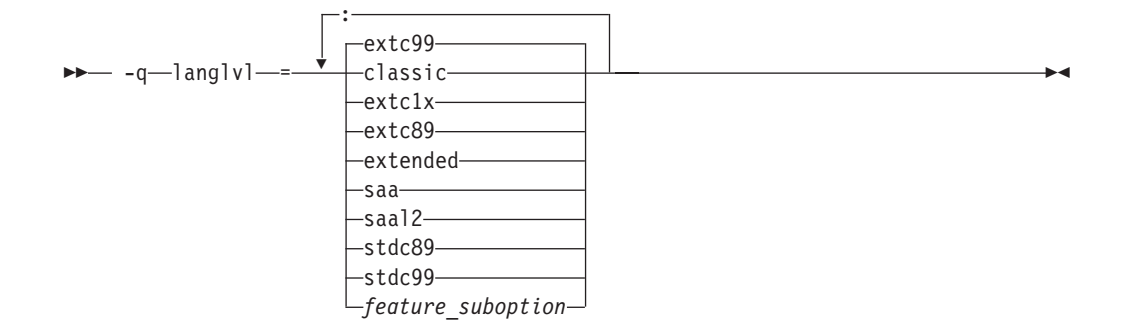

**#pragma langlvl syntax — C only**

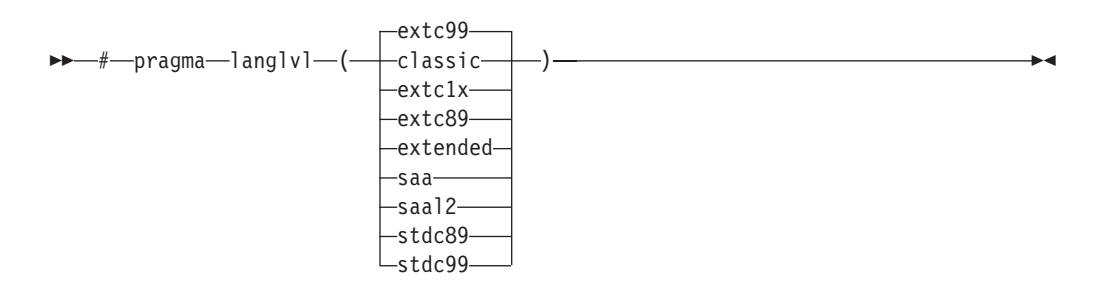

## **-qlanglvl syntax — C++**

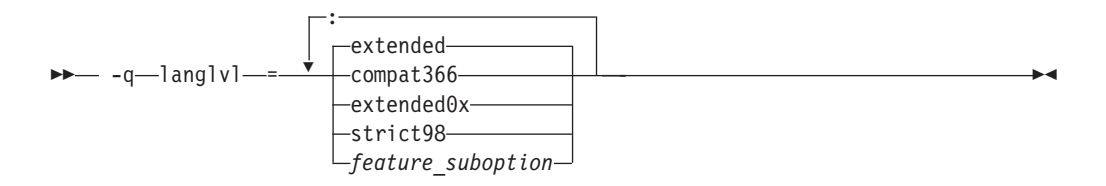

## **Defaults**

- $\cdot$   $\triangleright$  **C**  $\blacksquare$  The default is set according to the command used to invoke the compiler:
	- **-qlanglvl=extc99:ucs** for the **xlc** and related invocation commands
	- **-qlanglvl=extended:noucs** for the **cc** and related invocation commands
	- **-qlanglvl=stdc89:noucs** for the **c89** and related invocation commands
	- **-qlanglvl=stdc99:ucs** for the **c99** and related invocation commands
- $\triangleright$  C++ The suboptions and their default settings for different language levels (compat366, strict98, extended (C++), and extended0x) are listed in Table 26. The default setting On means that the suboption is enabled; otherwise, the default setting Off means that the suboption is disabled.

*Table 26. Default Settings of suboptions for different language levels*

| Options                             | Language levels    |     |                        |            |
|-------------------------------------|--------------------|-----|------------------------|------------|
|                                     | compat366 strict98 |     | extended<br>$(C_{++})$ | extended0x |
| -qlanglyl=anonstruct   noanonstruct | Off                | Off | On                     | On         |
| -qlanglvl=anonunion   noanonunion   | On                 | Off | On                     | On         |
| -qlanglyl=ansifor   noansifor       | Off                | On  | On                     | On         |

| Options                                                                             | Language levels    |     |            |            |
|-------------------------------------------------------------------------------------|--------------------|-----|------------|------------|
|                                                                                     | compat366 strict98 |     | extended   |            |
|                                                                                     |                    |     | $(C_{++})$ | extended0x |
| -qlanglvl=ansisinit   noansisinit                                                   | On                 | On  | On         | On         |
| $C++0x$<br>-qlanglvl=autotypededuction  <br>noautotypededuction                     | Off                | Off | Off        | On         |
| -qlanglvl=c1xnoreturn   noc1xnoreturn                                               | Off                | Off | On         | On         |
| -qlanglvl=c99_func_   noc99_func_                                                   | Off                | Off | On         | On         |
| -qlanglvl=c99complex   noc99complex                                                 | Off                | Off | Off        | Off        |
| -qlanglvl=c99complexheader  <br>noc99complexheader                                  | Off                | Off | Off        | Off        |
| -qlanglvl=c99compoundliteral  <br>noc99compoundliteral                              | Off                | Off | On         | On         |
| -qlanglvl=c99hexfloat   noc99hexfloat                                               | Off                | Off | On         | On         |
| $C++0x$<br>-qlanglvl=c99longlong  <br>noc99longlong                                 | Off                | Off | Off        | On         |
| $C++0x$<br>  -qlanglvl=c99preprocessor  <br>noc99preprocessor                       | Off                | Off | Off        | On         |
| -qlanglvl=c99vla   noc99vla                                                         | Off                | Off | On         | On         |
| <b>IBM</b><br>-qlanglvl=compatrvaluebinding<br>  nocompatrvaluebinding              | Off                | Off | Off        | Off        |
| -qlanglvl=compatzea   nocompatzea                                                   | Off                | Off | Off        | Off        |
| -qlanglvl=complexinit   nocomplexinit                                               | Off                | Off | On         | On         |
| $C++0x$<br>-qlanglvl=constexpr  <br>noconstexpr                                     | Off                | Off | Off        | On         |
| $C++0x$<br>-qlanglvl=decltype  <br>nodecltype                                       | Off                | Off | Off        | On         |
| $C++0x$ -qlanglvl=delegatingctors  <br>nodelegatingctors                            | Off                | Off | Off        | On         |
| -qlanglvl=dependentbaselookup  <br>nodependentbaselookup                            | On                 | On  | On         | Off        |
| -qlanglvl=emptystruct   noemptystruct                                               | On                 | On  | On         | On         |
| $C++0x$<br>-qlanglvl=explicitconversionoperators  <br>noexplicitconversionoperators | Off                | Off | Off        | On         |
| $C++0x$<br>-qlanglvl=extendedfriend  <br>noextendedfriend                           | Off                | Off | Off        | On         |
| $C++0x$<br><b>IBM</b><br>-qlanglvl=extendedintegersafe  <br>noextendedintegersafe   | Off                | Off | Off        | Off        |
| $C++0x$<br>-qlanglvl=externtemplate  <br>noexterntemplate                           | Off                | Off | On         | On         |
| -qlanglvl=FileScopeConstExternLinkage  <br>noFileScopeConstExternLinkage            | Off                | Off | Off        | Off        |

*Table 26. Default Settings of suboptions for different language levels (continued)*

| Options<br>Language levels                                                 |                    |     |                        |            |  |  |
|----------------------------------------------------------------------------|--------------------|-----|------------------------|------------|--|--|
|                                                                            | compat366 strict98 |     | extended<br>$(C_{++})$ | extended0x |  |  |
| $\triangleright$ C++0x<br>-qlanglvl=inlinenamespace  <br>noinlinenamespace | Off                | Off | Off                    | On         |  |  |
| -qlanglvl=gnu_assert   nognu_assert                                        | Off                | Off | On                     | On         |  |  |
| -qlanglvl=gnu_complex   nognu_complex                                      | Off                | Off | Off                    | Off        |  |  |
| -qlanglvl=gnu_computedgoto  <br>nognu_computedgoto                         | Off                | Off | On                     | On         |  |  |
| -qlanglvl=gnu_explicitregvar  <br>nognu_explicitregvar                     | Off                | Off | On                     | On         |  |  |
| -qlanglvl=gnu_externtemplate  <br>nognu_externtemplate                     | Off                | Off | On                     | On         |  |  |
| -qlanglvl=gnu_labelvalue  <br>nognu_labelvalue                             | Off                | Off | On                     | On         |  |  |
| -qlanglvl=gnu_locallabel  <br>nognu_locallabel                             | Off                | Off | On                     | On         |  |  |
| -qlanglvl=gnu_include_next  <br>nognu_include_next                         | On                 | On  | On                     | On         |  |  |
| -qlanglvl=gnu_membernamereuse  <br>nognu_membernamereuse                   | Off                | Off | On                     | On         |  |  |
| -qlanglvl=gnu_suffixij   nognu_suffixij                                    | Off                | Off | On                     | On         |  |  |
| -qlanglvl=gnu_varargmacros  <br>nognu_varargmacros                         | Off                | Off | On                     | On         |  |  |
| -qlanglvl=gnu_warning   nognu_warning                                      | Off                | Off | On                     | On         |  |  |
| -qlanglvl=illptom   noillptom                                              | On                 | Off | On                     | On         |  |  |
| -qlanglvl=implicitint   noimplicitint                                      | On                 | Off | On                     | On         |  |  |
| -qlanglvl=newexcp   nonewexcp                                              | Off                | Off | Off                    | Off        |  |  |
| -qlanglvl=offsetnonpod   nooffsetnonpod                                    | On                 | Off | On                     | On         |  |  |
| -qlanglvl=olddigraph   noolddigraph                                        | Off                | On  | Off                    | Off        |  |  |
| -qlanglvl=oldfriend   nooldfriend                                          | On                 | Off | On                     | Off        |  |  |
| -qlanglvl=oldmath   nooldmath                                              | On                 | Off | Off                    | Off        |  |  |
| -qlanglvl=oldtempacc   nooldtempacc                                        | On                 | Off | On                     | On         |  |  |
| -qlanglvl=oldtmplalign   nooldtmplalign                                    | On                 | Off | Off                    | Off        |  |  |
| -qlanglvl=oldtmplspec   nooldtmplspec                                      | On                 | Off | On                     | On         |  |  |
| -qlanglvl=redefmac   noredefmac                                            | Off                | Off | Off                    | Off        |  |  |
| $C++0x$<br>-qlanglvl=referencecollapsing  <br>noreferencecollapsing        | Off                | Off | Off                    | On         |  |  |
| $C++0x$<br>-qlanglvl=rightanglebracket  <br>norightanglebracket            | Off                | Off | Off                    | On         |  |  |
| $C++0x$<br>-qlanglvl=rvaluereferences  <br>norvaluereferences              | Off                | Off | Off                    | On         |  |  |
| $C++0x$<br>-qlanglvl=scopedenum  <br>noscopedenum                          | Off                | Off | Off                    | On         |  |  |

*Table 26. Default Settings of suboptions for different language levels (continued)*

| Options                                                             | Language levels    |             |                        |            |
|---------------------------------------------------------------------|--------------------|-------------|------------------------|------------|
|                                                                     | compat366 strict98 |             | extended<br>$(C_{++})$ | extended0x |
| $C++0x$<br>-qlanglvl=static_assert  <br>nostatic_assert             | Off                | Off         | Off                    | On         |
| <b>IBM</b><br>-qlanglvl=tempsaslocals  <br>notempsaslocals          | Off                | $\Omega$ ff | Off                    | Off        |
| <b>IBM</b><br>-qlanglvl=textafterendif  <br>notextafterendif        | Off                | Off         | Off                    | Off        |
| -qlanglvl=trailenum   notrailenum                                   | On.                | $\Omega$ ff | On.                    | On.        |
| -qlanglvl=typedefclass   notypedefclass                             | <b>On</b>          | Off         | On.                    | On         |
| -qlanglyl=noucs   nonoucs                                           | Off                | $\Omega$ ff | Off                    | Off        |
| -qlanglvl=varargmacros   novarargmacros                             | Off                | Off         | On.                    | On         |
| $C++0x$<br>-qlanglvl=variadic[templates]  <br>novariadic[templates] | Off                | Off         | Off                    | On         |
| -qlanglvl=zeroextarray   nozeroextarray                             | Off                | Off         | On                     | On         |

<span id="page-236-0"></span>*Table 26. Default Settings of suboptions for different language levels (continued)*

## **Parameters for C language programs**

<sup>C</sup> The following are the **-qlanglvl**/**#pragma langlvl** parameters for C language programs:

### **classic**

Allows the compilation of nonstandard programs, and conforms closely to the K&R level preprocessor. This language level is not supported by the AIX V5.1 and higher system header files, such as math.h. If you use the AIX V5.1 or higher system header files, consider compiling your program to the **stdc89** or **extended** language levels.

The following outlines the differences between the **classic** language level and all other standard-based language levels:

### **Tokenization**

Tokens introduced by macro expansion may be combined with adjacent tokens in some cases. Historically, this was an artifact of the text-based implementations of older preprocessors, and because, in older implementations, the preprocessor was a separate program whose output was passed on to the compiler.

For similar reasons, tokens separated only by a comment may also be combined to form a single token. Here is a summary of how tokenization of a program compiled in **classic** mode is performed:

- 1. At a given point in the source file, the next token is the longest sequence of characters that can possibly form a token. For example,  $i$ +++++ $j$  is tokenized as  $i$  ++ ++ +  $j$  even though  $i$  ++ + ++  $j$  may have resulted in a correct program.
- 2. If the token formed is an identifier and a macro name, the macro is replaced by the text of the tokens specified on its #define directive. Each parameter is replaced by the text of the corresponding argument. Comments are removed from both the arguments and the macro text.
- 3. Scanning is resumed at the first step from the point at which the macro was replaced, as if it were part of the original program.
- 4. When the entire program has been preprocessed, the result is scanned again by the compiler as in the first step. The second and third steps do not apply here since there will be no macros to replace. Constructs generated by the first three steps that resemble preprocessing directives are not processed as such.

It is in the third and fourth steps that the text of adjacent but previously separate tokens may be combined to form new tokens.

The \ character for line continuation is accepted only in string and character literals and on preprocessing directives.

Constructs such as:

```
#i f \theta"unterminated
#endif
#define US "Unterminating string
char *s = US terminal
```
will not generate diagnostic messages, since the first is an unterminated literal in a FALSE block, and the second is completed after macro expansion. However:

```
char *s = US;
```
will generate a diagnostic message since the string literal in US is not completed before the end of the line.

Empty character literals are allowed. The value of the literal is zero.

### **Preprocessing directives**

The # token must appear in the first column of the line. The token immediately following # is available for macro expansion. The line can be continued with  $\setminus$  only if the name of the directive and, in the following example, the ( has been seen:

#define f(a,b) a+b f\  $(1,2)$  /\* accepted \*/ #define f(a,b) a+b  $f(\n)$ 1,2)  $/* not accepted */$ 

The rules concerning \ apply whether or not the directive is valid. For example,

```
#\
define M 1 /* not allowed */#def\
ine M 1 /* not allowed */#define\
M 1 /* allowed */
#dfine\
M 1 /* equivalent to #dfine M 1, even
                though #dfine is not valid */
```
Following are the preprocessor directive differences.

#### **#ifdef/#ifndef**

When the first token is not an identifier, no diagnostic message is generated, and the condition is FALSE.

**#else** When there are extra tokens, no diagnostic message is generated.

#### **#endif**

When there are extra tokens, no diagnostic message is generated.

#### **#include**

The < and > are separate tokens. The header is formed by combining the spelling of the < and > with the tokens between them. Therefore /\* and // are recognized as comments (and are always stripped), and the " and ' do begin literals within the < and >. (Remember that in C programs, C++-style comments // are recognized when **-qcpluscmt** is specified.)

**#line** The spelling of all tokens which are not part of the line number form the new file name. These tokens need not be string literals.

#### **#error**

Not recognized.

#### **#define**

A valid macro parameter list consists of zero or more identifiers each separated by commas. The commas are ignored and the parameter list is constructed as if they were not specified. The parameter names need not be unique. If there is a conflict, the last name specified is recognized.

For an invalid parameter list, a warning is issued. If a macro name is redefined with a new definition, a warning will be issued and the new definition used.

#### **#undef**

When there are extra tokens, no diagnostic message is generated.

#### **Macro expansion**

- When the number of arguments on a macro invocation does not match the number of parameters, a warning is issued.
- v If the ( token is present after the macro name of a function-like macro, it is treated as too few arguments (as above) and a warning is issued.
- Parameters are replaced in string literals and character literals.
- Examples:

```
\#define M() 1
#define N(a) (a)
#define O(a, b) ((a) + (b))M(); /* no error */
N(); /* empty argument */
0(); /* empty first argument
           and too few arguments */
```
#### **Text output**

No text is generated to replace comments.

## $\triangleright$  C1X

#### **extc1x**

Compilation is based on the C1X standard, invoking all the currently supported C1X features and other implementation-specific language extensions. For more information about these C1X features, see Extensions for C1X compatibility in the *XL C/C++ Language Reference*.

**Note:** C1X is a new version of the C programming language standard. IBM continues to develop and implement the features of the new standard. The implementation of the language level is based on IBM's interpretation of the standard. Until IBM's implementation of all the features of the C1X standard is complete, including the support of a new C standard library, the implementation may change from release to release. IBM makes no attempt to maintain compatibility, in source, binary, or listings and other compiler interfaces, with earlier releases of IBM's implementation of the new features of the C1X standard and therefore they should not be relied on as a stable programming interface.

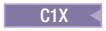

#### **extc89**

Compilation conforms to the ANSI C89 standard, and accepts implementation-specific language extensions.

#### **extc99**

Compilation conforms to the ISO C99 standard, and accepts implementation-specific language extensions.

#### **extended**

Provides compatibility with the RT compiler and **classic**. This language level is based on C89.

### **saa**

Compilation conforms to the current SAA C CPI language definition. This is currently SAA C Level 2.

### **saal2**

Compilation conforms to the SAA C Level 2 CPI language definition, with some exceptions.

## **stdc89**

Compilation conforms strictly to the ANSI C89 standard, also known as ISO C90.

### **stdc99**

Compilation conforms strictly to the ISO C99 standard.

**Note:** Not all operating system releases support the header files and runtime library required by C99.

The **-qlanglvl** suboption parameters for individual C features are listed as follows:

### *feature\_suboption*

*feature\_suboption* in the syntax diagram represents a colon-separated list of the C options. They can be any of the following options:

**Note:** When multiple **-qlanglvl** group options and suboptions are specified for one individual C feature, the last one takes effect.

### IBM **textafterendif | notextafterendif**

Specifies whether to suppress the warning message that is emitted when you are porting code from a compiler that allows extra text after #endif or #else to the IBM XL C/C++ compiler. The default option is **-qlanglvl=notextafterendif**, indicating that a message is emitted if #else or #endif is followed by any extraneous text. However, when the language level is **classic**, the default option is **-qlanglvl=textafterendif**, because this language level already allows extra text after #else or #endif without generating a message.  $\Box$  BM

### <span id="page-240-0"></span>**ucs | noucs (option only)**

Controls whether Unicode characters are allowed in identifiers, string literals and character literals in program source code. This suboption is enabled by default when **stdc99** or **extc99** is in effect. For details on the Unicode character set, see "The Unicode standard" in the *XL C/C++ Language Reference*.

The following **-qlanglvl** suboptions are accepted but ignored by the C compiler. Use **extended | extc99 | extc89** to enable the functions that these suboptions imply. For other language levels, the functions implied by these suboptions are disabled.

### **[no]gnu\_assert**

GNU C portability option.

### **[no]gnu\_explicitregvar**

GNU C portability option.

# **[no]gnu\_include\_next**

GNU C portability option.

## **[no]gnu\_locallabel**

GNU C portability option.

#### **[no]gnu\_warning**

GNU C portability option.

## **Parameters for C++ language programs**

C++ The following are the **-qlanglvl** group option parameters for corresponding C++ language levels:

#### **compat366**

Compilation conforms to some, but not all, IBM C++ Compiler V3.6 features.

#### **strict98**

Compilation conforms strictly to the ISO C++ standard.

### **extended**

Compilation is based on the ISO C++ standard, with some differences to accommodate extended language features.

#### C++0x **extended0x**

Compilation is based on the C++0x standard, invoking most of the C++ features and all the currently-supported C++0x features. [Table 26 on page 216](#page-233-0) provides details about the supported features. For more information about C++0x features, see "Extensions for C++0x compatibility" in the *XL C/C++ Language Reference*.

**Note:** C++0x is a new version of the C++ programming language standard. IBM continues to develop and implement the features of the new standard. The implementation of the language level is based on IBM's interpretation of the standard. Until IBM's implementation of all the features of the C++0x standard is complete, including the support of a new C++ standard library, the implementation may change from release to release. IBM makes no attempt to maintain compatibility, in source, binary, or listings and other compiler interfaces, with earlier releases of IBM's implementation of the new features of the C++0x standard and therefore they should not be relied on as a stable programming interface.

**Note:** C++0x has been ratified and published as ISO/IEC 14882:2011. All references to C++0x in this document are equivalent to the ISO/IEC 14882:2011 standard. Corresponding information, including programming interfaces, will be updated in a future release.

The following are the **-qlanglvl** suboption parameters for individual C++ features.

*feature\_suboption*

*feature\_suboption* in the syntax diagram represents a colon-separated list of the remaining C++ options. They can be any of the following:

**Note:** When multiple **-qlanglvl** group options and suboptions are specified for one individual C++ feature, the last one takes effect.

### **anonstruct | noanonstruct**

Enables or disables support for anonymous structures and classes. Anonymous structures are typically used in unions, as in the following code fragment:

```
union U {
   struct {
     int i:16;
      int j:16;
  };
  int k;
} u;
// ...
u. j = 3;
```
When the default, **-qlanglvl=anonstruct**, is in effect, anonymous structures are supported.

This is an extension to the C++ standard and gives behavior that is designed to be compatible with Microsoft Visual C++. Specify **-qlanglvl=noanonstruct** for compliance with standard C++.

#### **anonunion | noanonunion**

Controls the members that are allowed in anonymous unions. When the default, **-qlanglvl=anonunion**, is in effect, anonymous unions can have members of all types that standard C++ allows in non-anonymous unions. For example, non-data members, such as structures, typedefs, and enumerations are allowed. Member functions, virtual functions, or objects of classes that have non-trivial default constructors, copy constructors, or destructors cannot be members of a union, regardless of the setting of this option.

This is an extension to standard C++ and gives behavior that is designed to be compatible with previous versions of VisualAge C++ and predecessor products, and Microsoft Visual C++. Specify **-qlanglvl=noanonunion** for compliance with standard C++.

### **ansifor | noansifor**

Controls whether scope rules defined in the C++ standard apply to names declared in for loop initialization statements. When the default, **-qlanglvl=ansifor**, is in effect, standard C++ rules are used, and the following code causes a name lookup error:

```
{
   //...
   for (int i=1; i<5; i++) {
       cout \leq i * 2 \leq \text{end};
   }
   i = 10; // error
}
```
The reason for the error is that i, or any name declared within a for loop initialization statement, is visible only within the for statement. To correct the error, either declare i outside the loop or set **noansifor**.

When **-qlanglvl=noansifor** is in effect, the old language behavior is used; specify **-qlanglvl=noansifor** for compatibility with earlier versions of VisualAge C++ and predecessor products, and Microsoft Visual C++.

### **ansisinit | noansisinit**

Controls whether standard C++ rules apply for handling static destructors for global and static objects. When the default, **-qlanglvl=ansisinit**, is in effect, the standard rules are used.

When **-qlanglvl=noansisinit** is in effect, the old language behavior is used; specify **-qlanglvl=noansisinit** for compatibility with earlier versions of VisualAge C++ and predecessor products.

### C++0x **autotypededuction| noautotypededuction**

Controls whether the auto type deduction feature is enabled. When you specify the **-qlanglvl=autotypededuction** option, the auto type deduction feature is enabled, with which you no longer need to specify a type while declaring a variable. Instead, the compiler deduces the type of an auto variable from the type of its initializer expression.

You can also use the **-qlanglvl=autotypededuction** option to control the trailing return type feature. This feature is useful when declaring the following types of templates and functions:

- v Function templates or member functions of class templates with return types that depend on the types of the function arguments
- v Functions or member functions of classes with complicated return types
- Perfect forwarding functions

The **-qlanglvl=autotypededuction** option is included in the group option **-qlanglvl=extended0x**, so you can also use this group option to enable the auto type deduction feature.

The default option is **-qlanglvl=noautotypededuction**.

### **c1xnoreturn | noc1xnoreturn**

Enables or disables support of the \_Noreturn function specifier.

The **-qlanglvl=c1xnoreturn** option is included in group options **-qlanglvl=extended** and **-qlanglvl=extended0x**, so you can also use these group options to enable the \_Noreturn function specifier.

The default option is **-qlanglvl=noc1xnoreturn**.

**c99\_\_func\_\_ | noc99\_\_func\_\_**

Enables or disables support for the C99 func identifier. For details of this feature, see "func\_predefined identifier" in the *XL C/C++ Language Reference*.

### **c99complex | noc99complex**

Enables or disables C99 complex data types and related keywords.

### **c99complexheader | noc99complexheader**

Enables or disables use of the C99 complex.h header file.

#### **c99compoundliteral | noc99compoundliteral**

Enables or disables support for C99 compound literals.

#### **c99hexfloat | noc99hexfloat**

Enables or disables support for C99-style hexadecimal floating constants.

### C++0x **c99longlong | noc99longlong**

Controls whether the C99 long long feature is enabled. When you specify the **-qlanglvl=c99longlong** option, the C++ compiler provides the C99 long long feature, which improves source compatibility between the C and C++ languages.

The **-qlanglvl=c99longlong** option conflicts with the **-qlonglong** option. If you specify both these two options, the **-qlonglong** option is ignored. For more information about the **-qlonglong** option, see ["-qlonglong" on page 249.](#page-266-0)

The **-qlanglvl=c99longlong** option is included in the group option **-qlanglvl=extended0x**, so you can also use this group option to enable the C99 long long feature.

The default option is **-qlanglvl=noc99longlong**.

### C++0x **c99preprocessor | noc99preprocessor**

Controls whether the C99 preprocessor features adopted in C++0x are enabled. When **-qlanglvl=c99preprocessor** is in effect, the C99 and C++0x compilers provide a more common preprocessor interface, which can ease porting C source files to the C++ compiler and avoid preprocessor compatibility issues.

The default option is **-qlanglvl=noc99preprocessor**.

**Note:** Specifying **-qlanglvl=c99preprocessor** implicitly sets **-qlanglvl=varargmacros**. Also, specifying **-qlanglvl=noc99preprocessor** implicitly sets **-qlanglvl=novarargmacros**.

The **-qlanglvl=c99preprocessor** option is included in the group option **-qlanglvl=extended0x**, so you can also use this group option to enable the C99 preprocessor feature.

### **c99vla | noc99vla**

Enables or disables support for C99-type variable length arrays.

#### IBM **compatrvaluebinding | nocompatrvaluebinding**

The C++ Standard (2003) indicates that an rvalue can only be bound to a const non-volatile lvalue reference. Non-compliant compilers might allow a non-const or volatile lvalue reference to be bound to an rvalue. When you are porting code to IBM XL C/C++ compiler, you can specify this option to instruct the compiler to allow a non-const or volatile lvalue reference to bind to an rvalue of a user-defined type where an initializer is not required.  $\Box$  IBM

**EX** 15 South the **-qlanglyl=compatrvaluebinding** and

**-qlanglvl=rvaluereferences** options are in effect, the compiler issues an error message.  $C++0x$ 

### **compatzea | nocompatzea**

Controls whether zero extent arrays have an underlying dimension of 1 or 0. When the default, **-qlanglvl=nocompatzea**, is in effect, zero extent arrays have a dimension of 0. Use **-qlanglvl=compatzea** to specify that zero extent arrays have a dimension of 1, for compatibility with code compiled with VisualAge C++ V6.0 and predecessor products. Specifying **-qlanglvl=compatzea** has effect only if **-qlanglvl=zeroextarray** is also in effect.

### C++ **complexinit | nocomplexinit**

Controls whether the C++ compiler uses the C1X style initialization of the C99 complex types.

The **-qlanglvl=complexinit** option is included in the group options **-qlanglvl=extended** and **-qlanglvl=extended0x**, so you can also use these group options to enable the initialization of complex types. In this case, specify **-qlanglvl=c99complexheader** so that correct header files can be used by the compiler.

The default option is **-qlanglvl=complexinit.** C++

### C++0x **constexpr | noconstexpr**

Controls whether the generalized constant expressions feature is enabled. When you specify the **-qlanglvl=constexpr** option, the compiler extends the expressions permitted within constant expressions. A constant expression is one that can be evaluated at compile time.

The **-qlanglvl=constexpr** option is included in the group option **-qlanglvl=extended0x**, so you can also use this group option to enable the generalized constant expressions feature.

The default option is **-qlanglvl=noconstexpr**.

**Note:** In XL C/C++ V12.1, this feature is a partial implementation of what is defined in the C++0x standard. Here are the implementation details:

- Support valid syntax using the constexpr keyword.
- v Support valid definitions of constexpr functions whose arguments and return type are of built-in types.
- Diagnostic messages might not be issued for invalid constexpr function definitions. A function call to an invalid constexpr function definition might prevent the compiler from evaluating the result, and an error is issued depending on the context where a constant expression is required.

## <span id="page-244-0"></span>C++0x **decltype | nodecltype**

Controls whether the decltype feature is enabled. With this feature, you can get a type that is based on the resultant type of a possibly type-dependent expression. To enable this feature, you can specify the **-qlanglvl=decltype** option.

The **-qlanglvl=decltype** option is included in the group option **-qlanglvl=extended0x**, so you can also use this group option to enable the decltype feature.

The default option is **-qlanglvl=nodecltype**.

## C++0x **delegatingctors | nodelegatingctors**

Controls whether the delegating constructors feature is enabled. With this feature, you can concentrate on common initializations and post initializations in one constructor, which can make programs more readable and maintainable. To enable this feature, you can specify the **-qlanglvl=delegatingctors** option.

The **-qlanglvl=delegatingctors** option is included in the group option **-qlanglvl=extended0x**, so you can also use this group option to enable the delegating constructors feature.

The default option is **-qlanglvl=nodelegatingctors**.

### **DependentBaseLookup | noDependentBaseLookup**

Controls whether the name lookup rules for a template base class of dependent type defined in the Technical Corrigendum 1 (TC1) of the C++ Standard apply. Specify **-qlanglvl=noDependentBaseLookup** for compliance with TC1. When **-qlanglvl=noDependentBaseLookup** is in effect, unqualified names in a template class will not be resolved in a base class if that base class is dependent on a template parameter. These names must be qualified with the

base class name in order to be found by name lookup. When the default, **-qlanglvl=DependentBaseLookup**, is in effect, the behavior of previous XL C++ compilers remains.

**Note:** The default option is **-qlanglvl=noDependentBaseLookup** at the C++0x language level.

The following example shows code that does not compile with **-qlanglvl=noDependentBaseLookup**:

```
struct base
    {
             int baseName;
    };
    template <class B> struct derived : public B
    {
      void func()
        {
       int i = baseName; // this name will not be found in the base class
       };
    };
    int main(void)
    {
      derived<br/>base> x;
      x.func();
      return 0;
    }
    The following example shows code that compiles with or without
    -qlanglvl=nodependentbaselookup:
    struct base
    {
              int baseName;
    };
    template <class B> struct derived : public B
    {
      void func()
        {
       int i = B::baseName; // qualified name will be found in the base class
       };
    };
    int main(void)
    {
      derived<br/>base> x:
      x.func();
      return 0;
    }
empty_struct | noempty_struct
```
This option instructs the compiler to tolerate empty member declarations in structs. Empty member declaration in structs is not allowed. For example, when **-qlanglvl=noemptystruct** is in effect, the following example will be rejected by the compiler:

struct S { ; // this line is ill-formed };

The default is **-qlanglvl=noemptystruct**.

C++0x **explicitconversionoperators | noexplicitconversionoperators** Controls whether the explicit conversion operators feature is enabled. When

you specify the **-qlanglvl=explicitconversionoperators** option, you can apply the explicit function specifier to the definition of a user-defined conversion function, and thus inhibit unintended implicit conversions through the user-defined conversion function.

The **-qlanglvl=explicitconversionoperators** option is included in the group option **-qlanglvl=extended0x**, so you can also use this group option to enable the explicit conversion operators feature.

The default option is **-qlanglvl=noexplicitconversionoperators**.

### C++0x **extendedfriend | noextendedfriend**

Controls whether the extended friend declarations feature is enabled. When you specify the **-qlanglvl=extendedfriend** option, rules governing friend declarations are relaxed as follows:

- v Template parameters, typedef names, and basic types can be declared as friends.
- The class-key in the context for friend declarations is no longer necessary in  $C++0x$ .

The **-qlanglvl=extendedfriend** option is included in the group option **-qlanglvl=extended0x**, so you can also use this group option to enable the extended friend declarations feature.

The default option is **-qlanglvl=noextendedfriend**.

**Note: -qlanglvl=extendedfriend** is incompatible with the **-qlanglvl=oldfriend** option. When **-qlanglvl=extendedfriend** is in effect, the **-qlanglvl=oldfriend** option is ignored and the setting of **-qlanglvl=[no]oldfriend** is **-qlanglvl=nooldfriend**.

### C++0x IBM **extendedintegersafe | noextendedintegersafe**

With this option, if a decimal integer literal that does not have a suffix containing u or U cannot be represented by the long long int type, you can decide whether to use the unsigned long long int type to represent the literal or not.

This option takes effect only when the **-qlanglvl=c99longlong** option is specified, otherwise, the compiler issues a warning message to indicate that the option is ignored. When you specify both the **-qlanglvl=c99longlong** and **-qlanglvl=extendedintegersafe** options, if a decimal integer literal that does not have a suffix containing u or U cannot be represented by the long long int type, the compiler issues an error message stating that the value of the literal is out of range.

The default option is **-qlanglvl=noextendedintegersafe** in all the language levels.

### C++0x **externtemplate | noexterntemplate**

Controls whether the explicit instantiation declarations feature is enabled. With this feature, you can suppress the implicit instantiations of a template specialization or its members. To enable this feature, you can specify the **-qlanglvl=externtemplate** option, which is the default option.

The **-qlanglvl=externtemplate** option is included in the group options of **-qlanglvl=extended** and **-qlanglvl=extended0x**, so you can use these two group options to enable this feature.

The following table lists options that interact with the **-qlanglvl=externtemplate** option:

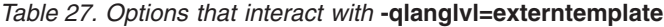

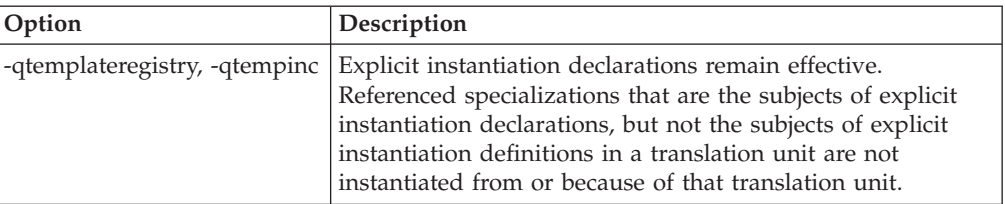

The following table lists IBM language extensions that interact with the **-qlanglvl=externtemplate** option:

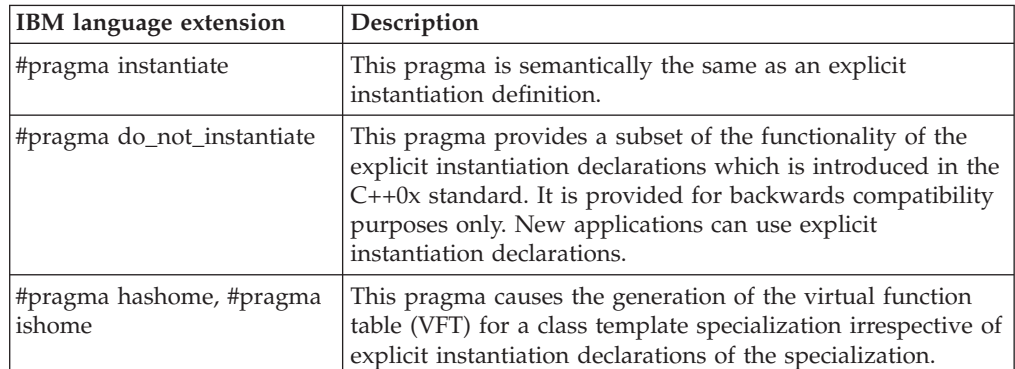

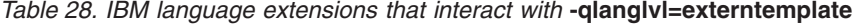

The **-qlanglvl=[no]externtemplate** option replaces the deprecated **-qlanglvl=[no]gnu\_externtemplate** option. Use the

**-qlanglvl=[no]externtemplate** option in your applications.

### **FileScopeConstExternLinkage | noFileScopeConstExternLinkage**

Controls whether the file scope of constant variables has internal or external linkage when the static or extern keyword is not specified.

When **-qlanglvl=FileScopeConstExternLinkage** is in effect, all file scope constant variables are marked as externally visible. Otherwise, all file scope constant variables are marked as static.

The default is **-qlanglvl=noFileScopeConstExternLinkage**.

### **gnu\_assert | nognu\_assert**

Enables or disables support for the following GNU C system identification assertions:

- #assert
- #unassert
- #cpu
- #machine
- #system

#### **gnu\_complex | nognu\_complex**

Enables or disables GNU complex data types and related keywords.

#### **gnu\_computedgoto | nognu\_computedgoto**

Enables or disables support for computed goto statements.

## **gnu\_externtemplate | nognu\_externtemplate**

Enables or disables extern template instantiations. For details of this feature, see "Explicit instantiation" in the *XL C/C++ Language Reference*.

**Note:** The option **-qlanglvl=[no]gnu\_externtemplate** is deprecated in XL C/C++ V12.1; you can use the option **-qlanglvl=[no]externtemplate** instead.

### **gnu\_include\_next | nognu\_include\_next**

Enables or disables support for the GNU C  $#$ include next preprocessor directive.

### **gnu\_labelvalue | nognu\_labelvalue**

Enables or disables support for labels as values.

## **gnu\_locallabel | nognu\_locallabel**

Enables or disables support for locally-declared labels.

### **gnu\_membernamereuse | nognu\_membernamereuse**

Enables or disables reusing a template name in a member list as a typedef.

#### **gnu\_suffixij | nognu\_suffixij**

Enables or disables support for GNU-style complex numbers. When **-qlanglvl=gnu\_suffixij** is in effect, a complex number can be ended with suffix  $i/I$  or  $j/I$ .

#### **gnu\_varargmacros | nognu\_varargmacros**

Enables or disables support for GNU-style macros with variable arguments.

For details of this feature, see "Variadic macro extensions" in the *XL C/C++ Language Reference*.

### **gnu\_warning | nognu\_warning**

Enables or disables support for the GNU C #warning preprocessor directive.

### **illptom | noillptom**

Controls the expressions that can be used to form pointers to members. When the default, **-qlanglvl=illptom**, is in effect, the XL C++ compiler accepts some forms that are in common use but do not conform to the C++ Standard. For example, the following code defines a pointer to a function member, p, and initializes it to the address of C::func, in the old style:

struct C { void func(int); };

void  $(C::*p)$  (int) =  $C::func;$ 

This is an extension to standard C++ and gives behavior that is designed to be compatible with earlier versions of VisualAge C++ and its predecessor products, and Microsoft Visual C++.

Specify **-qlanglvl=noillptom** for compliance with the C++ standard. The example code above must be modified to use the & operator.

```
struct C {
void func(int);
};
void (C::*p) (int) = C::func;
```
#### **implicitint | noimplicitint**

Controls whether the compiler accepts missing or partially specified types as implicitly specifying int. When the default, **-qlanglvl=implicitint**, is in effect, a function declaration at namespace scope or in a member list will implicitly be declared to return int. Also, any declaration specifier sequence that does not completely specify a type will implicitly specify an integer type. The effect is as if the int specifier were present.

The following specifiers do not completely specify a type:

- auto
- const
- $\cdot$  extern
- v extern "*literal*"
- $\cdot$  inline
- mutable
- friend
- register
- static
- typedef
- virtual
- volatile
- platform-specific types

 $\geq$  C++0x +0x has removed the use of auto as a storage class specifier. In  $C++0x$ , the keyword auto is used as a type specifier. The compiler deduces the type of an auto variable from the type of its initializer expression. For more information, see "The auto type specifier (C++0x)" in the *XL C/C++ Language Reference*.

For example, the return type of function MyFunction is int because it was omitted in the following code:

```
MyFunction()
{
   return 0;
}
```
Note that any situation where a type is specified is affected by this suboption. This includes, for example, template and parameter types, exception specifications, types in expressions (eg, casts, dynamic\_cast, new), and types for conversion functions.

This is an extension to the C++ standard and gives behavior that is designed to be compatible with earlier versions of VisualAge C++ and predecessor products, and Microsoft Visual C++.

Specify **-qlanglvl=noimplicitint** for compliance with standard C++. For example, the function declaration above must be modified to: int MyFunction()

```
\left\{ \right.return 0;
}
```
C++0x **inlinenamespace | noinlinenamespace**

Controls whether inline namespace definitions are enabled, which are namespace definitions preceded by an initial inline keyword. A namespace so defined is an inline namespace. When you specify the

**-qlanglvl=inlinenamespace** option, members of the inline namespace can be defined and specialized as if they were also members of the enclosing namespace.

The **-qlanglvl=inlinenamespace** option is included in the group option **-qlanglvl=extended0x**, so you can also use this group option to enable the inline namespace definitions feature.

The default option is **-qlanglvl=noinlinenamespace**.

## **newexcp | nonewexcp**

Controls whether the new operator throws an exception when the requested memory fails. When the default, **-qlanglvl=nonewexcp**, is in effect, the null pointer 0 is returned. When **-qlanglvl=newexcp** is in effect, the standard exception std::bad\_alloc is thrown. For compatibility with earlier versions of VisualAge C++ and predecessor products, specify **-qlanglvl=nonewexcp**. For conformance to the C++ standard, which fully supports new exceptions, specify **-qlanglvl=newexcp**.

This suboption does not apply to the nothrow versions of the new operator, new operators with empty throw specifications, class-specific new operators, and new operators with placement arguments.

**Note:** You can also use the equivalent **#pragma operator\_new** directive to specify this suboption for selected portions of code. See ["#pragma](#page-436-1) [operator\\_new \(C++ only\)" on page 419](#page-436-1) for details.

### **offsetnonpod | nooffsetnonpod**

Controls whether the offsetof macro can be applied to classes that are not data-only. C++ programmers often casually call data-only classes "Plain Old Data" (POD) classes. When the default, **-qlanglvl=offsetnonpod**, is in effect, you can apply offsetof to a class that contains one of the following:

- v user-declared constructors or destructors
- user-declared assignment operators
- v private or protected non-static data members
- base classes
- virtual functions
- non-static data members of type pointer to member
- a struct or union that has non-data members
- references

This is an extension to the C++ standard, and gives behavior that is designed to be compatible with VisualAge C++ for OS/2 3.0, VisualAge for C++ for Windows, V3.5, and Microsoft Visual C++. Specify **-qlanglvl=nooffsetnonpod** for compliance with standard C++.

### **olddigraph | noolddigraph**

Enables or disables support for old-style digraphs. When the default, **-qlanglvl=olddigraph**, is in effect, old-style digraphs are not supported. When **-qlanglvl=olddigraph** is in effect, the following digraphs are supported:

### **Digraph**

### **Resulting character**

**%%** # (pound sign)

**%%%%**

## (double pound sign, used as the preprocessor macro concatenation operator)

Specify **-qlanglvl=noolddigraph** for compatibility with standard C++ and the extended C++ language level supported by previous versions of VisualAge C++ and predecessor products.

This suboption only has effect when **-qdigraphs** is in effect.

#### **oldfriend | nooldfriend**

Controls whether friend declarations that name classes without elaborated class names are treated as C++ errors. When the default, **-qlanglvl=oldfriend**, is in effect, you can declare a friend class without elaborating the name of the class with the keyword class. For example, the statement below declares the class IFont to be a friend class:

friend IFont;

This is an extension to the C++ standard and gives behavior that is designed to be compatible with earlier versions of VisualAge C++ and predecessor products, and Microsoft Visual C++.

Specify the **-qlanglvl=nooldfriend** for compliance with standard C++. The example declaration above must be modified to the following: friend class IFont;

**Note: -qlanglvl=oldfriend** is incompatible with the **-qlanglvl=extendedfriend** option. When **-qlanglvl=extendedfriend** is in effect, the **-qlanglvl=oldfriend** option is ignored and the setting of **-qlanglvl=[no]oldfriend** is **-qlanglvl=nooldfriend**.

### **oldmath | nooldmath**

Controls the versions of math function declarations in math.h that are included when you specify math.h as an included or primary source file.

Specify **-qlanglvl=nooldmath** for strict compliance with the C++ standard. Specify **-qlanglvl=oldmath** for compatibility with earlier versions of VisualAge C++ and predecessor products.

### **oldtempacc | nooldtempacc**

Controls whether access to a copy constructor to create a temporary object is always checked, even if creation of the temporary object is avoided. When the default, **-qlanglvl=oldtempacc**, is in effect, access checking is suppressed.

This is an extension to the C++ standard and gives behavior that is designed to be compatible with VisualAge C++ for OS/2 3.0, VisualAge for C++ for Windows, V3.5, and Microsoft Visual C++. Specify **-qlanglvl=nooldtempacc** for compliance with standard C++. For example, the throw statement in the following code causes an error because the copy constructor is a protected member of class C:

```
class C {
public:
  C(char *):protected:
  C(const C&);
};
C func() {return C("test");} // return copy of C object
void f()
{
// catch and throw both make implicit copies of
// the throw object
  throw C("error"); // throw a copy of a C object
  const Ca \rightharpoonup = func(); // use the copy of a C object
// created by func()
}
```
The example code above contains three ill formed uses of the copy constructor C(const C&).

### **oldtmplalign | nooldtmplalign**

Controls whether alignment rules specified for nested templates are ignored. When the default, **-qlanglvl=nooldtmplalign**, is in effect, these alignment rules are not ignored. For example, given the following template the size of A<char>::B will be 5 with **-qlanglvl=nooldtmplalign**, and 8 with

## **-qlanglvl=oldtmplalign** :

template <class T> struct A { #pragma options align=packed
```
struct B {
 T m;
 int m2;
};
#pragma options align=reset
};
```
Specify **-qlanglvl=oldtmplalign** for compatibility with VisualAge for C++ V4.0 and predecessor products.

#### **oldtmplspec | nooldtmplspec**

Controls whether template specializations that do not conform to the C++ standard are allowed. When the default, **-qlanglvl=oldtmplspec**, is in effect, you can explicitly specialize a template class as in the following example, which specializes the template class ribbon for type char:

```
template<class T> class ribbon { /*...*/};
class ribbon<char> { /*...*/};
```
This is an extension to standard C++ and gives behavior that is designed to be compatible with VisualAge C++ for OS/2 3.0, VisualAge for C++ for Windows, V3.5, and Microsoft Visual C++.

Specify **-qlanglvl=nooldtmplspec** for compliance with standard C++. In the example above, the template specialization must be modified to:

```
template<class T> class ribbon { /*...*/};
template<> class ribbon<char> { /*...*/};
```
#### **redefmac | noredefmac**

Controls whether a macro can be redefined without a prior #undef or undefine() statement.

#### C++0x **referencecollapsing | noreferencecollapsing**

Controls whether the reference collapsing feature is enabled. To enable this feature, specify the **-qlanglvl=referencecollapsing** option.

The **-qlanglvl=referencecollapsing** option is included in the group option **-qlanglvl=extended0x**, so you can also use this group option to enable the reference collapsing feature.

When the **-qlanglvl=rvaluereferences** option is in effect, but the **-qlanglvl=referencecollapsing** option is not in effect, the compiler behaves as if the **-qlanglvl=referencecollapsing** option were specified.

The default option is **-qlanglvl=noreferencecollapsing**.

#### C++0x **rightanglebracket | norightanglebracket**

Controls whether the right angle bracket feature is enabled. To enable this feature, you can specify the **-qlanglvl=rightanglebracket** option.

The **-qlanglvl=rightanglebracket** option is included in the group option **-qlanglvl=extended0x**, so you can also use this group option to enable the right angle bracket feature.

The default option is **-qlanglvl=norightanglebracket**.

#### C++0x **rvaluereferences | norvaluereferences**

Controls whether the rvalue references feature is enabled. To enable this feature, specify the **-qlanglvl=rvaluereferences** option.

The **-qlanglvl=rvaluereferences** option is included in the group option **-qlanglvl=extended0x**, so you can also use this group option to enable the rvalue references feature.

If both the **-qlanglvl=compatrvaluebinding** and **-qlanglvl=rvaluereferences** options are in effect, the compiler issues an error message.

The default option is **-qlanglvl=norvaluereferences**.

#### C++0x **scopedenum | noscopedenum**

Controls whether the scoped enumeration feature is enabled. To enable this feature, you can specify the **-qlanglvl=scopedenum** option.

The **-qlanglvl=scopedenum** option is included in the group option **-qlanglvl=extended0x**, so you can also use this group option to enable the scoped enumeration feature.

The default option is **-qlanglvl=noscopedenum**.

#### C++0x **static\_assert | nostatic\_assert**

Controls whether the static assertions feature is enabled. When **-qlanglvl=static\_assert** is in effect, this feature can be used to produce compile-time assertions for which a severe error message is issued on failure.

**-qlanglvl=static\_assert** is included in the group option **-qlanglvl=extended0x**, so you can also use this group option to enable the static assertions feature.

The default is **-qlanglvl=nostatic\_assert**.

#### IBM **tempsaslocals | notempsaslocals**

The C++ Language Standard describes the lifetime of temporaries in section Temporary Object [class.temporary]. When you are porting an application from a compiler that implements late temporary destruction, you might need to extend the lifetime of C++ temporaries beyond which is specified in the C++ Language Standard. This option extends the lifetime of temporaries to reduce migration difficulty.

#### **textafterendif | notextafterendif**

Specifies whether to suppress the warning message that is emitted when you are porting code from a compiler that allows extra text after #endif or #else to IBM XL C/C++ compiler. The default option is **-qlanglvl=notextafterendif**, indicating that a message is emitted if #else or #endif is followed by any extraneous text. **IBM** 

#### **trailenum | notrailenum**

Controls whether trailing commas are allowed in enum declarations. When the default, **-qlanglvl=trailenum**, is in effect, one or more trailing commas are allowed at the end of the enumerator list. For example, the following enum declaration uses this extension:

```
enum grain { wheat, barley, rye,, };
```
This is an extension to the C++ standard, and is intended to provide compatibility with Microsoft Visual C++.

Specify **-qlanglvl=notrailenum** for compliance with standard C++.

#### **typedefclass | notypedefclass**

Controls whether a typedef name can be specified where a class name is expected. When the default, **-qlanglvl=typedefclass**, is in effect, the standard C++ rule applies, and a typedef name cannot be specified where a class name is expected. Specify **-qlanglvl=typedefclass** to allow the use of typedef names in base specifiers and constructor initializer lists, for compatibility with earlier versions of VisualAge for C++ and predecessor products.

#### **ucs | noucs**

Controls whether Unicode characters are allowed in identifiers, string literals

and character literals in program source code. For details on the Unicode character set, see "The Unicode standard" in the *XL C/C++ Language Reference*.

#### **varargmacros | novarargmacros**

Enables or disables support for C99-style variable argument lists in function-like macros.

**Note:** Specifying **-qlanglvl=c99preprocessor** implicitly set

**-qlanglvl=varargmacros**. Vice versa, specifying **-qlanglvl=noc99preprocessor** implicitly set **-qlanglvl=novarargmacros**.

For details of this feature, see "Function-like macros" in the *XL C/C++ Language Reference*.

#### C++0x **variadic[templates] | novariadic[templates]**

Controls whether the variadic templates feature is enabled. With this feature, you can define class and function templates that have any number (including zero) of parameters. To enable this feature, you can specify the **-qlanglvl=variadic[templates]** option. The word *templates* included in the brackets is optional. If you specify only the **-qlanglvl=variadic** option, the compiler assumes that the **-qlanglvl=variadictemplates** option is specified.

The **-qlanglvl=variadic[templates]** option is included in the group option **-qlanglvl=extended0x**, so you can also use this group option to enable the variadic templates feature.

The default option is **-qlanglvl=novariadic[templates]**.

#### **zeroextarray | nozeroextarray**

Controls whether you can use zero-extent arrays as the last nonstatic data member in a structure definition. When the default, **-qlanglvl=zeroextarray**, is in effect, you can use arrays with zero elements. The following statement declares a zero-extent array a.

struct  $S1$  { char  $a[0]$ ; };

This is an extension to the C++ standard, and is intended to provide compatibility with Microsoft Visual C++.

Specify **-qlanglvl=nozeroextarray** for compliance with standard C++ or with the ANSI language level supported by previous versions of VisualAge C++ and predecessor products.

#### **Usage**

C++ In general, if you specify a suboption with the **no** form of the option, the compiler will diagnose any uses of the feature in your code with a warning, unless you disable the warning with the **-qsuppress** option. Additionally, you can use the **-qinfo=por** option to generate informational messages along with the following suboptions:

- [no]c99complex
- [no]gnu\_complex

**Note:** In the C++0x language level, if you use the **no** form of a suboption to disable the  $C++0x$  meaning of decltype or static assert, the compiler emits syntax errors but no diagnostic message if the user happens to use the  $C++0x$ syntax of decltype or static\_assert.

 $\geq$  C  $\blacksquare$  Since the pragma directive makes your code non-portable, it is recommended that you use the option rather than the pragma. If you do use the pragma, it must appear before any noncommentary lines in the source code. Also, because the directive can dynamically alter preprocessor behavior, compiling with the preprocessing-only options may produce results different from those produced during regular compilation.

#### **Predefined macros**

See ["Macros related to language levels" on page 470](#page-487-0) for a list of macros that are predefined by **-qlanglvl** suboptions.

#### **Related information**

- v ["-qsuppress" on page 338](#page-355-0)
- v "The IBM XL C language extensions" in the *XL C/C++ Language Reference* and "The IBM XL C++ language extensions" in the *XL C/C++ Language Reference*

## **-qlargepage Category**

[Optimization and tuning](#page-104-0)

#### **Pragma equivalent**

None.

#### **Purpose**

Takes advantage of large pages provided on POWER4 and higher systems, for applications designed to execute in a large page memory environment.

When **-qlargepage** is in effect to compile a program designed for a large page environment, an increase in performance can occur.

#### **Syntax**

►► – q——largepage——l————————————————————————————<del>—</del> nolargepage

## **Defaults**

-qnolargepage

#### **Usage**

Note that this option is only useful in the following conditions:

- Large pages must be available and configured on the system.
- v You must compile with an option that enables loop optimization, such as **-O3** or **-qhot**.
- v You must link with the **-blpdata** option.

See your AIX operating system documentation for more information on using large page support.

## **Predefined macros**

None.

## **Examples**

To compile myprogram.c to use large page heaps, enter: xlc myprogram.c -qlargepage -blpdata

## **-qldbl128, -qlongdouble Category**

[Floating-point and integer control](#page-97-0)

## **Pragma equivalent**

#pragma options [no]ldbl128

## **Purpose**

Increases the size of long double types from 64 bits to 128 bits.

## **Syntax**

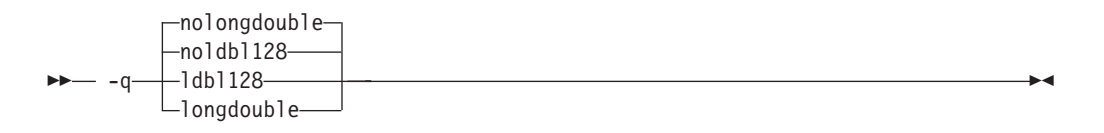

## **Defaults**

-qnoldbl128

## **Usage**

Separate libraries are provided that support 128-bit long double types. These libraries will be automatically linked if you use any of the invocation commands with the **128** suffix (**xlc++128**, **xlc128**, **cc128**, **xlc++128\_r**, **xlc128\_r,** or **cc128\_r**). You can also manually link to the 128-bit versions of the libraries using the **-l***key* option, as shown in the following table:

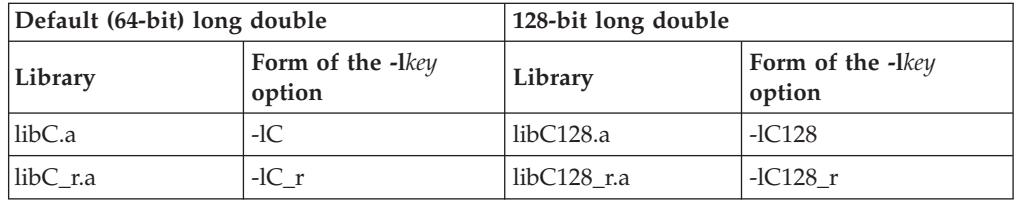

Linking without the 128-bit versions of the libraries when your program uses 128-bit long doubles (for example, if you specify **-qldbl128** alone) may produce unpredictable results.

The **#pragma options** directive must appear before the first C or C++ statement in the source file, and the option applies to the entire file.

## **Predefined macros**

- v \_\_LONGDOUBLE128 is defined to 1 when **-qldbl128** is in effect; otherwise, it is undefined.
- $\angle$ LONGDOUBLE64 is defined to 1 when **-qnoldbl128** is in effect; it is undefined when **-qldbl128** is in effect.

#### **Examples**

To compile myprogram.c so that long double types are 128 bits, enter: xlc myprogram.c -qldbl128 -lC128

#### **Related information**

 $\cdot$  ["-l" on page 213](#page-230-0)

## **-qlib**

#### **Category**

[Linking](#page-108-0)

#### **Pragma equivalent**

None.

#### **Purpose**

Specifies whether standard system libraries and XL C/C++ libraries are to be linked.

When **-qlib** is in effect, the standard system libraries and compiler libraries are automatically linked. When **-qnolib** is in effect, the standard system libraries and compiler libraries are not used at link time; only the libraries specified on the command line with the **-l** flag will be linked.

This option can be used in system programming to disable the automatic linking of unneeded libraries.

#### **Syntax**

ÞÞ  $\Box$ <sup>1ib——</sup> -q nolib

#### **Defaults**

-qlib

## **Usage**

Using **-qnolib** specifies that no libraries, including the system libraries as well as the XL C/C++ libraries (these are found in the lib/aix51/, lib/aix52/, and lib/aix53/ subdirectories of the compiler installation directory), are to be linked. The system startup files are still linked, unless **-qnocrt** is also specified.

Note that if your program references any symbols that are defined in the standard libraries or compiler-specific libraries, link errors will occur. To avoid these

unresolved references when compiling with **-qnolib**, be sure to explicitly link the required libraries by using the command flag **-l** and the library name.

## **Predefined macros**

None.

#### **Examples**

To compile myprogram.c without linking to any libraries except the compiler library libxlopt.a, enter:

xlc myprogram.c -qnolib -lxlopt

#### **Related information**

v ["-qcrt" on page 129](#page-146-0)

## **-qlibansi**

#### **Category**

[Optimization and tuning](#page-104-0)

#### **Pragma equivalent**

#pragma options [no]libansi

#### **Purpose**

Assumes that all functions with the name of an ANSI C library function are in fact the system functions.

When **libansi** is in effect, the optimizer can generate better code because it will know about the behavior of a given function, such as whether or not it has any side effects.

#### **Syntax**

 -q libansi  $\Box$ nolibansi $\Box$ 

## **Defaults**

-qnolibansi

#### **Predefined macros**

**C++** LIBANSI is defined to 1 when **libansi** is in effect; otherwise, it is not defined.

# **-qlibmpi**

# **Category**

["Optimization and tuning" on page 87](#page-104-1)

None

#### **Purpose**

Asserts that all functions with Message Passing Interface (MPI) names are in fact MPI functions and not a user function with different semantics.

## **Syntax**

ÞÞ  $\Box$ nolibmpi--q libmpi

## **Defaults**

-qnolibmpi

## **Usage**

MPI is a library interface specification for message passing. It addresses the message-passing parallel programming model in which data is moved from the address space of one process to another through cooperative operations. For details about MPI, see the [Message Passing Interface Forum.](http://www.mpi-forum.org)

**-qlibmpi** allows the compiler to generate better code because it knows about the behavior of a given function, such as whether or not it has any side effects.

When you use **-qlibmpi**, the compiler assumes that all functions with the name of an MPI library function are in fact MPI functions. **-qnolibmpi** makes no such assumptions.

**Note:** You cannot use this option if your application contains your own version of the library function that is incompatible with the standard one.

#### **Predefined macros**

None.

## **Examples**

To compile myprogram.c, enter the following command: xlc -O5 myprogram.c -qlibmpi

#### **Related information**

- [Message Passing Interface Forum](http://www.mpi-forum.org)
- ["-qipa" on page 199](#page-216-0)

# **-qlinedebug Category**

[Error checking and debugging](#page-100-0)

<span id="page-260-0"></span>None.

#### **Purpose**

Generates only line number and source file name information for a debugger.

When **-qlinedebug** is in effect, the compiler produces minimal debugging information, so the resulting object size is smaller than that produced by the **-g** debugging option. You can use the debugger to step through the source code, but you will not be able to see or query variable information. The traceback table, if generated, will include line numbers.

#### **Syntax**

 -q linedebug  $\Box$ nolinedebug-

## **Defaults**

-qnolinedebug

#### **Usage**

When **-qlinedebug** is in effect, function inlining is disabled.

Avoid using **-qlinedebug** with **-O** (optimization) option. The information produced may be incomplete or misleading.

The **-g** option overrides the **-qlinedebug** option. If you specify **-g** with **-qnolinedebug** on the command line, **-qnolinedebug** is ignored and a warning is issued.

#### **Predefined macros**

None.

#### **Examples**

To compile myprogram.c to produce an executable program testing so you can step through it with a debugger, enter:

xlc myprogram.c -o testing -qlinedebug

#### **Related information**

- $\cdot$  ["-g" on page 169](#page-186-0)
- ["-O, -qoptimize" on page 269](#page-286-0)

## **-qlist**

#### **Category**

[Listings, messages, and compiler information](#page-102-0)

#pragma options [no]list

#### **Purpose**

Produces a compiler listing file that includes an object listing.

When **list** is in effect, a listing file is generated with a .lst suffix for each source file named on the command line. For details of the contents of the listing file, see ["Compiler listings" on page 20.](#page-37-0)

You can use the object or assembly listing to help understand the performance characteristics of the generated code and to diagnose execution problems.

#### **Syntax**

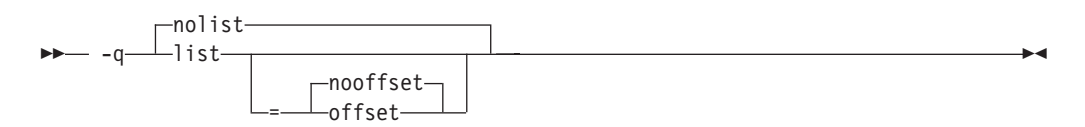

## **Defaults**

-qnolist

#### **Parameters**

#### **offset | nooffset**

Changes the offset of the PDEF header from 00000 to the offset of the start of the text area. Specifying the option allows any program reading the .lst file to add the value of the PDEF and the line in question, and come up with the same value whether **offset** or **nooffset** is specified. The **offset** suboption is only relevant if there are multiple procedures in a compilation unit.

Specifying **list** without the suboption is equivalent to **list=nooffset**.

#### **Usage**

The **-qnoprint** compiler option overrides this option.

#### **Predefined macros**

None.

#### **Examples**

To compile myprogram.c and to produce a listing (.lst) file that includes an object listing, enter:

xlc myprogram.c -qlist

#### **Related information**

- v ["-qlistopt" on page 248](#page-265-0)
- v ["-qprint" on page 296](#page-313-0)
- v ["-qsource" on page 324](#page-341-0)

# **-qlistfmt**

## **Category**

[Listings, messages, and compiler information](#page-102-0)

## **@PROCESS**

None.

## **Pragma equivalent**

None.

## **Purpose**

Creates an XML or HTML report to assist with finding optimization opportunities.

## **Syntax**

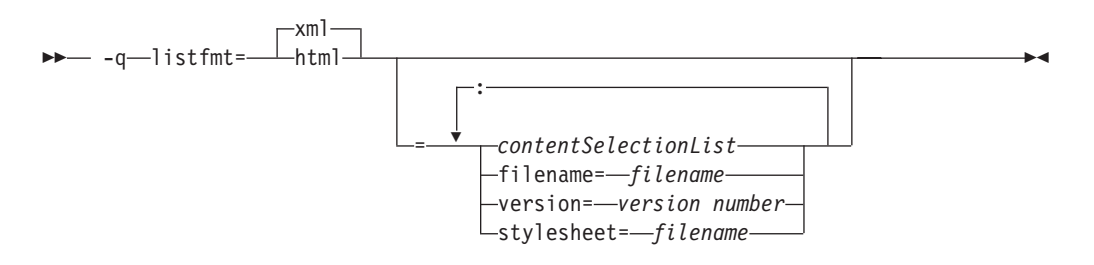

## **Defaults**

This option is off by default. If no *contentSelectionList* options are selected in their positive form, all available report information is produced. For example, specifying **-qlistfmt=xml** is equivalent to **-qlistfmt=xml=all**.

## **Parameters**

The following list describes **-qlistfmt** parameters:

**xml | html**

Indicates that the report should be generated in XML or HTML format. If an XML report has been generated before, you can convert the report to the HTML format using the **genhtml** command. For more information about this command, see ["genhtml command" on page 247.](#page-264-0)

#### *contentSelectionList*

The following suboptions provide a filter to limit the type and quantity of information in the report:

**data | nodata**

Produces data reorganization information.

#### **inlines | noinlines**

Produces inlining information.

#### **pdf | nopdf**

Produce profile-directed feedback information.

#### **transforms | notransforms**

Produces loop transformation information.

#### **all**

Produces all available report information.

**none**

Does not produce a report.

#### **filename**

Specifies the name of the report file. One file is produced during the compile phase, and one file is produced during the IPA link phase. If no filename is specified, a file with the suffix .xml or .html is generated in a way that is consistent with the rules of name generation for the given platform. For example, if compiling foo.c the generated XML files are foo.xml from the compile step and a.xml from the link step.

**Note:** If you compile and link in one step and use this suboption to specify a file name for the report, the information from the IPA link step will overwrite the information generated during the compile step.

The same will be true if you compile multiple files using the filename suboption. The compiler creates an report for each file so the report of the last file compiled will overwrite the previous reports. For example,

xlc -qlistfmt=xml=all:filename=abc.xml -O3 myfile1.c myfile2.c myfile3.c

will result in only one report, abc.xml based on the compilation of the last file myfile3.c

#### **stylesheet**

Specifies the name of an existing XML stylesheet for which an xml-stylesheet directive is embedded in the resulting report. The default behavior is to not include a stylesheet. The stylesheet shipped with  $XLC/C++$  is  $x$ lstyle.xsl. This stylesheet renders the XML to an easily read format when viewed using a browser that supports XSLT.

To view the XML report created with the **stylesheet** suboption, you must place the actual stylesheet (xlstyle.xsl) and the XML message catalogue (XMLMessages-*locale*.xml where *locale* refers to the locale set on the compilation machine) in the path specified by the **stylesheet** suboption. For example, if a.xml is generated with **stylesheet=xlstyle.xsl**, xlstyle.xsl and XMLMessages-*locale*.xml must be in the same directory as a.xml, before you can properly view a.xml with a browser. The message catalogs and stylesheet are installed in the /usr/vacpp/listings/ directory.

#### **version**

Specifies the major version of the content that is emitted. If you have written a tool that requires a certain version of this report, you should specify the version. IBM XL C/C++ for AIX, V12.1 creates reports at XML v1.1, so if you have written a tool to consume these reports, specify version=v1.

#### **Usage**

The information produced in the report by the **-qlistfmt** option depends on which optimization options are used to compiler the program.

v When used with an option that enables inlining such as **-qinline**, the report shows which functions were inlined and why others were not inlined.

- <span id="page-264-0"></span>• When used with an option that enables loop unrolling, the report contains a summary of how program loops are optimized. The report also includes diagnostic information to show why specific loops cannot be vectorized. For **-qlistfmt** to generate information about loop transformations, you must also specify at least one of the following options:
	- **-qsimd=auto**
	- **-qsmp**
	- **-O5**
	- **-qipa=level=2**
- v When used with an option that enables parallel transformations, the report contains information about parallel transformations. For **-qlistfmt** to generate information about parallel transformations or parallel performance messages, you must also specify at least one of the following options:
	- **-qsmp**
	- **-O5**
	- **-qipa=level=2**
- When used with the option that enables profiling, **-qpdf**, the report contains information about call and block counts and cache misses.
- When used with an option that produces data reorganizations such as **-qipa=level=2**, the report contains information about those reorganizations.

If no *contentSelectionList* options are selected in their positive form, all available report information is produced.

## **Predefined macros**

None.

## **Examples**

If you want to compile myprogram.c to produce an XML report that shows how loops are optimized, enter:

xlc -qhot -O3 -qlistfmt=xml=transforms myprogram.c

If you want to compile myprogram.c to produce an XML report that shows which functions are inlined, enter:

xlc -qinline -qlistfmt=xml=inlines myprogram.c

#### **genhtml command**

To view the HTML version of an XML report that has already been generated, you can use the **genhtml** tool.

Use the following command to view the existing XML report in HTML format. This command generates the HTML content to standard output. genhtml *xml\_file*

Use the following command to generate the HTML content into a defined HTML file. You can use a web browser to view the generated HTML file. genhtml *xml\_file* > *target\_html\_file*

<span id="page-265-0"></span>**Note:** The extension of the HTML file name must be compliant with the static HTML page standard, for example, .html or .htm. Otherwise, the web browser might not be able to open the file.

#### **Related information**

- ["-qreport" on page 302](#page-319-0)
- v "Using compiler reports to diagnose optimization opportunities" in the *XL C/C++ Optimization and Programming Guide*

## **-qlistopt**

## **Category**

[Listings, messages, and compiler information](#page-102-0)

#### **Pragma equivalent**

None.

#### **Purpose**

Produces a compiler listing file that includes all options in effect at the time of compiler invocation.

When **listopt** is in effect, a listing file is generated with a .lst suffix for each source file named on the command line. The listing shows options in effect as set by the compiler defaults, the configuration file, and command line settings. For details of the contents of the listing file, see ["Compiler listings" on page 20.](#page-37-0)

#### **Syntax**

ÞÞ  $\lnot$ nolistopt-- -q———listopt-

#### **Defaults**

-qnolistopt

#### **Usage**

Option settings caused by pragma statements in the program source are not shown in the compiler listing.

The **-qnoprint** compiler option overrides this option.

#### **Predefined macros**

None.

#### **Examples**

To compile myprogram.c to produce a listing (.lst) file that shows all options in effect, enter:

xlc myprogram.c -qlistopt

## **Related information**

- v ["-qlist" on page 243](#page-260-0)
- v ["-qprint" on page 296](#page-313-0)
- v ["-qsource" on page 324](#page-341-0)

# **-qlonglit**

## **Category**

[Floating-point and integer control](#page-97-0)

## **Pragma equivalent**

None.

## **Purpose**

In 64-bit mode, when determining the implicit types for integer literals, the compiler behaves as if an l or L suffix were added to integral literals with no suffix or with a suffix consisting only of u or U.

## **Syntax**

ÞÞ nolonglit -q longlit

## **Defaults**

-qnolonglit

## **Usage**

After you specify the **-qlonglit** option, if the int or unsigned int type is contained in the implicit type list of a integer literal, the int or unsigned int type is replaced with the long int or unsigned long int type, respectively. For more information about the integer literals, see "Integer literals".

## **Predefined macros**

None.

## **Examples**

After you specify the **-qlonglit** option, the integer literal 0x80000000 has the long int type in 64-bit mode. Otherwise, if this option is not specified, the integer literal has the unsigned int type in both 32-bit and 64-bit modes.

# **-qlonglong Category**

[Language element control](#page-94-0)

#pragma options [no]longlong

## **Purpose**

Allows IBM long long integer types in your program.

## **Syntax**

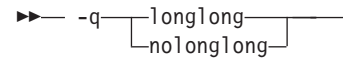

## **Defaults**

**EX C** -qlonglong for the xlc, xlc++, xlC, cc and c99 invocation commands; **-qnolonglong** for the c89 invocation command.

 $\blacktriangleright$ 

v C++ **-qlonglong** for the **-qlanglvl= compat366 | extended** option; **-qnolonglong** for the **-qlanglvl=strict98 | extended0x** option. When multiple **-qlanglvl** options that imply **-q[no]longlong** or actual **-q[no]longlong** options are specified, the last specified option determines whether **-qlonglong** is in effect.

## **Usage**

<sup>C</sup> This option takes effect when the **-qlanglvl=extended | stdc89 | extc89** option is in effect. It is not valid when the **-qlanglvl=stdc99 | extc99** option is in effect, because the long long support provided by this option is incompatible with the semantics of the long long types mandated by the C99 standard.

C++ This option does not take effect when the **-qlanglvl=c99longlong** option is in effect, because the long long support provided by this option is incompatible with the semantics of the long long types mandated by the C99 standard as adopted in C++0x.

## **Predefined macros**

\_LONG\_LONG is defined to 1 when long long data types are available; otherwise, it is undefined.

#### **Examples**

To compile myprogram.c with support for IBM long long integers, enter: cc myprogram.c -qlonglong

AIX v4.2 and later provides support for files greater than 2 gigabytes in size so you can store large quantities of data in a single file. To allow large file manipulation in your application, compile with the -D\_LARGE\_FILES and **-qlonglong** compiler options. For example:

xlc myprogram.c -D\_LARGE\_FILES -qlonglong

## **Related information**

v "Integral types" in the *IBM XL C/C++ for AIX, V12.1 Language Reference*

## **-ma (C only)**

See ["-qalloca, -ma \(C only\)" on page 104.](#page-121-0)

## **-qmacpstr Category**

[Language element control](#page-94-0)

#### **Pragma equivalent**

#pragma options [no]macpstr

#### **Purpose**

Converts Pascal string literals (prefixed by the \p escape sequence) into null-terminated strings in which the first byte contains the length of the string.

For example, when the **-qmacpstr** option is in effect, the compiler converts: "\pABC"

```
to:
'\03', 'A', 'B', 'C', '\0'
```
## **Syntax**

ÞÞ  $-$ nomacpstr $\neg$ -q macpstr

## **Defaults**

-qnomacpstr

#### **Usage**

A Pascal string literal always contains the characters " $\pmb{\ }$ . The characters  $\pmb{\ }$  in the middle of a string do not form a Pascal string literal; the characters must be *immediately preceded* by the " (double quote) character.

Entering the characters: '\p' , 'A' , 'B' , 'C' , '\0'

into a character array does not form a Pascal string literal.

The compiler ignores the **-qmacpstr** option when the **-qmbcs** or **-qdbcs** option is active because Pascal-string-literal processing is only valid for one-byte characters.

The **#pragma options** keyword **macpstr** is only valid at the top of a source file before any C or C++ source statements. If you attempt to use it in the middle of a source file, it is ignored and the compiler issues an error message.

The following describes how Pascal string literals are processed.

- <span id="page-269-0"></span>v Because there is no Pascal-string-literal processing of wide strings, using the escape sequence \p in a wide string literal with the **-qmacpstr** option, generates a warning message and the escape sequence is ignored.
- Concatenating a Pascal string literal to a normal string gives a non-Pascal string. For example, concatenating the strings: "ABC" "\pDEF"

gives: "ABCpDEF"

• Concatenating two Pascal string literals, for example, strcat, does not result in a Pascal string literal. However, as described above, two adjacent Pascal string literals can be concatenated to form one Pascal string literal in which the first byte is the length of the new string literal. For example, concatenating the strings:

```
"\p ABC" "\p DEF"
or
"\p ABC" "DEF"
results in:
```
"\06ABCDEF"

- A Pascal string literal cannot be concatenated with a wide string literal.
- The compiler truncates a Pascal string literal that is longer than 255 bytes (excluding the length byte and the terminating NULL) to 255 characters.
- The Pascal string literal is *not* a basic type different from other C or C++ string literals. After the processing of the Pascal string literal is complete, the resulting string is treated the same as all other strings. If the program passes a C string to a function that expects a Pascal string, or vice versa, the behavior is undefined.
- Modifying any byte of the Pascal string literal after the processing has been completed does not alter the original length value in the first byte. For example, in the string "\06ABCDEF", substituting a null character for one of the existing characters in the middle of the string does not change the value of the first byte of the string, which contains the length of the string.
- v No errors or warnings are issued when the bytes of the processed Pascal string literal are modified.

## **Predefined macros**

None.

## **Examples**

To compile mypascal.c and convert string literals into Pascal-style strings, enter: xlc mypascal.c -qmacpstr

#### **Related information**

• ["-qmbcs, -qdbcs" on page 257](#page-274-0)

## **-qmakedep, -M Category**

[Output control](#page-92-0)

None.

#### **Purpose**

Creates an output file containing targets suitable for inclusion in a description file for the **make** command.

The output file is named with a .u suffix.

#### **Syntax**

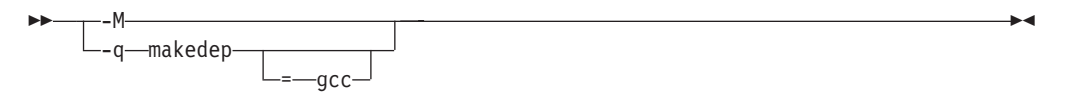

## **Defaults**

Not applicable.

#### **Parameters**

#### **gcc (-qmakedep option only)**

The format of the generated **make** rule to matches the GCC format: the description file includes a single target listing all of the main source file's dependencies.

If you specify -**qmakedep** with no suboption, or **-M**, the description file specifies a separate rule for each of the main source file's dependencies.

#### **Usage**

For each source file with a .c, .C, .cpp, or .i suffix named on the command line, an output file is generated with the same name as the object file and a .u suffix. Output files are not created for any other types of input files. If you use the **-o** option to rename the object file, the output file uses the name you specified on the **-o** option. See below for examples.

The output files generated by these options are not **make** files; they must be linked before they can be used with the **make** command. For more information on this command, see your operating system documentation.

The output file contains a line for the input file and an entry for each include file. It has the general form:

*file\_name*.o:*include\_file\_name file\_name*.o:*file\_name*.*suffix*

You can also use the following option with **qmakedep** and **-M**:

#### **-MF=***file\_path*

Sets the name of the output file, where *file\_path* is the full or partial path or file name for the output file. See below for examples.

Include files are listed according to the search order rules for the #include preprocessor directive, described in ["Directory search sequence for include files"](#page-30-0) [on page 13.](#page-30-0) If the include file is not found, it is not added to the .u file.

Files with no include statements produce output files containing one line that lists only the input file name.

#### **Predefined macros**

None.

#### **Examples**

To compile mysource.c and create an output file named mysource.u, enter: xlc -c -qmakedep mysource.c

To compile foo\_src.c and create an output file named mysource.u, enter: xlc -c -qmakedep foo\_src.c -MF mysource.u

To compile foo\_src.c and create an output file named mysource.u in the deps/ directory, enter:

xlc -c -qmakedep foo\_src.c -MF deps/mysource.u

To compile foo\_src.c and create an object file named foo\_obj.o and an output file named foo\_obj.u, enter:

xlc -c -qmakedep foo\_src.c -o foo\_obj.o

To compile foo\_src.c and create an object file named foo\_obj.o and an output file named mysource.u, enter:

xlc -c -qmakedep foo\_src.c -o foo\_obj.o -MF mysource.u

To compile foo src1.c and foo src2.c to create two output files, named foo src1.u and foo src2.u, respectively, in the c:/tmp/ directory, enter: xlc -c -qmakedep foo\_src1.c foo\_src2.c -MF c:/tmp/

#### **Related information**

- ["-MF" on page 258](#page-275-0)
- $\cdot$  ["-o" on page 268](#page-285-0)
- v ["Directory search sequence for include files" on page 13](#page-30-0)

#### **-qmaxerr**

#### **Category**

[Error checking and debugging](#page-100-0)

#### **Pragma equivalent**

None.

#### **Purpose**

Stops compilation when the number of error messages of a specified severity level or higher reaches a specified number.

## **Syntax**

**-qmaxerr syntax — C**

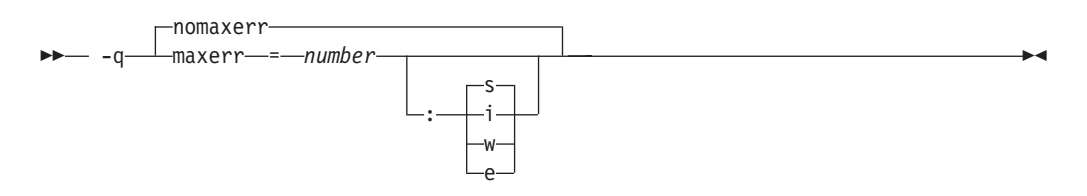

#### **-qmaxerr syntax — C++**

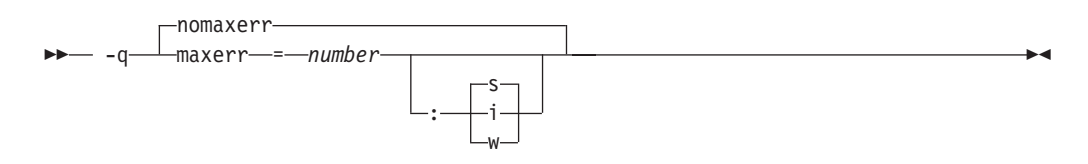

#### **Defaults**

-qnomaxerr

#### **Parameters**

*number*

It specifies the maximum number of messages the compiler generates before it stops. *number* must be an integer with a value of 1 or greater.

- **i** Specifies that the severity level is Informational (I) or higher.
- **w** Specifies that the severity level is Warning (W) or higher.

 $\triangleright$  **C** e

Specifies that the severity level is Error (E) or higher.

**s** Specifies that the severity level is Severe (S).

#### **Usage**

If the **-qmaxerr** option does not specify the severity level, it uses the severity that is in effect by the **-qhalt** option; otherwise, the severity level is specified by either **-qmaxerr** or **-qhalt** that appears last.

Diagnostic messages can be controlled by the **-qflag** option.

#### **Predefined macros**

None.

#### **Examples**

To stop compilation of myprogram.c when 10 warnings are encountered, enter the command:

xlc myprogram.c -qmaxerr=10:w

To stop compilation of myprogram.c when 5 severe errors are encountered, assuming that the current **-qhalt** option value is **s** (severe), enter the command: xlc myprogram.c -qmaxerr=5

To stop compilation of myprogram.c when 3 informational messages are encountered, enter the command:

```
xlc myprogram.c -qmaxerr=3:i
```
or:

xlc myprogram.c -qmaxerr=3 -qhalt=i

## **Related information**

- v ["-qflag" on page 153](#page-170-0)
- v ["-qhalt" on page 174](#page-191-0)
- v ["Message severity levels and compiler response" on page 18](#page-35-0)

#### **-qmaxmem**

#### **Category**

[Optimization and tuning](#page-104-0)

## **Pragma equivalent**

#pragma options maxmem

#### **Purpose**

Limits the amount of memory that the compiler allocates while performing specific, memory-intensive optimizations to the specified number of kilobytes.

#### **Syntax**

 $\rightarrow -q$  -maxmem --- size limit-

## **Defaults**

- v **-qmaxmem=8192** when **-O2** is in effect.
- v **-qmaxmem=-1** when **-O3** or higher optimization is in effect.

#### **Parameters**

#### *size\_limit*

The number of kilobytes worth of memory to be used by optimizations. The limit is the amount of memory for specific optimizations, and not for the compiler as a whole. Tables required during the entire compilation process are not affected by or included in this limit.

A value of -1 permits each optimization to take as much memory as it needs without checking for limits.

#### **Usage**

A smaller limit does not necessarily mean that the resulting program will be slower, only that the compiler may finish before finding all opportunities to increase performance. Increasing the limit does not necessarily mean that the <span id="page-274-0"></span>resulting program will be faster, only that the compiler is better able to find opportunities to increase performance if they exist.

Setting a large limit has no negative effect on the compilation of source files when the compiler needs less memory. However, depending on the source file being compiled, the size of subprograms in the source, the machine configuration, and the workload on the system, setting the limit too high, or to -1, might exceed available system resources.

#### **Predefined macros**

None.

#### **Examples**

To compile myprogram.c so that the memory specified for local table is 16384 kilobytes, enter:

xlc myprogram.c -qmaxmem=16384

## **-qmbcs, -qdbcs Category**

[Language element control](#page-94-0)

#### **Pragma equivalent**

#pragma options [no]mbcs, #pragma options [no]dbcs

#### **Purpose**

Enables support for multibyte character sets (MBCS) and Unicode characters in your source code.

When **mbcs** or **dbcs** is in effect, multibyte character literals and comments are recognized by the compiler. When **nombcs** or **nodbcs** is in effect, the compiler treats all literals as single-byte literals.

#### **Syntax**

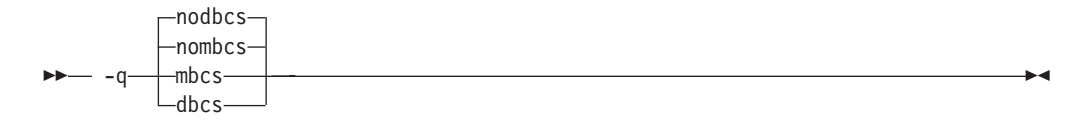

#### **Defaults**

-qnombcs, -qnodbcs

#### **Usage**

For rules on using multibyte characters in your source code, see "Multibyte characters" in the *XL C/C++ Language Reference*.

In addition, you can use multibyte characters in the following contexts:

<span id="page-275-0"></span>v In file names passed as arguments to compiler invocations on the command line; for example:

xlc /u/myhome/c\_programs/kanji\_files/*multibyte\_char*.c -o*multibyte\_char*

- v In file names, as suboptions to compiler options that take file names as arguments
- v In the definition of a macro name using the **-D** option; for example: -DMYMACRO="kps*multibyte\_char*dcs" -DMYMACRO='*multibyte\_char*'

Listing files display the date and time for the appropriate international language, and multibyte characters in the source file name also appear in the name of the corresponding list file. For example, a C source file called: *multibyte\_char*.c

gives a list file called *multibyte\_char*.lst

#### **Predefined macros**

None.

#### **Examples**

To compile myprogram.c if it contains multibyte characters, enter: xlc myprogram.c -qmbcs

#### **Related information**

 $\cdot$  ["-D" on page 132](#page-149-0)

## **-MF**

#### **Category**

[Output control](#page-92-0)

#### **Pragma equivalent**

None.

#### **Purpose**

Specifies the target for the output generated by the **-qmakedep** or **-M** options.

This option is used only together with the **-qmakedep** or **-M** options. See the description for the ["-qmakedep, -M" on page 252](#page-269-0) for more information.

#### **Syntax**

 $\rightarrow$  -MF- $path$ -

#### **Defaults**

Not applicable.

## **Parameters**

*path*

The target output path. *path* can be a full directory path or file name. If *path* is the name of a directory, the dependency file generated by the compiler is placed into the specified directory. If you do not specify a directory, the dependency file is stored in the current working directory.

#### **Usage**

If the file specified by **-MF** option already exists, it will be overwritten.

If you specify a single file name for the **-MF** option when compiling multiple source files, only a single dependency file will be generated containing the **make** rule for the last file specified on the command line.

## **Predefined macros**

None.

## **Related information**

- v ["-qmakedep, -M" on page 252](#page-269-0)
- $\cdot$  ["-o" on page 268](#page-285-0)
- ["Directory search sequence for include files" on page 13](#page-30-0)

# **-qminimaltoc**

## **Category**

[Optimization and tuning](#page-104-0)

#### **Pragma equivalent**

None.

#### **Purpose**

Controls the generation of the table of contents (TOC), which the compiler creates for an executable file.

Programs compiled in 64-bit mode have a limit of 8192 TOC entries. As a result, you may encounter "relocation truncation" error messages when linking large programs in 64-bit mode; these error messages are caused by TOC overflow conditions. When **-qminimaltoc** is in effect, the compiler avoids these overflow conditions by placing TOC entries into a separate data section for each object file.

Specifying **-qminimaltoc** ensures that the compiler creates only one TOC entry for each compilation unit. Specifying this option can minimize the use of available TOC entries, but its use impacts performance. Use the **-qminimaltoc** option with discretion, particularly with files that contain frequently executed code.

## **Syntax**

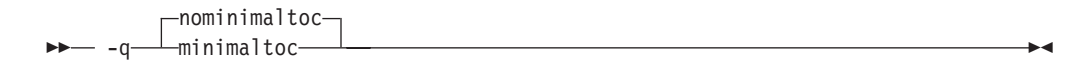

## **Defaults**

-qnominimaltoc

#### **Usage**

This compiler option applies to 64-bit compilations only.

Compiling with **-qminimaltoc** may create slightly slower and larger code for your program. However, these effects may be minimized by specifying optimizing options when compiling your program.

## **Predefined macros**

None.

# **-qmkshrobj Category**

[Output control](#page-92-0)

## **Pragma equivalent**

None.

## **Purpose**

Creates a shared object from generated object files.

Use this option, together with the related options described later in this topic, instead of calling the linker directly (or using the makeC++SharedLib utility, in  $C++$ ) to create a shared object. The advantages of using this option are the automatic handling of link-time C++ template instantiation (using either the template include directory or the template registry), and compatibility with **-qipa** link-time optimizations (such as those performed at **-O5**).

## **Syntax**

# **-qmkshrobj syntax — C**  $\rightarrow -q$ -mkshrobj-**-qmkshrobj syntax — C++** ►►— -q—mkshrobj = *priority*  $\blacktriangleright$

## **Defaults**

By default, the output object is linked with the runtime libraries and startup routines to create an executable file.

## **Parameters**

C++ *priority*

Specifies the priority level for the initialization order of static C++ objects declared in the shared object (relative to static objects declared in other shared objects). The *priority* may be any number from -214 782 624 (highest priority initialized first) to 214 783 647 (lowest priority — initialized last). Numbers from -214 783 648 to -214 782 623 are reserved for system use. If no priority is specified a default priority of 0 is used. The priority has no effect if you link shared objects written in C, if you link with the C compiler (**xlc**), or if the shared object has no static initialization.

## **Usage**

When the **-qmkshrobj** option is specified, the driver program starts the CreateExportList utility to create an export list from the input list of object files.

The compiler automatically exports all global symbols from the shared object unless you explicitly specify which symbols to export with the **-bE**:, **-bexport**: or **-bnoexpall** options, or if you use the **-qnoweakexp** option to prevent weak symbols from being exported.

Specifying **-qmkshrobj** implies **-qpic**.

You can also use the following related options with **-qmkshrobj**:

```
-o shared_file
```
The name of the file that holds the shared file information. The default is shr.o.

```
-qexpfile=filename
```
Saves all exported symbols in *filename*.

**-e** *name*

Sets the entry name for the shared executable to *name*.

**-q[no]weakexp**

Specifies whether symbols marked as weak (with the **#pragma weak** directive) are to be included in the export list. If you do not explicitly set this option, the default is **-qweakexp** (global weak symbols are exported).

For detailed information about using **-qmkshrobj** to create shared libraries, as well as examples of using **-qmkshrobj** with priority values, see "Constructing a library" in the *XL C/C++ Optimization and Programming Guide*.

## **Predefined macros**

None.

## **Examples**

To construct the shared library big\_lib.so from three smaller object files, enter the following command:

xlc -qmkshrobj -o big\_lib.so lib\_a.o lib\_b.o lib\_c.o

## **Related information**

- ["-b" on page 115](#page-132-0)
- ["-e" on page 141](#page-158-0)
- $\cdot$  ["-G" on page 172](#page-189-0)
- v ["-qexpfile" on page 148](#page-165-0)
- v ["-qipa" on page 199](#page-216-0)
- $\cdot$  "- $\overline{o''}$  on page 268
- v ["-qpic" on page 291](#page-308-0)
- "-qpriority  $(C++$  only)" on page 297
- v ["-qweakexp" on page 377](#page-394-0)

## **-qnamemangling (C++ only) Category**

[Portability and migration](#page-108-1)

## **Pragma equivalent**

#pragma namemangling

## **Purpose**

Chooses the name mangling scheme for external symbol names generated from C++ source code.

The option and pragma are provided to ensure binary compatibility with link modules created with previous versions of the compiler. If you do not need to ensure compatibility with earlier versions, do not change the default setting of this option.

## **Syntax**

#### **Option syntax**

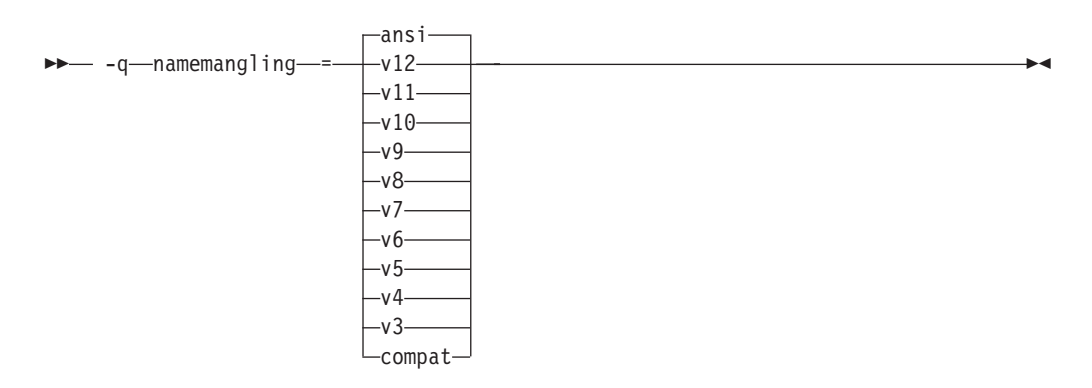

**Pragma syntax**

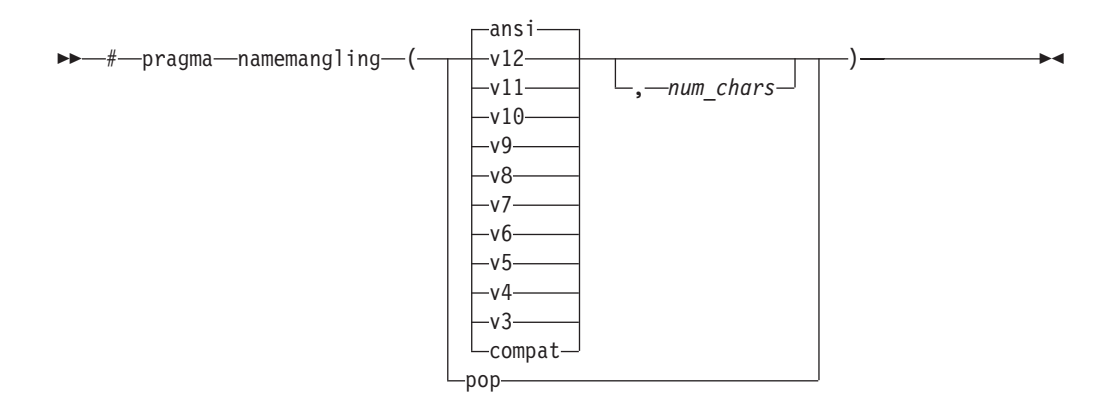

## **Defaults**

-qnamemangling(ansi, 64000)

#### **Parameters**

#### **ansi**

The name mangling scheme supports the most recent Standard C++ language features. This suboption is equivalent to **v12**.

**v3 | compat**

The name mangling scheme is compatible with VisualAge C++ V3.0 in 32-bit mode only.

**v4** The name mangling scheme is compatible with VisualAge C++ V4.0. Before this release, a function and a function template specialization with the same name and parameter list were considered to have the same signature, and the following test case would fail to compile:

```
int f(int) {
    return 42;
}
template < class T > int f(T) {
    return 43;
}
int main() {
    f < int > (3); // instantiate int f < int > (int)
    return f(4);
}
```
From V4.0 on, the compiler treats a function and a function template specialization with the same name and parameter list as distinct functions. The following examples illustrate this behavior:

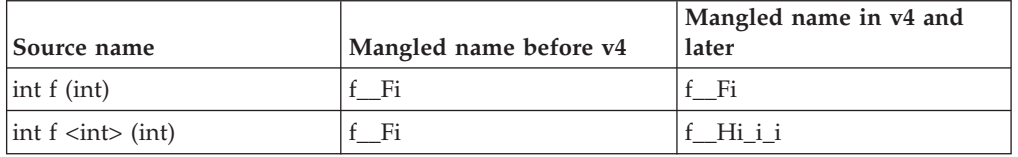

- **v5** The name mangling scheme is compatible with VisualAge C++ V5.0. Same as the **v4** suboption.
- **v6** The name mangling scheme is compatible with VisualAge C++ V6.0. Before this release, top-level cv-qualifiers in function arguments were encoded in

mangled names. From V6.0 on, in accordance with the C++ Standard, top-level cv-qualifiers are not considered part of the underlying type of a function argument, and the cv-qualifiers are not encoded in the mangled names. The following examples illustrate this behavior:

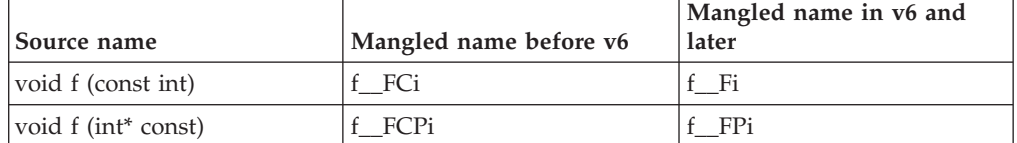

**Note:** This behavior can also be controlled with the use of the **nameManglingRule(fnparmtype)** pragma directive. For more information, see "#pragma namemanglingrule  $(C++$  only)" on page 415.

**v7** The name mangling scheme is compatible with IBM XL C/C++ V7.0.

Several changes to the mangling scheme went into effect in IBM XL C/C++ V7.0. First of all, before V7.0, top-level cv-qualifiers were used to distinguish between types in repeated parameters in a function's signature. From V7.0 on, in accordance with the C++ Standard, top-level cv-qualifiers are ignored for determining the equivalence between function parameters. Parameters that are only differentiated by the presence of a top-level cv-qualifier are considered to be equivalent, and are represented in the compressed encoding scheme used for repeated parameters of the same type. The following examples illustrate this behavior:

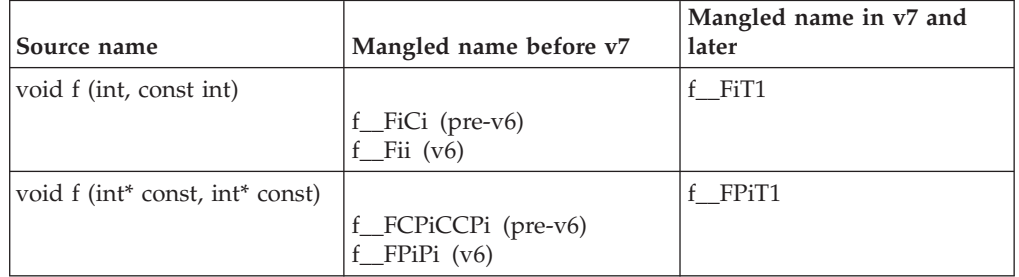

**Note:** This behavior can also be controlled with the use of the **nameManglingRule(fnparmtype)** pragma directive. For more information, as well as details of the compressed mangling scheme, see ["#pragma](#page-432-0) [namemanglingrule \(C++ only\)" on page 415.](#page-432-0)

Secondly, before V7.0, non-type integral template arguments were mangled as 32-bit unsigned decimal numbers prefixed by SP. Due to ambiguities introduced by this in mangling 64-bit values, this scheme has been changed to the following:

*non-type template argument* → SM #single repeat of a previous parameter → SP *number* #positive internal argument → SN *number* #negative internal argument

When a non-type integral template argument is positive, the number is prefixed with SP. When a non-type integral template argument is negative, the number is prefixed with SN, and the decimal number is written without the minus sign. There is no limit in the range of decimal numbers which can be represented. The following examples illustrate this behavior:

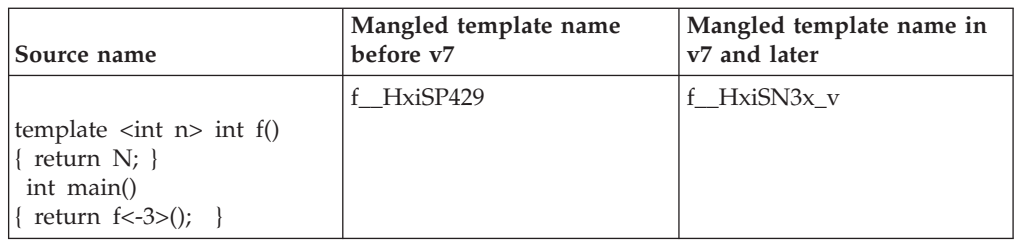

**v8** The name mangling scheme is compatible with IBM XL C/C++ V8.0.

Several changes to the mangling scheme went into effect in IBM XL C/C++ V8.0. First of all, before V8.0, intermediate-level cv-qualifiers were not used to distinguish between types in repeated parameters in a function's signature. From V8.0 on, intermediate-level cv-qualifiers are used for determining the equivalence between function parameters. Parameters that are differentiated by the presence of an intermediate-level cv-qualifier are not considered to be equivalent, and are mangled as separate parameters. The following examples illustrate this behavior:

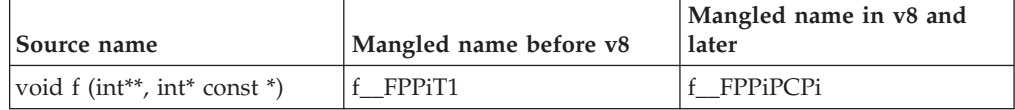

**Note:** This behavior can also be controlled with the use of the **nameManglingRule(fnparmscmp)** pragma directive. For more information, as well as details of the compressed mangling scheme, see ["#pragma](#page-432-0) [namemanglingrule \(C++ only\)" on page 415.](#page-432-0)

Secondly, before V8.0, only the underlying type in a typedef definition was used to distinguish between types in repeated parameters in a function's signature. From V8.0 on, the name defined in a typedef declaration in a template parameter is encoded as a separate parameter in the mangled name of a template function that uses the typedef as a parameter. The following examples illustrate this behavior:

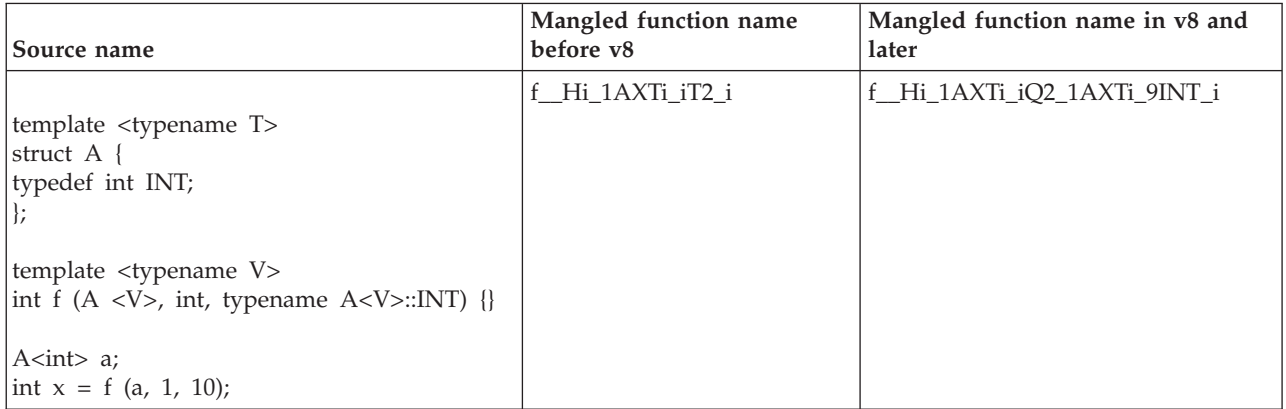

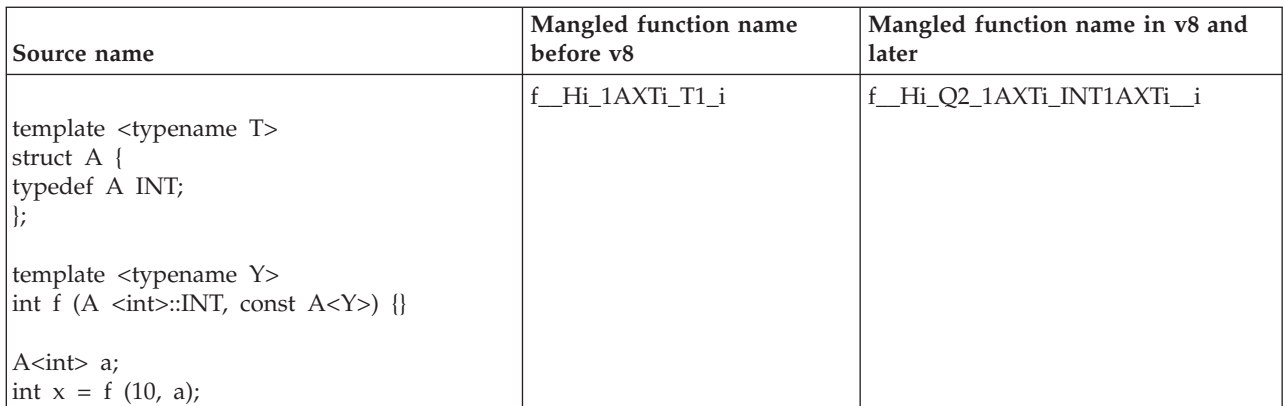

**v9** The name mangling scheme is compatible with IBM XL C/C++ V9.0.

Before this release, the name mangling scheme did not different between different pointer-to-member template arguments in template instantiations, and the following test case would fail to compile:

```
struct pair
{
    int x, y;
    pair(int x_, int y_) : x(x_), y(y_) {}
};
template <int pair::*PtrToPairMember>
struct str
{
    int f(pair& p)
    {
        return p.*PtrToPairMember;
    }
};
template <int pair::*PtrToPairMember> g(pair& p)
{
    return p.*PtrToPairMember;
}
int main()
{
    pair p(0, 1);
    str<&pair::x> fx;
    str<&pair::y> fy;
    if (fx.f(p) != 0 || fy.f(p) != 1) { return 1; }
    if (g <b>Spanip: x > (p)</b> != 0 || g <b>Spanip: y > (p)</b> != 1) { return 2; }return 0;
}
```
From V9.0 on, the compiler treats different pointer-to-member template arguments as distinct. The following examples illustrate this behavior:

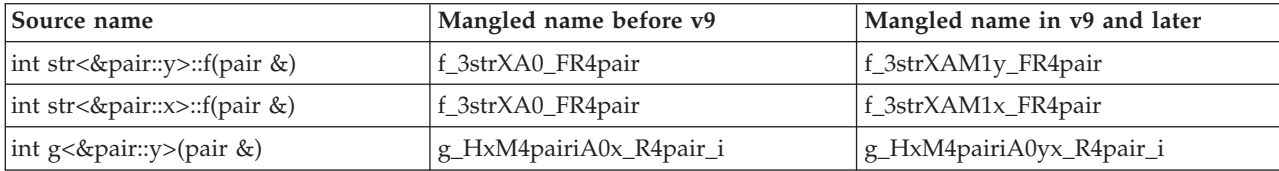

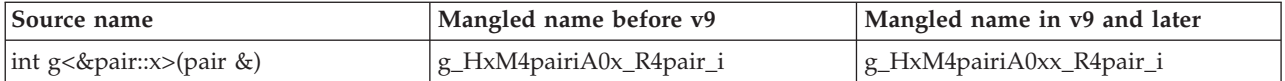

#### **v10**

The name mangling scheme is compatible with IBM XL C/C++ V10.1. This suboption has the same effect as the **v9** suboption.

#### **v11**

The name mangling scheme is compatible with IBM  $XL C/C++ V11.1$ . This suboption has the same effect as **v10**.

#### **v12**

The name mangling scheme is compatible with IBM  $XL C/C++ V12.1$ . This suboption is equivalent to **ansi**.

Before this release, the name mangling scheme did not distinguish function parameters of template types that were cv-qualified and not cv-qualified, because the cv-qualifiers of the template type parameters were ignored. The **v12** fix preserves the cv-qualifiers, so the function parameters that are cv-qualified and not cv-qualified are handled differently. For example:

template<typename Element> struct Iterator

```
{
    Iterator() {}
    Iterator<Element>& operator+=(long d);
    friend Iterator<Element> operator+(Iterator<Element> it, long d)
    {
        it += d:return it;
    }
};
int main()
{
    Iterator<int> iter;
    Iterator<const int> c iter;
    iter = iter+10;
    c_iter=c_iter+10;
}
```
In the preceding example, before the **v12** fix, Iterator<const int> operator+(Iterator<const int>, long)() and Iterator<int> operator+(Iterator<int>, long)() had an identical name mangling pl F8IteratorXTi\_1. The fix distinguishes the name mangling of these two functions as shown in the following table:

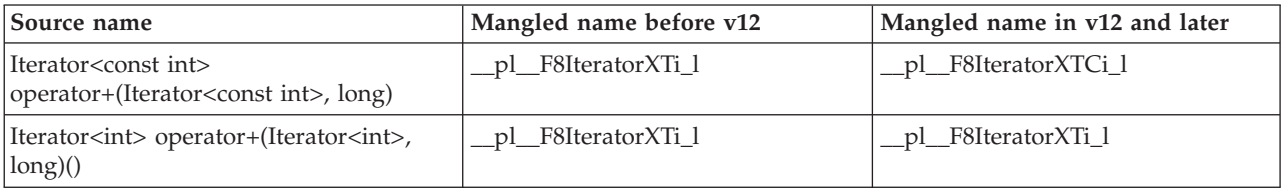

#### *num\_chars* **(pragma only)**

Specifies the maximum number of allowable characters in the mangled names. If you do not specify this suboption, the default maximum is 64000 characters for all settings except **v3** and **compat**, for which the default maximum is 255 characters.

<span id="page-285-0"></span>**pop**

Discards the current pragma setting and reverts to the setting specified by the previous pragma directive. If no previous pragma was specified, reverts to the command-line or default option setting.

#### **Predefined macros**

None.

#### **Related information**

- "#pragma namemanglingrule  $(C++$  only)" on page 415
- **-o**

## **Category**

[Output control](#page-92-0)

#### **Pragma equivalent**

None.

#### **Purpose**

Specifies a name for the output object, assembler, or executable file.

#### **Syntax**

 $\rightarrow - -0$  *path* 

#### **Defaults**

See ["Types of output files" on page 4](#page-21-0) for the default file names and suffixes produced by different phases of compilation.

#### **Parameters**

*path*

When you are using the option to compile from source files, *path* can be the name of a file or directory. The *path* can be a relative or absolute path name. When you are using the option to link from object files, *path* must be a file name.

If the *path* is the name of an existing directory, files created by the compiler are placed into that directory. If *path* is not an existing directory, the *path* is the name of the file produced by the compiler. See below for examples.

You can not specify a file name with a C or C++ source file suffix (.C, .c, .cpp, or .i), such as myprog.c or myprog.i; this results in an error and neither the compiler nor the linker is invoked.

#### **Usage**

If you use the **-c** option with **-o** together and the *path* is not an existing directory, you can only compile one source file at a time. In this case, if more than one source file name is listed in the compiler invocation, the compiler issues a warning message and ignores **-o**.

<span id="page-286-0"></span>The **-E**, **-P**, and **-qsyntaxonly** options override the **-o** option.

## **Predefined macros**

None.

## **Examples**

To compile myprogram.c so that the resulting executable is called myaccount, assuming that no directory with name myaccount exists, enter:

xlc myprogram.c -o myaccount

To compile test.c to an object file only and name the object file new.o, enter: xlc test.c -c -o new.o

## **Related information**

- $\cdot$  ["-c" on page 119](#page-136-0)
- ["-E" on page 142](#page-159-0)
- $\cdot$  ["-P" on page 280](#page-297-0)
- v ["-qsyntaxonly \(C only\)" on page 341](#page-358-0)

## **-O, -qoptimize Category**

[Optimization and tuning](#page-104-0)

## **Pragma equivalent**

#pragma options [no]optimize

#### **Purpose**

Specifies whether to optimize code during compilation and, if so, at which level.

#### **Syntax**

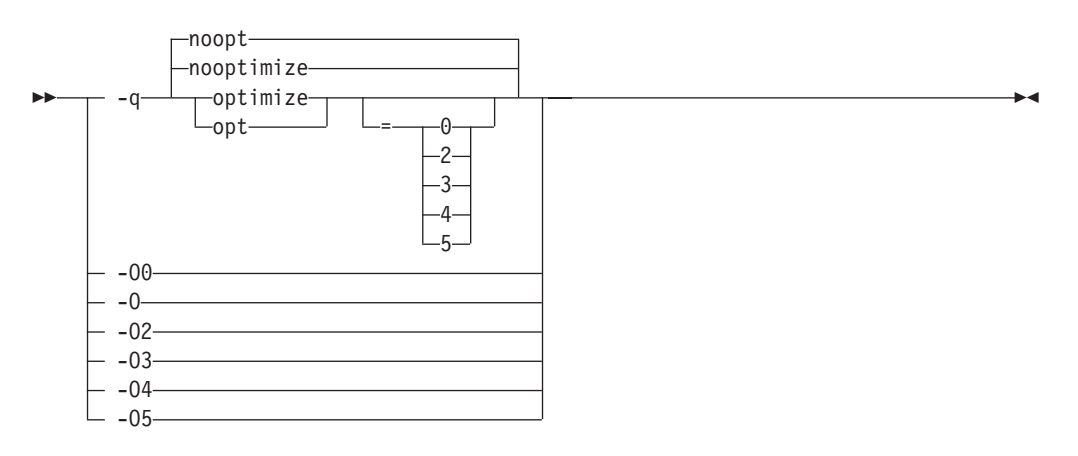

## **Defaults**

**-qnooptimize** or **-O0** or **-qoptimize=0**

## **Parameters**

#### **-O0 | nooptimize | noopt | optimize|opt=0**

Performs only quick local optimizations such as constant folding and elimination of local common subexpressions.

This setting implies **-qstrict\_induction** unless **-qnostrict\_induction** is explicitly specified.

#### **-O | -O2 | optimize | opt | optimize|opt=2**

Performs optimizations that the compiler developers considered the best combination for compilation speed and runtime performance. The optimizations may change from product release to release. If you need a specific level of optimization, specify the appropriate numeric value.

This setting implies **-qstrict** and **-qnostrict\_induction**, unless explicitly negated by **-qstrict\_induction** or **-qnostrict**.

#### **-O3 | optimize|opt=3**

Performs additional optimizations that are memory intensive, compile-time intensive, or both. They are recommended when the desire for runtime improvement outweighs the concern for minimizing compilation resources.

**-O3** applies the **-O2** level of optimization, but with unbounded time and memory limits. **-O3** also performs higher and more aggressive optimizations that have the potential to slightly alter the semantics of your program. The compiler guards against these optimizations at **-O2**. The aggressive optimizations performed when you specify **-O3** are:

1. Aggressive code motion, and scheduling on computations that have the potential to raise an exception, are allowed.

Loads and floating-point computations fall into this category. This optimization is aggressive because it may place such instructions onto execution paths where they *will* be executed when they *may* not have been according to the actual semantics of the program.

For example, a loop-invariant floating-point computation that is found on some, but not all, paths through a loop will not be moved at **-O2** because the computation may cause an exception. At **-O3**, the compiler will move it because it is not certain to cause an exception. The same is true for motion of loads. Although a load through a pointer is never moved, loads off the static or stack base register are considered movable at **-O3**. Loads in general are not considered to be absolutely safe at **-O2** because a program can contain a declaration of a static array a of 10 elements and load a[60000000003], which could cause a segmentation violation.

The same concepts apply to scheduling.

#### **Example:**

In the following example, at **-O2**, the computation of b+c is not moved out of the loop for two reasons:

- v It is considered dangerous because it is a floating-point operation
- t does not occur on every path through the loop

At **-O3**, the code is moved.

```
...
int i ;
float a[100], b, c ;
for (i = 0; i < 100; i++){
```
- if (a[i] < a[i+1])  $a[i] = b + c$ ; } ...
- 2. Conformance to IEEE rules are relaxed.

With **-O2** certain optimizations are not performed because they may produce an incorrect sign in cases with a zero result, and because they remove an arithmetic operation that may cause some type of floating-point exception.

For example, **X + 0.0** is not folded to X because, under IEEE rules, **-0.0 + 0.0 = 0.0**, which is **-X**. In some other cases, some optimizations may perform optimizations that yield a zero result with the wrong sign. For example, **X - Y\*Z** may result in a **-0.0** where the original computation would produce **0.0**.

In most cases the difference in the results is not important to an application and **-O3** allows these optimizations.

3. Floating-point expressions may be rewritten.

Computations such as **a\*b\*c** may be rewritten as **a\*c\*b** if, for example, an opportunity exists to get a common subexpression by such rearrangement. Replacing a divide with a multiply by the reciprocal is another example of reassociating floating-point computations.

4. Specifying **-O3** implies **-qhot=level=0**, unless you explicitly specify **-qhot** or **-qhot=level=1** option.

**-qfloat=fltint:rsqrt** is set by default with **-O3**.

**-qmaxmem=-1** is set by default with **-O3**, allowing the compiler to use as much memory as necessary when performing optimizations.

Built-in functions do not change errno at **-O3**.

Aggressive optimizations do *not* include the following floating-point suboptions: **-qfloat=hsflt | hssngl**, or anything else that affects the precision mode of a program.

Integer divide instructions are considered too dangerous to optimize even at **-O3**.

Refer to ["-qflttrap" on page 159](#page-176-0) to see the behavior of the compiler when you specify **optimize** options with the **-qflttrap** option.

You can use the **-qstrict** and **-qstrict\_induction** compiler options to turn off effects of **-O3** that might change the semantics of a program. Specifying **-qstrict** together with **-O3** invokes all the optimizations performed at **-O2** as well as further loop optimizations. Reference to the **-qstrict** compiler option can appear before or after the **-O3** option.

The **-O3** compiler option followed by the **-O** option leaves **-qignerrno** on.

When **-O3** and **-qhot=level=1** are in effect, the compiler replaces any calls in the source code to standard math library functions with calls to the equivalent MASS library functions, and if possible, the vector versions.

# **-O4 | optimize|opt=4**

This option is the same as **-O3**, except that it also:

- v Sets the **-qarch** and **-qtune** options to the architecture of the compiling machine
- v Sets the **-qcache** option most appropriate to the characteristics of the compiling machine
- v Sets the **-qhot** option
- Sets the **-qipa** option

**Note:** Later settings of **-O**, **-qcache**, **-qhot**, **-qipa**, **-qarch**, and **-qtune** options will override the settings implied by the **-O4** option.

# **-O5 | optimize|opt=5**

This option is the same as **-O4**, except that it:

v Sets the **-qipa=level=2** option to perform full interprocedural data flow and alias analysis.

**Note:**

Later settings of **-O**, **-qcache**, **-qipa**, **-qarch**, and **-qtune** options will override the settings implied by the **-O5** option.

# **Usage**

Increasing the level of optimization may or may not result in additional performance improvements, depending on whether additional analysis detects further opportunities for optimization.

Compilations with optimizations may require more time and machine resources than other compilations.

Optimization can cause statements to be moved or deleted, and generally should not be specified along with the **-g** flag for debugging programs. The debugging information produced may not be accurate.

# **Predefined macros**

- \_OPTIMIZE\_ is predefined to 2 when **-O** | **O2** is in effect; it is predefined to 3 when **-O3 | O4 | O5** is in effect. Otherwise, it is undefined.
- v \_\_OPTIMIZE\_SIZE\_\_ is predefined to 1 when **-O | -O2 | -O3 | -O4 | -O5** and **-qcompact** are in effect. Otherwise, it is undefined.

# **Examples**

To compile and optimize myprogram.c, enter: xlc myprogram.c -O3

# **Related information**

- v ["-qhot" on page 178](#page-195-0)
- v ["-qipa" on page 199](#page-216-0)
- v ["-qpdf1, -qpdf2" on page 283](#page-300-0)
- ["-qstrict" on page 333](#page-350-0)
- v "Optimizing your applications" in the *XL C/C++ Optimization and Programming Guide*.

# **-qobjmodel (C++ only) Category**

[Portability and migration](#page-108-0)

# **Pragma equivalent**

#pragma object\_model

# **Purpose**

Sets the object model to be used for structures, unions, and classes.

The object models differ in the following areas:

- Layout for the virtual function table
- Virtual base class support
- Name mangling scheme

### **Syntax**

### **Option syntax**

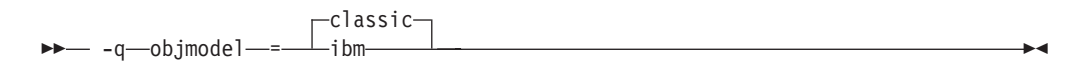

#### **Pragma syntax**

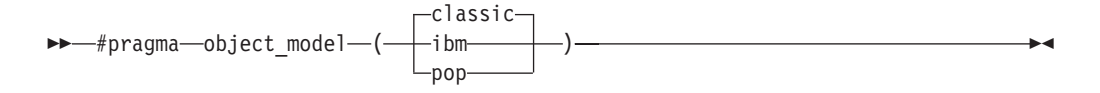

# **Defaults**

-qobjmodel=classic

# **Parameters**

#### **classic**

Uses the object model compatible with V3.6 of the IBM C++ Compiler. This suboption can also be specified using the legacy suboption name of **-qobjmodel=compat**, but support for this legacy suboption name may be removed in future releases of the compiler.

#### **ibm**

Uses the object model introduced with VisualAge C++ V5.0. Objects compiled with this object model will use less memory and have better performance for deep inheritance with virtual bases.

#### **pop (pragma only)**

Discards the current pragma setting and reverts to the setting specified by the previous pragma directive. If no previous pragma was specified, reverts to the command-line or default option setting.

### **Usage**

All classes in the same inheritance hierarchy must have the same object model.

# **Predefined macros**

- v \_\_OBJECT\_MODEL\_CLASSIC\_\_ is predefined to 1 when **-qobjmodel=classic** or **#pragma object\_model(classic)** is in effect (the default); otherwise, it is undefined.
- v \_\_OBJECT\_MODEL\_IBM\_\_ is predefined to 1 when **-qobjmodel=ibm** or **#pragma object\_model(ibm)** is in effect; otherwise, it is undefined.

# **Examples**

To compile myprogram.C with the **ibm** object model, enter: xlc++ myprogram.C -qobjmodel=ibm

# **-qoldpassbyvalue (C++ only) Category**

[Portability and migration](#page-108-0)

# **Pragma equivalent**

#pragma pass\_by\_value

# **Purpose**

Specifies how classes containing const or reference members are passed in function arguments.

The IBM C++ Compiler V3.6 uses pass by value only if the class has no const or reference data members, and the copy constructor is trivial and the destructor is trivial. VisualAge C++ V5.0 and later compilers use pass by value if the copy constructor is trivial and the destructor is trivial, regardless of const or reference data members. When **-qoldpassbyvalue** is in effect, the compiler uses the 3.6 behavior so that when a class containing a const or reference member is passed as a function argument, it is not passed by value. When **-qnooldpassbyvalue** is in effect, the compiler uses the new behavior so that when a class containing a const or reference member is passed as a function argument, it is passed by value.

The **#pragma pass\_by\_value** directive allows you greater control over this option for specific files or sections of source code.

# **Syntax**

#### **Option syntax**

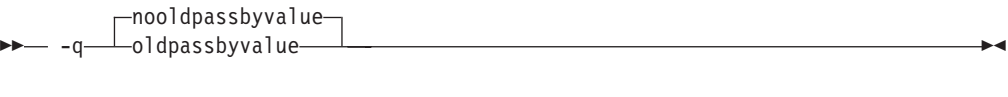

 $\rightarrow$  Pragma syntax  $\vdash$ 

**Pragma syntax**

<span id="page-292-0"></span>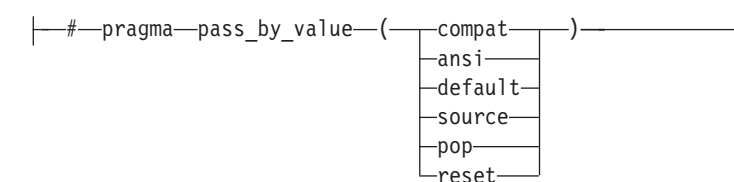

# **Defaults**

-qnooldpassbyvalue

# **Parameters**

#### **compat (pragma only)**

Sets **-qoldpassbyvalue** for the code that follows it. This instructs the compiler to use the earlier behavior: when a class containing a const or reference member is passed as a function argument, it is not passed by value.

#### **ansi | default (pragma only)**

Sets **-qnooldpassbyvalue** for the code that follows it. This instructs the compiler to use the new behavior: when a class containing a const or reference member is passed as a function argument, it is passed by value.

#### **source (pragma only)**

Reverts to the setting specified by the command-line option; if no option has been specified, reverts to the default setting (**-qnooldpassbyvalue**).

#### **pop | reset (pragma only)**

Discards the current pragma setting and reverts to the setting specified by the previous pragma directive. If no previous pragma was specified, reverts to the command-line or default option setting.

# **Usage**

Use this option if you are linking to libraries compiled with IBM C++ Compiler V3.6 or earlier. Otherwise, functions that have const or reference class parameter types will give incorrect behavior when they are called from modules compiled with a later version of the compiler. Library headers compiled with IBM C++ Compiler V3.6 or earlier should be protected with the **#pragma pass\_by\_value** directive so that users of these libraries will get the correct calling convention for functions in those libraries that use class parameters.

# **Predefined macros**

None.

# **-qoptdebug Category**

[Error checking and debugging](#page-100-0)

# **Pragma equivalent**

None.

# **Purpose**

When used with high levels of optimization, produces files containing optimized pseudocode that can be read by a debugger.

An output file with a .optdbg extension is created for each source file compiled with **-qoptdebug**. You can use the information contained in this file to help you understand how your code actually behaves under optimization.

# **Syntax**

 $-*a*$ nooptdebug  $\perp$ optdebug-

# **Defaults**

-qnooptdebug

# **Usage**

**-qoptdebug** only has an effect when used with an option that enables the high-level optimizer, namely **-O3** or higher optimization level, or **-qhot**, **-qsmp, -qpdf,** or **-qipa**. You can use the option on both compilation and link steps. If you specify it on the compile step, one output file is generated for each source file. If you specify it on the **-qipa** link step, a single output file is generated.

The naming rules of a .optdbg file are as follows:

- v If a .optdbg file is generated at the compile step, its name is based on the output file name of the compile step.
- v If a .optdbg file is generated at the link step, its name is based on the output file name of the link step.

If you compile and link in the same step using the **-qoptdebug** option with **-qipa**, the .optdbg file is generated only at the link step.

You must still use the **-g** or **-qlinedebug** option to include debugging information that can be used by a debugger.

For more information and examples of using this option, see "Using -qoptdebug to help debug optimized programs" in the *XL C/C++ Optimization and Programming GuideXL C/C++ Optimization and Programming Guide*.

# **Related information**

- ["-O, -qoptimize" on page 269](#page-286-0)
- ["-qhot" on page 178](#page-195-0)
- ["-qipa" on page 199](#page-216-0)
- ["-qpdf1, -qpdf2" on page 283](#page-300-0)
- v ["-qsmp" on page 320](#page-337-0)
- $\cdot$  ["-g" on page 169](#page-186-0)
- ["-qlinedebug" on page 242](#page-259-0)

# **-qoptfile**

# **Category**

[Compiler customization](#page-109-0)

# **Pragma equivalent**

None.

### **Purpose**

Specifies a file containing a list of additional command line options to be used for the compilation.

# **Syntax**

 $\rightarrow -q$  -q optfile -*-------------------*

# **Defaults**

None.

# **Parameters**

*filename*

Specifies the name of the file that contains a list of additional command line options. *filename* can contain a relative path or absolute path, or it can contain no path. It is a plain text file with one or more command line options per line.

# **Usage**

The format of the option file follows these rules:

- v Specify the options you want to include in the file with the same syntax as on the command line. The option file is a whitespace-separated list of options. The following special characters indicate whitespace:  $\n\cdot \nu$ ,  $\cdot \cdot$ . (All of these characters have the same effect.)
- v A character string between a pair of single or double quotation marks are passed to the compiler as one option.
- You can include comments in the options file. Comment lines start with the  $#$ character and continue to the end of the line. The compiler ignores comments and empty lines.

When processed, the compiler removes the **-qoptfile** option from the command line, and sequentially inserts the options included in the file before the other subsequent options that you specify.

The **-qoptfile** option is also valid within an option file. The files that contain another option file are processed in a depth-first manner. The compiler avoids infinite loops by detecting and ignoring cycles in option file inclusion.

If **-qoptfile** and **-qsaveopt** are specified on the same command line, the original command line is used for **-qsaveopt**. A new line for each option file is included representing the contents of each option file. The options contained in the file are saved to the compiled object file.

# **Predefined macros**

None.

#### **Examples**

**This is an example of specifying an option file.**

```
$ cat options.file
# To perform optimization at -O4 level, and high-order
# loop analysis and transformations during optimization
-04 -ghot
# To generate position-independent code
-qpic
```
\$ xlC -qlist -qoptfile=options.file -qipa test.c

The preceding example is equivalent to the following invocation:

\$ xlC -qlist -04 -qhot -qpic -qipa test.c

**This is an example of specifying an option file that contains -qoptfile with a cycle.**

```
$ cat options.file2
# To perform optimization at -O4 level, and high-order
# loop analysis and transformations during optimization
-04 -ghot
# To include the -qoptfile option in the same option file
-qoptfile=options.file2
# To generate position-independent code
-qpic
# To produce a compiler listing file
-qlist
$ xlC -qlist -qoptfile=options.file2 -qipa test.c
```
The preceding example is equivalent to the following invocation:

```
$ xlC -qlist -04 -qhot -qpic -qlist -qipa test.c
```
**This is an example of specifying an option file that contains -qoptfile without a cycle.**

```
$ cat options.file1
-04 -ghot
-qoptfile=options.file2
-qfixed
$ cat options.file2
```
-qfree

\$ xlC -qoptfile=options.file1 test.c

The preceding example is equivalent to the following invocation: \$ xlC -O4 -qhot -qfree -qfixed test.c

**This is an example of specifying -qsaveopt and -qoptfile on the same command line.**

```
$ cat options.file3
-O4
-qhot
```
\$ xlC -qsaveopt -qipa -qoptfile=options.file3 test.c -c

```
$ what test.o
test.o:
opt f xlC -qsaveopt -qipa -qoptfile=options.file3 test.c -c
optfile options.file3 -O4 -qhot
```
# **Related information**

v ["-qsaveopt" on page 311](#page-328-0)

# **-p, -pg, -qprofile Category**

[Optimization and tuning](#page-104-0)

# **Pragma equivalent**

None.

# **Purpose**

Prepares the object files produced by the compiler for profiling.

When you compile with a profiling option, the compiler produces monitoring code that counts the number of times each routine is called. The compiler replaces the startup routine of each subprogram with one that calls the monitor subroutine at the start. When you execute a program compiled with **-p**, and it ends normally, it writes the recorded information to a mon.out file; a program compiled with **-pg** writes a gmon.out file. You can then use the **prof** or **gprof** command to generate a runtime profile.

# **Syntax**

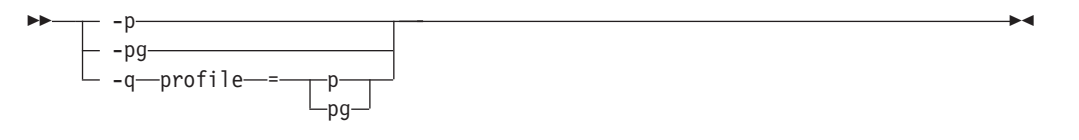

# **Defaults**

Not applicable.

# **Usage**

When you are compiling and linking in separate steps, you must specify the profiling option in both steps.

If the **-qtbtable** option is not set, the profiling options will generate full traceback tables.

# **Predefined macros**

None.

# <span id="page-297-0"></span>**Examples**

To compile myprogram.c to include profiling data, enter:

xlc myprogram.c -p

Remember to compile *and* link with one of the profiling options. For example:

xlc myprogram.c -p -c xlc myprogram.o -p -o program

# **Related information**

- v ["-qtbtable" on page 344](#page-361-0)
- v See your operating system documentation for more information on the **prof** and **gprof** command.

# **-P**

# **Category**

[Output control](#page-92-0)

# **Pragma equivalent**

None.

# **Purpose**

Preprocesses the source files named in the compiler invocation, without compiling, and creates an output preprocessed file for each input file.

The preprocessed output file has the same name as the input file, with an .i suffix.

# **Syntax**

-P

# **Defaults**

By default, source files are preprocessed, compiled, and linked to produce an executable file.

# **Usage**

The **-P** option accepts any file name, except those with an .i suffix. Otherwise, source files with unrecognized file name suffixes are treated and preprocessed as C files, and no error message is generated.

Unless **-qppline** is specified, #line directives are not generated.

Line continuation sequences are removed and the source lines are concatenated.

The **-P** option retains all white space including line-feed characters, with the following exceptions:

- v All comments are reduced to a single space (unless **-C** is specified).
- v Line feeds at the end of preprocessing directives are not retained.

• White space surrounding arguments to function-style macros is not retained.

The **-P** option is overridden by the **-E** option. The **-P** option overrides the **-c**, **-o**, and **-qsyntaxonly** option.

### **Predefined macros**

None.

## **Related information**

- $" -C, -C!"$  on page 120
- $\cdot$  ["-E" on page 142](#page-159-0)
- ["-qppline" on page 293](#page-310-0)
- v ["-qsyntaxonly \(C only\)" on page 341](#page-358-0)

# **-qpath**

### **Category**

[Compiler customization](#page-109-0)

#### **Pragma equivalent**

None.

# **Purpose**

Determines substitute path names for  $XL$   $C/C++$  executables such as the compiler, assembler, linker, and preprocessor.

You can use this option if you want to keep multiple levels of some or all of the XL C/C++ executables and have the option of specifying which one you want to use. This option is preferred over the **-B** and **-t** options.

#### **Syntax**

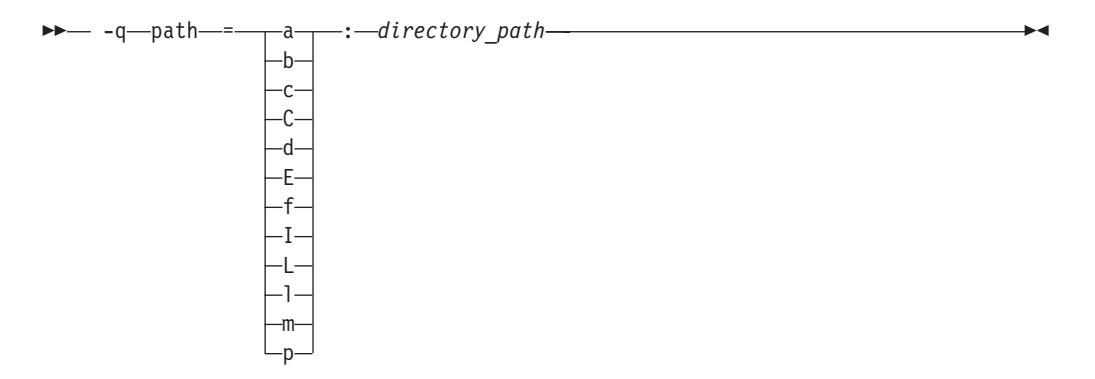

# **Defaults**

By default, the compiler uses the paths for compiler components defined in the configuration file.

# **Parameters**

*directory\_path*

The path to the directory where the alternate programs are located.

The following table shows the correspondence between **-qpath** parameters and the component executable names:

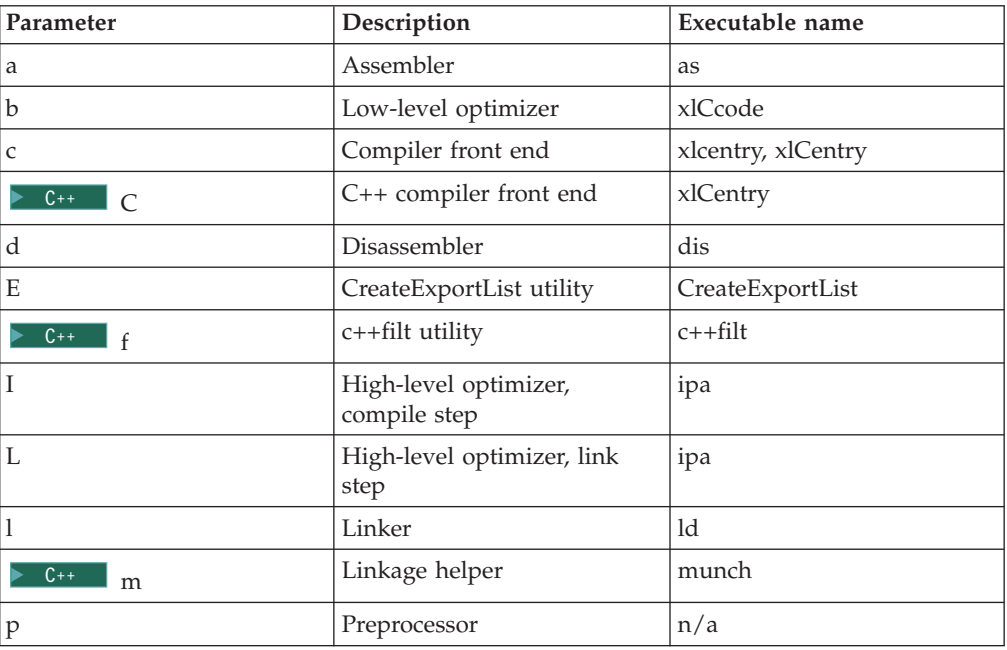

# **Usage**

The **-qpath** option overrides the **-F**, **-t**, and **-B** options.

Note that using the **p** suboption causes the source code to be preprocessed separately before compilation, which can change the way a program is compiled.

# **Predefined macros**

None.

# **Examples**

To compile myprogram.c using a substitute **xlc** compiler in /lib/tmp/mine/ enter: xlc myprogram.c -qpath=c:/lib/tmp/mine/

To compile myprogram.c using a substitute linker in /lib/tmp/mine/, enter: xlc myprogram.c -qpath=l:/lib/tmp/mine/

#### **Related information**

- $\cdot$  ["-B" on page 116](#page-133-0)
- $\cdot$  ["-F" on page 150](#page-167-0)
- $\cdot$  ["-t" on page 342](#page-359-0)

# <span id="page-300-0"></span>**-qpdf1, -qpdf2 Category**

[Optimization and tuning](#page-104-0)

# **Pragma equivalent**

None.

# **Purpose**

Tunes optimizations through *profile-directed feedback* (PDF), where results from sample program execution are used to improve optimization near conditional branches and in frequently executed code sections.

Optimizes an application for a typical usage scenario based on an analysis of how often branches are taken and blocks of code are run.

# **Syntax**

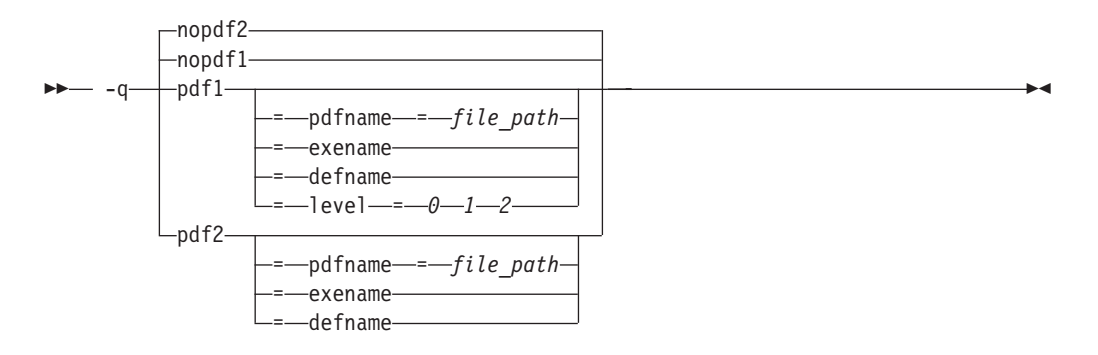

# **Defaults**

-qnopdf1, -qnopdf2

# **Parameters**

#### **defname**

Reverts a PDF file to its default file name.

#### **exename**

Specifies the name of the generated PDF file according to the output file name specified by the **-o** option. For example, you can use **-qpdf1=exename -o func** func.c to generate a PDF file called . func pdf.

# **level=0|1|2**

Specifies different levels of profiling information to be generated by the resulting application. The following table shows the type of profiling information supported on each level. The plus sign (+) indicates that the profiling type is supported.

*Table 29. Profiling type supported on each -qpdf1 level*

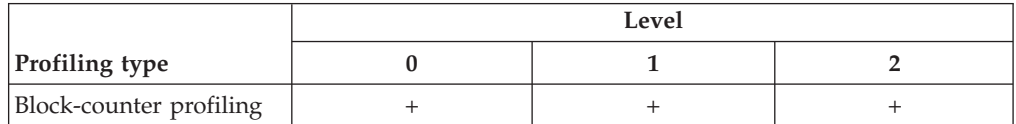

|                         | Level |  |  |
|-------------------------|-------|--|--|
| Profiling type          |       |  |  |
| Call-counter profiling  |       |  |  |
| Single-pass profiling   |       |  |  |
| Value profiling         |       |  |  |
| Multiple-pass profiling |       |  |  |
| Cache-miss profiling    |       |  |  |

*Table 29. Profiling type supported on each -qpdf1 level (continued)*

- v **-qpdf1=level=0** is the basic level that results in smaller file size and faster compilation than **-qpdf1=level=1**.
- v **-qpdf1=level=1** is the default level. It is equivalent to **-qpdf1** in releases earlier than IBM XL C/C++ for AIX, V11.1.
- v **-qpdf1=level=2** is more aggressive than **-qpdf1=level=0** and **-qpdf1=level=1**. It is supported at all optimization levels where the PDF feature is enabled.

#### **Notes:**

- Only one application compiled with the **-qpdf1=level=2** option can be run at a time on a particular computer.
- Cache-miss profiling is enabled on **pSeries®** system, and is only available on the POWER5, POWER6, and POWER7 processors.
- Cache-miss profiling information has several levels. If you want to gather different levels of cache-miss profiling information, set the PDF\_PM\_EVENT environment variable to L1MISS, L2MISS, or L3MISS (if applicable) accordingly. Only one level of cache-miss profiling information can be instrumented at a time. L2 cache-miss is the default level.
- If you want to bind your application to the specified processor for cache-miss profiling, set the PDF\_BIND\_PROCESSOR environment variable. Processor 0 is set by default.

#### **pdfname=** *file\_path*

Specifies the directories and names for PDF files and any existing PDF map files. By default, if the PDFDIR environment variable is set, the compiler places the PDF and PDF map files in the directory specified by PDFDIR. Otherwise, if the PDFDIR environment variable is not set, the compiler places these files in the current working directory. If the PDFDIR environment variable is set but the specified directory does not exist, the compiler issues a warning message. The name of the PDF map file follows the name of the PDF file. For example, if you specify the **-qpdf1=pdfname=/home/joe/func** option, the generated PDF file is called func, and the PDF map file is called func\_map. Both of the files are placed in the /home/joe directory. You can use the **pdfname** suboption to do simultaneous runs of multiple executable applications by using the same directory. It is especially useful when tuning with PDF process on dynamic libraries.

# **Usage**

The PDF process consists of the following three steps:

- 1. Compile your program with the **-qpdf1** option and a minimum optimization level of **-O2**. A PDF map file named .\_pdf\_map by default and a resulting application are generated.
- 2. Run the resulting application with a typical data set. Profiling information is written to a PDF file named .\_pdf by default.

3. Recompile and link or relink the program with the **-qpdf2** option and the optimization level used for the **-qpdf1** option. The **-qpdf2** process fine-tunes the optimizations according to the profiling information collected when the resulting application is run.

#### **Notes:**

- v The **showpdf** utility uses the PDF map file to display part of the profiling information in text or XML format. For details, see "Viewing profiling information with showpdf" in the *XL C/C++ Optimization and Programming Guide*. If you do not need to view the profiling information, specify the **-qnoshowpdf** option during the **-qpdf1** phase so that the PDF map file is not generated. For details of **-qnoshowpdf**, see **[-qshowpdf](#page-333-0)** in the *XL C/C++ Compiler Reference*.
- v When the **-qpdf1=pdfname** option is used during the **-qpdf1** phase, you must use the **-qpdf2=pdfname** option during the **-qpdf2** phase for the compiler to recognize the correct PDF file. This rule also applies to the **-qpdf[1|2]=exename** option. If you specify both the **-qpdf[1|2]=exename** and **-qpdf[1|2]=pdfname** options, **-qpdf[1|2]=exename** is ignored.

The compiler issues an information message with a number in the range of 0 - 100 during the **-qpdf2** phase. If you have not changed your program between the **-qpdf1** and **-qpdf2** phases, the number is 100, which means that all the profiling information can be used to optimize the program. If the number is 0, it means that the profiling information is completely outdated, and the compiler cannot take advantage of any information. When the number is less than 100, you can choose to recompile your program with the **-qpdf1** option and regenerate the profiling information.

#### **Single-pass profiling**

Single-pass profiling is supported on level 0 and 1 of the **-qpdf1** phase. If you recompile your program and use either of the **-qpdf1=level=0** or **-qpdf1=level=1** option, the compiler removes the existing PDF file and the possible existing PDF map file before generating a new application.

#### **Multiple-pass profiling**

Multiple-pass profiling is supported on level 2 of the **-qpdf1** phase. After compiling a program with the **-qpdf1=level=2** option and running the resulting application, you can recompile your program with the **-qpdf1=level=2** option. The profile information gathered previously is used to guide further instrumentation. When you run the resulting application again with one or more sets of data, the profiling information is written to a new profile file named .\_pdf.1 by default. If you repeat this compiling and running process several times, the PDF files are generated up to five times  $($ . pdf.1 to  $]$ . pdf.5). If the compiler detects that all the PDF files names have been used, it issues a warning message and overwrites the last PDF file . pdf.5. If the compiler cannot read any PDF files when compiling a program with the **-qpdf1=level=2** option, it issues a warning message indicating that PDF files are not found. You can get initial profiling information by using the **-qpdf1=level=0** or **-qpdf1=level=1** option, and then use the **-qpdf1=level=2** option for more profiling information.

#### **Notes:**

v If you have not specified the **-qnoshowpdf** option, PDF map files that correspond to the PDF files are also generated, with the default names . pdf map, . pdf map.1, and so on up to . pdf map.5.

v If you use the **-qpdf2=pdfname** option to specify a PDF file, specify a file name that does not end with a numeric extension from .1 to .5. Otherwise, the compiler looks for wrong files. For example, if you specify the **-qpdf2=pdfname=func.2** option during the **-qpdf2** phase, the compiler looks for the PDF files named (func.2, func.2.1, func.2.2, func.2.3), which might not exist. If you specify the **-qpdf2=pdfname=func** option without the numeric extension, the compiler looks for (func, func.1, func.2, func.3).

#### **Other relative options**

You can use the following option with the **-qpdf1** option:

#### **-qprefetch**

When you run the **-qprefetch=assistthread** option to generate data prefetching assist threads, the compiler uses the delinquent load information to perform analysis and generate them. The delinquent load information can be gathered from dynamic profiling using the **-qpdf1=level=2** option. For more information, see [-qprefetch.](#page-310-1)

#### **-qshowpdf**

Provides additional information to the profile file. See ["-qshowpdf" on page](#page-333-1) [316](#page-333-1) for more information.

For recommended procedures of using PDF, see "Using profile-directed feedback" in the *XL C/C++ Optimization and Programming Guide*.

The following utility programs, found in /usr/vacpp/bin/, are available for managing the directory to which profiling information is written:

#### **cleanpdf**

 $\rightarrow$ -cleanpdf *directory\_path*

Removes all profiling information from the directory specified by *directory\_path*; or if *pathname* is not specified, from the directory set by the PDFDIR environment variable; or if PDFDIR is not set, from the current directory. Removing profiling information reduces runtime overhead if you change the program and then go through the PDF process again.

 $\blacktriangleright$ 

Run **cleanpdf** only when you finish the PDF process for a particular application. Otherwise, if you want to resume by using PDF process with that application, you must recompile all of the files again with **-qpdf1**.

### **mergepdf**

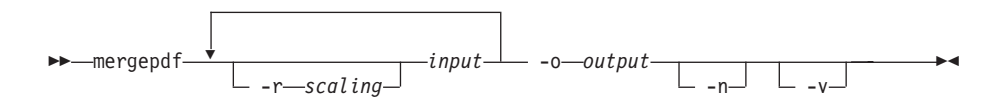

Merges two or more PDF records into a single PDF output record.

#### **-r** *scaling*

Specifies the scaling ratio for the PDF record file. This value must be greater than zero and can be either an integer or a floating-point value. If not specified, a ratio of 1.0 is assumed.

*input* Specifies the name of a PDF input record file, or a directory that contains PDF record files.

#### **-o** *output*

Specifies the name of the PDF output record file, or a directory to which the merged output is written.

 $\blacktriangleright$ 

- **-n** If specified, PDF record files are not normalized. If not specified, **mergepdf** normalizes records based on an internally calculated ratio before applying any user-defined scaling factor.
- **-v** Specifies verbose mode, and causes internal and user-specified scaling ratios to be displayed to standard output.

#### **resetpdf**

 resetpdf *directory\_path*

Same as **cleanpdf**.

#### **showpdf**

Displays part of the profiling information written to PDF and PDF map files. To use this command, you must first compile your program and use the **-qpdf1** option. See "Viewing profiling information with showpdf" in the *XL C/C++ Optimization and Programming Guide* for more information.

### **Predefined macros**

None.

#### **Examples**

The following example uses the **-qpdf1=level=0** option to reduce possible runtime instrumentation overhead:

#Compile all the files with -qpdf1=level=0 xlc -qpdf1=level=0 -O3 file1.c file2.c file3.c

#Run with one set of input data ./a.out < sample.data

#Recompile all the files with -qpdf2 xlc -qpdf2 -O3 file1.c file2.c file3.c

#If the sample data is typical, the program #can now run faster than without the PDF process

The following example uses the **-qpdf1=level=1** option:

#Compile all the files with -qpdf1 xlc -qpdf1 -O3 file1.c file2.c file3.c

#Run with one set of input data ./a.out < sample.data

#Recompile all the files with -qpdf2 xlc -qpdf2 -O3 file1.c file2.c file3.c

#If the sample data is typical, the program #can now run faster than without the PDF process The following example uses the **-qpdf1=level=2** option to gather cache-miss profiling information:

#Compile all the files with -qpdf1=level=2 xlc -qpdf1=level=2 –O5 file1.c file2.c file3.c #Set PM\_EVENT=L2MISS to gather L2 cache-miss profiling #information export PDF\_PM\_EVENT=L2MISS #Run with one set of input data ./a.out < sample.data #Recompile all the files with -qpdf2 xlc -qpdf2 -O5 file1.c file2.c file3.c #If the sample data is typical, the program #can now run faster than without the PDF process The following example uses the **-qpdf1=level=2** option with multiple runs to gather cache-miss profiling information at different cache levels: #Compile all the files with -qpdf1=level=2 xlc -qpdf1=level=2 –O5 file1.c file2.c file3.c #Set PM\_EVENT=L1MISS to gather L1 cache-miss profiling #information export PDF\_PM\_EVENT=L1MISS #Run with one set of input data ./a.out < sample.data #Set PM\_EVENT=L2MISS to gather L2 cache-miss profiling #information export PDF\_PM\_EVENT=L2MISS #Run with one set of input data ./a.out < sample.data #Recompile all the files with -qpdf2 xlc -qpdf2 -O5 file1.c file2.c file3.c #If the sample data is typical, the program #can now run faster than without the PDF process The following example demonstrates the process of multiple-pass profiling: #Compile all the files with -qpdf1=level=2. The static profiling #information is recorded in a file named .\_pdf\_map by default xlc -qpdf1=level=2 –O5 file1.c file2.c file3.c #Run with one set of input data, the profiling information #is recorded in a file named . pdf by default ./a.out < sample.data #Recompile all the files with -qpdf1=level=2 again #The compiler reads the previous profiling information, refines #instrumentation, and generates a new instrumented #executable. The static profiling information #is recorded in . pdf map.1 xlc -qpdf1=level=2 -O5 file1.c file2.c file3.c #Run it again, the profiling information is recorded in  $#.$  pdf.1  $\sqrt{a}$ .out < sample.data #Recompile all the files with -qpdf2

xlc -qpdf2 -O5 file1.c file2.c file3.c

```
#If the sample data is typical, the program
#can now run faster than without the PDF process
The following example demonstrates the use of the PDF_BIND_PROCESSOR
environment variable:
#Compile all the files with -qpdf1=level=2
xlc -qpdf1=level=2 –O5 file1.c file2.c file3.c
#Set PDF_BIND_PROCESSOR environment variable so that
#all processes for this executable are run on Processor 1
export PDF_BIND_PROCESSOR=1
#Run executable with sample input data
./a.out < sample.data
#Recompile all the files with -qpdf2
xlc -qpdf2 -O5 file1.c file2.c file3.c
#If the sample data is typical, the program
#can now run faster than without the PDF process
The following example demonstrates the use of the -qpdf[1|2]=exename option:
#Compile all the files with -qpdf1=exename
xlc -qpdf1=exename –O5 -o final file1.c file2.c file3.c
#Run executable with sample input data
./final < typical.data
#List the content of the directory
>ls -lrta
 -rw-r--r-- 1 user staff 50 Dec 05 13:18 file1.c
 -rw-r--r-- 1 user staff 50 Dec 05 13:18 file2.c
 -rw-r--r-- 1 user staff 50 Dec 05 13:18 file3.c
 -rwxr-xr-x 1 user staff 12243 Dec 05 17:00 final
 -rwxr-Sr-- 1 user staff 762 Dec 05 17:03 .final_pdf
#Recompile all the files with -qpdf2=exename
xlc -qpdf2=exename –O5 -o final file1.c file2.c file3.c
#The program is now optimized using PDF information
The following example demonstrates the use of the -qpdf[1|2]=pdfname option:
#Compile all the files with -qpdf1=pdfname.The static profiling
#information is recorded in a file named final_map
xlc -qpdf1=pdfname=final –O5 file1.c file2.c file3.c
#Run executable with sample input data.The profiling
#information is recorded in a file named final
./a.out < typical.data
#List the content of the directory
>ls -lrta
 -rw-r--r-- 1 user staff 50 Dec 05 13:18 file1.c
 -rw-r--r-- 1 user staff 50 Dec 05 13:18 file2.c
 -rw-r--r-- 1 user staff 50 Dec 05 13:18 file3.c
 -rwxr-xr-x 1 user staff 12243 Dec 05 18:30 a.out
 -rwxr-Sr-- 1 user staff 762 Dec 05 18:32 final
#Recompile all the files with -qpdf2=pdfname
xlc -qpdf2=pdfname=final –O5 file1.c file2.c file3.c
```
#The program is now optimized using PDF information

# **Related information**

- v ["-qshowpdf" on page 316](#page-333-1)
- v ["-qipa" on page 199](#page-216-0)
- [-qprefetch](#page-310-1)
- v ["-qreport" on page 302](#page-319-0)
- v "Optimizing your applications" in the *XL C/C++ Optimization and Programming Guide*
- ["Runtime environment variables" on page 27](#page-44-0)
- v "Profile-directed feedback" in the *XL C/C++ Optimization and Programming Guide*

# **-qphsinfo**

## **Category**

[Listings, messages, and compiler information](#page-102-0)

# **Pragma equivalent**

None.

## **Purpose**

Reports the time taken in each compilation phase to standard output.

# **Syntax**

ÞÞ  $\Box$ nophsinfo $\Box$ - -q————phsinfo-

# **Defaults**

-qnophsinfo

#### **Usage**

The output takes the form *number1*/*number2* for each phase where *number1* represents the CPU time used by the compiler and *number2* represents the total of the compile time and the time that the CPU spends handling system calls.

The time reported by -qphsinfo is in seconds.

#### **Predefined macros**

None.

#### **Examples**

**C** To compile myprogram.c and report the time taken for each phase of the compilation, enter:

```
xlc myprogram.c -qphsinfo
```
The output will look similar to:

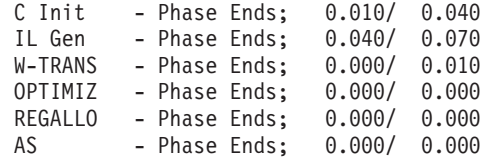

Compiling the same program with **-O4** gives:

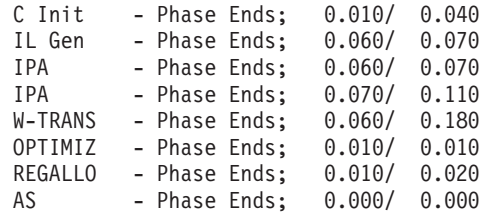

 $\triangleright$  C++ To compile myprogram. C and report the time taken for each phase of the compilation, enter:

xlc++ myprogram.C -qphsinfo

The output will look similar to:

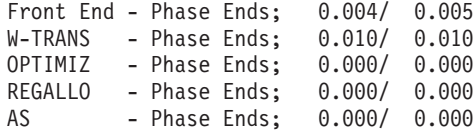

Compiling the same program with **-O4** gives:

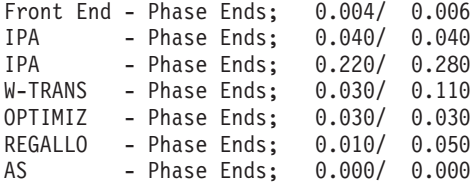

# **-qpic**

# **Category**

[Object code control](#page-97-0)

### **Pragma equivalent**

None.

### **Purpose**

Generates position-independent code suitable for use in shared libraries.

# **Syntax**

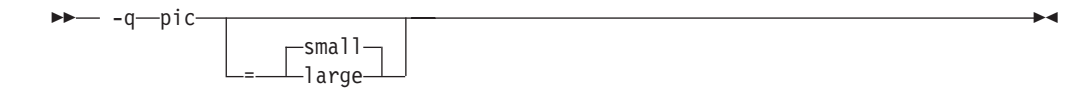

# **Defaults**

v **-qpic=small**

### **Parameters**

**small**

Instructs the compiler to assume that the size of the Table of Contents (TOC) is no larger than 64 Kb. When **-qpic=small** is in effect, the compiler generates one instruction for each TOC access.

#### **large**

Instructs the compiler to assume that the size of the TOC is larger than 64 Kb. When **-qpic=large** is in effect, the compiler generates two instructions for each TOC access to enlarge the accessing range. This helps avoid TOC overflow conditions when the Table of Contents is larger than 64 Kb.

**Note:** To enable **-qpic=large**, your operating system must be at AIX 5.3 TL 9 or later:

- If your operating system is at AIX 5.3 TL 9 to AIX 5.3 TL 12 or AIX 6.1 TL 1 to AIX 6.1 TL 6, ensure that you have installed the latest fix pack from [https://www.ibm.com/support/docview.wss?uid=isg1fixinfo118013.](https://www.ibm.com/support/docview.wss?uid=isg1fixinfo118013) Otherwise, an error message might be generated.
- If your system is at AIX 6.1 TL 7 or later, no action is required.

Specifying **-qpic** without any suboptions is equivalent to **-qpic=small**.

#### **Usage**

Specifying **-qpic=large** has the same effect as passing **-bbigtoc** to **ld**.

You can use different TOC access options for different compilation units in an application.

**Note:** For applications whose TOC size is larger than 64K, using **-qpic=large** can improve performance. However, for applications whose TOC is smaller than 64K, using **-qpic=large** slows down the program. To decide whether to use **-qpic=large**, compile the program with **-qpic=small** first. If an overflow error message is generated, use **-qpic=large** instead.

### **Predefined macros**

None.

#### **Examples**

To compile a shared library libmylib.so, use the following commands:

xlc mylib.c -qpic=small -c -o mylib.o xlc -qmkshrobj mylib -o libmylib.so.1

#### **Related information**

- ["-q32, -q64" on page 96](#page-113-0)
- $\cdot$  ["-G" on page 172](#page-189-0)
- v ["-qmkshrobj" on page 260](#page-277-0)

# <span id="page-310-0"></span>**-qppline**

# **Category**

[Object code control](#page-97-0)

# **Pragma equivalent**

None.

### **Purpose**

When used in conjunction with the **-E** or **-P** options, enables or disables the generation of #line directives.

# **Syntax**

 $-$  -q $\longrightarrow$ ppline $L_{\text{noppline}}$ 

# **Defaults**

- v **-qnoppline** when **-P** is in effect
- v **-qppline** when **-E** is in effect

# **Usage**

The **-C** option has no effect without either the **-E** or the **-P** option. With the **-E** option, line directives are written to standard output. With the **-P** option, line directives are written to an output file.

# **Predefined macros**

None.

# **Examples**

To preprocess myprogram.c to write the output to myprogram.i, and generate #line directives:

xlc myprogram.c -P -qppline

### **Related information**

- $\cdot$  ["-E" on page 142](#page-159-0)
- <span id="page-310-1"></span> $\cdot$  ["-P" on page 280](#page-297-0)

# **-qprefetch Category**

[Optimization and tuning](#page-104-0)

# **Pragma equivalent**

None.

 $\blacktriangleright$ 

# **Purpose**

Inserts prefetch instructions automatically where there are opportunities to improve code performance.

When **-qprefetch** is in effect, the compiler may insert prefetch instructions in compiled code. When **-qnoprefetch** is in effect, prefetch instructions are not inserted in compiled code.

## **Syntax**

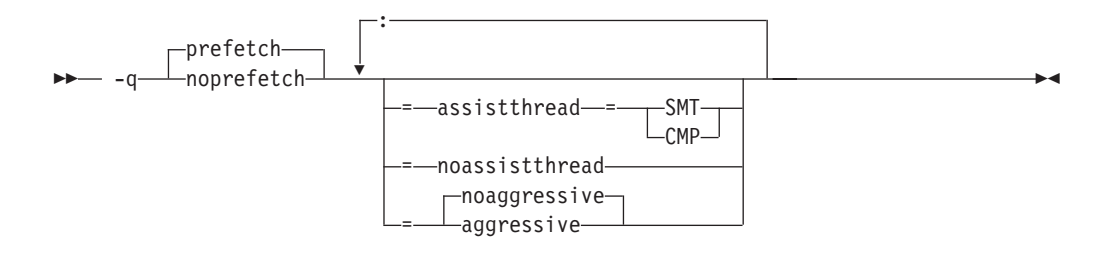

### **Defaults**

- v **-qprefetch**
- v **-qprefetch=noassistthread**
- v **-qprefetch=noassistthread:noaggressive**

#### **Parameters**

**assistthread | noassistthread**

When you work with applications that generate a high cache-miss rate, you can use **-qprefectch=assistthread** to exploit assist threads for data prefetching. This suboption guides the compiler to exploit assist threads at optimization level **-O3 -qhot** or higher. If you do not specify **-qprefetch=assistthread**, **-qprefetch=noassistthread** is implied.

#### **aggressive | noaggressive**

This suboption guides the compiler to generate aggressive data prefetching at optimization level **-O3 -qhot** or higher. If you do not specify **aggressive**, **-qprefetch=noaggressive** is implied.

#### **CMP**

For systems based on the chip multi-processor architecture (CMP), you can use **-qprefetch=assistthread=cmp**.

#### **SMT**

For systems based on the simultaneous multi-threading architecture (SMT), you can use **-qprefetch=assistthread=smt**.

**Note:** If you do not specify either CMP or SMT, the compiler uses the default setting based on your system architecture.

#### **Usage**

The **-qnoprefetch** option does not prevent built-in functions such as **\_\_prefetch\_by\_stream** from generating prefetch instructions.

When you run **-qprefetch=assistthread**, the compiler uses the delinquent load information to perform analysis and generates prefetching assist threads. The

delinquent load information can either be provided through the built-in mem delay function (const void \*delinquent\_load\_address, const unsigned int delay\_cycles), or gathered from dynamic profiling using **-qpdf1=level=2**.

When you use **-qpdf** to call **-qprefetch=assistthread**, you must use the traditional two-step PDF invocation:

- 1. Run **-qpdf1=level=2**
- 2. Run **-qpdf2 -qprefetch=assistthread**

#### **Examples**

Here is how you generate code using assist threads with \_\_MEM\_DELAY:

```
Initial code:
int y[64], x[1089], w[1024];
  void foo(void){
    int i, j;
    for (i = 0; i & 0; 64; i++)for (j = 0; j < 1024; j++)/* what to prefetch? y[i]; inserted by the user */
         \text{\texttt{mem}} delay(&y[i], 10);
        \overline{y[i]} = y[i] + x[i + j] * w[j];x[i + j + 1] = y[i] \times 2;}
 }
}
Assist thread generated code:
void foo@clone(unsigned thread_id, unsigned version)
{ if (!1) goto lab_1;
/* version control to synchronize assist and main thread */
if (version == @2version0) goto lab_5;
goto lab_1;
lab_5:
@CIV1 = 0;do { /* id=1 guarded */ /* ~2 */
if (!1) goto lab_3;
@CIV0 = 0;do { /* id=2 guarded */ /* ~^4 *//* region = 0 */
/* dcbt call generated to prefetch y[i] access */
 __dcbt(((char *)&y + (4)*(@CIV1)))
@CIVO = @CIVO + 1;} while ((unsigned) @CIV0 < 1024u); /* 4 * /lab_3:
@CI\overline{V}1 = @CIV1 + 1;} while ((unsigned) @CIV1 < 64u); /* ~2 */
```

```
lab_1:
return;
}
```
# **Related information**

- v ["-qarch" on page 106](#page-123-0)
- v ["-qhot" on page 178](#page-195-0)
- v ["-qpdf1, -qpdf2" on page 283](#page-300-0)
- v ["-qreport" on page 302](#page-319-0)
- "\_mem\_delay" on page 607

# **-qprint**

# **Category**

[Listings, messages, and compiler information](#page-102-0)

# **Pragma equivalent**

None.

# **Purpose**

Enables or suppresses listings.

When **-qprint** is in effect, listings are enabled if they are requested by other compiler options that produce listings. When **-qnoprint** is in effect, all listings are suppressed, regardless of whether listing-producing options are specified.

# **Syntax**

ьþ.  $\Gamma$ print— -q noprint

# **Defaults**

-qprint

# **Usage**

You can use **-qnoprint** to override all listing-producing options and equivalent pragmas, regardless of where they are specified. These options are:

- v -qattr
- v -qlist
- -qlistopt
- -qsource
- -qxref

# **Predefined macros**

None.

# **Examples**

To compile myprogram.c and suppress all listings, even if some files have **#pragma options source** and similar directives, enter:

xlc myprogram.c -qnoprint

# **-qpriority (C++ only) Category**

[Object code control](#page-97-0)

# **Pragma equivalent**

#pragma options priority, #pragma priority

### **Purpose**

Specifies the priority level for the initialization of static objects.

The C++ standard requires that all global objects within the same translation unit be constructed from top to bottom, but it does not impose an ordering for objects declared in different translation units. The **-qpriority** option and **#pragma priority** directive allow you to impose a construction order for all static objects declared within the same load module. Destructors for these objects are run in reverse order during termination.

# **Syntax**

#### **Option syntax**

 $\rightarrow -q$ -priority-*=*-number-

### **Pragma syntax**

 $\rightarrow$  -#-pragma-priority (*-number* ) -

# **Defaults**

The default priority level is 0.

# **Parameters**

*number*

An integer literal in the range of -2 147 482 624 to 2147483647. A lower value indicates a higher priority; a higher value indicates a lower priority. Numbers from -214 783 648 to -214 782 623 are reserved for system use. If you do not specify a *number*, the compiler assumes 0.

# **Usage**

More than one **#pragma priority** can be specified within a translation unit. The priority value specified in one pragma applies to the constructions of all global objects declared after this pragma and before the next one. However, in order to be consistent with the Standard, priority values specified within the same translation unit must be strictly increasing. Objects with the same priority value are constructed in declaration order.

The effect of a **#pragma priority** exists only within one load module. Therefore, **#pragma priority** cannot be used to control the construction order of objects in different load modules. Refer to "Initializing static objects in libraries" in the *XL C/C++ Optimization and Programming Guide* for further discussions on techniques used in handling static object initialization across modules.

### **Examples**

To compile the file myprogram.C to produce an object file myprogram.o so that objects within that file have an initialization priority of 2 000, enter:

xlc++ myprogram.C -c -qpriority=2000

#### **Related information**

- ["-qmkshrobj" on page 260](#page-277-0)
- v "Initializing static objects in libraries" in the *XL C/C++ Optimization and Programming Guide*

# **-qprocimported, -qproclocal, -qprocunknown Category**

[Optimization and tuning](#page-104-0)

#### **Pragma equivalent**

#pragma options proclocal, #pragma options procimported, #pragma options procunknown

#### **Purpose**

Marks functions as local, imported, or unknown in 64-bit compilations.

Local functions are statically bound with the functions that call them; smaller, faster code is generated for calls to such functions. You can use the **proclocal** option or pragma to name functions that the compiler can assume are local.

Imported functions are dynamically bound with a shared portion of a library. Code generated for calls to functions marked as imported may be larger, but is faster than the default code sequence generated for functions marked as unknown. You can use the **procimported** option or pragma to name functions that the compiler can assume are imported.

Unknown functions are resolved to either statically or dynamically bound objects during linking. You can use the **procunkown** option or pragma to name functions that the compiler can assume are unknown.

# **Syntax**

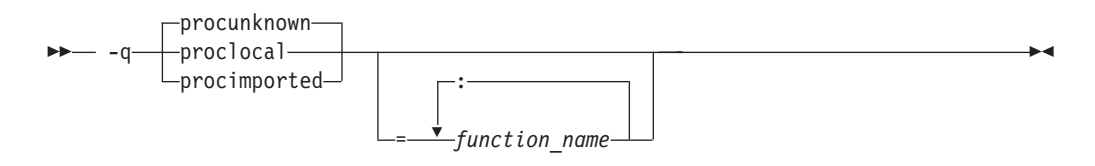

# **Defaults**

**-qprocunknown**: The compiler assumes that all functions' definitions are unknown.

# **Parameters**

#### *function\_name*

The name of a function that the compiler should assume is local, imported, or unknown (depending on the option specified). If you do not specify any *function\_name*, the compiler assumes that *all* functions are local, imported, or unknown.

 $\triangleright$  C++  $\blacksquare$  Names must be specified using their mangled names. To obtain C++ mangled names, compile your source to object files only, using the **-c** compiler option, and use the **nm** operating system command on the resulting object file. You can also use the **c++filt** utility provided by the compiler for a side-by-side listing of source names and mangled names; see "Demangling compiled C++ names" in the *XL C/C++ Optimization and Programming Guide* for details. (See also "Name mangling" in the *XL C/C++ Language Reference* for details on using the extern "C" linkage specifier on declarations to prevent name mangling.)

# **Usage**

This option applies to 64-bit compilations only.

If any functions that are marked as local resolve to shared library functions, the linker will detect the error and issue warnings. If any of the functions that are marked as imported resolve to statically bound objects, the generated code may be larger and run more slowly than the default code sequence generated for unknown functions.

If you specify more than one of these options with no function names, the last option specified is used. If you specify the same function name on more than one option specification, the last one is used.

# **Predefined macros**

None.

# **Examples**

To compile myprogram.c along with the archive library oldprogs.a so that:

- v Functions fun and sun are specified as local
- v Functions moon and stars are specified as imported
- Function venus is specified as unknown

use the following command:

```
xlc myprogram.c oldprogs.a -qprolocal=fun(int):sun()
  -qprocimported=moon():stars(float) -qprocunknown=venus()
```
If the following example, in which a function marked as local instead resolves to a shared library function, is compiled with **-qproclocal**:

```
int main(void)
{
   printf("Just in function foo1()\n");
   printf("Just in function foo1()\n");
}
```
a linker error will result. To correct this problem, you should explicitly mark the called routine as being imported from a shared object. In this case, you would recompile the source file and explicitly mark printf as imported by compiling with -qproclocal -qprocimported=printf.

### **Related information**

v ["-qdataimported, -qdatalocal, -qtocdata" on page 134](#page-151-0)

# **-qproto (C only) Category**

[Object code control](#page-97-0)

### **Pragma equivalent**

#pragma options [no]proto

### **Purpose**

Specifies the linkage conventions for passing floating-point arguments to functions that have not been prototyped.

When **proto** is in effect, the compiler assumes that the arguments in function calls are the same types as the corresponding parameters of the function definition, even if the function has not been prototyped. By asserting that an unprototyped function actually expects a floating-point argument if it is called with one, you allow the compiler to pass floating-point arguments in floating-point registers exclusively. When **noproto** is in effect, the compiler does not make this assumption, and must pass floating-point parameters in floating-point and general purpose registers.

# **Syntax**

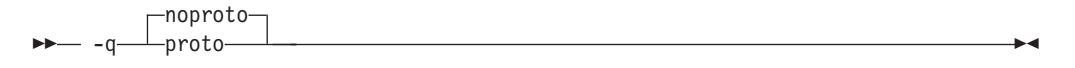

# **Defaults**

-qnoproto

# **Usage**

This option is only valid when the compiler allows unprototyped functions; that is, with the **cc** or **xlc** invocation command, or with the **-qlanglvl** option set to **classic | extended | extc89 | extc99**.

# **Predefined macros**

None.

### **Examples**

To compile my\_c\_program.c to allow the compiler to use the standard linkage conventions for floating-point parameters, even when functions are not prototyped, enter: xlc my\_c\_program.c -qproto

**-r**

# **Category**

[Object code control](#page-97-0)

# **Pragma equivalent**

None.

### **Purpose**

Produces a nonexecutable output file to use as an input file in another ld command call. This file may also contain unresolved symbols.

### **Syntax**

-r

# **Defaults**

Not applicable.

# **Usage**

A file produced with this flag is expected to be used as an input file in another compiler invocation or ld command call.

# **Predefined macros**

None.

# **Examples**

To compile myprogram.c and myprog2.c into a single object file mytest.o, enter: xlc myprogram.c myprog2.c -r -o mytest.o

# **Related information**

• [-qipa](#page-216-1)

# <span id="page-319-0"></span>**-qreport**

# **Category**

[Listings, messages, and compiler information](#page-102-0)

# **Pragma equivalent**

None.

# **Purpose**

Produces listing files that show how sections of code have been optimized.

A listing file is generated with a .lst suffix for each source file named on the command line. When used with an option that enables automatic parallelization or vectorization, the listing file shows a pseudo-C code listing and a summary of how program loops are parallelized or optimized. The report also includes diagnostic information to show why specific loops could not be parallelized or vectorized. For instance, when **-qreport** is used with **-qsimd=auto**, messages are provided to identify non-stride-one references that can prevent loop vectorization.

The compiler also reports the number of streams created for a given loop, which include both load and store streams. This information is included in the Loop Transformation section of the listing file. You can use this information to understand your application code and to tune your code for better performance. For example, you can distribute a loop which has more streams than the number supported by the underlying architecture. POWER4 and POWER5 support load stream prefetch and POWER6 supports both load and store stream prefetch.

# **Syntax**

ÞÞ  $\leftarrow$ noreport $\leftarrow$ — -q—⊥report-

# **Defaults**

-qnoreport

# **Usage**

For **-qreport** to generate a loop transformation listing, you must also specify one of the following on the command line:

- v **-qsimd=auto**
- v **-qsmp**
- v **-qhot=level=2** and **-qsmp**
- v **-O5**
- v **-qipa=level=2**

For **-qreport** to generate PDF information in the listing, you must specify the following option in the command line:

v **-qpdf2 -qreport**

For **-qreport** to generate a parallel transformation listing or parallel performance messages, you must also specify one of the following options on the command line:

- v **-qsmp**
- v **-O5**
- v **-qipa=level=2**

To generate data reorganization information, specify the optimization level **-qipa=level=2** or **-O5** together with **-qreport**. Reorganizations include array splitting, array transposing, memory allocation merging, array interleaving, and array coalescing.

To generate information about data prefetch insertion locations, use the optimization level of **-qhot**, or any other option that implies **-qhot** together with **-qreport**. This information appears in the LOOP TRANSFORMATION SECTION of the listing file. In addition, when you use **-qprefetch=assistthread** to generate prefetching assist threads, the message: Assist thread for data prefetching was generated also appears in the LOOP TRANSFORMATION SECTION of the listing file.

To generate a list of aggressive loop transformations and parallelizations performed on loop nests in the LOOP TRANSFORMATION SECTION of the listing file, use the optimization level of **-qhot=level=2** and **-qsmp** together with **-qreport**.

The pseudo-C code listing is not intended to be compilable. Do not include any of the pseudo-C code in your program, and do not explicitly call any of the internal routines whose names may appear in the pseudo-C code listing.

## **Predefined macros**

None.

#### **Examples**

To compile myprogram.c so the compiler listing includes a report showing how loops are optimized, enter:

xlc -qhot -O3 -qreport myprogram.c

To compile myprogram.c so the compiler listing also includes a report showing how parallelized loops are transformed, enter:

xlc\_r -qhot -qsmp -qreport myprogram.c

#### **Related information**

- ["-qhot" on page 178](#page-195-0)
- ["-qsimd" on page 316](#page-333-1)
- v ["-qipa" on page 199](#page-216-0)
- v ["-qsmp" on page 320](#page-337-0)
- v ["-qoptdebug" on page 275](#page-292-0)
- v ["-qprefetch" on page 293](#page-310-0)
- v "Using -qoptdebug to help debug optimized programs" in the *XL C/C++ Optimization and Programming Guide*

# **-qreserved\_reg Category**

[Object code control](#page-97-0)

# **Pragma equivalent**

None.

### **Purpose**

Indicates that the given list of registers cannot be used during the compilation except as a stack pointer, frame pointer or in some other fixed role.

You should use this option in modules that are required to work with other modules that use global register variables or hand-written assembler code.

### **Syntax**

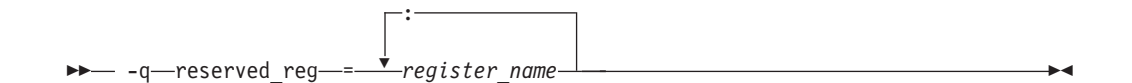

# **Defaults**

Not applicable.

# **Parameters**

#### *register\_name*

A valid register name on the target platform. Valid registers are:

**r0 to r31**

General purpose registers

**f0 to f31**

Floating-point registers

**v0 to v31**

Vector registers (on selected processors only)

#### **Usage**

**-qreserved\_reg** is cumulative, for example, specifying -qreserved\_reg=r14 and -qreserved reg=r15 is equivalent to specifying -qreserved reg=r14:r15.

Duplicate register names are ignored.

# **Predefined macros**

None.

# **Examples**

To specify that myprogram.c reserves the general purpose registers r3 and r4, enter: xlc myprogram.c -qreserved\_reg=r3:r4

### **Related information**

v "Variables in specified registers" in the *XL C/C++ Language Reference*

<span id="page-322-0"></span>**-qro**

# **Category**

[Object code control](#page-97-0)

# **Pragma equivalent**

#pragma options ro, #pragma strings

#### **Purpose**

Specifies the storage type for string literals.

When **ro** or **strings=readonly** is in effect, strings are placed in read-only storage. When **noro** or **strings=writeable** is in effect, strings are placed in read/write storage.

#### **Syntax**

**Option syntax**

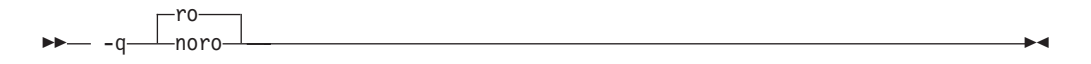

#### **Pragma syntax**

ÞÞ readonly # pragma strings ( writeable )

#### **Defaults**

<sup>C</sup> Strings are read-only for all invocation commands except **cc**. If the **cc** invocation command is used, strings are writeable.

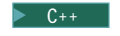

 $\triangleright$  C++ Strings are read-only.

### **Parameters**

```
readonly (pragma only)
   String literals are to be placed in read-only memory.
```
#### **writeable (pragma only)**

String literals are to be placed in read-write memory.

### **Usage**

Placing string literals in read-only memory can improve runtime performance and save storage. However, code that attempts to modify a read-only string literal may generate a memory error.

The pragmas must appear before any source statements in a file.

# **Predefined macros**

None.

### **Examples**

To compile myprogram.c so that the storage type is writable, enter: xlc myprogram.c -qnoro

# **Related information**

- v ["-qro" on page 305](#page-322-0)
- v "-qroconst"

# **-qroconst Category**

[Object code control](#page-97-0)

### **Pragma equivalent**

#pragma options [no]roconst

# **Purpose**

Specifies the storage location for constant values.

When **roconst** is in effect, constants are placed in read-only storage. When **noroconst** is in effect, constants are placed in read/write storage.

# **Syntax**

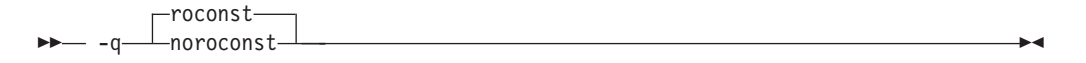

# **Defaults**

**• C -qroconst** for all compiler invocations except **cc** and its derivatives. **-qnoroconst** for the **cc** invocation and its derivatives.

 $\triangleright$  C++ **c**-qroconst

#### **Usage**

Placing constant values in read-only memory can improve runtime performance, save storage, and provide shared access. However, code that attempts to modify a read-only constant value generates a memory error.

"Constant" in the context of the **-qroconst** option refers to variables that are qualified by const, including const-qualified characters, integers, floats, enumerations, structures, unions, and arrays. The following constructs are not affected by this option:

- Variables qualified with volatile and aggregates (such as a structure or a union) that contain volatile variables
- Pointers and complex aggregates containing pointer members
- Automatic and static types with block scope
- Uninitialized types
- Regular structures with all members qualified by const
- v Initializers that are addresses, or initializers that are cast to non-address values

The **-qroconst** option does not imply the **-qro** option. Both options must be specified if you want to specify storage characteristics of both string literals (**-qro**) and constant values (**-qroconst**).

### **Predefined macros**

None.

### **Related information**

- v ["-qro" on page 305](#page-322-0)
- $\cdot$  "-qroptr"

## **-qroptr**

### **Category**

[Object code control](#page-97-0)

### **Pragma equivalent**

None.

### **Purpose**

Specifies the storage location for constant pointers.

When **-qroptr** is in effect, constant pointers, virtual function tables, and virtual type tables are placed in read-only storage. When **-qnoroptr** is in effect, pointers, virtual function tables, and virtual type tables are placed are placed in read/write storage.

### **Syntax**

 $\blacktriangleright$ noroptr -q——roptr———————————————————————————<del>—————————</del>

## **Defaults**

-qnoroptr

### **Usage**

A constant pointer is equivalent to an address constant. For example: int\* const  $p = 8n$ ;

When **-qnoroptr** is in effect, you can change the values of constant pointers, virtual function tables, and virtual type tables without generating errors.

The **-qroptr** can improve runtime performance, save storage, and provide shared access, but code that attempts to modify a read-only constant value generates a memory error. For example, assume the following code, which attempts to change the address that c1\_ptr points to:

```
char c1 = 10;
char c2 = 20;
char* const c1 ptr = &c1;
int main() {
    *(char**)\&cl\_ptr = \&c2;}
```
Compiling this code with the **-qroptr** option specified will result in a segmentation fault at run time.

You should not use **-qroptr** for compiled code that will become part of a shared library.

### **Predefined macros**

None.

### **Related information**

- v ["-qro" on page 305](#page-322-0)
- v ["-qroconst" on page 306](#page-323-0)

# **-qrtti (C++ only) Category**

[Object code control](#page-97-0)

### **Pragma equivalent**

#pragma options rtti

### **Purpose**

Generates runtime type identification (RTTI) information for exception handling and for use by the typeid and dynamic\_cast operators.

### **Syntax**

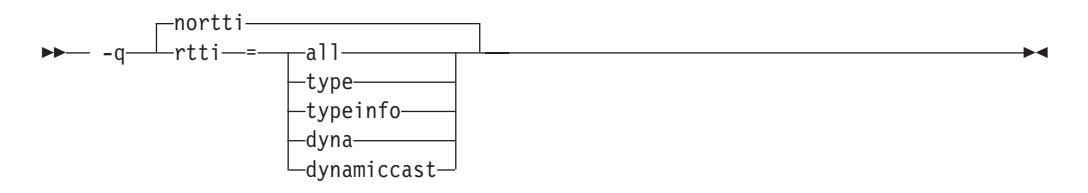

### **Defaults**

-qnortti

## **Parameters**

**all**

The compiler generates the information needed for the RTTI typeid and dynamic\_cast operators.

### **type | typeinfo**

The compiler generates the information needed for the RTTI typeid operator, but the information needed for dynamic\_cast operator is not generated.

#### **dyna | dynamiccast**

The compiler generates the information needed for the RTTI dynamic\_cast operator, but the information needed for typeid operator is not generated.

Specifying **-qrtti** with no suboptions is equivalent to **-qrtti=all**.

### **Usage**

For improved runtime performance, suppress RTTI information generation with the **-qnortti** setting.

You should be aware of the following effects when specifying the **-qrtti** compiler option:

- v Contents of the virtual function table will be different when **-qrtti** is specified.
- v When linking objects together, all corresponding source files must be compiled with the correct **-qrtti** option specified.
- v If you compile a library with mixed objects (**-qrtti** specified for some objects, **-qnortti** specified for others), you may get an undefined symbol error.

### **Predefined macros**

- v \_\_RTTI\_ALL\_\_ is defined to 1 when **-qrtti** or **-qrtti=all** is in effect; otherwise, it is undefined.
- v \_\_RTTI\_DYNAMIC\_CAST\_\_ is defined to 1 when **-qrtti** or **-qrtti=all** | **dynamiccast** is in effect; otherwise, it is undefined.
- v \_\_RTTI\_TYPE\_INFO\_\_ is defined to 1 when **-qrtti** or **-qrtti=all** | **typeinfo** is in effect; otherwise, it is undefined.
- v \_\_NO\_RTTI\_\_ is defined to 1 when **-qnortti** is in effect; otherwise, it is undefined.

### **Related information**

• "-qeh  $(C++$  only)" on page 144

## **-s**

### **Category**

[Object code control](#page-97-0)

### **Pragma equivalent**

None.

### **Purpose**

Strips the symbol table, line number information, and relocation information from the output file.

This command is equivalent to the operating system **strip** command.

### **Syntax**

-s

## **Defaults**

The symbol table, line number information, and relocation information are included in the output file.

### **Usage**

Specifying **-s** saves space, but limits the usefulness of traditional debug programs when you are generating debugging information using options such as **-g**.

### **Predefined macros**

None.

## **Related information**

 $\cdot$  ["-g" on page 169](#page-186-0)

**-S**

## **Category**

[Output control](#page-92-0)

### **Pragma equivalent**

None.

### **Purpose**

Generates an assembler language file for each source file.

The resulting file has an .s suffix and can be assembled to produce object .o files or an executable file (a.out).

### **Syntax**

 $\rightarrow$  -S-corresponding to the corresponding to the corresponding to the corresponding to the corresponding to the corresponding to the corresponding to the corresponding to the corresponding to the corresponding to the cor

## **Defaults**

Not applicable.

### **Usage**

You can invoke the assembler with any compiler invocation command. For example,

xlc myprogram.s

will invoke the assembler, and if successful, the linker to create an executable file, a.out.

If you specify **-S** with **-E** or **-P**, **-E** or **-P** takes precedence. Order of precedence holds regardless of the order in which they were specified on the command line.

You can use the **-o** option to specify the name of the file produced only if no more than one source file is supplied. For example, the following is *not* valid: xlc myprogram1.c myprogram2.c -o -S

## **Predefined macros**

None.

### **Examples**

To compile myprogram.c to produce an assembler language file myprogram.s, enter: xlc myprogram.c -S

To assemble this program to produce an object file myprogram.o, enter: xlc myprogram.s -c

To compile myprogram.c to produce an assembler language file asmprogram.s, enter: xlc myprogram.c -S -o asmprogram.s

### **Related information**

- $\cdot$  ["-E" on page 142](#page-159-0)
- $\cdot$  ["-P" on page 280](#page-297-0)

## **-qsaveopt Category**

[Object code control](#page-97-0)

### **Pragma equivalent**

None.

### **Purpose**

Saves the command-line options used for compiling a source file, the user's configuration file name and the options specified in the configuration files, the version and level of each compiler component invoked during compilation, and other information to the corresponding object file.

### **Syntax**

ÞÞ nosaveopt  $-q$  - saveopt-

## **Defaults**

-qnosaveopt

## **Usage**

This option has effect only when compiling to an object (.o) file (that is, using the **-c** option). Though each object might contain multiple compilation units, only one copy of the command-line options is saved. Compiler options specified with pragma directives are ignored.

Command-line compiler options information is copied as a string into the object file, using the following format:

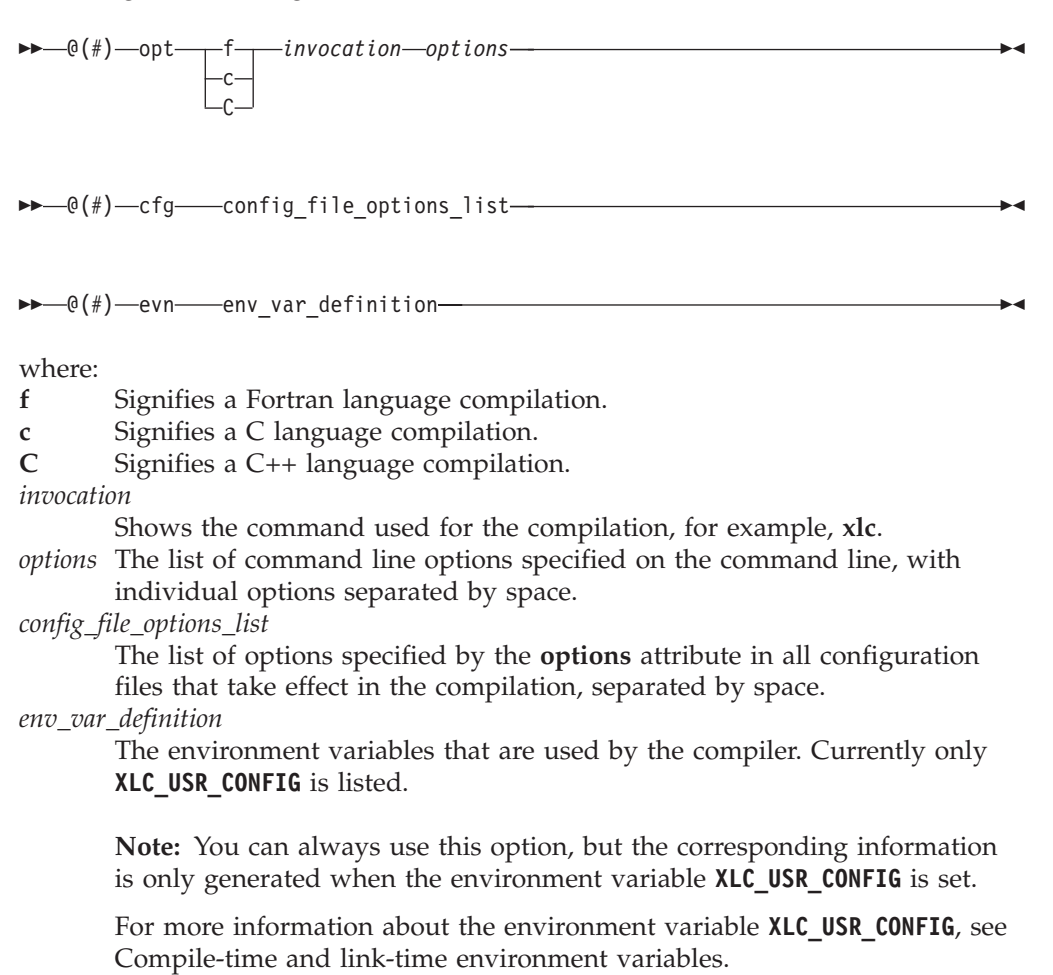

**Note:** The string of the command-line options is truncated after 64k bytes.

Compiler version and release information, as well as the version and level of each component invoked during compilation, are also saved to the object file in the format:

×

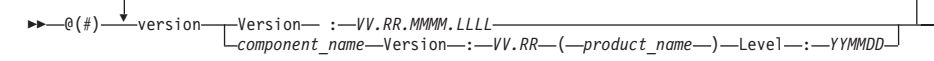

where:

- *V* Represents the version.
- *R* Represents the release.
- *M* Represents the modification.
- *L* Represents the level.

<span id="page-330-0"></span>*component\_name*

Specifies the components that were invoked for this compilation, such as the low-level optimizer.

*product\_name*

Indicates the product to which the component belongs (for example, C/C++ or Fortran).

*YYMMDD*

Represents the year, month, and date of the installed update (PTF). If the update installed is at the base level, the level is displayed as BASE.

If you want to simply output this information to standard output without writing it to the object file, use the **-qversion** option.

#### **Predefined macros**

None.

### **Examples**

Compile t.c with the following command:

xlc t.c -c -qsaveopt -qhot

Issuing the **what** command on the resulting t.o object file produces information similar to the following:

opt c /usr/vac/bin/xlc t.f -c -qsaveopt -qhot cfg -qlanglvl=extc99 -qcpluscmt -qkeyword=inline -qalias=ansi -D\_AIX -D\_AIX32 -D\_AIX41 -D\_AIX43 -D\_AIX50 -D\_AIX51 -D\_AIX52 -D\_AIX53 -D\_IBMR2 -D\_POWER version IBM XL C/C++ for AIX, V12.1 version Version: 12.01.0000.0000 version Driver Version: 12.01(C/C++) Level: YYMMDD version Front End Version:  $12.01(C/C++)$  Level: YYMMDDversion C Front End Version :  $12.01(C/C++)$ version High-Level Optimizer Version: 12.01(C) and 14.01(Fortran) Level: YYMMDD version Low-Level Optimizer Version: 12.01(C) and 14.01(Fortran) Level: YYMMDD

In the first line, /usr/vac/bin/xlc identifies the source used as C, /usr/vacpp/bin/xlc shows the invocation command used, and -qhot -qsaveopt shows the compilation options.

The remaining lines list each compiler component invoked during compilation, and its version and level. Components that are shared by multiple products may show more than one version number. Level numbers shown may change depending on the updates (PTFs) you have installed on your system.

### **Related information**

• ["-qversion" on page 370](#page-387-0)

## **-qshowinc Category**

[Listings, messages, and compiler information](#page-102-0)

### **Pragma equivalent**

#pragma options [no]showinc

## **Purpose**

When used with **-qsource** option to generate a listing file, selectively shows user or system header files in the source section of the listing file.

### **Syntax**

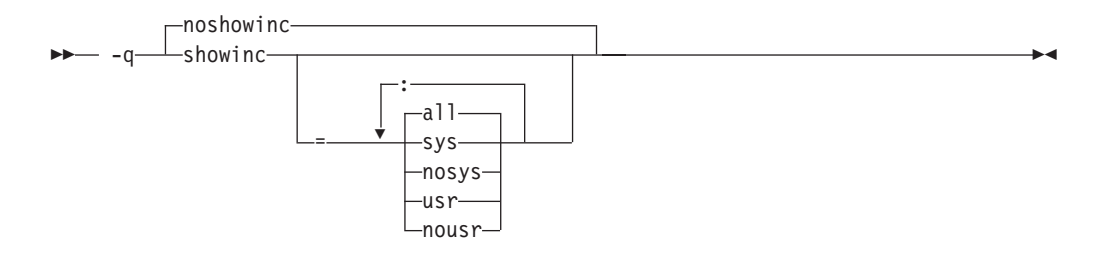

## **Defaults**

-qnoshowinc: Header files included in source files are not shown in the source listing.

## **Parameters**

**all**

Shows both user and system include files in the program source listing.

#### **sys**

Shows system include files (that is, files included with the #include <*filename*> preprocessor directive) in the program source listing.

#### **usr**

Shows user include files (that is, files included with the #include "*filename*" preprocessor directive or with **-qinclude**) in the program source listing.

Specifying **showinc** with no suboptions is equivalent to **-qshowinc=sys : usr** and **-qshowinc=all**. Specifying **noshowinc** is equivalent to **-qshowinc=nosys : nousr**.

### **Usage**

This option has effect only when the **-qlist** or **-qsource** compiler options is in effect.

### **Predefined macros**

None.

### **Examples**

To compile myprogram.c so that all included files appear in the source listing, enter: xlc myprogram.c -qsource -qshowinc

### **Related information**

v ["-qsource" on page 324](#page-341-0)

# **-qshowmacros Category**

["Output control" on page 75](#page-92-1)

## **Pragma equivalent**

None

## **Purpose**

Emits macro definitions to preprocessed output.

Emitting macros to preprocessed output can help determine functionality available in the compiler. The macro listing may prove useful for debugging complex macro expansions, as well.

## **Syntax**

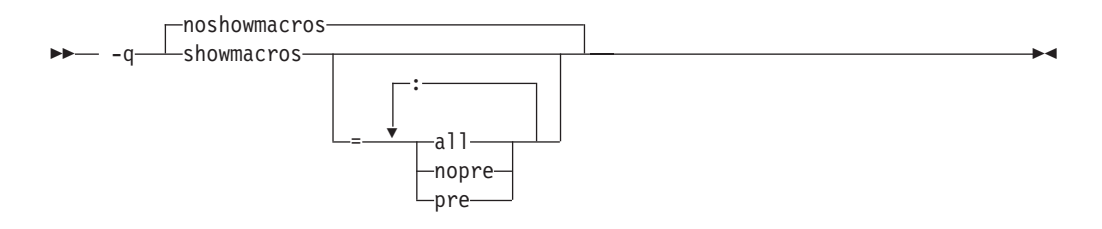

## **Defaults**

-qnoshowmacros

## **Parameters**

### **all**

Emits all macro definitions to preprocessed output. This is the same as specifying **-qshowmacros**.

**pre | nopre**

**pre** emits only predefined macro definitions to preprocessed output. **nopre** suppresses appending these definitions.

## **Usage**

Note the following when using this option:

- v This option has no effect unless preprocessed output is generated; for example, by using the **-E** or **-P** options.
- v If a macro is defined and subsequently undefined before compilation ends, this macro will not be included in the preprocessed output.
- Only macros defined internally by the preprocessor are considered predefined; all other macros are considered as user-defined.

# **Related information**

- $\cdot$  ["-E" on page 142](#page-159-0)
- $\cdot$  ["-P" on page 280](#page-297-0)

# <span id="page-333-0"></span>**-qshowpdf Category**

[Optimization and tuning](#page-104-0)

## **Pragma equivalent**

None.

### **Purpose**

When used with **-qpdf1** and a minimum optimization level of **-O2** at compile and link steps, creates a PDF map file that contains additional profiling information for all procedures in your application.

### **Syntax**

ÞÞ showpdf -q noshowpdf

## **Defaults**

-qshowpdf

### **Usage**

After you run your application with typical data, the profiling information is recorded into a profile-directed feedback (PDF) file (by default, the file is named  $\cdot$  \_pdf).

In addition to the PDF file, the compiler also generates a PDF map file that contains static information during the **-qpdf1** phase. With these two files, you can use the **showpdf** utility to view part of the profiling information of your application in text or XML format. For details of the **showpdf** utility, see "Viewing profiling information with showpdf" in the *XL C/C++ Optimization and Programming Guide*.

If you do not need to view the profiling information, specify the **-qnoshowpdf** option during the **-qpdf1** phase so that the PDF map file is not generated. This can reduce your compile time.

### **Predefined macros**

None.

### **Related information**

- ["-qpdf1, -qpdf2" on page 283](#page-300-0)
- v "Optimizing your applications" in the *XL C/C++ Optimization and Programming Guide*

## **-qsimd**

### **Category**

[Optimization and tuning](#page-104-0)

## **Pragma equivalent**

#pragma nosimd

### **Purpose**

Controls whether the compiler can automatically take advantage of vector instructions for processors that support them.

These instructions can offer higher performance when used with algorithmic-intensive tasks such as multimedia applications.

## **Syntax**

 -q simd = auto  $\Gamma$ <sup>noauto---</sup>

## **Defaults**

-qsimd=noauto

## **Usage**

The **-qsimd=auto** option enables automatic generation of vector instructions for processors that support them. It replaces the **-qenablevmx** option, which has been deprecated.

When **-qsimd=auto** is in effect, the compiler converts certain operations that are performed in a loop on successive elements of an array into vector instructions. These instructions calculate several results at one time, which is faster than calculating each result sequentially. Applying this option is useful for applications with significant image processing demands.

The **-qsimd=noauto** option disables the conversion of loop array operations into vector instructions. Finer control can be achieved by using **-qstrict=ieeefp**, **-qstrict=operationprecision**, and **-qstrict=vectorprecision**. For details, see ["-qstrict"](#page-350-0) [on page 333.](#page-350-0)

**Note:** Using vector instructions to calculate several results at one time might delay or even miss detection of floating-point exceptions on some architectures. If detecting exceptions is important, do not use **-qsimd=auto**.

## **Rules**

The following rules apply when you use the **-qsimd** option:

- v Specifying the deprecated **-qenablevmx** option has the same effect as specifying **-qsimd=auto**. The compiler does not issue any warning for this.
- v Specifying **-qsimd** without any suboption has the same effect as **-qsimd=auto**.
- v This option is available only when you set **-qarch** to a target architecture that supports vector instructions.
- v If you specify **-qsimd=auto** to enable IPA at the compile time but specify **-qsimd=noauto** at the link time, the compiler automatically sets **-qsimd=auto** and sets an appropriate value for **-qarch** to match the architecture specified at the compile time.

## **Predefined macros**

None.

### **Examples**

**Example 1**

The following example shows the usage of **#pragma nosimd** to disable **-qsimd=auto** for a specific for loop:

```
...
#pragma nosimd
for (i=1; i<1000; i++) {
    /* program code */
}
```
### **Related information**

- ["-qarch" on page 106](#page-123-0)
- v ["-qstrict" on page 333](#page-350-0)

## **-qskipsrc**

### **Category**

["Listings, messages, and compiler information" on page 85](#page-102-1)

### **Pragma equivalent**

None.

### **Purpose**

When a listing file is generated using the **-qsource** option, **-qskipsrc** can be used to determine whether the source statements skipped by the compiler are shown in the source section of the listing file. Alternatively, the **-qskipsrc=hide** option is used to hide the source statements skipped by the compiler.

### **Syntax**

 -q skipsrc = hide show

### **Defaults**

• -qskipsrc=show

## **Parameters**

**show | hide**

When **show** is in effect, the compiler will display all source statements in the listing. This will result in both true and false paths of the preprocessing directives to be shown.

On the contrary, when **hide** is enabled, all source statements that the compiler skipped will be omitted.

## **Usage**

In general, the **-qskipsrc** option does not control whether the source section is included in the listing file, it only does so when the **-qsource** option is in effect.

To display all source statements in the listing (default option): xlc myprogram.c -qsource -qskipsrc=show

To omit source statements skipped by the compiler: xlc myprogram.c -qsource -qskipsrc=hide

### **Predefined macros**

None.

## **Related information**

- v ["-qsource" on page 324](#page-341-0)
- ["-qshowinc" on page 313](#page-330-0)
- v ["-qsrcmsg \(C only\)" on page 328](#page-345-0)

## **-qsmallstack**

### **Category**

[Optimization and tuning](#page-104-0)

### **Pragma equivalent**

None.

#### **Purpose**

Reduces the size of the stack frame.

### **Syntax**

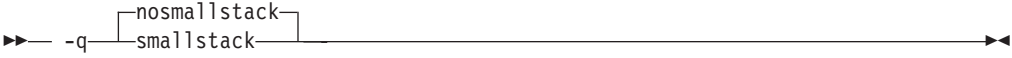

## **Defaults**

-qnosmallstack

#### **Usage**

AIX limits the stack size to 256 MB. Programs that allocate large amounts of data to the stack, such as threaded programs, may result in stack overflows. This option can reduce the size of the stack frame to help avoid overflows.

This option is only valid when used together with IPA (**-qipa**, **-O4**, **-O5** compiler options).

Specifying this option may adversely affect program performance.

## **Predefined macros**

None.

## **Examples**

To compile myprogram.c to use a small stack frame, enter: xlc myprogram.c -qipa -qsmallstack

## **Related information**

- $\cdot$  ["-g" on page 169](#page-186-0)
- v ["-qipa" on page 199](#page-216-0)
- ["-O, -qoptimize" on page 269](#page-286-0)

## **-qsmp**

## **Category**

[Optimization and tuning](#page-104-0)

## **Pragma equivalent**

None.

## **Purpose**

Enables parallelization of program code.

## **Syntax**

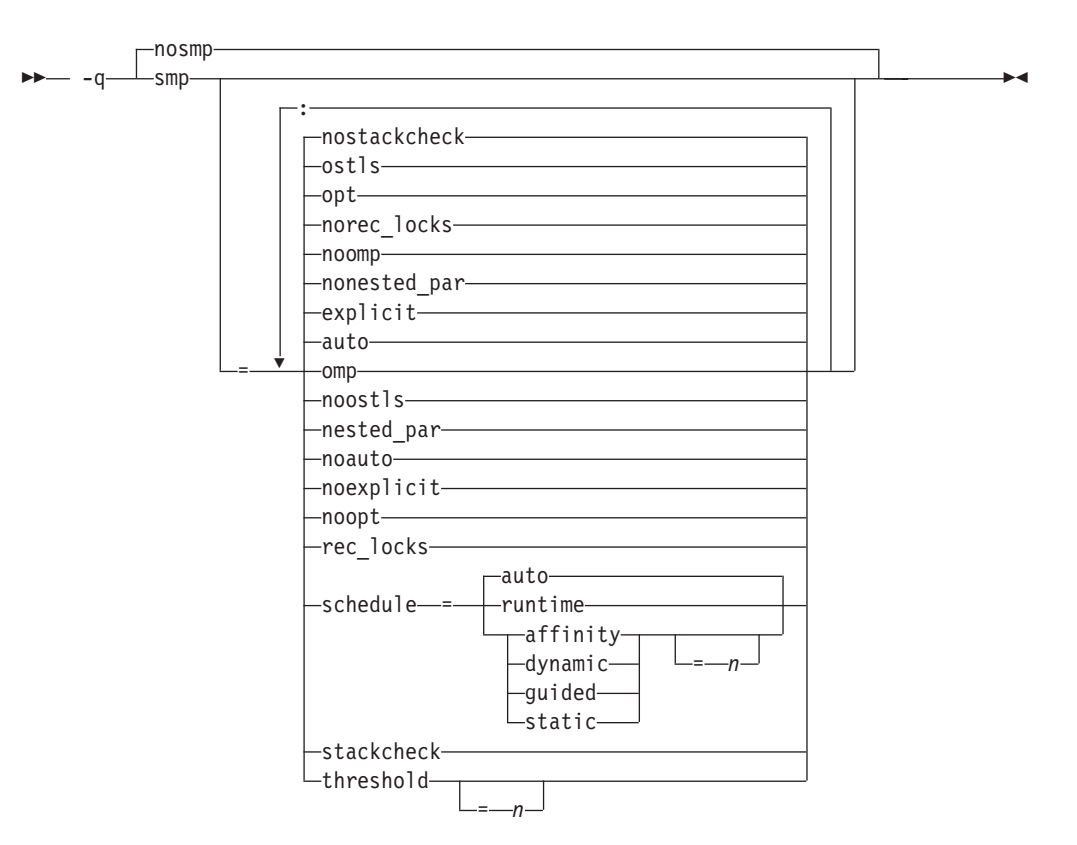

## **Defaults**

**-qnosmp**. Code is produced for a uniprocessor machine.

### **Parameters**

#### **auto | noauto**

Enables or disables automatic parallelization and optimization of program code. When **noauto** is in effect, only program code explicitly parallelized with SMP or OpenMP directives is optimized. **noauto** is implied if you specify **-qsmp=omp** or **-qsmp=noopt**.

#### **explicit | noexplicit**

Enables or disables directives controlling explicit parallelization of loops.

### **nested\_par | nonested\_par**

By default, the compiler serializes a nested parallel construct. When **nested\_par** is in effect, the compiler parallelizes prescriptive nested parallel constructs. This includes not only the loop constructs that are nested within a scoping unit but also parallel constructs in subprograms that are referenced (directly or indirectly) from within other parallel constructs. Note that this suboption has no effect on loops that are automatically parallelized. In this case, at most one loop in a loop nest (in a scoping unit) will be parallelized. **nested\_par** does not provide true nested parallelism because it does not cause a new team of threads to be created for nested parallel regions. Instead, threads that are currently available are reused.

This suboption should be used with caution. Depending on the number of threads available and the amount of work in an outer loop, inner loops could be executed sequentially even if this option is in effect. Parallelization overhead may not necessarily be offset by program performance gains.

### **Note:**

- v The implementation of the **nested\_par** suboption does not comply with the OpenMP API.
- v If you specify this suboption, the runtime library uses the same threads for the nested constructs that it used for the enclosing constructs.

#### **omp | noomp**

Enforces or relaxes strict compliance with the OpenMP standard. When **noomp** is in effect, **auto** is implied. When **omp** is in effect, **noauto** is implied and only OpenMP parallelization directives are recognized. The compiler issues warning messages if your code contains any language constructs that do not conform to the OpenMP API.

### **opt | noopt**

Enables or disables optimization of parallelized program code. When **noopt** is in effect, the compiler will do the smallest amount of optimization that is required to parallelize the code. This is useful for debugging because **-qsmp** enables the **-O2** and **-qhot** options by default, which may result in the movement of some variables into registers that are inaccessible to the debugger. However, if the **-qsmp=noopt** and **-g** options are specified, these variables will remain visible to the debugger.

### **ostls| noostls**

Enables Thread Local Storage (TLS) provided by the operating system to be used for **threadprivate** data. You can use the **noostls** suboption to enable the non-TLS for **threadprivate**. The **noostls** suboption is provided for compatibility with earlier versions.

**Note:** If you want to use this suboption, your operating system must support TLS to implement OpenMP **threadprivate** data. Use **noostls** to disable OS level TLS if your operating system does not support it.

#### **rec\_locks | norec\_locks**

Determines whether recursive locks are used. When **rec\_locks** is in effect, nested critical sections will not cause a deadlock. Note that the **rec\_locks** suboption specifies behavior for critical constructs that is inconsistent with the OpenMP API.

#### **schedule**

Specifies the type of scheduling algorithms and, except in the case of **auto**, chunk size (*n*) that are used for loops to which no other scheduling algorithm has been explicitly assigned in the source code. Suboptions of the **schedule** suboption are as follows:

#### **affinity[=***n***]**

The iterations of a loop are initially divided into *n* partitions, containing **ceiling**(*number\_of\_iterations*/*number\_of\_threads*) iterations. Each partition is initially assigned to a thread and is then further subdivided into chunks that each contain *n* iterations. If *n* is not specified, then the chunks consist of **ceiling**(*number\_of\_iterations\_left\_in\_partition* / 2) loop iterations.

When a thread becomes free, it takes the next chunk from its initially assigned partition. If there are no more chunks in that partition, then the thread takes the next available chunk from a partition initially assigned to another thread.

The work in a partition initially assigned to a sleeping thread will be completed by threads that are active.

The **affinity** scheduling type does not appear in the OpenMP API standard.

#### **auto**

Scheduling of the loop iterations is delegated to the compiler and runtime systems. The compiler and runtime system can choose any possible mapping of iterations to threads (including all possible valid schedule types) and these might be different in different loops. Do not specify chunk size (*n*).

#### **dynamic[=***n***]**

The iterations of a loop are divided into chunks containing *n* iterations each. If *n* is not specified, then the chunks consist of **ceiling**(*number\_of\_iterations*/*number\_of\_threads*). iterations.

Active threads are assigned these chunks on a "first-come, first-do" basis. Chunks of the remaining work are assigned to available threads until all work has been assigned.

If a thread is asleep, its assigned work will be taken over by an active thread once that thread becomes available.

#### **guided[=***n***]**

The iterations of a loop are divided into progressively smaller chunks until a minimum chunk size of *n* loop iterations is reached. If *n* is not specified, the default value for *n* is 1 iteration.

Active threads are assigned chunks on a "first-come, first-do" basis. The first chunk contains **ceiling**(*number\_of\_iterations*/*number\_of\_threads*) iterations. Subsequent chunks consist of **ceiling***(number\_of\_iterations\_left / number\_of\_threads*) iterations.

#### **runtime**

Specifies that the chunking algorithm will be determined at run time.

#### **static[=***n***]**

The iterations of a loop are divided into chunks containing *n* iterations each. Each thread is assigned chunks in a "round-robin" fashion. This is known as *block cyclic scheduling*. If the value of *n* is 1, then the scheduling type is specifically referred to as *cyclic scheduling*.

If *n* is not specified, the chunks will contain **ceiling**(*number\_of\_iterations*/ *number\_of\_threads*) iterations. Each thread is assigned one of these chunks. This is known as *block scheduling*.

If a thread is asleep and it has been assigned work, it will be awakened so that it may complete its work.

*n* Must be an integer of value 1 or greater.

Specifying **schedule** with no suboption is equivalent to **schedule=auto**.

### **stackcheck | nostackcheck**

Causes the compiler to check for stack overflow by slave threads at run time, and issue a warning if the remaining stack size is less than the number of bytes specified by the **stackcheck** option of the XLSMPOPTS environment variable. This suboption is intended for debugging purposes, and only takes effect when **XLSMPOPTS=stackcheck** is also set; see ["XLSMPOPTS" on page](#page-45-0) [28.](#page-45-0)

#### **threshold[=***n***]**

When **-qsmp=auto** is in effect, controls the amount of automatic loop parallelization that occurs. The value of *n* represents the minimum amount of work required in a loop in order for it to be parallelized. Currently, the calculation of "work" is weighted heavily by the number of iterations in the loop. In general, the higher the value specified for *n*, the fewer loops are parallelized. Specifying a value of 0 instructs the compiler to parallelize all auto-parallelizable loops, whether or not it is profitable to do so. Specifying a value of 100 instructs the compiler to parallelize only those auto-parallelizable loops that it deems profitable. Specifying a value of greater than 100 will result in more loops being serialized.

*n* Must be a positive integer of 0 or greater.

If you specify **threshold** with no suboption, the program uses a default value of 100.

Specifying **-qsmp** without suboptions is equivalent to:

```
-qsmp=auto:explicit:opt:noomp:norec_locks:nonested_par:schedule=auto:
nostackcheck:threshold=100:ostls
```
### **Usage**

- v Specifying the **omp** suboption always implies **noauto**. Specify **-qsmp=omp:auto** to apply automatic parallelization on OpenMP-compliant applications, as well.
- You should only use **-qsmp** with the **\_r**-suffixed invocation commands, to automatically link in all of the threadsafe components. You can use the **-qsmp** option with the non-**\_r**-suffixed invocation commands, but you are responsible for linking in the appropriate components. . If you use the **-qsmp** option to compile any source file in a program, then you must specify the **-qsmp** option at link time as well, unless you link by using the **ld** command.
- <span id="page-341-0"></span>v Object files generated with the **-qsmp=opt** option can be linked with object files generated with **-qsmp=noopt**. The visibility within the debugger of the variables in each object file will not be affected by linking.
- v The **-qnosmp** default option setting specifies that no code should be generated for parallelization directives, though syntax checking will still be performed. Use **-qignprag=omp:ibm** to completely ignore parallelization directives.
- v Specifying **-qsmp** implicitly sets **-O2**. The **-qsmp** option overrides **-qnooptimize**, but does not override **-O3**, **-O4**, or **-O5**. When debugging parallelized program code, you can disable optimization in parallelized program code by specifying **qsmp=noopt**.
- v The **-qsmp=noopt** suboption overrides performance optimization options anywhere on the command line unless **-qsmp** appears after **-qsmp=noopt**. For example, **-qsmp=noopt -O3** is equivalent to **-qsmp=noopt**, while **-qsmp=noopt -O3 -qsmp** is equivalent to **-qsmp -O3**.

## **Predefined macros**

**C** When **-qsmp** is in effect, IBMSMP is predefined to a value of 1, which indicates that IBM SMP directives are recognized; otherwise, it is not defined.

### **Related information**

- ["-O, -qoptimize" on page 269](#page-286-0)
- v ["-qthreaded" on page 350](#page-367-0)
- v ["Environment variables for parallel processing" on page 27](#page-44-0)
- v ["Pragma directives for parallel processing" on page 439](#page-456-0)
- v ["Built-in functions for parallel processing" on page 609](#page-626-0)

### **-qsource**

### **Category**

[Listings, messages, and compiler information](#page-102-0)

### **Pragma equivalent**

#pragma options [no]source

### **Purpose**

Produces a compiler listing file that includes the source section of the listing and provides additional source information when printing error messages.

When **source** is in effect, a listing file is generated with a .lst suffix for each source file named on the command line. For details of the contents of the listing file, see ["Compiler listings" on page 20.](#page-37-0)

### **Syntax**

ÞÞ nosource  $-q$  -g source by source and source and source  $\rightarrow$ 

## **Defaults**

-qnosource

## **Usage**

You can selectively print parts of the source by using pairs of **#pragma options source** and **#pragma options nosource** preprocessor directives throughout your source program. The source following **#pragma options source** and preceding **#pragma options nosource** is printed.

The **-qnoprint** option overrides this option.

### **Predefined macros**

None.

### **Examples**

To compile myprogram.c to produce a compiler listing that includes the source code, enter:

xlc myprogram.c -qsource

### **Related information**

- ["-qlist" on page 243](#page-260-0)
- v ["-qlistopt" on page 248](#page-265-0)
- v ["-qprint" on page 296](#page-313-0)

# **-qsourcetype Category**

[Input control](#page-93-0)

### **Pragma equivalent**

None.

### **Purpose**

Instructs the compiler to treat all recognized source files as a specified source type, regardless of the actual file name suffix.

Ordinarily, the compiler uses the file name suffix of source files specified on the command line to determine the type of the source file. For example, a .c suffix normally implies C source code, and a .C suffix normally implies C++ source code. The **-qsourcetype** option instructs the compiler to not rely on the file name suffix, and to instead assume a source type as specified by the option.

### **Syntax**

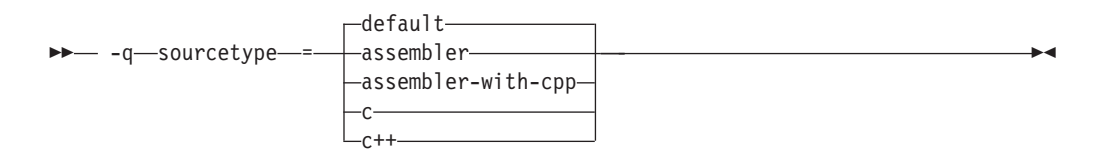

## **Defaults**

-qsourcetype=default

## **Parameters**

#### **assembler**

All source files following the option are compiled as if they are assembler language source files.

#### **assembler-with-cpp**

All source files following the option are compiled as if they are assembler language source files that need preprocessing.

**c** All source files following the option are compiled as if they are C language source files.

#### C++ **c++**

All source files following the option are compiled as if they are C++ language source files. This suboption is equivalent to the **-+** option.

#### **default**

The programming language of a source file is implied by its file name suffix.

### **Usage**

If you do not use this option, files must have a suffix of .c to be compiled as C files, and .C (uppercase C), .cc, .cp, .cpp, .cxx, or .c++ to be compiled as  $C++$  files.

This option applies whether the file system is case-sensitive or not. That is, even in a case-insensitive file system, where file.c and file.C refer to the same physical file, the compiler still recognizes the case difference of the file name argument on the command line and determines the source type accordingly.

Note that the option only affects files that are specified on the command line *following* the option, but not those that precede the option. Therefore, in the following example:

xlc goodbye.C -qsourcetype=c hello.C

hello.C is compiled as a C source file, but goodbye.C is compiled as a C++ file.

The **-qsourcetype** option should not be used together with the **-+** option.

### **Predefined macros**

None.

### **Examples**

To treat the source file hello.C as being a C language source file, enter: xlc -qsourcetype=c hello.C

### **Related information**

 $\cdot$  ["-+ \(plus sign\) \(C++ only\)" on page 95](#page-112-0)

## **-qspeculateabsolutes Category**

[Optimization and tuning](#page-104-0)

## **Pragma equivalent**

None.

### **Purpose**

Works with the -qtocmerge -bl:file for non-IPA links and with the -bl:file for IPA links to disable speculation at absolute addresses.

The bl:file is necessary for the compiler to know which addresses are absolutes.

### **Syntax**

 $>$  $\sqsubset$ speculateabsolutes $-$ - -q—⊥nospeculateabsolutes—⊥<br>→ → nospeculateabsolutes—1

## **Defaults**

-qspeculateabsolutes

### **Predefined macros**

None.

## **Related information**

v ["-qtocmerge" on page 355](#page-372-0)

## **-qspill**

### **Category**

[Compiler customization](#page-109-0)

### **Pragma equivalent**

#pragma options [no]spill

### **Purpose**

Specifies the size (in bytes) of the register spill space, the internal program storage areas used by the optimizer for register spills to storage.

### **Syntax**

-q spill = *size*

## **Defaults**

-qspill=512

### **Parameters**

#### *size*

An integer representing the number of bytes for the register allocation spill area.

## <span id="page-345-0"></span>**Usage**

If your program is very complex, or if there are too many computations to hold in registers at one time and your program needs temporary storage, you might need to increase this area. Do not enlarge the spill area unless the compiler issues a message requesting a larger spill area. In case of a conflict, the largest spill area specified is used.

### **Predefined macros**

None.

#### **Examples**

If you received a warning message when compiling myprogram.c and want to compile it specifying a spill area of 900 entries, enter: xlc myprogram.c -qspill=900

# **-qsrcmsg (C only) Category**

[Listings, messages, and compiler information](#page-102-0)

### **Pragma equivalent**

#pragma options [no]srcmsg

#### **Purpose**

Adds the corresponding source code lines to diagnostic messages generated by the compiler.

When **nosrcmsg** is in effect, the error message simply shows the file, line and column where the error occurred. When **srcmsg** is in effect, the compiler reconstructs the source line or partial source line to which the diagnostic message refers and displays it before the diagnostic message. A pointer to the column position of the error may also be displayed.

#### **Syntax**

ÞÞ nosrcmsg -q srcmsg

### **Defaults**

-qnosrcmsg

#### **Usage**

When **srcmsg** is in effect, the reconstructed source line represents the line as it appears after macro expansion. At times, the line may be only partially reconstructed. The characters "...." at the start or end of the displayed line indicate that some of the source line has not been displayed.

Use **-qnosrcmsg** to display concise messages that can be parsed.

### **Predefined macros**

None.

## **Examples**

To compile myprogram.c so that the source line is displayed along with the diagnostic message when an error occurs, enter:

xlc myprogram.c -qsrcmsg

## **-qstackprotect Category**

["Object code control" on page 80](#page-97-1)

### **Pragma equivalent**

None.

### **Purpose**

Provides protection against malicious code or programming errors that overwrite or corrupt the stack.

### **Syntax**

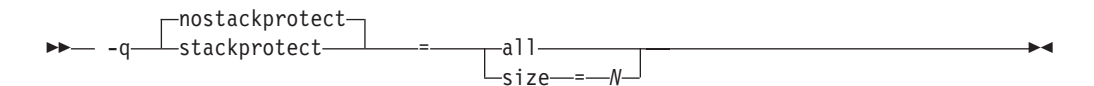

## **Defaults**

• -qnostackprotect

### **Parameters**

**all**

**all** protects all procedures whether or not there are vulnerable objects. This option is not set by default.

#### **size=***N*

**size=***N* protects all procedures containing automatic objects greater or equal to *N* bytes in size. The default size is 8 when **-qstackprotect** is enabled.

**Note:** When both **all** and **size** are used, the last option wins.

### **Usage**

**-qstackprotect** generates extra code to protect procedures with vulnerable objects against stack corruption. This option is disabled by default because it can cause performance degradation. The default option is **-qnostackprotect**.

To generate code to protect all procedures with vulnerable objects:

```
xlc myprogram.c -qstackprotect=all
```
To generate code to protect procedures with objects of certain bytes: xlc myprogram.c -qstackprotect=size=8

#### **Note:**

- This option cannot be used with #pragma options.
- v Because of the dependency on **libc.a** in AIX, this option requires the following AIX levels:
	- AIX 5.3/TL11 and up.
	- AIX 6.1/TL4 and up.
- v If the link step fails with a message that indicates **\_\_ssp\_canary\_word** is undefined, you have probably used an unsupported level of AIX.

### **Predefined macros**

None.

### **Related information**

• ["-qinfo" on page 187](#page-204-0)

# **-qstaticinline (C++ only) Category**

[Language element control](#page-94-0)

### **Pragma equivalent**

None.

### **Purpose**

Controls whether inline functions are treated as having static or extern linkage.

When **-qnostaticinline** is in effect, the compiler treats inline functions as extern: only one function body is generated for a function marked with the inline function specifier, regardless of how many definitions of the same function appear in different source files. When **-qstaticinline** is in effect, the compiler treats inline functions as having static linkage: a separate function body is generated for each definition in a different source file of the same function marked with the inline function specifier.

### **Syntax**

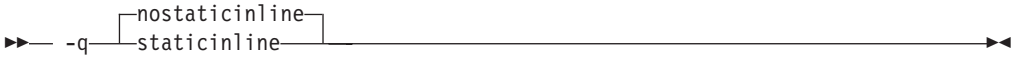

## **Defaults**

-qnostaticinline

## <span id="page-348-0"></span>**Usage**

When **-qnostaticinline** is in effect, any redundant functions definitions for which no bodies are generated are discarded by default; you can use the **-qkeepinlines** option to change this behavior.

## **Predefined macros**

None.

### **Examples**

Using the **-qstaticinline** option causes function f in the following declaration to be treated as static, even though it is not explicitly declared as such. A separate function body is created for each definition of the function. Note that this can lead to a substantial increase in code size.

inline void  $f()$   $\{/*...*/\}$ ;

### **Related information**

- v "Linkage of inline functions" in the *XL C/C++ Language Reference*
- v ["-qkeepinlines \(C++ only\)" on page 209](#page-226-0)

## **-qstatsym Category**

[Object code control](#page-97-0)

### **Pragma equivalent**

None.

### **Purpose**

Adds user-defined, nonexternal names that have a persistent storage class, such as initialized and uninitialized static variables, to the symbol table of the object file.

### **Syntax**

ÞÞ nostatsym -q statsym

## **Defaults**

-qnostatsym: Static variables are not added to the symbol table. However, static functions are added to the symbol table.

### **Predefined macros**

None.

### **Examples**

To compile myprogram.c so that static symbols are added to the symbol table, enter: xlc myprogram.c -qstatsym

# **-qstdinc**

## **Category**

[Input control](#page-93-0)

## **Pragma equivalent**

#pragma options [no]stdinc

### **Purpose**

Specifies whether the standard include directories are included in the search paths for system and user header files.

When **-qstdinc** is in effect, the compiler searches the following directories for header files:

- $\bullet$   $\bullet$   $\bullet$  The directory specified in the configuration file for the XL C header files (this is normally /usr/vacpp/include/) or by the **-qc\_stdinc** option
- $\bullet$   $\triangleright$  C++ The directory specified in the configuration file for the XL C and C++ header files (this is normally /usr/vacpp/include/) or by the **-qcpp\_stdinc** option
- The directory specified in the configuration file for the system header files (this is normally /usr/include/), or by the **-qc\_stdinc** and **-qcpp\_stdinc** optionsor by the **-qgcc\_c\_stdinc** and **-qgcc\_cpp\_stdinc** options

When **-qnostdinc** is in effect, these directories are excluded from the search paths. The only directories to be searched are:

- v directories in which source files containing #include "*filename*" directives are located
- v directories specified by the **-I** option
- v directories specified by the **-qinclude** option

## **Syntax**

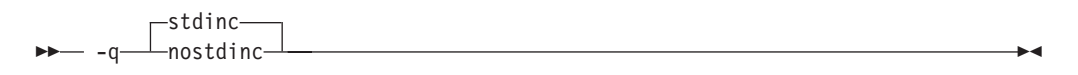

## **Defaults**

-qstdinc

## **Usage**

The search order of header files is described in ["Directory search sequence for](#page-30-0) [include files" on page 13.](#page-30-0)

This option only affects search paths for header files included with a relative name; if a full (absolute) path name is specified, this option has no effect on that path name.

The last valid pragma directive remains in effect until replaced by a subsequent pragma.

## <span id="page-350-0"></span>**Predefined macros**

None.

## **Examples**

To compile myprogram.c so that *only* the directory /tmp/myfiles (in addition to the directory containing myprogram.c) is searched for the file included with the #include "myinc.h" directive, enter:

xlc myprogram.c -qnostdinc -I/tmp/myfiles

## **Related information**

- v ["-qc\\_stdinc \(C only\)" on page 130](#page-147-0)
- "-qcpp\_stdinc  $(C++$  only)" on page 131
- $\cdot$  ["-I" on page 181](#page-198-0)
- v ["Directory search sequence for include files" on page 13](#page-30-0)

# **-qstrict**

## **Category**

[Optimization and tuning](#page-104-0)

## **Pragma equivalent**

#pragma options [no]strict

#pragma option\_override (*function\_name*, "opt (*suboption\_list*)")

## **Purpose**

Ensures that optimizations done by default at optimization levels **-O3** and higher, and, optionally at **-O2**, do not alter the semantics of a program.

This option is intended for situations where the changes in program execution in optimized programs produce different results from unoptimized programs.

## **Syntax**

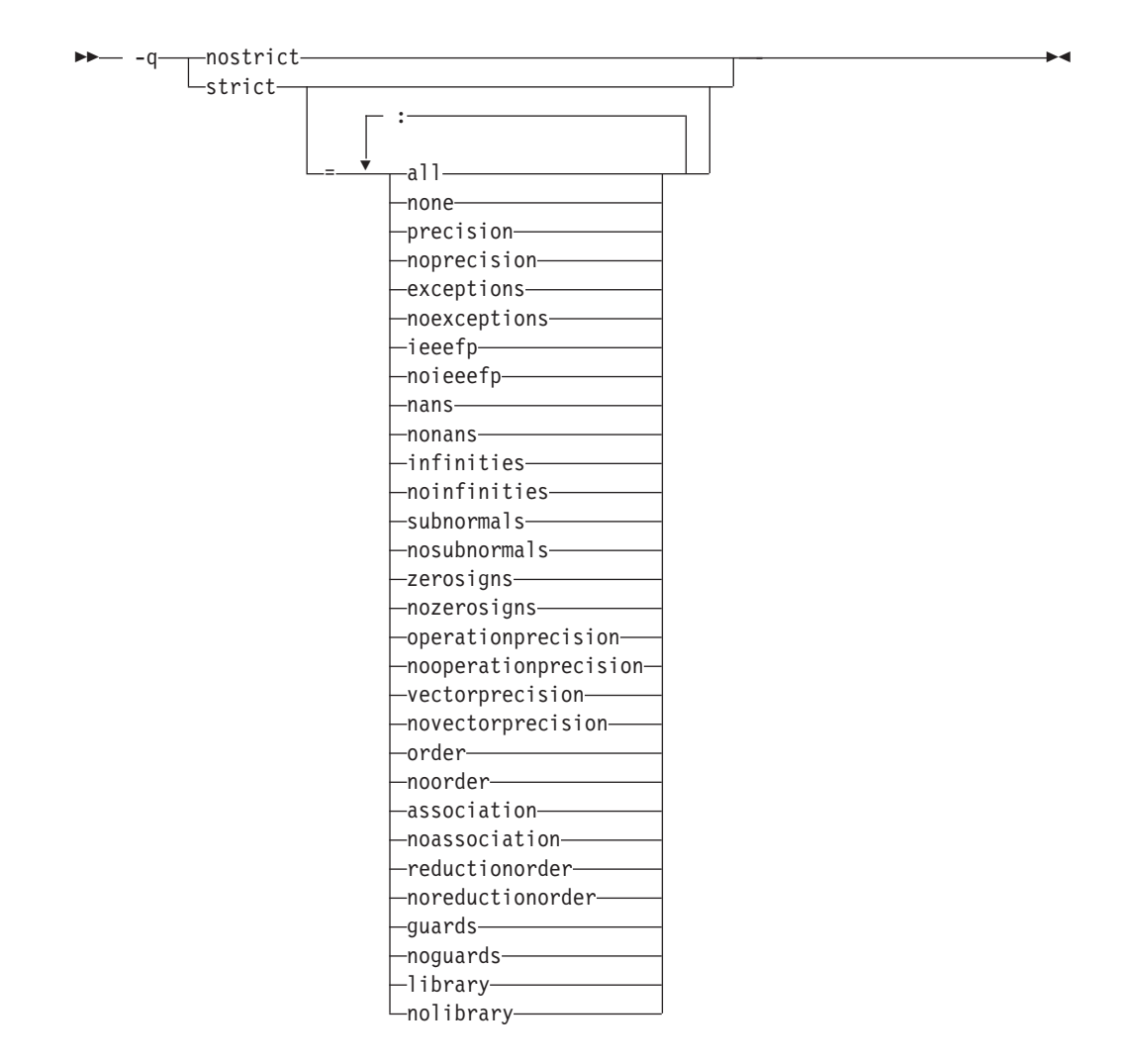

## **Defaults**

- v Always **-qstrict** or **-qstrict=all** when the **-qnoopt** or **-O0** optimization level is in effect
- v **-qstrict** or **-qstrict=all** is the default when the **-O2** or **-O** optimization level is in effect
- v **-qnostrict** or **-qstrict=none** is the default when **-O3** or a higher optimization level is in effect

### **Parameters**

The **-qstrict** suboptions include the following:

**all | none**

**all** disables all semantics-changing transformations, including those controlled by the **ieeefp**, **order**, **library**, **precision**, and **exceptions** suboptions. **none** enables these transformations.

#### **precision | noprecision**

**precision** disables all transformations that are likely to affect floating-point precision, including those controlled by the **subnormals**, **operationprecision**, **vectorprecision**, **association**, **reductionorder**, and **library** suboptions. **noprecision** enables these transformations.

#### **exceptions | noexceptions**

**exceptions** disables all transformations likely to affect exceptions or be affected by them, including those controlled by the **nans**, **infinities**, **subnormals**, **guards**, and **library** suboptions. **noexceptions** enables these transformations.

#### **ieeefp | noieeefp**

**ieeefp** disables transformations that affect IEEE floating-point compliance, including those controlled by the **nans**, **infinities**, **subnormals**, **zerosigns**, **vectorprecision**, and **operationprecision** suboptions. **noieeefp** enables these transformations.

#### **nans | nonans**

**nans** disables transformations that may produce incorrect results in the presence of, or that may incorrectly produce IEEE floating-point NaN (not-a-number) values. **nonans** enables these transformations.

#### **infinities | noinfinities**

**infinities** disables transformations that may produce incorrect results in the presence of, or that may incorrectly produce floating-point infinities. **noinfinities** enables these transformations.

#### **subnormals | nosubnormals**

**subnormals** disables transformations that may produce incorrect results in the presence of, or that may incorrectly produce IEEE floating-point subnormals (formerly known as denorms). **nosubnormals** enables these transformations.

#### **zerosigns | nozerosigns**

**zerosigns** disables transformations that may affect or be affected by whether the sign of a floating-point zero is correct. **nozerosigns** enables these transformations.

#### **operationprecision | nooperationprecision**

**operationprecision** disables transformations that produce approximate results for individual floating-point operations. **nooperationprecision** enables these transformations.

#### **vectorprecision | novectorprecision**

**vectorprecision** disables vectorization in loops where it might produce different results in vectorized iterations than in nonvectorized residue iterations. **vectorprecision** ensures that every loop iteration of identical floating-point operations on identical data produces identical results.

**novectorprecision** enables vectorization even when different iterations might produce different results from the same inputs.

#### **order | noorder**

**order** disables all code reordering between multiple operations that may affect results or exceptions, including those controlled by the **association**, **reductionorder**, and **guards** suboptions. **noorder** enables code reordering.

#### **association | noassociation**

**association** disables reordering operations within an expression. **noassociation** enables reordering operations.

#### **reductionorder | noreductionorder**

**reductionorder** disables parallelizing floating-point reductions. **noreductionorder** enables parallelizing these reductions.

### **guards | noguards**

**guards** disables moving operations past guards (that is, past **if**, out of loops, or

past function calls that might end the program or throw an exception) which control whether the operation should be executed. **noguards** enables moving operations past guards.

#### **library | nolibrary**

**library** disables transformations that affect floating-point library functions; for example, transformations that replace floating-point library functions with other library functions or with constants. **nolibrary** enables these transformations.

### **Usage**

The **all**, **precision**, **exceptions**, **ieeefp**, and **order** suboptions and their negative forms are group suboptions that affect multiple, individual suboptions. For many situations, the group suboptions will give sufficient granular control over transformations. Group suboptions act as if either the positive or the no form of every suboption of the group is specified. Where necessary, individual suboptions within a group (like **subnormals** or **operationprecision** within the **precision** group) provide control of specific transformations within that group.

With **-qnostrict** or **-qstrict=none** in effect, the following optimizations are turned on:

- Code that may cause an exception may be rearranged. The corresponding exception might happen at a different point in execution or might not occur at all. (The compiler still tries to minimize such situations.)
- v Floating-point operations may not preserve the sign of a zero value. (To make certain that this sign is preserved, you also need to specify **-qfloat=rrm**, **-qfloat=nomaf**, or **-qfloat=strictnmaf**.)
- v Floating-point expressions may be reassociated. For example, **(2.0\*3.1)\*4.2** might become **2.0\*(3.1\*4.2)** if that is faster, even though the result might not be identical.
- v The **fltint** and **rsqrt** suboptions of the **-qfloat** option are turned on. You can turn them off again by also using the **-qstrict** option or the **nofltint** and **norsqrt** suboptions of **-qfloat**. With lower-level or no optimization specified, these suboptions are turned off by default.

Specifying various **-qstrict[=suboptions]** or **-qnostrict** combinations sets the following suboptions:

- v **-qstrict** or **-qstrict=all** sets **-qfloat=nofltint:norsqrt:rngchk**. **-qnostrict** or **-qstrict=none** sets **-qfloat=fltint:rsqrt:norngchk**.
- v **-qstrict=operationprecision** or **-qstrict=exceptions** sets **-qfloat=nofltint**. Specifying both **-qstrict=nooperationprecision** and **-qstrict=noexceptions** sets **-qfloat=fltint**.
- v **-qstrict=infinities**, **-qstrict=operationprecision**, or **-qstrict=exceptions** sets **-qfloat=norsqrt**.
- v **-qstrict=noinfinities:nooperationprecision:noexceptions** sets **-qfloat=rsqrt**.
- v **-qstrict=nans**, **-qstrict=infinities**, **-qstrict=zerosigns**, or **-qstrict=exceptions** sets **-qfloat=rngchk**. Specifying all of **-qstrict=nonans:nozerosigns:noexceptions** or **-qstrict=noinfinities:nozerosigns:noexceptions**, or any group suboptions that imply all of them, sets **-qfloat=norngchk**.

**Note:** For details about the relationship between **-qstrict** suboptions and their **-qfloat** counterparts, see ["-qfloat" on page 154.](#page-171-0)

To override any of these settings, specify the appropriate **-qfloat** suboptions after the **-qstrict** option on the command line.

### **Predefined macros**

None.

### **Examples**

To compile myprogram.c so that the aggressive optimizations of **-O3** are turned off, range checking is turned off (**-qfloat=fltint**), and division by the result of a square root is replaced by multiplying by the reciprocal (**-qfloat=rsqrt**), enter: xlc myprogram.c -O3 -qstrict -qfloat=fltint:rsqrt

To enable all transformations except those affecting precision, specify: xlc myprogram.c -qstrict=none:precision

To disable all transformations except those involving NaNs and infinities, specify: xlc myprogram.c -qstrict=all:nonans:noinfinities

### **Related information**

- v ["-qsimd" on page 316](#page-333-0)
- v ["-qfloat" on page 154](#page-171-0)
- ["-qhot" on page 178](#page-195-0)
- ["-O, -qoptimize" on page 269](#page-286-0)

# **-qstrict\_induction Category**

[Optimization and tuning](#page-104-0)

### **Pragma equivalent**

None.

## **Purpose**

Prevents the compiler from performing induction (loop counter) variable optimizations. These optimizations may be unsafe (may alter the semantics of your program) when there are integer overflow operations involving the induction variables.

### **Syntax**

 strict\_induction -q nostrict\_induction

### **Defaults**

- v **-qstrict\_induction**
- v **-qnostrict\_induction** when **-O2** or higher optimization level is in effect

## **Usage**

When using **-O2** or higher optimization, you can specify **-qstrict\_induction** to prevent optimizations that change the result of a program if truncation or sign extension of a loop induction variable should occur as a result of variable overflow or wrap-around. However, use of **-qstrict\_induction** is generally not recommended because it can cause considerable performance degradation.

## **Predefined macros**

None.

#### **Related information**

• ["-O, -qoptimize" on page 269](#page-286-0)

### **-qsuppress**

### **Category**

[Listings, messages, and compiler information](#page-102-0)

### **Pragma equivalent**

["#pragma report \(C++ only\)" on page 430](#page-447-0)

### **Purpose**

Prevents specific informational or warning messages from being displayed or added to the listing file, if one is generated.

### **Syntax**

#### **-qsuppress syntax — C**

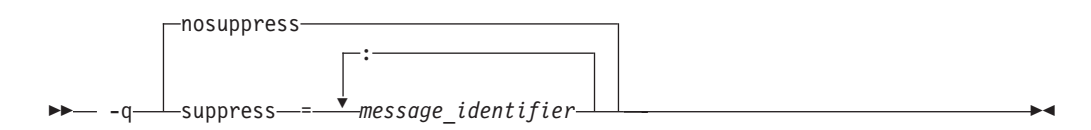

#### **-qsuppress syntax — C++**

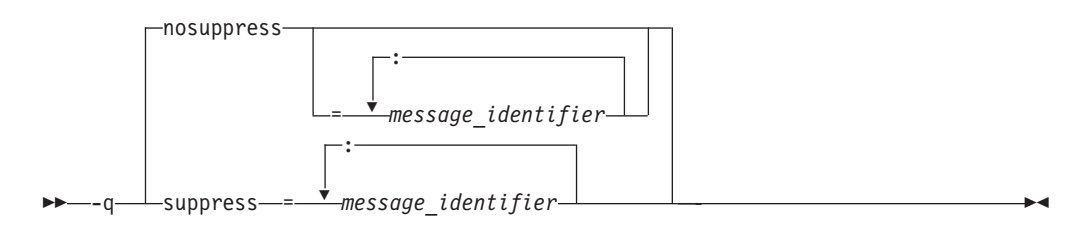

## **Defaults**

**-qnosuppress**: All informational and warning messages are reported, unless set otherwise with the **-qflag** option.

## **Parameters**

*message\_identifier*

Represents a message identifier. The message identifier must be in the following format:

15*dd*-*number*

where:

- **15** Is the compiler product identifier.
- *dd* Is the two-digit code representing the compiler component that produces the message. See ["Compiler message format" on page 18](#page-35-0) for descriptions of these codes.

*number*

Is the message number.

#### **Usage**

You can only suppress information (I) and warning (W) messages. You cannot suppress other types of messages, such as (S) and (U) level messages. Note that informational and warning messages that supply additional information to a severe error cannot be disabled by this option.

To suppress all informational and warning messages, you can use the **-w** option.

To suppress IPA messages, enter **-qsuppress** before **-qipa** on the command line.

The **-qhaltonmsg** compiler option has precedence over **-qsuppress**. If both **-qhaltonmsg** and **-qsuppress** are specified, messages that are suppressed by **-qsuppress** are also printed.

<sup>C</sup> The **-qnosuppress** compiler option cancels previous settings of **-qsuppress**. <sup>C</sup>

**EXEC++** When you specify **-qnosuppress** with specific message identifiers, the previous **-qsuppress** instances with the same message identifiers lose effect. When you specify **-qnosuppress** without specific message identifiers, all previous **-qsuppress** instances lose effect.

If you specify two or three of the following options, the last option specified has precedence:

- **-qsuppress**=*message\_identifier*
- **-qnosuppress**=*message\_identifier*

**-qnosuppress**

 $C++$ 

#### **Predefined macros**

None.

### **Examples**

If your program normally results in the following output: "myprogram.c", line 1.1:1506-224 (I) Incorrect #pragma ignored you can suppress the message by compiling with:

xlc myprogram.c -qsuppress=1506-224

## **Related information**

- v ["-qflag" on page 153](#page-170-0)
- v ["-qhaltonmsg" on page 175](#page-192-0)

## **-qsymtab (C only) Category**

[Error checking and debugging](#page-100-0)

## **Pragma equivalent**

None.

## **Purpose**

Determines the information that appears in the symbol table.

## **Syntax**

 $\rightarrow -q$  -g symtab  $\rightarrow -q$  unref static

## **Defaults**

Static variables and unreferenced typedef, structure, union, and enumeration declarations are not included in the symbol table of the object file.

### **Parameters**

#### **unref**

When used with the **-g** option, specifies that debugging information is included for unreferenced typedef declarations, struct, union, and enum type definitions in the symbol table of the object file. This suboption is equivalent to **-qdbxextra**.

 $\blacktriangleright$ 

Using **-qsymtab=unref** may make your object and executable files larger.

#### **static**

Adds user-defined, nonexternal names that have a persistent storage class, such as initialized and uninitialized static variables, to the symbol table of the object file. This suboption is equivalent to **-qstatsym**.

### **Predefined macros**

None.

### **Examples**

To compile myprogram.c so that static symbols are added to the symbol table, enter: xlc myprogram.c -qsymtab=static

To compile myprogram.c so that unreferenced typedef, structure, union, and enumeration declarations are included in the symbol table for use with a debugger, enter:

xlc myprogram.c -g -qsymtab=unref

### **Related information**

- $\cdot$  ["-g" on page 169](#page-186-0)
- v ["-qdbxextra \(C only\)" on page 136](#page-153-0)
- v ["-qstatsym" on page 331](#page-348-0)

# **-qsyntaxonly (C only) Category**

[Error checking and debugging](#page-100-0)

### **Pragma equivalent**

None.

### **Purpose**

Performs syntax checking without generating an object file.

### **Syntax**

 $\rightarrow -q$  -g-syntaxonly-

## **Defaults**

By default, source files are compiled and linked to generate an executable file.

### **Usage**

The **-P**, **-E**, and **-C** options override the **-qsyntaxonly** option, which in turn overrides the **-c** and **-o** options.

The **-qsyntaxonly** option suppresses only the generation of an object file. All other files, such as listing files, are still produced if their corresponding options are set.

## **Predefined macros**

None.

### **Examples**

To check the syntax of myprogram.c without generating an object file, enter: xlc myprogram.c -qsyntaxonly

### **Related information**

- "-C, -C!" on page  $120$
- $\cdot$  ["-c" on page 119](#page-136-0)
- $\cdot$  ["-E" on page 142](#page-159-0)
- $\cdot$  ["-o" on page 268](#page-285-0)
- $\cdot$  ["-P" on page 280](#page-297-0)

**-t**

## **Category**

[Compiler customization](#page-109-0)

## **Pragma equivalent**

None.

## **Purpose**

Applies the prefix specified by the **-B** option to the designated components.

## **Syntax**

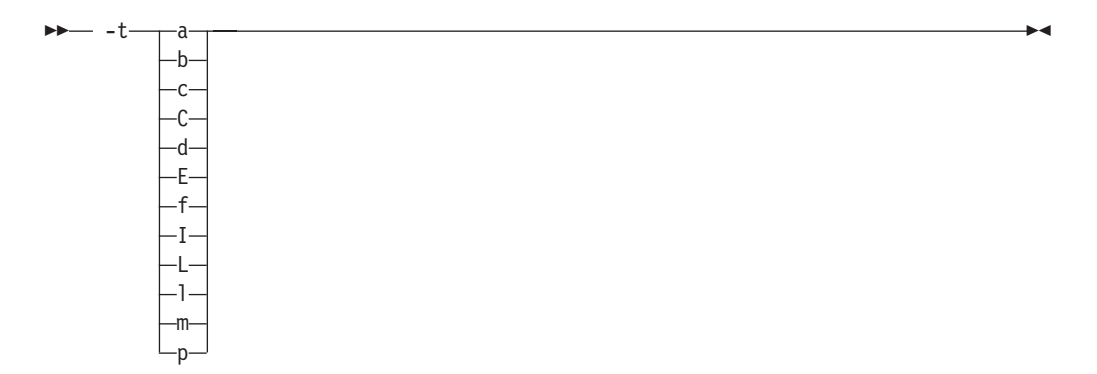

## **Defaults**

The default paths for all of the compiler executables are defined in the compiler configuration file.

## **Parameters**

The following table shows the correspondence between **-t** parameters and the component executable names:

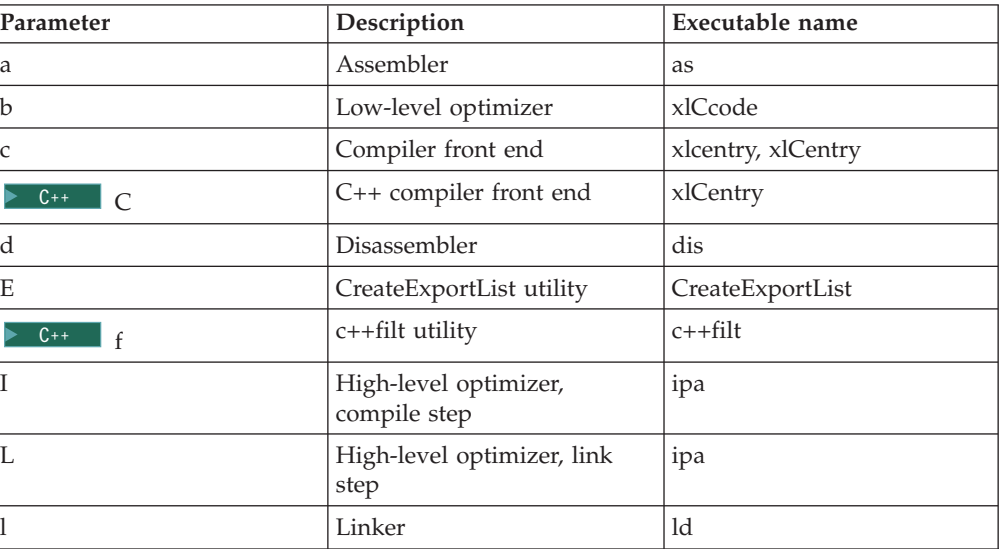
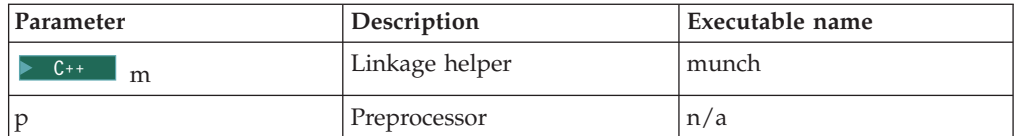

This option is intended to be used together with the **-B***prefix* option. If **-B** is specified without the *prefix*, the default prefix is /lib/o. If **-B** is not specified at all, the prefix of the standard program names is /lib/n.

**Note:** If you use the **p** suboption, it can cause the source code to be preprocessed separately before compilation, which can change the way a program is compiled.

## **Predefined macros**

None.

## **Examples**

To compile myprogram.c so that the name /u/newones/compilers/ is prefixed to the compiler and assembler program names, enter:

xlc myprogram.c -B/u/newones/compilers/ -tca

## **Related information**

 $\cdot$  ["-B" on page 116](#page-133-0)

# **-qtabsize**

## **Category**

[Language element control](#page-94-0)

## **Pragma equivalent**

#pragma options tabsize

### **Purpose**

Sets the default tab length, for the purposes of reporting the column number in error messages.

## **Syntax**

-q tabsize = *number*

# **Defaults**

-qtabsize=8

### **Parameters**

## *number*

The number of character spaces representing a tab in your source program.

This option only affects error messages that specify the column number at which an error occurred.

## **Predefined macros**

None.

## **Examples**

To compile myprogram.c so the compiler considers tabs as having a width of one character, enter:

```
xlc myprogram.c -qtabsize=1
```
In this case, you can consider one character position (where each character and each tab equals one position, regardless of tab length) as being equivalent to one character column.

# **-qtbtable**

## **Category**

[Object code control](#page-97-0)

## **Pragma equivalent**

#pragma options tbtable

## **Purpose**

Controls the amount of debugging traceback information that is included in the object files.

Many performance measurement tools require a full traceback table to properly analyze optimized code. If a traceback table is generated, it is placed in the text segment at the end of the object code, and contains information about each function, including the type of function, as well as stack frame and register information.

## **Syntax**

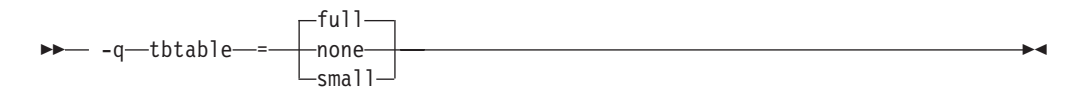

# **Defaults**

- v **-qtbtable=full**
- v **-qtbtable=small** when **-O** or higher optimization is in effect

## **Parameters**

### **full**

A full traceback table is generated, complete with name and parameter information.

#### <span id="page-362-0"></span>**none**

No traceback table is generated. The stack frame cannot be unwound so exception handling is disabled.

#### **small**

The traceback table generated has no name or parameter information, but otherwise has full traceback capability. This suboption reduces the size of the program code.

## **Usage**

This option applies only to 64-bit compilations, and is ignored if specified for a 32-bit compilation.

The **#pragma** options directive must be specified before the first statement in the compilation unit.

## **Predefined macros**

None.

## **Related information**

 $\cdot$  ["-g" on page 169](#page-186-0)

# **-qtempinc (C++ only) Category**

[Template control](#page-96-0)

### **Pragma equivalent**

None.

### **Purpose**

Generates separate template include files for template functions and class declarations, and places these files in a directory which can be optionally specified.

### **Syntax**

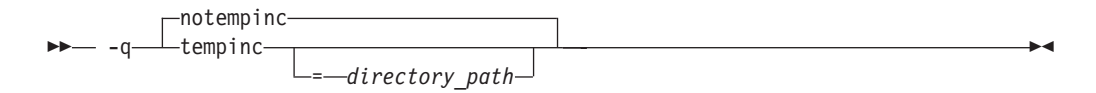

## **Defaults**

-qnotempinc

### **Parameters**

*directory\_path*

The directory in which the generated template include files are to be placed.

The **-qtempinc** and **-qtemplateregistry** compiler options are mutually exclusive. Specifying **-qtempinc** implies **-qnotemplateregistry**. Similarly, specifying **-qtemplateregistry** implies **-qnotempinc**. However, specifying **-qnotempinc** does not imply **-qtemplateregistry**.

Specifying either **-qtempinc** or **-qtemplateregistry** implies **-qtmplinst=auto**.

## **Predefined macros**

\_\_TEMPINC\_\_ is predefined to 1 when **-qtempinc** is in effect; otherwise, it is not defined.

## **Examples**

To compile the file myprogram.C and place the generated include files for the template functions in the /tmp/mytemplates directory, enter:

xlc++ myprogram.C -qtempinc=/tmp/mytemplates

## **Related information**

- "#pragma implementation  $(C++$  only)" on page 406
- v ["-qtmplinst \(C++ only\)" on page 353](#page-370-0)
- v ["-qtemplateregistry \(C++ only\)" on page 348](#page-365-0)
- v ["-qtemplaterecompile \(C++ only\)" on page 347](#page-364-0)
- v "Using C++ templates" in the *XL C/C++ Optimization and Programming Guide*.

# **-qtemplatedepth (C++ only) Category**

[Template control](#page-96-0)

## **Pragma equivalent**

None.

### **Purpose**

Specifies the maximum number of recursively instantiated template specializations that will be processed by the compiler.

### **Syntax**

-q templatedepth = *number*

## **Defaults**

-qtemplatedepth=300

## **Parameters**

#### *number*

The maximum number of recursive template instantiations. The number can be a value between 1 and INT\_MAX. If your code attempts to recursively

<span id="page-364-0"></span>instantiate more templates than *number*, compilation halts and an error message is issued. If you specify an invalid value, the default value of 300 is used.

## **Usage**

Note that setting this option to a high value can potentially cause an out-of-memory error due to the complexity and amount of code generated.

# **Predefined macros**

None.

## **Examples**

To allow the following code in myprogram.cpp to be compiled successfully:

```
template <int n> void foo() {
  foo<n-1>();
}
template \leq void foo\leq 0 { }
   int main() {
   foo < 400 < ();
}
```
Enter:

xlc++ myprogram.cpp -qtemplatedepth=400

# **Related information**

v "Using C++ templates" in the *XL C/C++ Optimization and Programming Guide*.

# **-qtemplaterecompile (C++ only) Category**

[Template control](#page-96-0)

## **Pragma equivalent**

None.

## **Purpose**

Helps manage dependencies between compilation units that have been compiled using the **-qtemplateregistry** compiler option.

# **Syntax**

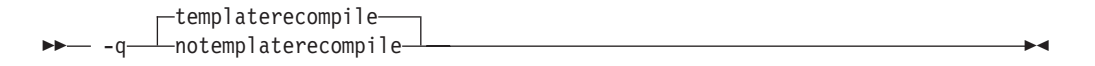

# **Defaults**

-qtemplaterecompile

<span id="page-365-0"></span>If a source file that has been compiled previously is compiled again, the **-qtemplaterecompile** option consults the template registry to determine whether changes to this source file require the recompile of other compilation units. This can occur when the source file has changed in such a way that it no longer references a given instantiation and the corresponding object file previously contained the instantiation. If so, affected compilation units will be recompiled automatically.

The **-qtemplaterecompile** option requires that object files generated by the compiler remain in the subdirectory to which they were originally written. If your automated build process moves object files from their original subdirectory, use the **-qnotemplaterecompile** option whenever **-qtemplateregistry** is enabled.

## **Predefined macros**

None.

## **Related information**

- v ["-qtmplinst \(C++ only\)" on page 353](#page-370-0)
- "-qtempinc  $(C++$  only)" on page 345
- "-qtemplateregistry (C++ only)"
- v "Using C++ templates" in the *XL C/C++ Optimization and Programming Guide*.

# **-qtemplateregistry (C++ only) Category**

[Template control](#page-96-0)

## **Pragma equivalent**

None.

## **Purpose**

Maintains records of all templates as they are encountered in the source and ensures that only one instantiation of each template is made.

The first time that the compiler encounters a reference to a template instantiation, that instantiation is generated and the related object code is placed in the current object file. Any further references to identical instantiations of the same template in different compilation units are recorded but the redundant instantiations are not generated. No special file organization is required to use the **-qtemplateregistry** option.

## **Syntax**

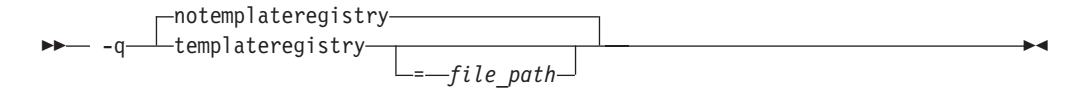

# **Defaults**

-qnotemplateregistry

# **Parameters**

## *file\_path*

The path for the file that will contain the template instantiation information. If you do not specify a location the compiler saves all template registry information to the file templateregistry stored in the current working directory.

## **Usage**

Template registry files must not be shared between different programs. If there are two or more programs whose source is in the same directory, relying on the default template registry file stored in the current working directory may lead to incorrect results.

The **-qtempinc** and **-qtemplateregistry** compiler options are mutually exclusive. Specifying **-qtempinc** implies **-qnotemplateregistry**. Similarly, specifying **-qtemplateregistry** implies **-qnotempinc**. However, specifying **-qnotemplateregistry** does not imply **-qtempinc**.

Specifying either **-qtempinc** or **-qtemplateregistry** implies **-qtmplinst=auto**.

# **Predefined macros**

None.

# **Examples**

To compile the file myprogram.C and place the template registry information into the /tmp/mytemplateregistry file, enter:

xlc++ myprogram.C -qtemplateregistry=/tmp/mytemplateregistry

## **Related information**

- "-qtmplinst  $(C++ only)$ " on page 353
- "-qtempinc  $(C++$  only)" on page 345
- v ["-qtemplaterecompile \(C++ only\)" on page 347](#page-364-0)
- v "Using C++ templates" in the *XL C/C++ Optimization and Programming Guide*.

# **-qtempmax (C++ only) Category**

[Template control](#page-96-0)

## **Pragma equivalent**

None.

# **Purpose**

Specifies the maximum number of template include files to be generated by the **-qtempinc** option for each header file.

# **Syntax**

## **Defaults**

-qtempmax=1

### **Parameters**

*number*

The maximum number of template include files. The number can be a value between 1 and 99 999.

### **Usage**

This option should be used when the size of files generated by the **-qtempinc** option become very large and take a significant amount of time to recompile when a new instance is created.

Instantiations are spread among the template include files.

## **Predefined macros**

None.

## **Related information**

- "-qtempinc  $(C++$  only)" on page 345
- v "Using C++ templates" in the *XL C/C++ Optimization and Programming Guide*.

# **-qthreaded**

### **Category**

[Object code control](#page-97-0)

## **Pragma equivalent**

None.

### **Purpose**

Indicates to the compiler whether it must generate threadsafe code.

Always use this option when compiling or linking multithreaded applications. This option does not make code threadsafe, but it will ensure that code already threadsafe will remain so after compilation and linking. It also ensures that all optimizations are threadsafe.

### **Syntax**

 $\begin{picture}(180,170)(-10,0) \put(0,0){\line(1,0){10}} \put(10,0){\line(1,0){10}} \put(10,0){\line(1,0){10}} \put(10,0){\line(1,0){10}} \put(10,0){\line(1,0){10}} \put(10,0){\line(1,0){10}} \put(10,0){\line(1,0){10}} \put(10,0){\line(1,0){10}} \put(10,0){\line(1,0){10}} \put(10,0){\line(1,0){10}} \put(10,0){\line(1,0){10}} \put(1$  $\Gamma$ nothreaded-

# **Defaults**

- v **-qnothreaded** for all invocation commands except those with the **\_r** suffix
- v **-qthreaded** for all **\_r**-suffixed invocation commands

## **Usage**

This option applies to both compile and linker operations.

To maintain thread safety, a file compiled with the **-qthreaded** option, whether explicitly by option selection or implicitly by choice of **\_r** compiler invocation mode, must also be linked with the **-qthreaded** option.

## **Predefined macros**

None.

### **Related information**

v ["-qsmp" on page 320](#page-337-0)

# **-qtimestamps Category**

["Output control" on page 75](#page-92-0)

## **Pragma equivalent**

none.

### **Purpose**

Controls whether or not implicit time stamps are inserted into an object file.

## **Syntax**

ÞÞ  $-t$ imestamps- $-$  -q $\longrightarrow$ notimestamps $\perp$ 

# **Defaults**

-qtimestamps

### **Usage**

By default, the compiler inserts an implicit time stamp in an object file when it is created. In some cases, comparison tools may not process the information in such binaries properly. Controlling time stamp generation provides a way of avoiding such problems. To omit the time stamp, use the option **-qnotimestamps**.

This option does not affect time stamps inserted by pragmas and other explicit mechanisms.

# **-qtls**

# **Category**

[Object code control](#page-97-0)

## **Pragma equivalent**

None.

## **Purpose**

Enables recognition of the \_\_thread storage class specifier, which designates variables that are to be allocated threadlocal storage; and specifies the threadlocal storage model to be used.

When this option is in effect, any variables marked with the thread storage class specifier are treated as local to each thread in a multi-threaded application. At run time, a copy of the variable is created for each thread that accesses it, and destroyed when the thread terminates. Like other high-level constructs that you can use to parallelize your applications, thread-local storage prevents race conditions to global data, without the need for low-level synchronization of threads.

Suboptions allow you to specify thread-local storage models, which provide better performance but are more restrictive in their applicability.

**Note:** This option is only supported on AIX for POWER version 5.3 with the 5300-05 Technology Level and higher.

## **Syntax**

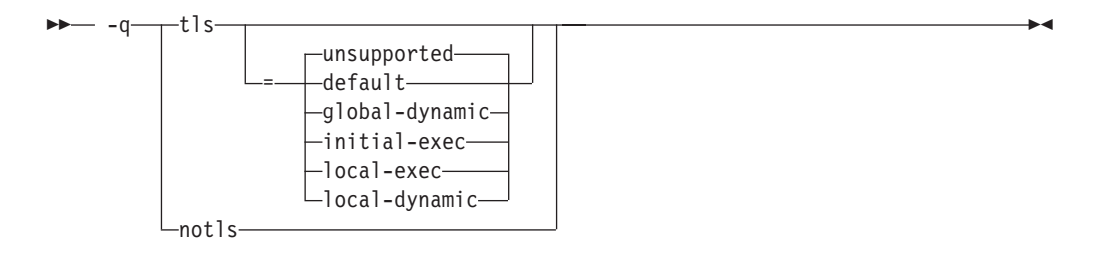

## **Defaults**

-qtls=unsupported

### **Parameters**

### **unsupported**

The thread keyword is not recognized and thread-local storage is not enabled. This suboption is equivalent to **-qnotls**.

#### **global-dynamic**

This model is the most general, and can be used for all thread-local variables.

### **initial-exec**

This model provides better performance than the global-dynamic or local-dynamic models, and can be used for thread-local variables defined in <span id="page-370-0"></span>dynamically-loaded modules, provided that those modules are loaded at the same time as the executable. That is, it can only be used when all thread-local variables are defined in modules that are not loaded through dlopen.

#### **local-dynamic**

This model provides better performance than the global-dynamic model, and can be used for thread-local variables defined in dynamically-loaded modules. However, it can only be used when all references to thread-local variables are contained in the same module in which the variables are defined.

#### **local-exec**

This model provides the best performance of all of the models, but can only be used when all thread-local variables are defined and referenced by the main executable.

#### **default**

Uses the appropriate model depending on the setting of the **-qpic** compiler option, which determines whether position-independent code is generated or not. When **-qpic** is in effect, this suboption results in **-qtls=global-dynamic**. When **-qnopic** is in effect, this suboption results in **-qtls=initial-exec** (**-qpic** is in effect by default)(**-qpic** is in effect by default in 64-bit mode, and cannot be disabled).

Specifying **-qtls** with no suboption is equivalent to **-qtls=default**.

## **Predefined macros**

None.

### **Related information**

- ["-qpic" on page 291](#page-308-0)
- v "The \_\_thread storage class specifier" in the *XL C/C++ Language Reference*

# **-qtmplinst (C++ only) Category**

[Template control](#page-96-0)

## **Pragma equivalent**

None.

### **Purpose**

Manages the implicit instantiation of templates.

### **Syntax**

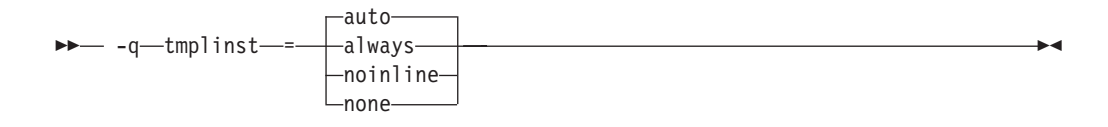

## **Defaults**

-qtmplinst=auto

# **Parameters**

### **always**

Instructs the compiler to always perform implicit instantiation. If specified, **-qtempinc** and **-qtemplateregistry** compiler options are ignored.

### **auto**

Manages the implicit instantiations according to the **-qtempinc** and **-qtemplateregistry** options. If both **-qtempinc** and **-qtemplateregistry** are disabled, implicit instantiation will always be performed; otherwise if one of the options is enabled, the compiler manages the implicit instantiation according to that option.

### **noinline**

Instructs the compiler to not perform any implicit instantiations. If specified, the **-qtempinc** and **-qtemplateregistry** compiler options are ignored.

### **none**

Instructs the compiler to instantiate only inline functions. No other implicit instantiation is performed. If specified, **-qtempinc** and **-qtemplateregistry** compiler options are ignored.

## **Usage**

You can also use **#pragma do\_not\_instantiate** to suppress implicit instantiation of selected template classes. See ["#pragma do\\_not\\_instantiate \(C++ only\)" on page](#page-414-0) [397.](#page-414-0)

# **Predefined macros**

None.

# **Related information**

- v ["-qtemplateregistry \(C++ only\)" on page 348](#page-365-0)
- ["-qtempinc \(C++ only\)" on page 345](#page-362-0)
- v ["#pragma do\\_not\\_instantiate \(C++ only\)" on page 397](#page-414-0)
- v "Explicit instantiation" in the *XL C/C++ Language Reference*

# **-qtmplparse (C++ only) Category**

[Template control](#page-96-0)

# **Pragma equivalent**

None.

## **Purpose**

Controls whether parsing and semantic checking are applied to template definitions.

## **Syntax**

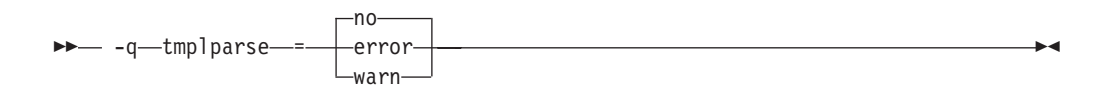

# **Defaults**

-qtmplparse=no

## **Parameters**

### **error**

Treats problems in template definitions as errors, even if the template is not instantiated.

**no** Do not parse template definitions. This reduces the number of errors issued in code written for previous versions of VisualAge C++ and predecessor products.

### **warn**

Parses template definitions and issues warning messages for semantic errors.

## **Usage**

This option applies to template definitions, not their instantiations. Regardless of the setting of this option, error messages are produced for problems that appear outside definitions. For example, messages are always produced for errors found during the parsing or semantic checking of constructs such as the following:

- return type of a function template
- parameter list of a function template

## **Predefined macros**

None.

## **Related information**

v "Using C++ templates" in the *XL C/C++ Optimization and Programming Guide*.

# **-qtocdata**

See ["-qdataimported, -qdatalocal, -qtocdata" on page 134.](#page-151-0)

# **-qtocmerge**

## **Category**

[Optimization and tuning](#page-104-0)

## **Pragma equivalent**

None.

## **Purpose**

Enables TOC merging to reduce TOC pointer loads and improves the scheduling of external loads.

# **Syntax**

ÞÞ notocmerge -q tocmerge

# **Defaults**

-qnotocmerge

### **Usage**

To use **-qtocmerge**, you must also use the **-bImportfile** linker option to specify the name of the file from which the compiler reads.

## **Predefined macros**

None.

# **-qtrigraph Category**

[Language element control](#page-94-0)

## **Pragma equivalent**

None.

## **Purpose**

Enables the recognition of trigraph key combinations to represent characters not found on some keyboards.

### **Syntax**

ÞÞ trigraph -q notrigraph

# **Defaults**

-qtrigraph

### **Usage**

A trigraph is a combination of three-key character combinations that let you produce a character that is not available on all keyboards. For details, see "Trigraph sequences" in the *XL C/C++ Language Reference*.

C++ To override the default **-qtrigraph** setting, you must specify **-qnotrigraph** *after* the **-qlanglvl** option on the command line.

## **Predefined macros**

None.

### **Related information**

- v "Trigraph sequences" in the *XL C/C++ Language Reference*
- v ["-qdigraph" on page 138](#page-155-0)
- ["-qlanglvl" on page 215](#page-232-0)

# **-qtune**

# **Category**

[Optimization and tuning](#page-104-0)

## **Pragma equivalent**

None.

### **Purpose**

Tunes instruction selection, scheduling, and other architecture-dependent performance enhancements to run best on a specific hardware architecture.

### **Syntax**

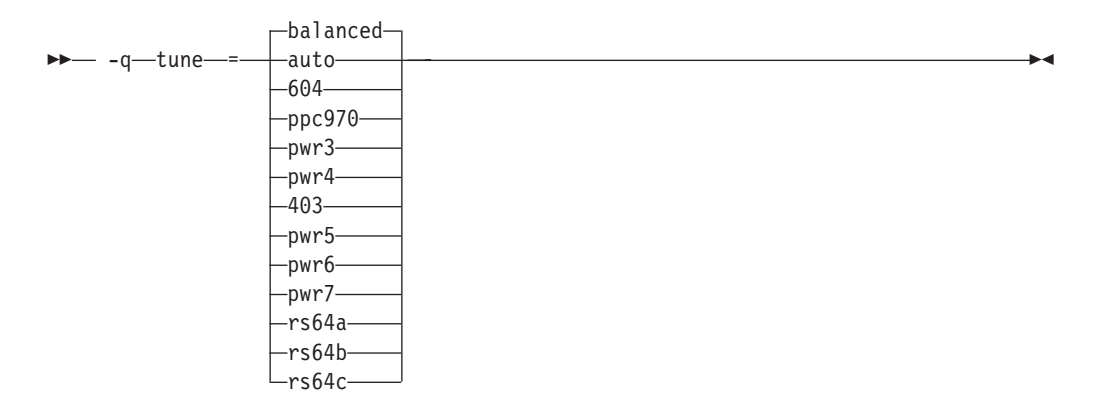

# **Defaults**

**-qtune=balanced** when the default **-qarch** setting is in effect. Otherwise, the default depends on the effective **-qarch** setting. See [Table 30 on page 358](#page-375-0) for details.

## **Parameters**

#### **403**

Optimizations are tuned for the PowerPC 403 processor.

## **604**

Optimizations are tuned for the PowerPC 604 processor.

#### **auto**

Optimizations are tuned for the platform on which the application is compiled.

### **balanced**

Optimizations are tuned across a selected range of recent hardware.

#### **ppc970**

Optimizations are tuned for the PowerPC 970 processor.

#### **pwr3**

Optimizations are tuned for the POWER3 hardware platforms.

#### **pwr4**

Optimizations are tuned for the POWER4 hardware platforms.

<span id="page-375-0"></span>**pwr5**

Optimizations are tuned for the POWER5 hardware platforms.

### **pwr6**

Optimizations are tuned for the POWER6 hardware platforms.

## **pwr7**

Optimizations are tuned for the POWER7 hardware platforms.

### **rs64a**

Optimizations are tuned for the RS64I processor.

### **rs64b**

Optimizations are tuned for the RS64II processor.

### **rs64c**

Optimizations are tuned for the RS64III processor.

**Note:** As of the V9.0 release of the compiler, suboptions representing 601, 602, 603, POWER and POWER2 architectures are deprecated.

## **Usage**

If you want your program to run on more than one architecture, but to be tuned to a particular architecture, you can use a combination of the **-qarch** and **-qtune** options. These options are primarily of benefit for floating-point intensive programs.

By arranging (scheduling) the generated machine instructions to take maximum advantage of hardware features such as cache size and pipelining, **-qtune** can improve performance. It only has an effect when used in combination with options that enable optimization.

Although changing the **-qtune** setting may affect the performance of the resulting executable, it has no effect on whether the executable can be executed correctly on a particular hardware platform.

Acceptable combinations of **-qarch** and **-qtune** are shown in the following table.

*Table 30. Acceptable* **-qarch/-qtune** *combinations*

| -qarch<br>option | Default -qtune<br>setting | Available -qtune settings                                                                                                |
|------------------|---------------------------|----------------------------------------------------------------------------------------------------|
| 403              | 403                       | auto $\frac{1403}{ }$                                                                                                    |
| 604              | 604                       | auto $\frac{1}{604}$                                                                                                    |
| ppc              | balanced                  | auto $\frac{1604}{1564a}$   rs64b   rs64c   pwr3   pwr4  <br>pwr5   pwr6   pwr7   ppc970   balanced                      |
| ppcgr            | balanced                  | auto   604   rs64b   rs64c   pwr3   pwr4   pwr5  <br>pwr6   pwr7   ppc970   balanced                                     |
| ppc64            | balanced                  | auto   rs64a   rs64b   rs64c   pwr3   pwr4   pwr5  <br>pwr6   pwr7   ppc970   balanced                                   |
| ppc64gr          | balanced                  | auto   $rs64b$   $rs64c$   $pwr3$   $pwr4$   $pwr5$   $pwr6$  <br>pwr7   ppc970   balanced                               |
| ppc64grsq        | balanced                  | auto $\vert$ rs64b $\vert$ rs64c $\vert$ pwr3 $\vert$ pwr4 $\vert$ pwr5 $\vert$ pwr6 $\vert$<br>pwr7   ppc970   balanced |
| ppc64v           | ppc970                    | auto   ppc970   pwr6   balanced                                                                                          |
| ppc970           | ppc970                    | auto   ppc970   balanced                                                                                                 |

| -qarch<br>option | Default -qtune<br>setting | Available -qtune settings                               |
|------------------|---------------------------|---------------------------------------------------------|
| pwr3             | pwr3                      | auto   pwr3   pwr4   pwr5   pwr7   ppc970  <br>balanced |
| pwr4             | pwr4                      | auto   pwr4   pwr5   pwr7   ppc970   balanced           |
| pwr5             | pwr5                      | auto   pwr5   pwr7   balanced                           |
| pwr5x            | pwr5                      | auto   pwr5   pwr7   balanced                           |
| pwr6             | pwr6                      | auto   pwr6   pwr7   balanced                           |
| pwr6e            | pwr6                      | auto $\mid$ pwr6 $\mid$ balanced                        |
| pwr7             | pwr7                      | auto $\vert$ pwr7 $\vert$ balanced                      |
| rs64a            | rs64a                     | auto $\vert$ rs64a                                      |
| rs64b            | rs64b                     | auto $\vert$ rs64b                                      |
| rs64c            | rs64c                     | auto $\vert$ rs64c                                      |

*Table 30. Acceptable* **-qarch/-qtune** *combinations (continued)*

## **Predefined macros**

None.

## **Examples**

To specify that the executable program testing compiled from myprogram.c is to be optimized for a POWER7 hardware platform, enter:

xlc -o testing myprogram.c -qtune=pwr7

## **Related information**

- v ["-qarch" on page 106](#page-123-0)
- $\cdot$  ["-q32, -q64" on page 96](#page-113-0)
- ["Specifying compiler options for architecture-specific compilation" on page 9](#page-26-0)
- v "Optimizing your applications" in the *XL C/C++ Optimization and Programming Guide*

# **-qtwolink (C++ only) Category**

[Linking](#page-108-0)

## **Pragma equivalent**

None.

### **Purpose**

Minimizes the number of static constructors included from libraries and object files.

When **-qnotwolink**is in effect, all static constructors in .o files and object files are invoked. This generates larger executable files, but ensures that placing a .o file in a library does not change the behavior of a program.

Normally, the compiler links in all static constructors defined anywhere in the object (.o) files and library (.a) files. The **-qtwolink** option makes link time longer, but linking is compatible with older versions of C or C++ compilers.

## **Syntax**

```
ÞÞ
  notwolink
-q twolink
```
## **Defaults**

-qnotwolink

### **Usage**

Before using **-qtwolink**, make sure that any .o files placed in an archive do not change the behavior of the program.

## **Predefined macros**

None.

### **Examples**

```
Given the include file foo.h:
#include <stdio.h>
struct foo {
    foo() {printf ("in foo\n");}
   \simfoo() {printf ("in \simfoo\n");}
};
and the C++ program t.C:
#include "foo.h"
foo bar;
and the program t2.C:
#include "foo.h"
main() { }
Compile t.C and t2.C in two steps, first invoking the compiler to produce object
files:
xlc++ -c t.C t2.C
xlc++ t.o t2.o
Invoking a.out produces:
in foo
in ~foo
```
and then link them to produce the executable file a.out:

If you use the AIX **ar** command with the t.o file to produce an archive file t.a: ar rv t.a t.o

and then use the default compiler command: xlc++ t2.o t.a

the output from the executable file is the same as above:

in foo in ~foo

However, if you use the **-qtwolink** option: xlc++ -qtwolink t2.o t.a

there is no output from the executable file a.out because the static constructor foo() in t.C is not found.

# **-U**

# **Category**

[Language element control](#page-94-0)

# **Pragma equivalent**

None.

# **Purpose**

Undefines a macro defined by the compiler or by the **-D** compiler option.

# **Syntax**

-U *name*

# **Defaults**

Many macros are predefined by the compiler; see [Chapter 6, "Compiler predefined](#page-480-0) [macros," on page 463](#page-480-0) for those that can be undefined (that is, are not *protected*). The compiler configuration file also uses the **-D** option to predefine several macro names for specific invocation commands; for details, see the configuration file for your system.

# **Parameters**

*name*

The macro you want to undefine.

# **Usage**

The **-U** option is *not* equivalent to the #undef preprocessor directive. It *cannot* undefine names defined in the source by the #define preprocessor directive. It can only undefine names defined by the compiler or by the **-D** option.

The **-U***name* option has a higher precedence than the **-D***name* option.

# **Predefined macros**

None.

# **Examples**

Assume that your operating system defines the name \_\_unix, but you do not want your compilation to enter code segments conditional on that name being defined, compile myprogram.c so that the definition of the name \_\_unix is nullified by entering:

xlc myprogram.c -U\_\_unix

### **Related information**

 $\cdot$  ["-D" on page 132](#page-149-0)

# **-qunique Category**

[Object code control](#page-97-0)

### **Pragma equivalent**

None.

### **Purpose**

Generates unique names for static constructor/destructor file compilation units.

## **Syntax**

ÞÞ nounique -q unique

## **Defaults**

-qnounique

### **Usage**

Unique names are generated with **-qunique** by encoding random numbers into the name of the static constructor and destructor functions. Default behavior is encoding the absolute path name of the source file in the constructor and destructor functions. If the absolute path name will be identical for multiple compilations (for example, if a **make** script is used), the **-qunique** option is necessary.

If you use **-qunique**, you must always link with all .o and .a files. Do not include an executable file on the link step.

## **Predefined macros**

None.

### **Examples**

Suppose you want to compile several files using the same path name, ensuring that static construction works correctly. A makefile may generate the following steps:

```
sqlpreprocess file1.sql > t.C
 xlc++ -qunique t.C -o file1.o
rm -f t.C
sqlpreprocess file2.sql > t.C
 xlc++ -qunique t.C -o file2.o
rm -f t.C
 xlc++ file1.o file2.o
```
Following is a sample makefile for the above example:

```
# rule to get from file.sql to file.o
.SUFFIXES: .sql
.sql.o:
      sqlpreprocess $< > t.C
      $(CCC) t.C -c $(CCFLAGS) -o $@rm -f t.C
```
## **Related information**

- $*$  ["#pragma fini \(C only\)" on page 401](#page-418-0)
- $*$  ["#pragma init \(C only\)" on page 407](#page-424-0)

# **-qunroll**

### **Category**

[Optimization and tuning](#page-104-0)

## **Pragma equivalent**

#pragma options [no]unroll, #pragma unroll

### **Purpose**

Controls loop unrolling, for improved performance.

When **unroll** is in effect, the optimizer determines and applies the best unrolling factor for each loop; in some cases, the loop control may be modified to avoid unnecessary branching. The compiler remains the final arbiter of whether the loop is actually unrolled. You can use the **#pragma unroll** directive to gain more control over unrolling.

### **Syntax**

### **Option syntax**

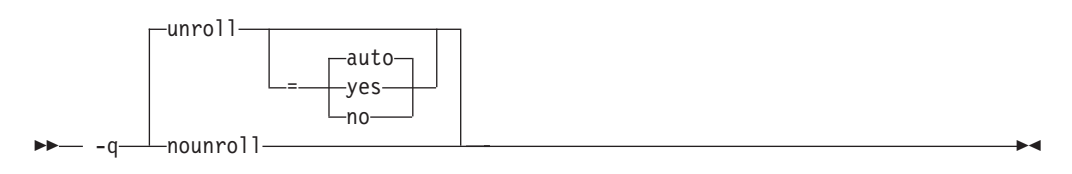

## **Pragma syntax**

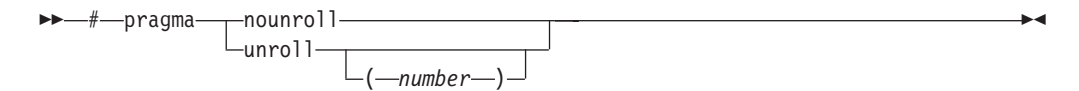

# **Defaults**

-qunroll=auto

### **Parameters**

#### **auto (option only)**

Instructs the compiler to perform basic loop unrolling.

**yes (option only)**

Instructs the compiler to search for more opportunities for loop unrolling than that performed with **auto**. In general, this suboption has more chances to increase compile time or program size than **auto** processing, but it may also improve your application's performance.

**no (option only)**

Instructs the compiler to not unroll loops.

#### *number* **(pragma only)**

Forces *number* - 1 replications of the designated loop body or full unrolling of the loop, whichever occurs first. The value of *number* is unbounded and must be a positive integer. Specifying **#pragma unroll(1)** effectively disables loop unrolling, and is equivalent to specifying **#pragma nounroll**. If *number* is not specified and if **-qhot**, **-qsmp**, or **-O4** or higher is specified, the optimizer determines an appropriate unrolling factor for each nested loop.

Specifying **-qunroll** without any suboptions is equivalent to **-qunroll=yes**.

**-qnounroll** is equivalent to **-qunroll=no**.

### **Usage**

The pragma overrides the **-q[no]unroll** compiler option setting for a designated loop. However, even if **#pragma unroll** is specified for a given loop, the compiler remains the final arbiter of whether the loop is actually unrolled.

Only one pragma may be specified on a loop. The pragma must appear immediately before the loop or the **#pragma block\_loop** directive to have effect.

The pragma affects only the loop that follows it. An inner nested loop requires a **#pragma unroll** directive to precede it if the desired loop unrolling strategy is different from that of the prevailing **-q[no]unroll** option.

The **#pragma unroll** and **#pragma nounroll** directives can only be used on for loops or **#pragma block\_loop** directives. They cannot be applied to do while and while loops.

The loop structure must meet the following conditions:

- v There must be only one loop counter variable, one increment point for that variable, and one termination variable. These cannot be altered at any point in the loop nest.
- v Loops cannot have multiple entry and exit points. The loop termination must be the only means to exit the loop.
- v Dependencies in the loop must not be "backwards-looking". For example, a statement such as  $A[i][j] = A[i - 1][j + 1] + 4$  must not appear within the loop.

# **Predefined macros**

None.

## **Examples**

In the following example, the **#pragma unroll(3)** directive on the first for loop requires the compiler to replicate the body of the loop three times. The **#pragma unroll** on the second for loop allows the compiler to decide whether to perform unrolling.

```
#pragma unroll(3)
for(i=0; i < n; i++){
      a[i] = b[i] * c[i];}
#pragma unroll
for(j=0; j < n; j++){
      a[j] = b[j] * c[j];}
```
In this example, the first **#pragma unroll(3)** directive results in:

```
i=0;
if (i>n-2) goto remainder;
for (; i<n-2; i+=3) {
 a[i] = b[i] * c[i];a[i+1] = b[i+1] \times c[i+1];a[i+2] = b[i+2] \times c[i+2];}
if (i=n) {
  remainder:
  for (; i <n; i ++) {
    a[i]=b[i] * c[i];}
}
```
### **Related information**

- v ["#pragma block\\_loop" on page 390](#page-407-0)
- v ["#pragma loopid" on page 410](#page-427-0)
- v ["#pragma stream\\_unroll" on page 433](#page-450-0)
- v ["#pragma unrollandfuse" on page 435](#page-452-0)

# **-qunwind**

# **Category**

[Optimization and tuning](#page-104-0)

### **Pragma equivalent**

None.

### **Purpose**

Specifies whether the call stack can be unwound by code looking through the saved registers on the stack.

Specifying **-qnounwind** asserts to the compiler that the stack will not be unwound, and can improve optimization of non-volatile register saves and restores.

## **Syntax**

ÞÞ -unwind-- -a———nounwind-

# **Defaults**

-qunwind

### **Usage**

The setjmp and longjmp families of library functions are safe to use with **-qnounwind**.

C++ Specifying **-qnounwind** also implies **-qnoeh**.

## **Predefined macros**

None.

## **Related information**

• "-qeh  $(C++$  only)" on page 144

# **-qupconv (C only) Category**

[Portability and migration](#page-108-1)

## **Pragma equivalent**

#pragma options [no]upconv

#### **Purpose**

Specifies whether the unsigned specification is preserved when integral promotions are performed.

When **noupconv** is in effect, any unsigned type smaller than an int is converted to int during integral promotions. When **upconv** is in effect, these types are converted to unsigned int during integral promotions. The promotion rule does not apply to types that are larger than int.

### **Syntax**

ÞÞ noupconv -q upconv

## **Defaults**

- v **-qnoupconv** for all language levels except **classic** or **extended**
- v **-qupconv** when the **classic** or **extended** language levels are in effect

Sign preservation is provided for compatibility with older dialects of C. The ANSI C standard requires value preservation as opposed to sign preservation.

## **Predefined macros**

None.

# **Examples**

To compile myprogram.c so that all unsigned types smaller than int are converted to unsigned int, enter:

```
xlc myprogram.c -qupconv
```
The following short listing demonstrates the effect of **-qupconv**:

```
#include <stdio.h>
int main(void) {
 unsigned char zero = 0;
  if (-1 <zero)
   printf("Value-preserving rules in effect\n");
  else
   printf("Unsignedness-preserving rules in effect\n");
  return 0;
}
```
# **Related information**

- v "Usual arithmetic conversions" in the *XL C/C++ Language Reference*
- v ["-qlanglvl" on page 215](#page-232-0)

# **-qutf**

# **Category**

[Language element control](#page-94-0)

# **Pragma equivalent**

None.

# **Purpose**

Enables recognition of UTF literal syntax.

# **Syntax**

 $\rightarrow -q$  -q noutf utf

# **Defaults**

- $\bullet \quad c \quad \text{--}$  -qnoutf
- v C++ **-qutf** for all language levels except **-qlanglvl=strict98**. **-qnoutf** when **-qlanglvl=strict98** is in effect.

 $\blacktriangleright$ 

The compiler uses **iconv** to convert the source file to Unicode. If the source file cannot be converted, the compiler will ignore the **-qutf** option and issue a warning.

## **Predefined macros**

None.

## **Related information**

v "UTF literals"in the *XL C/C++ Language Reference*

# **-v, -V**

## **Category**

[Listings, messages, and compiler information](#page-102-0)

## **Pragma equivalent**

None.

## **Purpose**

Reports the progress of compilation, by naming the programs being invoked and the options being specified to each program.

When the **-v** option is in effect, information is displayed in a comma-separated list. When the **-V** option is in effect, information is displayed in a space-separated list.

ы

## **Syntax**

 $\rightarrow$  $\overline{\phantom{0}}$  -V $\overline{\phantom{0}}$ 

# **Defaults**

The compiler does not display the progress of the compilation.

## **Usage**

The **-v** and **-V** options are overridden by the **-#** option.

## **Predefined macros**

None.

### **Examples**

To compile myprogram.c so you can watch the progress of the compilation and see messages that describe the progress of the compilation, the programs being invoked, and the options being specified, enter:

```
xlc myprogram.c -v
```
## **Related information**

• ["-# \(pound sign\)" on page 96](#page-113-0)

# **-qvecnvol Category**

[Portability and migration](#page-108-1)

## **Pragma equivalent**

None.

## **Purpose**

Specifies whether to use volatile or non-volatile vector registers.

Volatile vector registers are those whose value is not preserved across function calls or across save context, jump or switch context system library functions. When **-qvecnvol** is in effect, the compiler uses both volatile and non-volatile vector registers. When **-qnovecnvol** is in effect, the compiler uses only volatile vector registers.

This option is required for programs where there is risk of interaction between modules built with AIX libraries prior to AIX 5.3 with 5300-03 and vector register use. Restricting the compiler to use only volatile registers will make your vector programs safe but it potentially forces the compiler to store vector data to memory more often and therefore results in reducing performance.

## **Syntax**

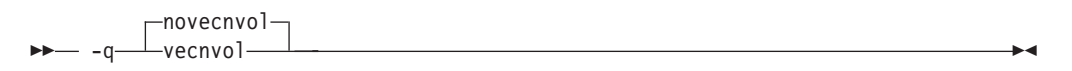

# **Defaults**

-qnovecnvol

### **Usage**

- v To use the **-qvecnvol** option, you need bos.adt.include version 5.3.0.30 or greater installed on your system.
- This option requires platforms that support vector instructions.
- v The **-qnovecnvol** option performs independently from **-qsimd=auto | noauto**, **-qaltivec | -qnoaltivec** and **pragma=nosimd**.
- On AIX 5.3 with 5300-03, by default only 20 volatile registers (vr0-vr19) are used, and 12 non-volatile vector registers (vr20 - vr31) are not used. You can use these registers only when **-qvecnvol** is in effect.
- v **-qvecnvol** should be enabled only when no legacy code that saves and restores non-volatile registers is involved. Using **-qvecnvol** and linking with legacy code, may result runtime failure.

# **Predefined macros**

None.

## **Related information**

- ["-qaltivec" on page 105](#page-122-0)
- v ["-qsimd" on page 316](#page-333-0)

# **-qversion**

## **Category**

[Listings, messages, and compiler information](#page-102-0)

## **Pragma equivalent**

None.

## **Purpose**

Displays the version and release of the compiler being invoked.

## **Syntax**

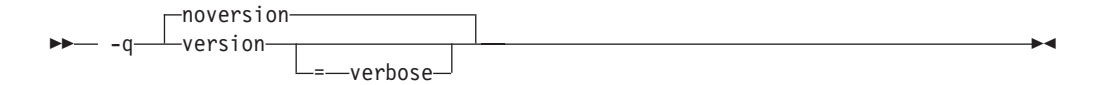

# **Defaults**

-qnoversion

### **Parameters**

#### **verbose**

Additionally displays information about the version, release, and level of each compiler component installed.

## **Usage**

When you specify **-qversion**, the compiler displays the version information and exits; compilation is stopped. If you want to save this information to the output object file, you can do so with the **-qsaveopt -c** options.

**-qversion** specified without the **verbose** suboption shows compiler information in the format:

*product\_name*Version: *VV.RR.MMMM.LLLL*

where:

- *V* Represents the version.<br>*R* Represents the release.
- *R* Represents the release.
- *M* Represents the modification.
- *L* Represents the level.

For more details, see [Example 1.](#page-388-0)

**-qversion=verbose** shows component information in the following format: *component\_name* Version: *VV.RR*(*product\_name*) Level: *component\_level*

where:

*component\_name*

Specifies an installed component, such as the low-level optimizer. *component\_level*

Represents the level of the installed component.

For more details, see [Example 2.](#page-388-1)

## **Predefined macros**

None.

### **Examples**

<span id="page-388-0"></span>**Example 1:**

IBM XL C/C++ for AIX, V12.1 Version: 12.01.0000.0001

#### <span id="page-388-1"></span>**Example 2:**

IBM XL C/C++ for AIX, V12.1 Version: 12.01.0000.0001 Driver Version: 12.01(C/C++) Level: 060414 C Front End Version: 12.01(C/C++) Level: 060419 C++ Front End Version: 12.01(C/C++) Level: 060420 High Level Optimizer Version: 12.01(C/C++) and 14.01(Fortran) Level: 060411 Low Level Optimizer Version: 12.01(C/C++) and 14.01(Fortran) Level: 060418

## **Related information**

v ["-qsaveopt" on page 311](#page-328-0)

#### **-w**

### **Category**

[Listings, messages, and compiler information](#page-102-0)

### **Pragma equivalent**

None.

### **Purpose**

Suppresses informational, language-level and warning messages.

**C** This option is equivalent to specifying **-qflag=e : e**. C<sup>++</sup> This option is equivalent to specifying **-qflag=s : s**.

### **Syntax**

-w

### **Defaults**

All informational and warning messages are reported.

Informational and warning messages that supply additional information to a severe error are not disabled by this option.

## **Predefined macros**

None.

### **Examples**

To compile myprogram.c so that no warning messages are displayed, enter:

```
xlc myprogram.c -w
```
The following example shows how informational messages that result from a severe error, in this case caused by problems with overload resolution in C++, are not disabled :

```
void func(int a){}
void func(int a, int b)\{\}int main(void)
{
func(1,2,3);return 0;
}
```
The output is as follows:

```
"x.cpp", line 6.4: 1540-0218 (S) The call does not match any parameter list for
                                 "func".
"x.cpp", line 1.6: 1540-1283 (I) "func(int)" is not a viable candidate.
"x.cpp", line 6.4: 1540-0215 (I) The wrong number of arguments have been
                                 specified for "func(int)".
"x.cpp", line 2.6: 1540-1283 (I) "func(int, int)" is not a viable candidate.
"x.cpp", line 6.4: 1540-0215 (I) The wrong number of arguments have been specified
                                for "func(int, int)".
```
## **Related information**

- v ["-qflag" on page 153](#page-170-0)
- ["-qsuppress" on page 338](#page-355-0)

# **-W**

## **Category**

[Compiler customization](#page-109-0)

### **Pragma equivalent**

None.

### **Purpose**

Passes the listed options to a component that is executed during compilation.

### **Syntax**

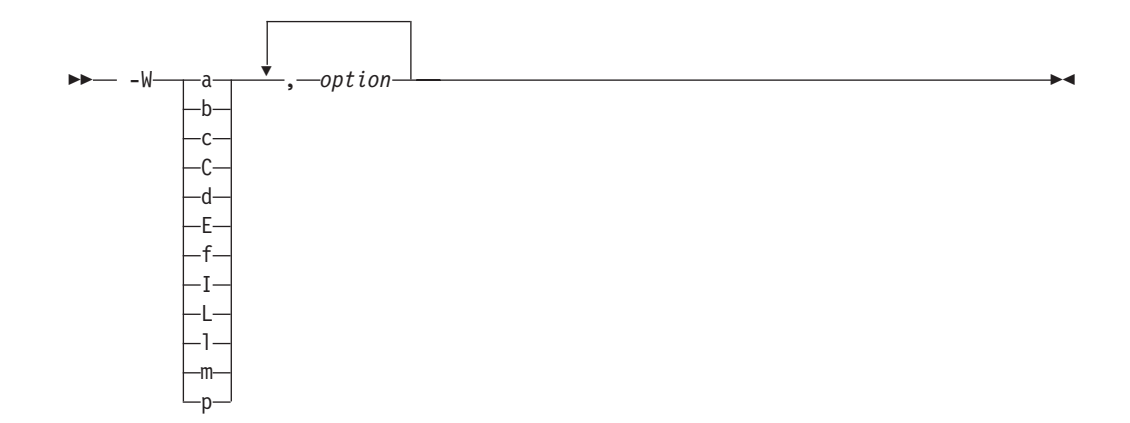

## **Parameters**

*option*

Any option that is valid for the component to which it is being passed. Spaces must not appear before the *option*.

The following table shows the correspondence between **-W** parameters and the component executable names:

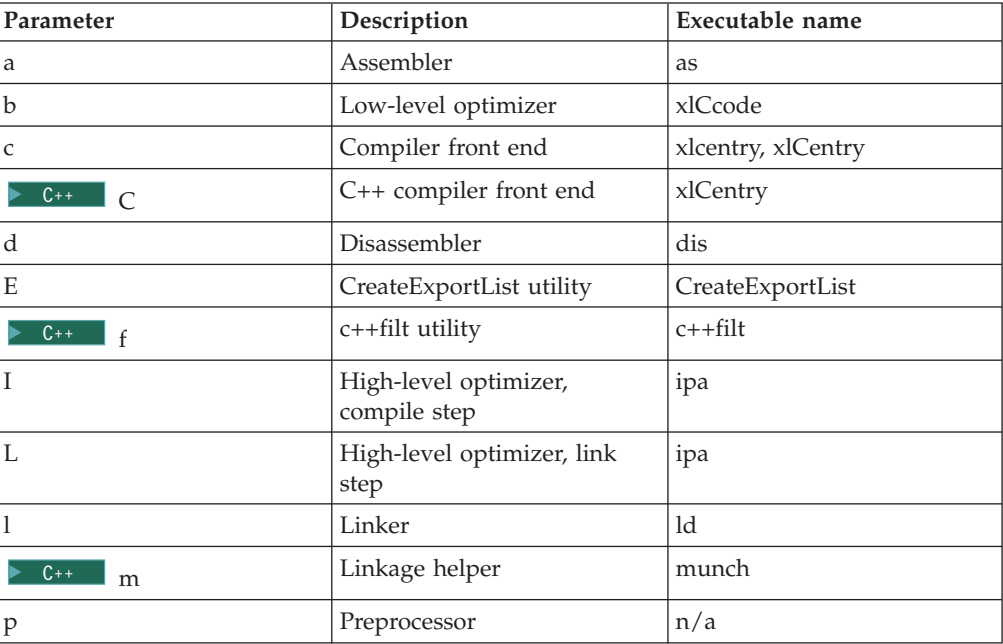

## **Usage**

In the string following the **-W** option, use a comma as the separator for each option, and do not include any spaces. If you need to include a character that is special to the shell in the option string, precede the character with a backslash. For example, if you use the **-W** option in the configuration file, you can use the escape sequence backslash comma  $(\cdot)$ , to represent a comma in the parameter string.

You do not need the **-W** option to pass most options to the linker **ld**; unrecognized command-line options, except **-q** options, are passed to it automatically. Only linker options with the same letters as compiler options, such as **-v** or **-S**, strictly require **-W**.

By default, static objects are initialized in the order of priority specified by **#pragma priority** or the ["-qpriority \(C++ only\)" on page 297](#page-314-0) option. You can use **-Wm** option to control the initialization order of the objects with the same priorities. Specifying **-Wm -c** instructs the compiler to initialize object files with the same priority in the order in which the files were given on the command line during linking into the library and the static objects within the files are initialized according to their declaration order.**-Wm -r** option, however, specifies that the object files with the same priority are to be initialized in the opposite order in which they were encountered during the linking phase.

**Note:** The **-Wm** option cannot be used with the [-qipa](#page-216-0) option.

## **Predefined macros**

None.

## **Examples**

To compile the file file.c and pass the linker option **-berok** to the linker, enter the following command:

xlc -Wl,-berok file.c

To compile the file uses many symbols.c and the assembly file produces warnings.s so that produces warnings.s is assembled with the assembler option **-x** (issue warnings and produce cross-reference), and the object files are linked with the option **-s** (write list of object files and strip final executable file), issue the following command:.

xlc -Wa,-x -Wl,-s produces\_warnings.s uses\_many\_symbols.c

#### **Related information**

• ["Invoking the compiler" on page 1](#page-18-0)

# **-qwarn0x (C++0x)**

**Note:** C++0x is a new version of the C++ programming language standard. IBM continues to develop and implement the features of the new standard. The implementation of the language level is based on IBM's interpretation of the standard. Until IBM's implementation of all the features of the C++0x standard is complete, including the support of a new C++ standard library, the implementation may change from release to release. IBM makes no attempt to maintain compatibility, in source, binary, or listings and other compiler interfaces, with earlier releases of IBM's implementation of the new features of the  $C++0x$  standard and therefore they should not be relied on as a stable programming interface.

## **Category**

[Error checking and debugging](#page-100-0)

# **Pragma equivalent**

None.

### **Purpose**

Controls whether to inform users with messages about differences in their programs caused by migration from the C++98 standard to the C++0x standard.

For example, when **-qlanglvl=noc99preprocessor** and **-qwarn0x** are specified, the  $C+0x$  preprocessor evaluates the controlling expressions in the #if and #elif conditional inclusion directives, and compare the evaluation results against that of the non-C++0x preprocessor. If they are different, the compiler issues the following warning message:

The preprocessor controlling expression evaluates differently between C++0x and non-C++0x langlvls.

For another example, when you specify both the **-qlanglvl=noc99longlong** and **-qwarn0x** options, the compiler might display messages to indicate that the types of an integer literal are different between the non-C++0x and C++0x language levels. In 32-bit mode, when you use the integer literal 2147483648 to initialize a variable, the compiler issues the following message:

Integral constant "2147483648" has implied type unsigned long int under the non-C++0x language levels. It has implied type long long int under C++0x.

The compiler issues a similar message for the literal 10000000000000000000 with the same option setting:

Integral constant "10000000000000000000" has implied type unsigned long long or is not allowed with "-qlanglvl=extendedintegersafe" under C++0x. Its impiled type is not unsigned long long under non-C++0x language levels.

The following C++0x keywords are not reserved in non-C++0x mode:

- constexpr
- decltype
- static assert

For each occurrence of these keywords, the compiler issues a message if the corresponding C++0x features and keywords are disabled and if the **-qwarn0x** option is enabled. For example, when you specify both the

**-qlanglvl=nostatic\_assert** and **-qwarn0x** options, the compiler emits the following message for each static\_assert token it encounters:

C++0x will reserve "static\_assert" as a keyword whose C++0x feature can be enabled by -qlanglvl=static assert.

### **Syntax**

ÞÞ nowarn0x -q warn0x

### **Defaults**

-qnowarn0x

This option is in effect when **-qwarn0x** is set.

## **Predefined macros**

None.

## **Related information**

• ["-qlanglvl" on page 215](#page-232-0)

# **-qwarn64 Category**

[Error checking and debugging](#page-100-0)

## **Pragma equivalent**

None.

### **Purpose**

Enables checking for possible data conversion problems between 32-bit and 64-bit compiler modes.

When **-qwarn64** is in effect, informational messages are displayed where data conversion may cause problems in 64-bit compilation mode, such as:

- v Truncation due to explicit or implicit conversion of long types into int types
- v Unexpected results due to explicit or implicit conversion of int types into long types
- Invalid memory references due to explicit conversion by cast operations of pointer types into int types
- v Invalid memory references due to explicit conversion by cast operations of int types into pointer types
- v Problems due to explicit or implicit conversion of constants into long types
- v Problems due to explicit or implicit conversion by cast operations of constants into pointer types

## **Syntax**

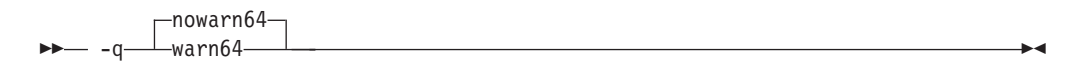

## **Defaults**

-qnowarn64

## **Usage**

This option functions in either 32-bit or 64-bit compiler modes. In 32-bit mode, it functions as a preview aid to discover possible 32-bit to 64-bit migration problems.

# <span id="page-394-0"></span>**Predefined macros**

None.

## **Related information**

- $-q32, -q64$
- ["Compiler messages" on page 17](#page-34-0)

# **-qweakexp Category**

[Object code control](#page-97-0)

# **Pragma equivalent**

None.

## **Purpose**

When used with the **-qmkshrobj** or **-G** option, includes or excludes global symbols marked as weak from the export list generated when you create a shared object.

# **Syntax**

►► – q——noweakexp——————————————————————————<del>—————————</del> weakexp

# **Defaults**

**-qweakexp**: weak symbols are exported.

# **Usage**

See ["-qweaksymbol" on page 378](#page-395-0) for a description of weak symbols.

Use the **-qweakexp** option with the **-qmkshrobj** or **-G** option. See the description of ["-qmkshrobj" on page 260](#page-277-0) or ["-G" on page 172](#page-189-0) for more information.

# **Predefined macros**

None.

# **Examples**

To compile myprogram.c into a shared object and prevent weak symbols from being exported, enter the following command:

xlc myprogram.c -qmkshrobj -qnoweakexp

## **Related information**

- v ["-qweaksymbol" on page 378](#page-395-0)
- v ["#pragma weak" on page 436](#page-453-0)
- v ["-qmkshrobj" on page 260](#page-277-0)
- $\cdot$  "- $\tilde{G}$ " on page 172

# <span id="page-395-0"></span>**-qweaksymbol Category**

[Object code control](#page-97-0)

# **Pragma equivalent**

None.

## **Purpose**

Enables the generation of weak symbols.

When the **-qweaksymbol** option is in effect, the compiler generates weak symbols for the following:

- Inline functions with external linkage
- v Identifiers specified as weak with **#pragma weak** or \_\_attribute\_\_((weak))

## **Syntax**

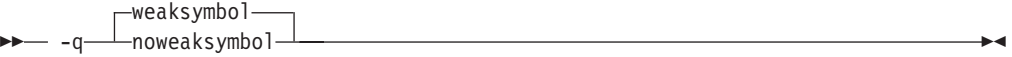

# **Defaults**

-qweaksymbol

# **Usage**

 $\triangleright$  C++ When compiling C++ programs that contain extern inline functions, you can use **-qweaksymbol** to suppress linker messages warning of duplicate symbols.

## **Predefined macros**

None.

## **Related information**

- ["#pragma weak" on page 436](#page-453-0)
- v ["-qweakexp" on page 377](#page-394-0)
- v "The weak variable attribute" and "The weak function attribute" in the *XL C/C++ Language Reference*

# **-qxcall**

## **Category**

[Object code control](#page-97-0)

## **Pragma equivalent**

None.
# **Purpose**

Generates code to treat static functions within a compilation unit as if they were external functions.

#### **Syntax**

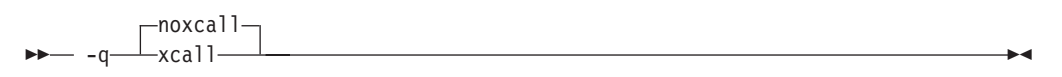

# **Defaults**

-qnoxcall

## **Usage**

**-qxcall** generates slower code than **-qnoxcall**.

## **Predefined macros**

None.

## **Examples**

To compile myprogram.c so that all static functions are compiled as external functions, enter:

xlc myprogram.c -qxcall

# **-qxref**

# **Category**

[Listings, messages, and compiler information](#page-102-0)

## **Pragma equivalent**

#pragma options [no]xref

## **Purpose**

Produces a compiler listing that includes the cross-reference component of the attribute and cross-reference section of the listing.

When **xref** is in effect, a listing file is generated with a .lst suffix for each source file named on the command line. For details of the contents of the listing file, see ["Compiler listings" on page 20.](#page-37-0)

## **Syntax**

$$
\begin{array}{c}\n \hline\n \text{power} \\
 -q \text{xref} \\
 \hline\n -f \text{u11}\n \end{array}
$$

# **Defaults**

-qnoxref

#### **Parameters**

#### **full**

Reports all identifiers in the program. If you specify **xref** without this suboption, only those identifiers that are used are reported.

#### **Usage**

A typical cross-reference listing has the form:

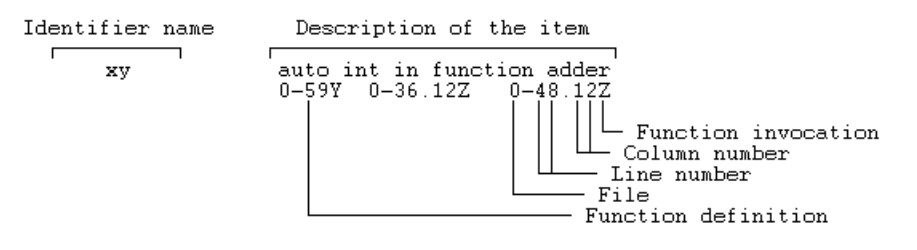

The listing uses the following character codes:

*Table 31. Cross-reference listing codes*

| <b>Character</b> | <b>Meaning</b>                                                      |
|------------------|---------------------------------------------------------------------|
| $\overline{X}$   | Function is declared.                                               |
| Y                | Function is defined.                                                |
| Z                | Function is called.                                                 |
| $\vert$ \$       | Type is defined, variable is declared/defined.                      |
| $\frac{1}{2}$    | Variable is assigned to.                                            |
| $\alpha$         | Variable is defined and initialized.                                |
| [blank]          | Identifier is referenced.                                           |
| $\{$ and $\}$    | Coordinates of the $\{$ and $\}$ symbols in a structure definition. |

The **-qnoprint** option overrides this option.

Any function defined with the **#pragma mc\_func** directive is listed as being defined on the line of the pragma directive.

## **Predefined macros**

None.

#### **Examples**

To compile myprogram.c and produce a cross-reference listing of all identifiers, whether they are used or not, enter:

xlc myprogram.c -qxref=full

#### **Related information**

- v ["-qattr" on page 114](#page-131-0)
- v ["#pragma mc\\_func" on page 413](#page-430-0)

**-y**

# **Category**

[Floating-point and integer control](#page-97-0)

## **Pragma equivalent**

None.

#### **Purpose**

Specifies the rounding mode for the compiler to use when evaluating constant floating-point expressions at compile time.

## **Syntax**

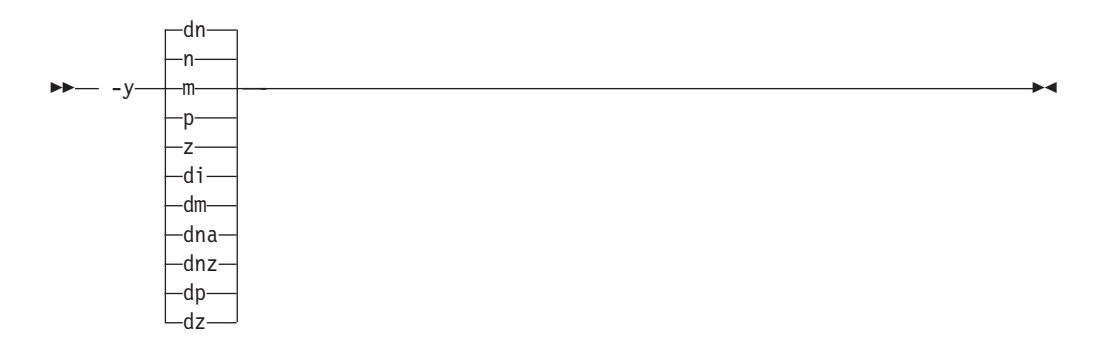

## **Defaults**

-yn, -ydn

## **Parameters**

The following suboptions are valid for binary floating-point types only:

- **m** Round toward minus infinity.
- **n** Round to the nearest representable number, ties to even.
- **p** Round toward plus infinity.
- **z** Round toward zero.

The following suboptions are valid for decimal floating-point types only:

- **di** Round toward infinities (away from zero).
- **dm** Round toward minus infinity.
- **dn** Round to the nearest representable number, ties to even.
- **dna**

Round to the nearest representable number, ties away from zero.

**dnz**

Round to the nearest representable number, ties toward zero.

- **dp** Round toward plus infinity.
- **dz** Round toward zero.

# **Usage**

If your program contains operations involving long doubles, the rounding mode must be set to **-yn** (round-to-nearest representable number, ties to even).

## **Predefined macros**

None.

## **Examples**

To compile myprogram.c so that constant floating-point expressions are rounded toward zero at compile time, enter: xlc myprogram.c -yz -ydz

# **-Z**

# **Category**

[Linking](#page-108-0)

# **Pragma equivalent**

None.

## **Purpose**

Specifies a prefix for the library search path to be used by the linker.

## **Syntax**

-Z *string*

# **Defaults**

By default, the linker searches the /usr/lib/ directory for library files.

## **Parameters**

#### *string*

Represents the prefix to be added to the directory search path for library files.

# **Predefined macros**

None.

# <span id="page-400-0"></span>**Chapter 5. Compiler pragmas reference**

The following sections describe the pragmas available:

- "Pragma directive syntax"
- ["Scope of pragma directives" on page 384](#page-401-0)
- v ["Summary of compiler pragmas by functional category" on page 384](#page-401-0)
- v ["Individual pragma descriptions" on page 389](#page-406-0)

# **Pragma directive syntax**

XL C/C++ supports three forms of pragma directives:

#### **#pragma options** *option\_name*

These pragmas use exactly the same syntax as their command-line option equivalent. The exact syntax and list of supported pragmas of this type are provided in ["#pragma options" on page 420.](#page-437-0)

#### **#pragma** *name*

This form uses the following syntax:

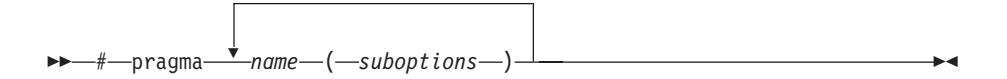

The *name* is the pragma directive name, and the *suboptions* are any required or optional suboptions that can be specified for the pragma, where applicable.

#### **\_Pragma ("***name***")**

This form uses the following syntax:

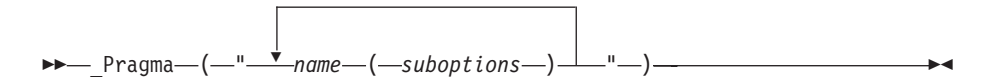

For example, the statement:

```
Pragma ( "pack(1)" )
```
is equivalent to: #pragma pack(1)

For all forms of pragma statements, you can specify more than one *name* and *suboptions* in a single **#pragma** statement.

The *name* on a pragma is subject to macro substitutions, unless otherwise stated. The compiler ignores unrecognized pragmas, issuing an informational message indicating this.

If you have any pragmas that are not common to both  $C$  and  $C_{++}$  in code that will be compiled by both compilers, you may add conditional compilation directives around the pragmas. (This is not strictly necessary since unrecognized pragmas are

ignored.) For example, **#pragma object\_model** is only recognized by the C++ compiler, so you may decide to add conditional compilation directives around the pragma.

#ifdef \_\_cplusplus #pragma object\_model(pop) #endif

# <span id="page-401-0"></span>**Scope of pragma directives**

Many pragma directives can be specified at any point within the source code in a compilation unit; others must be specified before any other directives or source code statements. In the individual descriptions for each pragma, the "Usage" section describes any constraints on the pragma's placement.

In general, if you specify a pragma directive before any code in your source program, it applies to the entire compilation unit, including any header files that are included. For a directive that can appear anywhere in your source code, it applies from the point at which it is specified, until the end of the compilation unit.

You can further restrict the scope of a pragma's application by using complementary pairs of pragma directives around a selected section of code. For example, using **#pragma options source** and **#pragma options nosource** directives as follows requests that only the selected parts of your source code be included in your compiler listing:

#pragma options source

```
/* Source code between the source and nosource pragma
   options is included in the compiler listing * /
```
#pragma options nosource

Many pragmas provide "pop" or "reset" suboptions that allow you to enable and disable pragma settings in a stack-based fashion; examples of these are provided in the relevant pragma descriptions.

# **Summary of compiler pragmas by functional category**

The XL C/C++ pragmas available are grouped into the following categories:

- v ["Language element control" on page 385](#page-402-0)
- ["C++ template pragmas" on page 385](#page-402-0)
- ["Floating-point and integer control" on page 385](#page-402-0)
- v ["Error checking and debugging" on page 385](#page-402-0)
- v ["Listings, messages and compiler information" on page 386](#page-403-0)
- ["Optimization and tuning" on page 386](#page-403-0)
- ["Object code control" on page 387](#page-404-0)
- ["Portability and migration" on page 388](#page-405-0)
- ["Deprecated directives" on page 388](#page-405-0)

For descriptions of these categories, see ["Summary of compiler options by](#page-92-0) [functional category" on page 75.](#page-92-0)

# <span id="page-402-0"></span>**Language element control**

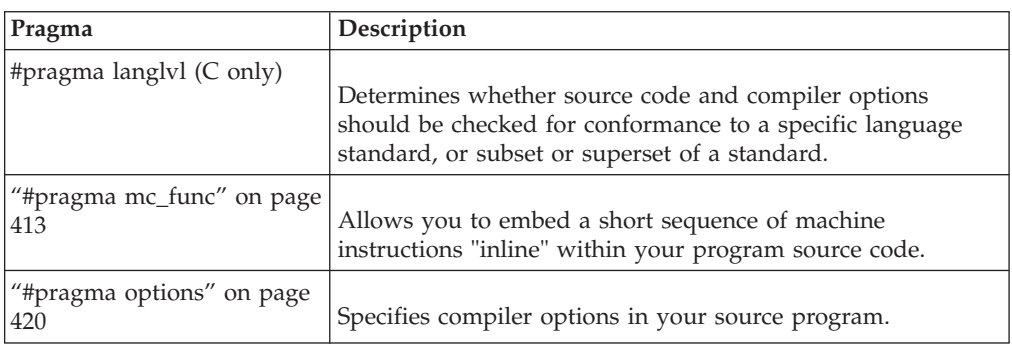

<span id="page-402-3"></span>*Table 32. Language element control pragmas*

# **C++ template pragmas**

<span id="page-402-1"></span>*Table 33. C++ template pragmas*

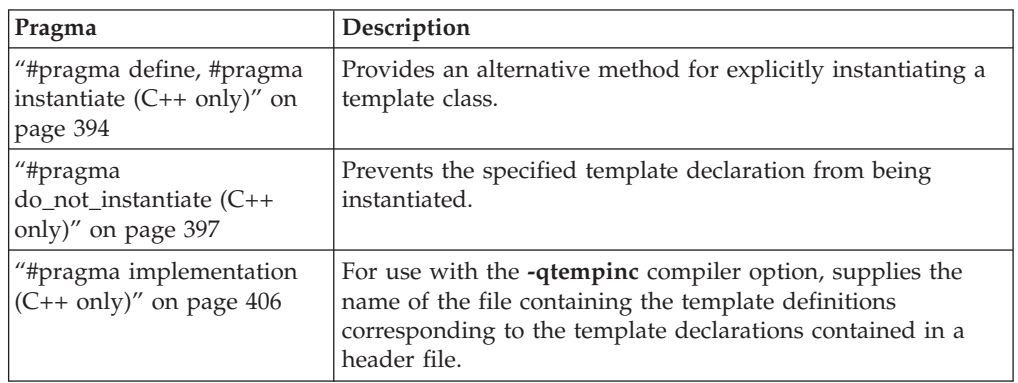

# **Floating-point and integer control**

*Table 34. Floating-point and integer control pragmas*

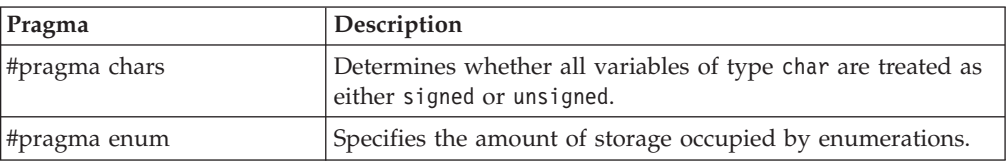

# **Error checking and debugging**

<span id="page-402-2"></span>*Table 35. Error checking and debugging pragmas*

| Pragma                                              | Description                                                                                                    |
|-----------------------------------------------------|----------------------------------------------------------------------------------------------------|
| "#pragma ibm snapshot" on<br>page 406               | Specifies a location at which a breakpoint can be set and<br>defines a list of variables that can be examined when<br>program execution reaches that location. |
| #pragma info                                        | Produces or suppresses groups of informational messages.                                                                                                    |
| "#pragma operator_new<br>$(C++ only)''$ on page 419 | Determines whether the new and new[] operators throw an<br>exception if the requested memory cannot be allocated.                                              |

# <span id="page-403-0"></span>**Listings, messages and compiler information**

*Table 36. Listings, messages and compiler information pragmas*

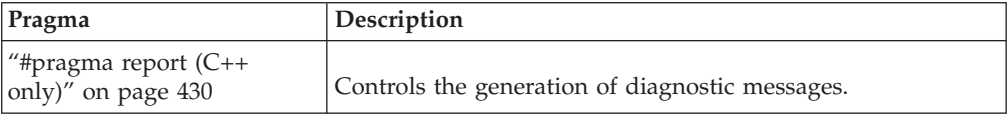

# **Optimization and tuning**

<span id="page-403-1"></span>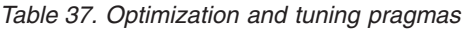

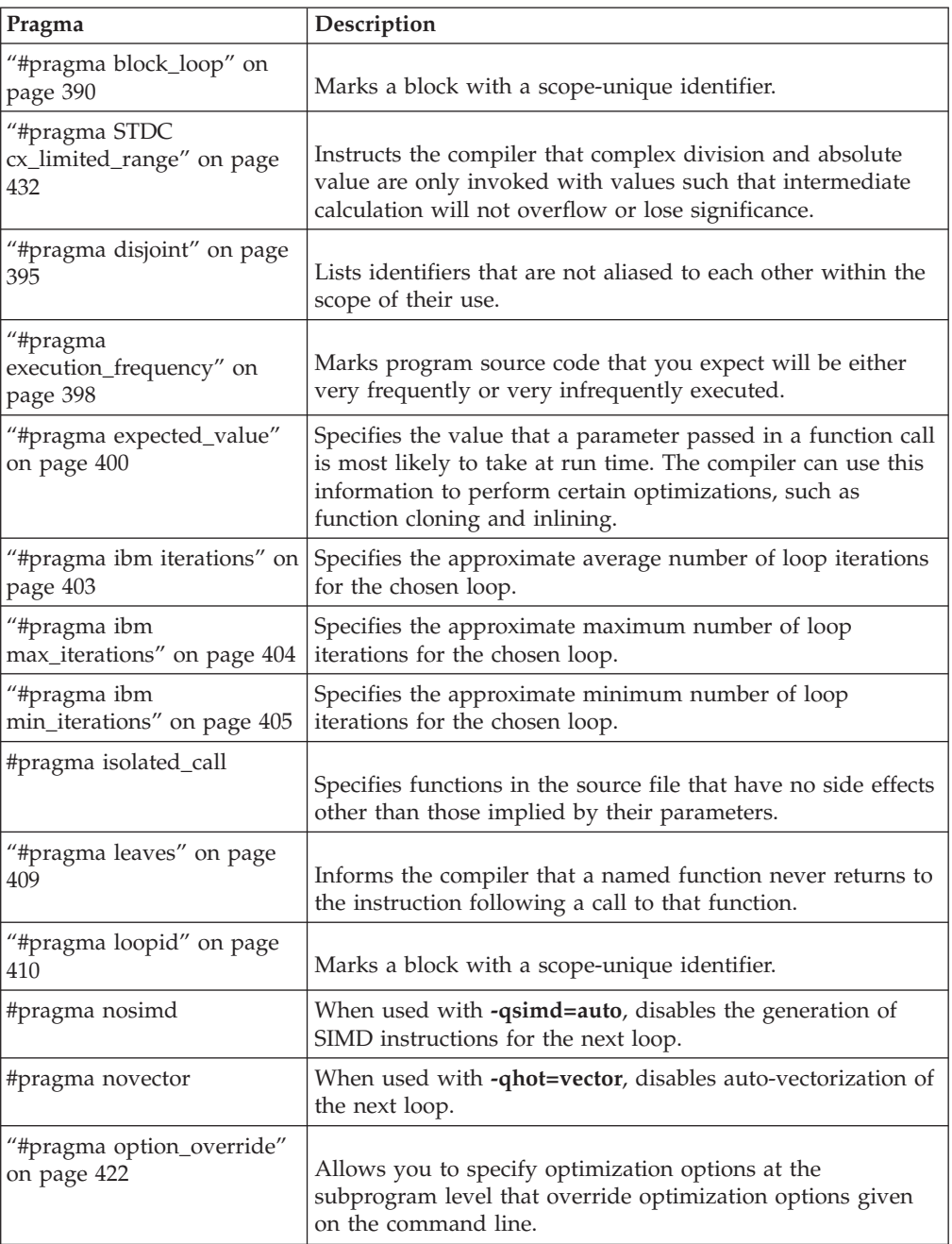

| Pragma                             | Description                                                                                                    |
|------------------------------------|----------------------------------------------------------------------------------------------------|
| "#pragma reachable" on<br>page 427 | Informs the compiler that the point in the program after a<br>named function can be the target of a branch from some<br>unknown location. |
| "#pragma reg_killed_by" on         | Specifies registers that may be altered by functions specified                                                                            |
| page 428                           | by #pragma mc_func.                                                                                                    |
| "#pragma simd_level" on            | Controls the compiler code generation of vector instructions                                                                              |
| page 431                           | for individual loops.                                                                                                    |
| "#pragma stream_unroll" on         | When optimization is enabled, breaks a stream contained in                                                                                |
| page 433                           | a for loop into multiple streams.                                                                                                    |
| #pragma unroll                     | Controls loop unrolling, for improved performance.                                                                                        |
| "#pragma unrollandfuse" on         | Instructs the compiler to attempt an unroll and fuse                                                                                      |
| page 435                           | operation on nested for loops.                                                                                                    |

<span id="page-404-0"></span>*Table 37. Optimization and tuning pragmas (continued)*

# **Object code control**

<span id="page-404-1"></span>*Table 38. Object code control pragmas*

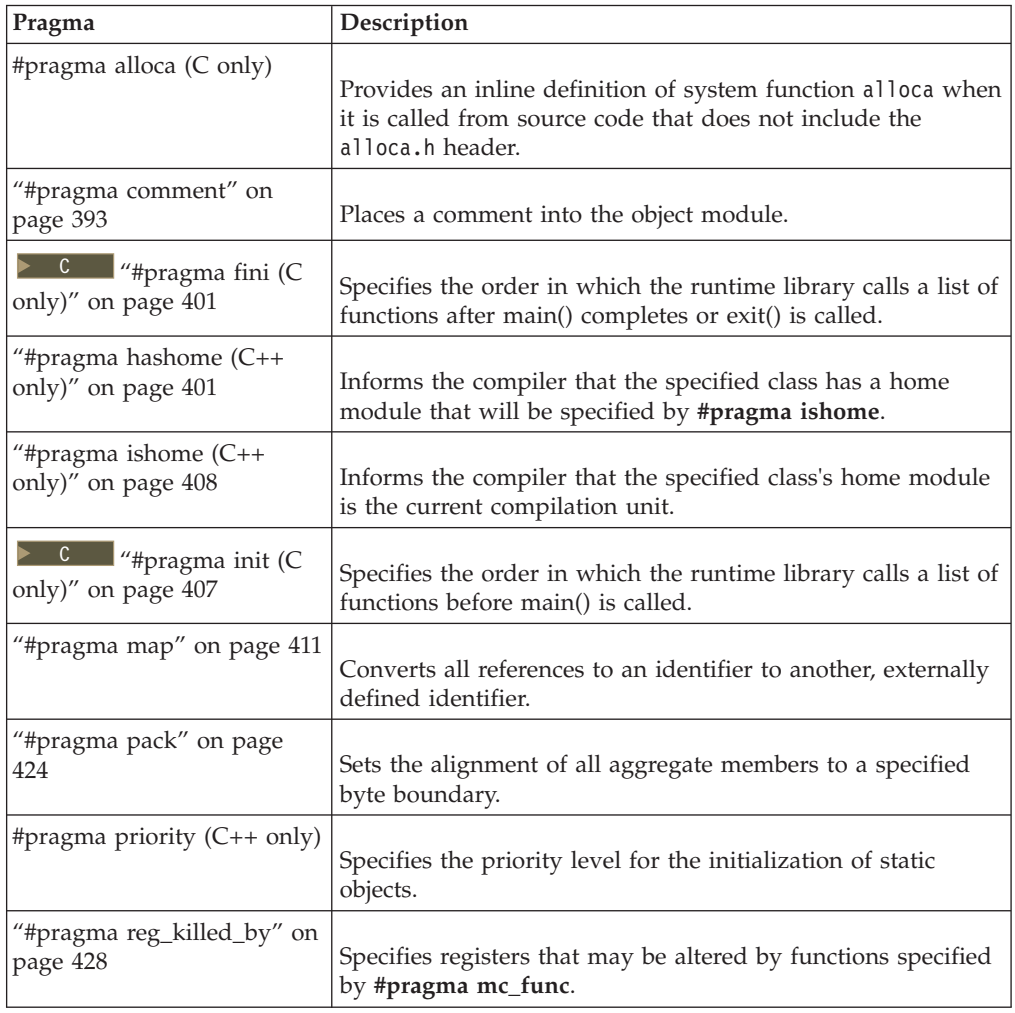

<span id="page-405-0"></span>*Table 38. Object code control pragmas (continued)*

| Pragma                        | Description                                                                                                    |
|-------------------------------|----------------------------------------------------------------------------------------------------|
| #pragma strings               | Specifies the storage type for string literals.                                                                                                    |
| "#pragma weak" on page<br>436 | Prevents the linker from issuing error messages if it<br>encounters a symbol multiply-defined during linking, or if it<br>does not find a definition for a symbol. |

# **Portability and migration**

*Table 39. Portability and migration pragmas*

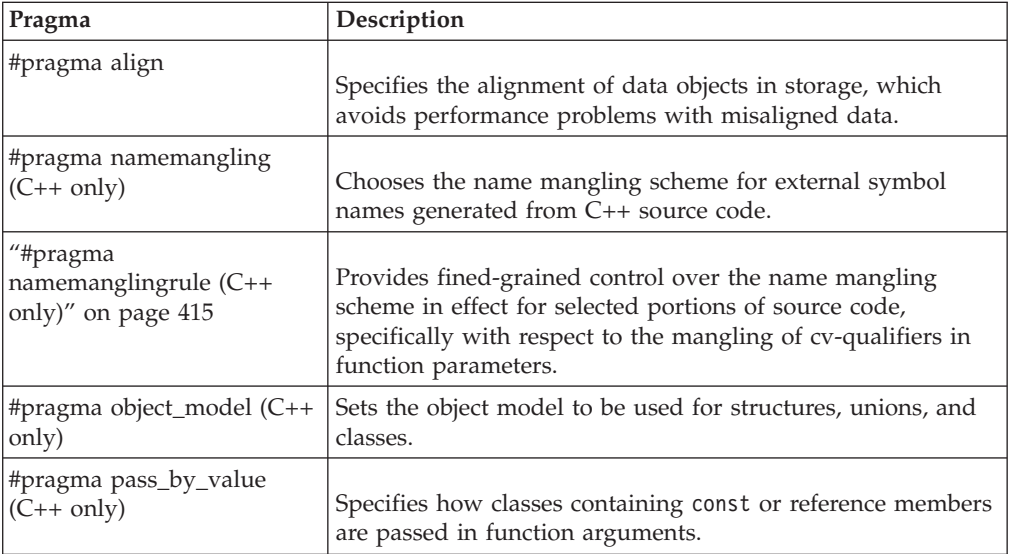

# **Deprecated directives**

The SMP directives listed in the following table have been deprecated and might be removed in the future release. Use the corresponding OpenMP directives to obtain the same behavior.

*Table 40. Deprecated SMP directives*

| <b>SMP</b> directive name | OpenMP directive/clause name                                                   |
|---------------------------|--------------------------------------------------------------------------------|
| #pragma ibm critical      | "#pragma omp critical" on page 457                                             |
| #pragma ibm parallel_loop | The "#pragma omp parallel for" on page 454<br>pragma with the schedule clause. |
| #pragma ibm schedule      |                                                                                |

The following examples show how to replace the deprecated SMP directives with their corresponding OpenMP ones.

```
For the critical pragma:
#pragma ibm critical(lck)
{
  ...
}
```
is replaced by

```
#pragma omp critical(lck)
{
...
}
For the schedule pragma:
#pragma ibm parallel_loop
#pragma ibm schedule(static, 5)
for (i=0; i<N; i++)
{
  ...
}
is replaced by
#pragma omp parallel for schedule(static, 5)
for (i=0; i < N; i++){
  ...
}
```
# **Individual pragma descriptions**

This section contains descriptions of individual pragmas available in XL C/C++.

For each pragma, the following information is given:

#### **Category**

The functional category to which the pragma belongs is listed here.

#### **Purpose**

This section provides a brief description of the effect of the pragma, and why you might want to use it.

#### **Syntax**

This section provides the syntax for the pragma. For convenience, the **#pragma** *name* form of the directive is used in each case. However, it is perfectly valid to use the alternate C99-style Pragma operator syntax; see ["Pragma directive syntax" on page 383](#page-400-0) for details.

#### **Parameters**

This section describes the suboptions that are available for the pragma, where applicable.

**Usage** This section describes any rules or usage considerations you should be aware of when using the pragma. These can include restrictions on the pragma's applicability, valid placement of the pragma, and so on.

#### **Examples**

Where appropriate, examples of pragma directive use are provided in this section.

# **#pragma align**

See ["-qalign" on page 100.](#page-117-1)

# **#pragma alloca (C only)**

See ["-qalloca, -ma \(C only\)" on page 104.](#page-121-1)

# <span id="page-407-0"></span>**#pragma block\_loop Category**

[Optimization and tuning](#page-403-1)

## **Purpose**

Marks a block with a scope-unique identifier.

#### **Syntax**

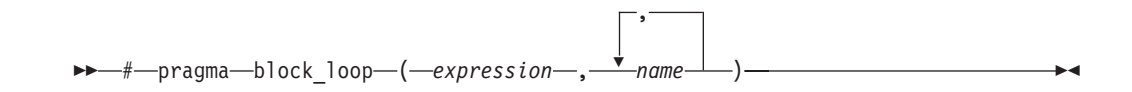

## **Parameters**

*expression*

An integer expression representing the size of the iteration group.

#### *name*

An identifier that is unique within the scoping unit. If you do not specify a *name*, blocking occurs on the first for loop or loop following the **#pragma block\_loop** directive.

## **Usage**

For loop blocking to occur, a **#pragma block\_loop** directive must precede a for loop.

If you specify **#pragma unroll**, **#pragma unrollandfuse** or **#pragma stream\_unroll** for a blocking loop, the blocking loop is unrolled, unrolled and fused or stream unrolled respectively, if the blocking loop is actually created. Otherwise, this directive has no effect.

If you specify **#pragma unrollandfuse**, **#pragma unroll** or **#pragma stream\_unroll** directive for a blocked loop, the directive is applied to the blocked loop after the blocking loop is created. If the blocking loop is not created, this directive is applied to the loop intended for blocking, as if the corresponding **#pragma block\_loop** directive was not specified.

You must not specify **#pragma block\_loop** more than once, or combine the directive with **#pragma nounroll**, **#pragma unroll**, **#pragma nounrollandfuse**, **#pragma unrollandfuse**, or **#pragma stream\_unroll** directives for the same for loop. Also, you should not apply more than one **#pragma unroll** directive to a single block loop directive.

Processing of all **#pragma block\_loop** directives is always completed before performing any unrolling indicated by any of the unroll directives

## **Examples**

The following two examples show the use of **#pragma block\_loop** and **#pragma loop\_id** for loop tiling:

```
#pragma block_loop(50, mymainloop)
#pragma block_loop(20, myfirstloop, mysecondloop)
#pragma loopid(mymainloop)
 for (i=0; i < n; i++)\left\{ \right.#pragma loopid(myfirstloop)
   for (j=0; j < m; j++){
#pragma loopid(mysecondloop)
     for (k=0; k < m; k++){
         ...
      }
    }
 }
#pragma block_loop(50, mymainloop)
#pragma block_loop(20, myfirstloop, mysecondloop)
#pragma loopid(mymainloop)
      for (i=0; i < n; n++){
#pragma loopid(myfirstloop)
              for (j=0; j < m; j++){
#pragma loopid(mysecondloop)
                     for (k=0; k < m; k++){
                            ...
                     }
              }
       }
```
The following example shows the use **#pragma block\_loop** and **#pragma loop\_id** for loop interchange.

```
for (i=0; i < n; i++){
              for (j=0; j < n; j++){
#pragma block_loop(1,myloop1)
                    for (k=0; k < m; k++){
#pragma loopid(myloop1)
                            for (l=0; l < m; l++){
                                   ...
                            }
                    }
            }
      }
```
The following example shows the use of **#pragma block\_loop** and **#pragma loop\_id** for loop tiling for multi-level memory hierarchy:

```
#pragma block loop(l3factor, first level blocking)
 for (i=0; i < n; i++){
#pragma loopid(first_level_blocking)
#pragma block loop(l2factor, inner space)
    for (j=0; j < n; j++){
#pragma loopid(inner_space)
      for (k=0; k < m; k++){
        for (l=0; l < m; l++){
          ...
```
} } } }

The following example uses **#pragma unrollandfuse** and **#pragma block\_loop** to unroll and fuse a blocking loop.

```
#pragma unrollandfuse
#pragma block_loop(10)
  for (i = 0; i < N; ++i) {
   }
```
In this case, if the block loop directive is ignored, the unroll directives have no effect.

The following example shows the use of **#pragma unroll** and **#pragma block\_loop** to unroll a blocked loop.

```
#pragma block_loop(10)
#pragma unrol\overline{1}(2)for (i = 0; i < N; ++i) {
  }
```
In this case, if the block loop directive is ignored, the unblocked loop is still subjected to unrolling. If blocking does happen, the unroll directive is applied to the blocked loop.

The following examples show invalid uses of the directive. The first example shows **#pragma block\_loop** used on an undefined loop identifier:

```
#pragma block_loop(50, myloop)
 for (i=0; i < n; i++){
  }
```
Referencing myloop is not allowed, since it is not in the nest and may not be defined.

In the following example, referencing myloop is not allowed, since it is not in the same loop nest:

```
for (i=0; i < n; i++){
#pragma loopid(myLoop)
   for (j=0; j < i; j++){
      ...
    }
 }
#pragma block_loop(myLoop)
  for (i=0; i < n; i++){
    ...
  }
```
The following examples are invalid since the unroll directives conflict with each other:

```
#pragma unrollandfuse(5)
#pragma unroll(2)
 #pragma block_loop(10)
            for (i = 0; i < N; ++i) {
         }
```

```
#pragma block_loop(10)
#pragma unroll(5)
#pragma unroll(10)
  for (i = 0; i < N; ++i) {
  }
```
## **Related information**

- ["#pragma loopid" on page 410](#page-427-0)
- v ["-qunroll" on page 363](#page-380-1)
- v ["#pragma unrollandfuse" on page 435](#page-452-0)
- v ["#pragma stream\\_unroll" on page 433](#page-450-0)

# **#pragma chars**

See ["-qchars" on page 123.](#page-140-1)

# **#pragma comment Category**

[Object code control](#page-404-1)

## **Purpose**

Places a comment into the object module.

## **Syntax**

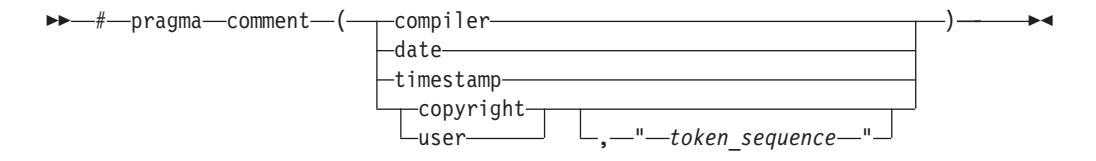

# **Parameters**

#### **compiler**

Appends the name and version of the compiler at the end of the generated object module.

#### **date**

The date and time of the compilation are appended at the end of the generated object module.

#### **timestamp**

Appends the date and time of the last modification of the source at the end of the generated object module.

#### **copyright**

Places the text specified by the *token\_sequence*, if any, into the generated object module. The *token\_sequence* is included in the generated executable and loaded into memory when the program is run.

#### **user**

Places the text specified by the *token\_sequence*, if any, into the generated object module. The *token\_sequence* is included in the generated executable but is *not* loaded into memory when the program is run.

#### *token\_sequence*

The characters in this field, if specified, must be enclosed in double quotation

marks ("). If the string literal specified in the *token\_sequence* exceeds 32 767 bytes, an information message is emitted and the pragma is ignored.

#### <span id="page-411-0"></span>**Usage**

More than one **comment** directive can appear in a translation unit, and each type of **comment** directive can appear more than once, with the exception of **copyright**, which can appear only once.

You can display the object-file comments by using the operating system **strings** command.

#### **Examples**

Assume we have the following program code: tt.c:

```
#pragma comment(date)
#pragma comment(compiler)
#pragma comment(timestamp)
#pragma comment(copyright,"My copyright")
int main() { return 0; }
```
Issuing the command:

xlc -c tt.c strings -a tt.o

will cause the comment information embedded in tt.o to be displayed, along with any other strings that may be found in tt.o. For example, assuming the program code shown above:

```
@.text
.data
@.bss
.comment
Thu Sep 24 16:44:25 EDT 2012IBM XL C for AIX ---- Version 12.1.0.0
Thu Sep 24 16:44:09 EDT 2012
main
My copyright
.file
tt.c
.text
.data
.bss
.main
_$STATIC
_$STATIC
main
main
Thu Sep 24 16:44:25 2012
IBM XL C for AIX, Version 12.1.0.0 ---
```
# **#pragma define, #pragma instantiate (C++ only) Category**

[Template control](#page-402-1)

#### **Purpose**

Provides an alternative method for explicitly instantiating a template class.

# <span id="page-412-0"></span>**Syntax**

```
-#—pragma——define—
        L_{\text{instantiate}}( template_class_name )
```
## **Parameters**

*template\_class\_name* The name of the template class to be instantiated.

## **Usage**

This pragma provides the equivalent functionality to C++ explicit instantiation definitions. It is provided for compatibility with earlier releases only. New applications should use C++ explicit instantiation definitions.

This pragma can appear anywhere an explicit instantiation definition can appear.

## **Examples**

The following directive: #pragma define(Array<char>)

is equivalent to the following explicit instantiation: template class Array<char>;

#### **Related information**

- v "Explicit instantiation" in the *XL C/C++ Language Reference*
- v ["#pragma do\\_not\\_instantiate \(C++ only\)" on page 397](#page-414-0)

# **#pragma disjoint Category**

[Optimization and tuning](#page-403-1)

## **Purpose**

Lists identifiers that are not aliased to each other within the scope of their use.

By informing the compiler that none of the identifiers listed in the pragma shares the same physical storage, the pragma provides more opportunity for optimizations.

# **Syntax**

#pragma disjoint

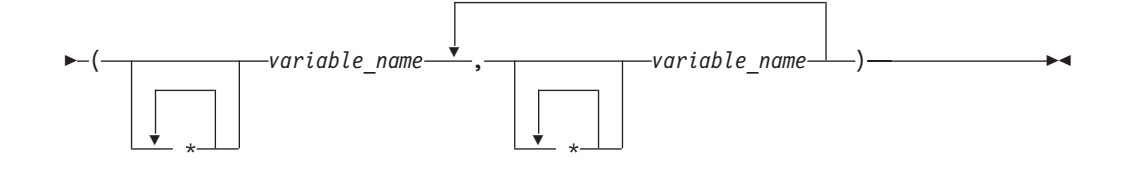

# **Parameters**

*variable\_name*

The name of a variable. It must not refer to any of the following:

- v A member of a structure, class, or union
- A structure, union, or enumeration tag
- An enumeration constant
- A typedef name
- A label

## **Usage**

The **#pragma disjoint** directive asserts that none of the identifiers listed in the pragma share physical storage; if any the identifiers *do* actually share physical storage, the pragma may give incorrect results.

The pragma can appear anywhere in the source program that a declaration is allowed. An identifier in the directive must be visible at the point in the program where the pragma appears.

You must declare the identifiers before using them in the pragma. Your program must not dereference a pointer in the identifier list nor use it as a function argument before it appears in the directive.

This pragma can be disabled with the **-qignprag** compiler option.

## **Examples**

The following example shows the use of **#pragma disjoint**.

```
int a, b, *ptr a, *ptr b;
#pragma disjoint(*ptr_a, b) /* *ptr_a never points to b */<br>#pragma disjoint(*ptr_b, a) /* *ptr_b never points to a */
                                    /* *ptr_b never points to a */
one function()
{
      b = 6;
      *ptr a = 7; /* Assignment will not change the value of b */another_function(b); \quad /* Argument "b" has the value 6 \quad /
}
```
External pointer ptr\_a does not share storage with and never points to the external variable b. Consequently, assigning 7 to the object to which ptr\_a points will not change the value of b. Likewise, external pointer ptr\_b does not share storage with and never points to the external variable a. The compiler can assume that the argument to another function has the value 6 and will not reload the variable from memory.

# <span id="page-414-0"></span>**#pragma do\_not\_instantiate (C++ only) Category**

[Template control](#page-402-1)

## **Purpose**

Prevents the specified template declaration from being instantiated.

You can use this pragma to suppress the implicit instantiation of a template for which a definition is supplied.

# **Syntax**

 $\rightarrow$  -#-pragma-do not instantiate-*template class name* 

# **Parameters**

*template\_class\_name* The name of the template class that should not be instantiated.

## **Usage**

If you are handling template instantiations manually (that is, **-qnotempinc** and **-qnotemplateregistry** are specified), and the specified template instantiation already exists in another compilation unit, using **#pragma do\_not\_instantiate** ensures that you do not get multiple symbol definitions during the link step.

#### $\triangleright$  C++0x

**Note:** C++0x is a new version of the C++ programming language standard. IBM continues to develop and implement the features of the new standard. The implementation of the language level is based on IBM's interpretation of the standard. Until IBM's implementation of all the features of the C++0x standard is complete, including the support of a new C++ standard library, the implementation may change from release to release. IBM makes no attempt to maintain compatibility, in source, binary, or listings and other compiler interfaces, with earlier releases of IBM's implementation of the new features of the C++0x standard and therefore they should not be relied on as a stable programming interface.

**#pragma do\_not\_instantiate** on a class template specialization is treated as an explicit instantiation declaration of the template. This pragma provides a subset of the functionality of the explicit instantiation declarations feature, which is introduced by the C++0x standard. It is provided for compatibility purposes only and is not recommended. New applications should use explicit instantiation declarations instead.

#### $\overline{C^{++0x}}$

You can also use the **-qtmplinst** option to suppress implicit instantiation of template declarations for multiple compilation units. See ["-qtmplinst \(C++ only\)"](#page-370-0) [on page 353.](#page-370-0)

# <span id="page-415-0"></span>**Examples**

The following shows the usage of the pragma: #pragma do\_not\_instantiate Stack < int >

#### **Related information**

- v ["#pragma define, #pragma instantiate \(C++ only\)" on page 394](#page-411-0)
- "-qtmplinst  $(C++$  only)" on page 353
- v "Explicit instantiation" in the *XL C/C++ Language Reference*
- v ["-qtempinc \(C++ only\)" on page 345](#page-362-0)
- v ["-qtemplateregistry \(C++ only\)" on page 348](#page-365-0)

## **#pragma enum**

See ["-qenum" on page 144.](#page-161-1)

# **#pragma execution\_frequency Category**

[Optimization and tuning](#page-403-1)

#### **Purpose**

Marks program source code that you expect will be either very frequently or very infrequently executed.

When optimization is enabled, the pragma is used as a hint to the optimizer.

#### **Syntax**

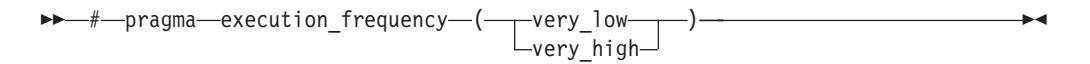

#### **Parameters**

## **very\_low**

Marks source code that you expect will be executed very infrequently.

**very\_high**

Marks source code that you expect will be executed very frequently.

#### **Usage**

Use this pragma in conjunction with an optimization option; if optimization is not enabled, the pragma has no effect.

The pragma must be placed within block scope, and acts on the closest point of branching.

#### **Examples**

In the following example, the pragma is used in an if statement block to mark code that is executed infrequently.

int \*array =  $(int * )$  malloc $(10000)$ ;

if (array  $==$  NULL) {

```
/* Block A */#pragma execution frequency(very low)
error();
```
}

In the next example, the code block Block B is marked as infrequently executed and Block C is likely to be chosen during branching.

```
if (Foo > 0) {
    #pragma execution_frequency(very_low)
    /* Block B */doSomething();
} else {
    /* Block C */
    doAnotherThing();
}
```
In this example, the pragma is used in a switch statement block to mark code that is executed frequently.

```
while (counter > 0) {
    #pragma execution frequency(very high)
    doSomething();
\} /* This loop is very likely to be executed. */
switch (a) {
   case 1:
       doOneThing();
       break;
    case 2:
        #pragma execution_frequency(very_high)
        doTwoThings();
       break;
    default:
        doNothing();
\} /* The second case is frequently chosen. */
```
The following example shows how the pragma must be applied at block scope and affects the closest branching.

```
int a;
#pragma execution frequency(very low)
int b;
int foo(boolean boo) {
    #pragma execution frequency(very low)
   char c;
    if (boo) {
        /* Block A */
        doSomething();
        {
            /* Block C */
            doSomethingAgain();
            #pragma execution_frequency(very_low)
            doAnotherThing();
        }
    } else {
        /* Block B */doNothing();
    }
    return 0;
}
```
#pragma execution\_frequency(very\_low)

# <span id="page-417-0"></span>**#pragma expected\_value Category**

[Optimization and tuning](#page-104-0)

#### **Purpose**

Specifies the value that a parameter passed in a function call is most likely to take at run time. The compiler can use this information to perform certain optimizations, such as function cloning and inlining.

## **Syntax**

 $\rightarrow$  #pragma expected value (*argument* , value<sup>1</sup>)-

## **Parameters**

#### *argument*

The name of the parameter for which you want to provide the expected value. The parameter must be of a simple built-in integral, Boolean, character, or floating-point type.

*value*

A constant literal representing the value that you expect will most likely be taken by the parameter at run time. *value* can be an expression as long as it is a compile time constant expression.

## **Usage**

The directive must appear inside the body of a function definition, before the first statement (including declaration statements). It is not supported within nested functions.

If you specify an expected value of a type different from that of the declared type of the parameter variable, the value will be implicitly converted only if allowed. Otherwise, a warning is issued.

For each parameter that will be provided the expected value there is a limit of one directive. Parameters that will not be provided the expected value do not require a directive.

## **Examples**

The following example tells the compiler that the most likely values for parameters a and b are 1 and 0, respectively:

```
int func(int a,int b)
{
#pragma expected value(a,1)
#pragma expected value(b,0)
...
...
}
```
# **Related information**

v ["#pragma execution\\_frequency" on page 398](#page-415-0)

# <span id="page-418-0"></span>**#pragma fini (C only) Category**

["Object code control" on page 387](#page-404-0)

## **Purpose**

Specifies the order in which the runtime library calls a list of functions after main() completes or exit() is called.

For shared libraries, the fini functions are called when the shared library is loaded from memory. For example, when using dynamic loading, this happens at the point when dlclose() is called.

## **Syntax**

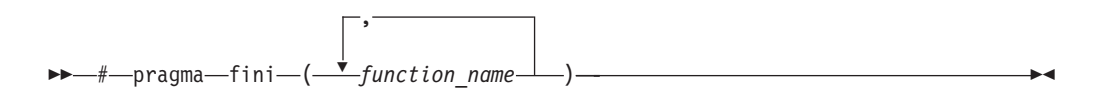

# **Usage**

Any function that is specified in the pragma should have return type void (for example, void fA(); ) and take no parameters. Functions that have a non-void return type are accepted but the return value is discarded.

Functions that take parameters are ignored with a warning since the parameters would contain garbage values.

Within the same compilation unit, the list of functions in pragma fini are called in the order specified. Similarly, within the same compilation unit, functions specified in more than one pragma fini are called in the order in which the pragmas are encountered in the source.

In general, the order of static termination across files and across libraries is nonstandard and therefore, a non-portable behavior. It is not advisable to build any dependency on this behavior. The order of functions across files is undefined, even when using the **-Wm** option.

When mixing  $C$  and  $C++$  files, the relative order of init or fini functions in  $C$  files with respect to the static constructors/destructors in C++ files is undefined. The **-qunique** option can interact with pragma fini.

**Note:** A C++ invocation, such as **xlC** or the redistributable tools **linkxlC** or **makeC++SharedLib** must be used at link time.

# **Related information**

- ["#pragma init \(C only\)" on page 407](#page-424-0)
- v ["-qunique" on page 362](#page-379-0)

# **#pragma hashome (C++ only) Category**

[Object code control](#page-404-1)

# **Purpose**

Informs the compiler that the specified class has a home module that will be specified by **#pragma ishome**.

This class's virtual function table, along with certain inline functions, will not be generated as static. Instead, they will be referenced as externals in the compilation unit of the class in which **#pragma ishome** is specified.

#### **Syntax**

```
\rightarrow -#--pragma--hashome-(-class name
                                                       Lallinlines-
                                                                                                                    \blacktriangleright
```
## **Parameters**

#### *class\_name*

The name of a class to be referenced externally. *class\_name* must be a class and it must be defined.

**allinlines**

Specifies that all inline functions from within *class\_name* should be referenced as being external.

#### **Usage**

A warning will be produced if there is a **#pragma ishome** without a matching **#pragma hashome**.

#### **Examples**

In the following example, compiling the code samples will generate virtual function tables and the definition of S::foo() only for compilation unit a.o, but not for b.o. This reduces the amount of code generated for the application.

```
// a.h
struct S
{
   virtual void foo() {}
   virtual void bar();
};
// a.C
#pragma ishome(S)
#pragma hashome (S)
#include "a.h"
int main()
{
   S s;
   s.foo();
   s.bar();
```
}

<span id="page-420-0"></span>#pragma hashome(S) #include "a.h"

void S::bar() {}

## **Related information**

• "#pragma ishome  $(C++$  only)" on page  $408$ 

# **#pragma ibm iterations Category**

[Optimization and tuning](#page-403-1)

#### **Purpose**

The **iterations** pragma specifies the approximate average number of loop iterations for the chosen loop.

#### **Syntax**

# pragma ibm iterations *(iteration\_count)*

## **Parameters**

*iteration\_count*

Specifies the approximate number of loop iterations using a positive integral constant expression.

#### **Usage**

The compiler uses the information in *iteration\_count* for loop optimization. You can specify multiple #pragma ibm iterations(*iteration\_count*).

*iteration\_count* specified in #pragma ibm iterations cannot be smaller than *iteration\_count* specified in #pragma ibm min\_iterations. In addition, it cannot be bigger than *iteration\_count* specified in #pragma ibm max\_iterations. Otherwise, the inconsistent value is ignored with a message.

#### **Example**

```
#pragma ibm iterations(100) // Accepted
#pragma ibm min_iterations(150) // Ignored (150 > 100)
#pragma ibm min iterations( 30) \qquad // Accepted( 30 < 100)
#pragma ibm max iterations( 60) // Ignored ( 60 < 100)
#pragma ibm iterations( 20) // Ignored ( 20 < 30)
#pragma ibm max iterations(500) \qquad // Accepted(500 > 100 > 30)
#pragma ibm max_iterations(620) // Ignored (Multiple occurrences)
#pragma ibm iterations(200) // Accepted( 30 < 200 < 500)
#pragma ibm min_iterations( 15) // Ignored (Multiple occurrences)
  for (int i=0; i < n; ++i)
  {
    #pragma ibm max_iterations(130) // Accepted
    #pragma ibm min iterations( 90)
    #pragma ibm iterations( 60) // Ignored ( 60 < 90)
    #pragma ibm iterations(100) // Accepted(90 < 100 < 130)
    for (int j=0; j < m; ++j) b[j] += a[i];
  }
```
**Related reference**:

"#pragma ibm max\_iterations" ["#pragma ibm min\\_iterations" on page 405](#page-422-0)

# <span id="page-421-0"></span>**#pragma ibm max\_iterations Category**

[Optimization and tuning](#page-403-1)

## **Purpose**

The **max\_iterations** pragma specifies the approximate maximum number of loop iterations for the chosen loop.

#### **Syntax**

 $\rightarrow$  -#-pragma-ibm max iterations *(iteration count)* 

# **Parameters**

*iteration\_count*

Specifies the approximate number of maximum loop iterations using a positive integral constant expression.

## **Usage**

The compiler uses the information in *iteration\_count* for loop optimization. You can specify #pragma ibm max\_iterations(*iteration\_count*) only once. If you specify #pragma ibm max\_iterations(*iteration\_count*) more than once, the first specified pragma is accepted, and the subsequent pragmas are ignored with a message.

*iteration\_count* specified in #pragma ibm max\_iterations cannot be smaller than *iteration\_count* specified in #pragma ibm iterations or #pragma ibm min\_iterations. Otherwise, the inconsistent value is ignored with a message.

## **Example**

```
#pragma ibm iterations(100) // Accepted
#pragma ibm min_iterations(150) // Ignored (150 > 100)
#pragma ibm min iterations( 30)
#pragma ibm max_iterations( 60) \qquad // Ignored ( 60 < 100)<br>#pragma ibm iterations( 20) \qquad // Ignored ( 20 < 30)
#pragma ibm iterations( 20) // Ignored ( 20 < 30)<br>#pragma ibm max iterations(500) // Accepted(500 > 100 > 30)
#pragma ibm max iterations(500)
#pragma ibm max_iterations(620) // Ignored (Multiple occurrences)
#pragma ibm iterations(200) // Accepted( 30 < 200 < 500)
#pragma ibm min_iterations( 15) // Ignored (Multiple occurrences)
   for (int i=0; i < n; ++i)
   {
     #pragma ibm max_iterations(130) // Accepted
     #pragma ibm min iterations( 90) // Accepted( 90 < 130)
     #pragma ibm iterations( 60) // Ignored ( 60 < 90)
     #pragma ibm iterations(100) // Accepted( 90 < 100 < 130)
     for (int j=0; j < m; ++j) b[j] += a[i];
   }
```
#### **Related reference**:

["#pragma ibm iterations" on page 403](#page-420-0) "#pragma ibm min\_iterations"

# <span id="page-422-0"></span>**#pragma ibm min\_iterations Category**

[Optimization and tuning](#page-403-1)

#### **Purpose**

The **min\_iterations** pragma specifies the approximate minimum number of loop iterations for the chosen loop.

#### **Syntax**

 $\rightarrow$  -#-pragma-ibm min iterations *(iteration count)* 

#### **Parameters**

*iteration\_count*

Specifies the approximate minimum number of loop iterations using a positive integral constant expression.

#### **Usage**

The compiler uses the information in *iteration\_count* for loop optimization. You can specify #pragma ibm min\_iterations(*iteration\_count*) only once. If you specify #pragma ibm min\_iterations(*iteration\_count*) more than once, the first specified pragma is accepted, and the subsequent pragmas are ignored with a message.

*iteration\_count* specified in #pragma ibm min\_iterations cannot be bigger than *iteration\_count* specified in #pragma ibm iterations or #pragma ibm max\_iterations. Otherwise, the inconsistent value is ignored with a message.

#### **Example**

```
#pragma ibm iterations(100) // Accepted
#pragma ibm min_iterations(150) // Ignored (150 > 100)
#pragma ibm min iterations( 30) \qquad // Accepted( 30 < 100)
#pragma ibm max_iterations( 60) // Ignored ( 60 < 100)
#pragma ibm iterations( 20) // Ignored ( 20 < 30)
#pragma ibm max iterations(500) \qquad // Accepted(500 > 100 > 30)
#pragma ibm max_iterations(620) // Ignored (Multiple occurrences)
#pragma ibm iterations(200) // Accepted( 30 < 200 < 500)
#pragma ibm min_iterations( 15) // Ignored (Multiple occurrences)
  for (int i=0; i < n; ++i)
  {
    #pragma ibm max_iterations(130) // Accepted
    #pragma ibm min_iterations( 90) // Accepted( 90 < 130)
    #pragma ibm iterations( 60) // Ignored ( 60 < 90)
    #pragma ibm iterations(100) // Accepted( 90 < 100 < 130)
    for (int j=0; j < m; ++j) b[j] += a[i];
  }
```
#### **Related reference**:

["#pragma ibm iterations" on page 403](#page-420-0) ["#pragma ibm max\\_iterations" on page 404](#page-421-0)

# <span id="page-423-0"></span>**#pragma ibm snapshot Category**

[Error checking and debugging](#page-402-2)

#### **Purpose**

Specifies a location at which a breakpoint can be set and defines a list of variables that can be examined when program execution reaches that location.

You can use this pragma to facilitate debugging optimized code produced by the compiler.

#### **Syntax**

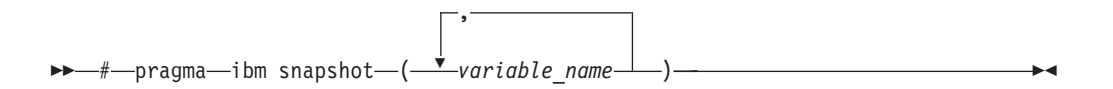

# **Parameters**

*variable\_name*

A variable name. It must not refer to structure, class, or union members.

## **Usage**

During a debugging session, you can place a breakpoint on the line at which the directive appears, to view the values of the named variables. When you compile with optimization and the **-g** option, the named variables are guaranteed to be visible to the debugger.

This pragma does not consistently preserve the contents of variables with a static storage class at high optimization levels. Variables specified in the directive should be considered read-only while being observed in the debugger, and should not be modified. Modifying these variables in the debugger may result in unpredictable behavior.

#### **Examples**

#pragma ibm snapshot(a, b, c)

## **Related information**

- $\cdot$  ["-g" on page 169](#page-186-0)
- $\cdot$  ["-O, -qoptimize" on page 269](#page-286-0)

# **#pragma implementation (C++ only) Category**

[Template control](#page-402-1)

# <span id="page-424-0"></span>**Purpose**

For use with the **-qtempinc** compiler option, supplies the name of the file containing the template definitions corresponding to the template declarations contained in a header file.

#### **Syntax**

 $\rightarrow$  -#--pragma--implementation-(-"-file\_name-"-)--

## **Parameters**

*file\_name*

The name of the file containing the definitions for members of template classes declared in the header file.

## **Usage**

This pragma is not normally required if your template implementation file has the same name as the header file containing the template declarations, and a .c extension. You only need to use the pragma if the template implementation file does not conform to this file-naming convention. For more information about using template implementation files, see "Using C++ templates"

**#pragma implementation** is only effective if the **-qtempinc** option is in effect. Otherwise, the pragma has no meaning and is ignored.

The pragma can appear in the header file containing the template declarations, or in a source file that includes the header file. It can appear anywhere that a declaration is allowed.

## **Related information**

- ["-qtempinc \(C++ only\)" on page 345](#page-362-0)
- "Using C++ templates"

# **#pragma info**

See ["-qinfo" on page 187.](#page-204-1)

# **#pragma init (C only) Category**

["Object code control" on page 387](#page-404-0)

## **Purpose**

Specifies the order in which the runtime library calls a list of functions before main() is called.

For shared libraries, the init functions are called when the shared library is loaded to memory. For example, when using dynamic loading, this happens at the point when dlopen() is called.

# **Syntax**

<span id="page-425-0"></span>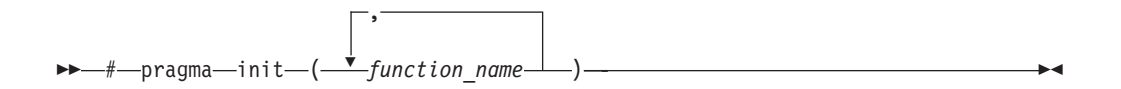

## **Usage**

Any function that is specified in the pragma should have return type void (for example, void  $f(A)$ ; ) and take no parameters. Functions that have a non-void return type are accepted but the return value is discarded.

Functions that take parameters are ignored with a warning since the parameters would contain garbage values.

Within the same compilation unit, the list of functions in pragma init are called in the order specified. Similarly, within the same compilation unit, functions specified in more than one pragma init are called in the order in which the pragmas are encountered in the source.

In general, the order of static initialization across files and across libraries is nonstandard and therefore, a non-portable behavior. It is not advisable to build any dependency on this behavior. The order of functions across files is undefined, even when using the **-Wm** option).

When mixing  $C$  and  $C++$  files, the relative order of init functions in  $C$  files with respect to the static constructors/destructors in C++ files is undefined. The **-qunique** option can interact with pragma init.

**Note:** A C++ invocation, such as **xlC** or the redistributable tools **linkxlC** or **makeC++SharedLib** must be used at link time.

#### **Related information**

- ["#pragma fini \(C only\)" on page 401](#page-418-0)
- ["-qunique" on page 362](#page-379-0)

# **#pragma ishome (C++ only) Category**

[Object code control](#page-404-1)

#### **Purpose**

Informs the compiler that the specified class's home module is the current compilation unit.

The home module is where items, such as the virtual function table, are stored. If an item is referenced from outside of the compilation unit, it will not be generated outside its home. This can reduce the amount of code generated for the application.

# <span id="page-426-0"></span>**Syntax**

 $\rightarrow$  -#-pragma-ishome-(-class name-)-

## **Parameters**

*class\_name*

The name of the class whose home will be the current compilation unit.

## **Usage**

A warning will be produced if there is a **#pragma ishome** without a matching **#pragma hashome**.

# **Examples**

See ["#pragma hashome \(C++ only\)" on page 401](#page-418-0)

## **Related information**

 $*$  "#pragma hashome  $(C++$  only)" on page 401

# **#pragma isolated\_call**

See ["-qisolated\\_call" on page 206.](#page-223-1)

# **#pragma langlvl (C only)**

See ["-qlanglvl" on page 215.](#page-232-1)

# **#pragma leaves Category**

[Optimization and tuning](#page-403-1)

## **Purpose**

Informs the compiler that a named function never returns to the instruction following a call to that function.

By informing the compiler that it can ignore any code after the function, the directive allows for additional opportunities for optimization.

This pragma is commonly used for custom error-handling functions, in which programs can be terminated if a certain error is encountered.

**Note:** The compiler automatically inserts **#pragma leaves** directives for calls to the longjmp family of functions (longjmp, \_longjmp, siglongjmp, and \_siglongjmp) when you include the setjmp.h header.

## **Syntax**

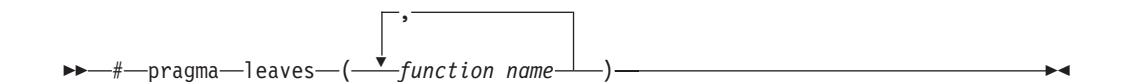

# <span id="page-427-0"></span>**Parameters**

*function\_name*

The name of the function that does not return to the instruction following the call to it.

# **Defaults**

Not applicable.

# **Examples**

```
#pragma leaves(handle error and quit)
void test_value(int value)
{
if (value == ERROR_VALUE)
 {
 handle error and quit(value);
 TryAgain(); 7/ optimizer ignores this because
   // never returns to execute it
 }
}
```
# **Related information**

• ["#pragma reachable" on page 427.](#page-444-0)

# **#pragma loopid Category**

[Optimization and tuning](#page-403-1)

# **Purpose**

Marks a block with a scope-unique identifier.

# **Syntax**

 $\rightarrow$  -#-pragma-loopid-(-name-)

# **Parameters**

*name*

An identifier that is unique within the scoping unit.

# **Usage**

The **#pragma loopid** directive must immediately precede a **#pragma block\_loop** directive or for loop. The specified name can be used by **#pragma block\_loop** to control transformations on that loop. It can also be used to provide information on loop transformations through the use of the **-qreport** compiler option.

You must not specify **#pragma loopid** more than once for a given loop.

# **Examples**

For examples of **#pragma loopid** usage, see ["#pragma block\\_loop" on page 390.](#page-407-0)

## **Related information**

- v ["-qunroll" on page 363](#page-380-1)
- v ["#pragma block\\_loop" on page 390](#page-407-0)
- ["#pragma unrollandfuse" on page 435](#page-452-0)

# <span id="page-428-0"></span>**#pragma map**

#### **Category**

[Object code control](#page-404-1)

#### **Purpose**

Converts all references to an identifier to another, externally defined identifier.

#### **Syntax**

#### **#pragma map syntax – C**

 $\rightarrow$  -#-pragma -map - (-name1 -, -"-name2 -"-) -

#### **#pragma map syntax – C++**

# pragma map ( *name1* ( *argument\_list* )," *name2* " )

## **Parameters**

#### *name1*

The name used in the source code. <sup>C</sup> *name1* can represent a data object or function with external linkage.  $\sum C_{++}$  *name1* can represent a data object, a non-overloaded or overloaded function, or overloaded operator, with external linkage. If the name to be mapped is not in the global namespace, it must be fully qualified.

*name1* should be declared in the same compilation unit in which it is referenced, but should not be defined in any other compilation unit. *name1* must not be used in another **#pragma map** directive or any assembly label declaration anywhere in the program.

#### C++ *argument\_list*

The list of arguments for the overloaded function or operator function designated by *name1*. If *name1* designates an overloaded function, the function must be parenthesized and must include its argument list if it exists. If *name1* designates a non-overloaded function, only *name1* is required, and the parentheses and argument list are optional.

#### *name2*

The name that will appear in the object code.  $\sum c \cdot \frac{1}{n}$  *name2* can represent a data object or function with external linkage.

**► C++** *name2* can represent a data object, a non-overloaded or overloaded function, or overloaded operator, with external linkage. *name2* must be specified using its mangled name. To obtain C++ mangled names, compile your source to object files only, using the **-c** compiler option, and use the **nm** operating system command on the resulting object file. You can also use can the **c++filt** utility provided by the compiler for a side-by-side listing of source names and mangled names; see "Demangling compiled C++ names" in the *XL C/C++ Optimization and Programming Guide* for details. (See also "Name mangling" in the *XL C/C++ Language Reference* for details on using the extern "C" linkage specifier on declarations to prevent name mangling.)

If the name exceeds 65535 bytes, an informational message is emitted and the pragma is ignored.

*name2* may or may not be declared in the same compilation unit in which *name1* is referenced, but must not be defined in the same compilation unit. Also, *name2* should not be referenced anywhere in the compilation unit where *name1* is referenced. *name2* must not be the same as that used in another **#pragma map** directive or any assembly label declaration in the same compilation unit.

#### **Usage**

The **#pragma map** directive can appear anywhere in the program. Note that in order for a function to be actually mapped, the map target function (*name2*) must have a definition available at link time (from another compilation unit), and the map source function (*name1*) must be called in your program.

You cannot use **#pragma map** with compiler built-in functions.

#### **Examples**

/\* Compilation unit 1: \*/

The following is an example of **#pragma map** used to map a function name (using the mangled name for the map name in  $C_{++}$ ):

```
#include <stdio.h>
void foo();
extern void bar(); /* optional */
#if __cplusplus
#pragma map (foo, "bar__Fv")
#else#pragma map (foo, "bar")
#endif
int main()
{
foo();
}
/* Compilation unit 2: */
#include <stdio.h>
void bar()
{
printf("Hello from foo bar!\n");
}
```
The call to foo in compilation unit 1 resolves to a call to bar: Hello from foo bar!

C++ The following is an example of **#pragma map** used to map an overloaded function name (using C linkage, to avoid using the mangled name for the map name):

```
// Compilation unit 1:
#include <iostream>
#include <string>
using namespace std;
void foo();
void foo(const string&);
extern "C" void bar(const string&); // optional
#pragma map (foo(const string&), "bar")
int main()
{
foo("Have a nice day!");
}
// Compilation unit 2:
#include <iostream>
#include <string>
using namespace std;
extern "C" void bar(const string& s)
{
cout << "Hello from foo bar!" << endl;
\cot \leq s \leq \text{end};
}
```
The call to foo(const string&) in compilation unit 1 resolves to a call to bar(const string&): Hello from foo bar!

# **Related information**

Have a nice day!

v "Assembly labels" in the *XL C/C++ Language Reference*

# **#pragma mc\_func Category**

[Language element control](#page-402-3)

## **Purpose**

Allows you to embed a short sequence of machine instructions "inline" within your program source code.

The pragma instructs the compiler to generate specified instructions in place rather than the usual linkage code. Using this pragma avoids performance penalties associated with making a call to an assembler-coded external function. This pragma is similar in function to inline asm statements supported in this and other compilers; see "Inline assembly statements" in the *XL C/C++ Language Reference* for more information.

# **Syntax**

# pragma mc\_func *function\_name* { *instruction\_sequence* }

# **Parameters**

#### *function\_name*

The name of a previously-defined function containing machine instructions. If the function is not previously-defined, the compiler will treat the pragma as a function definition.

*instruction\_sequence*

A string containing a sequence of zero or more hexadecimal digits. The number of digits must comprise an integral multiple of 32 bits. If the string exceeds 16384 bytes, a warning message is emitted and the pragma is ignored.

# **Usage**

This pragma defines a function and should appear in your program source only where functions are ordinarily defined.

The compiler passes parameters to the function in the same way as to any other function. For example, in functions taking integer-type arguments, the first parameter is passed to GPR3, the second to GPR4, and so on. Values returned by the function will be in GPR3 for integer values, and FPR1 for float or double values.

Code generated from *instruction\_sequence* may use any and all volatile registers available on your system unless you use **#pragma reg\_killed\_by** to list a specific register set for use by the function. See ["#pragma reg\\_killed\\_by" on page 428](#page-445-0) for a list of volatile registers available on your system.

Inlining options do not affect functions defined by **#pragma mc\_func**. However, you may be able to improve runtime performance of such functions with **#pragma isolated\_call**.

# **Examples**

In the following example, **#pragma mc\_func** is used to define a function called add\_logical. The function consists of machine instructions to add 2 integers with so-called *end-around carry*; that is, if a carry out results from the add then add the carry to the sum. This formula is frequently used in checksum computations.

```
int add logical(int, int);
#pragma mc_func add_logical {"7c632014" "7c630194"}
              /* addc r3 <- r3, r4 */
              /* addze r3 \le r3, carry bit */main() {
     int i,j,k;
     i = 4;
```
```
k = -4;j = add_logical(i,k);
printf(\overline{N}\n\nresult = %d\n\n",j);
```
The result of running the program is: result =  $1$ 

# **Related information**

- v ["-qisolated\\_call" on page 206](#page-223-0)
- ["#pragma reg\\_killed\\_by" on page 428](#page-445-0)
- v "Inline assembly statements" in the *XL C/C++ Language Reference*

# **#pragma namemangling (C++ only)**

See ["-qnamemangling \(C++ only\)" on page 262.](#page-279-0)

# **#pragma namemanglingrule (C++ only) Category**

[Portability and migration](#page-405-0)

### **Purpose**

}

Provides fined-grained control over the name mangling scheme in effect for selected portions of source code, specifically with respect to the mangling of cv-qualifiers in function parameters.

When a function name is mangled, repeated function arguments of the same type are encoded according to the following compression scheme:

```
parameter → T param number [] #single repeat of a previous parameter
         \rightarrow N repetition digit param number [] #2 to 9 repetitions
```
where:

*param number*

Indicates the number of the previous parameter which is repeated. It is followed by an underscore (\_) if *param number* contains multiple digits.

#### *repetition digit*

Must be greater than 1 and less than 10. If an argument is repeated more than 9 times, this rule is applied multiple times. For example, a sequence of 38 parameters that are the same as parameter 1 mangles to N91N91N91N91N21.

The **#pragma namemanglingrule** directive allows you to control whether top-level cv-qualifiers are mangled in function parameters or whether intermediate-level cv-qualifiers are to be considered when the compiler compares repeated function parameters for equivalence.

# **Syntax**

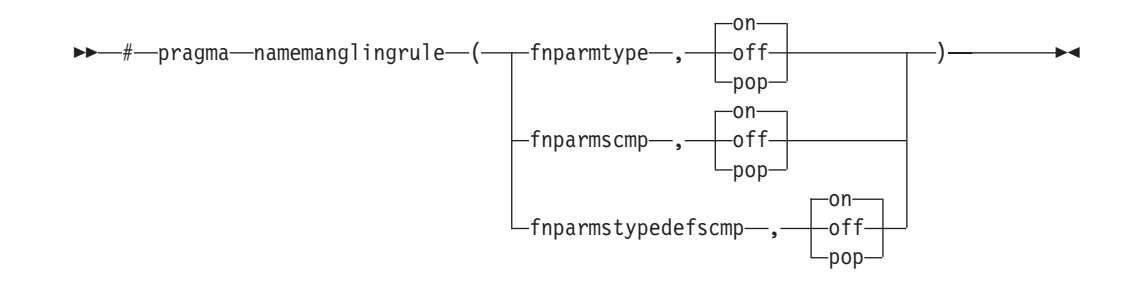

# **Defaults**

- v **fnparmtype, on** when **-qnamemangling=ansi|v6** or higher or **#pragma** namemangling (ansilv6) or higher is in effect. Otherwise, the default is **fnparmtype, off**.
- v **fnparmscmp, on** when **-qnamemangling=ansi|v8** or higher or **#pragma namemangling (ansilv8)** or higher is in effect. Otherwise, the default is **fnparmscmp, off**.
- v **fnparmstypedefscmp, on** when **-qnamemangling=compat** or **#pragma namemangling (compat)** or higher is in effect. Otherwise, the default is **fnparmstypedefscmp, off**.

# **Parameters**

#### **fnparmtype, on**

Top-level cv-qualifiers are not encoded in the mangled name of a function parameter. Also, top-level cv-qualifiers are ignored when repeated function parameters are compared for equivalence; function parameters that differ only by the use of a top-level cv-qualifier are considered equivalent and are mangled according to the compressed encoding scheme. This setting is compatible with VisualAge C++ V6.0 and higher.

#### **fnparmtype, off**

Top-level cv-qualifiers are encoded in the mangled name of a function parameter. Also, repeated function parameters that differ by the use of cv-qualifiers are not considered equivalent and are mangled as separate parameters. This setting is compatible with VisualAge C++ V5.0 and earlier.

#### **fnparmtype, pop**

Reverts to the previous **fnparmtype** setting in effect. If no previous settings are in effect, the default **fnparmtype** setting is used.

**Note:** This pragma fixes function signature ambiguities in 32-bit mode, but it is not needed in 64-bit mode since those ambiguities do not exist in 64-bit mode.

#### **fnparmscmp, on**

Intermediate-level cv-qualifiers are considered when repeated function parameters are compared for equivalence; repeated function parameters that differ by the use of intermediate-level cv-qualifiers are mangled as separate parameters. This setting is compatible with XL C++ V8.0 and higher.

#### **fnparmscmp, off**

Intermediate-level cv-qualifiers are ignored when repeated function parameters are compared for equivalence; function parameters that differ only by the use of an intermediate-level cv-qualifier are considered equivalent and are mangled according to the compressed encoding scheme. This setting is compatible with XL C++ V7.0 and earlier.

#### **fnparmscmp, pop**

Reverts to the previous **fnparmscmp** setting in effect. If no previous settings are in effect, the default **fnparmscmp** setting is used.

### **Usage**

**#pragma namemanglingrule** is allowed in global, class, and function scopes. It has no effect on a block scope function declaration with external linkage.

Different pragma settings can be specified in front of function declarations and definitions. If **#pragma namemanglingrule** settings in subsequent declarations and definitions conflict, the compiler ignores those settings and issues a warning message.

# **Examples**

The following tables show the effects of this pragma applied to different function signatures.

|                                    | Mangled name    |                |
|------------------------------------|-----------------|----------------|
|                                    |                 | fnparmtype, on |
| Source name                        | fnparmtype, off |                |
| void foo (const int)               | foo FCi         | foo Fi         |
| void foo (int <sup>*</sup> const)  | foo FCPi        | foo FPi        |
| void foo (int <sup>**</sup> const) | foo FCPPi       | foo FPPi       |
| void foo (int, const int)          | foo FiCi        | foo FiT1       |

*Table 41. Mangling of function parameters with top-level cv-qualifiers*

*Table 42. Mangling of function parameters with intermediate level cv-qualifiers*

|                                                   | Mangled name   |                 |
|---------------------------------------------------|----------------|-----------------|
|                                                   |                | fnparmscmp, off |
| Source name                                       | fnparmscmp, on |                 |
| void foo (int <sup>**</sup> a, int* const *<br> b | foo FPPiPCPi   | foo FPPiT1      |
| void bar (int* const* a, int**<br> b              | bar FPCPiPPi   | bar FPCPiT1     |

*Table 43. Mangling of function parameters with top-level and intermediate-level cv-qualifiers*

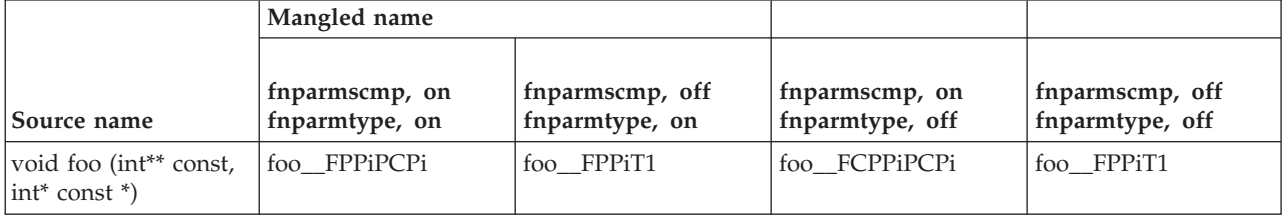

# **Related information**

v ["-qnamemangling \(C++ only\)" on page 262](#page-279-0)

# **#pragma nofunctrace Category**

[Error checking and debugging](#page-402-0)

# **Purpose**

Disables tracing for a given function or a list of specified functions.

### **Syntax**

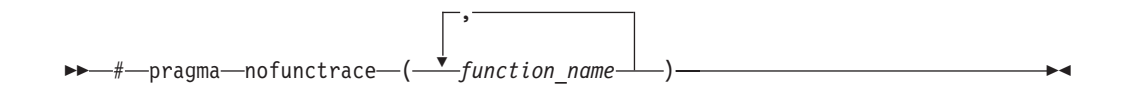

## **Parameters**

*function\_name*

The name of the function for which you want to disable tracing.

### **Usage**

When you use **#pragma nofunctrace** to specify a list of functions for which you want to disable tracing, use parenthesis **()** and encapsulate the functions in it. For a list of functions, use a comma **,** to separate them. For example, to disable tracing for function a, use #pragma nofunctrace(a). To disable tracing for functions a, b, and c, use #pragma nofunctrace(a,b,c).

If you have two functions: foo(int) and foo(double), use #pragma nofunctrace(foo(int)) disables tracing for foo(int) but not foo(double).

Two colons in a row :: are considered scope qualifiers. For example, when you call -qfunctrace+A::B:C, the compiler traces functions that begin with the qualifiers A::B or C.

**Note:** If you want to use the compiler option **-qfunctrace** to disable tracing for a given function or a list of functions, you must use its suboption **-** followed by the names of the functions. For details about how to use **-qfunctrace** and its related suboptions, see ["-qfunctrace" on page 166.](#page-183-0)

### **Examples**

#pragma nofunctrace(a,b,c)

# **Related information**

• ["-qfunctrace" on page 166](#page-183-0)

# **#pragma nosimd**

See ["-qhot" on page 178.](#page-195-0)

# **#pragma novector**

See ["-qhot" on page 178.](#page-195-0)

# **#pragma object\_model (C++ only)**

See ["-qobjmodel \(C++ only\)" on page 272.](#page-289-0)

# **#pragma operator\_new (C++ only) Category**

[Error checking and debugging](#page-402-0)

# **Purpose**

Determines whether the new and new[] operators throw an exception if the requested memory cannot be allocated.

This pragma is equivalent to the **-qlanglvl=newexcp** option.

### **Syntax**

ÞÞ returnsnull #—pragma—operator new—(——throwsexception——)———————————————————

# **Defaults**

returnsnull

# **Parameters**

#### **returnsnull**

If the memory requested by the new operator cannot be allocated, the compiler returns 0, the null pointer. Use this option for compatibility with versions of the XL C++ compiler previous to Visual C++ V6.0.

#### **throwsexception**

If the memory requested by the new operator cannot be allocated, the compiler throws a standard exception of type std::bad\_alloc. Use this option in new applications, for conformance with the C++ standard.

# **Usage**

The pragma can be specified only once in a source file. It must appear before any statements in the source file. This pragma takes precedence over the **-qlanglvl=newexcp** compiler option.

# **Restrictions**

This pragma applies only to versions of the new operator that throw exceptions; it does not apply to the nothrow or empty throw versions of the new operator (for the prototypes of all the new operator versions, see the description of the <new> header in the *Standard C++ Library Reference*). It also does not apply to class-specific new operators, user-defined new operators, and new operators with placement arguments.

# **Related information**

- v "Allocation and deallocation functions" in the *XL C/C++ Language Reference*
- v "The new operator" in the *XL C/C++ Language Reference*
- v ["-qlanglvl" on page 215](#page-232-0)
- v The <new> header in the *Standard C++ Library Reference*

# **#pragma options Category**

[Language element control](#page-402-1)

# **Purpose**

Specifies compiler options in your source program.

# **Syntax**

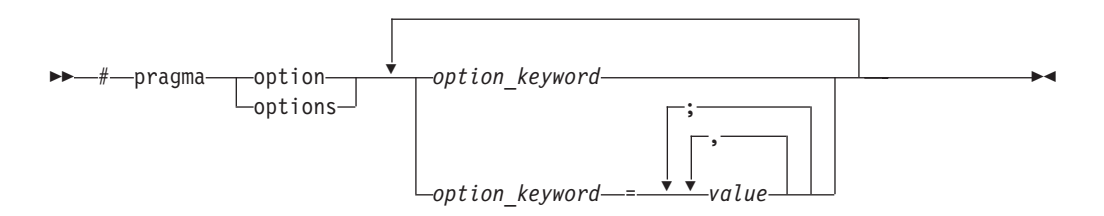

# **Parameters**

The settings in the table below are valid *options* for **#pragma options**. For more information, see the pages of the equivalent compiler option.

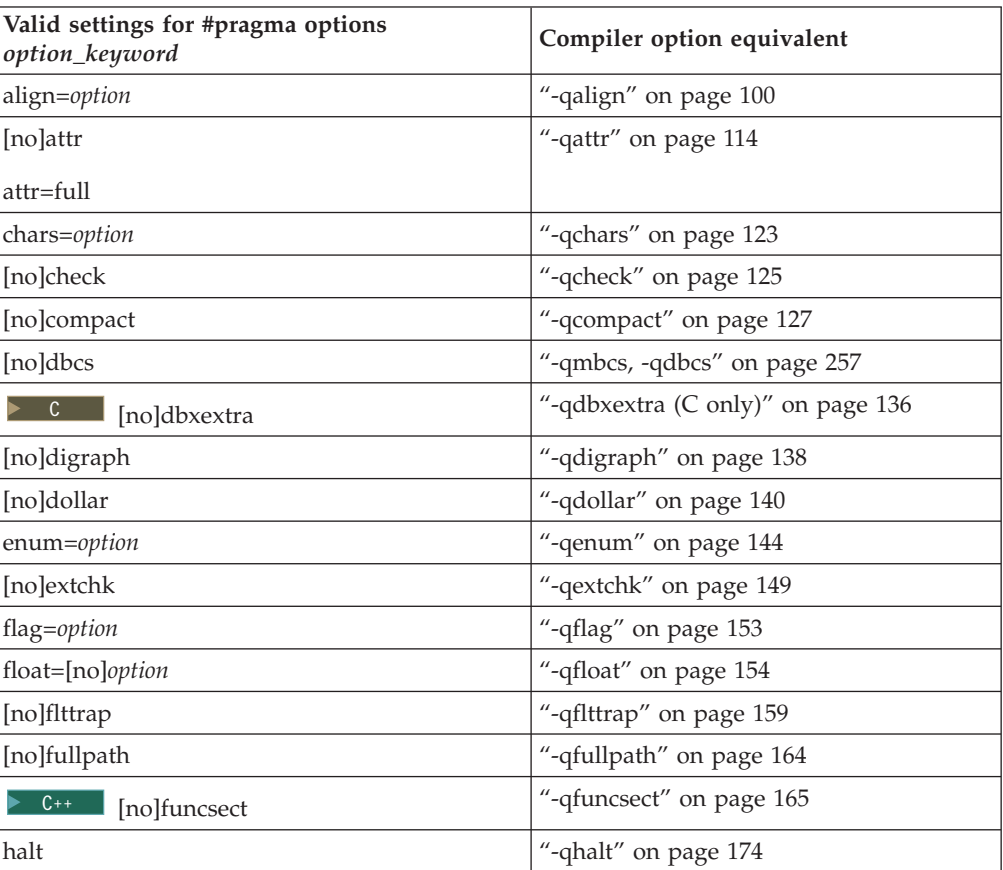

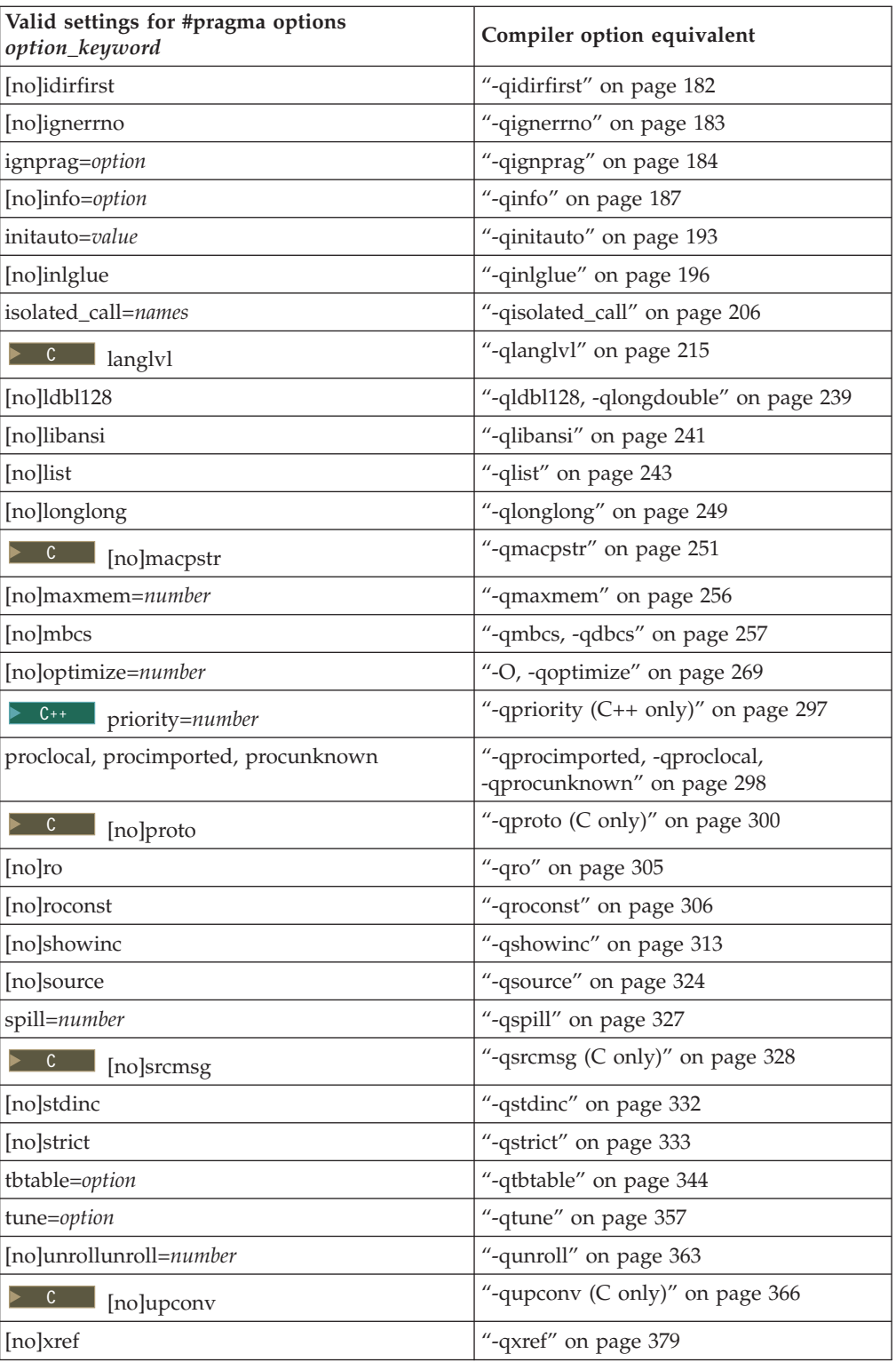

# **Usage**

Most **#pragma options** directives must come before any statements in your source program; only comments, blank lines, and other pragma specifications can precede them. For example, the first few lines of your program can be a comment followed by the **#pragma options** directive:

/\* The following is an example of a #pragma options directive:  $*/$ 

#pragma options langlvl=stdc89 halt=s spill=1024 source

/\* The rest of the source follows ... \*/

To specify more than one compiler option with the **#pragma options** directive, separate the options using a blank space. For example: #pragma options langlvl=stdc89 halt=s spill=1024 source

# **#pragma option\_override Category**

[Optimization and tuning](#page-403-0)

## **Purpose**

Allows you to specify optimization options at the subprogram level that override optimization options given on the command line.

This enables finer control of program optimization, and can help debug errors that occur only under optimization.

### **Syntax**

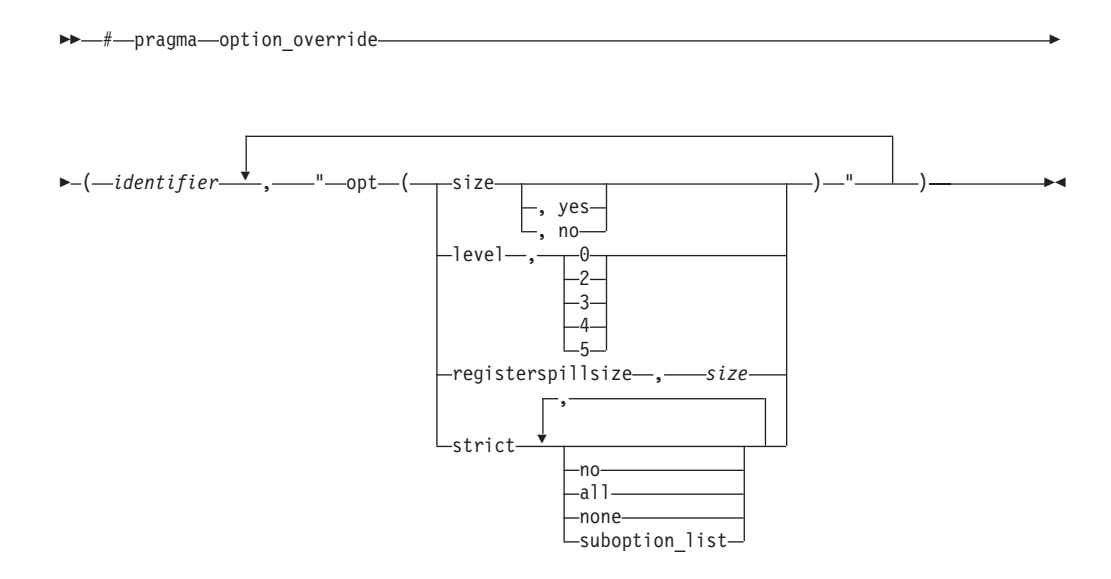

### **Parameters**

*identifier*

The name of a function for which optimization options are to be overridden.

The following table shows the equivalent command line option for each pragma suboption.

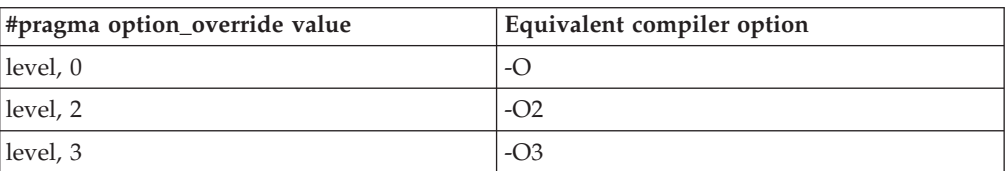

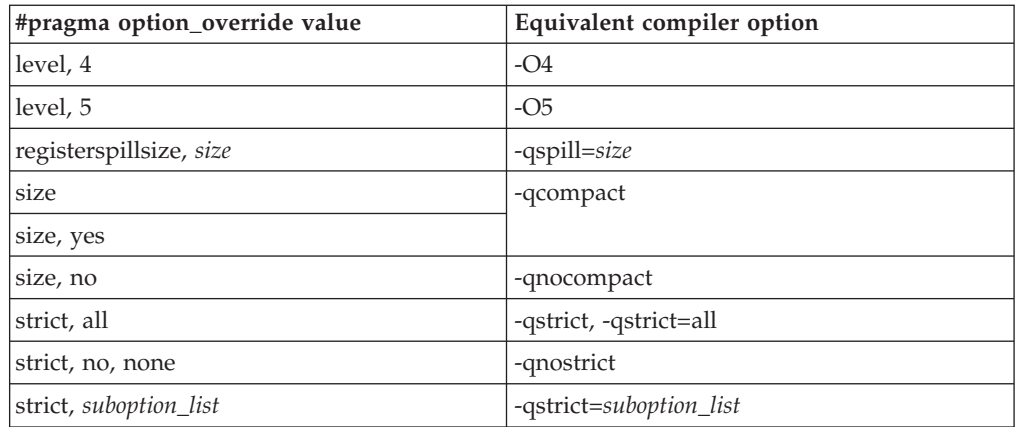

# **Defaults**

See the descriptions for the options listed in the table above for default settings.

# **Usage**

The pragma takes effect only if optimization is already enabled by a command-line option. You can only specify an optimization level in the pragma *lower* than the level applied to the rest of the program being compiled.

The **#pragma option\_override** directive only affects functions that are defined in the same compilation unit. The pragma directive can appear anywhere in the translation unit. That is, it can appear before or after the function definition, before or after the function declaration, before or after the function has been referenced, and inside or outside the function definition.

This pragma cannot be used with overloaded member functions.

# **Examples**

Suppose you compile the following code fragment containing the functions foo and faa using **-O2**. Since it contains the #pragma option override(faa, "opt(level, 0)"), function faa will not be optimized.

```
foo(){
     .
     .
     .
     }
#pragma option_override(faa, "opt(level, 0)")
faa(){
     .
     .
     .
     }
```
# **Related information**

- ["-O, -qoptimize" on page 269](#page-286-0)
- ["-qcompact" on page 127](#page-144-0)
- ["-qspill" on page 327](#page-344-0)
- ["-qstrict" on page 333](#page-350-0)

# **#pragma pack Category**

[Object code control](#page-404-0)

# **Purpose**

Sets the alignment of all aggregate members to a specified byte boundary.

If the byte boundary number is smaller than the natural alignment of a member, padding bytes are removed, thereby reducing the overall structure or union size.

# **Syntax**

### **Default #pragma pack syntax**

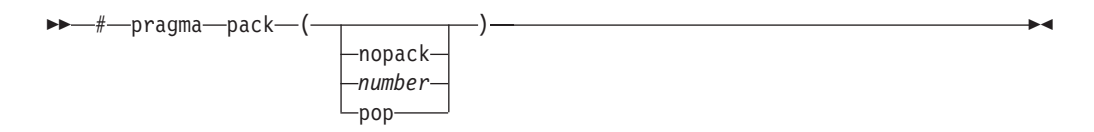

# **Defaults**

Members of aggregates (structures, unions, and classes) are aligned on their natural boundaries and a structure ends on its natural boundary. The alignment of an aggregate is that of its strictest member (the member with the largest alignment requirement).

# **Parameters**

### **nopack**

Disables packing. A warning message is issued and the pragma is ignored.

### *number*

is one of the following:

- **1** Aligns structure members on 1-byte boundaries, or on their natural alignment boundary, whichever is less.
- **2** Aligns structure members on 2-byte boundaries, or on their natural alignment boundary, whichever is less.
- **4** Aligns structure members on 4-byte boundaries, or on their natural alignment boundary, whichever is less.
- **8** Aligns structure members on 8-byte boundaries, or on their natural alignment boundary, whichever is less.
- **16** Aligns structure members on 16-byte boundaries, or on their natural alignment boundary, whichever is less.

#### **pop**

Removes the previous value added with **#pragma pack**. Specifying **#pragma pack()** with no parameters is equivalent to **pop**.

# **Usage**

The **#pragma pack** directive applies to the definition of an aggregate type, rather than to the declaration of an instance of that type; it therefore automatically applies to all variables declared of the specified type.

The **#pragma pack** directive modifies the current alignment rule for only the members of structures whose declarations follow the directive. It does not affect the alignment of the structure directly, but by affecting the alignment of the members of the structure, it may affect the alignment of the overall structure.

The **#pragma pack** directive cannot increase the alignment of a member, but rather can decrease the alignment. For example, for a member with data type of short, a **#pragma pack(1)** directive would cause that member to be packed in the structure on a 1-byte boundary, while a **#pragma pack(4)** directive would have no effect.

The **#pragma pack** directive aligns all bit fields in a structure/union on 1-bit boundaries. Example:

```
#pragma pack(2)
struct A{
int a:31;
int b:2;
\{x:int main(){
printf("size of S = \frac{2}{d}n", sizeof(s));
}
When compiled and run, the output is:
size of S=6But if you remove the #pragma pack directive, you get this output:
size of S = 8
```
The **#pragma pack** directive applies only to complete declarations of structures or unions; this excludes forward declarations, in which member lists are not specified. For example, in the following code fragment, the alignment for struct S is 4, since this is the rule in effect when the member list is declared:

```
#pragma pack(1)
struct S;
#pragma pack(4)
struct S { int i, j, k; };
```
A nested structure has the alignment that precedes its declaration, not the alignment of the structure in which it is contained, as shown in the following example:

```
#pragma pack (4) // 4-byte alignment
       struct nested {
        int x;
        char y;
        int z;
       };
       #pragma pack(1) // 1-byte alignment
       struct packedcxx{ char a;
         short b;
         struct nested s1; // 4-byte alignment
       };
```
If more than one **#pragma pack** directive appears in a structure defined in an inlined function, the **#pragma pack** directive in effect at the beginning of the structure takes precedence.

### **Examples**

The following example shows how the **#pragma pack** directive can be used to set the alignment of a structure definition:

```
// header file file.h
```

```
#pragma pack(1)
   struct jeff{ \frac{1}{2} this structure is packed<br>short bill; \frac{1}{2} along 1-byte boundaries
                          // along 1-byte boundaries
     int *chris;
   };
   #pragma pack(pop) // reset to previous alignment rule
// source file anyfile.c
   #include "file.h"
   struct jeff j; \frac{1}{2} uses the alignment specified
                              // by the pragma pack directive
                              // in the header file and is
                              // packed along 1-byte boundaries
```
This example shows how a **#pragma pack** directive can affect the size and mapping of a structure:

```
struct s t {
char a;
int b;
short c;
int d;
\}S;
```
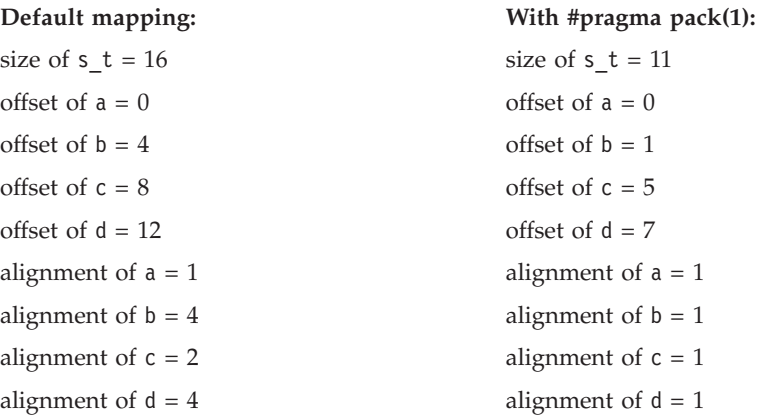

The following example defines a union uu containing a structure as one of its members, and declares an array of 2 unions of type uu:

```
union uu {
 short a;
 struct {
   char x;
   char y;
   char z;
```

```
} b;
};
union uu nonpacked[2];
```
Since the largest alignment requirement among the union members is that of short a, namely, 2 bytes, one byte of padding is added at the end of each union in the array to enforce this requirement:

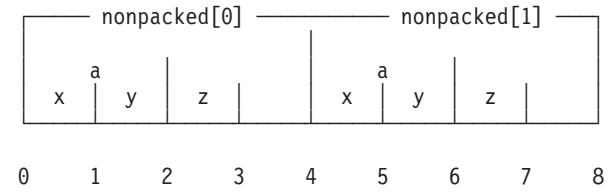

The next example uses **#pragma pack(1)** to set the alignment of unions of type uu to 1 byte:

```
#pragma pack(1)
union uu {
  short a;
  struct {
   char x;
   char y;
    char z;
  } b;
};
```

```
union uu pack array[2];
```
Now, each union in the array packed has a length of only 3 bytes, as opposed to the 4 bytes of the previous case:

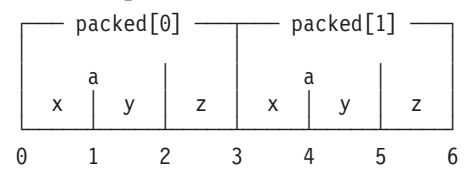

# **Related information**

- ["-qalign" on page 100](#page-117-0)
- v "Using alignment modifiers" in the *XL C/C++ Optimization and Programming Guide*

# **#pragma pass\_by\_value (C++ only)**

See ["-qoldpassbyvalue \(C++ only\)" on page 274.](#page-291-0)

# **#pragma priority (C++ only)**

See ["-qpriority \(C++ only\)" on page 297.](#page-314-0)

# **#pragma reachable Category**

[Optimization and tuning](#page-403-0)

# <span id="page-445-0"></span>**Purpose**

Informs the compiler that the point in the program after a named function can be the target of a branch from some unknown location.

By informing the compiler that the instruction after the specified function can be reached from a point in your program other than the return statement in the named function, the pragma allows for additional opportunities for optimization.

**Note:** The compiler automatically inserts **#pragma reachable** directives for the setjmp family of functions (setjmp, setjmp, sigsetjmp, and sigsetjmp) when you include the setjmp.h header file.

### **Syntax**

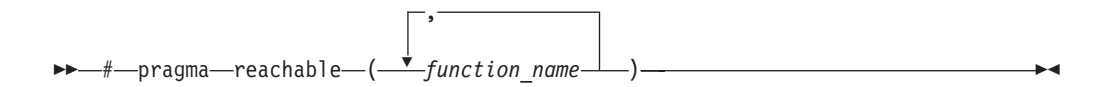

### **Parameters**

*function\_name*

The name of a function preceding the instruction which is reachable from a point in the program other than the function's return statement.

### **Defaults**

Not applicable.

### **Related information**

• ["#pragma leaves" on page 409](#page-426-0)

# **#pragma reg\_killed\_by Category**

[Optimization and tuning](#page-403-0)

### **Purpose**

Specifies registers that may be altered by functions specified by **#pragma mc\_func**.

Ordinarily, code generated for functions specified by **#pragma mc\_func** may alter any or all volatile registers available on your system. You can use **#pragma reg\_killed\_by** to explicitly list a specific set of volatile registers to be altered by such functions. Registers not in this list will not be altered.

### **Syntax**

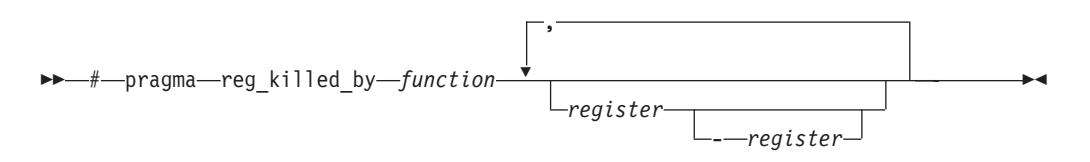

# **Parameters**

### *function*

The name of a function previously defined using the **#pragma mc\_func** directive.

### *register*

The symbolic name(s) of either a single register or a range of registers to be altered by the named *function*. The symbolic name must be a valid register name on the target platform. Valid registers are:

### **cr0, cr1, and cr5 to cr7**

Condition registers

**ctr** Count register

### **gr0 and gr3 to gr12**

General purpose registers

# **fp0 to fp13**

Floating-point registers

- **fs** Floating-point and status control register
- **lr** Link register

**vr0 to vr31**

Vector registers (on selected processors only)

**xer** Fixed-point exception register

You can identify a range of registers by providing the symbolic names of both starting and ending registers, separated by a dash.

If no *register* is specified, no volatile registers will be killed by the named *function*.

# **Examples**

The following example shows how to use **#pragma reg\_killed\_by** to list a specific set of volatile registers to be used by the function defined by **#pragma mc\_func**.

```
int add logical(int, int);
#pragma mc_func add_logical {"7c632014" "7c630194"}
              /* addc r3 <- r3, r4 */
              /* addze r3 \le r3, carry bit */#pragma reg killed by add logical gr3, xer
              /* only gpr3 and the xer are altered by this function */main()int i,j,k;
```
 $i = 4$ ;  $k = -4;$  $j = add logical(i,k);$ printf( $\overline{N}$ \n\nresult = %d\n\n",j); }

# **Related information**

v ["#pragma mc\\_func" on page 413](#page-430-0)

# **#pragma report (C++ only) Category**

[Listings, messages and compiler information](#page-403-1)

# **Purpose**

Controls the generation of diagnostic messages.

The pragma allows you to specify a minimum severity level for a message for it to display, or allows you to enable or disable a specific message regardless of the prevailing report level.

# **Syntax**

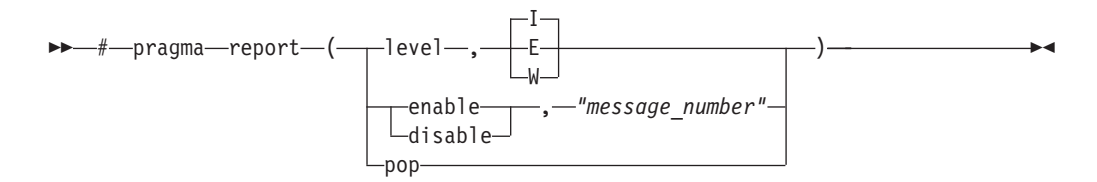

# **Defaults**

The default report level is Informational (**I**), which displays messages of all types.

#### **Parameters**

#### **level**

Indicates that the pragma is set according to the minimum severity level of diagnostic messages to display.

- **E** Indicates that only error messages will display. Error messages are of the highest severity. This is equivalent to the **-qflag=e:e** compiler option.
- **W** Indicates that warning and error messages will display. This is equivalent to the **-qflag=w:w** compiler option.
- **I** Indicates that all diagnostic messages will display: warning, error and informational messages. Informational messages are of the lowest severity. This is equivalent to the **-qflag=i:i** compiler option.

#### **enable**

Enables the specified *"message\_number"*.

#### **disable**

Disables the specified *"message\_number"*.

*"message\_number"*

Represents a message identifier, which consists of a prefix followed by the message number in quotation marks; for example, "CCN1004".

**Note:** You must use quotation marks with *message\_number* as in the preceding example "CCN1004".

#### **pop**

Reverts the report level to that which was previously in effect. If no previous report level has been specified, a warning is issued, and the report level remains unchanged.

# **Usage**

The pragma takes precedence over **#pragma info** and most compiler options. For example, if you use **#pragma report** to disable a compiler message, that message will not be displayed with any **-qflag** compiler option setting.

# **Related information**

• ["-qflag" on page 153](#page-170-0)

# **#pragma simd\_level Category**

[Optimization and tuning](#page-403-0)

### **Purpose**

Controls the compiler code generation of vector instructions for individual loops.

Vector instructions can offer high performance when used with algorithmic-intensive tasks such as multimedia applications. You have the flexibility to control the aggressiveness of autosimdization on a loop-by-loop basis, and might be able to achieve further performance gain with this fine grain control.

The supported levels are from 0 to 10. level(0) indicates performing no autosimdization on the loop that follows the pragma directive. level(10) indicates performing the most aggressive form of autosimdization on the loop. With this pragma directive, you can control the autosimdization behavior on a loop-by-loop basis.

# **Syntax**

 $\rightarrow$  -#-pragma-simd level  $-$  (-n-) -

# **Parameters**

*n* A scalar integer initialization expression, from 0 to 10, specifying the aggressiveness of autosimdization on the loop that follows the pragma directive.

### **Usage**

A loop with no simd\_level pragma is set to simd level 5 by default, if **-qsimd=auto** is in effect.

**#pragma simd\_level(0)** is equivalent to **#pragma nosimd**, where autosimdization is not performed on the loop that follows the pragma directive.

**#pragma simd\_level(10)** instructs the compiler to perform autosimdization on the loop that follows the pragma directive most aggressively, including bypassing cost analysis.

### **Rules**

The rules of **#pragma simd\_level** directive are listed as follows:

- v The **#pragma simd\_level** directive has effect only for architectures that support vector instructions and when used with **-qsimd=auto**.
- v The **#pragma simd\_level** directive applies to while, do while, and for loops.
- v The **#pragma simd\_level** directive applies only to the loop immediately following it. The directive has no effect on other loops that are nested within the specified loop. It is possible to set different simd levels for the inner and outer loops by specifying separate **#pragma simd\_level** directives.
- v The **#pragma simd\_level** directive can be mixed with loop optimization (**-qhot**) and OpenMP directives without requiring any specific optimization level. For more information about **-qhot** and OpenMP directives, see [-qhot](http://publib.boulder.ibm.com/infocenter/comphelp/v111v131/index.jsp?topic=/com.ibm.xlcpp111.aix.doc/compiler_ref/opt_hot.html) in the *IBM XL C/C++ Compiler Reference* and [Using OpenMP directives](http://publib.boulder.ibm.com/infocenter/comphelp/v111v131/topic/com.ibm.xlcpp111.aix.doc/proguide/cuppovrv2.html) in the *IBM XL C/C++ Optimization and Programming Guide*.

#### **Examples**

```
...
#pragma simd_level(10)
for (i=1; i<1000; i++) {
/* program code */
```
} ...

#### **Related information** v

# **#pragma STDC cx\_limited\_range Category**

[Optimization and tuning](#page-403-0)

#### **Purpose**

Instructs the compiler that complex division and absolute value are only invoked with values such that intermediate calculation will not overflow or lose significance.

### **Syntax**

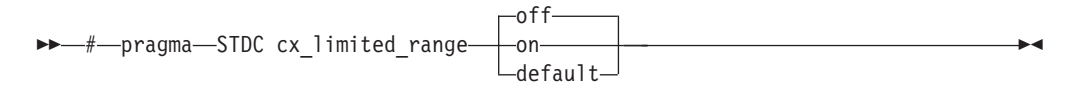

### **Usage**

Using values outside the limited range may generate wrong results, where the limited range is defined such that the "obvious symbolic definition" will not overflow or run out of precision.

The pragma is effective from its first occurrence until another **cx\_limited\_range** pragma is encountered, or until the end of the translation unit. When the pragma occurs inside a compound statement (including within a nested compound statement), it is effective from its first occurrence until another **cx\_limited\_range** pragma is encountered, or until the end of the compound statement.

# <span id="page-450-0"></span>**Examples**

The following example shows the use of the pragma for complex division: #include <complex.h>

```
Complex double a, b, c, d;
\overline{void} p() {
d = b/c;{
#pragma STDC CX_LIMITED_RANGE ON
a = b / c;}
}
```
The following example shows the use of the pragma for complex absolute value: #include <complex.h>

```
Complex double cd = 10.10 + 10.10 \times I;
int p() {
#pragma STDC CX_LIMITED_RANGE ON
double d = \text{cabs}(\text{cd});}
```
### **Related information**

v "Standard pragmas" in the *XL C/C++ Language Reference*

# **#pragma stream\_unroll Category**

[Optimization and tuning](#page-403-0)

### **Purpose**

When optimization is enabled, breaks a stream contained in a for loop into multiple streams.

# **Syntax**

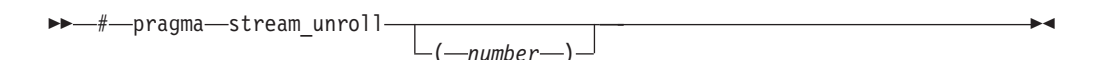

# **Parameters**

*number*

A loop unrolling factor.  $\geq$  C The value of *number* is a positive integral constant expression.  $\triangleright$  C++ The value of *number* is a positive scalar integer or compile-time constant initialization expression.

An unroll factor of 1 disables unrolling.

If *number* is not specified, the optimizer determines an appropriate unrolling factor for each nested loop.

# **Usage**

To enable stream unrolling, you must specify **-qhot** and **-qstrict**, or **-qsmp**, or use optimization level **-O4** or higher. If **-qstrict** is in effect, no stream unrolling takes place.

For stream unrolling to occur, the **#pragma stream\_unroll** directive must be the

last pragma specified preceding a for loop. **C** Specifying **#pragma stream\_unroll** more than once for the same for loop or combining it with other loop unrolling pragmas (**#pragma unroll**, **#pragma nounroll**, **#pragma**

**unrollandfuse, #pragma nounrollandfuse**) results in a warning.  $\triangleright$  C++ The compiler silently ignores all but the last of multiple loop unrolling pragmas specified on the same for loop.

### **Examples**

The following example shows how **#pragma stream\_unroll** can increase performance.

```
int i, m, n;
int a[1000];
int b[1000];
int c[1000];
....
#pragma stream_unroll(4)
for (i=0; i \le n; i++) {
 a[i] = b[i] * c[i];}
```
The unroll factor of 4 reduces the number of iterations from n to n/4, as follows:

```
m = n/4;
for (i=0; i < n/4; i++)a[i] = b[i] + c[i];a[i+m] = b[i+m] + c[i+m];a[i+2*m] = b[i+2*m] + c[i+2*m];a[i+3*m] = b[i+3*m] + c[i+3*m];}
```
The increased number of read and store operations are distributed among a number of streams determined by the compiler, which reduces computation time and increase performance.

# **Related information**

- v ["-qunroll" on page 363](#page-380-0)
- v ["#pragma unrollandfuse" on page 435](#page-452-0)

# **#pragma strings**

See ["-qro" on page 305.](#page-322-0)

# **#pragma unroll**

See ["-qunroll" on page 363.](#page-380-0)

# <span id="page-452-0"></span>**#pragma unrollandfuse Category**

[Optimization and tuning](#page-403-0)

# **Purpose**

Instructs the compiler to attempt an unroll and fuse operation on nested for loops.

## **Syntax**

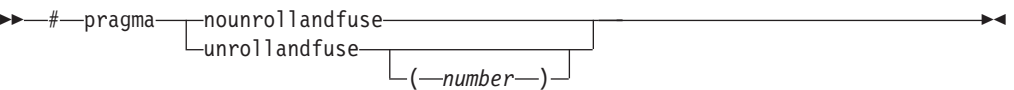

### **Parameters**

*number*

A loop unrolling factor. <sup>C</sup> The value of *number* is a positive integral constant expression.  $\triangleright$  C++ The value of *number* is a positive scalar integer or compile-time constant initialization expression.

If *number* is not specified, the optimizer determines an appropriate unrolling factor for each nested loop.

# **Usage**

The **#pragma unrollandfuse** directive applies only to the outer loops of nested for loops that meet the following conditions:

- v There must be only one loop counter variable, one increment point for that variable, and one termination variable. These cannot be altered at any point in the loop nest.
- v Loops cannot have multiple entry and exit points. The loop termination must be the only means to exit the loop.
- v Dependencies in the loop must not be "backwards-looking". For example, a statement such as  $A[i][j] = A[i -1][j + 1] + 4$  must not appear within the loop.

For loop unrolling to occur, the **#pragma unrollandfuse** directive must precede a for loop. You must not specify **#pragma unrollandfuse** for the innermost for loop.

You must not specify **#pragma unrollandfuse** more than once, or combine the directive with **#pragma nounrollandfuse**, **#pragma nounroll**, **#pragma unroll**, or **#pragma stream\_unroll** directives for the same for loop.

# **Predefined macros**

None.

# **Examples**

In the following example, a **#pragma unrollandfuse** directive replicates and fuses the body of the loop. This reduces the number of cache misses for array b.

```
int i, j;int a<sup>[1000]</sup>[1000];
int b[1000][1000];
int c[1000][1000];
....
#pragma unrollandfuse(2)
for (i=1; i<1000; i++) {
    for (j=1; j<1000; j++) {
        a[j][i] = b[i][j] * c[j][i];}
}
```
The for loop below shows a possible result of applying the **#pragma unrollandfuse(2)** directive to the loop shown above:

```
for (i=1; i<1000; i=i+2) {
    for (j=1; j<1000; j++) {
        a[j][i] = b[i][j] * c[j][i];
        a[j][i+1] = b[i+1][j] * c[j][i+1];}
}
```
You can also specify multiple **#pragma unrollandfuse** directives in a nested loop structure.

```
int i, j, k;
int a[1000][1000];
int b[1000][1000];
int c[1000][1000];
int d[1000][1000];
int e[1000][1000];
....
#pragma unrollandfuse(4)
for (i=1; i<1000; i++) {
#pragma unrollandfuse(2)
   for (j=1; j<1000; j++) {
   for (k=1; k<1000; k++) {
            a[j][i] = b[i][j] * c[j][i] + d[j][k] * e[i][k];}
    }
}
```
# **Related information**

```
v "-qunroll" on page 363
```
v ["#pragma stream\\_unroll" on page 433](#page-450-0)

# **#pragma weak Category**

[Object code control](#page-404-0)

# **Purpose**

Prevents the linker from issuing error messages if it encounters a symbol multiply-defined during linking, or if it does not find a definition for a symbol. The pragma can be used to allow a program to call a user-defined function that has the same name as a library function. By marking the library function definition as "weak", the programmer can reference a "strong" version of the function and cause the linker to accept multiple definitions of a global symbol in the object code. While this pragma is intended for use primarily with functions, it will also work for most data objects.

## **Syntax**

# pragma weak *name1*

= *name2*

### **Parameters**

*name1*

A name of a data object or function with external linkage.

#### *name2*

A name of a data object or function with external linkage.

C++ *name2* must not be a member function. If *name2* is a template function, you must explicitly instantiate the template function.

 $\triangleright$  C<sup>++</sup> Names must be specified using their mangled names. To obtain C++ mangled names, compile your source to object files only, using the **-c** compiler option, and use the **nm** operating system command on the resulting object file. You can also use the **c++filt** utility provided by the compiler for a side-by-side listing of source names and mangled names; see "Demangling compiled C++ names" in the *XL C/C++ Optimization and Programming Guide* for details. (See also "Name mangling" in the *XL C/C++ Language Reference* for details on using the extern "C" linkage specifier on declarations to prevent name mangling.)

### **Usage**

There are two forms of the **weak** pragma:

#### **#pragma weak** *name1*

This form of the pragma marks the definition of the *name1* as "weak" in a given compilation unit. If *name1* is referenced from anywhere in the program, the linker will use the "strong" version of the definition (that is, the definition not marked with **#pragma weak**), if there is one. If there is no strong definition, the linker will use the weak definition; if there are multiple weak definitions, it is unspecified which weak definition the linker will select (typically, it uses the definition found in the first object file specified on the command line during the link step). *name1* must be defined in the same compilation unit as **#pragma weak**.

#### **#pragma weak** *name1***=***name2*

This form of the pragma creates a weak definition of the *name1* for a given compilation unit, and an alias for *name2*. If *name1* is referenced from anywhere in the program, the linker will use the "strong" version of the definition (that is, the definition not marked with **#pragma weak**), if there is one. If there is no strong definition, the linker will use the weak definition, which resolves to the definition of *name2*. If there are multiple weak definitions, it is unspecified which weak definition the linker will select (typically, it uses the definition found in the first object file specified on the command line during the link step).

 $\blacktriangleright$ 

*name2* must be defined in the same compilation unit as **#pragma weak**. *name1* may or may not be declared in the same compilation unit as the **#pragma weak**, but must never be defined in the compilation unit. If *name1* is declared in the compilation unit, *name1*'s declaration must be compatible to that of *name2*. For example, if *name2* is a function, *name1* must have the same return and argument types as *name2*.

This pragma should not be used with uninitialized global data, or with shared library data objects that are exported to executables.

### **Examples**

The following is an example of the **#pragma weak** *name1* form: // Compilation unit 1:

```
#include <stdio.h>
void foo();
int main()
{
       foo();
}
// Compilation unit 2:
#include <stdio.h>
#if cplusplus
#pragma weak foo__Fv
#else
#pragma weak foo
#endif
void foo()
{
       printf("Foo called from compilation unit 2\n");
}
// Compilation unit 3:
#include <stdio.h>
void foo()
{
       printf("Foo called from compilation unit 3\n");
}
```
If all three compilation units are compiled and linked together, the linker will use the strong definition of foo in compilation unit 3 for the call to foo in compilation unit 1, and the output will be:

Foo called from compilation unit 3

If only compilation unit 1 and 2 are compiled and linked together, the linker will use the weak definition of foo in compilation unit 2, and the output will be: Foo called from compilation unit 2

The following is an example of the **#pragma weak** *name1***=***name2* form: // Compilation unit 1:

#include <stdio.h>

```
void foo();
int main()
{
foo();
}
// Compilation unit 2:
#include <stdio.h>
void foo(); // optional
#if __cplusplus
#pragma weak foo__Fv = foo2__Fv
#else#pragma weak foo = foo2
#endif
void foo2()
{
printf("Hello from foo2!\n");
}
// Compilation unit 3:
#include <stdio.h>
void foo()
{
printf("Hello from foo!\n");
}
```
If all three compilation units are compiled and linked together, the linker will use the strong definition of foo in compilation unit 3 for the call to foo from compilation unit 1, and the output will be: Hello from foo!

If only compilation unit 1 and 2 are compiled and linked together, the linker will use the weak definition of foo in compilation unit 2, which is an alias for foo2, and the output will be:

Hello from foo2!

### **Related information**

- v "The weak variable attribute" in the *XL C/C++ Language Reference*
- v "The weak function attribute" in the *XL C/C++ Language Reference*
- ["#pragma map" on page 411](#page-428-0)
- v ["-qweaksymbol" on page 378](#page-395-0)
- v ["-qweakexp" on page 377](#page-394-0)

# **Pragma directives for parallel processing**

Parallel processing operations are controlled by pragma directives in your program source. The pragmas have effect only when parallelization is enabled with the **-qsmp** compiler option.

You can use IBM SMP or OpenMP directives in C programs, and OpenMP directives in C++ programs. Each has its own usage characteristics.

# **#pragma ibm critical (C only) Purpose**

**Note: #pragma ibm critical** has been deprecated and might be removed from the future release. Use ["#pragma omp critical" on page 457.](#page-474-0) For more information about deprecated SMP directives, see ["Deprecated directives" on page 388.](#page-405-1)

The **critical** pragma identifies a critical section of program code that must only be run by one process at a time.

## **Syntax**

►►—#—pragma—ibm critical *(name)*

 $\blacktriangleright$ 

where *name* can be used to optionally identify the critical region. Identifiers naming a critical region have external linkage.

### **Usage**

The compiler reports an error if you try to branch into or out of a critical section. Some situations that will cause an error are:

- v A critical section that contains the return statement.
- v A critical section that contains goto, continue, or break statements that transfer program flow outside of the critical section.
- v A goto statement outside a critical section that transfers program flow to a label defined within a critical section.

# **#pragma ibm independent\_calls (C only) Description**

The **independent\_calls** pragma asserts that specified function calls within the chosen loop have no loop-carried dependencies. This information helps the compiler perform dependency analysis.

# **Syntax**

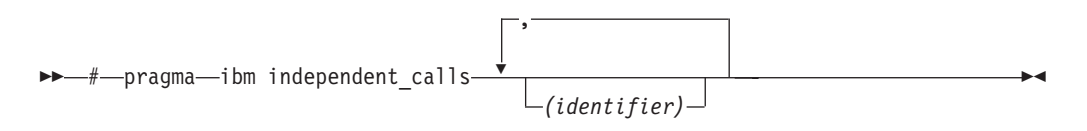

Where *identifier* is a comma-separated list that represents the name of the functions.

# **Usage**

*identifier* cannot be the name of a pointer to a function.

If no function identifiers are specified, the compiler assumes that all functions inside the loop are free of carried dependencies.

# **#pragma ibm independent\_loop Purpose**

The **independent\_loop** pragma explicitly states that the iterations of the chosen loop are independent, and that the iterations can be executed in parallel.

# **Syntax**

 $\rightarrow$  -#-pragma-ibm independent loop-

 $L$ *if exp* $-$ 

 $\blacktriangleright$ 

where exp represents a scalar expression.

# **Usage**

If the iterations of a loop are independent, you can put the pragma before the loop block. Then the compiler executes these iterations in parallel. When the exp argument is specified, the loop iterations are considered independent only if exp evaluates to TRUE at run time.

### **Notes:**

- v If the iterations of the chosen loop are dependent, the compiler executes the loop iterations sequentially no matter whether you specify the **independent\_loop** pragma.
- v To have an effect on a loop, you must put the **independent\_loop** pragma immediately before this loop. Otherwise, the pragma is ignored.
- v If several **independent\_loop** pragmas are specified before a loop, only the last one takes effect.

This pragma can be combined with the **omp parallel for** pragma to select a specific parallel process scheduling algorithm. For more information, see ["#pragma](#page-471-0) [omp parallel for" on page 454.](#page-471-0)

# **Examples**

In the following example, the loop iterations are executed in parallel if the value of the argument k is larger than 2.

```
int a[1000], b[1000], c[1000];
int main(int k){
   if(k>0){
      #pragma ibm independent_loop if (k>2)
      for(int i=0; i<900; i++){
         a[i] = b[i] * c[i];}
   }
}
```
# **#pragma ibm parallel\_loop (C only) Purpose**

**Note:** The **parallel\_loop** and **schedule** pragmas have been deprecated and might be removed from the future release. Use ["#pragma omp parallel for" on page 454](#page-471-0) with the **schedule** clause. For more information about deprecated SMP directives, see ["Deprecated directives" on page 388.](#page-405-1)

The **parallel\_loop** pragma explicitly instructs the compiler to parallelize the chosen loop.

#### **Syntax**

 $\rightarrow$  -#-pragma-ibm parallel loop- $L_{if\;exp}$ <sup> $\perp$ </sup>schedule (sched-type)<sup> $\perp$ </sup>  $\blacktriangleright$ 

where *exp* represents a scalar expression, and *sched-type* represents any scheduling algorithm as valid for the *schedule* directive.

#### **Usage**

When the if argument is specified, the loop executes in parallel only if *exp* evaluates to TRUE at run time. Otherwise the loop executes sequentially. The loop will also run sequentially if it is in a critical section.

This pragma can be applied to a wide variety of C loops, and the compiler will try to determine if a loop is countable or not.

Program sections using the **parallel\_loop** pragma must be able to produce a correct result in both sequential and parallel mode. For example, loop iterations must be independent before the loop can be parallelized. Explicit parallel programming techniques involving condition synchronization are not permitted.

The compiler will not automatically detect reductions on loops marked with this pragma. To properly parallelize loops with reductions, use:

- v **parallel for** and specify reductions explicitly, or,
- v **#pragma ibm independent\_loop**, which will let the compiler discover the reductions.

This pragma can be combined with the **schedule** pragma to select a specific parallel process scheduling algorithm. For more information, see the description for the ["#pragma ibm schedule \(C only\)" on page 443](#page-460-0) pragma.

A warning is generated if this pragma is not followed by a countable loop.

### **#pragma ibm permutation (C only) Purpose**

The **permutation** pragma asserts that on the following loop, different elements of the named arrays are guaranteed to have different values (that is,  $a[i] = a[j]$ iff  $i == j$ .

#### **Syntax**

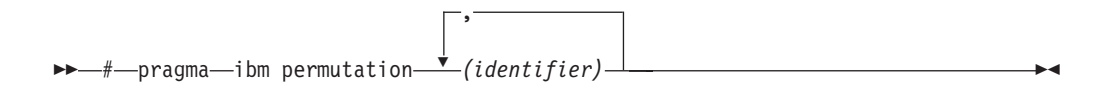

where *identifier* represents the name of an array. The *identifier* cannot be a function parameter or the name of a pointer.

# <span id="page-460-0"></span>**Usage**

Pragma must appear immediately before the loop or loop block directive to be affected.

This assertion may enable loop transformations if elements are used to index other arrays. This pragma is useful for programs that deal with sparse data structures.

# **#pragma ibm schedule (C only) Purpose**

**Note: #pragma ibm schedule** and **#pragma ibm parallel\_loop** have been deprecated and might be removed from the future release. Use ["#pragma omp](#page-471-0) [parallel for" on page 454](#page-471-0) with the **schedule** clause. For more information about SMP directives, see ["Deprecated directives" on page 388.](#page-405-1)

The **schedule** pragma specifies the scheduling algorithms used for parallel processing.

### **Syntax**

# pragma ibm schedule *(sched-type)*

### **Parameters**

*sched-type* represents one of the following options:

#### **affinity**

Iterations of a loop are initially divided into local partitions of size **ceiling**(*number\_of\_iterations*/*number\_of\_threads*). Each local partition is then further subdivided into chunks of size **ceiling**(*number\_of\_iterations\_remaining\_in\_partition*/2).

When a thread becomes available, it takes the next chunk from its local partition. If there are no more chunks in the local partition, the thread takes an available chunk from the partition of another thread.

#### **affinity,***n*

As above, except that each local partition is subdivided into chunks of size *n*. *n* must be an integral assignment expression of value 1 or greater.

#### **dynamic**

Iterations of a loop are divided into chunks of size 1.

Chunks are assigned to threads on a first-come, first-serve basis as threads become available. This continues until all work is completed.

#### **dynamic,***n*

As above, except that all chunks are set to size *n*. *n* must be an integral assignment expression of value 1 or greater.

### **guided**

Chunks are made progressively smaller until a chunk size of one is reached. The first chunk is of size **ceiling**(*number\_of\_iterations*/*number\_of\_threads*). Remaining chunks are of size **ceiling**(*number\_of\_iterations\_remaining*/ *number\_of\_threads*).

Chunks are assigned to threads on a first-come, first-serve basis as threads become available. This continues until all work is completed.

#### **guided,***n*

As above, except the minimum chunk size is set to *n*. *n* must be an integral assignment expression of value 1 or greater.

#### **runtime**

Scheduling policy is determined at run time.

#### **static**

Iterations of a loop are divided into chunks of size **ceiling**(*number\_of\_iterations*/ *number\_of\_threads*). Each thread is assigned a separate chunk.

This scheduling policy is also known as *block scheduling*.

#### **static,***n*

Iterations of a loop are divided into chunks of size *n*. Each chunk is assigned to a thread in *round-robin* fashion.

*n* must be an integral assignment expression of value 1 or greater.

**Note:** If *n*=1, iterations of a loop are divided into chunks of size 1 and each chunk is assigned to a thread in *round-robin* fashion. This scheduling policy is also known as *block cyclic scheduling*

#### **Usage**

Pragma must appear immediately before the loop or loop block directive to be affected.

Scheduling algorithms for parallel processing can be specified using any of the methods shown below. If used, methods higher in the list override entries lower in the list.

- pragma statements
- compiler command line options
- runtime command line options
- runtime default options

Scheduling algorithms can also be specified using the **schedule** argument of the **parallel\_loop** and **independent\_loop** pragma statements. For example, the following sets of statements are equivalent:

```
#pragma ibm parallel_loop
#pragma ibm schedule (sched_type)
<countable for|while|do loop>
and
#pragma ibm parallel_loop (sched_type)
<countable for|while|do loop>
```
If different scheduling types are specified for a given loop, the last one specified is applied.

# **#pragma ibm sequential\_loop (C only) Purpose**

The **sequential\_loop** pragma explicitly instructs the compiler to execute the chosen loop sequentially.

### **Syntax**

 $\rightarrow$  -#-pragma-ibm sequential loop-

### **Usage**

Pragma must appear immediately before the loop or loop block directive to be affected.

This pragma disables automatic parallelization of the chosen loop, and is always respected by the compiler.

### **#pragma omp atomic Purpose**

The **omp atomic** directive allows access of a specific memory location atomically. It ensures that race conditions are avoided through direct control of concurrent threads that might read or write to or from the particular memory location. With the **omp atomic** directive, you can write more efficient concurrent algorithms with fewer locks.

### **Syntax**

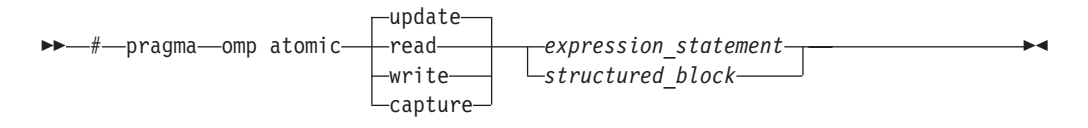

where *expression\_statement* is an expression statement of scalar type, and *structured\_block* is a structured block of two expression statements.

### **Clauses**

#### **update**

Updates the value of a variable atomically. Guarantees that only one thread at a time updates the shared variable, avoiding errors from simultaneous writes to the same variable. An **omp atomic** directive without a clause is equivalent to an **omp atomic** update.

**Note:** Atomic updates cannot write arbitrary data to the memory location, but depend on the previous data at the memory location.

#### **read**

Reads the value of a variable atomically. The value of a shared variable can be read safely, avoiding the danger of reading an intermediate value of the variable when it is accessed simultaneously by a concurrent thread.

#### **write**

Writes the value of a variable atomically. The value of a shared variable can be written exclusively to avoid errors from simultaneous writes.

#### **capture**

Updates the value of a variable while capturing the original or final value of the variable atomically.

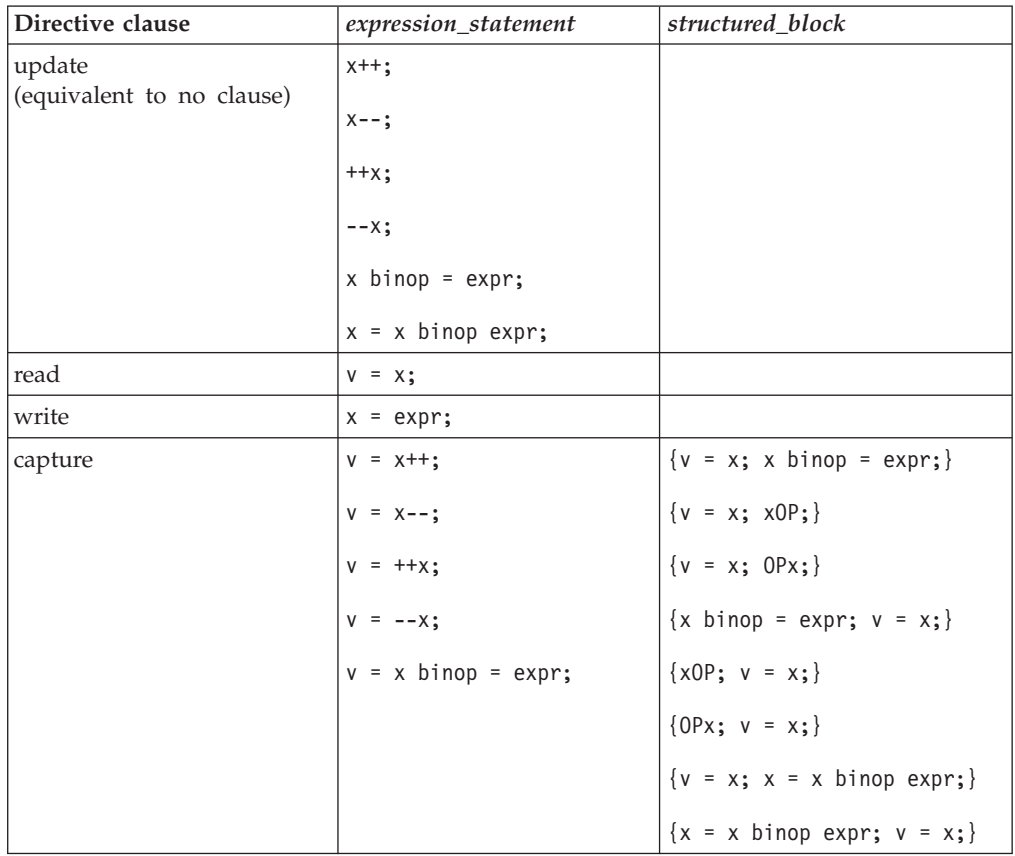

The *expression\_statement* or *structured\_block* takes one of the following forms, depending on the atomic directive clause:

where:

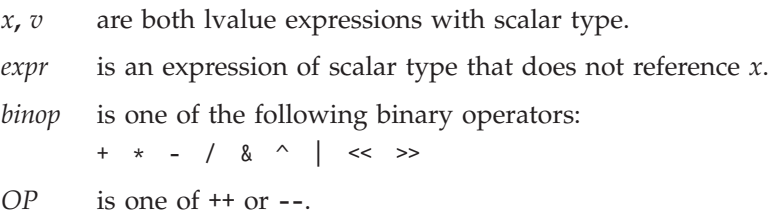

**Note:** *binop*, *binop=*, and *OP* are not overloaded operators.

#### **Usage**

Objects that can be updated in parallel and that might be subject to race conditions should be protected with the **omp atomic** directive.

All atomic accesses to the storage locations designated by *x* throughout the program should have a compatible type.

Within an atomic region, multiple syntactic occurrences of *x* must designate the same storage location.

All accesses to a certain storage location throughout a concurrent program must be atomic. A non-atomic access to a memory location might break the expected atomic behavior of all atomic accesses to that storage location.

Neither *v* nor *expr* can access the storage location that is designated by *x*.

Neither *x* nor *expr* can access the storage location that is designated by *v*.

All accesses to the storage location designated by *x* are atomic. Evaluations of the expression *expr*, *v*, *x* are not atomic.

For atomic capture access, the operation of writing the captured value to the storage location represented by *v* is not atomic.

#### **Examples**

#### **Example 1: Atomic update**

extern float  $x[]$ , \*p = x, y;

/\* Protect against race conditions among multiple updates. \*/ #pragma omp atomic  $x[index[i]] += y;$ 

/\* Protect against race conditions with updates through  $x. *$ / #pragma omp atomic p[i] -= 1.0f;

#### **Example 2: Atomic read, write, and update**

```
extern int x[10];
extern int f(int);
int temp[10], i;
for(i = 0; i < 10; i++){
  #pragma omp atomic read
  temp[i] = x[f(i)];#pragma omp atomic write
  x[i] = temp[i]*2;#pragma omp atomic update
  x[i] * = 2;
}
```
#### **Example 3: Atomic capture**

```
extern int x[10];
extern int f(int);
int temp[10], i;
for(i = 0; i < 10; i++){
  #pragma omp atomic capture
 temp[i] = x[f(i)]++;#pragma omp atomic capture
  {
   temp[i] = x[f(i)]; //the two occurences of x[f(i)] must evaluate to the
   x[f(i)] -= 3; //same memory location, otherwise behavior is undefined.
  }
}
```
### **#pragma omp parallel Purpose**

The **omp parallel** directive explicitly instructs the compiler to parallelize the chosen block of code.

### **Syntax**

# pragma omp parallel *clause*

,

### **Parameters**

*clause* is any of the following clauses:

**if (***exp***)**

When the if argument is specified, the program code executes in parallel only if the scalar expression represented by *exp* evaluates to a nonzero value at run time. Only one if clause can be specified.

#### **private (***list***)**

Declares the scope of the data variables in *list* to be private to each thread. Data variables in *list* are separated by commas.

#### **firstprivate (***list***)**

Declares the scope of the data variables in *list* to be private to each thread. Each new private object is initialized with the value of the original variable as if there was an implied declaration within the statement block. Data variables in *list* are separated by commas.

#### **num\_threads (***int\_exp***)**

The value of *int\_exp* is an integer expression that specifies the number of threads to use for the parallel region. If dynamic adjustment of the number of threads is also enabled, then *int\_exp* specifies the maximum number of threads to be used.

#### **shared (***list***)**

Declares the scope of the comma-separated data variables in *list* to be shared across all threads.

#### **default (shared | none)**

Defines the default data scope of variables in each thread. Only one **default** clause can be specified on an **omp parallel** directive.

Specifying **default(shared)** is equivalent to stating each variable in a **shared(***list***)** clause.

Specifying **default(none)** requires that each data variable visible to the parallelized statement block must be explcitly listed in a data scope clause, with the exception of those variables that are:

- const-qualified,
- v specified in an enclosed data scope attribute clause, or,
- v used as a loop control variable referenced only by a corresponding **omp for** or **omp parallel for** directive.

#### **copyin (***list***)**

For each data variable specified in *list*, the value of the data variable in the master thread is copied to the thread-private copies at the beginning of the parallel region. Data variables in *list* are separated by commas.

Each data variable specified in the **copyin** clause must be a **threadprivate** variable.

#### **reduction (***operator***:** *list***)**

Performs a reduction on all scalar variables in *list* using the specified *operator*. Reduction variables in *list* are separated by commas.

A private copy of each variable in *list* is created for each thread. At the end of the statement block, the final values of all private copies of the reduction variable are combined in a manner appropriate to the operator, and the result is placed back in the original value of the shared reduction variable. For example, when the max operator is specified, the original reduction variable value combines with the final values of the private copies by using the following expression:

*original\_reduction\_variable* = *original\_reduction\_variable* < *private\_copy* ? *private\_copy* : *original\_reduction\_variable*;

For variables specified in the **reduction** clause, they must satisfy the following conditions:

• Must be of a type appropriate to the operator. If the max or min operator is specified, the variables must be one of the following types with or without long, short, signed, or unsigned:

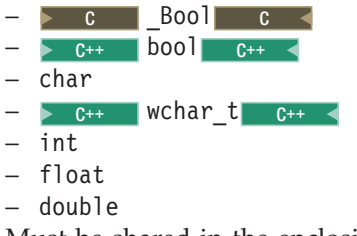

- Must be shared in the enclosing context.
- Must not be const-qualified.
- Must not have pointer type.

#### **Usage**

When a parallel region is encountered, a logical team of threads is formed. Each thread in the team executes all statements within a parallel region except for work-sharing constructs. Work within work-sharing constructs is distributed among the threads in a team.

Loop iterations must be independent before the loop can be parallelized. An implied barrier exists at the end of a parallelized statement block.

Nested parallel regions are always serialized.

# **#pragma omp for Purpose**

The **omp for** directive instructs the compiler to distribute loop iterations within the team of threads that encounters this work-sharing construct.

#### **Syntax**

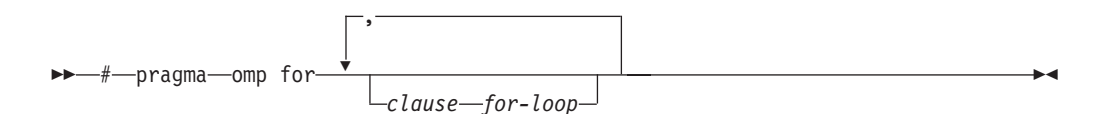

## **Parameters**

*clause* is any of the following clauses:

#### **collapse (***n***)**

Allows you to parallelize multiple loops in a nest without introducing nested parallelism.

 $\nightharpoonup$   $\longleftarrow$  COLLAPSE  $-(-n-)$ 

- v Only one collapse clause is allowed on a worksharing **for** or **parallel for** pragma.
- v The specified number of loops must be present lexically. That is, none of the loops can be in a called subroutine.
- The loops must form a rectangular iteration space and the bounds and stride of each loop must be invariant over all the loops.
- v If the loop indices are of different size, the index with the largest size will be used for the collapsed loop.
- The loops must be perfectly nested; that is, there is no intervening code nor any OpenMP pragma between the loops which are collapsed.
- v The associated do-loops must be structured blocks. Their execution must not be terminated by an **break** statement.
- v If multiple loops are associated to the loop construct, only an iteration of the innermost associated loop may be curtailed by a **continue** statement. If multiple loops are associated to the loop construct, there must be no branches to any of the loop termination statements except for the innermost associated loop.

#### **Ordered construct**

During execution of an iteration of a loop or a loop nest within a loop region, the executing thread must not execute more than one ordered region which binds to the same loop region. As a consequence, if multiple loops are associated to the loop construct by a collapse clause, the ordered construct has to be located inside all associated loops.

#### **Lastprivate clause**

When a lastprivate clause appears on the pragma that identifies a work-sharing construct, the value of each new list item from the sequentially last iteration of the associated loops, is assigned to the original list item even if a collapse clause is associated with the loop

#### **Other SMP and performance pragmas**

**stream\_unroll**,**unroll**,**unrollandfuse**,**nounrollandfuse** pragmas cannot be used for any of the loops associated with the **collapse** clause loop nest.

#### **private (***list***)**

Declares the scope of the data variables in *list* to be private to each thread. Data variables in *list* are separated by commas.

#### **firstprivate (***list***)**

Declares the scope of the data variables in *list* to be private to each thread. Each new private object is initialized as if there was an implied declaration within the statement block. Data variables in *list* are separated by commas.

#### **lastprivate (***list***)**

Declares the scope of the data variables in *list* to be private to each thread. The final value of each variable in *list*, if assigned, will be the value assigned to that variable in the last iteration. Variables not assigned a value will have an indeterminate value. Data variables in *list* are separated by commas.
#### **reduction (***operator***:** *list***)**

Performs a reduction on all scalar variables in *list* using the specified *operator*. Reduction variables in *list* are separated by commas.

A private copy of each variable in *list* is created for each thread. At the end of the statement block, the final values of all private copies of the reduction variable are combined in a manner appropriate to the operator, and the result is placed back in the original value of the shared reduction variable. For example, when the max operator is specified, the original reduction variable value combines with the final values of the private copies by using the following expression:

*original\_reduction\_variable* = *original\_reduction\_variable* < *private\_copy* ? *private\_copy* : *original\_reduction\_variable*;

For variables specified in the **reduction** clause, they must satisfy the following conditions:

• Must be of a type appropriate to the operator. If the max or min operator is specified, the variables must be one of the following types with or without long, short, signed, or unsigned:

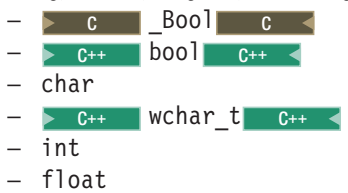

- double
- Must be shared in the enclosing context.
- Must not be const-qualified.
- Must not have pointer type.

### **ordered**

Specify this clause if an ordered construct is present within the dynamic extent of the **omp for** directive.

### **schedule (***type***)**

Specifies how iterations of the **for** loop are divided among available threads. Acceptable values for *type* are:

**auto** With **auto**, scheduling is delegated to the compiler and runtime system. The compiler and runtime system can choose any possible mapping of iterations to threads (including all possible valid schedules) and these may be different in different loops.

### **dynamic**

Iterations® of a loop are divided into chunks of size **ceiling**(*number\_of\_iterations*/*number\_of\_threads*).

Chunks are dynamically assigned to active threads on a "first-come, first-do" basis until all work has been assigned.

#### **dynamic,***n*

As above, except chunks are set to size *n*. *n* must be an integral assignment expression of value 1 or greater.

#### **guided**

Chunks are made progressively smaller until the default minimum chunk size is reached. The first chunk is of size **ceiling**(*number\_of\_iterations*/*number\_of\_threads*). Remaining chunks are of size **ceiling**(*number\_of\_iterations\_left*/*number\_of\_threads*).

The minimum chunk size is 1.

Chunks are assigned to active threads on a "first-come, first-do" basis until all work has been assigned.

#### **guided,***n*

As above, except the minimum chunk size is set to *n*; *n* must be an integral assignment expression of value 1 or greater.

#### **runtime**

Scheduling policy is determined at run time. Use the OMP\_SCHEDULE environment variable to set the scheduling type and chunk size.

**static** Iterations of a loop are divided into chunks of size **ceiling**(*number\_of\_iterations*/*number\_of\_threads*). Each thread is assigned a separate chunk.

This scheduling policy is also known as *block scheduling*.

#### **static,***n*

Iterations of a loop are divided into chunks of size *n*. Each chunk is assigned to a thread in *round-robin* fashion.

*n* must be an integral assignment expression of value 1 or greater.

This scheduling policy is also known as *block cyclic scheduling*.

**Note:** if *n*=1, iterations of a loop are divided into chunks of size 1 and each chunk is assigned to a thread in *round-robin* fashion. This scheduling policy is also known as *block cyclic scheduling*.

#### **nowait**

Use this clause to avoid the implied **barrier** at the end of the **for** directive. This is useful if you have multiple independent work-sharing sections or iterative loops within a given parallel region. Only one **nowait** clause can appear on a given **for** directive.

and where *for\_loop* is a for loop construct with the following canonical shape: for (*init\_expr*; *exit\_cond*; *incr\_expr*) *statement*

#### where:

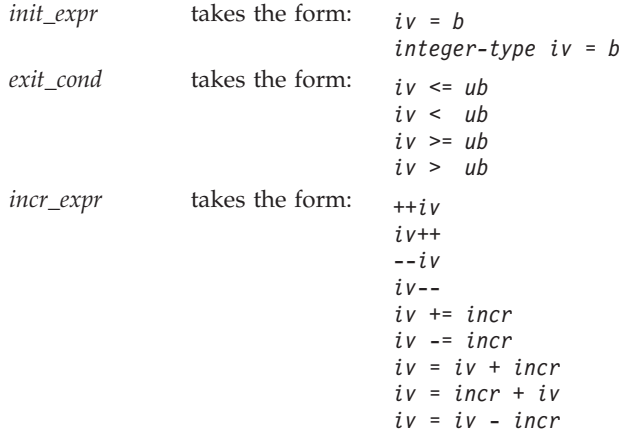

and where:

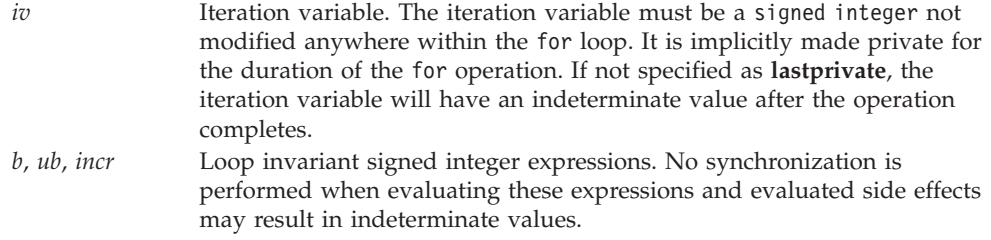

## **Usage**

This pragma must appear immediately before the loop or loop block directive to be affected.

Program sections using the **omp for** pragma must be able to produce a correct result regardless of which thread executes a particular iteration. Similarly, program correctness must not rely on using a particular scheduling algorithm.

The for loop iteration variable is implicitly made private in scope for the duration of loop execution. This variable must not be modified within the body of the for loop. The value of the increment variable is indeterminate unless the variable is specified as having a data scope of **lastprivate**.

An implicit barrier exists at the end of the for loop unless the **nowait** clause is specified.

### **Restrictions**:

- v The for loop must be a structured block, and must not be terminated by a break statement.
- v Values of the loop control expressions must be the same for all iterations of the loop.
- v An **omp for** directive can accept only one **schedule** clause.
- The value of *n* (chunk size) must be the same for all threads of a parallel region.

### **#pragma omp ordered Purpose**

The **omp ordered** directive identifies a structured block of code that must be executed in sequential order.

## **Syntax**

 $\rightarrow$  -#-pragma-omp ordered-

## **Usage**

The **omp ordered** directive must be used as follows:

- v It must appear within the extent of a **omp for** or **omp parallel for** construct containing an **ordered** clause.
- v It applies to the statement block immediately following it. Statements in that block are executed in the same order in which iterations are executed in a sequential loop.
- v An iteration of a loop must not execute the same **omp ordered** directive more than once.
- v An iteration of a loop must not execute more than one distinct **omp ordered** directive.

## **#pragma omp parallel for Purpose**

The **omp parallel for** directive effectively combines the **omp parallel** and **omp for** directives. This directive lets you define a parallel region containing a single **for** directive in one step.

## **Syntax**

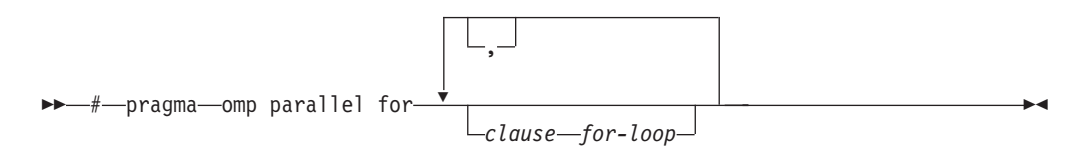

## **Usage**

With the exception of the **nowait** clause, clauses and restrictions described in the **omp parallel** and **omp for** directives also apply to the **omp parallel for** directive.

# **#pragma omp section, #pragma omp sections Purpose**

The **omp sections** directive distributes work among threads bound to a defined parallel region.

## **Syntax**

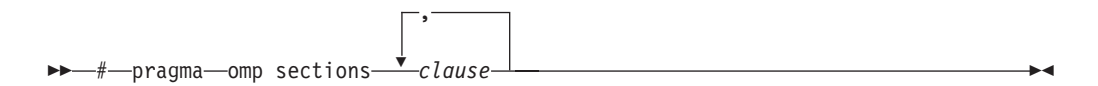

## **Parameters**

*clause* is any of the following clauses:

### **private (***list***)**

Declares the scope of the data variables in *list* to be private to each thread. Data variables in *list* are separated by commas.

### **firstprivate (***list***)**

Declares the scope of the data variables in *list* to be private to each thread. Each new private object is initialized as if there was an implied declaration within the statement block. Data variables in *list* are separated by commas.

### **lastprivate (***list***)**

Declares the scope of the data variables in *list* to be private to each thread. The final value of each variable in *list*, if assigned, will be the value assigned to that variable in the last **section**. Variables not assigned a value will have an indeterminate value. Data variables in *list* are separated by commas.

#### **reduction (***operator***:** *list***)**

Performs a reduction on all scalar variables in *list* using the specified *operator*. Reduction variables in *list* are separated by commas.

A private copy of each variable in *list* is created for each thread. At the end of the statement block, the final values of all private copies of the reduction variable are combined in a manner appropriate to the operator, and the result is placed back in the original value of the shared reduction variable. For example, when the max operator is specified, the original reduction variable value combines with the final values of the private copies by using the following expression:

*original\_reduction\_variable* = *original\_reduction\_variable* < *private\_copy* ? *private\_copy* : *original\_reduction\_variable*;

For variables specified in the **reduction** clause, they must satisfy the following conditions:

• Must be of a type appropriate to the operator. If the max or min operator is specified, the variables must be one of the following types with or without long, short, signed, or unsigned:

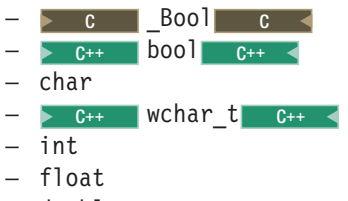

- double
- Must be shared in the enclosing context.
- Must not be const-qualified.
- Must not have pointer type.

#### **nowait**

Use this clause to avoid the implied **barrier** at the end of the **sections** directive. This is useful if you have multiple independent work-sharing sections within a given parallel region. Only one **nowait** clause can appear on a given **sections** directive.

## **Usage**

The **omp section** directive is optional for the first program code segment inside the **omp sections** directive. Following segments must be preceded by an **omp section** directive. All **omp section** directives must appear within the lexical construct of the program source code segment associated with the **omp sections** directive.

When program execution reaches a **omp sections** directive, program segments defined by the following **omp section** directive are distributed for parallel execution among available threads. A barrier is implicitly defined at the end of the larger program region associated with the **omp sections** directive unless the **nowait** clause is specified.

## **#pragma omp parallel sections Purpose**

The **omp parallel sections** directive effectively combines the **omp parallel** and **omp sections** directives. This directive lets you define a parallel region containing a single **sections** directive in one step.

## **Syntax**

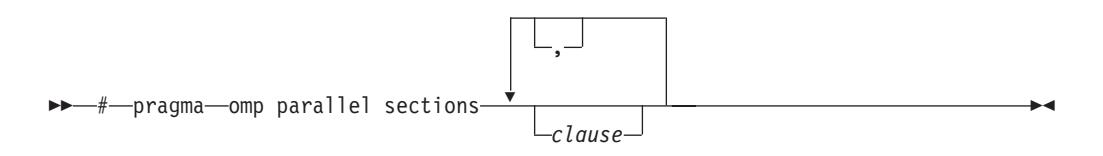

## **Usage**

All clauses and restrictions described in the **omp parallel** and **omp sections** directives apply to the **omp parallel sections** directive.

## **#pragma omp single Purpose**

The **omp single** directive identifies a section of code that must be run by a single available thread.

## **Syntax**

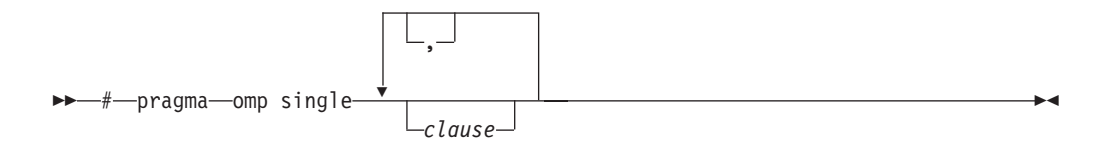

## **Parameters**

*clause* is any of the following:

### **private (***list***)**

Declares the scope of the data variables in *list* to be private to each thread. Data variables in *list* are separated by commas.

A variable in the **private** clause must not also appear in a **copyprivate** clause for the same **omp single** directive.

#### **copyprivate (***list***)**

Broadcasts the values of variables specified in *list* from one member of the team to other members. This occurs after the execution of the structured block associated with the **omp single** directive, and before any of the threads leave the barrier at the end of the construct. For all other threads in the team, each variable in the *list* becomes defined with the value of the corresponding variable in the thread that executed the structured block. Data variables in *list* are separated by commas. Usage restrictions for this clause are:

- v A variable in the **copyprivate** clause must not also appear in a **private** or **firstprivate** clause for the same **omp single** directive.
- v If an **omp single** directive with a **copyprivate** clause is encountered in the dynamic extent of a parallel region, all variables specified in the **copyprivate** clause must be private in the enclosing context.
- v Variables specified in **copyprivate** clause within dynamic extent of a parallel region must be private in the enclosing context.
- v A variable that is specified in the **copyprivate** clause must have an accessible and unambiguous copy assignment operator.

v The **copyprivate** clause must not be used together with the **nowait** clause.

### **firstprivate (***list***)**

Declares the scope of the data variables in *list* to be private to each thread. Each new private object is initialized as if there was an implied declaration within the statement block. Data variables in *list* are separated by commas.

A variable in the **firstprivate** clause must not also appear in a **copyprivate** clause for the same **omp single** directive.

#### **nowait**

Use this clause to avoid the implied **barrier** at the end of the **single** directive. Only one **nowait** clause can appear on a given **single** directive. The **nowait** clause must not be used together with the **copyprivate** clause.

## **Usage**

An implied barrier exists at the end of a parallelized statement block unless the **nowait** clause is specified.

# **#pragma omp master Purpose**

The **omp master** directive identifies a section of code that must be run only by the master thread.

## **Syntax**

 $\rightarrow -$ #-pragma--omp master-

## **Usage**

Threads other than the master thread will not execute the statement block associated with this construct.

No implied barrier exists on either entry to or exit from the master section.

## **#pragma omp critical Purpose**

The **omp critical** directive identifies a section of code that must be executed by a single thread at a time.

## **Syntax**

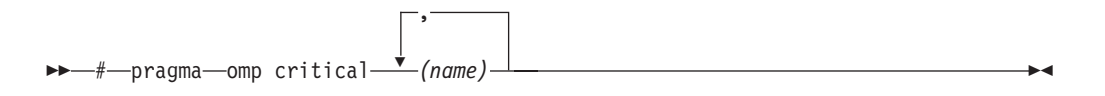

where *name* can optionally be used to identify the critical region. Identifiers naming a critical region have external linkage and occupy a namespace distinct from that used by ordinary identifiers.

# **Usage**

A thread waits at the start of a critical region identified by a given name until no other thread in the program is executing a critical region with that same name. Critical sections not specifically named by **omp critical** directive invocation are mapped to the same unspecified name.

# **#pragma omp barrier Purpose**

The **omp barrier** directive identifies a synchronization point at which threads in a parallel region will wait until all other threads in that section reach the same point. Statement execution past the **omp barrier** point then continues in parallel.

### **Syntax**

# pragma omp barrier

# **Usage**

The **omp barrier** directive must appear within a block or compound statement. For example:

```
if (x!=0) {
  #pragma omp barrier /* valid usage */
}
if (x!=0)#pragma omp barrier /* invalid usage */
```
# **#pragma omp flush Purpose**

The **omp flush** directive identifies a point at which the compiler ensures that all threads in a parallel region have the same view of specified objects in memory.

## **Syntax**

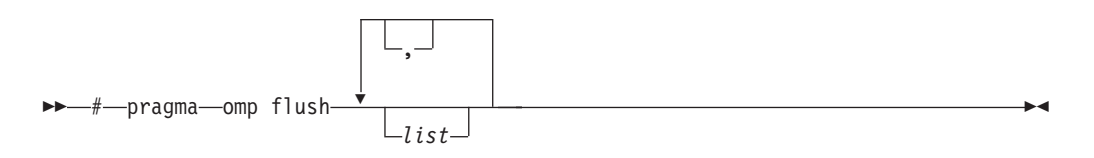

where *list* is a comma-separated list of variables that will be synchronized.

## **Usage**

If *list* includes a pointer, the pointer is flushed, not the object being referred to by the pointer. If *list* is not specified, all shared objects are synchronized except those inaccessible with automatic storage duration.

An implied **flush** directive appears in conjunction with the following directives:

- v **omp barrier**
- v Entry to and exit from **omp critical**.
- v Exit from **omp parallel**.
- v Exit from **omp for**.
- v Exit from **omp sections**.
- v Exit from **omp single**.

The **omp flush** directive must appear within a block or compound statement. For example:

```
if (x!=0) {
  #pragma omp flush /* valid usage */
}
if (x!=0)<br>#pragma omp flush
                        /* invalid usage */
```
# **#pragma omp threadprivate Purpose**

The **omp threadprivate** directive makes the named file-scope, namespace-scope, or static block-scope variables private to a thread.

## **Syntax**

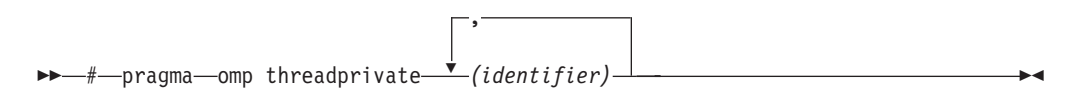

where *identifier* is a file-scope, name space-scope or static block-scope variable.

### **Usage**

Each copy of an **omp threadprivate** data variable is initialized once prior to first use of that copy. If an object is changed before being used to initialize a **threadprivate** data variable, behavior is unspecified.

A thread must not reference another thread's copy of an **omp threadprivate** data variable. References will always be to the master thread's copy of the data variable when executing serial and master regions of the program.

Use of the **omp threadprivate** directive is governed by the following points:

- v An **omp threadprivate** directive must appear at file scope outside of any definition or declaration.
- v The **omp threadprivate** directive is applicable to static-block scope variables and may appear in lexical blocks to reference those block-scope variables. The directive must appear in the scope of the variable and not in a nested scope, and must precede all references to variables in its list.
- v A data variable must be declared with file scope prior to inclusion in an **omp threadprivate** directive *list*.
- v An **omp threadprivate** directive and its *list* must lexically precede any reference to a data variable found in that *list*.
- v A data variable specified in an **omp threadprivate** directive in one translation unit must also be specified as such in all other translation units in which it is declared.
- v Data variables specified in an **omp threadprivate** *list* must not appear in any clause other than the **copyin**, **copyprivate**, **if**, **num\_threads**, and **schedule** clauses.
- <span id="page-477-0"></span>v The address of a data variable in an **omp threadprivate** *list* is not an address constant.
- v A data variable specified in an **omp threadprivate** *list* must not have an incomplete or reference type.

## **#pragma omp task Purpose**

The **task** pragma can be used to explicitly define a task.

Use the **task** pragma when you want to identify a block of code to be executed in parallel with the code outside the task region. The **task** pragma can be useful for parallelizing irregular algorithms such as pointer chasing or recursive algorithms. The **task** directive takes effect only if you specify the **-qsmp** compiler option.

# **Syntax**

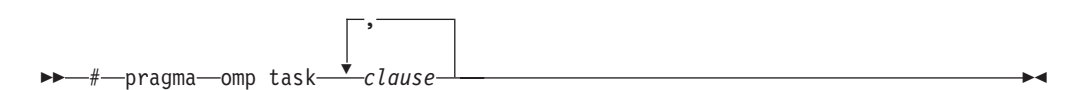

# **Parameters**

The *clause* parameter can be any of the following types of clauses:

## **default (shared | none)**

Defines the default data scope of variable in each task. Only one default clause can be specified on an omp task directive.

Specifying default(shared) is equivalent to stating each variable in a shared(*list*) clause.

Specifying default(none) requires that each data variable visible to the construct must be explicitly listed in a data scope clause, with the exception of variables with the following attributes:

- Threadprivate
- v Automatic and declared in a scope inside the construct
- Objects with dynamic storage duration
- Static data members
- The loop iteration variables in the associated for-loops for a work-sharing **for** or **parallel for** construct
- Static and declared in a scope inside the construct

## **final (***exp***)**

If you specify a final clause and *exp* evaluates to a nonzero value, the generated task is a [final task.](#page-478-0) All task constructs encountered inside a final task create final and [included tasks.](#page-478-0)

You can specify only one final clause on the **task** pragma.

## **firstprivate (***list***)**

Declares the scope of the data variables in *list* to be private to each thread. Each new private object is initialized with the value of the original variable as if there was an implied declaration within the statement block. Data variables in *list* are separated by commas.

### **if (***exp***)**

When the if clause is specified, an [undeferred task](#page-478-0) is generated if the scalar expression *exp* evaluates to a nonzero value. Only one if clause can be specified.

#### **mergeable**

If you specify a mergeable clause and the generated task is an [undeferred task](#page-478-0) or [included task,](#page-478-0) a [merged task](#page-478-0) might be generated.

#### **private (***list***)**

Declares the scope of the data variables in *list* to be private to each thread. Data variables in *list* are separated by commas.

#### **shared (***list***)**

Declares the scope of the comma-separated data variables in *list* to be shared across all threads.

### **untied**

When a task region is suspended, untied tasks can be resumed by any thread in a team. The untied clause on a task construct is ignored if either of the following conditions is a nonzero value:

- v A final clause is specified on the same task construct and the final clause expression evaluates to a nonzero value.
- The task is an [included task.](#page-478-0)

### <span id="page-478-0"></span>**Usage**

A final task is a task that makes all its child tasks become final and included tasks. A final task is generated when either of the following conditions is a nonzero value:

- v A final clause is specified on a task construct and the final clause expression evaluates to nonzero value.
- The generated task is a child task of a final task.

An undeferred task is a task whose execution is not deferred with respect to its generating task region. In other words, the generating task region is suspended until the undeferred task has finished running. An undeferred task is generated when an if clause is specified on a task construct and the if clause expression evaluates to zero.

An included task is a task whose execution is sequentially included in the generating task region. In other words, an included task is undeferred and executed immediately by the encountering thread. An included task is generated when the generated task is a child task of a final task.

A merged task is a task that has the same data environment as that of its generating task region. A merged task might be generated when both the following conditions nonzero values:

- v A mergeable clause is specified on a task construct.
- The generated task is an undeferred task or an included task.

The if clause expression and the final clause expression are evaluated outside of the task construct, and the evaluation order is not specified.

**Related reference**:

"#pragma omp taskwait"

# **#pragma omp taskyield Purpose**

The **omp taskyield** pragma instructs the compiler to suspend the current task in favor of running a different task. The **taskyield** region includes an explicit task scheduling point in the current task region.

# **Syntax**

# pragma omp taskyield

# **#pragma omp taskwait Purpose**

Use the **taskwait** pragma to specify a *wait* for child tasks to be completed that are generated by the current task.

# **Syntax**

# pragma omp taskwait

# **Related reference**:

["#pragma omp task" on page 460](#page-477-0)

# **Chapter 6. Compiler predefined macros**

Predefined macros can be used to conditionally compile code for specific compilers, specific versions of compilers, specific environments and/or specific language features.

Predefined macros fall into several categories:

- "General macros"
- ["Macros related to the platform" on page 465](#page-482-0)
- ["Macros related to compiler features" on page 465](#page-482-0)

["Examples of predefined macros" on page 476](#page-493-0) show how you can use them in your code.

# **General macros**

The following predefined macros are always predefined by the compiler. Unless noted otherwise, all the following macros are *protected*, which means that the compiler will issue a warning if you try to undefine or redefine them.

| Predefined macro name | Description                                                                           | Predefined value                                                                            |
|-----------------------|---------------------------------------------------------------------------------------|---------------------------------------------------------------------------------------------|
| _BASE_FILE__          | Indicates the name of the primary<br>source file.                                     | The fully qualified file name of the primary<br>source file.                                |
| DATE                  | Indicates the date that the source file<br>was preprocessed.                          | A character string containing the date when<br>the source file was preprocessed.            |
| FILE                  | Indicates the name of the preprocessed<br>source file.                                | A character string containing the name of<br>the preprocessed source file.                  |
| <b>FUNCTION</b>       | Indicates the name of the function<br>currently being compiled.                       | A character string containing the name of<br>the function currently being compiled.         |
| LINE                  | Indicates the current line number in<br>the source file.                              | An integer constant containing the line<br>number in the source file.                       |
| SIZE_TYPE_            | Indicates the underlying type of<br>size t on the current platform. Not<br>protected. | unsigned int in 32-bit compilation mode<br>and unsigned long in 64-bit compilation<br>mode. |
| TIME                  | Indicates the time that the source file<br>was preprocessed.                          | A character string containing the time when<br>the source file was preprocessed.            |

*Table 44. General predefined macros*

*Table 44. General predefined macros (continued)*

| Predefined macro name | Description                                                                                                    | Predefined value                                                                                                    |                                                                                         |  |
|-----------------------|----------------------------------------------------------------------------------------------------|----------------------------------------------------------------------------------------------------|-----------------------------------------------------------------------------------------|--|
| TIMESTAMP_            | Indicates the date and time when the<br>source file was last modified. The<br>value changes as the compiler<br>processes any include files that are<br>part of your source program. | A character string literal in the form "Day<br>Mmm dd hh:mm:ss yyyy", where::<br>Represents the day of the week<br>Day<br>(Mon, Tue, Wed, Thu, Fri, Sat, or Sun).<br>Mmm<br>Represents the month in an<br>abbreviated form (Jan, Feb, Mar,<br>Apr, May, Jun, Jul, Aug, Sep, Oct, Nov,<br>or Dec). |                                                                                         |  |
|                       |                                                                                                    | dd                                                                                                    | Represents the day. If the day is<br>less than 10, the first d is a blank<br>character. |  |
|                       |                                                                                                    | hh                                                                                                    | Represents the hour.                                                                    |  |
|                       |                                                                                                    | mm                                                                                                    | Represents the minutes.                                                                 |  |
|                       |                                                                                                    | SS                                                                                                    | Represents the seconds.                                                                 |  |
|                       |                                                                                                    | уууу                                                                                                    | Represents the year.                                                                    |  |

# **Macros indicating the XL C/C++ compiler product**

Macros related to the XL C/C++ compiler are always predefined, and are protected (the compiler issues a warning if you try to undefine or redefine them). You can use the **-qshowmacros=pre -E** compiler options to view the values of the predefined macros.

*Table 45. Compiler product predefined macros*

| Predefined macro | Description                                                   | Predefined value                                                 |  |  |
|------------------|---------------------------------------------------------------|------------------------------------------------------------------|--|--|
| name             |                                                               |                                                                  |  |  |
| $\_\$ IBMC $\_\$ | Indicates the level of the XL C                               | An integer in the format VRM, where :                            |  |  |
|                  | compiler.                                                     | V<br>Represents the version number                               |  |  |
|                  |                                                               | $\boldsymbol{R}$<br>Represents the release number                |  |  |
|                  |                                                               | М<br>Represents the modification number                          |  |  |
| $C++$            | Indicates the level of the XL C++                             | An integer in the format VRM, where :                            |  |  |
| IBMCPP_          | compiler.                                                     | V<br>Represents the version number                               |  |  |
|                  |                                                               | $\overline{R}$<br>Represents the release number                  |  |  |
|                  |                                                               | M<br>Represents the modification number                          |  |  |
| xlc              | Indicates the level of the XL C<br>compiler.                  | A string in the format "V.R.M.F", where:                         |  |  |
|                  |                                                               | V<br>Represents the version number                               |  |  |
|                  |                                                               | $\boldsymbol{R}$<br>Represents the release number                |  |  |
|                  |                                                               | $\boldsymbol{M}$<br>Represents the modification number           |  |  |
|                  |                                                               | F<br>Represents the fix level                                    |  |  |
| xIC              | Indicates the VR level of the XL<br>C and XL C++ compilers in | A four-digit hexadecimal integer in the format 0xVVRR,<br>where: |  |  |
|                  | hexadecimal format. Using the<br>XL C compiler also           | V<br>Represents the version number                               |  |  |
|                  | automatically defines this macro.                             | $\mathbb{R}$<br>Represents the release number                    |  |  |

<span id="page-482-0"></span>*Table 45. Compiler product predefined macros (continued)*

| Predefined macro<br>name | Description                                                                                                    | Predefined value                                                                                                    |
|--------------------------|----------------------------------------------------------------------------------------------------|----------------------------------------------------------------------------------------------------|
| xlC ver                  | Indicates the MF level of the XL<br>C and XL C++ compilers in<br>hexadecimal format. Using the<br>XL C compiler also<br>automatically defines this macro. $ F $ | A eight-digit hexadecimal integer in the format<br>0x0000MMFF, where:<br>M<br>Represents the modification number<br>Represents the fix level<br>For example, in XL C/C++ V12.1, PTF 10.1.0.3, the value<br>of the macro is 0x00000003. |

# **Macros related to the platform**

The following predefined macros are provided to facilitate porting applications between platforms. All platform-related predefined macros are unprotected and can be undefined or redefined without warning unless otherwise specified.

*Table 46. Platform-related predefined macros*

| Predefined macro name             | Description                                                                                                    | value | Predefined Predefined under the<br>following conditions |
|-----------------------------------|----------------------------------------------------------------------------------------------------|-------|---------------------------------------------------------|
| _BIG_ENDIAN,<br><b>BIG ENDIAN</b> | Indicates that the platform is big-endian (that<br>is, the most significant byte is stored at the<br>memory location with the lowest address). |       | Always predefined.                                      |
| _powerpc,<br>_powerpc_            | Indicates that the target is a Power<br>architecture.                                                                                          |       | Predefined when the target is<br>a Power architecture.  |
| PPC, PPC                          | Indicates that the target is a Power<br>architecture.                                                                                          |       | Predefined when the target is<br>a Power architecture.  |
| $\text{unix}, \quad \text{unix}$  | Indicates that the operating system is a variety $ 1 $<br>of UNIX.                                                                             |       | Always predefined.                                      |

# **Macros related to compiler features**

Feature-related macros are predefined according to the setting of specific compiler options or pragmas. Unless noted otherwise, all feature-related macros are protected (the compiler will issue a warning if you try to undefine or redefine them).

Feature-related macros are discussed in the following sections:

- v "Macros related to compiler option settings"
- ["Macros related to architecture settings" on page 469](#page-486-0)
- ["Macros related to language levels" on page 470](#page-487-0)

# **Macros related to compiler option settings**

The following macros can be tested for various features, including source input characteristics, output file characteristics, and optimization. All of these macros are predefined by a specific compiler option or suboption, or any invocation or pragma that implies that suboption. If the suboption enabling the feature is not in effect, then the macro is undefined.

*Table 47. General option-related predefined macros*

| Predefined macro name            | Description                                                                                                 | Predefined<br>value | Predefined when the<br>following compiler<br>option or equivalent<br>pragma is in effect:                                      |
|----------------------------------|----------------------------------------------------------------------------------------------------|---------------------|----------------------------------------------------------------------------------------------------|
| ALTIVEC_                         | Indicates<br>support for<br>vector data<br>types.<br>(unprotected)                                          | $\mathbf{1}$        | -qaltivec                                                                                                    |
| $64BIT$ <sub>__</sub>            | Indicates that<br>64-bit<br>compilation<br>mode is in<br>effect.                                            | $\mathbf{1}$        | $-q64$                                                                                                    |
| CHAR_SIGNED, _CHAR_SIGNED_       | Indicates that<br>the default<br>character type<br>is signed char.                                          | 1                   | -qchars=signed                                                                                                    |
| _CHAR_UNSIGNED, __CHAR_UNSIGNED_ | Indicates that<br>the default<br>character type<br>is unsigned<br>char.                                     | 1                   | -qchars=unsigned                                                                                                    |
| DEBUG_ALLOC_                     | Indicates that<br>debug versions<br>of the standard<br>memory<br>management<br>functions are<br>being used. | 1                   | -qheapdebug                                                                                                    |
| $C++$<br><b>EXCEPTIONS</b>       | Indicates that<br>C++ exception<br>handling is<br>enabled.                                                  | $\mathbf{1}$        | -qeh                                                                                                    |
| IBM_GCC_ASM                      | Indicates<br>support for<br>GCC inline asm<br>statements.                                                   | $\mathbf{1}$        | -qasm=gcc<br>and -qlanglvl=extc99  <br>$extc89$   extended or<br>-qkeyword=asm<br>$C++$<br>-qasm=gcc<br>and -qlanglvl=extended |
|                                  |                                                                                                    | $\boldsymbol{0}$    | -qnoasm and<br>-qlanglvl=extc99  <br>extc89   extended or<br>-qkeyword=asm<br>$C++$<br>-qnoasm and<br>-qlanglvl=extended       |

| Predefined macro name                    | Description                                                                                                    | Predefined<br>value                                                                                  | Predefined when the<br>following compiler<br>option or equivalent<br>pragma is in effect: |
|------------------------------------------|----------------------------------------------------------------------------------------------------|----------------------------------------------------------------------------------------------------|-------------------------------------------------------------------------------------------|
| $C++$<br>_IBM_STDCPP_ASM                 | Indicates that<br>support for<br>GCC inline asm<br>statements is<br>disabled.                                                                                        | $\overline{0}$                                                                                       | -qnoasm=stdcpp<br>or-qlanglvl=strict98  <br>compat366                                     |
| IBM_DFP_                                 | Indicates<br>support for<br>decimal<br>floating-point<br>types.                                                                                                    | $\mathbf{1}$                                                                                         | -qdfp                                                                                     |
| IBM_DFP_SW_EMULATION_                    | Indicates that<br>decimal<br>floating-point<br>computations<br>are<br>implemented<br>through<br>software<br>emulation<br>rather than in<br>hardware<br>instructions. | $\mathbf{1}$                                                                                         | -qfloat=dfpemulate                                                                        |
| $\blacktriangleright$ C $\Box$<br>IBMSMP | Indicates that<br><b>IBM SMP</b><br>directives are<br>recognized.                                                                                                    | $\mathbf{1}$                                                                                         | -qsmp                                                                                     |
| IBM_UTF_LITERAL                          | Indicates<br>support for<br>UTF-16 and<br>UTF-32 string<br>literals.                                                                                                 | 1                                                                                                    | LANGLVL(EXTENDED)<br>$C++$<br><b>LANGLVL</b><br>(EXTENDED0X)                              |
| $C++$<br>_IGNERRNO_                      | Indicates that<br>system calls do<br>not modify<br>errno, thereby<br>enabling certain<br>compiler<br>optimizations.                                                  | $\mathbf{1}$                                                                                         | -qignerrno                                                                                |
| $C++$<br>$_NITAUTO_$                     | Indicates the<br>value to which<br>automatic<br>variables which<br>are not<br>explicitly<br>initialized in the<br>source program<br>are to be<br>initialized.        | The<br>two-digit<br>hexadecimal<br>value<br>specified in<br>the<br>-qinitauto<br>compiler<br>option. | -qinitauto=hex value                                                                      |

*Table 47. General option-related predefined macros (continued)*

| Predefined macro name                  | Description                                                                                                    | Predefined<br>value                                                                                                    | Predefined when the<br>following compiler<br>option or equivalent<br>pragma is in effect: |
|----------------------------------------|----------------------------------------------------------------------------------------------------|----------------------------------------------------------------------------------------------------|-------------------------------------------------------------------------------------------|
| $C++$<br>_INITAUTO_W_                  | Indicates the<br>value to which<br>automatic<br>variables which<br>are not<br>explicitly<br>initialized in the<br>source program<br>are to be<br>initialized.                                         | An<br>eight-digit<br>hexadecimal<br>corresponding<br>to the value<br>specified in<br>the<br>-qinitauto<br>compiler<br>option<br>repeated 4<br>times. | -qinitauto=hex value                                                                      |
| $\blacktriangleright$ $C++$<br>LIBANSI | Indicates that<br>calls to<br>functions whose<br>names match<br>those in the C<br>Standard<br>Library are in<br>fact the C<br>library<br>functions,<br>enabling certain<br>compiler<br>optimizations. | $\mathbf{1}$                                                                                                    | -qlibansi                                                                                 |
| LONGDOUBLE64                           | Indicates that<br>the size of a<br>long double<br>type is 64 bits.                                                                                                    | $\mathbf{1}$                                                                                                    | -qnoldbl128                                                                               |
| LONGDOUBLE128                          | Indicates that<br>the size of a<br>long double<br>type is 128 bits.                                                                                                    | $\mathbf{1}$                                                                                                    | -qldbl128                                                                                 |
| $C++$  <br>_OBJECT_MODEL_CLASSIC_      | Indicates that<br>the "classic"<br>object model is<br>in effect.                                                                                                    | $\mathbf{1}$                                                                                                    | -qobjmodel=classic                                                                        |
| $C++$<br>_OBJECT_MODEL_IBM_            | Indicates that<br>the IBM object<br>is in effect.                                                                                                    | $\mathbf{1}$                                                                                                    | -qobjmodel=ibm                                                                            |
| OPTIMIZE                               | Indicates the                                                                                                    | $\overline{2}$                                                                                                    | $-O$   $-O2$                                                                              |
|                                        | level of<br>optimization in<br>effect.                                                                                                    | $\overline{3}$                                                                                                    | $-03$   $-04$   $-05$                                                                     |
| OPTIMIZE_SIZE_                         | Indicates that<br>optimization for<br>code size is in<br>effect.                                                                                                    | $\mathbf{1}$                                                                                                    | $-O   -O2   -O3   -O4$<br>-O5 and -qcompact                                               |

*Table 47. General option-related predefined macros (continued)*

| Predefined macro name        | Description                                                                                                    | Predefined<br>value | Predefined when the<br>following compiler<br>option or equivalent<br>pragma is in effect: |
|------------------------------|----------------------------------------------------------------------------------------------------|---------------------|-------------------------------------------------------------------------------------------|
| $C++$<br>_RTTI_DYNAMIC_CAST_ | Indicates that<br>runtime type<br>identification<br>information for<br>the<br>dynamic_cast<br>operator is<br>generated.                | $\mathbf{1}$        | -qrtti   -qrtti=all  <br>dynamiccast                                                      |
| $C++$<br>_RTTI_TYPE_INFO_    | Indicates that<br>runtime type<br>identification<br>information for<br>the typeid<br>operator is<br>generated.                         | $\mathbf{1}$        | -qrtti   -qrtti=all  <br>typeinfo                                                         |
| $C++$<br>$\sqrt{NO_RTTI}$    | Indicates that<br>runtime type<br>identification<br>information is<br>disabled.                                                        | $\mathbf{1}$        | -qnortti                                                                                  |
| $C++$<br>$_T$ EMPINC $_T$    | Indicates that<br>the compiler is<br>using the<br>template-<br>implementation<br>file method of<br>resolving<br>template<br>functions. | $\mathbf{1}$        | -qtempinc                                                                                 |
| VEC_                         | Indicates<br>support for<br>vector data<br>types.                                                                                      | 10205               | -qaltivec                                                                                 |

<span id="page-486-0"></span>*Table 47. General option-related predefined macros (continued)*

# **Macros related to architecture settings**

The following macros can be tested for target architecture settings. All of these macros are predefined to a value of 1 by a **[-qarch](#page-123-0)** compiler option setting, or any other compiler option that implies that setting. If the **-qarch** suboption enabling the feature is not in effect, then the macro is undefined.

| Macro name      | Description                                                                        | Predefined by the following -qarch<br>suboptions         |
|-----------------|------------------------------------------------------------------------------------|----------------------------------------------------------|
| <b>ARCH 403</b> | Indicates that the application is targeted<br>to run on the PowerPC 403 processor. | 403                                                      |
| ARCH 604        | Indicates that the application is targeted<br>to run on the PowerPC 604 processor. | 604                                                      |
| ARCH COM        | Indicates that the application is targeted<br>to run on any Power processor.       | Defined for all <b>-garch</b> suboptions except<br>auto. |

*Table 48.* **-qarch***-related macros*

<span id="page-487-0"></span>*Table 48.* **-qarch***-related macros (continued)*

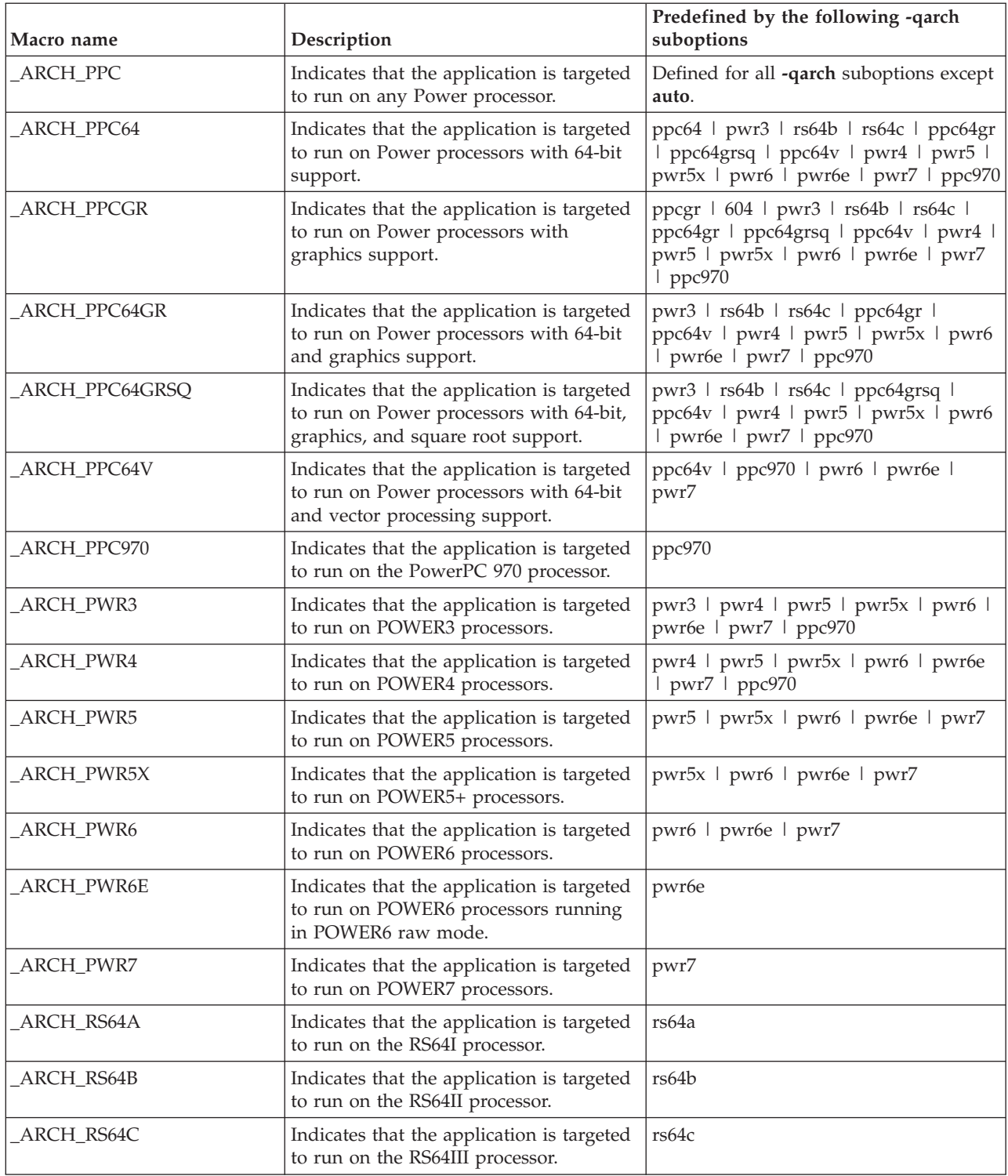

# **Macros related to language levels**

The following macros can be tested for C99 features, features related to GNU C or C++, and other IBM language extensions. All of these macros are predefined to a value of 1 by a specific language level, represented by a suboption of the **[-qlanglvl](#page-232-0)** compiler option, or any invocation or pragma that implies that suboption. If the

suboption enabling the feature is not in effect, then the macro is undefined. For descriptions of the features related to these macros, see the *XL C/C++ Language Reference*.

*Table 49. Predefined macros for language features*

| Predefined macro name                                 | Description                                                                                                    | Predefined when the following<br>language level is in effect                                    |
|-------------------------------------------------------|----------------------------------------------------------------------------------------------------|-------------------------------------------------------------------------------------------------|
| $C++$<br>$\_\text{BOOL}$                              | Indicates that the bool<br>keyword is accepted.                                                                         | Always defined except when<br>-qnokeyword=bool is in effect.                                    |
| $\mathbf{C}$<br>$C99$ _BOOL                           | Indicates support for the<br>Bool data type.                                                                            | extc1x   stdc99   extc99   extc89<br>l extended                                                 |
| $C++$<br>C99_COMPLEX                                  | Indicates that the support for<br>C99 complex types is enabled<br>or that the C99 complex<br>header should be included. | extc1x   stdc99   extc99   extc89<br>  extended                                                 |
| $C++$<br>_C99_COMPLEX_HEADER_                         | Indicates support for<br>C99-style complex headers.                                                                     | c99complexheader                                                                                |
| $\mathbb{C}$<br>_C99_CPLUSCMT                         | Indicates support for C++<br>style comments                                                                             | extc1x   stdc99   extc99   stdc89<br>  extc89   extended (also<br>-qcpluscmt)                   |
| C99_COMPOUND_LITERAL                                  | Indicates support for<br>compound literals.                                                                             | $\triangleright$ C extc1x   stdc99  <br>extc99   extc89   extended<br>$C++$<br>extended         |
|                                                       |                                                                                                    | extended0x                                                                                      |
| $\triangleright$ C<br>_C99_DESIGNATED_INITIALIZER     | Indicates support for<br>designated initialization.                                                                     | extc1x   stdc99   extc99   extc89<br>l extended                                                 |
| _C99_DUP_TYPE_QUALIFIER                               | Indicates support for<br>duplicated type qualifiers.                                                                    | extc1x   stdc99   extc99   extc89<br>l extended                                                 |
| $\overline{c}$<br>C99_EMPTY_MACRO_ARGUMENTS           | Indicates support for empty<br>macro arguments.                                                                         | extc1x   stdc99   extc99   extc89<br>l extended                                                 |
| $\overline{\mathbf{C}}$<br>_C99_FLEXIBLE_ARRAY_MEMBER | Indicates support for flexible<br>array members.                                                                        | extc1x   stdc99   extc99   extc89<br>  extended                                                 |
| C99_FUNC_                                             | Indicates support for the<br>_func_predefined<br>identifier.                                                            | $\blacktriangleright$ C<br>extc1x   stdc99  <br>extc99   extc89   extended<br>$C++$<br>extended |
|                                                       |                                                                                                    | extended0x   c99_func_                                                                          |
| _C99_HEX_FLOAT_CONST                                  | Indicates support for<br>hexadecimal floating<br>constants.                                                             | $\triangleright$ C extc1x   stdc99  <br>extc99   extc89   extended                              |
|                                                       |                                                                                                    | $C++$<br>extended  <br>$extended0x   c99$ hexfloat                                              |
| $\mathbf{C}$<br>C99_INLINE                            | Indicates support for the<br>inline function specifier.                                                                 | extc1x   stdc99   extc99 (also<br>-qkeyword=inline)                                             |
| C99_LLONG                                             | Indicates support for<br>C99-style long long data<br>types and literals.                                                | $\blacktriangleright$ C<br>extc1x   stdc99  <br>extc99                                          |
|                                                       |                                                                                                    | $C++$<br>extended0x  <br>c99longlong                                                            |

*Table 49. Predefined macros for language features (continued)*

| Predefined macro name                                             | Description                                                                            | Predefined when the following<br>language level is in effect            |
|-------------------------------------------------------------------|----------------------------------------------------------------------------------------|-------------------------------------------------------------------------|
| C99_MACRO_WITH_VA_ARGS                                            | Indicates support for<br>function-like macros with<br>variable arguments.              | extc99   extc89   extended                                              |
|                                                                   |                                                                                        | $C++$ extended  <br>extended0x   varargmacros                           |
| C99_MAX_LINE_NUMBER                                               | Indicates that the maximum<br>line number is 2147483647.                               | $\triangleright$ C extc1x   stdc99  <br>extc99   extc89   extended      |
|                                                                   |                                                                                        | $C++$<br>extended0x  <br>c99preprocessor                                |
| $\rightarrow$ C $\rightarrow$<br>_C99_MIXED_DECL_AND_CODE         | Indicates support for mixed<br>declaration and code.                                   | extc1x   stdc99   extc99   extc89<br>  extended                         |
| C99_MIXED_STRING_CONCAT                                           | Indicates support for<br>concatenation of wide string<br>and non-wide string literals. | $\geq$ $\frac{c}{c}$ extc1x   stdc99  <br>extc99   extc89   extended    |
|                                                                   |                                                                                        | $C++$<br>extended0x  <br>c99preprocessor                                |
| $\blacktriangleright$ C $\Box$<br>_C99_NON_LVALUE_ARRAY_SUB       | Indicates support for<br>non-lvalue subscripts for<br>arrays.                          | extc1x   stdc99   extc99   extc89<br>  extended                         |
| $\overline{c}$  <br>C99_NON_CONST_AGGR_INITIALIZER                | Indicates support for<br>non-constant aggregate<br>initializers.                       | extc1x   stdc99   extc99   extc89<br>  extended                         |
| C99_PRAGMA_OPERATOR                                               | Indicates support for the<br>Pragma operator.                                          | $\mathsf{C}$<br>extc1x   stdc99  <br>extc99   extc89   extended         |
|                                                                   |                                                                                        | $C++$<br>extended extended0x                                            |
| $\mathbb{C}$<br>_C99_REQUIRE_FUNC_DECL                            | Indicates that implicit<br>function declaration is not<br>supported.                   | stdc99                                                                  |
| C99_RESTRICT                                                      | Indicates support for the C99<br>restrict qualifier.                                   | $\mathbb{C}$<br>$extc1x$   stdc99  <br>extc99 (also -qkeyword=restrict) |
|                                                                   |                                                                                        | extended  <br>extended0x (also<br>-qkeyword=restrict)                   |
| $\triangleright$ C $\blacksquare$ $\bigcirc$ 99_STATIC_ARRAY_SIZE | Indicates support for the<br>static keyword in array<br>parameters to functions.       | extc1x   stdc99   extc99   extc89<br>  extended                         |
| $\mathbf{C}$<br>_C99_STD_PRAGMAS                                  | Indicates support for<br>standard pragmas.                                             | extc1x   stdc99   extc99   extc89<br>  extended                         |
| $\mathbb{C}$<br>_C99_TGMATH                                       | Indicates support for<br>type-generic macros in<br>tgmath.h                            | $extc1x$   stdc99   extc99   extc89<br>  extended                       |
| C99_UCN                                                           | Indicates support for<br>universal character names.                                    | $\blacktriangleright$ C<br>$extc1x$   stdc99  <br>extc99   ucs          |
|                                                                   |                                                                                        | $C++$<br>ucs                                                            |

| Predefined macro name                                     | Description                                                          | Predefined when the following<br>language level is in effect                                                |
|-----------------------------------------------------------|----------------------------------------------------------------------|----------------------------------------------------------------------------------------------------|
| $\triangleright$ C $\triangleright$<br>_C99_VAR_LEN_ARRAY | Indicates support for variable<br>length arrays.                     | extc1x   stdc99   extc99   extc89<br>l extended                                                             |
| $C++$<br>_C99_VARIABLE_LENGTH_ARRAY                       | Indicates support for variable<br>length arrays.                     | extended   extended0x   c99vla                                                                              |
| DIGRAPHS_                                                 | Indicates support for<br>digraphs.                                   | $\triangleright$ C extc1x   stdc99  <br>extc99   extc89   extended (also<br>-qdigraph)<br>$C++$<br>extended |
|                                                           |                                                                      | extended0x   compat366  <br>strict98(also -qdigraph)                                                        |
| $\mathsf{C}$<br>$\_$ EXTENDED $\_$                        | Indicates that language<br>extensions are supported.                 | extended                                                                                                    |
| $C++$<br>_IBM_ALIGN                                       | Indicates support for the<br>align specifier.                        | Always defined except when<br>-qnokeyword=_alignof is<br>specified                                          |
| IBM_ALIGNOF__, _IBM_ALIGNOF_                              | Indicates support for the<br>_alignof__ operator.                    | $\sim$ extc1x   extc99  <br>extc89   extended                                                               |
|                                                           |                                                                      | $C++$<br>extended                                                                                           |
| <b>IBM_ATTRIBUTES</b>                                     | Indicates support for type,<br>variable, and function<br>attributes. | $\mathsf{C}$<br>extc1x   extc99  <br>extc89   extended                                                      |
|                                                           |                                                                      | $C++$<br>extended  <br>extended0x                                                                           |
| IBM_COMPUTED_GOTO                                         | Indicates support for<br>computed goto statements.                   | $\triangleright$ C extc1x   extc99  <br>extc89   extended                                                   |
|                                                           |                                                                      | $C++$<br>extended  <br>extended0x  <br>gnu_computedgoto                                                     |
| IBM_EXTENSION_KEYWORD                                     | Indicates support for the<br>extension keyword.                      | $\overline{c}$ extc1x   extc99  <br>extc89   extended                                                       |
|                                                           |                                                                      | $C++$<br>extended  <br>extended0x   compat366  <br>strict98                                                 |
| $\overline{C}$<br>_IBM_GCC_INLINE_                        | Indicates support for the<br>GCC _inline_specifier.                  | extc1x   extc99   extc89  <br>extended                                                                      |
| $\mathbb{C}$<br>_IBM_DOLLAR_IN_ID                         | Indicates support for dollar<br>signs in identifiers.                | extc1x   extc99   extc89  <br>extended                                                                      |
| $\mathbb{C}$<br>_IBM_GENERALIZED_LVALUE                   | Indicates support for<br>generalized lvalues.                        | $extc1x$   $extc99$   $extc89$  <br>extended                                                                |

*Table 49. Predefined macros for language features (continued)*

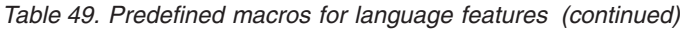

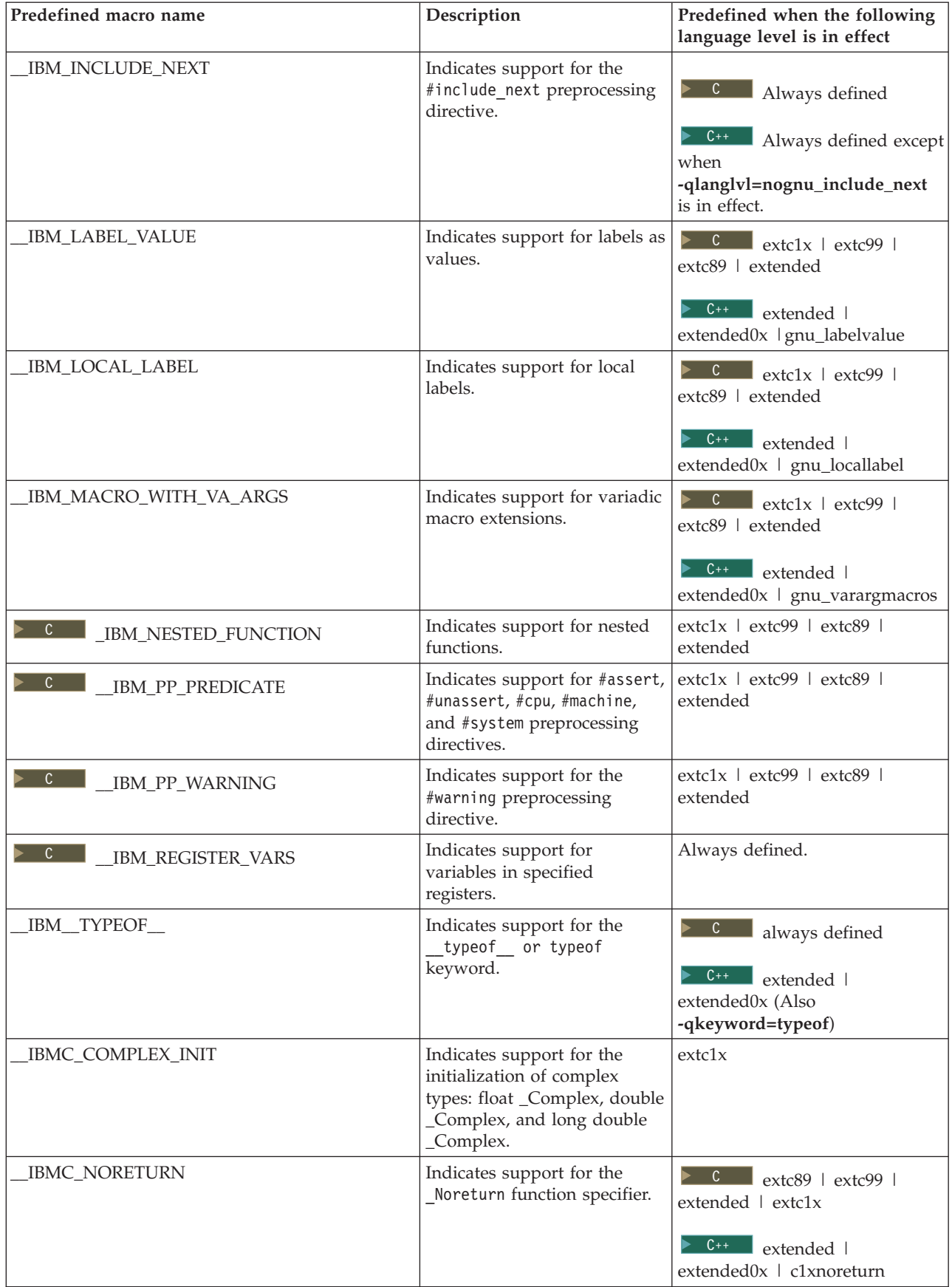

| Predefined macro name                                                        | Description                                                                                                    | Predefined when the following<br>language level is in effect |
|------------------------------------------------------------------------------|----------------------------------------------------------------------------------------------------|--------------------------------------------------------------|
| C1X<br>_IBMC_STATIC_ASSERT                                                   | Indicates support for the<br>static assertions feature.                                                                                                    | extc1x                                                       |
| $C++0x$<br>IBMCPP_AUTO_TYPEDEDUCTION                                         | Indicates support for the auto<br>type deduction feature.                                                                                                    | extended0x   autotypededuction                               |
| $C++0x$<br>_IBMCPP_C99_LONG_LONG                                             | Indicates support for the C99<br>long long feature.                                                                                                    | extended0x   c99longlong                                     |
| $C++0x$<br>IBMCPP_C99_PREPROCESSOR                                           | Indicates support for the C99<br>preprocessor features adopted<br>in the C++0x standard.                                                                                                    | extended0x   c99preprocessor                                 |
| IBMCPP_COMPLEX_INIT                                                          | Indicates support for the<br>initialization of complex<br>types: float_Complex, double<br>_Complex, and long double<br>_Complex.                                                                       | extended                                                     |
| $C++0x$<br>IBMCPP_CONSTEXPR                                                  | Indicates support for the<br>generalized constant<br>expressions feature.<br>Note: In XL C/C++ V12.1,<br>this feature is a partial<br>implementation of what is<br>defined in the $C++0x$<br>standard. | extended0x   constexpr                                       |
| $C++0x$<br>_IBMCPP_DECLTYPE                                                  | Indicates support for the<br>decltype feature.                                                                                                    | extended0x   decltype                                        |
| $C++0x$<br>_IBMCPP_DELEGATING_CTORS                                          | Indicates support for the<br>delegating constructors<br>feature.                                                                                                    | extended0x   delegatingctors                                 |
| $C++0x$<br>IBMCPP_EXPLICIT_CONVERSION_OPERATORSexplicit conversion operators | Indicates support for the<br>feature.                                                                                                    | extended0x  <br>explicitconversionoperators                  |
| $C++0x$<br>_IBMCPP_EXTENDED_FRIEND                                           | Indicates support for the<br>extended friend declarations<br>feature.                                                                                                    | extended0x   extendedfriend                                  |
| C++0x <b>JEMCPP_EXTERN_TEMPLATE</b>                                          | Indicates support for the<br>explicit instantiation<br>declarations feature.                                                                                                    | extended   extended0x  <br>externtemplate                    |
| $C++0x$<br>_IBMCPP_INLINE_NAMESPACE                                          | Indicates support for the<br>inline namespace definitions<br>feature.                                                                                                    | extended0x   inlinenamespace                                 |
| $C++0x$<br>IBMCPP_REFERENCE_COLLAPSING                                       | Indicates support for the<br>reference collapsing feature.                                                                                                    | extended0x   referencecollapsing                             |
| $C++0x$<br>_IBMCPP_RIGHT_ANGLE_BRACKET                                       | Indicates support for the<br>right angle bracket feature.                                                                                                    | extended0x   rightanglebracket                               |
| $C++0x$<br>_IBMCPP_RVALUE_REFERENCES                                         | Indicates support for the<br>rvalue references feature.                                                                                                    | extended0x   rvaluereferences                                |
| $C++0x$<br>_IBMCPP_SCOPED_ENUM                                               | Indicates support for the<br>scoped enumeration feature.                                                                                                    | extended0x   scopedenum                                      |
| $C++0x$<br>_IBMCPP_STATIC_ASSERT                                             | Indicates support for the<br>static assertions feature.                                                                                                    | $C++$<br>extended0x  <br>static_assert                       |

*Table 49. Predefined macros for language features (continued)*

| Predefined macro name                       | Description                                                                                                    | Predefined when the following<br>language level is in effect                           |
|---------------------------------------------|----------------------------------------------------------------------------------------------------|----------------------------------------------------------------------------------------|
| $C++0x$<br><b>IBMCPP VARIADIC TEMPLATES</b> | Indicates support for the<br>variadic templates feature.                                                                                                    | extended0x   variadic[templates]                                                       |
| LONG_LONG                                   | Indicates support for long<br>long data types.                                                                                                    | $extc1x$   stdc99  <br>extc99     stdc89   extc89  <br>extended (also -qlonglong)      |
|                                             |                                                                                                    | $C++$<br>$\blacksquare$ extended $0x$  <br>c99longlong   extended (also<br>-qlonglong) |
| $\blacktriangleright$ C $\Box$<br>$\_SAA$   | Indicates that only language<br>constructs that support the<br>most recent level of SAA C<br>standards are allowed.                                                                              | saa                                                                                    |
| $\mathbf{C}$<br>$SAA_L2$                    | Indicates that only language<br>constructs that conform to<br>SAA Level 2 C standards are<br>allowed.                                                                                            | saal2                                                                                  |
| $\overline{C}$ $\overline{C}$<br>STDC       | Indicates that the compiler<br>conforms to the ANSI/ISO C<br>standard.                                                                                                    | Predefined to 1 if ANSI/ISO C<br>standard conformance is in<br>effect.                 |
| STDC_HOSTED_                                | Indicates that the<br>implementation is a hosted<br>implementation of the<br>ANSI/ISO C standard. (That<br>is, the hosted environment<br>has all the facilities of the<br>standard C available). | $\triangleright$ C<br>$extc1x$   stdc99  <br>extc99<br>$C++$<br>extended0x             |
| $\mathbf{C}$<br>_STDC_VERSION_              | Indicates the version of<br>ANSI/ISO C standard which<br>the compiler conforms to.                                                                                                    | The format is yyyymmL. (For<br>example, the format is 199901L<br>for C99.)             |

<span id="page-493-0"></span>*Table 49. Predefined macros for language features (continued)*

# **Examples of predefined macros**

This example illustrates use of the \_\_FUNCTION\_\_ and the \_\_C99\_\_FUNC\_\_ macros to test for the availability of the C99 \_\_func\_\_ identifier to return the current function name:

```
#include <stdio.h>
```

```
#if defined( C99 FUNC )
#define PRINT FUNC NAME() printf (" In function %s \n", func );
#elif defined\overline{ FUNCTION )#define PRINT_FUNC_NAME(\overline{)} printf (" In function %s \n", __FUNCTION_);
#else
#define PRINT_FUNC_NAME() printf (" Function name unavailable\n");
#endif
void foo(void);
int main(int argc, char **argv)
{
   int k = 1;
   PRINT_FUNC_NAME();
   foo();
```

```
return 0;
}
void foo (void)
{
  PRINT_FUNC_NAME();
  return;
}
```
The output of this example is: In function main In function foo

 $\triangleright$  C++ This example illustrates use of the \_FUNCTION\_ macro in a C++ program with virtual functions.

```
#include <stdio.h>
class X { public: virtual void func() = 0;};
class Y : public X {
  public: void func() { printf("In function %s \n", _FUNCTION_);}
};
int main() {
 Y aaa;
 aaa.func();
}
```
The output of this example is: In function Y::func()

# **Chapter 7. Compiler built-in functions**

A built-in function is a coding extension to  $C$  and  $C_{++}$  that allows a programmer to use the syntax of C function calls and C variables to access the instruction set of the processor of the compiling machine. IBM Power architectures have special instructions that enable the development of highly optimized applications. Access to some Power instructions cannot be generated using the standard constructs of the C and C++ languages. Other instructions can be generated through standard constructs, but using built-in functions allows exact control of the generated code. Inline assembly language programming, which uses these instructions directly, is not fully supported by  $X<sub>L</sub>C/C++$  and other compilers. Furthermore, the technique can be time-consuming to implement.

As an alternative to managing hardware registers through assembly language, XL  $C/C++$  built-in functions provide access to the optimized Power instruction set and allow the compiler to optimize the instruction scheduling.

 $\geq$  C++ To call any of the XL C/C++ built-in functions in C++, you must include the header file builtins.h in your source code.

The following sections describe the available built-in functions for the AIX platform.

- v "Fixed-point built-in functions"
- v ["Binary floating-point built-in functions" on page 488](#page-505-0)
- v ["Decimal floating-point built-in functions" on page 499](#page-516-0)
- v ["Synchronization and atomic built-in functions" on page 518](#page-535-0)
- ["Cache-related built-in functions" on page 525](#page-542-0)
- v ["Block-related built-in functions" on page 534](#page-551-0)
- ["Miscellaneous built-in functions" on page 603](#page-620-0)
- v ["Built-in functions for parallel processing" on page 609](#page-626-0)

# **Fixed-point built-in functions**

Fixed-point built-in functions are grouped into the following categories:

- ["Absolute value functions" on page 480](#page-497-0)
- ["Assert functions" on page 480](#page-497-0)
- ["Count zero functions" on page 481](#page-498-0)
- ["Load functions" on page 483](#page-500-0)
- ["Multiply functions" on page 483](#page-500-0)
- ["Population count functions" on page 484](#page-501-0)
- ["Rotate functions" on page 485](#page-502-0)
- ["Store functions" on page 486](#page-503-0)
- ["Trap functions" on page 487](#page-504-0)

# <span id="page-497-0"></span>**Absolute value functions**

# **\_\_labs, \_\_llabs Purpose**

Absolute Value Long, Absolute Value Long Long

Returns the absolute value of the argument.

# **Prototype**

signed long \_\_labs (signed long);

signed long long \_\_llabs (signed long long);

# **Assert functions**

**\_\_assert1, \_\_assert2 Purpose**

Generates trap instructions.

# **Prototype**

int \_\_assert1 (int, int, int);

void \_\_assert2 (int);

# **Bit permutation functions**

# **\_\_bpermd Purpose**

Byte Permute Doubleword

Returns the result of a bit permutation operation.

# **Prototype**

long long \_\_bpermd (long long bit\_selector, long long source);

# **Usage**

Eight bits are returned, each corresponding to a bit within source, and were selected by a byte of bit\_selector. If byte i of bit\_selector is less than 64, the permuted bit i is set to the bit of source specified by byte i of bit\_selector; otherwise the permuted bit i is set to 0. The permuted bits are placed in the least-significant byte of the result value and the remaining bits are filled with 0s.

Valid only when **-qarch** is set to target POWER7 processors in 64-bit mode.

# <span id="page-498-0"></span>**Comparison functions**

# **\_\_cmpb Purpose**

Compare Bytes

Compares each of the eight bytes of *source1* with the corresponding byte of *source2*. If byte *i* of *source1* and byte *i* of *source2* are equal, 0xFF is placed in the corresponding byte of the result; otherwise, 0x00 is placed in the corresponding byte of the result.

# **Prototype**

long long \_\_cmpb (long long source1, long long source2);

## **Usage**

Valid only when **-qarch** is set to target POWER6 and POWER7 processors.

# **Count zero functions**

**\_\_cntlz4, \_\_cntlz8 Purpose**

Count Leading Zeros, 4/8-byte integer

# **Prototype**

unsigned int \_\_cntlz4 (unsigned int);

unsigned int \_\_cntlz8 (unsigned long long);

# **\_\_cnttz4, \_\_cnttz8 Purpose**

Count Trailing Zeros, 4/8-byte integer

# **Prototype**

unsigned int \_\_cnttz4 (unsigned int);

unsigned int \_\_cnttz8 (unsigned long long);

# **Division functions**

These division functions are valid only when **-qarch** is set to target POWER7 processors.

# **\_\_divde Purpose**

Divide Doubleword Extended

Returns the result of a doubleword extended division. The result has a value equal to *dividend*/*divisor*.

# **Prototype**

long long \_\_divde (long long dividend, long long divisor);

### **Usage**

Valid only when **-qarch** is set to target POWER7 processors in 64-bit mode.

**Note:** If the result of the division is larger than 32 bits or if the divisor is 0, the return value of the function is undefined.

# **\_\_divdeu Purpose**

Divide Doubleword Extended Unsigned

Returns the result of a double word extended unsigned division. The result has a value equal to *dividend*/*divisor*.

### **Prototype**

unsigned long long \_\_divdeu (unsigned long long dividend, unsigned long long divisor);

### **Usage**

Valid only when **-qarch** is set to target POWER7 processors in 64-bit mode.

**Note:** If the result of the division is larger than 32 bits or if the divisor is 0, the return value of the function is undefined.

# **\_\_divwe Purpose**

Divide Word Extended

Returns the result of a word extended division. The result has a value equal to *dividend*/*divisor*.

## **Prototype**

int \_\_divwe(int dividend, int divisor);

## **Usage**

Valid only when **-qarch** is set to target POWER7 processors.

**Note:** If the divisor is 0, the return value of the function is undefined.

## **\_\_divweu Purpose**

Divide Word Extended Unsigned

Returns the result of a word extended unsigned division. The result has a value equal to *dividend*/*divisor*.

# <span id="page-500-0"></span>**Prototype**

unsigned int \_\_divweu(unsigned int dividend, unsigned int divisor);

## **Usage**

Valid only when **-qarch** is set to target POWER7 processors.

**Note:** If the divisor is 0, the return value of the function is undefined.

# **Load functions**

**\_\_load2r, \_\_load4r Purpose**

Load Halfword Byte Reversed, Load Word Byte Reversed

### **Prototype**

unsigned short \_\_load2r (unsigned short\*);

unsigned int \_\_load4r (unsigned int\*);

## **\_\_load8r Purpose**

Load with Byte Reversal (8-byte integer)

Performs an eight-byte byte-reversed load from the given address.

### **Prototype**

unsigned long long \_load8r (unsigned long long \* address);

### **Usage**

Valid only when **-qarch** and **-q64** are set to target POWER7 processors.

# **Multiply functions**

# **\_\_imul\_dbl Purpose**

Computes the product of two long integers and stores the result in a pointer.

## **Prototype**

void \_\_imul\_dbl (long, long, long\*);

## **\_\_mulhd, \_\_mulhdu Purpose**

Multiply High Doubleword Signed, Multiply High Doubleword Unsigned

Returns the highorder 64 bits of the 128bit product of the two parameters.

# <span id="page-501-0"></span>**Prototype**

long long int \_\_mulhd ( long int, long int);

unsigned long long int \_\_mulhdu (unsigned long int, unsigned long int);

### **Usage**

Valid only in 64-bit mode.

## **\_\_mulhw, \_\_mulhwu Purpose**

Multiply High Word Signed, Multiply High Word Unsigned

Returns the highorder 32 bits of the 64bit product of the two parameters.

### **Prototype**

int \_\_mulhw (int, int);

unsigned int \_\_mulhwu (unsigned int, unsigned int);

# **Population count functions**

# **\_\_popcnt4, \_\_popcnt8 Purpose**

Population Count, 4/8-byte integer

Returns the number of bits set for a 32/64-bit integer.

### **Prototype**

int \_\_popcnt4 (unsigned int);

int \_\_popcnt8 (unsigned long long);

## **\_\_popcntb Purpose**

Population Count Byte

Counts the 1 bits in each byte of the parameter and places that count into the corresponding byte of the result.

### **Prototype**

unsigned long \_\_popcntb(unsigned long);

# **\_\_poppar4, \_\_poppar8 Purpose**

Population Parity, 4/8-byte integer

<span id="page-502-0"></span>Checks whether the number of bits set in a 32/64-bit integer is an even or odd number.

## **Prototype**

int \_\_poppar4(unsigned int);

int \_\_poppar8(unsigned long long);

### **Return value**

Returns 1 if the number of bits set in the input parameter is odd. Returns 0 otherwise.

# **Rotate functions**

**\_\_rdlam Purpose**

Rotate Double Left and AND with Mask

Rotates the contents of *rs* left *shift* bits, and ANDs the rotated data with the *mask*.

### **Prototype**

unsigned long long \_\_rdlam (unsigned long long *rs*, unsigned int *shift*, unsigned long long *mask*);

## **Parameters**

*mask*

Must be a constant that represents a contiguous bit field.

### **\_\_rldimi, \_\_rlwimi Purpose**

Rotate Left Doubleword Immediate then Mask Insert, Rotate Left Word Immediate then Mask Insert

Rotates *rs* left *shift* bits then inserts *rs* into *is* under bit mask *mask*.

## **Prototype**

unsigned long long \_\_rldimi (unsigned long long *rs*, unsigned long long *is*, unsigned int *shift*, unsigned long long *mask*);

unsigned int \_\_rlwimi (unsigned int *rs*, unsigned int *is*, unsigned int *shift*, unsigned int *mask*);

### **Parameters**

*shift*

A constant value 0 to 63 (\_\_rldimi) or 31 (\_\_rlwimi).

*mask*

Must be a constant that represents a contiguous bit field.

# <span id="page-503-0"></span>**\_\_rlwnm Purpose**

Rotate Left Word then AND with Mask

Rotates *rs* left *shift* bits, then ANDs *rs* with bit mask *mask*.

# **Prototype**

unsigned int \_\_rlwnm (unsigned int *rs*, unsigned int *shift*, unsigned int *mask*);

# **Parameters**

```
mask
```
Must be a constant that represents a contiguous bit field.

# **\_\_rotatel4, \_\_rotatel8 Purpose**

Rotate Left Word, Rotate Left Doubleword

Rotates *rs* left *shift* bits.

# **Prototype**

unsigned int \_\_rotatel4 (unsigned int *rs*, unsigned int *shift*);

unsigned long long \_\_rotatel8 (unsigned long long *rs*, unsigned long long *shift*);

# **Store functions**

# **\_\_store2r, \_\_store4r Purpose**

Store 2/4-byte Reversal

# **Prototype**

void \_\_store2r (unsigned short, unsigned short\*);

void \_\_store4r (unsigned int, unsigned int\*);

## **\_\_store8r Purpose**

Store with Byte-Reversal (eight-byte integer)

Takes the loaded eight-byte integer value and performs a byte-reversed store operation.

# **Prototype**

void \_\_store8r (unsigned long long source, unsigned long long \* address);
#### **Usage**

Valid only when **-qarch** is set to target POWER7 processors in 64-bit mode.

# **Trap functions**

**\_\_tdw, \_\_tw Purpose**

Trap Doubleword, Trap Word

Compares parameter *a* with parameter *b*. This comparison results in five conditions which are ANDed with a 5-bit constant *TO*. If the result is not 0 the system trap handler is invoked.

### **Prototype**

void \_\_tdw ( long *a*, long *b*, unsigned int *TO*);

void \_\_tw (int *a*, int *b*, unsigned int *TO*);

#### **Parameters**

*TO* A value of 0 to 31 inclusive. Each bit position, if set, indicates one or more of the following possible conditions:

#### **0 (high-order bit)**

*a* is less than *b*, using signed comparison.

- **1** *a* is greater than *b*, using signed comparison.
- **2** *a* is equal to *b*
- **3** *a* is less than *b*, using unsigned comparison.

#### **4 (low-order bit)**

*a* is greater than *b*, using unsigned comparison.

#### **Usage**

\_\_tdw is valid only in 64-bit mode.

### **\_\_trap, \_\_trapd Purpose**

Trap if the Parameter is not Zero, Trap if the Parameter is not Zero Doubleword

#### **Prototype**

void \_trap (int);

void \_trapd ( long);

#### **Usage**

\_\_trapd is valid only in 64-bit mode.

# **Binary floating-point built-in functions**

<span id="page-505-0"></span>Binary floating-point built-in functions are grouped into the following categories:

- ["Absolute value functions" on page 480](#page-497-0)
- "Add functions"
- ["Conversion functions" on page 489](#page-506-0)
- ["FPSCR functions" on page 491](#page-508-0)
- ["Multiply functions" on page 493](#page-510-0)
- ["Multiply-add/subtract functions" on page 494](#page-511-0)
- v ["Reciprocal estimate functions" on page 495](#page-512-0)
- ["Rounding functions" on page 495](#page-512-0)
- ["Select functions" on page 497](#page-514-0)
- ["Square root functions" on page 497](#page-514-0)
- ["Software division functions" on page 497](#page-514-0)

For decimal floating-point built-in functions, see [Decimal floating-point built-in](#page-516-0) [functions.](#page-516-0)

# **Absolute value functions**

### **\_\_fabss Purpose**

Floating Absolute Value Single

Returns the absolute value of the argument.

# **Prototype**

float fabss (float);

# **\_\_fnabs Purpose**

Floating Negative Absolute Value, Floating Negative Absolute Value Single

Returns the negative absolute value of the argument.

### **Prototype**

double \_\_fnabs (double);

float \_\_fnabss (float);

# **Add functions**

# **\_\_fadd, \_\_fadds Purpose**

Floating Add, Floating Add Single

Adds two arguments and returns the result.

double \_\_fadd (double, double);

float \_\_fadds (float, float);

# <span id="page-506-0"></span>**Conversion functions**

**\_\_cmplx, \_\_cmplxf, \_\_cmplxl Purpose**

Converts two real parameters into a single complex value.

### **Prototype**

double \_Complex \_\_cmplx (double, double);

float \_Complex \_\_cmplxf (float, float);

long double \_Complex \_\_cmplxl (long double, long double);

### **\_\_fcfid Purpose**

Floating Convert from Integer Doubleword

Converts a 64-bit signed integer stored in a double to a double-precision floating-point value.

### **Prototype**

double \_\_fcfid (double);

**\_\_fcfud Purpose**

Floating-point Conversion from Unsigned integer Double word

Converts a 64-bit unsigned integer stored in a double into a double-precision floating-point value.

### **Prototype**

double \_\_fcfud(double);

# **\_\_fctid Purpose**

Floating Convert to Integer Doubleword

Converts a double-precision argument to a 64-bit signed integer, using the current rounding mode, and returns the result in a double.

### **Prototype**

double \_\_fctid (double);

# **\_\_fctidz Purpose**

Floating Convert to Integer Doubleword with Rounding towards Zero

Converts a double-precision argument to a 64-bit signed integer, using the rounding mode round-toward-zero, and returns the result in a double.

#### **Prototype**

double \_\_fctidz (double);

**\_\_fctiw Purpose**

Floating Convert to Integer Word

Converts a double-precision argument to a 32-bit signed integer, using the current rounding mode, and returns the result in a double.

#### **Prototype**

double \_\_fctiw (double);

### **\_\_fctiwz Purpose**

Floating Convert to Integer Word with Rounding towards Zero

Converts a double-precision argument to a 32-bit signed integer, using the rounding mode round-toward-zero, and returns the result in a double.

### **Prototype**

double \_\_fctiwz (double);

### **\_\_fctudz Purpose**

Floating-point Conversion to Unsigned integer Double word with rounding towards Zero

Converts a floating-point value to unsigned integer double word and rounds to zero.

#### **Prototype**

double \_\_fctudz(double);

#### **Result value**

The result is a double number, which is rounded to zero.

# <span id="page-508-0"></span>**\_\_fctuwz Purpose**

Floating-point Conversion to Unsigned integer Word with rounding to Zero

Converts a floating-point number into a 32-bit unsigned integer and rounds to zero.

# **Prototype**

double \_\_fctuwz(double);

## **Result value**

The result is a double number, which is rounded to zero.

# **FPSCR functions**

# **\_\_mtfsb0 Purpose**

Move to Floating-Point Status/Control Register (FPSCR) Bit 0

Sets bit *bt* of the FPSCR to 0.

# **Prototype**

void \_\_mtfsb0 (unsigned int *bt*);

# **Parameters**

*bt* Must be a constant with a value of 0 to 31.

## **\_\_mtfsb1 Purpose**

Move to FPSCR Bit 1

Sets bit *bt* of the FPSCR to 1.

## **Prototype**

void \_\_mtfsb1 (unsigned int *bt*);

# **Parameters**

*bt* Must be a constant with a value of 0 to 31.

# **\_\_mtfsf Purpose**

Move to FPSCR Fields

Places the contents of *frb* into the FPSCR under control of the field mask specified by *flm*. The field mask *flm* identifies the 4bit fields of the FPSCR affected.

void \_\_mtfsf (unsigned int *flm*, unsigned int *frb*);

### **Parameters**

*flm*

Must be a constant 8-bit mask.

**\_\_mtfsfi Purpose**

Move to FPSCR Field Immediate

Places the value of *u* into the FPSCR field specified by *bf*.

#### **Prototype**

void \_\_mtfsfi (unsigned int *bf*, unsigned int *u*);

#### **Parameters**

*bf* Must be a constant with a value of 0 to 7.

*u* Must be a constant with a value of 0 to 15.

# **\_\_readflm Purpose**

Returns a 64-bit double precision floating point, whose 32 low order bits contain the contents of the FPSCR. The 32 low order bits are bits 32 - 63 counting from the highest order bit.

#### **Prototype**

double \_\_readflm (void);

## **\_\_setflm Purpose**

Takes a double precision floating-point number and places the lower 32 bits in the FPSCR. The 32 low order bits are bits 32 - 63 counting from the highest order bit. Returns the previous contents of the FPSCR.

#### **Prototype**

double \_\_setflm (double);

## **\_\_setrnd Purpose**

Sets the rounding mode.

#### **Prototype**

double \_\_setrnd (int *mode*);

# <span id="page-510-0"></span>**Parameters**

The allowable values for *mode* are:

- $\cdot$  0 round to nearest
- 1 round to zero
- $2$  round to +infinity
- $\cdot$  3 round to -infinity

# **\_\_dfp\_set\_rounding\_mode Purpose**

Set Rounding Mode

Sets the current decimal rounding mode.

## **Prototype**

void \_\_dfp\_set\_rounding\_mode (unsigned long *rounding\_mode*);

## **Parameters**

*rounding\_mode*

One of the compile-time constant values (0 to 7) or macros listed in [Table 51 on](#page-527-0) [page 510.](#page-527-0)

### **Usage**

If you change the rounding mode within a function, you must restore the rounding mode before the function returns.

# **\_\_dfp\_get\_rounding\_mode Purpose**

Get Rounding Mode

Gets the current decimal rounding mode.

## **Prototype**

unsigned long \_\_dfp\_get\_rounding\_mode (void);

## **Return value**

The current rounding mode as one of the values (0 to 7) listed in [Table 51 on page](#page-527-0) [510.](#page-527-0)

# **Multiply functions**

**\_\_fmul, \_\_fmuls Purpose**

Floating Multiply, Floating Multiply Single

Multiplies two arguments and returns the result.

double \_\_fmul (double, double);

float \_\_fmuls (float, float);

# <span id="page-511-0"></span>**Multiply-add/subtract functions**

**\_\_fmadd, \_\_fmadds Purpose**

Floating Multiply-Add, Floating Multiply-Add Single

Multiplies the first two arguments, adds the third argument, and returns the result.

### **Prototype**

double \_\_fmadd (double, double, double);

float \_\_fmadds (float, float, float);

### **\_\_fmsub, \_\_fmsubs Purpose**

Floating Multiply-Subtract, Floating Multiply-Subtract Single

Multiplies the first two arguments, subtracts the third argument and returns the result.

### **Prototype**

double \_\_fmsub (double, double, double);

float \_fmsubs (float, float, float);

## **\_\_fnmadd, \_\_fnmadds Purpose**

Floating Negative Multiply-Add, Floating Negative Multiply-Add Single

Multiplies the first two arguments, adds the third argument, and negates the result.

#### **Prototype**

double \_\_fnmadd (double, double, double);

float \_\_fnmadds (float, float, float);

## **\_\_fnmsub, \_\_fnmsubs Purpose**

Floating Negative Multiply-Subtract

Multiplies the first two arguments, subtracts the third argument, and negates the result.

double \_\_fnmsub (double, double, double);

float \_\_fnmsubs (float, float, float);

# <span id="page-512-0"></span>**Reciprocal estimate functions**

See also ["Square root functions" on page 497.](#page-514-0)

### **\_\_fre, \_\_fres Purpose**

Floating Reciprocal Estimate, Floating Reciprocal Estimate Single

# **Prototype**

float \_\_fre (double);

float \_\_fres (float);

### **Usage**

\_\_fre is valid only when **-qarch** is set to target POWER5 or later processors.

# **Rounding functions**

### **\_\_fric Purpose**

Floating-point Rounding to Integer with Current rounding mode

Rounds a double-precision floating-point value to integer with the current rounding mode.

### **Prototype**

double \_\_fric(double);

## **\_\_frim, \_\_frims Purpose**

Floating Round to Integer Minus

Rounds the floating-point argument to an integer using round-to-minus-infinity mode, and returns the value as a floating-point value.

### **Prototype**

double \_\_frim (double);

float \_\_frims (float);

### **Usage**

Valid only when **-qarch** is set to target POWER5+ or later processors.

# **\_\_frin, \_\_frins Purpose**

Floating Round to Integer Nearest

Rounds the floating-point argument to an integer using round-to-nearest mode, and returns the value as a floating-point value.

### **Prototype**

double \_\_frin (double);

float \_\_frins (float);

### **Usage**

Valid only when **-qarch** is set to target POWER5+ or later processors.

**\_\_frip, \_\_frips Purpose**

Floating Round to Integer Plus

Rounds the floating-point argument to an integer using round-to-plus-infinity mode, and returns the value as a floating-point value.

### **Prototype**

double \_\_frip (double);

float \_\_frips (float);

### **Usage**

Valid only when **-qarch** is set to target POWER5+ or later processors.

**\_\_friz, \_\_frizs Purpose**

Floating Round to Integer Zero

Rounds the floating-point argument to an integer using round-to-zero mode, and returns the value as a floating-point value.

### **Prototype**

double \_\_friz (double);

float \_\_frizs (float);

### **Usage**

Valid only when **-qarch** is set to target POWER5+ or later processors.

# <span id="page-514-0"></span>**Select functions**

# **\_\_fsel, \_\_fsels Purpose**

Floating Select, Floating Select Single

Returns the second argument if the first argument is greater than or equal to zero; returns the third argument otherwise.

### **Prototype**

double \_\_fsel (double, double, double);

float \_\_fsels (float, float, float);

# **Square root functions**

### **\_\_frsqrte, \_\_frsqrtes Purpose**

Floating Reciprocal Square Root Estimate, Floating Reciprocal Square Root Estimate Single

# **Prototype**

double \_\_frsqrte (double);

float \_\_frsqrtes (float);

#### **Usage**

\_\_frsqrtes is valid only when **-qarch** is set to target POWER5+ or later processors.

### **\_\_fsqrt, \_\_fsqrts Purpose**

Floating Square Root, Floating Square Root Single

#### **Prototype**

double \_\_fsqrt (double);

float \_\_fsqrts (float);

# **Software division functions**

# **\_\_swdiv, \_\_swdivs Purpose**

Software Divide, Software Divide Single

Divides the first argument by the second argument and returns the result.

double \_\_swdiv (double, double);

```
float __swdivs (float, float);
```
# **\_\_swdiv\_nochk, \_\_swdivs\_nochk Purpose**

Software Divide No Check, Software Divide No Check Single

Divides the first argument by the second argument, without performing range checking, and returns the result.

### **Prototype**

double \_\_swdiv\_nochk (double *a*, double *b*);

float \_\_swdivs\_nochk (float *a*, float *b*);

### **Parameters**

- *a* Must not equal infinity. When **-qstrict** is in effect, *a* must have an absolute value greater than  $2^{.970}$  and less than infinity.
- *b* Must not equal infinity, zero, or denormalized values. When **-qstrict** is in effect, *b* must have an absolute value greater than  $2^{1022}$  and less than  $2^{1021}$ .

### **Return value**

The result must not be equal to positive or negative infinity. When **-qstrict** in effect, the result must have an absolute value greater than  $2^{-1021}$  and less than  $2^{1023}$ .

## **Usage**

This function can provide better performance than the normal divide operator or the \_\_swdiv built-in function in situations where division is performed repeatedly in a loop and when arguments are within the permitted ranges.

# **Store functions**

### **\_\_stfiw Purpose**

Store Floating Point as Integer Word

Stores the contents of the loworder 32 bits of *value*, without conversion, into the word in storage addressed by *addr*.

## **Prototype**

void \_\_stfiw (const int\* *addr*, double *value*);

# **Decimal floating-point built-in functions**

<span id="page-516-0"></span>Decimal floating-point (DFP) built-in functions are grouped into the following categories:

- v "Absolute value functions"
- ["Coefficient functions" on page 500](#page-517-0)
- ["Comparison functions" on page 501](#page-518-0)
- ["Conversion functions" on page 502](#page-519-0)
- ["Exponent functions" on page 507](#page-524-0)
- ["NaN functions" on page 508](#page-525-0)
- ["Register transfer functions" on page 509](#page-526-0)
- ["Rounding functions" on page 510](#page-527-0)
- ["Test functions" on page 512](#page-529-0)

For binary floating-point built-in functions, see [Binary floating-point built-in](#page-505-0) [functions](#page-505-0)

When **-qarch** is set to pwr6 or pwr6e to target POWER6 processors, **-qfloat=nodfpemulate** becomes the default. This means that DFP hardware instructions are generated. Lower-performance software emulation code is generated only when:

- v **-qarch** is not set to pwr6 or pwr6e
- v **-qarch** is set to pwr6 or pwr6e and **-qfloat=dfpemulate** is enabled

**Note:**  $\epsilon$ <sup>++</sup> In the prototypes given in the following sections, the C keyword \_Bool is used by convention to represent a Boolean type.

# **Absolute value functions**

Absolute value functions determine the sign of the returned value.

### **\_\_d64\_abs, \_\_d128\_abs Purpose**

Absolute Value

Returns the absolute value of the parameter.

### **Prototype**

\_Decimal64 \_\_64\_abs (\_Decimal64);

Decimal128 d128 abs (Decimal128);

### **\_\_d64\_nabs, \_\_d128\_nabs Purpose**

Negative Absolute Value

Returns the negative absolute value of the parameter.

<span id="page-517-0"></span>\_Decimal64 \_\_d64\_nabs (\_Decimal64);

\_Decimal128 \_\_d128\_nabs (\_Decimal128);

```
__d64_copysign, __d128_copysign
Purpose
```
Copysign

Returns the absolute value of the first parameter, with the sign of the second parameter.

### **Prototype**

\_Decimal64 \_\_d64\_copysign (\_Decimal64, \_Decimal64);

\_Decimal128 \_\_d128\_copysign (\_Decimal128, \_Decimal128);

# **Coefficient functions**

Coefficient functions manipulate the fraction without affecting the exponent and sign, to support decimal-floating point conversion library functions.

```
__d64_shift_left, __d128_shift_left
Purpose
```
Shift Coefficient Left.

Shifts the coefficient of the parameter left.

#### **Prototype**

\_Decimal64 \_\_d64\_shift\_left (\_Decimal64, unsigned long *digits*);

\_Decimal128 \_\_d128\_shift\_left (\_Decimal128, unsigned long *digits*);

### **Parameters**

*digits*

The number of digits to be shifted left. The shift count must be in the range 0 to 63; otherwise the result is undefined.

#### **Return value**

The sign and exponent are unchanged. The digits are shifted left.

## **\_\_d64\_shift\_right, \_\_d128\_shift\_right Purpose**

Shift Coefficient Right.

Shifts the coefficient of the parameter right.

<span id="page-518-0"></span>\_Decimal64 \_\_d64\_shift\_right (\_Decimal64, unsigned long *digits*);

\_Decimal128 \_\_d128\_shift\_right (\_Decimal128, unsigned long *digits*);

#### **Parameters**

*digits*

The number of digits to be shifted right. The shift count must be in the range 0 to 63; otherwise the result is undefined.

#### **Return value**

The sign and exponent are unchanged. The digits are shifted right.

# **Comparison functions**

Comparison functions support extended exception handling and exponent comparisons.

### **\_\_d64\_compare\_exponents, \_\_d128\_compare\_exponents Purpose**

Compare Exponents

Compares the exponents of two decimal floating-point values.

#### **Prototype**

long \_\_d64\_compare\_exponents (\_Decimal64, \_Decimal64);

long \_\_d128\_compare\_exponents (\_Decimal128, \_Decimal128);

### **Return value**

Returns the following values:

- v Less than 0 if the exponent of the first parameter is less than the exponent of the second parameter.
- v 0 if both parameters have the same exponent value or if both are quiet or signaling NaNs (quiet and signaling are considered equal) or both are infinities.
- v Greater than 0 if the exponent of the first argument is greater than the exponent of the second argument.
- v -2 if one of the two parameters is a quiet or signaling NaN or one of the two parameters is an infinity.

### **\_\_d64\_compare\_signaling, \_\_d128\_compare\_signaling Purpose**

Compare Signaling Exception on NaN

Compares two decimal floating-point values and raises an Invalid Operation exception if either is a quiet or signaling NaN.

```
long __d64_compare_signaling (_Decimal64, _Decimal64);
```
long \_\_d128\_compare\_signaling (\_Decimal128, \_Decimal128);

### **Return value**

Returns the following values:

- v Less than 0 if the value of the first parameter is less than the value of the second parameter.
- v 0 if both parameters have the same value.
- v Greater than 0 if the value of the first parameter is greater than the value of the second parameter.

If either value is a quiet or signalling NaN, an exception is raised. If no exception handler has been enabled to trap the exception, the function returns -2.

## **Usage**

If either value is a NaN, normal comparisons using the relational operators  $(==, !=,$  $\langle \xi, \xi \rangle$  and  $\langle \xi \rangle$  always return false, which raises an exception for a signaling NaN but not for a quiet NaN. If you want an exception to be raised when either value is a quiet or signaling NaN, you should use the Compare Signaling Exception on NaN built-in functions instead of a relational operator.

# **Conversion functions**

Conversion functions execute decimal floating-point conversions. Some override the current rounding mode.

# **\_\_cbcdtd Purpose**

Convert Binary Coded Decimal To Declets.

The low-order 24 bits of each word of the source contain six, 4-bit BCD fields that are converted to two declets; each set of the two declets is placed into the low-order 20 bits of the corresponding word in the result. The high-order 12 bits in each word of the result are set to 0. If a 4-bit BCD field has a value greater than 9, the results are undefined.

## **Prototype**

long long \_\_cdtbcd (long long);

# **Usage**

Valid only when **-qarch** is set to target POWER7 processors.

### **\_\_cdtbcd Purpose**

Convert Declets To Binary Coded Decimal.

The low-order 20 bits of each word of the source contain two declets that are converted to six, 4-bit BCD fields; each set of six, 4-bit BCD fields is placed into the low-order 24 bits of the corresponding word in the result. The high-order 8 bits in each word of the result are set to 0.

### **Prototype**

long long \_\_cdtbcd (long long);

### **Usage**

Valid only when **-qarch** is set to target POWER7 processors.

# **\_\_d64\_to\_long\_long, \_\_d128\_to\_long\_long Purpose**

Convert to Integer

Converts a decimal floating-point value to a 64-bit signed binary integer, using the current rounding mode.

## **Prototype**

long long \_\_d64\_to\_long\_long (\_Decimal64);

long long \_d128\_to\_long\_long (\_Decimal128):

## **Return value**

The input value converted to a long long, using the current rounding mode (not always rounded towards zero as a cast or implicit conversion would be).

# **\_\_d64\_to\_long\_long\_rounding, \_\_d128\_to\_long\_long\_rounding Purpose**

Convert to Integer

Converts a decimal floating-point value to a 64-bit signed binary integer, using a specified rounding mode.

### **Prototype**

long long \_\_d64\_to\_long\_long\_rounding (\_Decimal64, long *rounding\_mode*);

long long \_\_d128\_to\_long\_long\_rounding (\_Decimal128, long *rounding\_mode*);

### **Parameters**

*mode*

One of the compile time constant values or macros defined in [Table 51 on page](#page-527-0) [510.](#page-527-0)

## **Return value**

The input value converted to a long long, using the specified rounding mode (not always rounded towards zero as a cast or implicit conversion would be).

## **Usage**

These functions temporarily override the rounding mode in effect for the current operation.

**\_\_d64\_to\_signed\_BCD Purpose**

Convert to Signed Binary-Coded Decimal

Converts the lower digits of a 64-bit decimal floating-point value to a Signed Packed Format (packed decimal).

#### **Prototype**

unsigned long long \_\_d64\_to\_signed\_BCD (\_Decimal64, \_Bool *value*);

#### **Return value**

Produces 15 decimal digits followed by a decimal sign in a 64-bit result. The leftmost digit is ignored.

Positive values are given the sign 0xF if *value* is true and 0xC if *value* is false.

Negative values are given the sign 0xD.

#### **Usage**

You can use the d64 shift right function to access the leftmost digit.

### **\_\_d128\_to\_signed\_BCD Purpose**

Convert to Signed Binary Coded Decimal.

Converts the lower digits of a 128-bit decimal floating-point value to a Signed Packed Format (packed decimal).

#### **Prototype**

void \_\_d128\_to\_signed\_BCD (\_Decimal128, \_Bool *value*, unsigned long long \**upper*, unsigned long long \**lower*);

#### **Parameters**

*upper*

The address of the variable that will hold the upper digits of the result.

*lower*

The address of the variable that will hold the lower digits of the result.

#### **Return value**

Produces 31 decimal digits followed by a decimal sign in a 128-bit result. Digits to the left are ignored. The higher 16 digits are stored in the parameter *upper*. The lower 15 digits plus the sign are stored in the parameter *lower*.

Positive values are given the sign 0xF if *value* is true and 0xC if *value* is false.

Negative values are given the sign 0xD.

### **Usage**

You can use the \_\_d128\_shift\_right function to access the digits to the left.

### **\_\_d64\_to\_unsigned\_BCD Purpose**

Convert to Unsigned Binary Coded Decimal.

Converts the lower digits of a 64-bit decimal floating-point value to an Unsigned Packed Format.

### **Prototype**

unsigned long long \_\_d64\_to\_unsigned\_BCD (\_Decimal64);

### **Return value**

Returns 16 decimal digits with no sign in a 64-bit result.

### **Usage**

You can use the \_d64\_shift\_right function to access the digits to the left.

### **\_\_d128\_to\_unsigned\_BCD Purpose**

Convert to Unsigned Binary Coded Decimal.

Converts the lower digits of a 128-bit decimal floating-point value to an Unsigned Packed Format.

### **Prototype**

void \_\_d128\_to\_unsigned\_BCD (\_Decimal128, unsigned long long \**upper*, unsigned long long \**lower*);

### **Parameters**

*upper*

The address of the variable that will hold the upper digits of the result.

*lower*

The address of the variable that will hold the lower digits of the result.

### **Return value**

Produces 32 decimal digits with no sign in a 128-bit result. Digits to the left are ignored. The higher 16 digits are stored in the parameter *upper*. The lower 16 digits are stored in the parameter *lower*.

### **Usage**

You can use the \_d128\_shift\_right function to access the digits to the left.

### **\_\_signed\_BCD\_to\_d64 Purpose**

Convert from Signed Binary Coded Decimal.

Converts a 64-bit Signed Packed Format (packed decimal - 15 decimal digits followed by a decimal sign) to a 64-bit decimal floating-point value.

### **Prototype**

\_Decimal64 \_\_signed\_BCD\_to\_d64 (unsigned long long);

# **Parameters**

The signs 0xA, 0xC, 0xE, and 0xF are treated as positive. The signs 0xB and 0xD are treated as negative.

### **\_\_signed\_BCD\_to\_d128 Purpose**

Convert from Signed Binary Coded Decimal.

Converts a 128-bit Signed Packed Format (packed decimal - 31 decimal digits followed by a decimal sign) to a 128-bit decimal floating-point value.

### **Prototype**

\_Decimal128 \_\_signed\_BCD\_to\_d128 ( unsigned long long *upper*, unsigned long long *lower*);

### **Parameters**

*upper*

The upper 16 digits of the input value.

*lower*

The lower 15 digits plus the sign of the input value.

#### **Parameters**

The signs 0xA, 0xC, 0xE, and 0xF are treated as positive. The signs 0xB and 0xD are treated as negative.

### **\_\_unsigned\_BCD\_to\_d64 Purpose**

Convert from Unsigned Binary Coded Decimal.

Converts a 64-bit Unsigned Packed Format (16 decimal digits with no sign) to a 64-bit decimal floating-point value.

\_Decimal64 \_\_unsigned\_BCD\_to\_d64 (unsigned long long);

# <span id="page-524-0"></span>**\_\_unsigned\_BCD\_to\_d128 Purpose**

Convert from Unsigned Binary Coded Decimal.

Converts a 128-bit Unsigned Packed Format (32 decimal digits with no sign) to a 128-bit decimal floating-point value.

### **Prototype**

\_Decimal128 \_\_unsigned\_BCD\_to\_d128 ( unsigned long long *upper*, unsigned long long *lower*);

### **Parameters**

*upper*

The upper 16 digits of the input value.

*lower*

The lower 16 digits of the input value.

# **Exponent functions**

Exponent functions extract the exponent from a value or insert an exponent into a value, primarily to support decimal-floating point conversion library functions. They use special values to identify or specify the exponent type.

*Table 50. Biased exponents macros and values*

| Macro                        | Integer value |
|------------------------------|---------------|
| DFP BIASED EXPONENT FINITE   |               |
| DFP BIASED EXPONENT INFINITY | $-1$          |
| DFP BIASED EXPONENT ONAN     |               |
| DFP BIASED EXPONENT SNAN     | -3            |

## **\_\_d64\_biased\_exponent, \_\_d128\_biased\_exponent Purpose**

Extract Biased Exponent

Returns the exponent of a decimal floating-point value as an integer.

### **Prototype**

long \_\_d64\_biased\_exponent (\_Decimal64);

long \_\_d128\_biased\_exponent (\_Decimal128);

## **Return value**

Returns special values for infinity, quiet NaN, and signalling NaN, as listed in Table 50.

<span id="page-525-0"></span>For finite values, the result is DFP\_BIASED\_EXPONENT\_FINITE plus the exponent bias (398 for \_Decimal64, 6176 for \_Decimal128) plus the actual exponent.

# **\_\_d64\_insert\_biased\_exponent, \_\_d128\_insert\_biased\_exponent Purpose**

Insert Biased Exponent

Replaces the exponent of a decimal floating-point value.

### **Prototype**

\_Decimal64 \_\_d64\_insert\_biased\_exponent (\_Decimal64, long *exponent*);

\_Decimal128 \_\_d128\_insert\_biased\_exponent (\_Decimal128, long *exponent*);

#### **Parameters**

*exponent*

The exponent value to be applied to the first parameter. For infinity, quiet NaN and signalling NaN, use one of the compile-time constant values or macros listed in [Table 50 on page 507.](#page-524-0)

For finite values, the result is DFP\_BIASED\_EXPONENT\_FINITE plus the exponent bias (398 for \_Decimal64, 6176 for \_Decimal128) plus the corresponding exponent.

# **NaN functions**

NaN functions create quiet or signaling NaNs.

# **\_\_d32\_sNaN, \_\_d64\_sNaN, \_\_d128\_sNaN Purpose**

Make Signalling NaN

Creates a signalling NaN of the specified precision, with a positive sign and zero payload.

#### **Prototype**

\_Decimal32 \_\_d32\_sNan (void);

\_Decimal64 \_\_d64\_sNaN (void);

\_Decimal128 \_\_d128\_sNaN (void);

# **\_\_d32\_qNaN, \_\_d64\_qNaN, \_\_d128qNaN Purpose**

#### Make Quiet NaN

Creates a quiet NaN of the specified precision, with a positive sign and zero payload.

\_Decimal32 \_\_d32\_qNaN (void);

\_Decimal64 \_\_d64\_qNaN (void);

\_Decimal128 \_\_d128\_qNaN (void);

# <span id="page-526-0"></span>**Register transfer functions**

Register transfer functions transfer data between general purpose registers and floating-point registers. No conversion occurs. Register transfer functions handle integer data in floating-point registers or floating-point data in general purpose registers. These functions use instructions that are available with **-qarch=pwr6** or **-qarch=pwr6e** only, on a POWER6 running in POWER6e (raw) mode.

### **\_\_gpr\_to\_d64 Purpose**

Transfer from General Purpose Register to Floating-Point Register

Transfers a value from a general purpose register (64-bit mode) or a general purpose register pair (32-bit mode).

### **Prototype**

\_Decimal64 \_\_gpr\_to\_d64 (long long);

### **\_\_gprs\_to\_d128 Purpose**

Transfer from General Purpose Register to Floating-Point Register.

Transfers a value from a pair of general purpose registers (64-bit mode) or four general purpose registers (32-bit mode).

### **Prototype**

\_Decimal128 \_\_gprs\_to\_d128 (unsigned long long\**upper*, unsigned long long\**lower*);

### **Parameters**

#### *upper*

The address of the variable that will hold the upper 64 bits of the result.

```
lower
```
The address of the variable that will hold the lower 64 bits of the result.

### **Return value**

The higher 64 bits are stored in the parameter *upper*. The lower 64 bits are stored in the parameter *lower*.

### **\_\_d64\_to\_gpr Purpose**

Transfer from Floating-Point Register to General Purpose Register.

<span id="page-527-0"></span>Transfers a value from a floating-point register to a general purpose register (64-bit mode) or a general purpose register pair (32-bit mode).

### **Prototype**

long long  $_d64_to_gpr$  ( $Decimal64$ );

### **\_\_d128\_to\_gprs Purpose**

Transfer from Floating-Point Register to General Purpose Register.

Transfers a value from a pair of floating-point registers to a pair of general purpose registers (64-bit mode) or four general purpose registers (32-bit mode).

### **Prototype**

void \_\_d128\_to\_gprs (\_Decimal128, unsigned long long\**upper*, unsigned long long\**lower*);

### **Parameters**

*upper*

The address of the variable that contains the upper 64 bits of the input value.

*lower*

The address of the variable that contains the lower 64 bits of the input value.

# **Rounding functions**

Rounding functions perform operations such as rounding and truncation of floating-point values.

*Table 51. Rounding mode macros and values*

| <b>Macro</b>                                  | Integer value  |
|-----------------------------------------------|----------------|
| DFP ROUND TO NEAREST WITH TIES TO EVEN        | 0              |
| DFP ROUND TOWARD ZERO                         |                |
| DFP ROUND TOWARD POSITIVE INFINITY            | 2              |
| DFP ROUND TOWARD NEGATIVE INFINITY            | 3              |
| DFP ROUND TO NEAREST WITH TIES AWAY FROM ZERO | $\overline{4}$ |
| DFP_ROUND_TO_NEAREST_WITH_TIES_TOWARD_ZERO    | 5              |
| DFP ROUND AWAY FROM ZERO                      | 6              |
| DFP ROUND TO PREPARE FOR SHORTER PRECISION    | 7              |
| DFP_ROUND_USING_CURRENT_MODE <sup>1</sup>     | 8              |

### **Note:**

1. This value is valid only for functions that override the current rounding mode; it is not valid for dfp\_set\_rounding\_mode and can not be returned by \_\_dfp\_get\_rounding\_mode.

# **\_\_d64\_integral, \_\_d128\_integral Purpose**

Round to Integral

Rounds a decimal floating-point value to an integer, allowing an Inexact exception to be raised.

### **Prototype**

\_Decimal64 \_\_d64\_integral (\_Decimal64);

\_Decimal128 \_\_d128\_integral (\_Decimal128);

### **Return value**

The integer is returned in decimal floating-point format, rounded using the current rounding mode. Digits after the decimal point are discarded.

### **\_\_d64\_integral\_no\_inexact, \_\_d128\_integral\_no\_inexact Purpose**

Round to Integral

Rounds a decimal floating-point value to an integer, suppressing any Inexact exception from being raised.

#### **Prototype**

\_Decimal64 \_\_d64\_integral\_no\_inexact (\_Decimal64);

\_Decimal128 \_\_d128\_integral\_no\_inexact (\_Decimal128);

#### **Return value**

The integer is returned in decimal floating-point format, rounded using the current rounding mode. Digits after the decimal point are discarded.

### **\_\_d64\_quantize, \_\_d128\_quantize Purpose**

#### Quantize

Returns the arithmetic value of the first parameter, with the exponent adjusted to match the second parameter, using a specified rounding mode.

#### **Prototype**

\_Decimal64 \_\_d64\_quantize (\_Decimal64, \_Decimal64, long *rounding\_mode*);

```
_Decimal128 __d128_quantize (_Decimal128, _Decimal128, long
rounding_mode);
```
#### **Parameters**

### *rounding\_mode*

One of the compile-time constant values or macros defined in [Table 51 on page](#page-527-0) [510.](#page-527-0)

# <span id="page-529-0"></span>**Usage**

These functions temporarily override the rounding mode in effect for the current operation.

**\_\_d64\_reround, \_\_d128\_reround Purpose**

Reround

Complete rounding of a partially rounded value, avoiding double rounding which causes errors.

### **Prototype**

\_Decimal64 \_\_d64\_reround (\_Decimal64, unsigned long *number\_of\_digits*, unsigned long *rounding\_mode*);

\_Decimal128 \_\_d128\_reround (\_Decimal128, unsigned long *number\_of\_digits*, unsigned long *rounding\_mode*);

### **Parameters**

*number\_of\_digits*

The number of digits to round to, from 1 to 15 for  $\_\_\$  d64\_reround and from 1 to 33 for \_\_d128\_reround.

*rounding\_mode*

One of the compile-time constant values or macros defined in [Table 51 on page](#page-527-0) [510.](#page-527-0)

### **Usage**

These functions temporarily override the rounding mode in effect for the current operation. The value to be rerounded should have been previously rounded using mode DFP\_ROUND\_TO\_PREPARE\_FOR\_SHORTER\_PRECISION or 7 to ensure correct rounding.

# **Test functions**

Test functions allow extended exception handling of invalid results or categorization of input values, primarily to support math library functions.

Those functions that begin with  $\_\text{d64_is}$  or  $\_\text{d128_is}$  will not raise an exception, even for signaling NaNs.

*Table 52. Test data class mask macros and values*

| <b>Macro</b>                     | Integer value |
|----------------------------------|---------------|
| DFP_PPC_DATA_CLASS_ZERO          | 0x20          |
| DFP PPC DATA CLASS SUBNORMAL     | 0x10          |
| DFP PPC DATA CLASS NORMAL        | 0x08          |
| DFP_PPC_DATA_CLASS_INFINITY      | 0x04          |
| DFP PPC DATA CLASS OUIET NAN     | 0x02          |
| DFP PPC DATA CLASS SIGNALING NAN | 0x01          |

<span id="page-530-0"></span>*Table 53. Test data group mask macros and values*

| Macro                                                         | Integer value |
|---------------------------------------------------------------|---------------|
| DFP_PPC_DATA_GROUP_SAFE_ZERO                                  | 0x20          |
| DFP_PPC_DATA_GROUP_ZERO_WITH_EXTREME_EXPONENT                 | 0x10          |
| DFP_PPC_DATA_GROUP_NONZERO_WITH_EXTREME_EXPONENT              | 0x08          |
| DFP PPC DATA GROUP SAFE NONZERO                               | 0x04          |
| DFP_PPC_DATA_GROUP_NONZERO_LEFTMOST_DIGIT_NONEXTREME_EXPONENT | 0x02          |
| DFP PPC DATA GROUP SPECIAL                                    | 0x01          |

*Table 54. Test data class and group result macros and values*

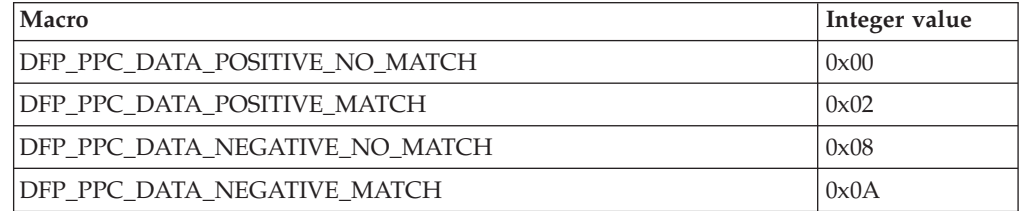

*Table 55. Test data class and group result mask macros and values*

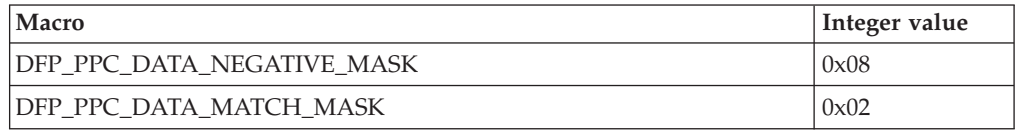

## **\_\_d64\_same\_quantum, \_\_d128\_same\_quantum Purpose**

Same Quantum

Returns true if two values have the same quantum

### **Prototype**

\_Bool \_\_d64\_same\_quantum (\_Decimal64, \_Decimal64);

\_Bool \_\_d128\_same\_quantum (\_Decimal28, \_Decimal128);

# **\_\_d64\_issigned, \_\_d128\_issigned Purpose**

Is Signed

Returns true if the parameter is negative, negative zero, negative infinity, or negative NaN.

#### **Prototype**

\_Bool \_\_d64\_issigned (\_Decimal64);

\_Bool \_\_d128\_issigned (\_Decimal128);

# **\_\_d64\_isnormal, \_\_d128\_isnormal Purpose**

Is Normal

Returns true if the parameter is in the normal range (that is, not a subnormal, infinity or NaN) and not zero.

#### **Prototype**

\_Bool \_d64\_isnormal (\_Decimal64);

\_Bool \_d128\_isnormal (\_Decimal128);

# **\_\_d64\_isfinite, \_\_d128\_isfinite Purpose**

Is Finite

Returns true if the parameter is not positive or negative infinity and not a quiet or signaling NaN.

#### **Prototype**

\_Bool \_\_d64\_isfinite (\_Decimal64);

\_Bool \_\_d128\_isfinite (\_Decimal128);

## **\_\_d64\_iszero, \_\_d128\_iszero Purpose**

Is Zero

Returns true if the parameter is positive or negative zero.

#### **Prototype**

\_Bool \_\_d64\_iszero (\_Decimal64);

\_Bool \_\_d128\_iszero (\_Decimal128);

# **\_\_d64\_issubnormal, \_\_d128\_issubnormal Purpose**

Is Subnormal

Returns true if the parameter is a subnormal.

### **Prototype**

\_Bool \_d64\_issubnormal (\_Decimal64);

\_Bool \_d128\_issubnormal (\_Decimal128);

# **\_\_d64\_isinf, \_\_d128\_isinf Purpose**

Is Infinity

Returns true if the parameter is positive or negative infinity.

# **Prototype**

\_Bool \_\_d64\_isinf (\_Decimal64);

\_Bool \_\_d128\_isinf (\_Decimal128);

### **\_\_d64\_isnan, \_\_d128\_isnan Purpose**

Is NaN

Returns true if the parameter is a positive or negative quiet or signaling NaN.

### **Prototype**

\_Bool \_\_d64\_isnan (\_Decimal64);

\_Bool \_\_d128\_isnan (\_Decimal128);

# **\_\_d64\_issignaling, \_\_d128\_issignaling Purpose**

Is Signaling NaN

Returns true if the parameter is a positive or negative signaling NaN.

### **Prototype**

\_Bool \_\_d64\_issignaling (\_Decimal64);

\_Bool \_\_d128\_issignaling (\_Decimal128);

## **\_\_d64\_test\_data\_class, \_\_d128\_test\_data\_class Purpose**

Test Data Class

Reports if a value is a zero, subnormal, normal, infinity, quiet NaN or signaling NaN, and if the value is positive or negative.

### **Prototype**

long \_\_d64\_test\_data\_class (\_Decimal64, unsigned long *mask*);

long \_\_d128\_test\_data\_class (\_Decimal128, unsigned long *mask*);

### **Parameters**

*mask*

One of the values or macros defined in [Table 52 on page 512](#page-529-0) or several ORed together. The parameter must be a compile time constant expression.

#### **Return value**

One of the values listed in [Table 54 on page 513.](#page-530-0)

#### **Usage**

You can use an appropriate mask to check combinations of values at the same time. Use the masks listed in [Table 52 on page 512](#page-529-0) to check input values. Use the masks listed in [Table 55 on page 513](#page-530-0) to check result values.

# **\_\_d64\_test\_data\_group, \_\_d128\_test\_data\_group Purpose**

#### Test Data Group

Reports if a value is a safe zero, a zero with an extreme exponent, a subnormal, a safe nonzero, a normal with no leading zero, or an infinity or NaN and if the value is positive or negative. Safe means leading zero digits and a non-extreme exponent. A subnormal can appear as either an extreme nonzero or safe nonzero. The exact meaning of some masks depends on the particular CPU model.

### **Prototype**

long \_d64\_test\_data\_group (\_Decimal64, unsigned long *mask*);

long \_d128\_test\_data\_group (\_Decimal128, unsigned long *mask*);

### **Parameters**

*mask*

One of the values or macros defined in [Table 53 on page 513](#page-530-0) or several ORed together. The parameter must be a compile time constant expression.

### **Return value**

One of the values listed in [Table 54 on page 513.](#page-530-0)

#### **Usage**

You can use an appropriate mask to check combinations of values at the same time. Use the masks listed in [Table 53 on page 513](#page-530-0) to check input values. Use the masks listed in [Table 55 on page 513](#page-530-0) to check result values.

## **\_\_d64\_test\_significance, \_\_d128\_test\_significance Purpose**

#### Test Significance

Checks whether a decimal floating-point value has a specified number of digits of significance.

long \_\_d64\_test\_significance (\_Decimal64, unsigned long *digits*);

long \_\_d128\_test\_significance (\_Decimal128, unsigned long *digits*);

#### **Parameters**

*digits*

The number of digits of significance to be tested for. *digits* must be in the range 0 to 63; otherwise the result is undefined. If it is 0, all values including zero will be considered to have more significant digits, if it is not 0, a zero value will be considered to have fewer significant digits.

## **Return value**

Returns the following values:

- v Less than 0 if the number of digits of significance of the first parameter is less than the second parameter.
- v 0 if the number of digits of significance is the same as the second parameter.
- v Greater than 0 if the number of digits of significance of the first parameter is greater than that of the second parameter or digits is 0.
- v -2 if either parameter is a quiet or signaling NaN or positive or negative infinity.

For these functions, the number of significant digits of the value 0 is considered to be zero.

# **Miscellaneous functions**

This section lists the miscellaneous decimal floating-point built-in functions.

# **\_\_addg6s Purpose**

Add and Generate Sixes

Adds *source1* to *source2* and produces 16 carry bits, one for each carry out of decimal position *n* (bit position 4xn).

The result is a doubleword composed of the 16 carry bits. The doubleword consists of a decimal six (0b0110) in every decimal digit position for which the corresponding carry bit is 0, and a zero (0b0000) in every position for which the corresponding carry bit is 1.

### **Prototype**

long long \_\_addg6s (long long source1, long long source2);

#### **Usage**

Valid only when **-qarch** is set to target POWER7 processors in 64-bit mode.

# **Synchronization and atomic built-in functions**

Synchronization and atomic built-in functions are grouped into the following categories:

- v "Check lock functions"
- ["Clear lock functions" on page 519](#page-536-0)
- ["Compare and swap functions" on page 520](#page-537-0)
- ["Fetch functions" on page 521](#page-538-0)
- ["Load functions" on page 523](#page-540-0)
- ["Store functions" on page 523](#page-540-0)
- ["Synchronization functions" on page 524](#page-541-0)

# **Check lock functions**

**\_\_check\_lock\_mp, \_\_check\_lockd\_mp Purpose**

Check Lock on Multiprocessor Systems, Check Lock Doubleword on Multiprocessor Systems

Conditionally updates a single word or doubleword variable atomically.

### **Prototype**

unsigned int \_\_check\_lock\_mp (const int\* *addr*, int *old\_value*, int *new\_value*);

unsigned int \_\_check\_lockd\_mp (const long\* *addr*, long *old\_value*, long *new\_value*);

### **Parameters**

*addr*

The address of the variable to be updated. Must be aligned on a 4-byte boundary for a single word or on an 8-byte boundary for a doubleword.

*old\_value*

The old value to be checked against the current value in *addr*.

*new\_value*

The new value to be conditionally assigned to the variable in *addr*,

### **Return value**

Returns false (0) if the value in *addr* was equal to *old\_value* and has been set to the *new\_value*. Returns true (1) if the value in *addr* was not equal to *old\_value* and has been left unchanged.

### **Usage**

\_\_check\_lockd\_mp is valid only in 64-bit mode.

# <span id="page-536-0"></span>**\_\_check\_lock\_up, \_\_check\_lockd\_up Purpose**

Check Lock on Uniprocessor Systems, Check Lock Doubleword on Uniprocessor Systems

Conditionally updates a single word or doubleword variable atomically.

#### **Prototype**

unsigned int \_\_check\_lock\_up (const int\* *addr*, int *old\_value*, int *new\_value*);

unsigned int \_\_check\_lockd\_up (const long\* *addr*, long *old\_value*, long *new\_value*);

#### **Parameters**

#### *addr*

The address of the variable to be updated. Must be aligned on a 4-byte boundary for a single word and on an 8-byte boundary for a doubleword.

#### *old\_value*

The old value to be checked against the current value in *addr*.

```
new_value
```
The new value to be conditionally assigned to the variable in *addr*,

### **Return value**

Returns false (0) if the value in *addr* was equal to *old\_value* and has been set to the new value. Returns true (1) if the value in *addr* was not equal to *old\_value* and has been left unchanged.

### **Usage**

\_\_check\_lockd\_up is valid only in 64-bit mode.

# **Clear lock functions**

# **\_\_clear\_lock\_mp, \_\_clear\_lockd\_mp Purpose**

Clear Lock on Multiprocessor Systems, Clear Lock Doubleword on Multiprocessor Systems

Atomic store of the *value* into the variable at the address *addr*.

### **Prototype**

void \_\_clear\_lock\_mp (const int\* *addr*, int *value*);

void \_\_clear\_lockd\_mp (const long\* *addr*, long *value*);

#### **Parameters**

*addr*

The address of the variable to be updated. Must be aligned on a 4-byte boundary for a single word and on an 8-byte boundary for a doubleword. <span id="page-537-0"></span>*value*

The new value to be assigned to the variable in *addr*,

### **Usage**

\_\_clear\_lockd\_mp is only valid in 64-bit mode.

### **\_\_clear\_lock\_up, \_\_clear\_lockd\_up Purpose**

Clear Lock on Uniprocessor Systems, Clear Lock Doubleword on Uniprocessor Systems

Atomic store of the *value* into the variable at the address *addr*.

#### **Prototype**

void \_\_clear\_lock\_up (const int\* *addr*, int *value*);

void \_\_clear\_lockd\_up (const long\* *addr*, long *value*);

#### **Parameters**

*addr*

The address of the variable to be updated. Must be aligned on a 4-byte boundary for a single word and on an 8-byte boundary for a doubleword.

#### *value*

The new value to be assigned to the variable in *addr*.

#### **Usage**

\_\_clear\_lockd\_up is only valid in 64-bit mode.

## **Compare and swap functions**

### **\_\_compare\_and\_swap, \_\_compare\_and\_swaplp Purpose**

Conditionally updates a single word or doubleword variable atomically.

#### **Prototype**

int \_\_compare\_and\_swap (volatile int\* *addr*, int\* *old\_val\_addr*, int *new\_val*);

int \_\_compare\_and\_swaplp (volatile long\* *addr*, long\* *old\_val\_addr*, long *new\_val*);

### **Parameters**

*addr*

The address of the variable to be copied. Must be aligned on a 4-byte boundary for a single word and on an 8-byte boundary for a doubleword.

#### *old\_val\_addr*

The memory location into which the value in *addr* is to be copied.

<span id="page-538-0"></span>*new\_val*

The value to be conditionally assigned to the variable in *addr*,

### **Return value**

Returns true (1) if the value in *addr* was equal to *old\_value* and has been set to the new value. Returns false (0) if the value in *addr* was not equal to *old\_value* and has been left unchanged. In either case, the contents of the memory location specified by *addr* are copied into the memory location specified by *old\_val\_addr*.

#### **Usage**

The compare and swap function is useful when a single word value must be updated only if it has not been changed since it was last read. If you use \_\_compare\_and\_swap as a locking primitive, insert a call to the \_\_isync built-in function at the start of any critical sections.

compare and swaplp is valid only in 64-bit mode.

# **Fetch functions**

# **\_\_fetch\_and\_and, \_\_fetch\_and\_andlp Purpose**

Clears bits in the word or doubleword specified by*addr* by AND-ing that value with the value specified by *val*, in a single atomic operation, and returns the original value of *addr*.

### **Prototype**

unsigned int \_\_fetch\_and\_and (volatile unsigned int\* *addr*, unsigned int *val*);

unsigned long \_\_fetch\_and\_andlp (volatile unsigned long\* *addr*, unsigned long *val*);

#### **Parameters**

#### *addr*

The address of the variable to be ANDed. Must be aligned on a 4-byte boundary for a single word and on an 8-byte boundary for a doubleword.

#### *value*

The value by which the value in *addr* is to be ANDed.

#### **Usage**

This operation is useful when a variable containing bit flags is shared between several threads or processes.

\_\_fetch\_and\_andlp is valid only in 64-bit mode.

## **\_\_fetch\_and\_or, \_\_fetch\_and\_orlp Purpose**

Sets bits in the word or doubleword specified by *addr* by OR-ing that value with the value specified *val*, in a single atomic operation, and returns the original value of *addr*.

unsigned int \_\_fetch\_and\_or (volatile unsigned int\* *addr*, unsigned int *val*);

unsigned long \_\_fetch\_and\_orlp (volatile unsigned long\* *addr*, unsigned long *val*);

#### **Parameters**

*addr*

The address of the variable to be ORed. Must be aligned on a 4-byte boundary for a single word and on an 8-byte boundary for a doubleword.

*value*

The value by which the value in *addr* is to be ORed.

#### **Usage**

This operation is useful when a variable containing bit flags is shared between several threads or processes.

\_\_fetch\_and\_orlp is valid only in 64-bit mode.

### **\_\_fetch\_and\_swap, \_\_fetch\_and\_swaplp Purpose**

Sets the word or doubleword specified by *addr* to the value of *val* and returns the original value of *addr*, in a single atomic operation.

#### **Prototype**

unsigned int \_\_fetch\_and\_swap (volatile unsigned int\* *addr*, unsigned int *val*);

unsigned long \_\_fetch\_and\_swaplp (volatile unsigned long\* *addr*, unsigned long *val*);

#### **Parameters**

#### *addr*

The address of the variable to be updated. Must be aligned on a 4-byte boundary for a single word and on an 8-byte boundary for a doubleword.

*value*

The value which is to be assigned to *addr*.

#### **Usage**

This operation is useful when a variable is shared between several threads or processes, and one thread needs to update the value of the variable without losing the value that was originally stored in the location.

\_\_fetch\_and\_swaplp is valid only in 64-bit mode.
# **Load functions**

**\_\_ldarx, \_\_lwarx Purpose**

Load Doubleword and Reserve Indexed, Load Word and Reserve Indexed

Loads the value from the memory location specified by *addr* and returns the result. For lwarx, in 64-bit mode, the compiler returns the sign-extended result.

#### **Prototype**

long ldarx (volatile long<sup>\*</sup> *addr*);

int \_\_lwarx (volatile int\* *addr*);

## **Parameters**

*addr*

The address of the value to be loaded. Must be aligned on a 4-byte boundary for a single word and on an 8-byte boundary for a doubleword.

#### **Usage**

This function can be used with a subsequent \_\_stdcx (or \_\_stwcx) built-in function to implement a read-modify-write on a specified memory location. The two built-in functions work together to ensure that if the store is successfully performed, no other processor or mechanism can modify the target doubleword between the time the \_ldarx function is executed and the time the \_stdcx function completes. This has the same effect as inserting fence built-in functions before and after the \_\_ldarx built-in function and can inhibit compiler optimization of surrounding code (see ["\\_\\_alignx" on page 603](#page-620-0) for a description of the \_\_fence built-in function).

\_\_ldarx is valid only in 64-bit mode.

# **Store functions**

### **\_\_stdcx, \_\_stwcx Purpose**

Store Doubleword Conditional Indexed, Store Word Conditional Indexed

Stores the value specified by *val* into the memory location specified by *addr*.

#### **Prototype**

int \_\_stdcx(volatile long\* *addr*, long *val*);

int \_\_stwcx(volatile int\* *add*r, int *val*);

#### **Parameters**

#### *addr*

The address of the variable to be updated. Must be aligned on a 4-byte boundary for a single word and on an 8-byte boundary for a doubleword. *value*

The value which is to be assigned to *addr*.

#### **Return value**

Returns 1 if the update of *addr* is successful and 0 if it is unsuccessful.

#### **Usage**

This function can be used with a preceding  $\frac{1}{\arctan}$  (or  $\frac{1}{\arctan}$ ) built-in function to implement a read-modify-write on a specified memory location. The two built-in functions work together to ensure that if the store is successfully performed, no other processor or mechanism can modify the target doubleword between the time the ldarx function is executed and the time the stdcx function completes. This has the same effect as inserting fence built-in functions before and after the \_\_stdcx built-in function and can inhibit compiler optimization of surrounding code.

stdcx is valid only in 64-bit mode.

# **Synchronization functions**

### **\_\_eieio, \_\_iospace\_eioio Purpose**

Enforce In-order Execution of Input/Output

Ensures that all  $I/O$  storage access instructions preceding the call to  $e$  eioeio complete in main memory before I/O storage access instructions following the function call can execute.

#### **Prototype**

```
void __eieio (void);
```
void \_\_iospace\_eieio (void);

#### **Usage**

This function is useful for managing shared data instructions where the execution order of load/store access is significant. The function can provide the necessary functionality for controlling I/O stores without the cost to performance that can occur with other synchronization instructions.

### **\_\_isync Purpose**

Instruction Synchronize

Waits for all previous instructions to complete and then discards any prefetched instructions, causing subsequent instructions to be fetched (or refetched) and executed in the context established by previous instructions.

#### **Prototype**

void \_\_isync (void);

## **\_\_lwsync, \_\_iospace\_lwsync Purpose**

Load Word Synchronize

Ensures that all instructions preceding the call to lwsync complete before any subsequent store instructions can be executed on the processor that executed the function. Also, it ensures that all load instructions preceding the call to  $\frac{1}{2}$  lwsync complete before any subsequent load instructions can be executed on the processor that executed the function. This allows you to synchronize between multiple processors with minimal performance impact, as \_\_lwsync does not wait for confirmation from each processor.

### **Prototype**

void \_\_lwsync (void);

void \_\_iospace\_lwsync (void);

**\_\_sync, \_\_iospace\_sync Purpose**

Synchronize

Ensures that all instructions preceding the function the call to sync complete before any instructions following the function call can execute.

#### **Prototype**

void \_\_sync (void);

void \_\_iospace\_sync (void);

# **Cache-related built-in functions**

Cache-related built-in functions are grouped into the following categories:

- "Data cache functions"
- ["Prefetch built-in functions" on page 527](#page-544-0)

# **Data cache functions**

# **\_\_dcbf Purpose**

Data Cache Block Flush

Copies the contents of a modified block from the data cache to main memory and flushes the copy from the data cache.

## **Prototype**

void \_\_dcbf(const void\* *addr*);

# **\_\_dcbfl Purpose**

Data Cache Block Flush Line

Flushes the cache line at the specified address from the L1 data cache.

## **Prototype**

void \_\_dcbfl (const void\* *addr* );

## **Usage**

The target storage block is preserved in the L2 cache.

Valid only when **-qarch** is set to target POWER6 processors

**\_\_dcbflp Purpose**

Data Cache Block Flush Line Primary

Flushes the cache line at address from the primary data cache of a single processor.

### **Prototype**

void \_\_dcbflp(const void\* address);

#### **Usage**

Valid only when **-qarch** is set to target POWER7 processors.

# **\_\_dcbst Purpose**

Data Cache Block Store

Copies the contents of a modified block from the data cache to main memory.

#### **Prototype**

void \_\_dcbst(const void\* *addr*);

### **\_\_dcbt Purpose**

Data Cache Block Touch

Loads the block of memory containing the specified address into the L1 data cache.

#### **Prototype**

void \_\_dcbt (void\* *addr*);

# <span id="page-544-0"></span>**\_\_dcbtst Purpose**

Data Cache Block Touch for Store

Fetches the block of memory containing the specified address into the data cache.

# **Prototype**

void \_\_dcbtst(void\* *addr*);

# **\_\_dcbz Purpose**

Data Cache Block set to Zero

Sets a cache line containing the specified address in the data cache to zero (0).

# **Prototype**

void \_\_dcbz (void\* *addr*);

# **Prefetch built-in functions**

## **\_\_dcbtstt Purpose**

Store Transient Touch provides a hint that describes a block that the program may perform a store access to. The block is likely to be transient, that is, the time interval during which the program accesses the unit is likely to be short.

# **Prototype**

void \_\_dcbtstt (void \* address);

## **Usage**

Valid only when **-qarch** is set to target POWER7 processors.

# **\_\_dcbtt Purpose**

Data Cache Block Touch Transient

Load Transient Touch provides a hint that describes a block that the program might perform a load access to. The block is likely to be transient, that is, the time interval during which the program accesses the unit is likely to be short.

# **Prototype**

void \_dcbtt (void \* address);

## **Usage**

Valid only when **-qarch** is set to target POWER7 processors.

# **\_\_partial\_dcbt Purpose**

Partial Data Cache Block Touch

Loads half of the cache line that contains the specified address into the L3 data cache.

### **Prototype**

void \_\_partial\_dcbt (void \* address);

### **Usage**

Valid only when **-qarch** is set to target POWER7 processors.

#### **\_\_prefetch\_by\_load Purpose**

Touches a memory location by using an explicit load.

## **Prototype**

void \_\_prefetch\_by\_load (const void\*);

### **\_\_prefetch\_by\_stream Purpose**

Touches consecutive memory locations by using an explicit stream.

## **Prototype**

void \_\_prefetch\_by\_stream (const int, const void\*);

### **\_\_protected\_stream\_count Purpose**

Sets the number of cache lines for a specific limited-length protected stream.

#### **Prototype**

void \_\_protected\_stream\_count (unsigned int *unit\_cnt*, unsigned int *stream\_ID*);

### **Parameters**

*unit\_cnt*

The number of cache lines. Must be an integer with a value of 0 to 1023.

*stream\_ID*

An integer with a value 0-7 on POWER5 processors, a value 0 to 15 on POWER6 processors, and a value 0 to 11 on POWER7 processors.

#### **Usage**

Valid only when **-qarch** is set to target POWER5, POWER6, or POWER7 processors.

# **\_\_protected\_stream\_count\_depth Purpose**

Sets the number of cache lines and the prefetch depth for a specific limited-length protected stream.

# **Prototype**

void \_protected\_stream\_count\_depth (unsigned int *unit\_cnt*, unsigned int *prefetch\_depth*, unsigned int *stream\_ ID*);

### **Parameters**

```
unit_cnt
```
The number of cache lines. Must be an integer with a value of 0 to 1023.

#### *prefetch\_depth*

A relative, qualitative value which sets the steady-state *fetch-ahead* distance of the prefetches for a stream. The fetch-ahead distance is the number of lines being prefetched in advance of the line from which data is currently being loaded, or to which data is currently being stored. Valid values are as follows:

- **0** The default defined in the Data Stream Control Register.
- **1** None.
- **2** Shallowest.
- **3** Shallow.
- **4** Medium.
- **5** Deep.
- **6** Deeper.
- **7** Deepest.

#### *stream\_ID*

An integer with a value 0 to 15 on POWER6 processors, and a value 0 to 11 on or POWER7 processors.

#### **Usage**

Valid only when **-qarch** is set to target POWER6 or POWER7 processors.

#### **\_\_protected\_stream\_go Purpose**

Starts prefetching all limited-length protected streams.

#### **Prototype**

void \_\_protected\_stream\_go (void);

#### **Usage**

Valid only when **-qarch** is set to target POWER5, POWER6, or POWER7 processors.

## **\_\_protected\_stream\_set, \_\_protected\_unlimited\_stream\_set, \_\_protected\_unlimited\_stream\_set\_go Purpose**

Establishes a limited- or unlimited-length protected stream which fetches from either incremental (forward) or decremental (backward) memory addresses. The stream is protected from being replaced by any hardware detected streams.

#### **Prototype**

void \_\_protected\_stream\_set (unsigned int *direction*, const void\* *addr*, unsigned int *stream\_ID*);

void \_protected\_unlimited\_stream\_set (unsigned int *direction*, const void\* *addr*, unsigned int *ID*);

void \_\_protected\_unlimited\_stream\_set\_go (unsigned int *direction*, const void\* *addr*, unsigned int *stream\_ID*);

#### **Parameters**

#### *direction*

An integer with a value of 1 (forward) or 3 (backward).

*addr*

The beginning of the cache line.

*stream\_ID*

An integer with a value 0-7 on POWER4 and POWER5 processors, a value 0 to 15 on POWER6 processors, and a value 0 to 11 on POWER7 processors.

#### **Usage**

Valid only when **-qarch** is set to target POWER5, POWER6, or POWER7 processors.

### **\_\_protected\_stream\_stride Purpose**

Sets the word-offset of the first unit of the stream address\_offset, and stride in word size for protected load or store stream with identifier stream\_id

#### **Prototype**

void\_\_protected\_stream\_stride (unsigned int *address\_offset*, unsigned int *stride*, unsigned int *stream\_id*);

#### **Parameters**

#### *address\_offset*

The address of the first unit of the prefetch variable.

#### *stride*

This is the distance in the number of words of two consecutive elements of the prefetch stream.

#### *stream\_id*

An integer with a value 0 to 11 on POWER7 processors.

## **Usage**

Valid only when -qarch is set to target POWER7 processors.

# **\_\_protected\_stream\_stop Purpose**

Stops prefetching a protected stream.

## **Prototype**

void \_\_protected\_stream\_stop (unsigned int *stream ID*);

#### **Parameters**

```
stream_id
```
An integer with a value 0-7 on POWER5 processors, a value 0 to 15 on POWER6 processors, and a value 0 to 11 on POWER7 processors.

#### **Usage**

Valid only when **-qarch** is set to target POWER5, POWER6, or POWER7 processors.

### **\_\_protected\_stream\_stop\_all Purpose**

Stops prefetching all protected streams.

#### **Prototype**

void \_\_protected\_stream\_stop\_all (void);

#### **Usage**

Valid only when -qarch is set to target POWER5, POWER6, or POWER7 processors.

```
__protected_store_stream_set,
  __protected_unlimited_store_stream_set
Purpose
```
Establishes a limited- or unlimited-length protected store stream which fetches from either incremental (forward) or decremental (backward) memory addresses. The stream is protected from being replaced by any hardware detected streams.

#### **Prototype**

void \_protected\_store\_stream\_set (unsigned int *direction*, const void\* *addr*, unsigned int *stream\_ID* );

void \_protected\_unlimited\_store\_stream\_set (unsigned int *direction*, const void\* *addr*, unsigned int *stream\_ID*);

## **Parameters**

#### *direction*

An integer with a value of 1 (forward) or 3 (backward).

#### *addr*

The beginning of the cache line.

#### *stream\_ID*

An integer with a value 0 to 15 on POWER6 processors, and a value 0 to 11 on POWER7 processors.

### **Usage**

Valid only when **-qarch** is set to target POWER6 and POWER7 processors.

# **\_\_transient\_protected\_stream\_count\_depth Purpose**

Sets the number of cache lines *unit\_cnt* and the prefetch depth *prefetch\_depth* for the limited length protected load or store stream with identifier *stream\_id*. The term "transient" indicates that the time interval during which the program accesses the stream's memory is likely to be short, so the processor can remove it from the cache earlier.

# **Prototype**

void \_\_transient\_protected\_stream\_count\_depth (unsigned int *unit\_cnt*, unsigned int *prefetch\_depth*, unsigned int *stream\_id*);

#### **Parameters**

#### *unit\_cnt*

The number of cache lines. Must be an integer with a value of 0 to 1023.

#### *prefetch\_depth*

A relative, qualitative value which sets the steady-state *fetch-ahead* distance of the prefetches for a stream. The fetch-ahead distance is the number of lines being prefetched in advance of the line from which data is currently being loaded, or to which data is currently being stored. Valid values are as follows:

- **0** The default defined in the Data Stream Control Register.
- **1** None.
- **2** Shallowest.
- **3** Shallow.
- **4** Medium.
- **5** Deep.
- **6** Deeper.
- **7** Deepest.

#### *stream\_id*

An integer with a value 0 to 11 on POWER7 processors.

#### **Usage**

Valid only when **-qarch** is set to target POWER7 processors.

# **\_\_transient\_unlimited\_protected\_stream\_depth Purpose**

Sets the prefetch depth prefetch\_depth for the unlimited length protected load or store stream with identifier *stream\_id*. The stream is likely to be transient, that is, the time interval during which the program accesses the unit is likely to be short.

## **Prototype**

void \_\_transient\_unlimited\_protected\_stream\_depth (unsigned int *prefetch\_depth*, unsigned int *stream\_id*);

### **Parameters**

#### *prefetch\_depth*

A relative, qualitative value which sets the steady-state *fetch-ahead* distance of the prefetches for a stream. The fetch-ahead distance is the number of lines being prefetched in advance of the line from which data is currently being loaded, or to which data is currently being stored. Valid values are as follows:

- **0** The default defined in the Data Stream Control Register.
- **1** None.
- **2** Shallowest.
- **3** Shallow.
- **4** Medium.
- **5** Deep.
- **6** Deeper.
- **7** Deepest.

#### *stream\_id*

An integer with a value 0 to 11 on POWER7 processors.

## **Usage**

Valid only when **-qarch** is set to target POWER7 processors.

# **\_\_unlimited\_protected\_stream\_depth Purpose**

Sets the prefetch depth *prefetch\_depth* for the unlimited length protected load or store stream with identifier *stream\_id*.

## **Prototype**

void \_\_unlimited\_protected\_stream\_depth (unsigned in *prefetch\_depth*, unsigned int *stream\_id*);

## **Parameter**

#### *prefetch\_depth*

A relative, qualitative value which sets the steady-state *fetch-ahead* distance of the prefetches for a stream. The fetch-ahead distance is the number of lines being prefetched in advance of the line from which data is currently being loaded, or to which data is currently being stored. Valid values are as follows:

- **0** The default defined in the Data Stream Control Register.
- **1** None.
- **2** Shallowest.
- **3** Shallow.
- **4** Medium.
- **5** Deep.
- **6** Deeper.
- **7** Deepest.
- *stream\_id*

An integer with a value 0 to 15 on POWER6 processors, and a value 0 to 11 on POWER7 processors.

#### **Usage**

Valid only when **-qarch** is set to target POWER6 or POWER7 processors.

# **Block-related built-in functions**

# **\_\_bcopy**

### **Purpose**

Copies *n* bytes from *src* to *dest*. The result is correct even when both areas overlap.

#### **Prototype**

void \_\_bcopy(const void\* *src*, void\* *dest*, size\_t *n*);

# **Parameters**

*src*

The source address of data to be copied.

*dest*

The destination address of data to be copied

*n* The size of the data.

### **\_\_bzero**

## **Purpose**

Sets the first *n* bytes of the byte area starting at *s* to zero.

### **Prototype**

void bzero(void\* *s*, size\_t *n*);

#### **Parameters**

- *n* The size of the data.
- *s* The starting address in the byte area.

# **Vector built-in functions**

Individual elements of vectors can be accessed by using the Vector Multimedia eXtension (VMX) or the Vector Scalar eXtension (VSX) built-in functions. This section provides an alphabetical reference to the VMX and the VSX built-in functions. You can use these functions to manipulate vectors.

You must specify appropriate compiler options for your architecture when you use the built-in functions. Built-in functions that use or return a **vector unsigned long long**, **vector signed long long**, **vector bool long long**, or **vector double** type require an architecture that supports the VSX instruction set extensions, such as POWER7. You must specify **-qarch=pwr7** when you use these types.

This section uses pseudocode description to represent function syntax, as shown below:

 $d = func name(a, b, c)$ 

In the description,

- v d represents the return value of the function.
- v a, b, and c represent the arguments of the function.
- func name is the name of the function.

For example, the syntax for the function vector double vec\_xld2(int, double\*); is represented by  $d=vec_x1d2(a, b)$ .

**Note:** This section only describes the IBM specific vector built-in functions and the AltiVec built-in functions with IBM extensions. For information about the other AltiVec built-in functions, see the AltiVec Application Programming Interface specification.

## **vec\_abs**

#### **Purpose**

Returns a vector containing the absolute values of the contents of the given vector.

#### **Syntax**

 $d=vec$  abs(a)

### **Result and argument types**

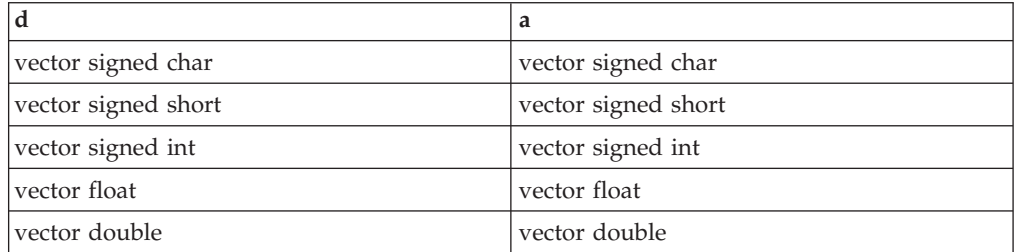

The value of each element of the result is the absolute value of the corresponding element of a.

# **vec\_add**

## **Purpose**

Returns a vector containing the sums of each set of corresponding elements of the given vectors.

This function emulates the operation on long long vectors.

#### **Syntax**

d=vec\_add(a, b)

#### **Result and argument types**

The following table describes the types of the returned value and the function arguments.

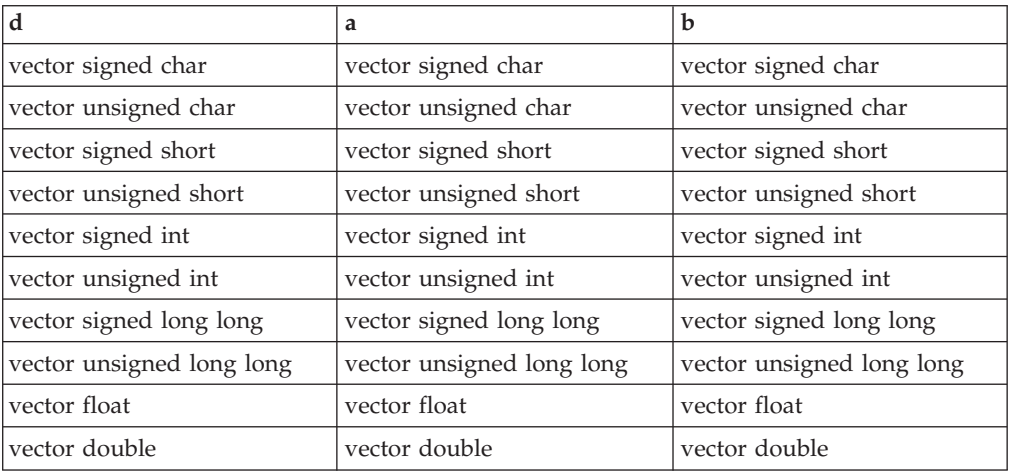

## **Result value**

The value of each element of the result is the sum of the corresponding elements of a and b. For integer vectors and unsigned vectors, the arithmetic is modular.

# **vec\_all\_eq**

#### **Purpose**

Tests whether all sets of corresponding elements of the given vectors are equal.

#### **Syntax**

d=vec\_all\_eq(a, b)

## **Result and argument types**

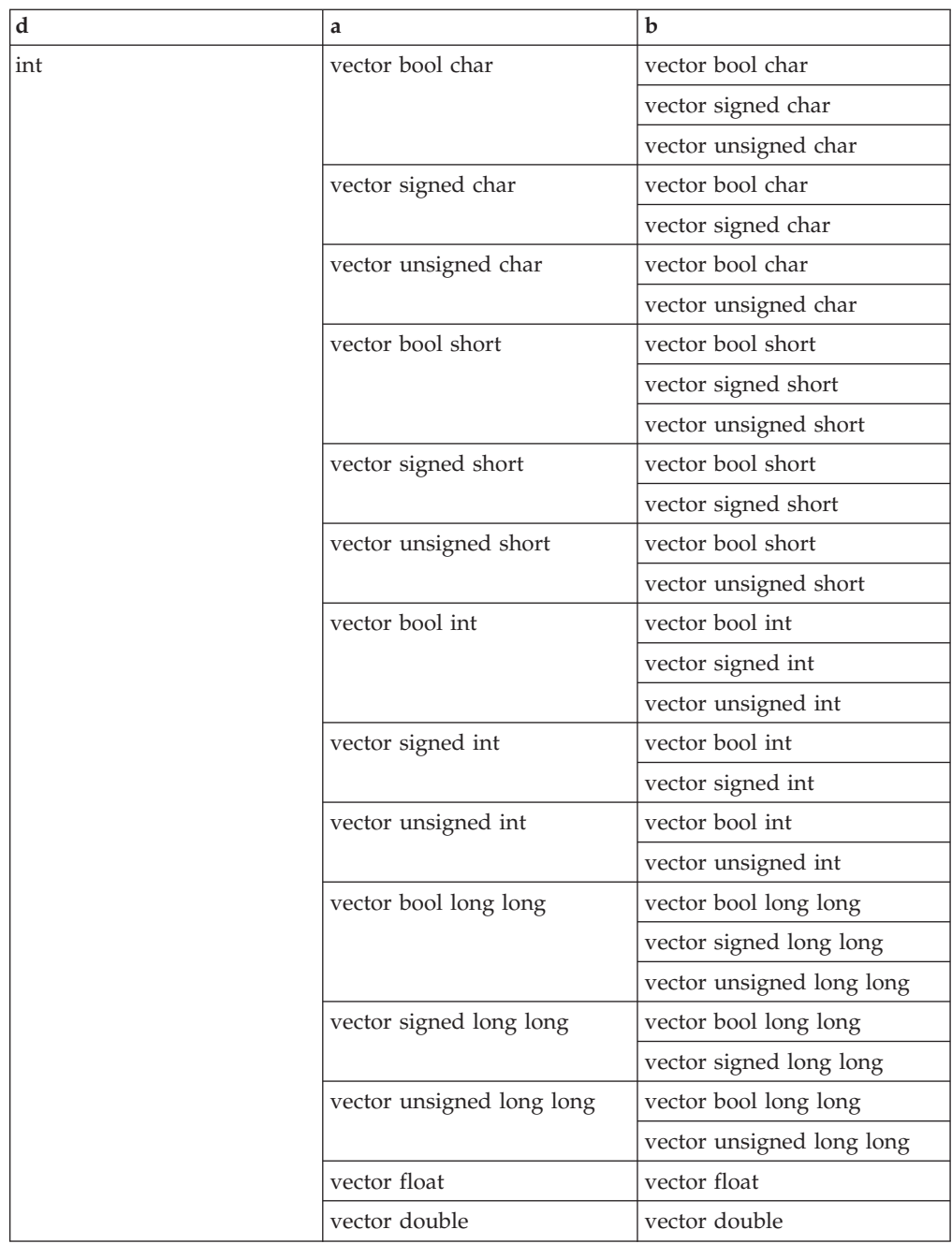

The result is 1 if each element of a is equal to the corresponding element of b. Otherwise, the result is 0.

# **vec\_all\_ge Purpose**

Tests whether all elements of the first argument are greater than or equal to the corresponding elements of the second argument.

d=vec\_all\_ge(a, b)

# **Result and argument types**

The following table describes the types of the returned value and the function arguments.

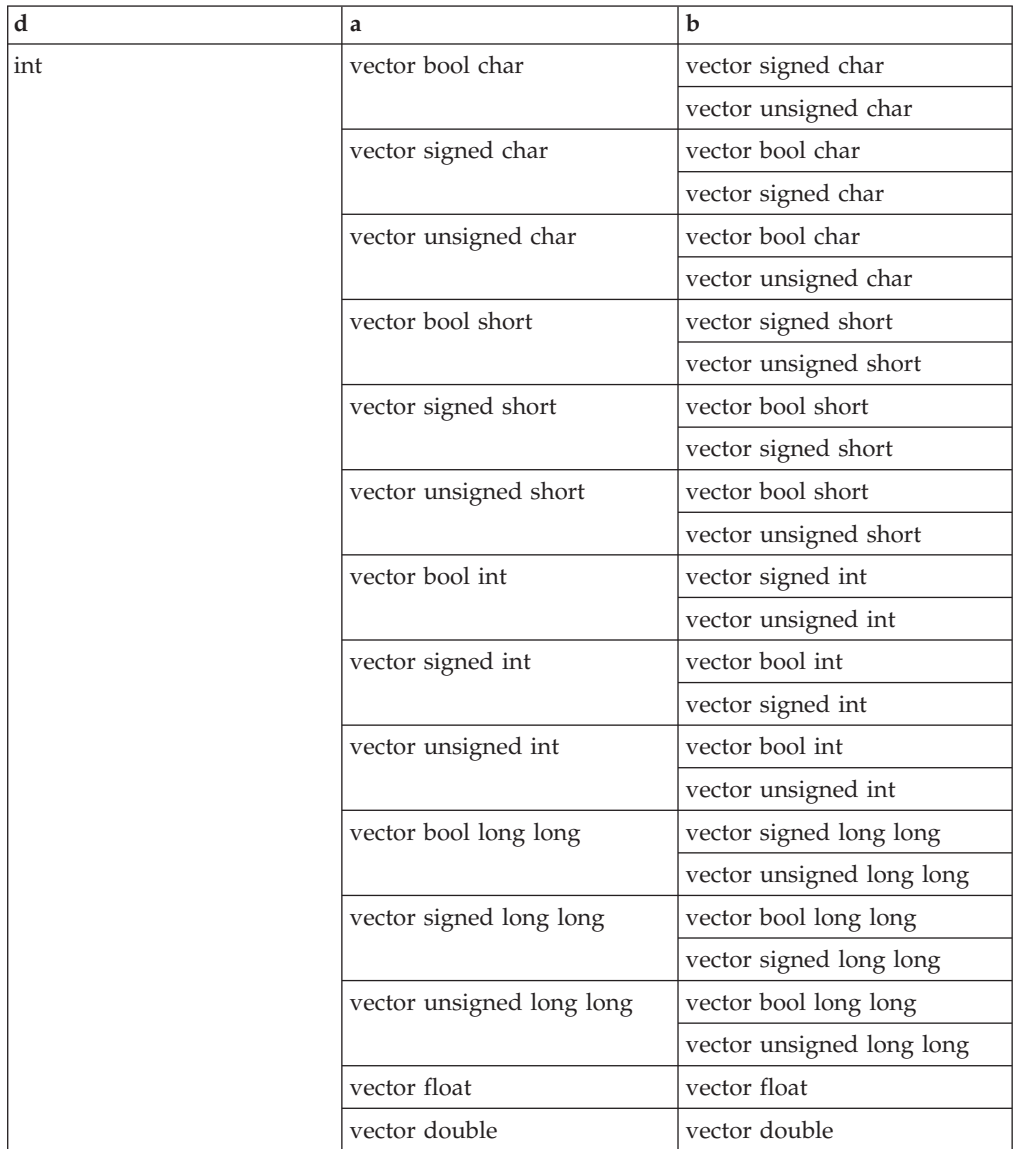

# **Result value**

The result is 1 if all elements of a are greater than or equal to the corresponding elements of b. Otherwise, the result is 0.

# **vec\_all\_gt Purpose**

Tests whether all elements of the first argument are greater than the corresponding elements of the second argument.

d=vec\_all\_gt(a, b)

# **Result and argument types**

The following table describes the types of the returned value and the function arguments.

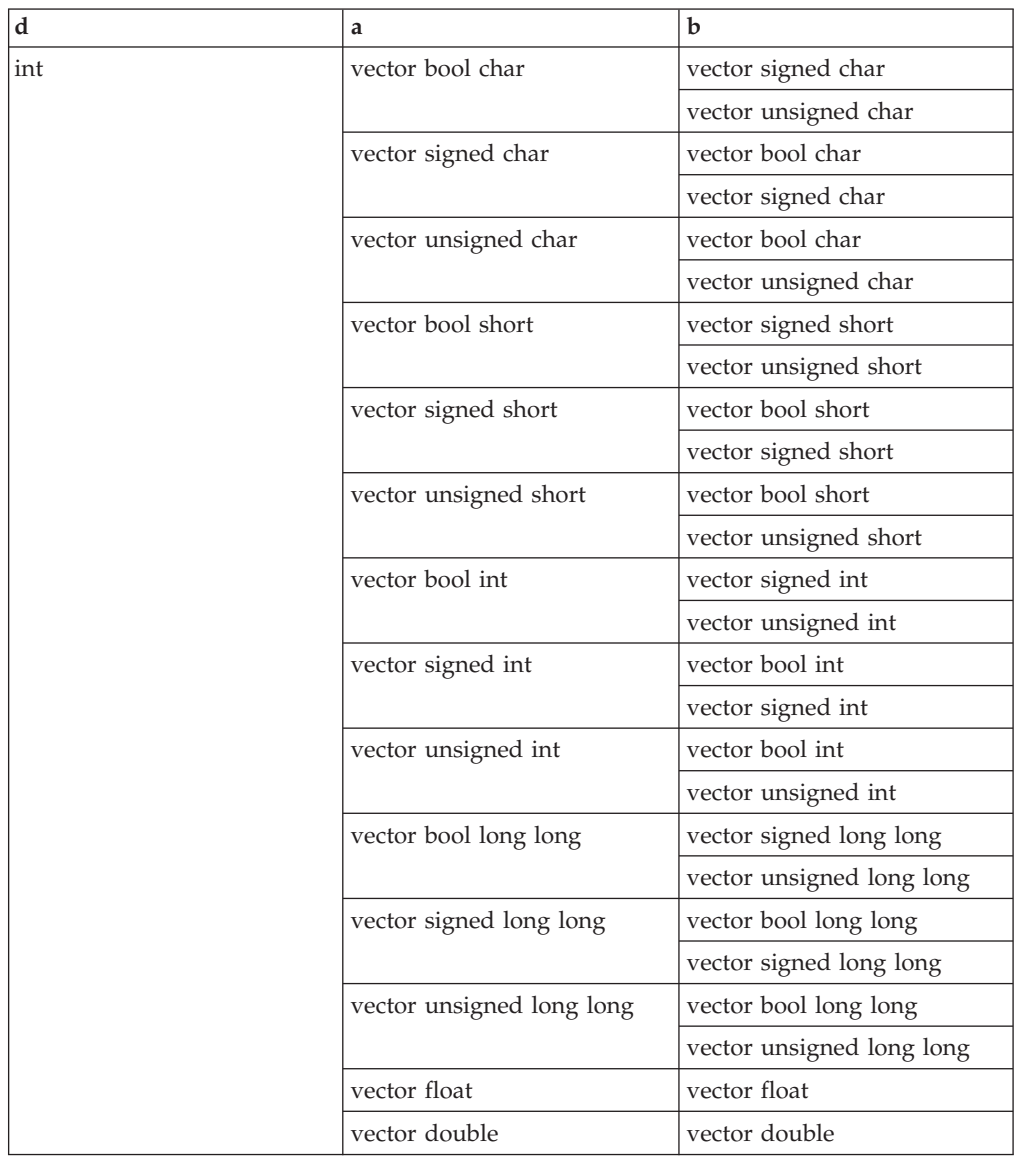

# **Result value**

The result is 1 if all elements of a are greater than the corresponding elements of b. Otherwise, the result is 0.

# **vec\_all\_le Purpose**

Tests whether all elements of the first argument are less than or equal to the corresponding elements of the second argument.

d=vec\_all\_le(a, b)

# **Result and argument types**

The following table describes the types of the returned value and the function arguments.

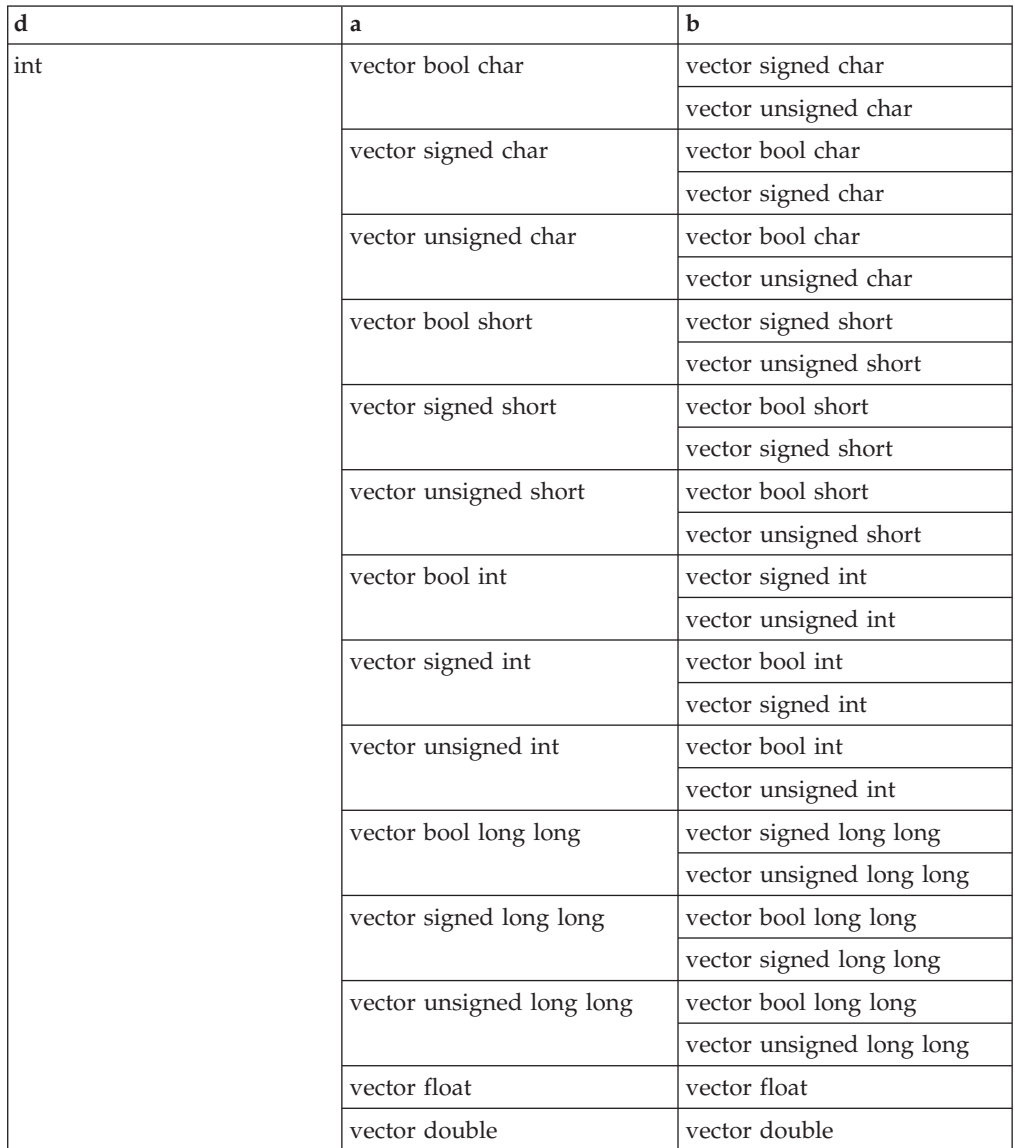

# **Result value**

The result is 1 if all elements of a are less than or equal to the corresponding elements of b. Otherwise, the result is 0.

# **vec\_all\_lt Purpose**

Tests whether all elements of the first argument are less than the corresponding elements of the second argument.

d=vec\_all\_lt(a, b)

# **Result and argument types**

The following table describes the types of the returned value and the function arguments.

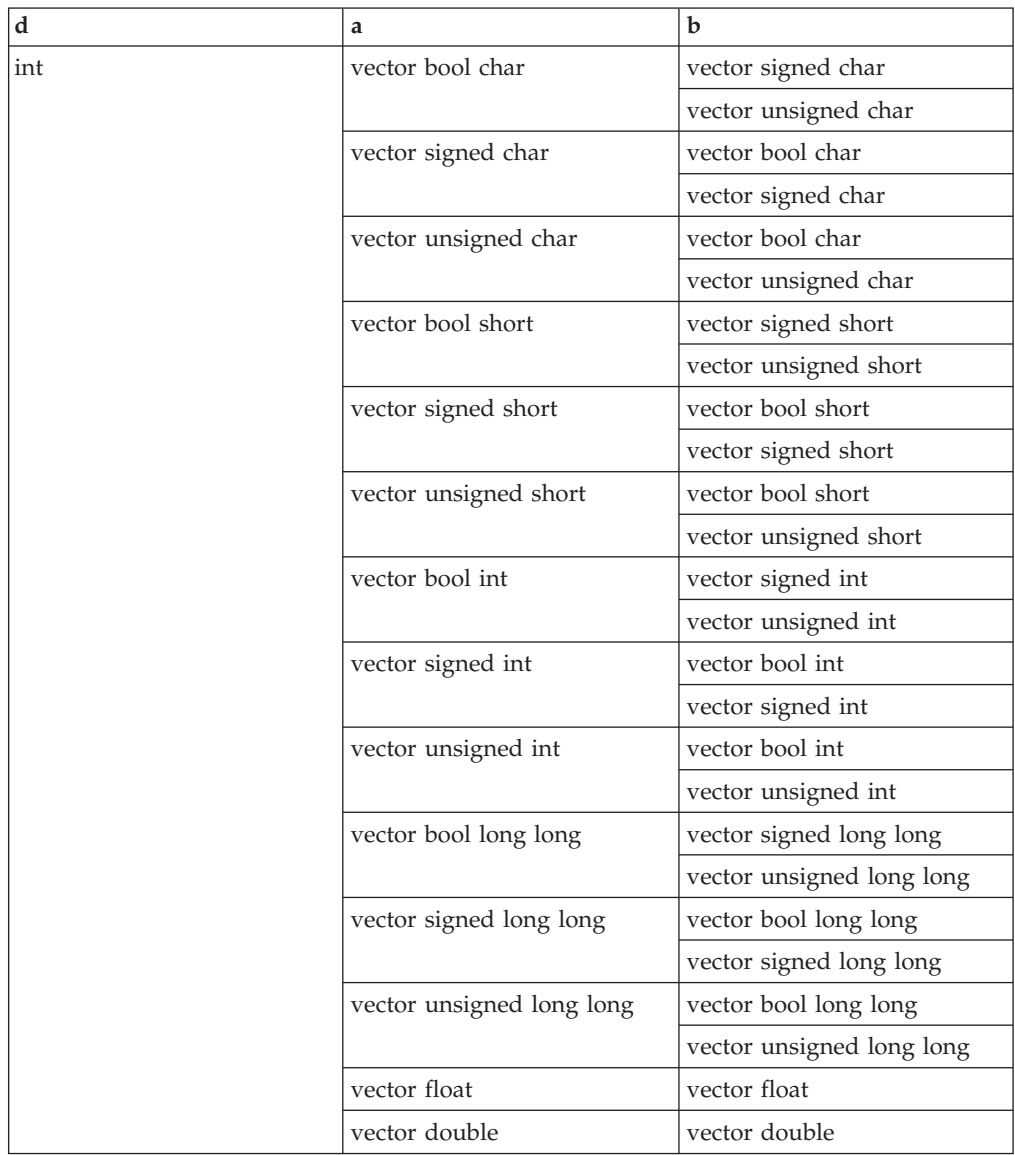

# **Result value**

The result is 1 if all elements of a are less than the corresponding elements of b. Otherwise, the result is 0.

# **vec\_all\_nan Purpose**

Tests whether each element of the given vector is a NaN.

d=vec\_all\_nan(a)

# **Result and argument types**

The following table describes the types of the returned value and the function arguments.

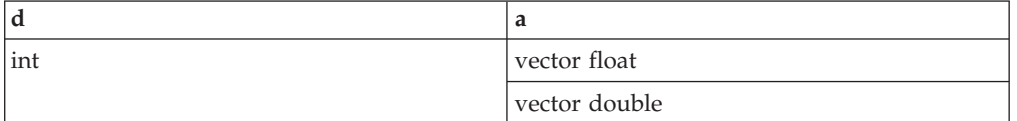

# **Result value**

The result is 1 if each element of a is a NaN. Otherwise, the result is 0.

# **vec\_all\_ne**

# **Purpose**

Tests whether all sets of corresponding elements of the given vectors are not equal.

# **Syntax**

d=vec\_all\_ne(a, b)

# **Result and argument types**

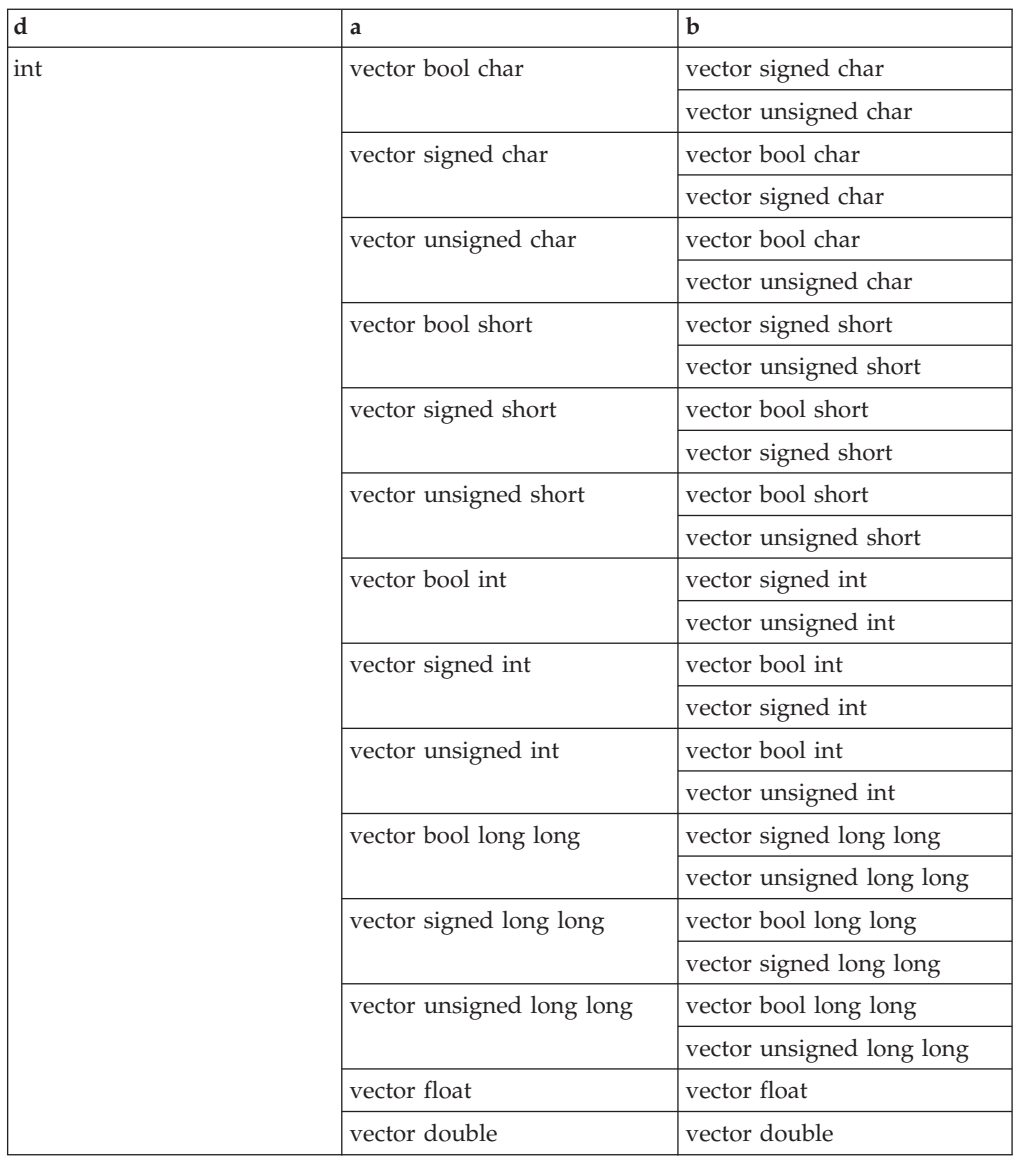

The result is 1 if each element of a is not equal to the corresponding element of b. Otherwise, the result is 0.

# **vec\_all\_nge Purpose**

Tests whether each element of the first argument is not greater than or equal to the corresponding element of the second argument.

# **Syntax**

d=vec\_all\_nge(a, b)

# **Result and argument types**

The following table describes the types of the returned value and the function arguments.

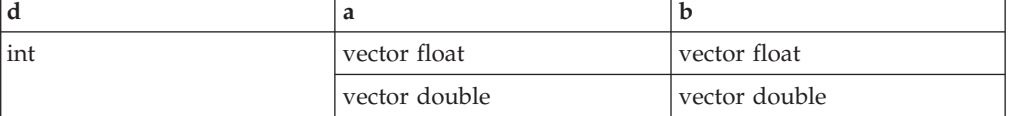

# **Result value**

The result is 1 if each element of a is not greater than or equal to the corresponding element of b. Otherwise, the result is 0.

# **vec\_all\_ngt**

**Purpose**

Tests whether each element of the first argument is not greater than the corresponding element of the second argument.

## **Syntax**

d=vec\_all\_ngt(a, b)

# **Result and argument types**

The following table describes the types of the returned value and the function arguments.

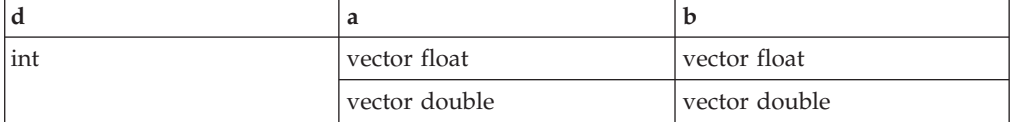

## **Result value**

The result is 1 if each element of a is not greater than the corresponding element of b. Otherwise, the result is 0.

## **vec\_all\_nle**

#### **Purpose**

Tests whether each element of the first argument is not less than or equal to the corresponding element of the second argument.

## **Syntax**

d=vec\_all\_nle(a, b)

## **Result and argument types**

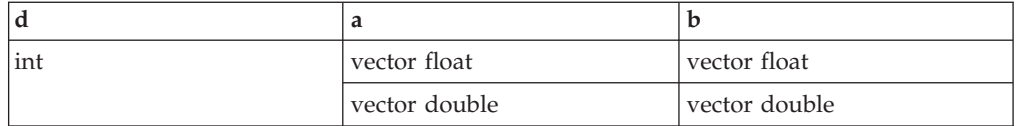

The result is 1 if each element of a is not less than or equal to the corresponding element of b. Otherwise, the result is 0.

# **vec\_all\_nlt Purpose**

Tests whether each element of the first argument is not less than the corresponding element of the second argument.

### **Syntax**

d=vec\_all\_nlt(a, b)

# **Result and argument types**

The following table describes the types of the returned value and the function arguments.

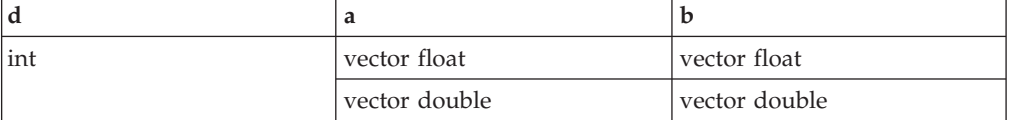

# **Result value**

The result is 1 if each element of a is not less than the corresponding element of b. Otherwise, the result is 0.

# **vec\_all\_numeric Purpose**

Tests whether each element of the given vector is numeric (not a NaN).

#### **Syntax**

d=vec\_all\_numeric(a)

# **Result and argument types**

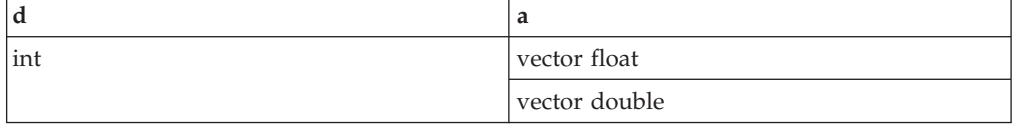

The result is 1 if each element of a is numeric (not a NaN). Otherwise, the result is 0.

# **vec\_and**

# **Purpose**

Performs a bitwise AND of the given vectors.

# **Syntax**

d=vec\_and(a, b)

# **Result and argument types**

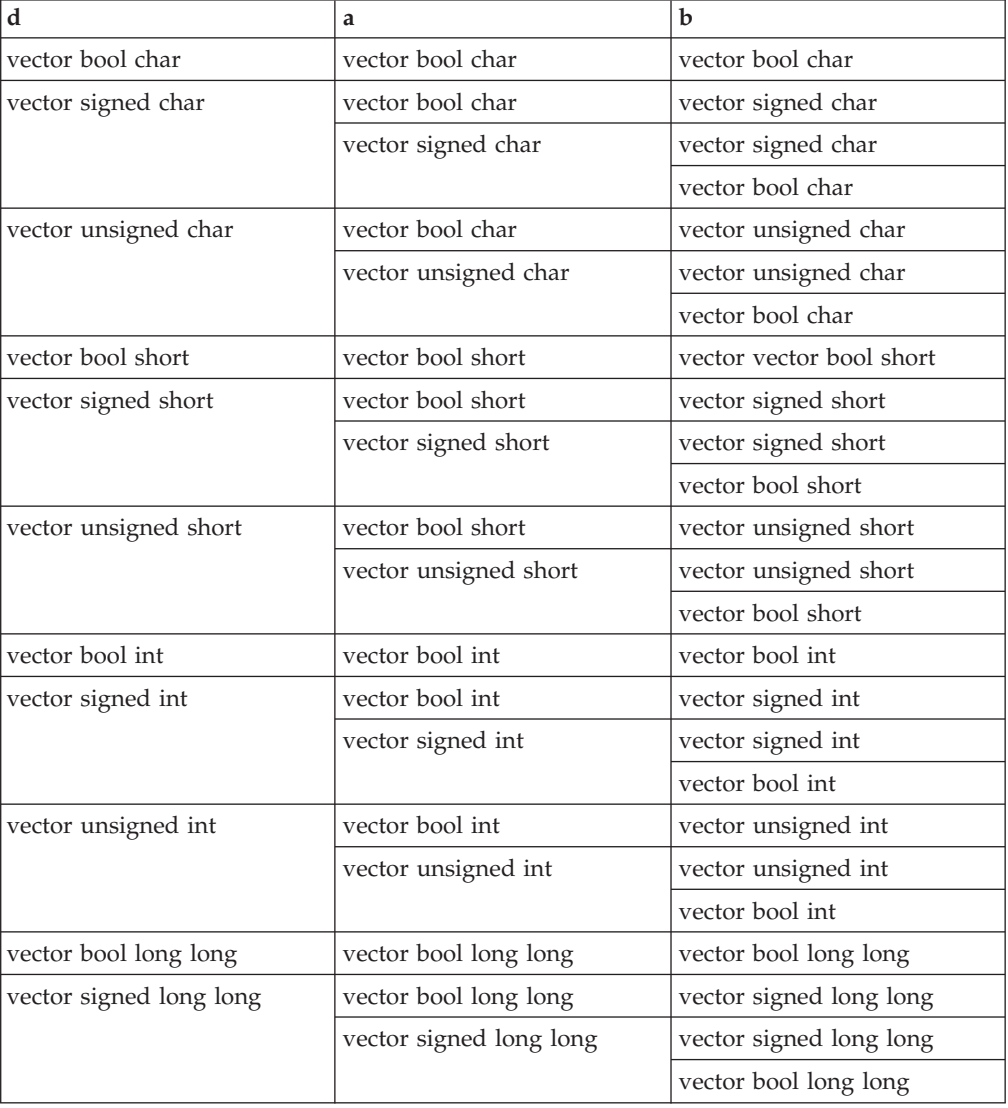

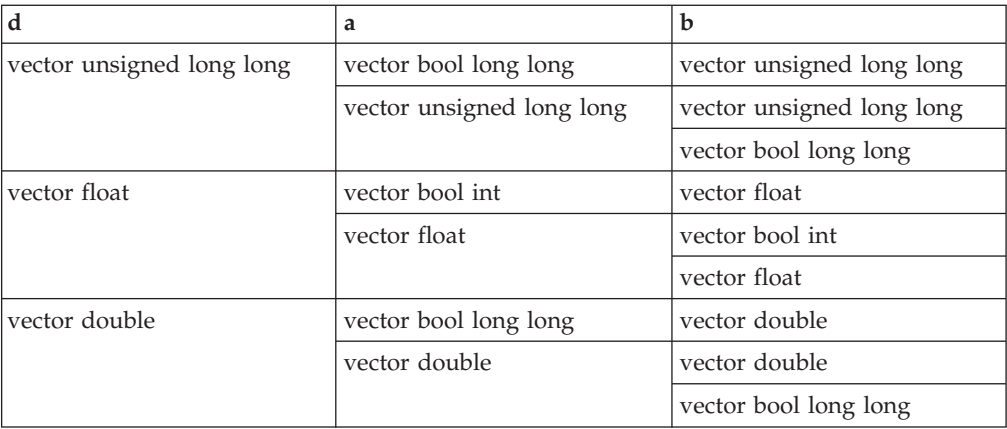

# **vec\_andc**

# **Purpose**

Performs a bitwise AND of the first argument and the bitwise complement of the second argument.

# **Syntax**

d=vec\_andc(a, b)

# **Result and argument types**

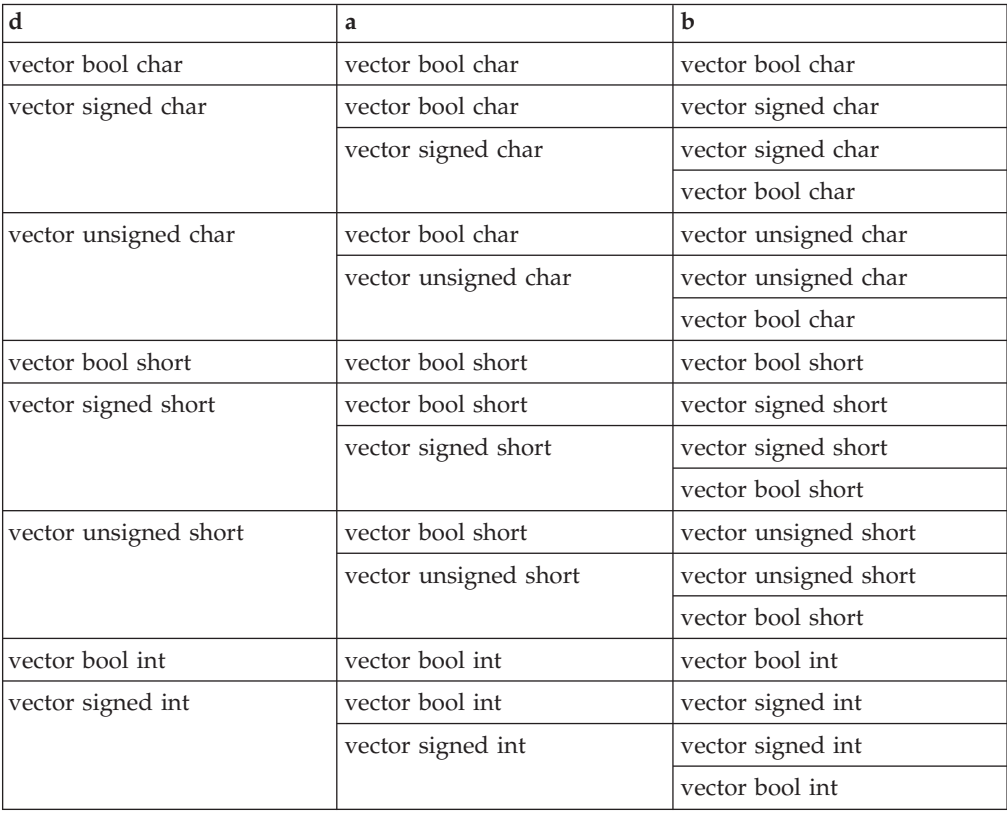

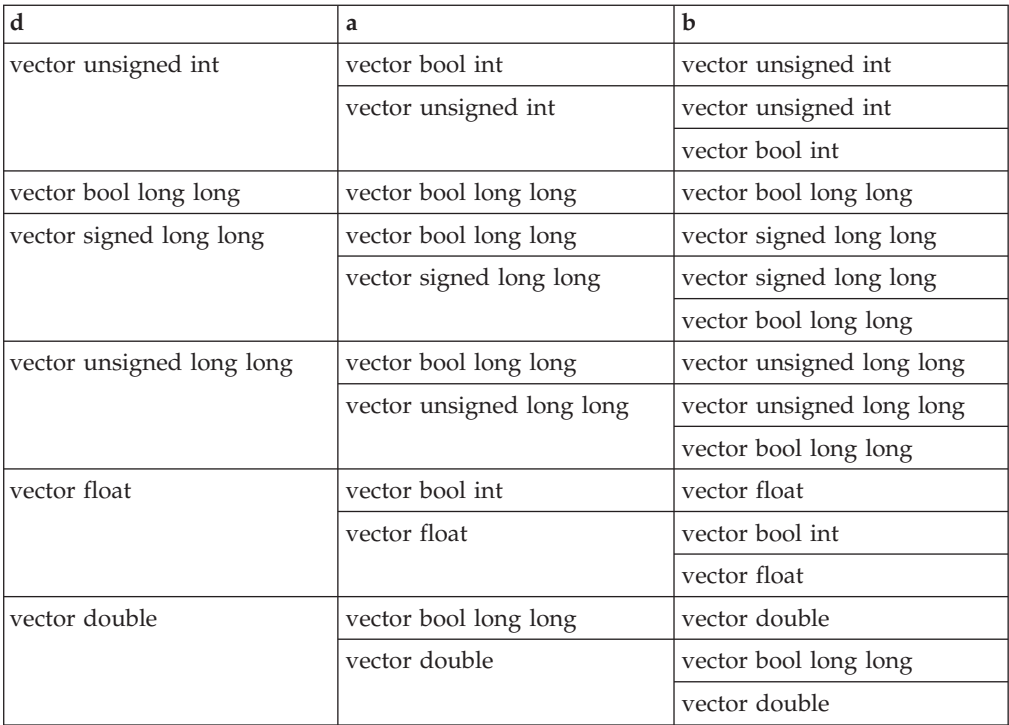

The result is the bitwise AND of a with the bitwise complement of b.

# **vec\_any\_eq**

## **Purpose**

Tests whether any set of corresponding elements of the given vectors are equal.

## **Syntax**

d=vec\_any\_eq(a, b)

# **Result and argument types**

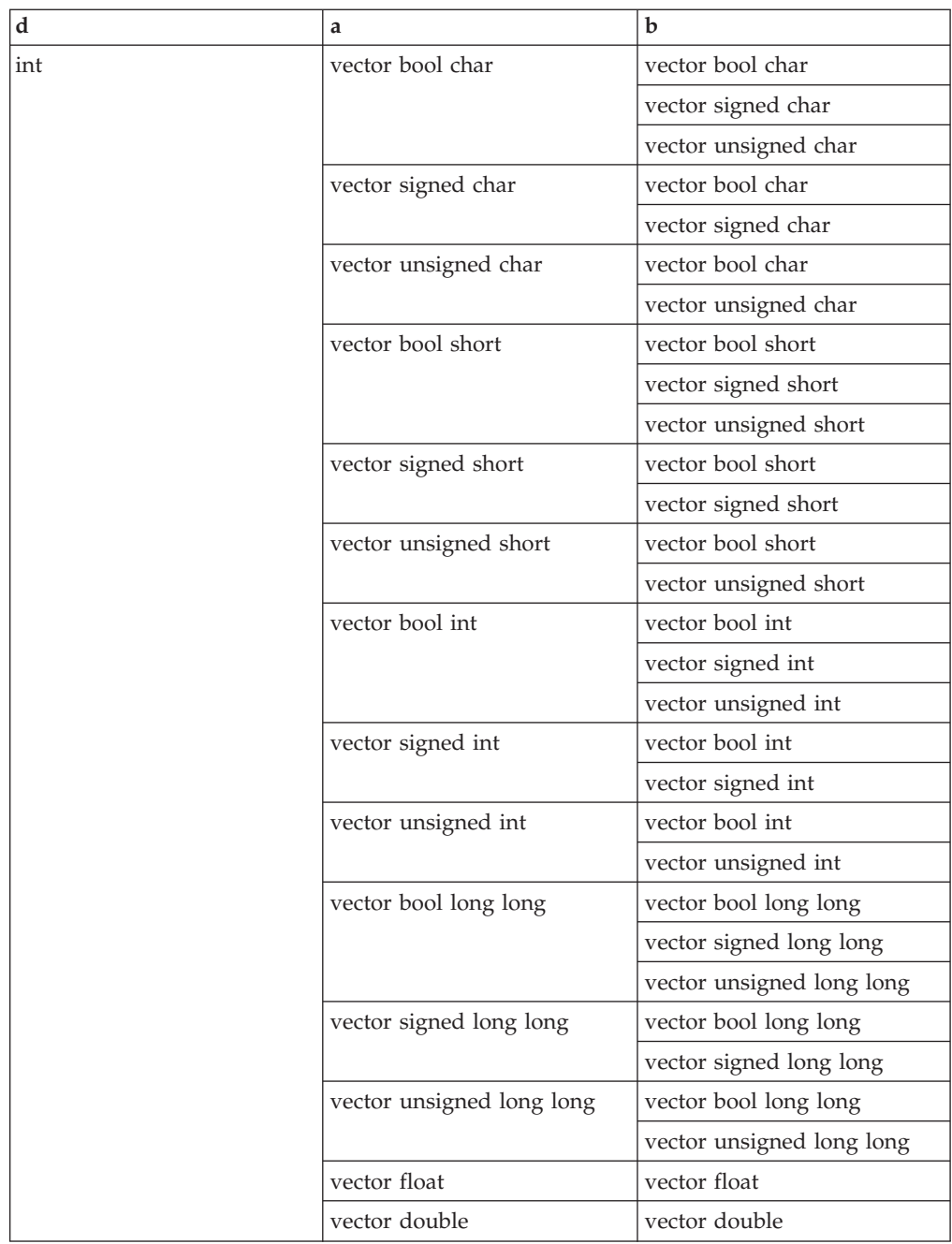

The result is 1 if any element of a is equal to the corresponding element of b. Otherwise, the result is 0.

# **vec\_any\_ge Purpose**

Tests whether any element of the first argument is greater than or equal to the corresponding element of the second argument.

d=vec\_any\_ge(a, b)

# **Result and argument types**

The following table describes the types of the returned value and the function arguments.

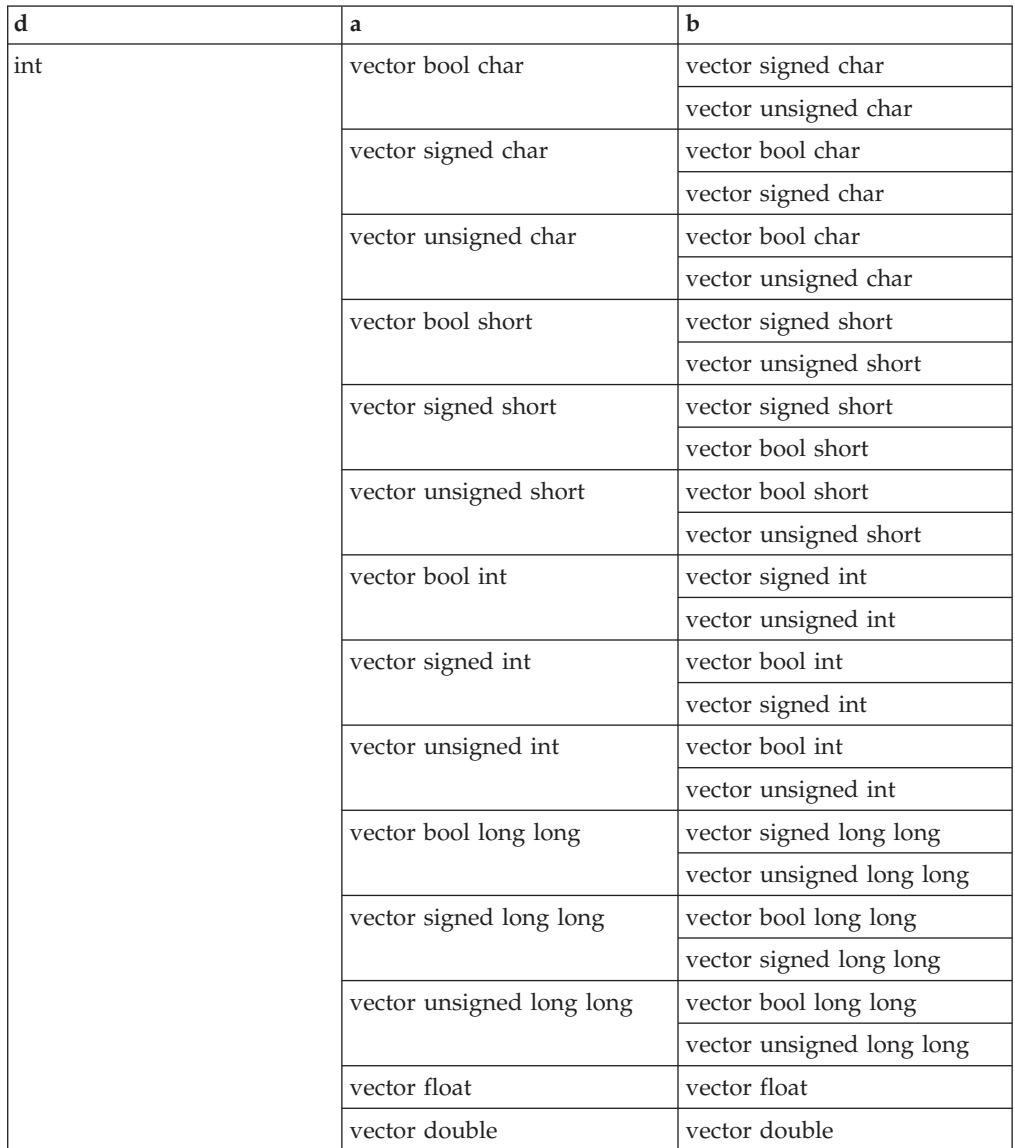

# **Result value**

The result is 1 if any element of a is greater than or equal to the corresponding element of b. Otherwise, the result is 0.

# **vec\_any\_gt Purpose**

Tests whether any element of the first argument is greater than the corresponding element of the second argument.

d=vec\_any\_gt(a, b)

# **Result and argument types**

The following table describes the types of the returned value and the function arguments.

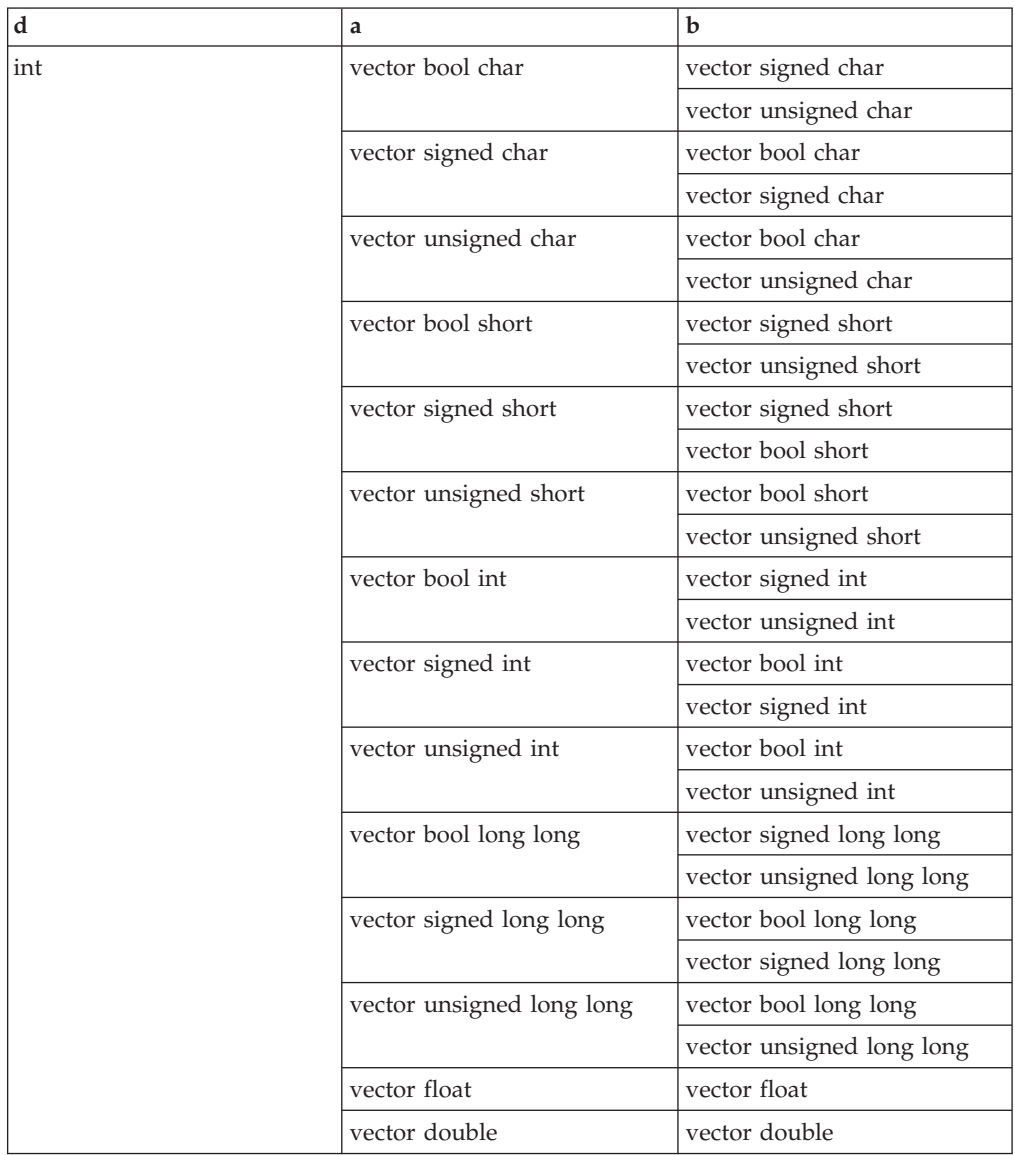

# **Result value**

The result is 1 if any element of a is greater than the corresponding element of b. Otherwise, the result is 0.

# **vec\_any\_le Purpose**

Tests whether any element of the first argument is less than or equal to the corresponding element of the second argument.

d=vec\_any\_le(a, b)

# **Result and argument types**

The following table describes the types of the returned value and the function arguments.

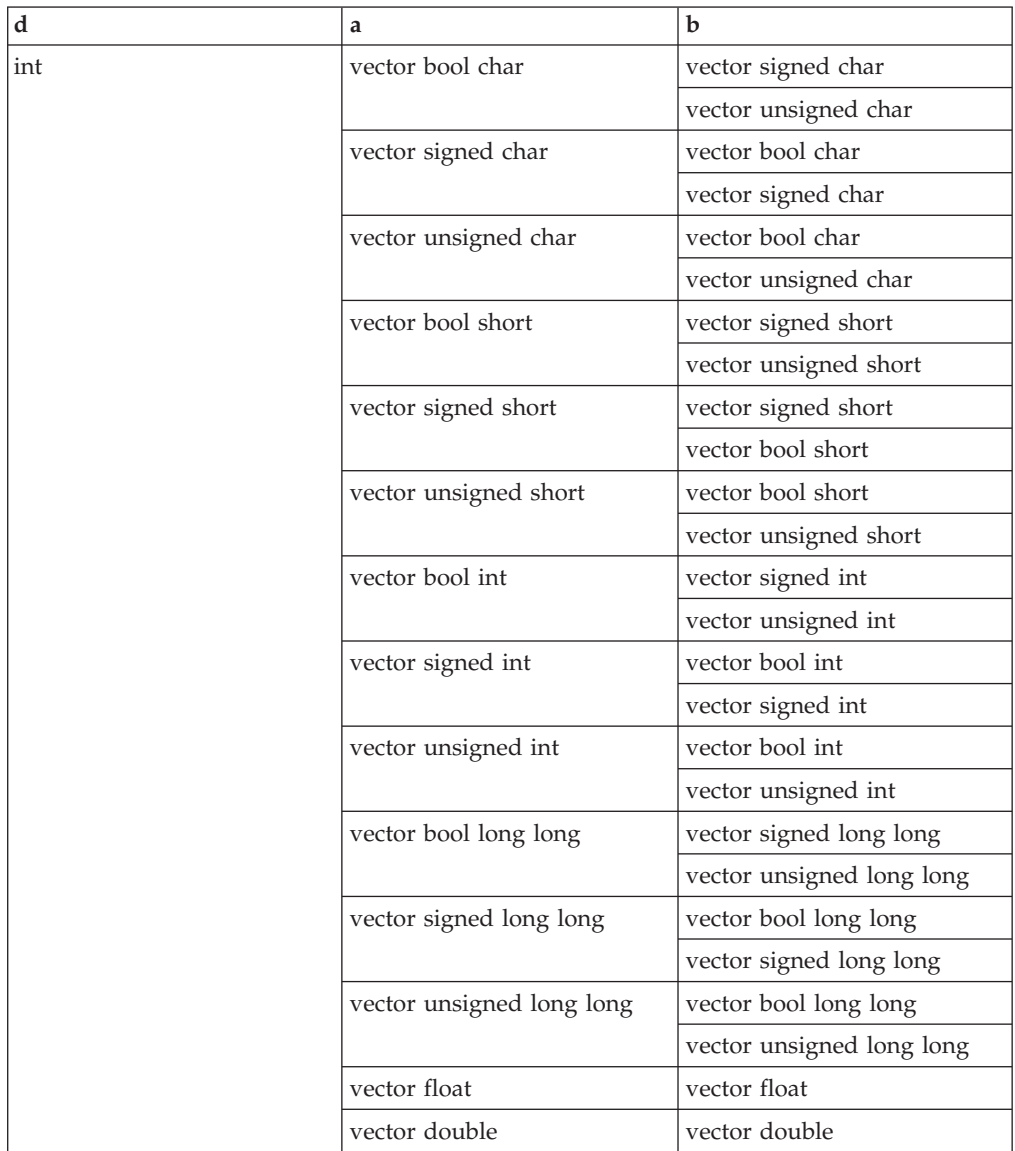

# **Result value**

The result is 1 if any element of a is less than or equal to the corresponding element of b. Otherwise, the result is 0.

# **vec\_any\_lt Purpose**

Tests whether any element of the first argument is less than the corresponding element of the second argument.

d=vec\_any\_lt(a, b)

# **Result and argument types**

The following table describes the types of the returned value and the function arguments.

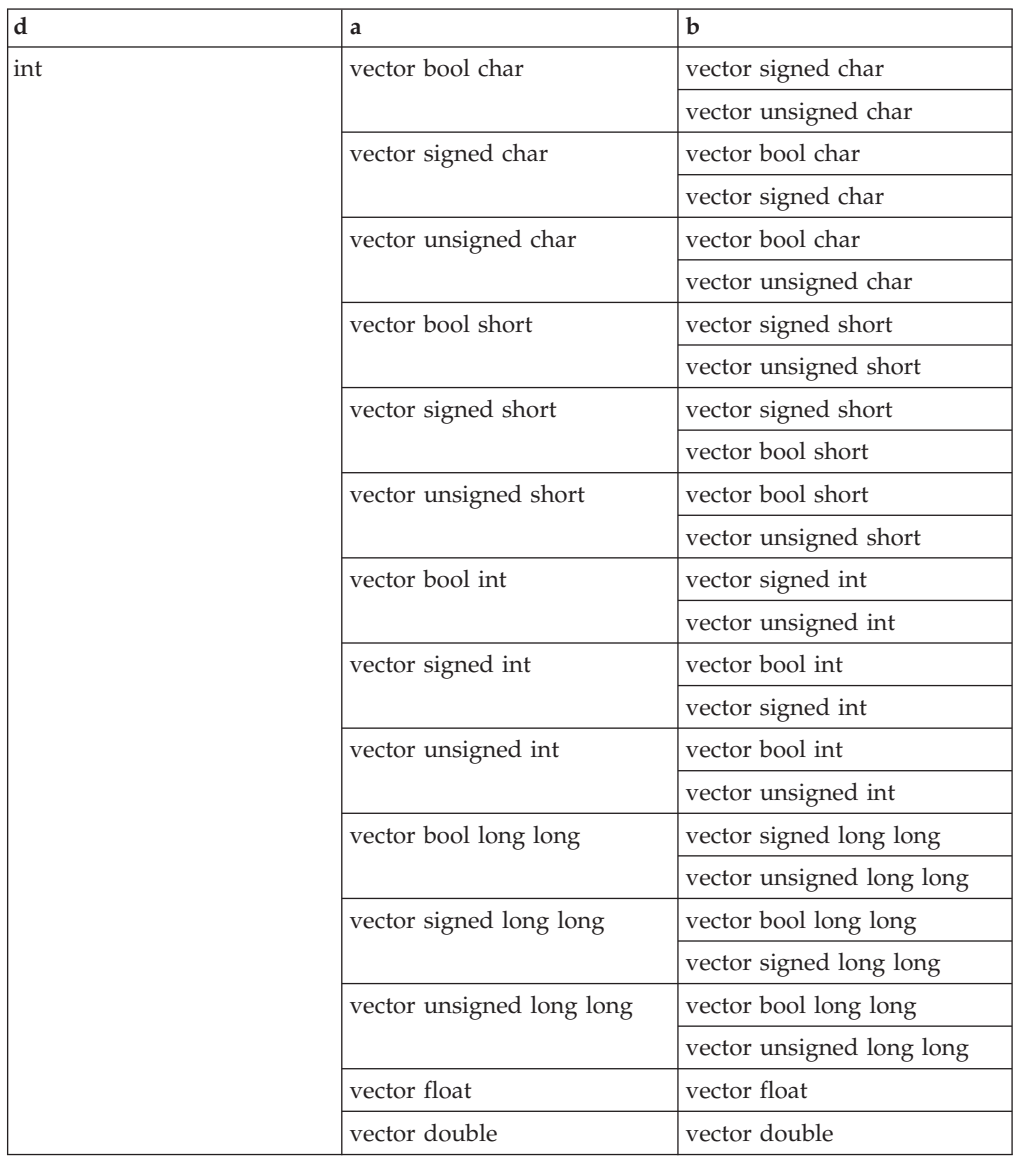

# **Result value**

The result is 1 if any element of a is less than the corresponding element of b. Otherwise, the result is 0.

# **vec\_any\_nan Purpose**

Tests whether any element of the given vector is a NaN.

d=vec\_any\_nan(a)

# **Result and argument types**

The following table describes the types of the returned value and the function arguments.

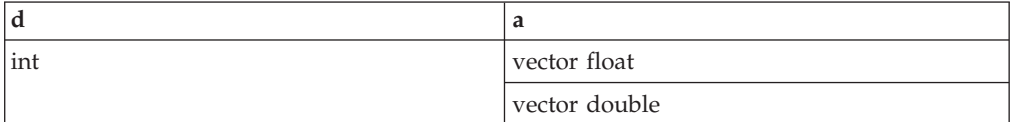

# **Result value**

The result is 1 if any element of a is a NaN. Otherwise, the result is 0.

# **vec\_any\_ne**

## **Purpose**

Tests whether any set of corresponding elements of the given vectors are not equal.

## **Syntax**

d=vec\_any\_ne(a, b)

# **Result and argument types**

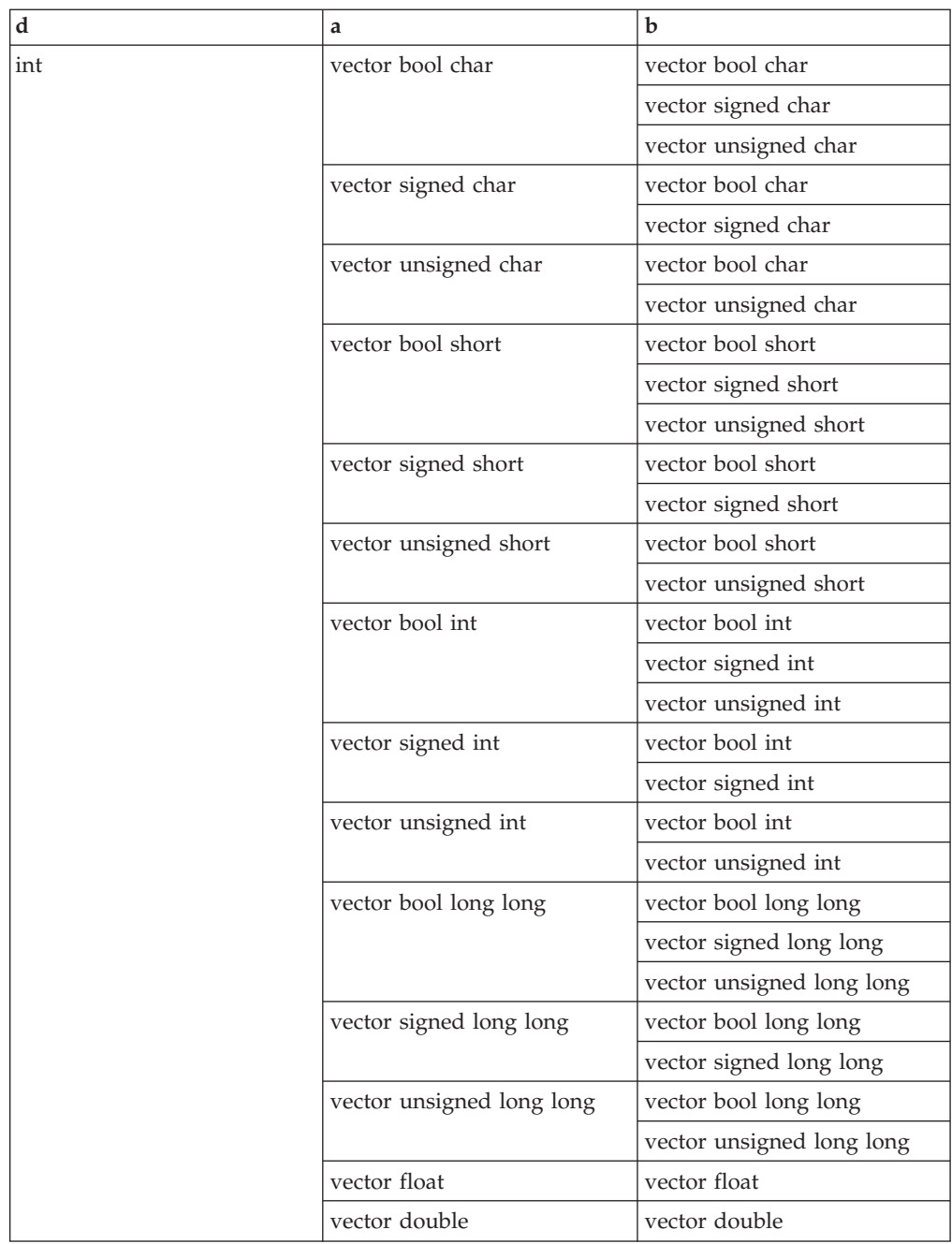

The result is 1 if any element of a is not equal to the corresponding element of b. Otherwise, the result is 0.

# **vec\_any\_nge Purpose**

Tests whether any element of the first argument is not greater than or equal to the corresponding element of the second argument.

d=vec\_any\_nge(a, b)

# **Result and argument types**

The following table describes the types of the returned value and the function arguments.

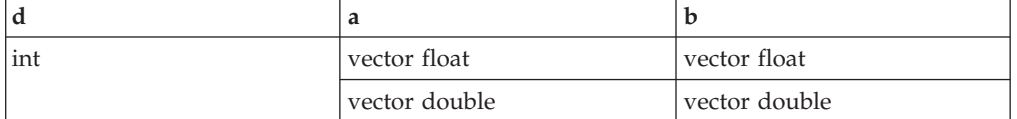

## **Result value**

The result is 1 if any element of a is not greater than or equal to the corresponding element of b. Otherwise, the result is 0.

# **vec\_any\_ngt**

# **Purpose**

Tests whether any element of the first argument is not greater than the corresponding element of the second argument.

#### **Syntax**

d=vec\_any\_ngt(a, b)

## **Result and argument types**

The following table describes the types of the returned value and the function arguments.

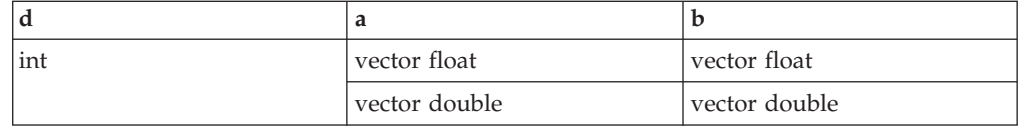

## **Result value**

The result is 1 if any element of a is not greater than the corresponding element of b. Otherwise, the result is 0.

# **vec\_any\_nle**

## **Purpose**

Tests whether any element of the first argument is not less than or equal to the corresponding element of the second argument.

#### **Syntax**

d=vec any nle(a, b)

# **Result and argument types**

The following table describes the types of the returned value and the function arguments.

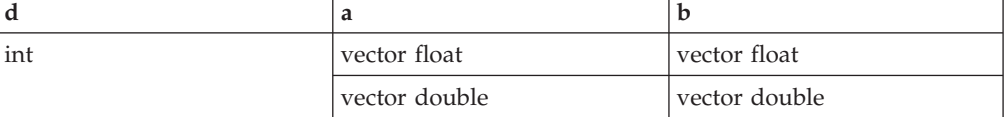

# **Result value**

The result is 1 if any element of a is not less than or equal to the corresponding element of b. Otherwise, the result is 0.

# **vec\_any\_nlt**

# **Purpose**

Tests whether any element of the first argument is not less than the corresponding element of the second argument.

#### **Syntax**

d=vec\_any\_nlt(a, b)

# **Result and argument types**

The following table describes the types of the returned value and the function arguments.

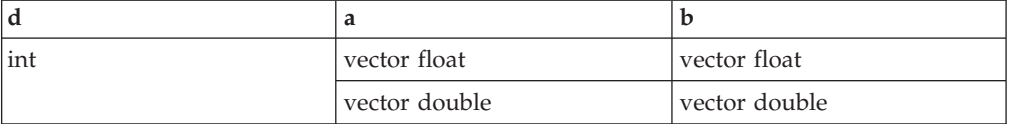

# **Result value**

The result is 1 if any element of a is not less than the corresponding element of b. Otherwise, the result is 0.

# **vec\_any\_numeric Purpose**

Tests whether any element of the given vector is numeric (not a NaN).

## **Syntax**

d=vec\_any\_numeric(a)

### **Result and argument types**

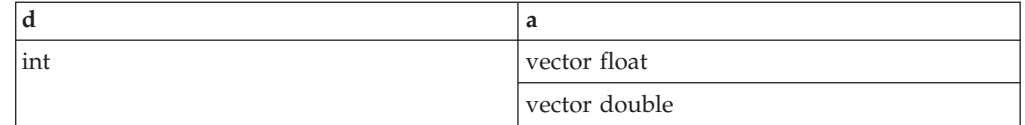

The result is 1 if any element of a is numeric (not a NaN). Otherwise, the result is 0.

## **vec\_ceil**

## **Purpose**

Returns a vector containing the smallest representable floating-point integral values greater than or equal to the values of the corresponding elements of the given vector.

Note: vec ceil is another name for vec roundp. For details, see ["vec\\_roundp" on](#page-597-0) [page 580.](#page-597-0)

## **vec\_cmpeq**

### **Purpose**

Returns a vector containing the results of comparing each set of corresponding elements of the given vectors for equality.

This function emulates the operation on long long vectors.

## **Syntax**

d=vec\_cmpeq(a, b)

## **Result and argument types**

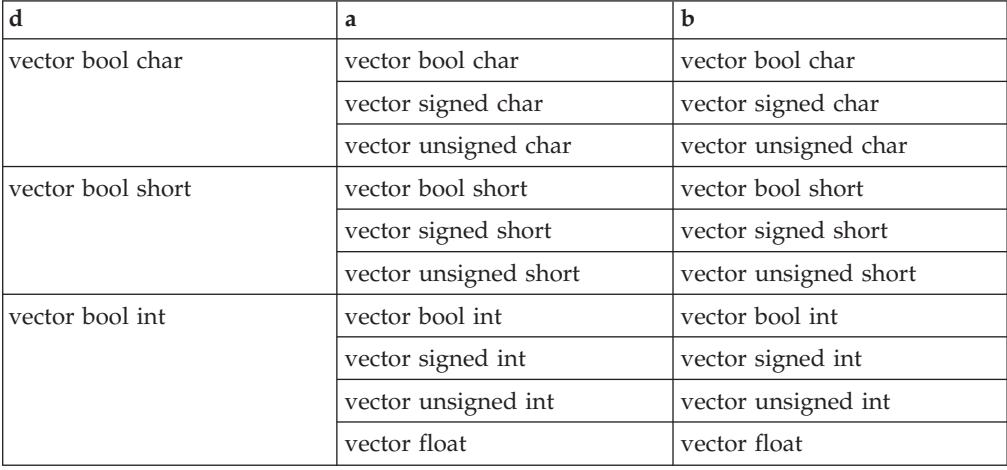
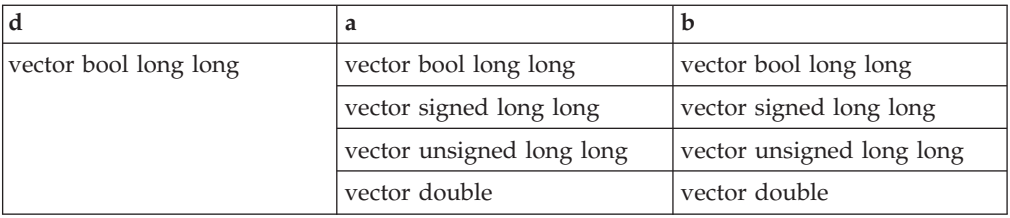

For each element of the result, the value of each bit is 1 if the corresponding elements of a and b are equal. Otherwise, the value of each bit is 0.

# **vec\_cmpge**

## **Purpose**

Returns a vector containing the results of a greater-than-or-equal-to comparison between each set of corresponding elements of the given vectors.

### **Syntax**

d=vec\_cmpge(a, b)

## **Result and argument types**

The following table describes the types of the returned value and the function arguments.

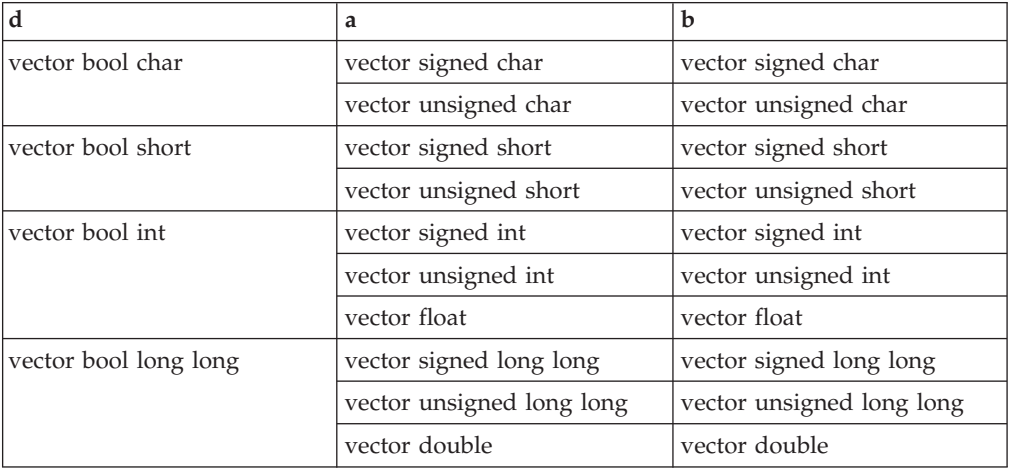

## **Result value**

For each element of the result, the value of each bit is 1 if the value of the corresponding element of a is greater than or equal to the value of the corresponding element of b. Otherwise, the value of each bit is 0.

# **vec\_cmpgt**

### **Purpose**

Returns a vector containing the results of a greater-than comparison between each set of corresponding elements of the given vectors.

This function emulates the operation on long long vectors.

### **Syntax**

d=vec\_cmpgt(a, b)

### **Result and argument types**

The following table describes the types of the returned value and the function arguments.

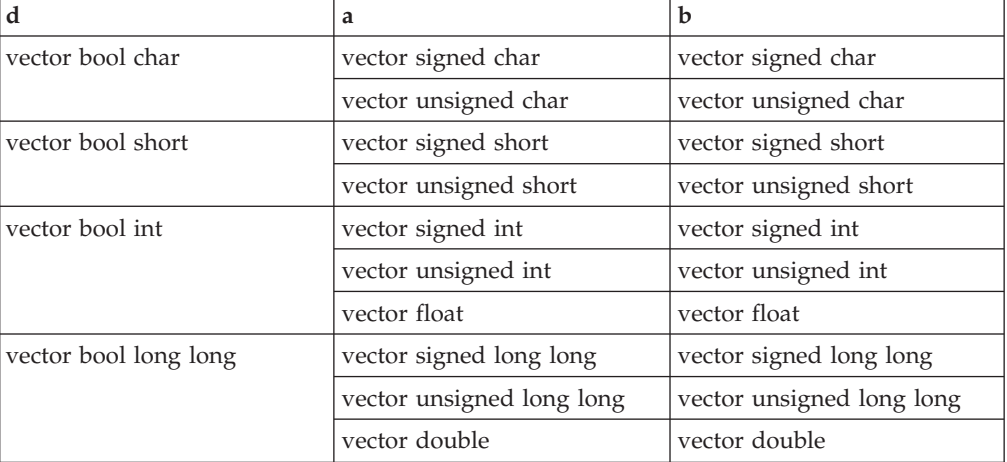

## **Result value**

For each element of the result, the value of each bit is 1 if the value of the corresponding element of a is greater than the value of the corresponding element of b. Otherwise, the value of each bit is 0.

## **vec\_cmple**

### **Purpose**

Returns a vector containing the results of a less-than-or-equal-to comparison between each set of corresponding elements of the given vectors.

### **Syntax**

d=vec\_cmple(a, b)

### **Result and argument types**

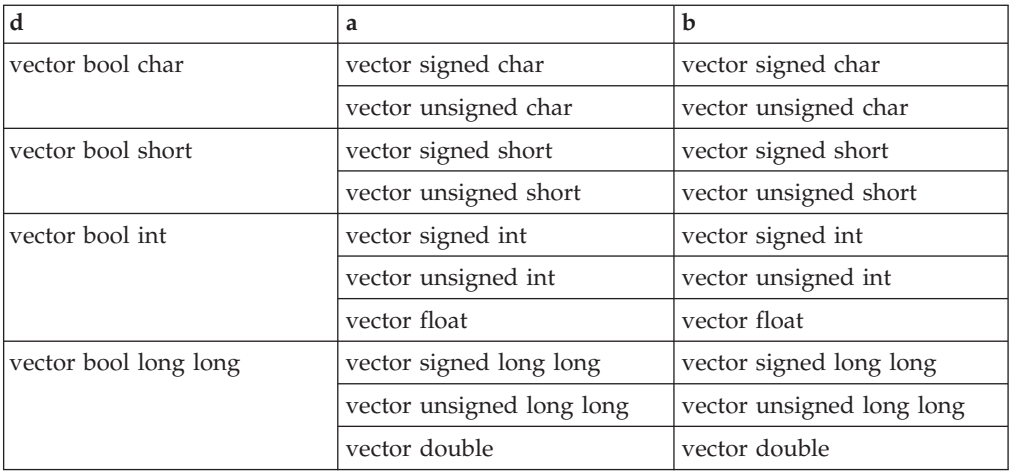

For each element of the result, the value of each bit is 1 if the value of the corresponding element of a is less than or equal to the value of the corresponding element of b. Otherwise, the value of each bit is 0.

## **vec\_cmplt**

### **Purpose**

Returns a vector containing the results of a less-than comparison between each set of corresponding elements of the given vectors.

This operation emulates the operation on long long vectors.

### **Syntax**

d=vec\_cmplt(a, b)

## **Result and argument types**

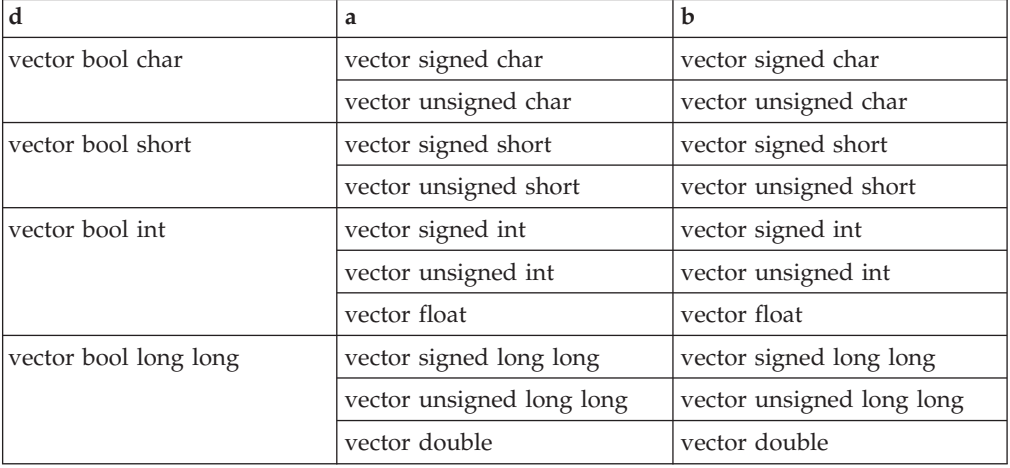

For each element of the result, the value of each bit is 1 if the value of the corresponding element of a is less than the value of the corresponding element of b. Otherwise, the value of each bit is 0.

### **vec\_cpsgn**

#### **Purpose**

Returns a vector by copying the sign of the elements in vector a to the sign of the corresponding elements in vector b.

This function requires the POWER7 architecture.

#### **Syntax**

d=vec\_cpsgn(a, b)

### **Result and argument types**

The following table describes the types of the returned value and the function arguments.

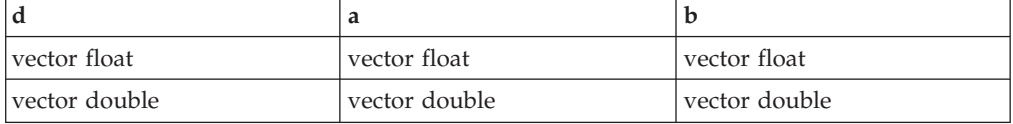

### **vec\_ctd**

### **Purpose**

Converts the type of each element in a from integer to floating-point single precision and divides the result by 2 to the power of b.

#### **Syntax**

d=vec\_ctd(a, b)

### **Result and argument types**

The following table describes the types of the returned value and the function arguments.

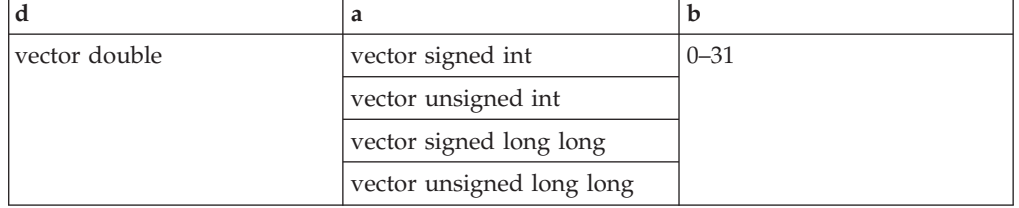

# **vec\_ctf**

**Purpose**

Converts a vector of fixed-point numbers into a vector of floating-point numbers.

## **Syntax**

d=vec\_ctf(a, b)

## **Result and argument types**

The following table describes the types of the returned value and the function arguments.

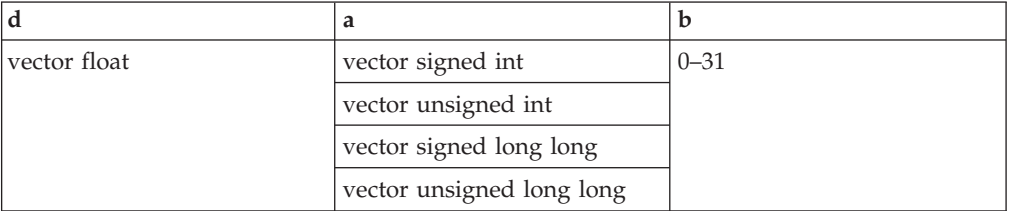

### **Result value**

The value of each element of the result is the closest floating-point estimate of the value of the corresponding element of a divided by 2 to the power of b.

## **vec\_cts**

### **Purpose**

Converts a vector of floating-point numbers into a vector of signed fixed-point numbers.

### **Syntax**

d=vec\_cts(a, b)

## **Result and argument types**

The following table describes the types of the returned value and the function arguments.

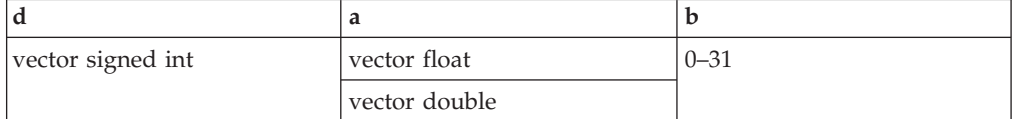

## **Result value**

The value of each element of the result is the saturated value obtained by multiplying the corresponding element of a by 2 to the power of b.

### **vec\_ctsl**

## **Purpose**

Multiplies each element in a by 2 to the power of b and converts the result into an integer.

**Note:** This function does not use elements 1 and 3 of a when a is a double vector.

## **Syntax**

d=vec\_ctsl(a, b)

## **Result and argument types**

The following table describes the types of the returned value and the function arguments.

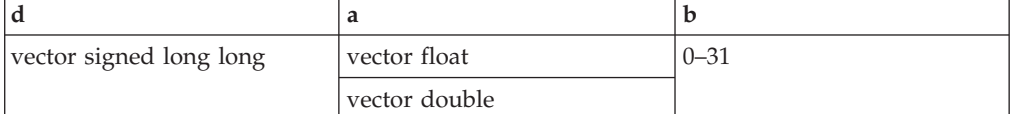

### **vec\_ctu**

### **Purpose**

Converts a vector of floating-point numbers into a vector of unsigned fixed-point numbers.

**Note:** Elements 1 and 3 of the result vector are undefined when a is a double vector.

#### **Syntax**

d=vec\_ctu(a, b)

### **Result and argument types**

The following table describes the types of the returned value and the function arguments.

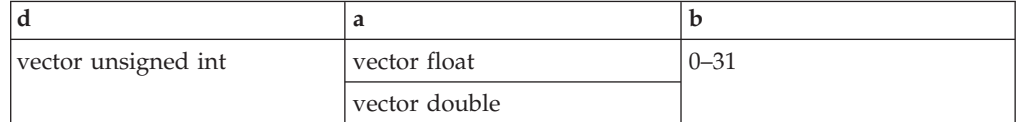

### **Result value**

The value of each element of the result is the saturated value obtained by multiplying the corresponding element of a by 2 to the power of b.

### **vec\_ctul**

#### **Purpose**

Multiplies each element in a by 2 to the power of b and converts the result into an unsigned type.

#### **Syntax**

d=vec\_ctul(a, b)

### **Result and argument types**

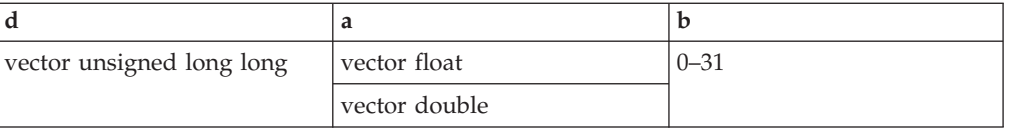

This function does not use elements 1 and 3 of a when a is a float vector.

### **vec\_cvf**

### **Purpose**

Converts a single-precision floating-point vector to a double-precision floating-point vector or converts a double-precision floating-point vector to a single-precision floating-point vector.

### **Syntax**

d=vec\_cvf(a)

## **Result and argument types**

The following table describes the types of the returned value and the function arguments.

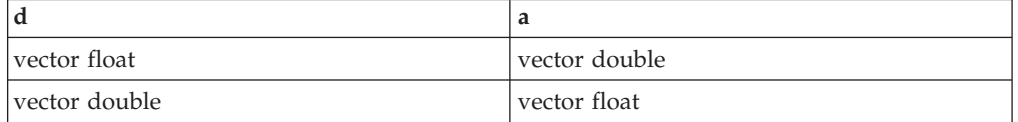

## **Result value**

When this function converts from vector float to vector double, it converts the types of elements 0 and 2 in the vector.

When this function converts from vector double to vector float, the types of element 1 and 3 in the result vector are undefined.

## **vec\_div**

### **Purpose**

Divides the elements in vector a by the corresponding elements in vector b and then assigns the result to corresponding elements in the result vector.

This function emulates the operation on integer vectors. It requires the POWER7 architecture.

### **Syntax**

 $d=vec$  div(a, b)

## **Result and argument types**

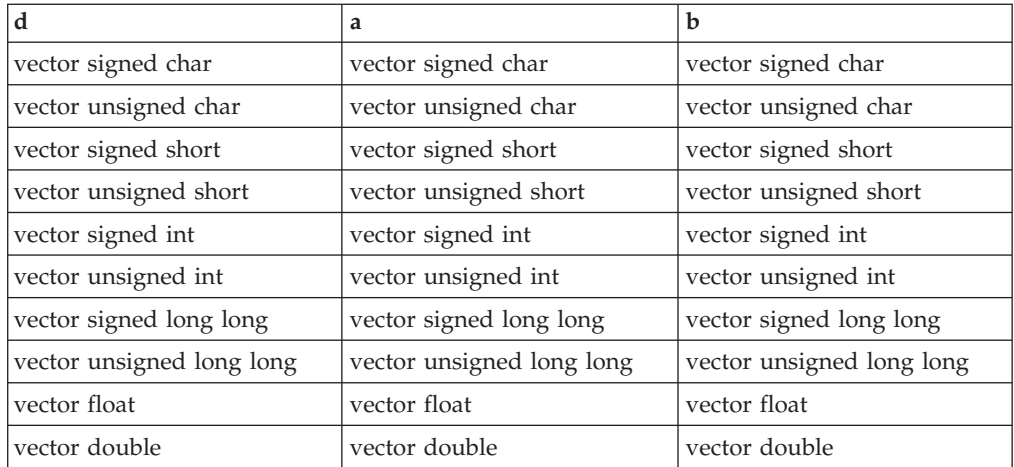

# **vec\_extract**

## **Purpose**

Returns the value of element a from the vector b.

## **Syntax**

d=vec\_extract(a, b)

# **Result and argument types**

The following table describes the types of the returned value and the function arguments.

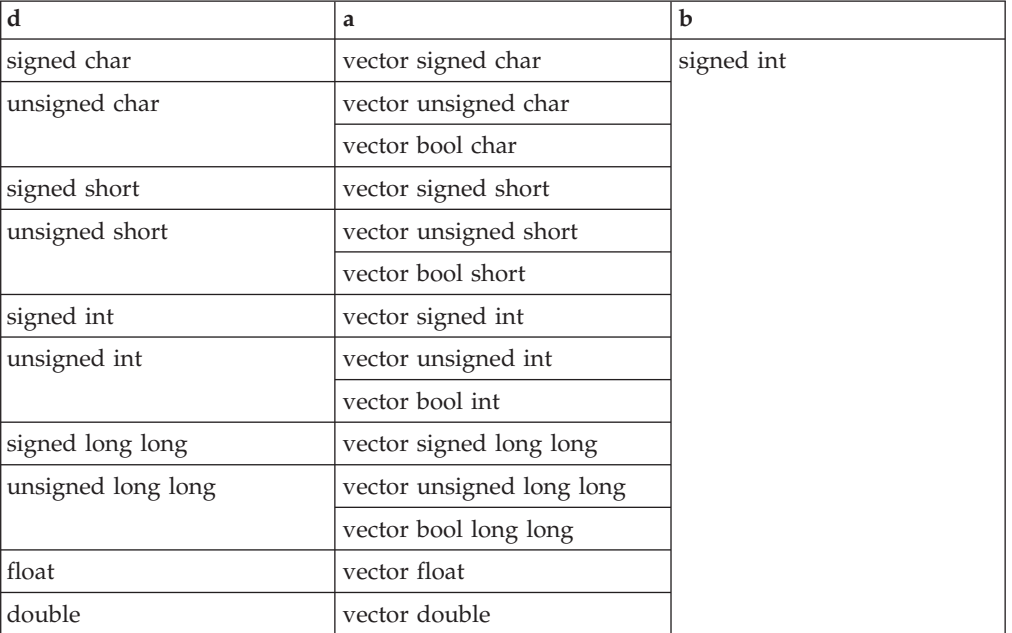

## **Result value**

This function uses the modulo arithmetic on b to determine the element number. For example, if b is out of range, the compiler uses b modulo the number of

elements in the vector to determine the element position.

# <span id="page-584-0"></span>**vec\_floor**

### **Purpose**

Returns a vector containing the largest representable floating-point integral values less than or equal to the values of the corresponding elements of the given vector.

**Note:** vec\_floor is another name for vec\_roundm. For details, see ["vec\\_roundm" on](#page-597-0) [page 580.](#page-597-0)

## **vec\_insert**

### **Purpose**

Returns a copy of the vector b with the value of its element c replaced by a.

### **Syntax**

d=vec\_insert(a, b, c)

### **Result and argument types**

The following table describes the types of the returned value and the function arguments.

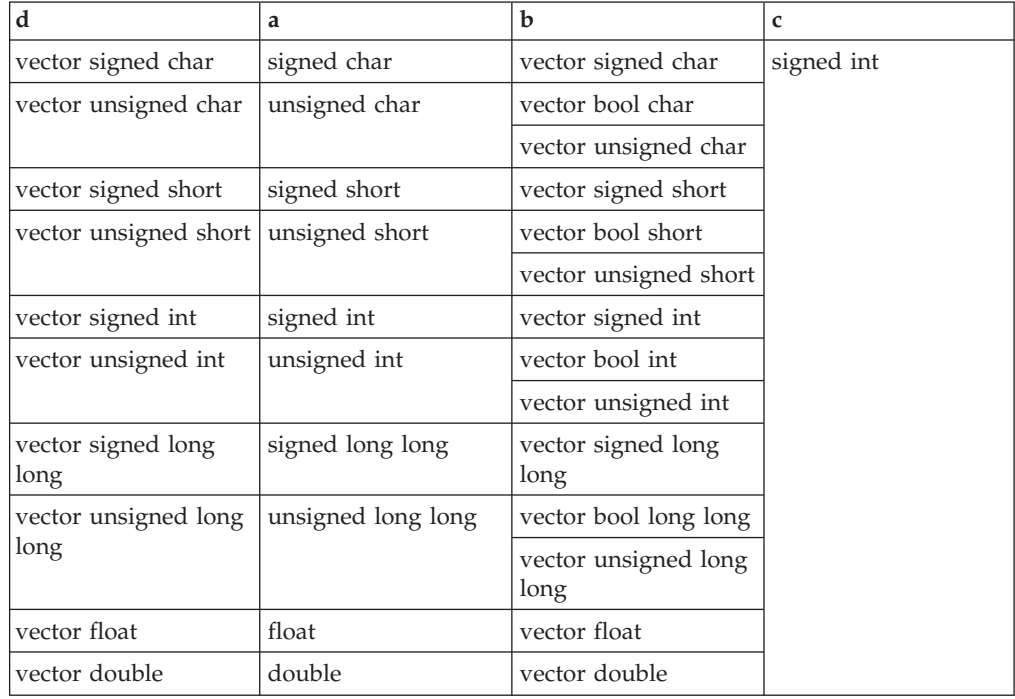

## **Result value**

This function uses the modulo arithmetic on c to determine the element number. For example, if c is out of range, the compiler uses c modulo the number of elements in the vector to determine the element position.

# **vec\_madd**

## **Purpose**

Returns a vector containing the results of performing a fused multiply-add operation for each corresponding set of elements of the given vectors.

## **Syntax**

d=vec\_madd(a, b, c)

## **Result and argument types**

The following table describes the types of the returned value and the function arguments.

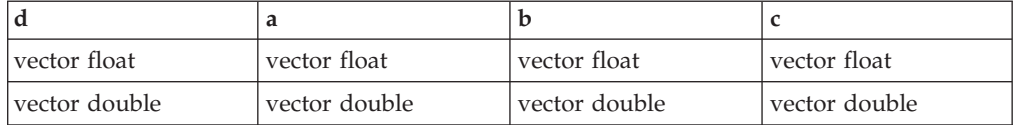

## **Result value**

The value of each element of the result is the product of the values of the corresponding elements of a and b, added to the value of the corresponding element of c.

### **vec\_max**

### **Purpose**

Returns a vector containing the maximum value from each set of corresponding elements of the given vectors.

### **Syntax**

 $d=vec$  max $(a, b)$ 

## **Result and argument types**

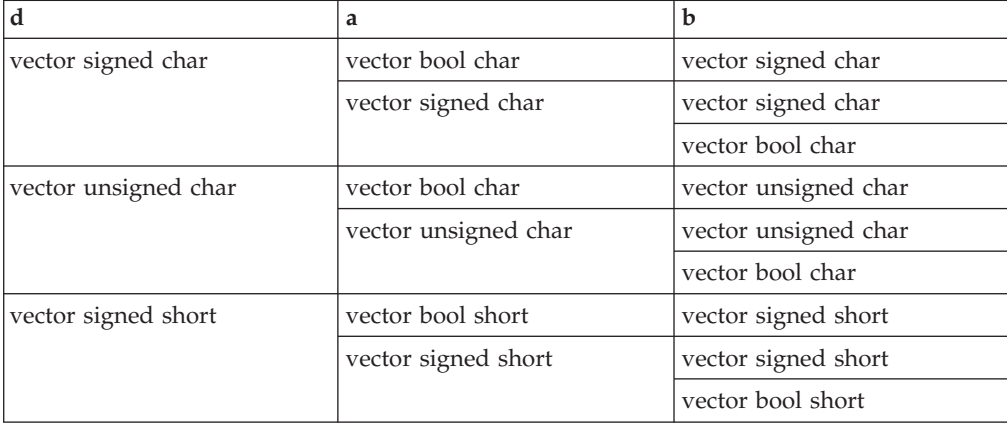

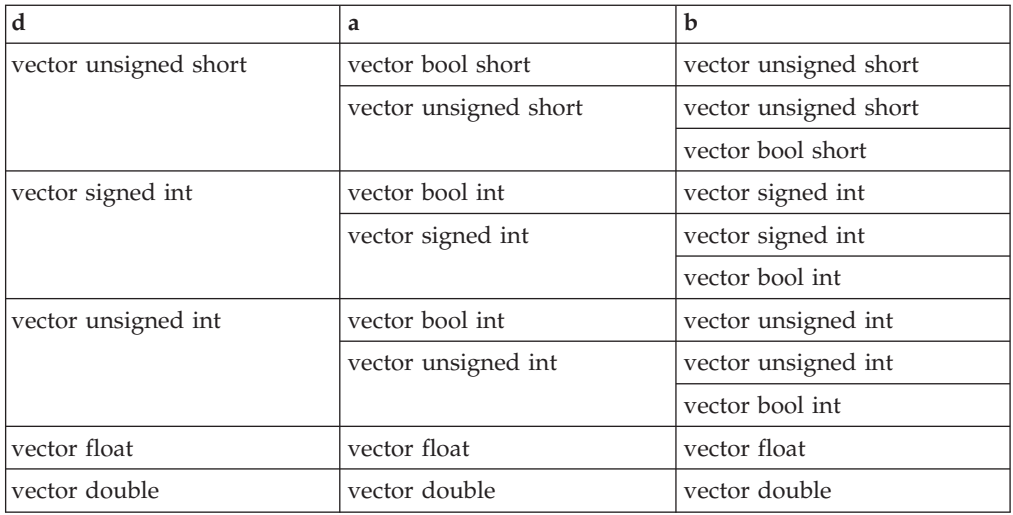

The value of each element of the result is the maximum of the values of the corresponding elements of a and b.

# **vec\_mergeh Purpose**

Merges the most significant halves of two vectors.

### **Syntax**

d=vec\_mergeh(a, b)

# **Result and argument types**

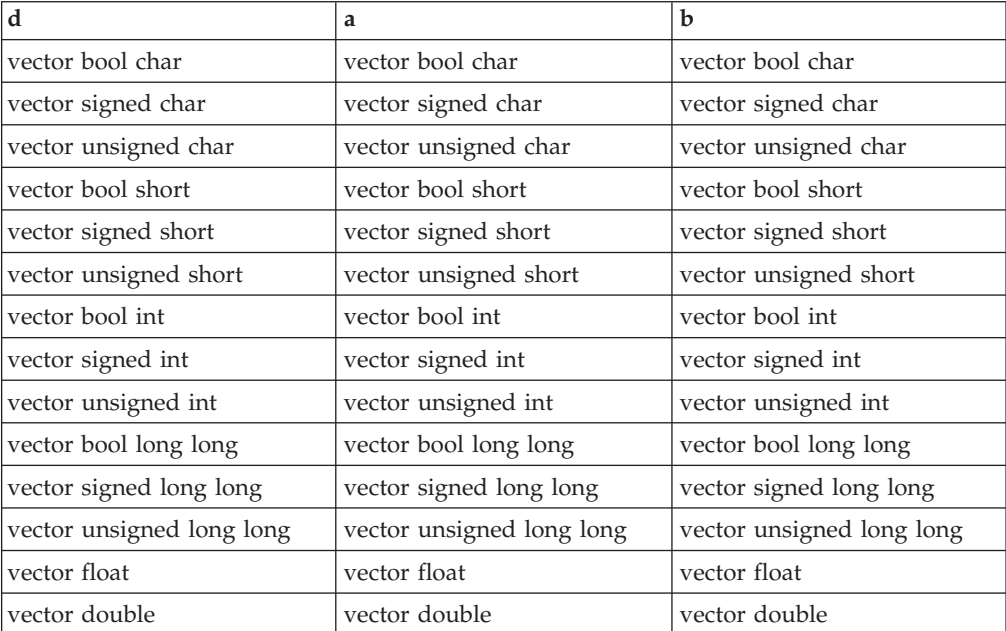

Assume that the elements of each vector are numbered beginning with 0. The even-numbered elements of the result are taken, in order, from the elements in the most significant 8 bytes of a. The odd-numbered elements of the result are taken, in order, from the elements in the most significant 8 bytes of b.

# **vec\_mergel**

## **Purpose**

Merges the least significant halves of two vectors.

## **Syntax**

d=vec mergel(a, b)

# **Result and argument types**

The following table describes the types of the returned value and the function arguments.

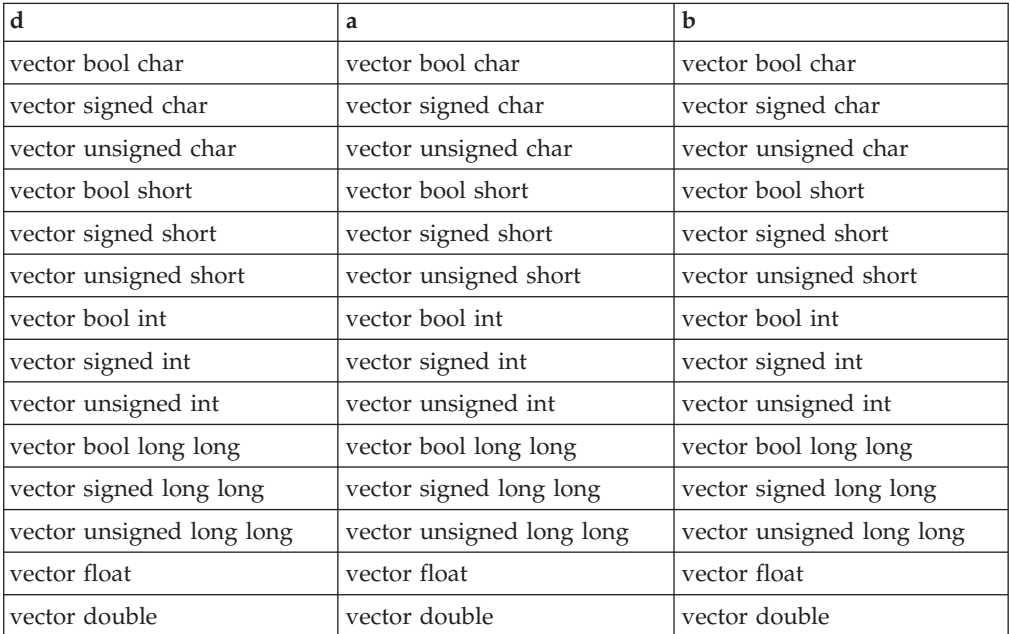

## **Result value**

Assume that the elements of each vector are numbered beginning with 0. The even-numbered elements of the result are taken, in order, from the elements in the least significant 8 bytes of a. The odd-numbered elements of the result are taken, in order, from the elements in the least significant 8 bytes of b.

# **vec\_min Purpose**

Returns a vector containing the minimum value from each set of corresponding elements of the given vectors.

# **Syntax**

d=vec\_min(a, b)

# **Result and argument types**

The following table describes the types of the returned value and the function arguments.

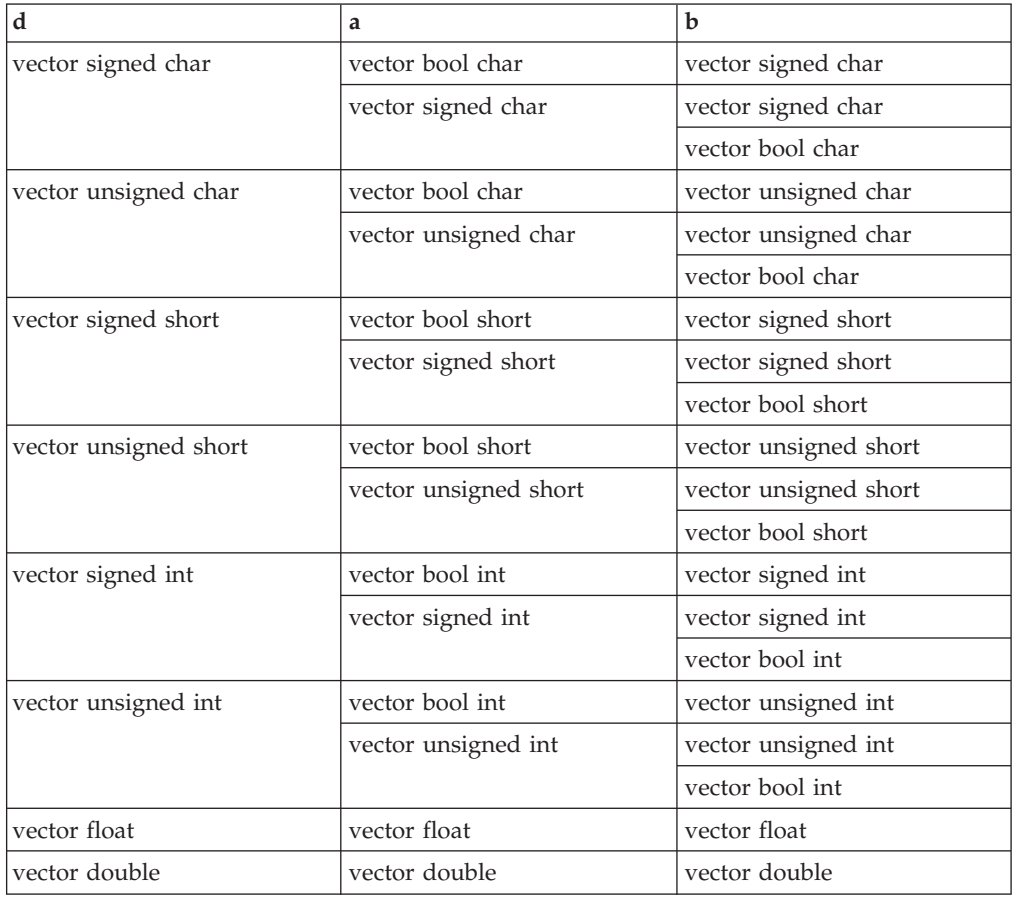

### **Result value**

The value of each element of the result is the minimum of the values of the corresponding elements of a and b.

## **vec\_msub**

### **Purpose**

Returns a vector containing the results of performing a multiply-subtract operation using the given vectors.

This function requires the POWER7 architecture.

## **Syntax**

d=vec\_msub(a, b, c)

## **Result and argument types**

The following table describes the types of the returned value and the function arguments.

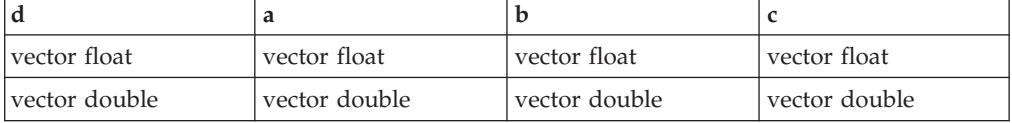

## **Result value**

This function multiplies each element in a by the corresponding element in b and then subtracts the corresponding element in c from the result.

## **vec\_mul**

### **Purpose**

Returns a vector containing the results of performing a multiply operation using the given vectors.

This function emulates the operation on integer vectors. It requires the POWER7 architecture.

## **Syntax**

d=vec\_mul(a, b)

### **Result and argument types**

The following table describes the types of the returned value and the function arguments.

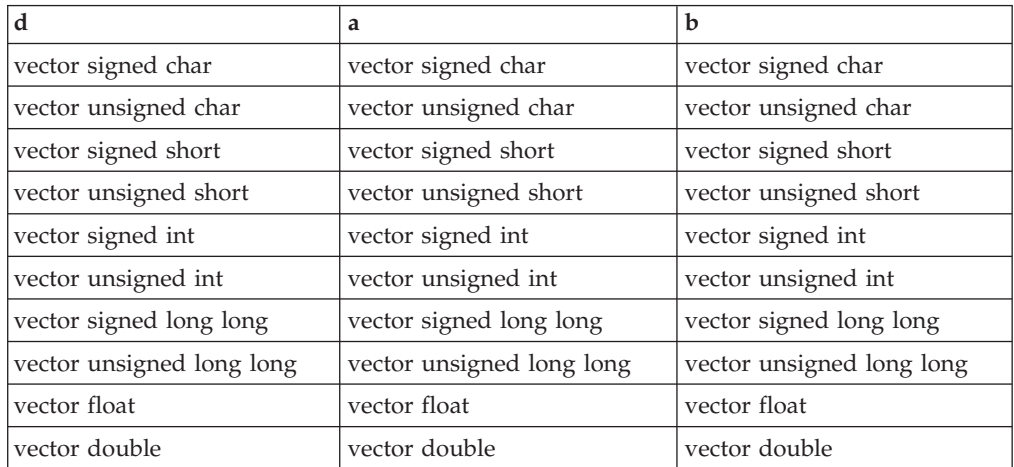

### **Result value**

This function multiplies corresponding elements in the given vectors and then assigns the result to corresponding elements in the result vector.

## **vec\_nabs**

#### **Purpose**

Returns a vector containing the results of performing a negative-absolute operation using the given vector.

This function requires the POWER7 architecture.

### **Syntax**

d=vec\_nabs(a)

### **Result and argument types**

The following table describes the types of the returned value and the function arguments.

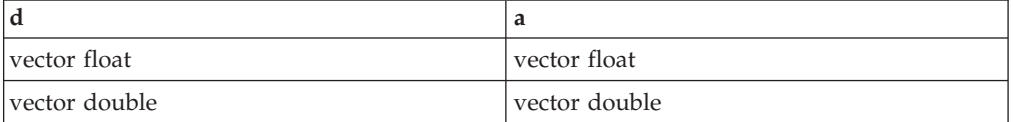

## **Result value**

This function computes the absolute value of each element in the given vector and then assigns the negated value of the result to the corresponding elements in the result vector.

### **vec\_neg**

### **Purpose**

Returns a vector containing the negated value of the corresponding elements in the given vector.

**Note:** For vector signed long long, this function emulates the operation. This function requires the POWER7 architecture.

### **Syntax**

d=vec\_neg(a)

### **Result and argument types**

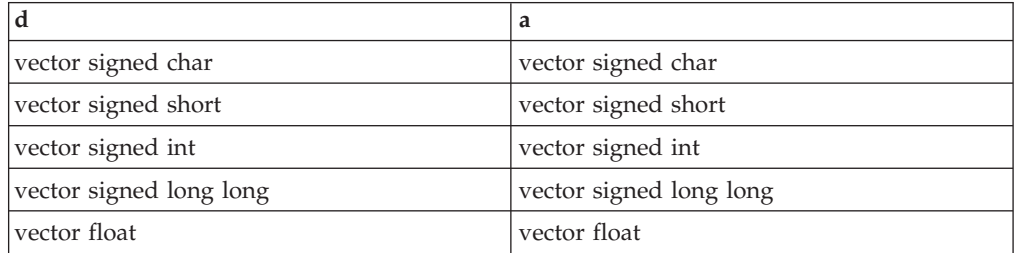

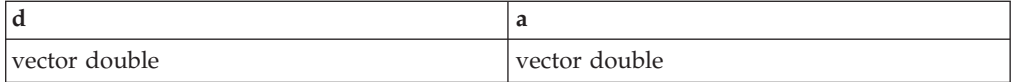

This function multiplies the value of each element in the given vector by -1.0 and then assigns the result to the corresponding elements in the result vector.

## **vec\_nmadd**

### **Purpose**

Returns a vector containing the results of performing a negative multiply-add operation on the given vectors.

This function requires the POWER7 architecture.

### **Syntax**

 $d=vec$  nmadd $(a, b, c)$ 

### **Result and argument types**

The following table describes the types of the returned value and the function arguments.

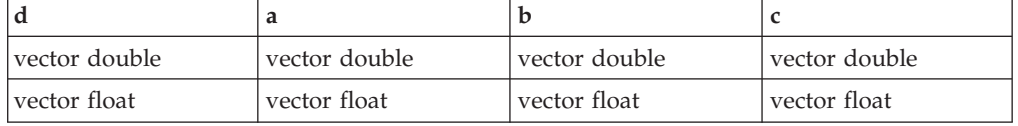

### **Result value**

The value of each element of the result is the product of the corresponding elements of a and b, added to the corresponding elements of c, and then multiplied by -1.0.

### **vec\_nmsub**

### **Purpose**

Returns a vector containing the results of performing a negative multiply-subtract operation on the given vectors.

### **Syntax**

 $d=vec$  nmsub $(a, b, c)$ 

## **Result and argument types**

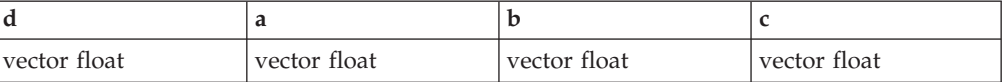

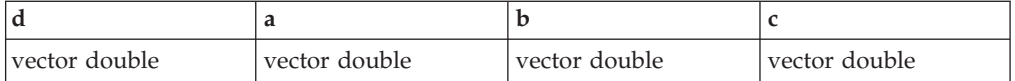

The value of each element of the result is the product of the corresponding elements of a and b, subtracted from the corresponding element of c.

### **vec\_nor**

## **Purpose**

Performs a bitwise NOR of the given vectors.

## **Syntax**

d=vec\_nor(a, b)

## **Result and argument types**

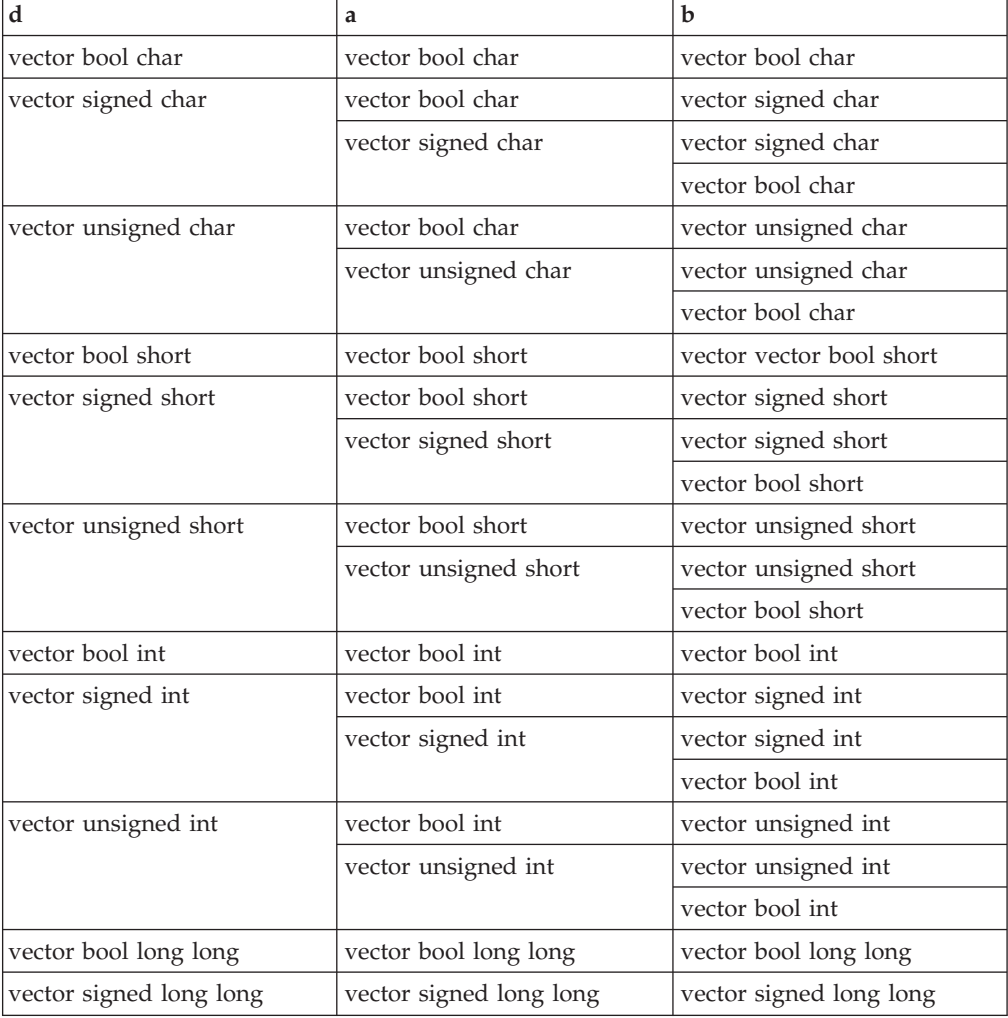

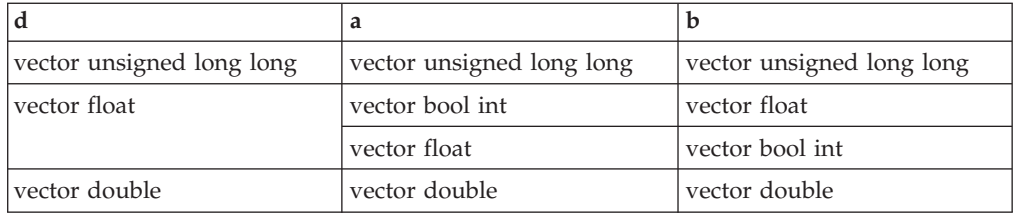

The result is the bitwise NOR of a and b.

# **vec\_or**

## **Purpose**

Performs a bitwise OR of the given vectors.

## **Syntax**

d=vec\_or(a, b)

# **Result and argument types**

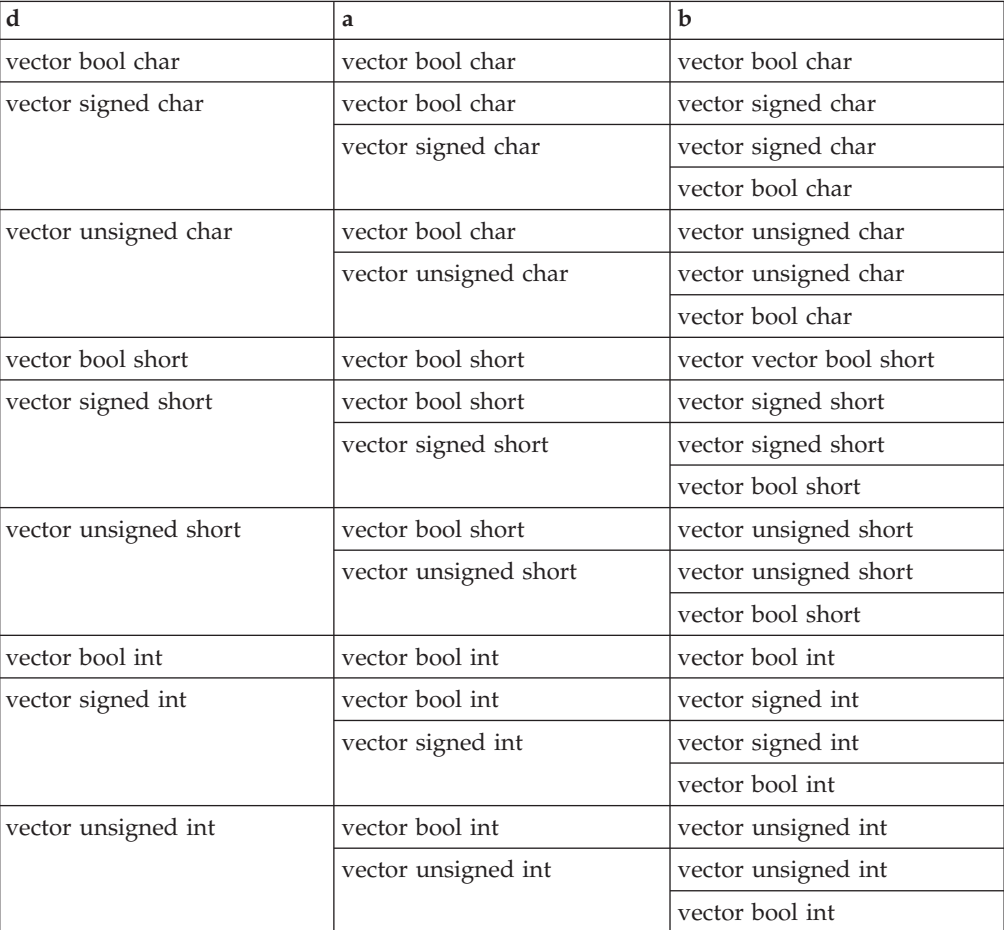

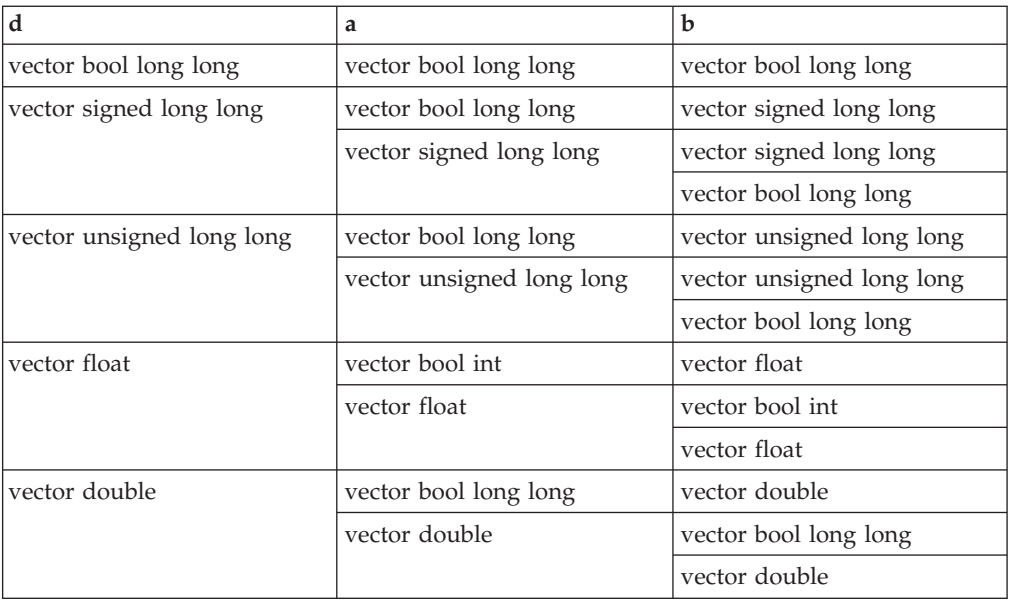

The result is the bitwise OR of a and b.

# **vec\_permi Purpose**

Returns a vector by permuting and combining the two eight-byte-long vector elements in a and b based on the value of c.

# **Syntax**

d=vec\_permi(a, b, c)

# **Result and argument types**

The following table describes the types of the returned value and the function arguments.

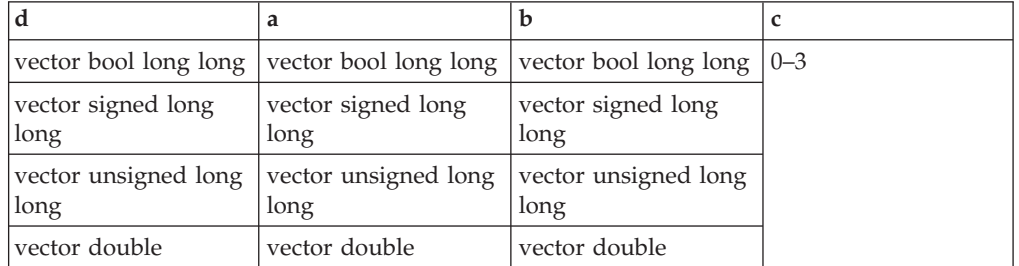

# **Result value**

If we use a[0] and a[1] to represent the first and second eight-byte-long elements in a, and use b[0] and b[1] for elements in b, then this function determines the elements in the result vector based on the binary value of c. This is illustrated as follows:

 $\cdot$  00 - a[0], b[0]

- $01 a[0], b[1]$
- $10 a[1], b[0]$
- $11 a[1], b[1]$

## **vec\_promote**

### **Purpose**

Returns a vector with a in element position b.

### **Syntax**

d=vec\_promote(a, b)

## **Result and argument types**

The following table describes the types of the returned value and the function arguments.

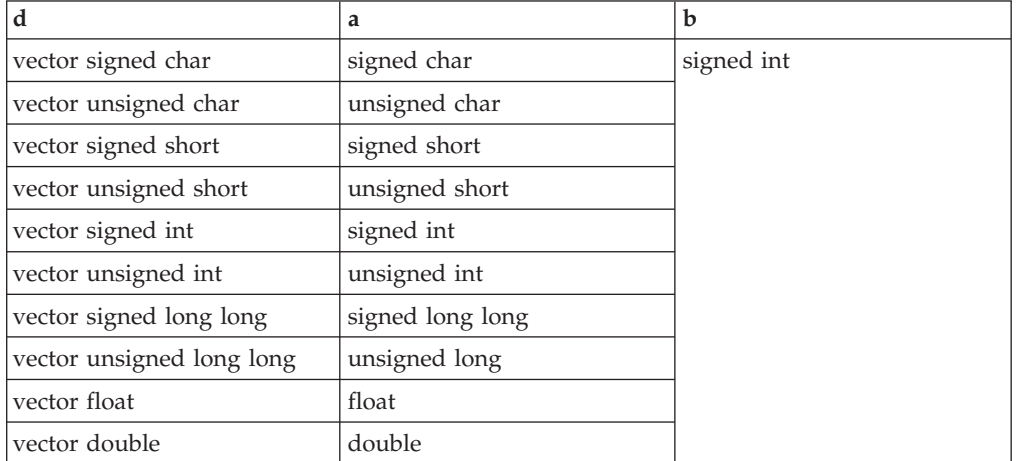

## **Result value**

The result is a vector with a in element position b. This function uses modulo arithmetic on b to determine the element number. For example, if b is out of range, the compiler uses b modulo the number of elements in the vector to determine the element position. The other elements of the vector are undefined.

### **vec\_re**

### **Purpose**

Returns a vector containing estimates of the reciprocals of the corresponding elements of the given vector.

### **Syntax**

d=vec\_re(a)

## **Result and argument types**

The following table describes the types of the returned value and the function arguments.

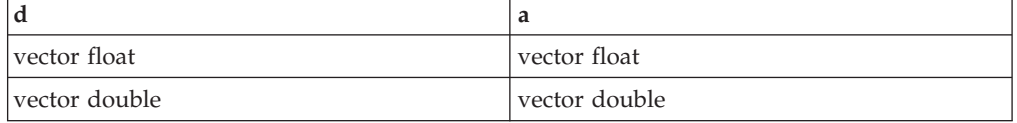

## **Result value**

Each element of the result contains the estimated value of the reciprocal of the corresponding element of a.

### **vec\_round**

### **Purpose**

Returns a vector containing the rounded values of the corresponding elements of the given vector.

### **Syntax**

d=vec\_round(a)

## **Result and argument types**

The following table describes the types of the returned value and the function arguments.

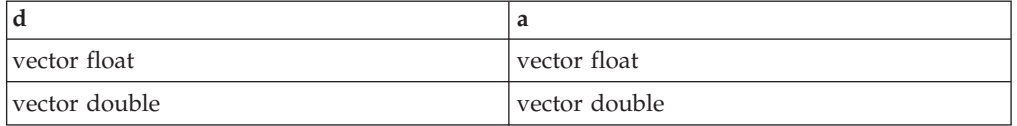

## **Result value**

Each element of the result contains the value of the corresponding element of a, rounded to the nearest representable floating-point integer, using IEEE round-to-nearest rounding.

**Note:** This function might not follow the strict operation definition of the resolution of a tie during a round when you specify the **-qstrict=nooperationprecision** compiler option.

# **vec\_roundc Purpose**

Returns a vector by rounding every single-precision or double-precision floating-point element in the given vector to integer.

This function uses the current rounding mode. It requires the POWER7 architecture.

## <span id="page-597-0"></span>**Syntax**

d=vec\_roundc(a)

### **Result and argument types**

The following table describes the types of the returned value and the function arguments.

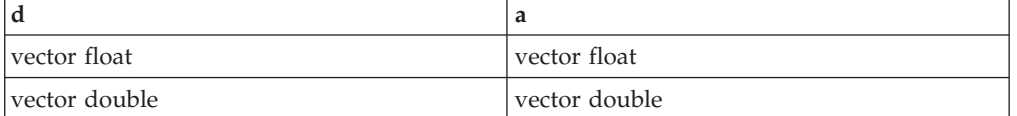

## **vec\_roundm Purpose**

Returns a vector containing the largest representable floating-point integer values less than or equal to the values of the corresponding elements of the given vector.

**Note:** vec roundm is another name for vec floor. For details, see ["vec\\_floor" on](#page-584-0) [page 567.](#page-584-0)

#### **Syntax**

d=vec\_roundm(a)

### **Result and argument types**

The following table describes the types of the returned value and the function arguments.

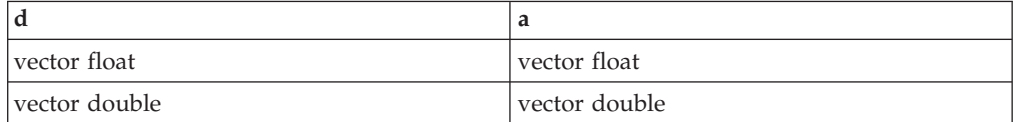

# **vec\_roundp**

### **Purpose**

Returns a vector containing the smallest representable floating-point integer values greater than or equal to the values of the corresponding elements of the given vector.

**Note:** vec roundp is another name for vec ceil. For details, see ["vec\\_ceil" on page](#page-575-0) [558.](#page-575-0)

### **Syntax**

d=vec\_roundp(a)

### **Result and argument types**

<span id="page-598-0"></span>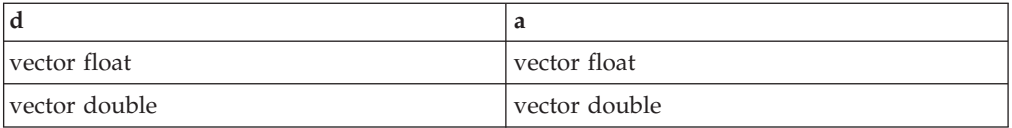

## **vec\_roundz Purpose**

Returns a vector containing the truncated values of the corresponding elements of the given vector.

**Note:** vec\_roundz is another name for vec\_trunc. For details, see ["vec\\_trunc" on](#page-605-0) [page 588.](#page-605-0)

### **Syntax**

d=vec\_roundz(a)

# **Result and argument types**

The following table describes the types of the returned value and the function arguments.

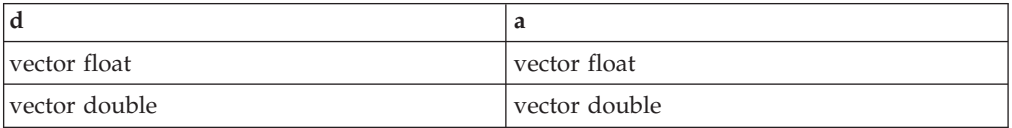

### **Result value**

Each element of the result contains the value of the corresponding element of a, truncated to an integral value.

## **vec\_rsqrte**

### **Purpose**

Returns a vector containing estimates of the reciprocal square roots of the corresponding elements of the given vector.

### **Syntax**

d=vec\_rsqrte(a)

## **Result and argument types**

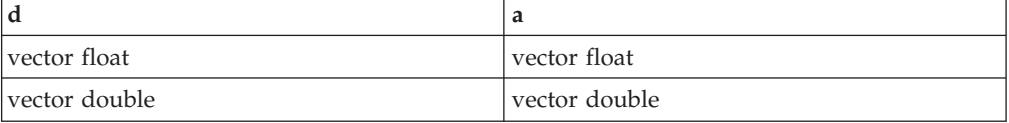

Each element of the result contains the estimated value of the reciprocal square root of the corresponding element of a.

## **vec\_sel**

## **Purpose**

Returns a vector containing the value of either a or b depending on the value of c.

### **Syntax**

d=vec\_sel(a, b, c)

# **Result and argument types**

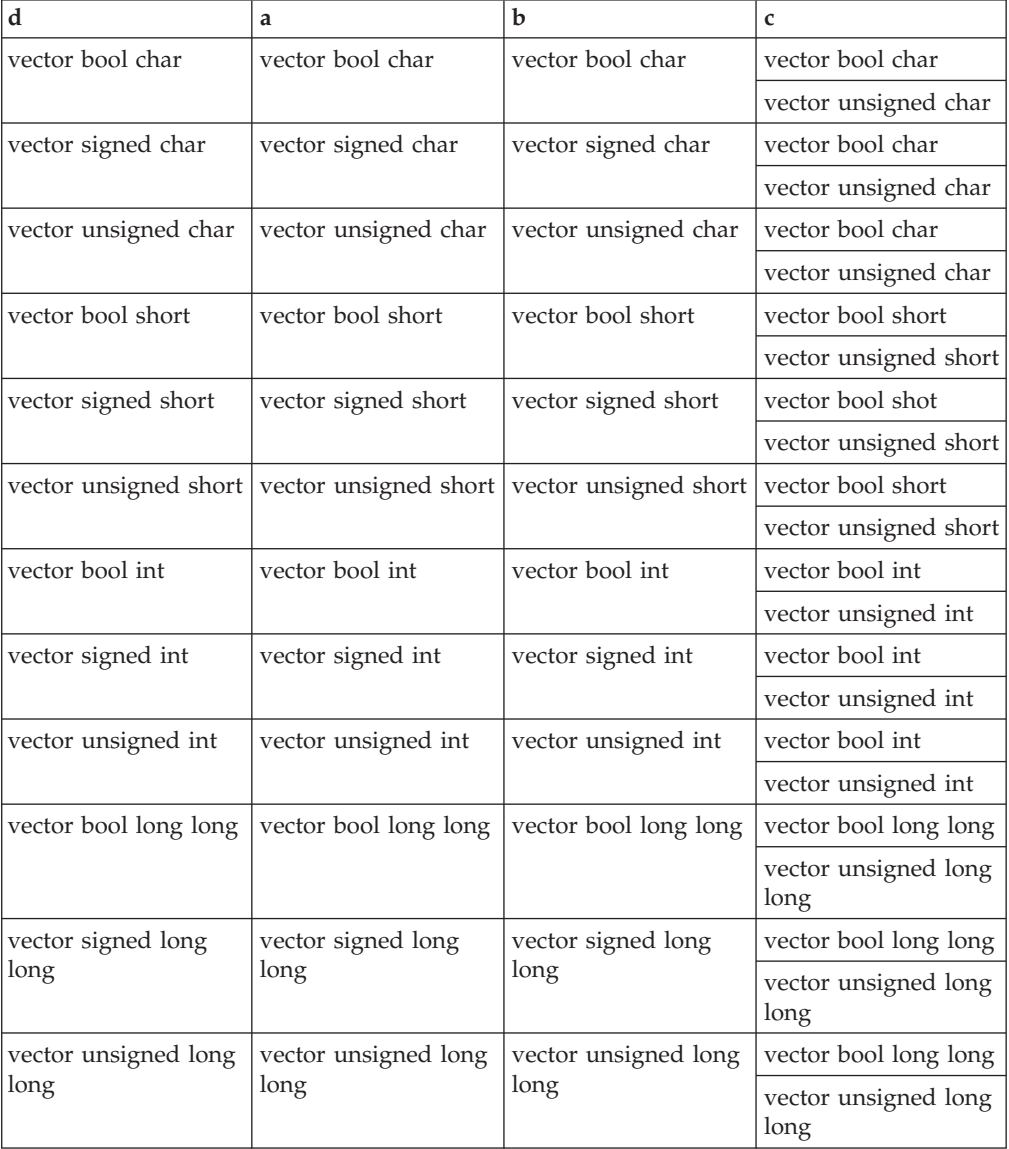

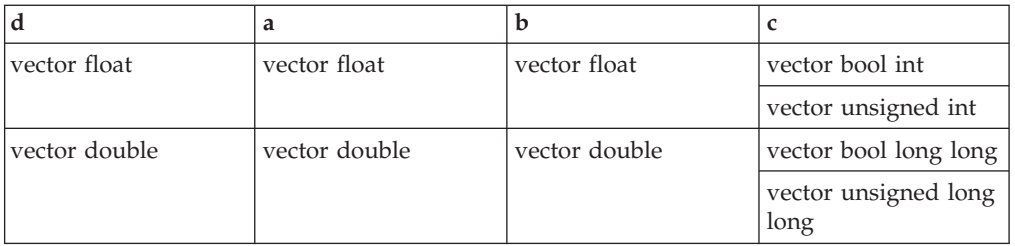

Each bit of the result vector has the value of the corresponding bit of a if the corresponding bit of c is 0, or the value of the corresponding bit of b otherwise.

## **vec\_sl**

## **Purpose**

Performs a left shift for each element of a vector.

### **Syntax**

d=vec\_sl(a, b)

## **Result and argument types**

The following table describes the types of the returned value and the function arguments.

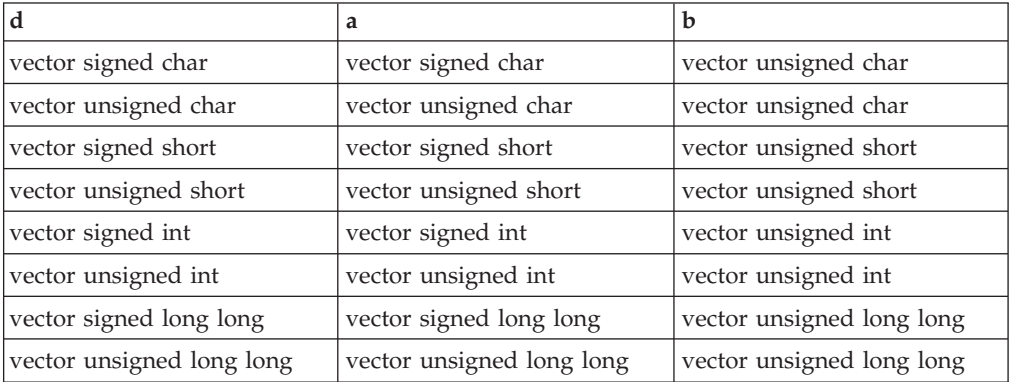

## **Result value**

Each element of the result vector is the result of left shifting the corresponding element of a by the number of bits specified by the value of the corresponding element of b, modulo the number of bits in the element. The bits that are shifted out are replaced by zeroes.

# **vec\_sldw**

### **Purpose**

Shift Left Double by Word Immediate

Returns a vector by concatenating a and b, and then left-shifting the result vector by multiples of 4 bytes. c specifies the offset for the shifting operation.

### **Syntax**

d=vec\_sldw(a, b, c)

## **Result and argument types**

The following table describes the types of the returned value and the function arguments.

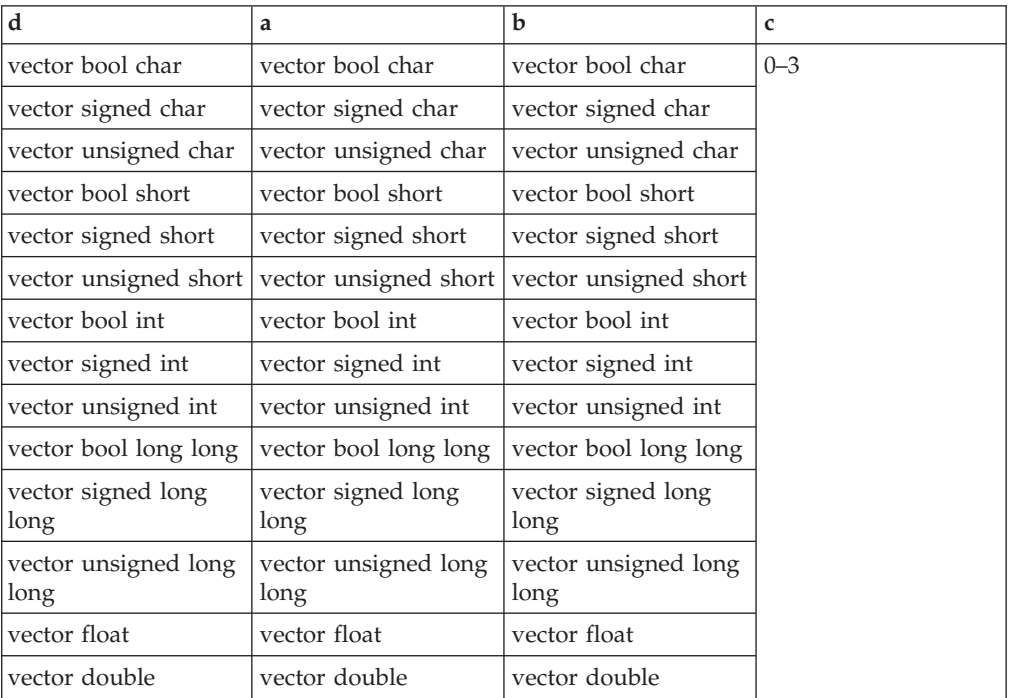

## **Result value**

After left-shifting the concatenated a and b by multiples of 4 bytes specified by c, the function takes the four leftmost 4-byte values and forms the result vector.

## **vec\_splat**

### **Purpose**

Returns a vector that has all of its elements set to a given value.

### **Syntax**

d=vec\_splat(a, b)

### **Result and argument types**

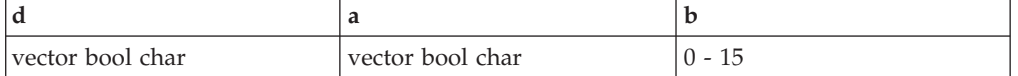

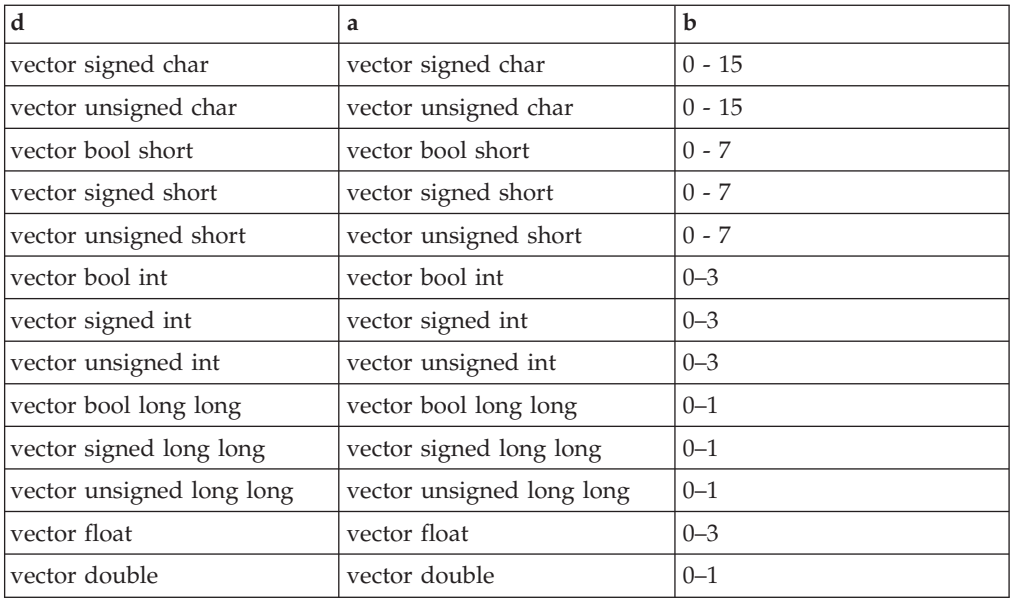

The value of each element of the result is the value of the element of a specified by b.

# **vec\_splats**

## **Purpose**

Returns a vector of which the value of each element is set to a.

## **Syntax**

d=vec\_splats(a)

# **Result and argument types**

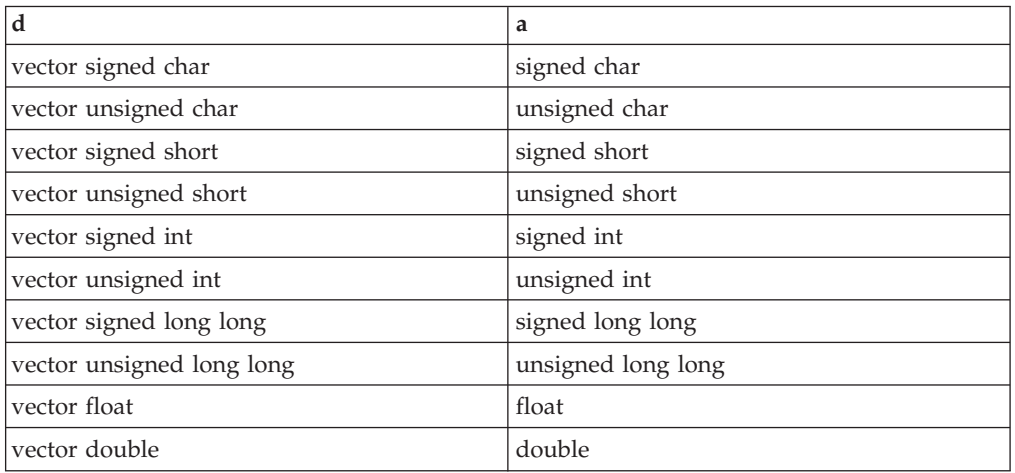

## **vec\_sqrt**

## **Purpose**

Returns a vector containing the square root of each element in the given vector.

This function requires the POWER7 architecture.

### **Syntax**

d=vec\_sqrt(a)

## **Result and argument types**

The following table describes the types of the returned value and the function arguments.

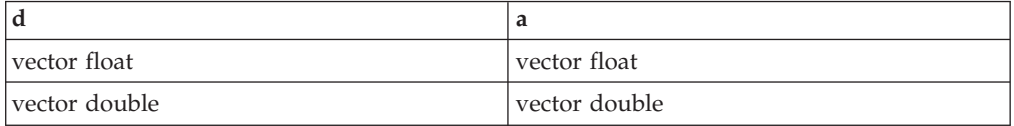

### **vec\_sr**

### **Purpose**

Performs a right shift for each element of a vector.

### **Syntax**

d=vec\_sr(a, b)

## **Result and argument types**

The following table describes the types of the returned value and the function arguments.

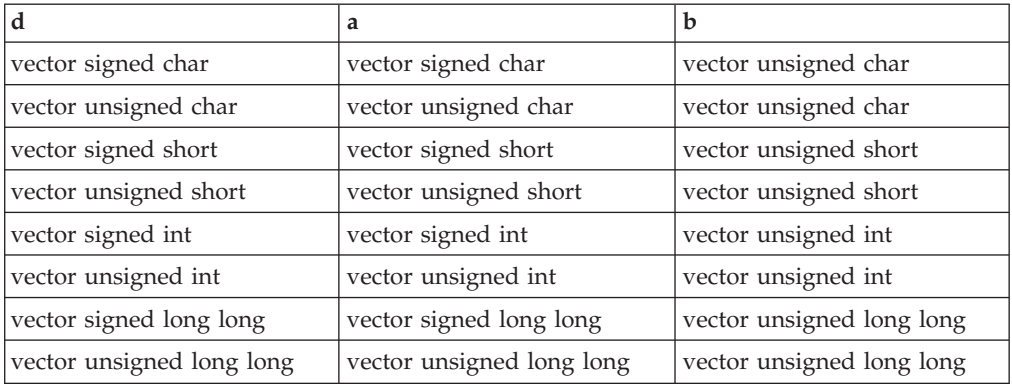

## **Result value**

Each element of the result vector is the result of right shifting the corresponding element of a by the number of bits specified by the value of the corresponding element of b, modulo the number of bits in the element. The bits that are shifted out are replaced by zeroes.

### **vec\_sra**

### **Purpose**

Performs an algebraic right shift for each element of a vector.

### **Syntax**

d=vec\_sra(a, b)

## **Result and argument types**

The following table describes the types of the returned value and the function arguments.

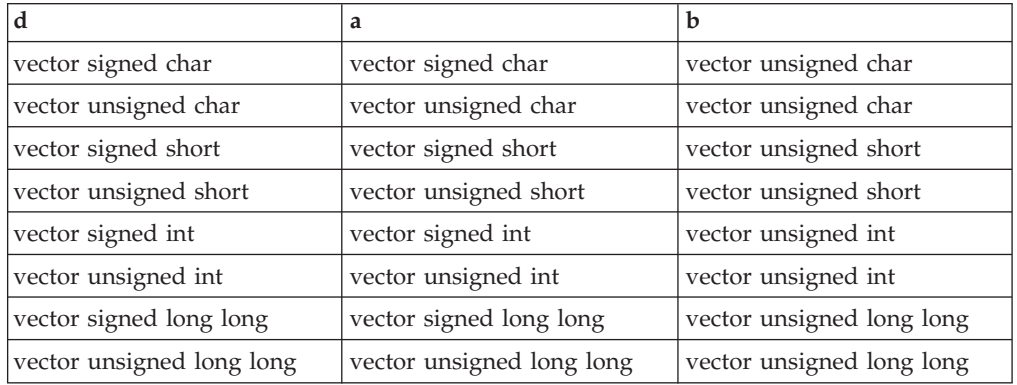

## **Result value**

Each element of the result vector is the result of algebraically right shifting the corresponding element of a by the number of bits specified by the value of the corresponding element of b, modulo the number of bits in the element. The bits that are shifted out are replaced by copies of the most significant bit of the element of a.

## **vec\_sub**

### **Purpose**

Returns a vector containing the result of subtracting each element of b from the corresponding element of a.

This function emulates the operation on long long vectors.

### **Syntax**

d=vec\_sub(a, b)

### **Result and argument types**

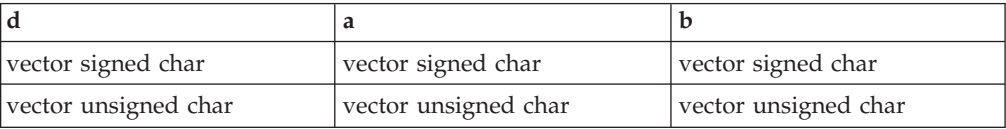

<span id="page-605-0"></span>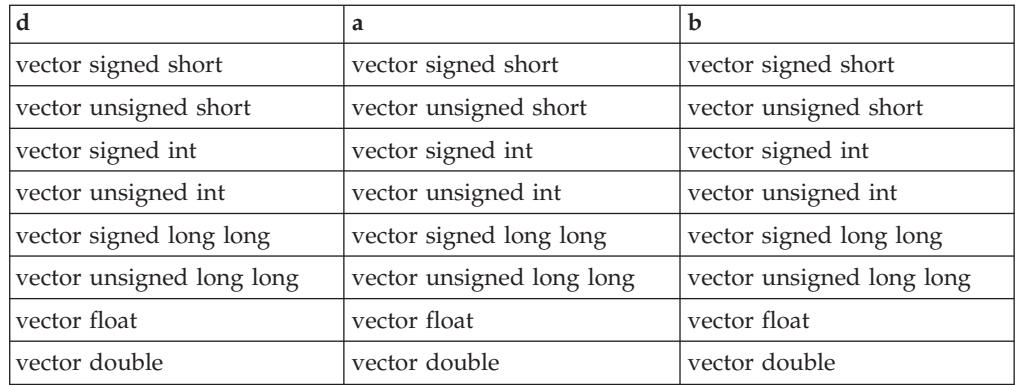

The value of each element of the result is the result of subtracting the value of the corresponding element of b from the value of the corresponding element of a. The arithmetic is modular for integer vectors.

## **vec\_trunc**

### **Purpose**

Returns a vector containing the truncated values of the corresponding elements of the given vector.

**Note:** vec\_trunc is another name for vec\_roundz. For details, see ["vec\\_roundz" on](#page-598-0) [page 581.](#page-598-0)

### **vec\_xld2**

### **Purpose**

Loads a 16-byte vector from two 8-byte elements at the memory address specified by the displacement a and the pointer b.

This function requires the POWER7 architecture.

### **Syntax**

 $d=vec$   $xld2(a, b)$ 

### **Result and argument types**

The following table describes the types of the returned value and the function arguments.

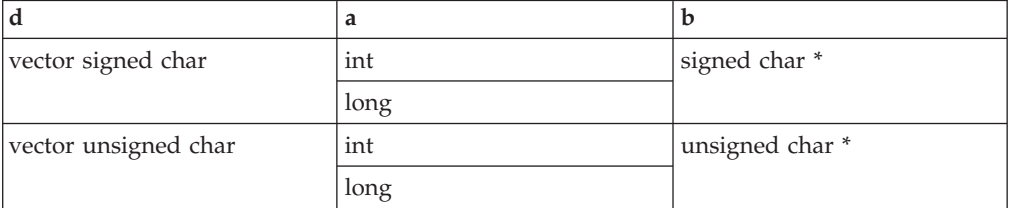

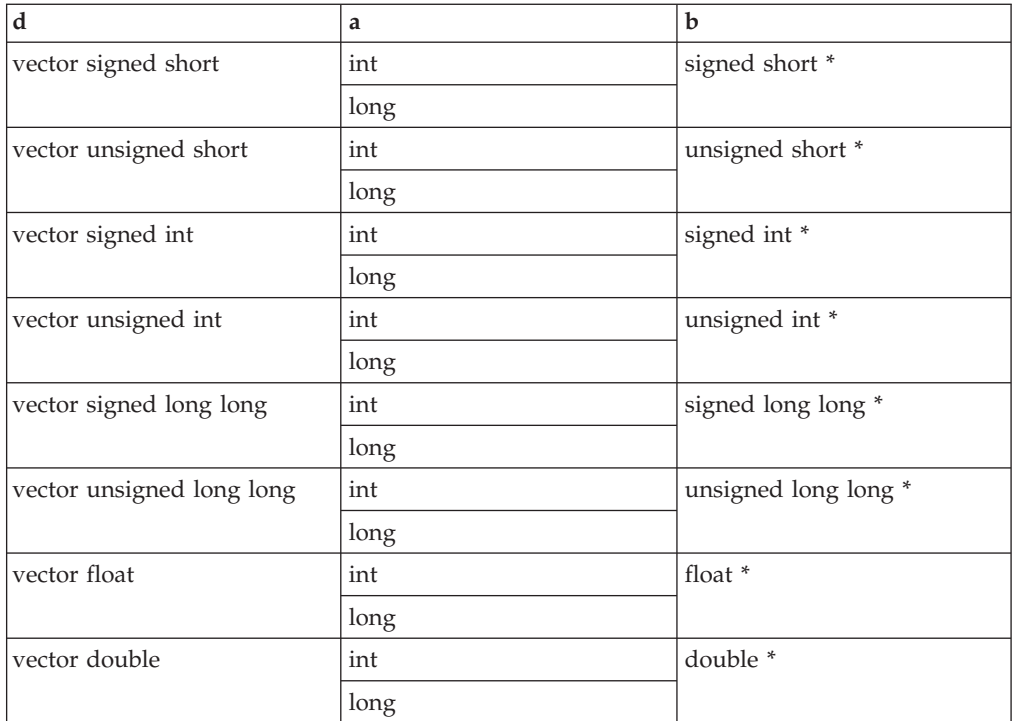

This function adds the displacement and the pointer R-value to obtain the address for the load operation. It does not truncate the affected address to a multiple of 16 bytes.

### **vec\_xlds**

### **Purpose**

Loads an 8-byte element from the memory address specified by the displacement a and the pointer b and then splats it onto a vector.

This function requires the POWER7 architecture.

### **Syntax**

d=vec\_xlds(a, b)

## **Result and argument types**

The following table describes the types of the returned value and the function arguments.

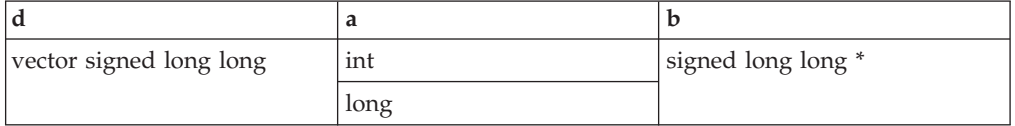

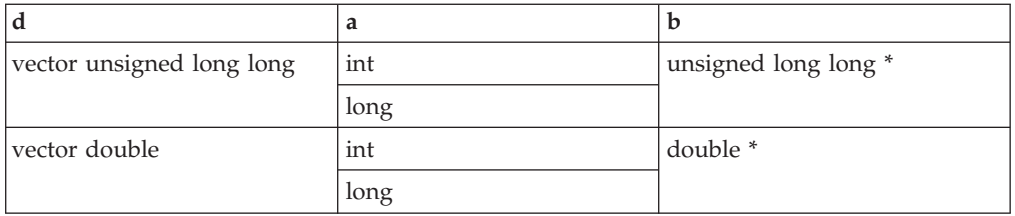

This function adds the displacement and the pointer R-value to obtain the address for the load operation. It does not truncate the affected address to a multiple of 16 bytes.

### **vec\_xlw4**

### **Purpose**

Loads a 16-byte vector from four 4-byte elements at the memory address specified by the displacement a and the pointer b.

This function requires the POWER7 architecture.

### **Syntax**

d=vec\_xlw4(a, b)

## **Result and argument types**

The following table describes the types of the returned value and the function arguments.

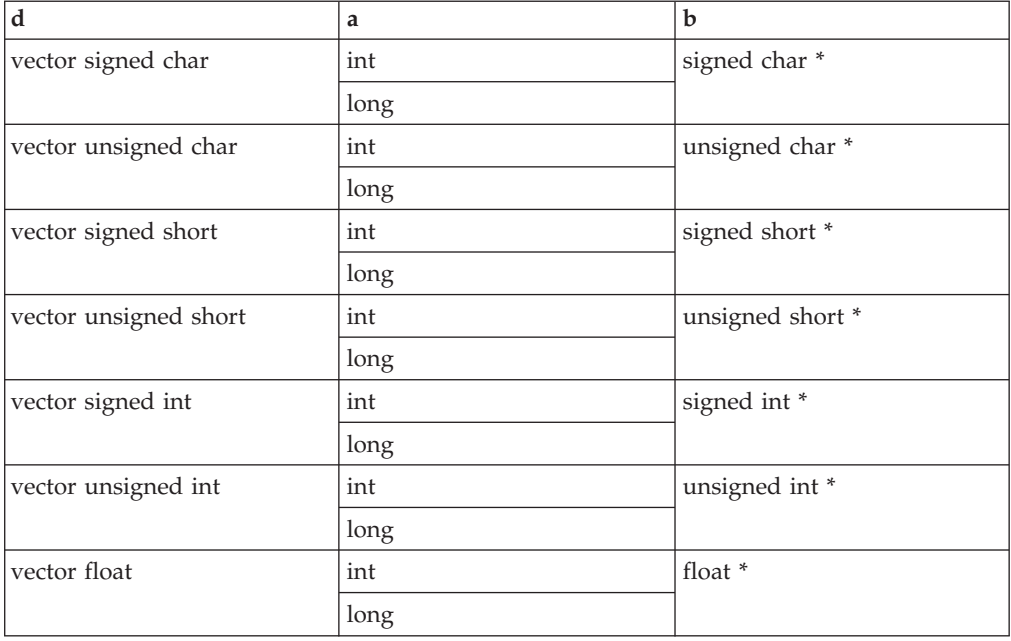

This function adds the displacement and the pointer R-value to obtain the address for the load operation. It does not truncate the affected address to a multiple of 16 bytes.

## **vec\_xor**

### **Purpose**

Performs a bitwise XOR of the given vectors.

# **Syntax**

d=vec\_xor(a, b)

# **Result and argument types**

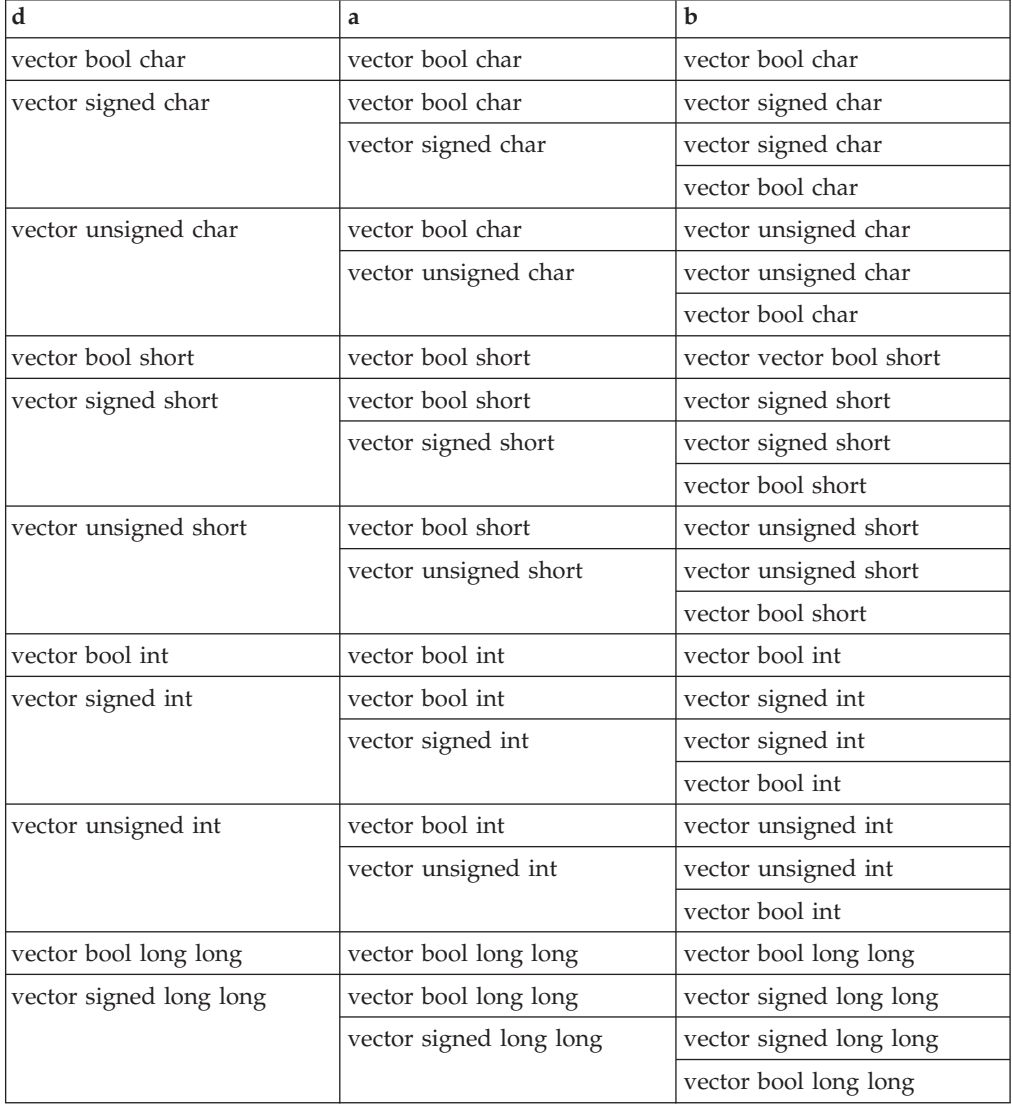

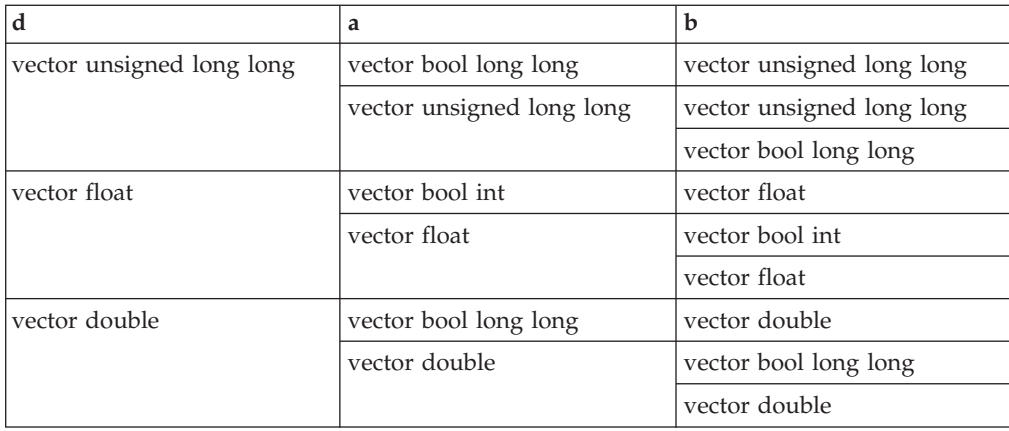

The result is the bitwise XOR of a and b.

## **vec\_xstd2**

# **Purpose**

Puts a 16-byte vectora as two 8-byte elements to the memory address specified by the displacement b and the pointer c.

This function requires the POWER7 architecture.

### **Syntax**

d=vec\_xstd2(a, b, c)

### **Result and argument types**

The following table describes the types of the returned value and the function arguments.

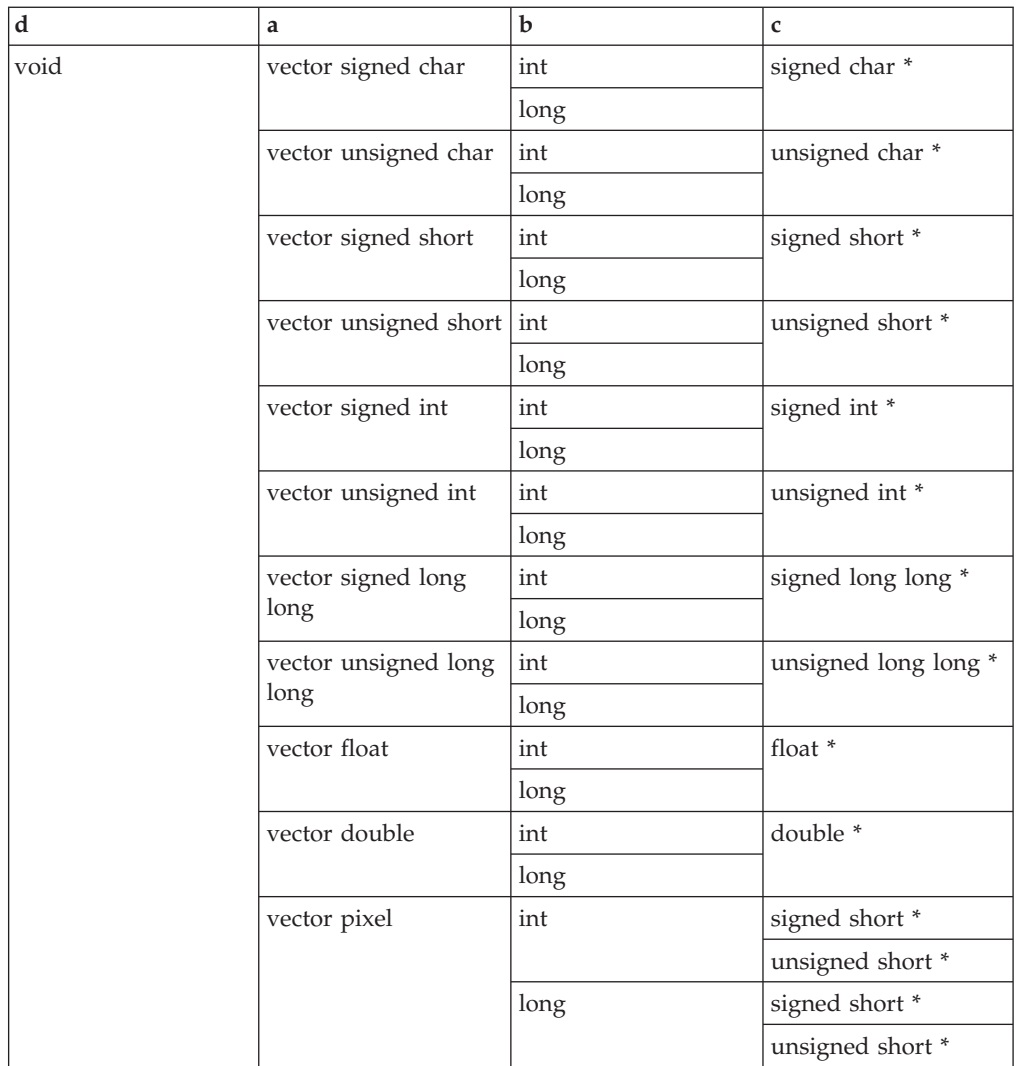

This function adds the displacement and the pointer R-value to obtain the address for the store operation. It does not truncate the affected address to a multiple of 16 bytes.

# **vec\_xstw4 Purpose**

Puts a 16-byte vector a to four 4-byte elements at the memory address specified by the displacement b and the pointer c.

This function requires the POWER7 architecture.

## **Syntax**

d=vec\_xstw4(a, b, c)

# **Result and argument types**

The following table describes the types of the returned value and the function arguments.

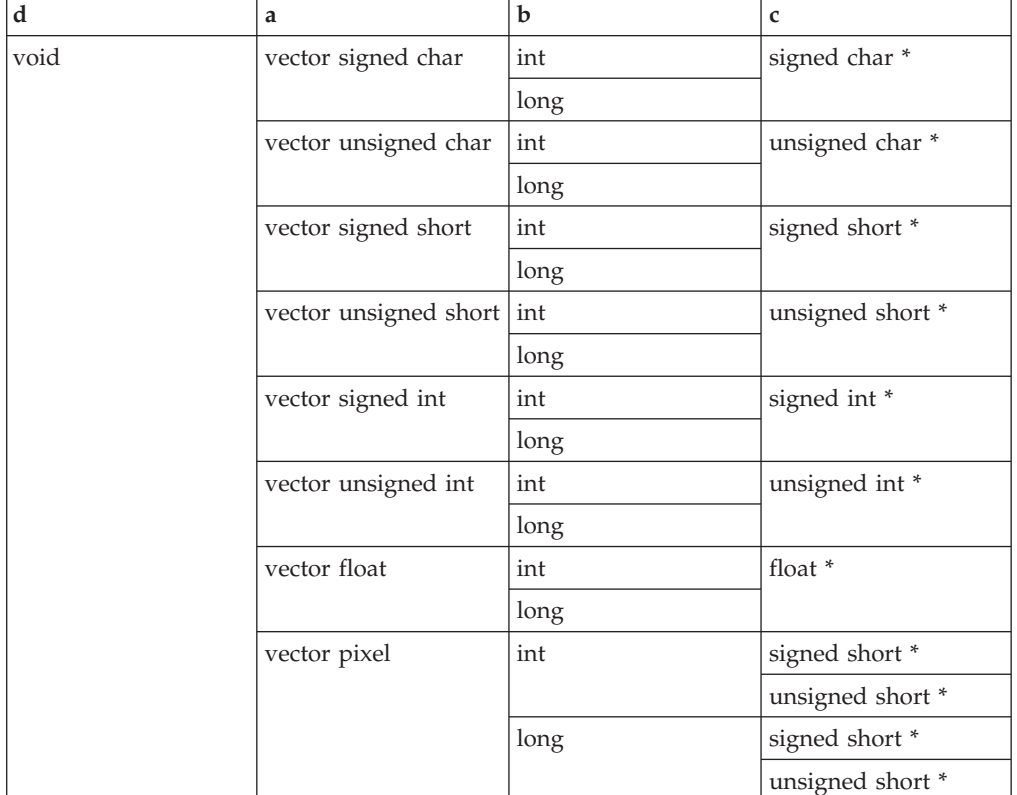

**Note:** The type for operand b in the following table is: int in 32-bit mode, and long in 64-bit mode.

## **Result value**

This function adds the displacement and the pointer R-value to obtain the address for the store operation. It does not truncate the affected address to a multiple of 16 bytes.

# **GCC atomic memory access built-in functions**

This section provides reference information for atomic memory access built-in functions whose behavior corresponds to that provided by GNU Compiler Collection (GCC). In a program with multiple threads, you can use these functions to atomically and safely modify data in one thread without interference from other threads.

These built-in functions manipulate data atomically, regardless of how many processors are installed in the host machine. The data types of the parameters that are supported in these functions include Boolean type and any integral scalar type of 1, 2, 4 or 8 bytes, listed as follows.

*Table 56. Supported data types*

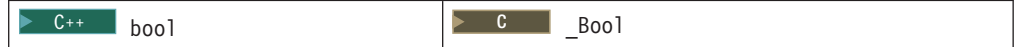
*Table 56. Supported data types (continued)*

| signed char                                                          | unsigned char                      |
|----------------------------------------------------------------------|------------------------------------|
| short int                                                            | unsigned short int                 |
| int                                                                  | unsigned int                       |
| long int                                                             | unsigned long int                  |
| long long int $\Box$                                                 | unsigned long long int $\boxed{1}$ |
| <b>Restriction:</b> This type is supported only on 64-bit platforms. |                                    |

In the prototype of each function, the ellipsis (...) represents an optional list of parameters. XL C/C++ ignores these optional parameters and protects all globally accessible variables.

The GCC atomic memory access built-in functions are grouped into the following categories.

# **Atomic lock, release, and synchronize functions**

# **\_\_sync\_lock\_test\_and\_set Purpose**

This function atomically assigns the value of  $\psi$  to the variable that  $\psi$  points to.

An acquire memory barrier is created when this function is invoked.

#### **Prototype**

*T* \_\_sync\_lock\_test\_and\_set (*T*\* *\_\_p*, *T \_\_v*, ...);

where *T* is one of the data types listed in [Supported data types.](#page-611-0)

#### **Parameters**

*\_\_p*

The pointer of the variable that is to be set.

*\_\_v*

The value to set to the variable that *\_\_p* points to.

# **Return value**

The function returns the initial value of the variable that *\_\_p* points to.

## **\_\_sync\_lock\_release Purpose**

This function releases the lock acquired by the sync\_lock\_test\_and\_set function, and assigns the value of zero to the variable that *\_\_p* points to.

A release memory barrier is created when this function is invoked.

void \_\_sync\_lock\_release (*T*\* *\_\_p*, ...);

where *T* is one of the data types listed in [Supported data types.](#page-611-0)

#### **Parameters**

*\_\_p*

The pointer of the variable that is to be set.

## **\_\_sync\_synchronize Purpose**

This function synchronizes data in all threads.

A full memory barrier is created when this function is invoked.

#### **Prototype**

\_\_sync\_synchronize (...);

# **Atomic fetch and operation functions**

# **\_\_sync\_fetch\_and\_and Purpose**

This function performs an atomic bitwise AND operation on the variable *\_\_v* with the variable that *\_\_p* points to. The result is stored in the address that is specified by  $\_p$ .

A full memory barrier is created when this function is invoked.

#### **Prototype**

*T* \_\_sync\_fetch\_and\_and (*T*\* *\_\_p*, *T \_\_v*, ...);

where *T* is one of the data types listed in [Supported data types.](#page-611-0)

## **Parameters**

*\_\_p*

The pointer of a variable on which the bitwise AND operation is to be performed. The value of this variable is to be changed to the result of the operation.

*\_\_v*

The variable with which the bitwise AND operation is to be performed.

## **Return value**

The function returns the initial value of the variable that *\_\_p* points to.

# **\_\_sync\_fetch\_and\_nand Purpose**

This function performs an atomic bitwise NAND operation on the variable *\_\_v* with the variable that  $\mu$  points to. The result is stored in the address that is specified by *\_\_p*.

A full memory barrier is created when this function is invoked.

# **Prototype**

*T* \_\_sync\_fetch\_and\_nand (*T*\* *\_\_p*, *T \_\_v*, ...);

where *T* is one of the data types listed in [Supported data types.](#page-611-0)

# **Parameters**

*\_\_p*

The pointer of a variable on which the bitwise NAND operation is to be performed. The value of this variable is to be changed to the result of the operation.

*\_\_v*

The variable with which the bitwise NAND operation is to be performed.

# **Return value**

The function returns the initial value of the variable that *\_\_p* points to.

# **\_\_sync\_fetch\_and\_or Purpose**

This function performs an atomic bitwise inclusive OR operation on the variable *\_\_v* with the variable that *\_\_p* points to. The result is stored in the address that is specified by *\_\_p*.

A full memory barrier is created when this function is invoked.

# **Prototype**

*T* \_\_sync\_fetch\_and\_or (*T*\* *\_\_p*, *T \_\_v*, ...);

where *T* is one of the data types listed in [Supported data types.](#page-611-0)

# **Parameters**

*\_\_p*

The pointer of a variable on which the bitwise inclusive OR operation is to be performed. The value of this variable is to be changed to the result of the operation.

*\_\_v*

The variable with which the bitwise inclusive OR operation is to be performed.

# **Return value**

The function returns the initial value of the variable that *\_\_p* points to.

# **\_\_sync\_fetch\_and\_xor Purpose**

This function performs an atomic bitwise exclusive OR operation on the variable *\_\_v* with the variable that *\_\_p* points to. The result is stored in the address that is specified by *\_\_p*.

A full memory barrier is created when this function is invoked.

# **Prototype**

*T* \_\_sync\_fetch\_and\_xor (*T*\* *\_\_p*, *T \_\_v*, ...);

where *T* is one of the data types listed in [Supported data types.](#page-611-0)

# **Parameters**

*\_\_p*

The pointer of a variable on which the bitwise exclusive OR operation is to be performed. The value of this variable is to be changed to the result of the operation.

*\_\_v*

The variable with which the bitwise exclusive OR operation is to be performed.

# **Return value**

The function returns the initial value of the variable that *\_\_p* points to.

# **\_\_sync\_fetch\_and\_add Purpose**

This function atomically adds the value of *\_\_v* to the variable that *\_\_p* points to. The result is stored in the address that is specified by *\_\_p*.

A full memory barrier is created when this function is invoked.

# **Prototype**

*T* \_\_sync\_fetch\_and\_add (*T*\* *\_\_p*, *T \_\_v*, ...);

where *T* is one of the data types listed in [Supported data types.](#page-611-0)

# **Parameters**

*\_\_p*

The pointer of a variable to which  $\_\nu$  is to be added. The value of this variable is to be changed to the result of the add operation.

*\_\_v*

The variable whose value is to be added to the variable that *\_\_p* points to.

# **Return value**

The function returns the initial value of the variable that  $\mu$  points to.

# **\_\_sync\_fetch\_and\_sub Purpose**

This function atomically subtracts the value of  $\psi$  from the variable that  $\psi$ points to. The result is stored in the address that is specified by *\_\_p*.

A full memory barrier is created when this function is invoked.

## **Prototype**

*T* \_\_sync\_fetch\_and\_sub (*T*\* *\_\_p*, *T \_\_v*, ...);

where *T* is one of the data types listed in [Supported data types.](#page-611-0)

## **Parameters**

*\_\_p*

The pointer of a variable from which *\_\_v* is to be subtracted. The value of this variable is to be changed to the result of the sub operation.

*\_\_v*

The variable whose value is to be subtracted from the variable that *\_\_p* points to.

## **Return value**

The function returns the initial value of the variable that *\_\_p* points to.

# **Atomic operation and fetch functions**

# **\_\_sync\_and\_and\_fetch Purpose**

This function performs an atomic bitwise AND operation on the variable *\_\_v* with the variable that *\_\_p* points to. The result is stored in the address that is specified by  $\_\ p$ .

A full memory barrier is created when this function is invoked.

## **Prototype**

*T* \_\_sync\_and\_and\_fetch (*T*\* *\_\_p*, *T \_\_v*, ...);

where *T* is one of the data types listed in [Supported data types.](#page-611-0)

## **Parameters**

*\_\_p*

The pointer of a variable on which the bitwise AND operation is to be performed. The value of this variable is to be changed to the result of the operation.

*\_\_v*

The variable with which the bitwise AND operation is to be performed.

# **Return value**

The function returns the new value of the variable that *\_\_p* points to.

## **\_\_sync\_nand\_and\_fetch Purpose**

This function performs an atomic bitwise NAND operation on the variable *\_\_v* with the variable that  $\mu$  points to. The result is stored in the address that is specified by *\_\_p*.

A full memory barrier is created when this function is invoked.

## **Prototype**

*T* \_\_sync\_nand\_and\_fetch (*T*\* *\_\_p*, *T \_\_v*, ...);

where *T* is one of the data types listed in [Supported data types.](#page-611-0)

## **Parameters**

*\_\_p*

The pointer of a variable on which the bitwise NAND operation is to be performed. The value of this variable is to be changed to the result of the operation.

*\_\_v*

The variable with which the bitwise NAND operation is to be performed.

## **Return value**

The function returns the new value of the variable that *\_\_p* points to.

## **\_\_sync\_or\_and\_fetch Purpose**

This function performs an atomic bitwise inclusive OR operation on the variable *\_\_v* with variable that *\_\_p* points to. The result is stored in the address that is specified by *\_\_p*.

A full memory barrier is created when this function is invoked.

## **Prototype**

*T* \_\_sync\_or\_and\_fetch (*T*\* *\_\_p*, *T \_\_v*, ...);

where *T* is one of the data types listed in [Supported data types.](#page-611-0)

## **Parameters**

*\_\_p*

The pointer of a variable on which the bitwise inclusive OR operation is to be performed. The value of this variable is to be changed to the result of the operation.

*\_\_v*

The variable with which the bitwise inclusive OR operation is to be performed.

## **Return value**

The function returns the new value of the variable that *\_\_p* points to.

## **\_\_sync\_xor\_and\_fetch Purpose**

This function performs an atomic bitwise exclusive OR operation on the variable *\_\_v* with the variable that *\_\_p* points to. The result is stored in the address that is specified by *\_\_p*.

A full memory barrier is created when this function is invoked.

## **Prototype**

*T* \_\_sync\_xor\_and\_fetch (*T*\* *\_\_p*, *T \_\_v*, ...);

where *T* is one of the data types listed in [Supported data types.](#page-611-0)

## **Parameters**

*\_\_p*

The pointer of the variable on which the bitwise exclusive OR operation is to be performed. The value of this variable is to be changed to the result of the operation.

*\_\_v*

The variable with which the bitwise exclusive OR operation is to be performed.

## **Return value**

The function returns the new value of the variable that *\_\_p* points to.

## **\_\_sync\_add\_and\_fetch Purpose**

This function atomically adds the value of *\_\_v* to the variable that *\_\_p* points to. The result is stored in the address that is specified by *\_\_p*.

A full memory barrier is created when this function is invoked.

# **Prototype**

*T* \_\_sync\_add\_and\_fetch (*T*\* *\_\_p*, *T \_\_v*, ...);

where *T* is one of the data types listed in [Supported data types.](#page-611-0)

## **Parameters**

*\_\_p*

The pointer of a variable to which  $\_\nu$  is to be added. The value of this variable is to be changed to the result of the add operation.

*\_\_v*

The variable whose value is to be added to the variable that *\_\_p* points to.

## **Return value**

The function returns the new value of the variable that *\_\_p* points to.

## **\_\_sync\_sub\_and\_fetch Purpose**

This function atomically subtracts the value of  $\psi$  from the variable that  $\psi$ points to. The result is stored in the address that is specified by *\_\_p*.

A full memory barrier is created when this function is invoked.

### **Prototype**

*T* \_\_sync\_sub\_and\_fetch (*T*\* *\_\_p*, *T \_\_v*, ...);

where *T* is one of the data types listed in [Supported data types.](#page-611-0)

## **Parameters**

*\_\_p*

The pointer of a variable from which *\_\_v* is to be subtracted. The value of this variable is to be changed to the result of the sub operation.

*\_\_v*

The variable whose value is to be subtracted from the variable that *\_\_p* points to.

## **Return value**

The function returns the new value of the variable that *\_\_p* points to.

# **Atomic compare and swap functions**

# **\_\_sync\_val\_compare\_and\_swap Purpose**

This function compares the value of *\_\_compVal* to the value of the variable that *\_\_p* points to. If they are equal, the value of *\_\_exchVal* is stored in the address that is specified by *\_\_p*; otherwise, no operation is performed.

A full memory barrier is created when this function is invoked.

## **Prototype**

*T* \_\_sync\_val\_compare\_and\_swap (*T*\* *\_\_p*, *T \_\_compVal*, *T \_\_exchVal*, ...);

where *T* is one of the data types listed in [Supported data types.](#page-611-0)

## **Parameters**

*\_\_p*

The pointer to a variable whose value is to be compared with.

*\_\_compVal*

The value to be compared with the value of the variable that *\_\_p* points to.

*\_\_exchVal*

The value to be stored in the address that *\_\_p* points to.

# <span id="page-620-0"></span>**Return value**

The function returns the initial value of the variable that  $\mu$  points to.

# **\_\_sync\_bool\_compare\_and\_swap Purpose**

This function compares the value of *\_\_compVal* with the value of the variable that *\_\_p* points to. If they are equal, the value of *\_\_exchVal* is stored in the address that is specified by *\_\_p*; otherwise, no operation is performed.

A full memory barrier is created when this function is invoked.

## **Prototype**

```
bool __sync_bool_compare_and_swap (T* __p, T __compVal, T __exchVal, ...);
```
where *T* is one of the data types listed in [Supported data types.](#page-611-0)

## **Parameters**

*\_\_p*

The pointer to a variable whose value is to be compared with.

*\_\_compVal*

The value to be compared with the value of the variable that *\_\_p* points to.

*\_\_exchVal*

The value to be stored in the address that *\_\_p* points to.

#### **Return value**

If the value of *\_\_compVal* and the value of the variable that *\_\_p* points to are equal, the function returns true; otherwise, it returns false.

# **Miscellaneous built-in functions**

Miscellaneous functions are grouped into the following categories:

- v "Optimization-related functions"
- ["Move to/from register functions" on page 604](#page-621-0)
- ["Memory-related functions" on page 607](#page-624-0)

# **Optimization-related functions**

## **\_\_alignx Purpose**

Allows for optimizations such as automatic vectorization by informing the compiler that the data pointed to by *pointer* is aligned at a known compile-time offset.

## **Prototype**

void \_\_alignx (int *alignment*, const void\* *pointer*);

# <span id="page-621-0"></span>**Parameters**

```
alignment
```
Must be a constant integer with a value greater than zero and of a power of two.

## **\_\_builtin\_expect Purpose**

Indicates that an expression is likely to evaluate to a specified value. The compiler may use this knowledge to direct optimizations.

# **Prototype**

long \_\_builtin\_expect (long *expression*, long *value*);

## **Parameters**

```
expression
```
Should be an integral-type expression.

*value*

Must be a constant literal.

# **Usage**

If the *expression* does not actually evaluate at run time to the predicted value, performance may suffer. Therefore, this built-in function should be used with caution.

# **\_\_fence Purpose**

Acts as a barrier to compiler optimizations that involve code motion, or reordering of machine instructions. Compiler optimizations will not move machine instructions past the location of the fence call.

# **Prototype**

void \_\_fence (void);

# **Examples**

This function is useful to guarantee the ordering of instructions in the object code generated by the compiler when optimization is enabled.

# **Move to/from register functions**

**\_\_mftb Purpose**

Move from Time Base

In 32-bit compilation mode, returns the lower word of the time base register. In 64-bit mode, returns the entire doubleword of the time base register.

unsigned long \_\_mftb (void);

## **Usage**

In 32-bit mode, this function can be used in conjunction with the\_\_mftbu built-in function to read the entire time base register. In 64-bit mode, the entire doubleword of the time base register is returned, so separate use of \_\_mftbu is unnecessary

It is recommended that you insert the \_\_fence built-in function before and after the \_\_mftb built-in function.

# **\_\_mftbu Purpose**

Move from Time Base Upper

Returns the upper word of the time base register.

## **Prototype**

unsigned int \_\_mftbu (void);

#### **Usage**

In 32-bit mode you can use this function in conjunction with the \_\_mftb built-in function to read the entire time base register

It is recommended that you insert the \_\_fence built-in function before and after the \_\_mftbu built-in function.

## **\_\_mfmsr Purpose**

Move from Machine State Register

Moves the contents of the machine state register (MSR) into bits 32 to 63 of the designated general-purpose register.

#### **Prototype**

unsigned long \_\_mfmsr (void);

### **Usage**

Execution of this instruction is privileged and restricted to supervisor mode only.

## **\_\_mfspr Purpose**

Move from Special-Purpose Register

Returns the value of given special purpose register.

unsigned long \_\_mfspr (const int *registerNumber*);

## **Parameters**

*registerNumber*

The number of the special purpose register whose value is to be returned. The *registerNumber* must be known at compile time.

**\_\_mtmsr Purpose**

Move to Machine State Register

Moves the contents of bits 32 to 62 of the designated GPR into the MSR.

#### **Prototype**

void \_\_mtmsr (unsigned long *value*);

## **Parameters**

*value*

The bitwise OR result of bits 48 and 49 of *value* is placed into MSR<sub>48</sub>. The bitwise OR result of bits 58 and 49 of *value* is placed into MSR<sub>58</sub>. The bitwise OR result of bits 59 and 49 of *value* is placed into MSR<sub>59</sub>. Bits 32:47, 49:50, 52:57, and 60:62 of *value* are placed into the corresponding bits of the MSR.

## **Usage**

Execution of this instruction is privileged and restricted to supervisor mode only.

## **\_\_mtspr Purpose**

Move to Special-Purpose Register

Sets the value of a special purpose register.

## **Prototype**

void \_\_mtspr (const int *registerNumber*, unsigned long *value*);

#### **Parameters**

#### *registerNumber*

The number of the special purpose register whose value is to be set. The *registerNumber* must be known at compile time.

*value*

Must be known at compile time.

## **Related information**

v ["Register transfer functions" on page 509](#page-526-0)

# <span id="page-624-0"></span>**Memory-related functions**

## **\_\_alloca Purpose**

Allocates space for an object. The allocated space is put on the stack and freed when the calling function returns.

# **Prototype**

void\* \_\_alloca (size\_t *size*)

## **Parameters**

*size*

An integer representing the amount of space to be allocated, measured in bytes.

# **\_\_builtin\_frame\_address, \_\_builtin\_return\_address Purpose**

Returns the address of the stack frame, or return address, of the current function, or of one of its callers.

# **Prototype**

void\* \_\_builtin\_frame\_address (unsigned int *level*);

void\* \_\_builtin\_return\_address (unsigned int *level*);

# **Parameters**

*level*

A constant literal indicating the number of frames to scan up the call stack. The *level* must range from 0 to 63. A value of 0 returns the frame or return address of the current function, a value of 1 returns the frame or return address of the caller of the current function and so on.

# **Return value**

Returns 0 when the top of the stack is reached. Optimizations such as inlining may affect the expected return value by introducing extra stack frames or fewer stack frames than expected. If a function is inlined, the frame or return address corresponds to that of the function that is returned to.

# **\_\_mem\_delay Purpose**

The **\_\_mem\_delay** built-in function specifies how many delay cycles there are for specific loads. These specific loads are delinquent loads with a long memory access latency because of cache misses.

When you specify which load is delinquent the compiler takes that information and carries out optimizations such as data prefetching. In addition, when you run **-qprefetch=assistthread**, the compiler uses the delinquent load information to perform analysis and generate prefetching assist threads. For more information, see ["-qprefetch" on page 293.](#page-310-0)

void\* \_\_mem\_delay (const void \*address, const unsigned int *cycles*);

## **Parameters**

*address*

The address of the data to be loaded or stored.

*cycles*

A compile time constant, typically either L1 miss latency or L2 miss latency.

#### **Usage**

The **\_\_mem\_delay** built-in function is placed immediately before a statement that contains a specified memory reference.

#### **Examples**

Here is how you generate code using assist threads with **\_\_mem\_delay**:

```
Initial code:
int y[64], x[1089], w[1024];
 void foo(void){
    int i, j;
    for (i = 0; i & 0; 64; i++)for (j = 0; j < 1024; j++) {
       /* what to prefetch? y[i]; inserted by the user */
        mem delay(&y[i], 10);y[i] = y[i] + x[i + j] + w[j];x[i + j + 1] = y[i] + 2;}
 }
}
```

```
Assist thread generated code:
```

```
void foo@clone(unsigned thread_id, unsigned version)
{ if (!1) goto lab_1;
/* version control to synchronize assist and main thread */if (version == @2version0) goto lab_5;
goto lab_1;
lab_5:
@CIV1 = 0;do { /* id=1 guarded */ /* ~^2 */if (!1) goto lab_3;
@CIV0 = 0;do { /* id=2 guarded */ /* ~^{\sim}4 *//* region = 0 \times/
/* __dcbt call generated to prefetch y[i] access */
\_dcbt(((char *)&y + (4)*(@CIV1)))
```

```
@CIV0 = @CIV0 + 1;} while ((unsigned) @CIV0 < 1024u); /* 4 \times/
lab_3:
@CIV1 = @CIV1 + 1;} while ((unsigned) @CIV1 < 64u); /* ^{\sim}2 */
lab_1:
return;
}
```
### **Related information**

v ["-qprefetch" on page 293](#page-310-0)

# **Built-in functions for parallel processing**

Use these built-in functions to obtain information about the parallel environment:

- "IBM SMP built-in functions"
- [Chapter 8, "OpenMP runtime functions for parallel processing," on page 611](#page-628-0)

# **IBM SMP built-in functions**

**\_\_parthds (C only) Purpose**

Returns the value of the **parthds** runtime option.

### **Prototype**

int \_\_parthds (void);

### **Return value**

If the **parthds** option is not explicitly set, returns the default value set by the runtime library. If the **-qsmp** compiler option was not specified during program compilation, returns 1 regardless of runtime options selected.

# **\_\_usrthds (C only) Purpose**

Returns the value of the **usrthds** runtime option.

## **Prototype**

int \_\_usrthds (void);

## **Return value**

If the **usrthds** option is not explicitly set, or the **-qsmp** compiler option is not specified during program compilation, returns 0 regardless of runtime options selected.

# <span id="page-628-0"></span>**Chapter 8. OpenMP runtime functions for parallel processing**

Function definitions for the omp functions can be found in the omp.h header file.

For complete information about OpenMP runtime library functions, refer to the OpenMP Application Program Interface specification in [www.openmp.org.](http://www.openmp.org)

#### **Related information**

• ["Environment variables for parallel processing" on page 27](#page-44-0)

# **omp\_get\_max\_active\_levels Purpose**

Retrieves the value of the *max-active-levels-var* internal control variable that determines the maximum number of nested active parallel regions. *max-active-levels-var* can be set with the *OMP\_MAX\_ACTIVE\_LEVELS* environment variable or the omp\_set\_max\_active\_levels function.

## **Prototype**

int omp\_get\_max\_active\_levels(void);

# **omp\_set\_max\_active\_levels**

## **Purpose**

Sets the value of the *max-active-levels-var* internal control variable to the value in the argument. If the number of parallel levels requested exceeds the number of the supported level of parallelism, the value of *max-active-levels-var* is set to the number of parallel levels supported by the runtime. If the number of parallel levels requested is not a positive integer, this routine call is ignored. When the nested parallelism is turned off, this routine has no effects and the value of *max-active-levels-var* remains 1. *max-active-levels-var* can also be set with the *OMP\_MAX\_ACTIVE\_LEVELS* environment variable. To retrieve the value for *max-active-levels-var*, use the *omp\_get\_max\_active\_levels* function.

## **Prototype**

void omp\_set\_max\_active\_levels(int max\_levels);

## **omp\_get\_schedule**

## **Purpose**

Returns the *run-sched-var* internal control variable of the team that is processing the parallel region. The argument *kind* returns the type of schedule that will be used. *modifier* represents the chunk size that is set for applicable schedule types. *run-sched-var* can be set with the *OMP\_SCHEDULE* environment variable or the **omp\_set\_schedule** function.

int omp\_get\_schedule(omp\_sched\_t \* kind, int \* modifier );

## **Parameters**

*kind*

The value returned for *kind* is one of the schedule types affinity, auto, dynamic, guided, runtime, or static.

#### *modifier*

For the schedule type dynamic, guided, or static, modifier is the chunk size that is set. For the schedule type auto, modifier has no meaning.

## **Related reference**:

"omp\_set\_schedule"

#### **Related information**:

["OMP\\_SCHEDULE" on page 38](#page-55-0)

# **omp\_set\_schedule**

### **Purpose**

Sets the value of the *run-sched-var* internal control variable. Use **omp\_set\_schedule** if you want to set the schedule type separately from the *OMP\_SCHEDULE* environment variable.

## **Prototype**

void omp\_set\_schedule (omp\_sched\_t kind, int modifier);

# **Parameters**

*kind*

Must be one of the schedule types affinity, auto, dynamic, guided, runtime, or static.

### *modifier*

For the schedule type dynamic, guided, orstatic, modifier is the chunk size that you want to set. Generally it is a positive integer. If the value is less than one, the default will be used. For the schedule type auto, modifier has no meaning.

#### **Related reference**:

["omp\\_get\\_schedule" on page 611](#page-628-0)

#### **Related information**:

["OMP\\_SCHEDULE" on page 38](#page-55-0)

# **omp\_get\_thread\_limit**

## **Purpose**

Retrieves the maximum number of OpenMP threads stored in the *thread-limit-var* internal control variable that are available to the program. *thread-limit-var* can be set with the *OMP\_THREAD\_LIMIT* environment variable.

#### **Prototype**

int omp\_get\_thread\_limit(void);

# **omp\_get\_level**

# **Purpose**

Use **omp** get level to return the number of active and inactive nested parallel regions that the generating task is executing in. This does not include the implicit parallel region.

#### **Prototype**

int omp\_get\_level(void);

# **omp\_get\_ancestor\_thread\_num**

## **Purpose**

Use **omp\_get\_ancestor\_thread\_num** to return the thread number in the current level of the ancestor that is at the specified nested level. **omp** get ancestor thread num returns -1 if the nested level is not within the range of 0 and the current thread's nested level as returned by **omp\_get\_level**.

#### **Prototype**

int omp\_get\_ancestor\_thread\_num(int level);

# **omp\_get\_team\_size**

# **Purpose**

Use **omp** get team size to return the thread team size that the ancestor belongs to. **omp\_get\_team\_size** returns -1 if the nested level is not within the range of 0 and the current thread's nested level as returned by **omp\_get\_level**.

### **Prototype**

int omp\_get\_team\_size(int level);

# **omp\_get\_active\_level**

## **Purpose**

Use **omp\_get\_active\_level** to return the number of active parallel regions that are nested.

# **Prototype**

int omp\_get\_active\_level(void);

## **omp\_get\_num\_threads**

#### **Purpose**

Returns the number of threads currently in the team executing the parallel region from which it is called.

int omp\_get\_num\_threads (void);

# **omp\_set\_num\_threads**

## **Purpose**

Overrides the setting of the OMP\_NUM\_THREADS environment variable, and specifies the number of threads to use for a subsequent parallel region by setting the first value of *num\_list* for OMP\_NUM\_THREADS.

## **Prototype**

void omp\_set\_num\_threads (int *num\_threads*);

### **Parameters**

*num\_threads* Must be a positive integer.

#### **Usage**

If the num threads clause is present, then for the parallel region it is applied to, it supersedes the number of threads requested by this function or the OMP\_NUM\_THREADS environment variable. Subsequent parallel regions are not affected by it.

## **omp\_get\_max\_threads**

## **Purpose**

Returns the first value of *num\_list* for the OMP\_NUM\_THREADS environment variable. This value is the maximum number of threads that can be used to form a new team if a parallel region without a **num\_threads** clause is encountered.

### **Prototype**

int omp\_get\_max\_threads (void);

## **omp\_get\_thread\_num**

#### **Purpose**

Returns the thread number, within its team, of the thread executing the function.

## **Prototype**

int omp\_get\_thread\_num (void);

## **Return value**

The thread number lies between 0 and omp\_get\_num\_threads()-1, inclusive. The master thread of the team is thread 0.

# **omp\_get\_num\_procs**

# **Purpose**

Returns the maximum number of processors that could be assigned to the program.

## **Prototype**

int omp\_get\_num\_procs (void);

# **omp\_in\_final**

### **Purpose**

Returns a nonzero integer value if the function is called in a [final task](#page-478-0) region; otherwise, it returns 0.

### **Prototype**

int omp\_in\_final(void);

# **omp\_in\_parallel**

### **Purpose**

Returns non-zero if it is called within the dynamic extent of a parallel region executing in parallel; otherwise, returns 0.

### **Prototype**

int omp\_in\_parallel (void);

# **omp\_set\_dynamic**

# **Purpose**

Enables or disables dynamic adjustment of the number of threads available for execution of parallel regions.

## **Prototype**

void omp\_set\_dynamic (int dynamic\_threads);

# **omp\_get\_dynamic**

## **Purpose**

Returns non-zero if dynamic thread adjustments enabled and returns 0 otherwise.

## **Prototype**

int omp\_get\_dynamic (void);

# **omp\_set\_nested**

# **Purpose**

Enables or disables nested parallelism.

## **Prototype**

void omp\_set\_nested (int);

## **Return value**

In the current implementation, nested parallel regions are always serialized. As a result, has no effect.

# **omp\_get\_nested**

## **Purpose**

Returns non-zero if nested parallelism is enabled and 0 if it is disabled.

## **Prototype**

int omp\_get\_nested (void);

# **Return value**

In the current implementation, nested parallel regions are always serialized. As a result, always returns 0.

# **omp\_init\_lock, omp\_init\_nest\_lock**

## **Purpose**

Initializes the lock associated with the parameter *lock* for use in subsequent calls.

## **Prototype**

void omp\_init\_lock (omp\_lock\_t \**lock*);

void omp\_init\_nest\_lock (omp\_nest\_lock\_t \**lock*);

# **omp\_destroy\_lock, omp\_destroy\_nest\_lock**

## **Purpose**

Ensures that the specified lock variable *lock* is uninitialized.

# **Prototype**

void omp\_destroy\_lock (omp\_lock\_t \**lock*);

void omp\_destroy\_nest\_lock (omp\_nest\_lock\_t \**lock*);

# **omp\_set\_lock, omp\_set\_nest\_lock**

# **Purpose**

Blocks the thread executing the function until the specified lock is available and then sets the lock.

## **Prototype**

void omp\_set\_lock (omp\_lock\_t \* *lock*);

void omp\_set\_nest\_lock (omp\_nest\_lock\_t \* *lock*);

## **Usage**

A simple lock is available if it is unlocked. A nestable lock is available if it is unlocked or if it is already owned by the thread executing the function.

# **omp\_unset\_lock, omp\_unset\_nest\_lock**

## **Purpose**

Releases ownership of a lock.

## **Prototype**

void omp\_unset\_lock (omp\_lock\_t \* *lock*);

void omp\_unset\_nest\_lock (omp\_nest\_lock\_t \* *lock*);

# **omp\_test\_lock, omp\_test\_nest\_lock**

# **Purpose**

Attempts to set a lock but does not block execution of the thread.

## **Prototype**

int omp\_test\_lock (omp\_lock\_t \* *lock*);

int omp\_test\_nest\_lock (omp\_nest\_lock\_t \* *lock*);

# **omp\_get\_wtime**

# **Purpose**

Returns the time elapsed from a fixed starting time.

## **Prototype**

double omp\_get\_wtime (void);

## **Usage**

The value of the fixed starting time is determined at the start of the current program, and remains constant throughout program execution.

# **omp\_get\_wtick**

# **Purpose**

Returns the number of seconds between clock ticks.

# **Prototype**

double omp\_get\_wtick (void);

# **Usage**

The value of the fixed starting time is determined at the start of the current program, and remains constant throughout program execution.

# **Notices**

This information was developed for products and services offered in the U.S.A. IBM may not offer the products, services, or features discussed in this document in other countries. Consult your local IBM representative for information on the products and services currently available in your area. Any reference to an IBM product, program, or service is not intended to state or imply that only that IBM product, program, or service may be used. Any functionally equivalent product, program, or service that does not infringe any IBM intellectual property right may be used instead. However, it is the user's responsibility to evaluate and verify the operation of any non-IBM product, program, or service.

IBM may have patents or pending patent applications covering subject matter described in this document. The furnishing of this document does not give you any license to these patents. You can send license inquiries, in writing, to:

IBM Director of Licensing IBM Corporation North Castle Drive Armonk, NY 10504-1785 U.S.A.

For license inquiries regarding double-byte (DBCS) information, contact the IBM Intellectual Property Department in your country or send inquiries, in writing, to:

IBM World Trade Asia Corporation **Licensing** 2-31 Roppongi 3-chome, Minato-ku Tokyo 106, Japan

**The following paragraph does not apply to the United Kingdom or any other country where such provisions are inconsistent with local law**: INTERNATIONAL BUSINESS MACHINES CORPORATION PROVIDES THIS PUBLICATION "AS IS" WITHOUT WARRANTY OF ANY KIND, EITHER EXPRESS OR IMPLIED, INCLUDING, BUT NOT LIMITED TO, THE IMPLIED WARRANTIES OF NON-INFRINGEMENT, MERCHANTABILITY OR FITNESS FOR A PARTICULAR PURPOSE. Some states do not allow disclaimer of express or implied warranties in certain transactions, therefore, this statement may not apply to you.

This information could include technical inaccuracies or typographical errors. Changes are periodically made to the information herein; these changes will be incorporated in new editions of the publication. IBM may make improvements and/or changes in the product(s) and/or the program(s) described in this publication at any time without notice.

Any references in this information to non-IBM websites are provided for convenience only and do not in any manner serve as an endorsement of those websites. The materials at those websites are not part of the materials for this IBM product and use of those websites is at your own risk.

IBM may use or distribute any of the information you supply in any way it believes appropriate without incurring any obligation to you.

Licensees of this program who wish to have information about it for the purpose of enabling: (i) the exchange of information between independently created programs and other programs (including this one) and (ii) the mutual use of the information which has been exchanged, should contact:

Lab Director IBM Canada Ltd. Laboratory 8200 Warden Avenue Markham, Ontario L6G 1C7 Canada

Such information may be available, subject to appropriate terms and conditions, including in some cases, payment of a fee.

The licensed program described in this document and all licensed material available for it are provided by IBM under terms of the IBM Customer Agreement, IBM International Program License Agreement or any equivalent agreement between us.

Any performance data contained herein was determined in a controlled environment. Therefore, the results obtained in other operating environments may vary significantly. Some measurements may have been made on development-level systems and there is no guarantee that these measurements will be the same on generally available systems. Furthermore, some measurements may have been estimated through extrapolation. Actual results may vary. Users of this document should verify the applicable data for their specific environment.

Information concerning non-IBM products was obtained from the suppliers of those products, their published announcements or other publicly available sources. IBM has not tested those products and cannot confirm the accuracy of performance, compatibility or any other claims related to non-IBM products. Questions on the capabilities of non-IBM products should be addressed to the suppliers of those products.

All statements regarding IBM's future direction or intent are subject to change or withdrawal without notice, and represent goals and objectives only.

This information contains examples of data and reports used in daily business operations. To illustrate them as completely as possible, the examples include the names of individuals, companies, brands, and products. All of these names are fictitious and any similarity to the names and addresses used by an actual business enterprise is entirely coincidental.

#### COPYRIGHT LICENSE:

This information contains sample application programs in source language, which illustrates programming techniques on various operating platforms. You may copy, modify, and distribute these sample programs in any form without payment to IBM, for the purposes of developing, using, marketing or distributing application programs conforming to the application programming interface for the operating platform for which the sample programs are written. These examples have not been thoroughly tested under all conditions. IBM, therefore, cannot guarantee or imply reliability, serviceability, or function of these programs. You may copy, modify, and distribute these sample programs in any form without payment to IBM for the purposes of developing, using, marketing, or distributing application programs conforming to IBM's application programming interfaces.

Each copy or any portion of these sample programs or any derivative work, must include a copyright notice as follows:

© (your company name) (year). Portions of this code are derived from IBM Corp. Sample Programs. © Copyright IBM Corp. 1998, 2012. All rights reserved.

# **Trademarks and service marks**

IBM, the IBM logo, and ibm.com are trademarks or registered trademarks of International Business Machines Corp., registered in many jurisdictions worldwide. Other product and service names might be trademarks of IBM or other companies. A current list of IBM trademarks is available on the web at ["Copyright and](http://www.ibm.com/legal/copytrade.shtml) [trademark information"](http://www.ibm.com/legal/copytrade.shtml) at [http://www.ibm.com/legal/copytrade.shtml.](http://www.ibm.com/legal/copytrade.shtml)

Adobe, the Adobe logo, PostScript, and the PostScript logo are either registered trademarks or trademarks of Adobe Systems Incorporated in the United States, other countries, or both.

Linux is a registered trademark of Linus Torvalds in the United States, other countries, or both.

Microsoft and Windows are trademarks of Microsoft Corporation in the United States, other countries, or both.

Cell Broadband Engine is a trademark of Sony Computer Entertainment, Inc. in the United States, other countries, or both and is used under license therefrom.

UNIX is a registered trademark of The Open Group in the United States and other countries.

Other company, product, or service names may be trademarks or service marks of others.

# **Index**

# **Special characters**

[-qassert compiler option 113](#page-130-0) [-qdbgfmt compiler option 135](#page-152-0) [-qfdpr compiler option 152](#page-169-0) [-qflttrap compiler option 159](#page-176-0) [-qfunctrace 166](#page-183-0) [-qinline 197](#page-214-0) [-qlibmpi 241](#page-258-0) [-qlistfmt compiler option 245](#page-262-0) [-qnofunctrace 166](#page-183-0) [-qnoinline 197](#page-214-0) [-qoptdebug compiler option 275](#page-292-0) [-qreport compiler option 302](#page-319-0) [-qsaveopt compiler option 311](#page-328-0) [-qskipsrc compiler option 318](#page-335-0) [-qsmp compiler option 320](#page-337-0) [-qstackprotect compiler option 329](#page-346-0) [-qunique compiler option 362](#page-379-0) [-qversion compiler option 370](#page-387-0) [#pragma nofunctrace 166](#page-183-0)[, 418](#page-435-0)

# **A**

[alias 98](#page-115-0) [-qalias compiler option 98](#page-115-0) [pragma disjoint 395](#page-412-0) [alignment 100](#page-117-0) [-qalign compiler option 100](#page-117-0) [pragma align 100](#page-117-0) [pragma pack 424](#page-441-0) [alter program semantics 333](#page-350-0) [appending macro definitions,](#page-332-0) [preprocessed output 315](#page-332-0) [architecture 9](#page-26-0)[, 106](#page-123-0) [-q32 compiler option 96](#page-113-0) [-q64 compiler option 96](#page-113-0) [-qarch compiler option 106](#page-123-0) [-qcache compiler option 121](#page-138-0) [-qtune compiler option 357](#page-374-0) [architecture combination 358](#page-375-0) [macros 469](#page-486-0) arrays [padding 178](#page-195-0) auto -qlanglvl compiler option [-qlanglvl=autotypededuction 215](#page-232-0)

# **B**

[backward 16](#page-33-0) [Backward compatibility issues 16](#page-33-0) [basic example, described xiii](#page-14-0) [built-in functions 479](#page-496-0) [block-related 534](#page-551-0) [cache-related 525](#page-542-0) [fixed-point 479](#page-496-0) [floating-point 488](#page-505-0)[, 499](#page-516-0) [binary 488](#page-505-0) [decimal 499](#page-516-0) [for parallel processing 609](#page-626-0)

[built-in functions](#page-496-0) *(continued)* [GCC atomic memory access 594](#page-611-1) [miscellaneous 603](#page-620-0) [synchronization and atomic 518](#page-535-0)

# **C**

 $C++0x$ -qlanglvl compiler options [-qlanglvl=autotypededuction 215](#page-232-0) [-qlanglvl=c99longlong 215](#page-232-0) [-qlanglvl=c99preprocessor 215](#page-232-0) [-qlanglvl=decltype 215](#page-232-0) [-qlanglvl=delegatingctors 215](#page-232-0) [-qlanglvl=extended0x 215](#page-232-0) [-qlanglvl=extendedfriend 215](#page-232-0) [-qlanglvl=extendedintegersafe 215](#page-232-0) [-qlanglvl=externtemplate 215](#page-232-0) [-qlanglvl=inlinenamespace 215](#page-232-0) [-qlanglvl=referencecollapsing 215](#page-232-0) [-qlanglvl=rvaluereferences 215](#page-232-0) [-qlanglvl=static\\_assert 215](#page-232-0) [-qlanglvl=variadic\[templates\] 215](#page-232-0) [-qwarn0x compiler option 374](#page-391-0) C99 long long -qlanglvl compiler option [-qlanglvl=c99longlong 215](#page-232-0) C99 preprocessor -qlanglvl compiler option [-qlanglvl=c99preprocessor 215](#page-232-0) [cleanpdf command 286](#page-303-0) [compatibility 16](#page-33-0) [-qoldpassbyvalue compiler](#page-291-0) [option 274](#page-291-0) compatibility [options for compatibility 91](#page-108-0) [compiler options 5](#page-22-0) [architecture-specific 9](#page-26-0) [performance optimization 87](#page-104-0) [resolving conflicts 8](#page-25-0) [specifying compiler options 5](#page-22-0) [command line 6](#page-23-0) [configuration file 7](#page-24-0) [source files 8](#page-25-0) [summary of command line](#page-92-0) [options 75](#page-92-0) [configuration 40](#page-57-0) [custom configuration files 40](#page-57-0) [gxlc and gxlc++ options 43](#page-60-0) [specifying compiler options 7](#page-24-0) [configuration file 150](#page-167-0) constructor delegating constructors

[-qlanglvl=delegatingctors 215](#page-232-0) [control of implicit timestamps 351](#page-368-0) [control of transformations 333](#page-350-0)

# **D**

[data types 105](#page-122-0) [-qaltivec compiler option 105](#page-122-0) [debug optimized code 275](#page-292-0) decltype -qlanglvl compiler option [-qlanglvl=decltype 215](#page-232-0) delegating constructors -qlanglvl compiler option [-qlanglvl=delegatingctors 215](#page-232-0) Dynamic Probe Class Library [-qdpcl compiler option 140](#page-157-0) [dynamic profiling environment](#page-50-0) [variable 33](#page-50-0)

# **E**

[environment variable 25](#page-42-0) [environment variables 26](#page-43-0) [scheduling algorithm environment](#page-55-0) [variable 38](#page-55-0) [XLSMPOPTS environment](#page-44-0) [variable 27](#page-44-0) environment variables runtime [XLSMPOPTS 28](#page-45-0) [error checking and debugging 83](#page-100-0) [-g compiler option 169](#page-186-0) [-qcheck compiler option 125](#page-142-0) [-qheapdebug compiler option 177](#page-194-0) [-qlinedebug compiler option 242](#page-259-0) [exception handling 419](#page-436-0) [for floating point 159](#page-176-0) explicit instantiation declarations -qlanglvl compiler option [-qlanglvl=externtemplate 215](#page-232-0) extended friend declarations -qlanglvl compiler option [-qlanglvl=extendedfriend 215](#page-232-0)

# **F**

[fini 401](#page-418-0) floating-point [exceptions 159](#page-176-0) function declarator trailing return type [-qlanglvl=autotypededuction 215](#page-232-0) [function trace 166](#page-183-0) [functrace 166](#page-183-0)

# **G**

[GCC options 11](#page-28-0) [gxlc and gxlc++ utilities 11](#page-28-0)

# **H**

[high order transformation 178](#page-195-0)

# **I**

[implicit timestamps, control of 351](#page-368-0) [init pragma 407](#page-424-0) [inlining 197](#page-214-0) [interprocedural analysis \(IPA\) 199](#page-216-0) [invocations 1](#page-18-0) [compiler or components 1](#page-18-0) [preprocessor 12](#page-29-0) [selecting 1](#page-18-0) [syntax 2](#page-19-0)

# **L**

language level [extended0x 215](#page-232-0) [language standards 215](#page-232-0) [large pages 238](#page-255-0) [lib\\*.a library files 213](#page-230-0) [lib\\*.so library files 213](#page-230-0) libraries libraries [redistributable 15](#page-32-0)  $XL C/C++ 15$ [linker 14](#page-31-0) [-G compiler option 172](#page-189-0) [invoking 14](#page-31-0) [linking 14](#page-31-0) [-brtl compiler option 118](#page-135-0) [-G compiler option 172](#page-189-0) [options that control linking 91](#page-108-0) [order of linking 14](#page-31-0) [listing 20](#page-37-0)[, 313](#page-330-0) [-qattr compiler option 114](#page-131-0) [-qlist compiler option 243](#page-260-0) [-qlistopt compiler option 248](#page-265-0) [-qsource compiler option 324](#page-341-0) [-qxref compiler option 379](#page-396-0) [options that control listings and](#page-102-0) [messages 85](#page-102-0)

# **M**

[machines, compiling for different](#page-123-0) [types 106](#page-123-0) [macro definitions, preprocessed](#page-332-0) [output 315](#page-332-0) [macros 463](#page-480-0) [related to architecture 469](#page-486-0) [related to compiler options 465](#page-482-0) [related to language features 470](#page-487-0) [related to the compiler 464](#page-481-0) [related to the platform 465](#page-482-0) [maf suboption of -qfloat 336](#page-353-0) [mergepdf 286](#page-303-0) [mpi 241](#page-258-0) [MPI 241](#page-258-0)

# **N**

name mangling [pragma 415](#page-432-0) namespace -qlanglvl compiler option [-qlanglvl=inlinenamespace 215](#page-232-0) [nofunctrace 418](#page-435-0)

#### [NOFUNCTRACE 166](#page-183-0)

# **O**

[object model 272](#page-289-0) [-qobjmodel compiler option 272](#page-289-0) [pragma object\\_model 272](#page-289-0) [object output, implicit timestamps 351](#page-368-0) [OMP\\_DYNAMIC environment](#page-50-0) [variable 33](#page-50-0) [OMP\\_NESTED environment variable 34](#page-51-0) [OMP\\_NUM\\_THREADS environment](#page-51-0) [variable 34](#page-51-0) [OMP\\_PROC\\_BIND environment](#page-53-0) [variable 36](#page-53-0) [OMP\\_SCHEDULE environment](#page-55-0) [variable 38](#page-55-0) [OMP\\_STACKSIZE environment](#page-55-0) [variable 38](#page-55-0) [OMP\\_WAIT\\_POLICY environment](#page-56-0) [variable 39](#page-56-0) [OpenMP 33](#page-50-0) [OpenMP environment variables 33](#page-50-0) [operator\\_new pragma 419](#page-436-0) [optimization 87](#page-104-0) [-O compiler option 269](#page-286-0) [-qalias compiler option 98](#page-115-0) [-qoptimize compiler option 269](#page-286-0) [controlling, using option\\_override](#page-439-0) [pragma 422](#page-439-0) [loop optimization 87](#page-104-0) [-qhot compiler option 178](#page-195-0) [-qstrict\\_induction compiler](#page-354-0) [option 337](#page-354-0) [options for performance](#page-104-0) [optimization 87](#page-104-0)

# **P**

[parallel processing 33](#page-50-0) [built-in functions 609](#page-626-0) [OpenMP environment variables 33](#page-50-0) [parallel processing pragmas 439](#page-456-0) [pragma directives 439](#page-456-0) [setting parallel processing](#page-44-0) [environment variables 27](#page-44-0) [performance 87](#page-104-0) [-O compiler option 269](#page-286-0) [-qalias compiler option 98](#page-115-0) [-qoptimize compiler option 269](#page-286-0) [platform, compiling for a specific](#page-123-0) [type 106](#page-123-0) [pragma nofunctrace 418](#page-435-0) pragmas [fini 401](#page-418-0) [init 407](#page-424-0) [namemanglingrule 415](#page-432-0) [operator\\_new 419](#page-436-0) [priority 297](#page-314-0) [report 430](#page-447-0) [priority pragma 297](#page-314-0) [procedure trace 166](#page-183-0) [profile-directed feedback \(PDF\) 283](#page-300-0) [-qpdf1 compiler option 283](#page-300-0) [-qpdf2 compiler option 283](#page-300-0) [profiling 279](#page-296-0)

profiling *[\(continued\)](#page-296-0)* [-qdpcl compiler option 140](#page-157-0) [-qpdf1 compiler option 283](#page-300-0) [-qpdf2 compiler option 283](#page-300-0) [-qshowpdf compiler option 316](#page-333-0) [environment variable 33](#page-50-0)

# **R**

report [pragma 430](#page-447-0) [resetpdf command 286](#page-303-0) [rrm suboption of -qfloat 336](#page-353-0)

# **S**

scoped enumerations -qlanglvl compiler option [-qlanglvl=scopedenum 215](#page-232-0) [shared objects 260](#page-277-0) [-b compiler option 115](#page-132-0) [-qmkshrobj 260](#page-277-0) [shared-memory parallelism \(SMP\) 28](#page-45-0) [-qsmp compiler option 320](#page-337-0) [environment variables 28](#page-45-0) [showpdf 286](#page-303-0) [SIGTRAP signal 159](#page-176-0) skipsrc [skipsrc 318](#page-335-0) stackprotect [stackprotect 329](#page-346-0) static assertions -qlanglvl compiler option [-qlanglvl=extc1x 215](#page-232-0) [-qlanglvl=static\\_assert 215](#page-232-0)

# **T**

[target machine, compiling for 106](#page-123-0) [templates 345](#page-362-0) -qlanglvl compiler option [-qlanglvl=externtemplate 215](#page-232-0) [-qlanglvl=variadic\[templates\] 215](#page-232-0) [-qtempinc compiler option 345](#page-362-0) [-qtemplaterecompile compiler](#page-364-0) [option 347](#page-364-0) [-qtemplateregistry compiler](#page-365-0) [option 348](#page-365-0) [-qtempmax compiler option 349](#page-366-0) [-qtmplinst compiler option 353](#page-370-0) [-qtmplparse compiler option 354](#page-371-0) [pragma define 394](#page-411-0) [pragma do\\_not\\_instantiate 397](#page-414-0) [pragma implementation 406](#page-423-0) [pragma instantiate 394](#page-411-0) [threads, wait policy 39](#page-56-0) [trace 166](#page-183-0) trailing return type -qlanglvl compiler option [-qlanglvl=autotypededuction 215](#page-232-0) [transformations, control of 333](#page-350-0) [tuning 357](#page-374-0) [-qarch compiler option 357](#page-374-0) [-qtune compiler option 357](#page-374-0)

type specifier auto [-qlanglvl=autotypededuction 215](#page-232-0) decltype(expression) [-qlanglvl=decltype 215](#page-232-0)

# **V**

variadic templates -qlanglvl compiler options [-qlanglvl=extendedintegersafe 215](#page-232-0) [-qlanglvl=variadic\[templates\] 215](#page-232-0) vector built-in functions [vec\\_abs 535](#page-552-0) [vec\\_add 536](#page-553-0) [vec\\_and 546](#page-563-0) [vec\\_andc 547](#page-564-0) [vec\\_ceil 558](#page-575-0) [vec\\_cmpeq 558](#page-575-0) [vec\\_cmpgt 560](#page-577-0) [vec\\_cmplt 561](#page-578-0) [vec\\_cpsgn 562](#page-579-0) [vec\\_extract 566](#page-583-0) [vec\\_floor 567](#page-584-0) [vec\\_insert 567](#page-584-0) [vec\\_madd 568](#page-585-0) [vec\\_mul 572](#page-589-0) [vec\\_nabs 573](#page-590-0) [vec\\_neg 573](#page-590-0) [vec\\_nor 575](#page-592-0) [vec\\_round 579](#page-596-0) [vec\\_sldw 583](#page-600-0) [vec\\_splat 584](#page-601-0) [vec\\_splats 585](#page-602-0) [vec\\_trunc 588](#page-605-0) [vector data types 105](#page-122-0) [-qaltivec compiler option 105](#page-122-0) [vector processing 316](#page-333-0) [-qaltivec compiler option 105](#page-122-0) virtual function table (VFT) [pragma hashome 401](#page-418-0)[, 408](#page-425-0)

# **W**

[waiting threads, handling 39](#page-56-0)

# **X**

[XLSMPOPTS environment variable 28](#page-45-0)

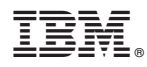

Product Number: 5765-J02; 5725-C72

Printed in USA

SC14-7330-00

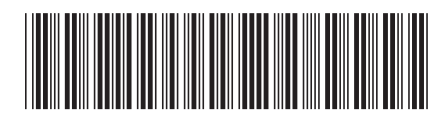